## FLINT

Fast Library for Number Theory

Version 2.5.2

13 Aug 2015

William Hart<sup>∗</sup> , Fredrik Johansson† , Sebastian Pancratz‡

<sup>∗</sup> EPSRC Grant EP/G004870/1, DFG Priority Program SPP1489

† Supported by Austrian Science Foundation (FWF) Grant Y464-N18

‡ Supported by European Research Council Grant 204083

# **Contents**

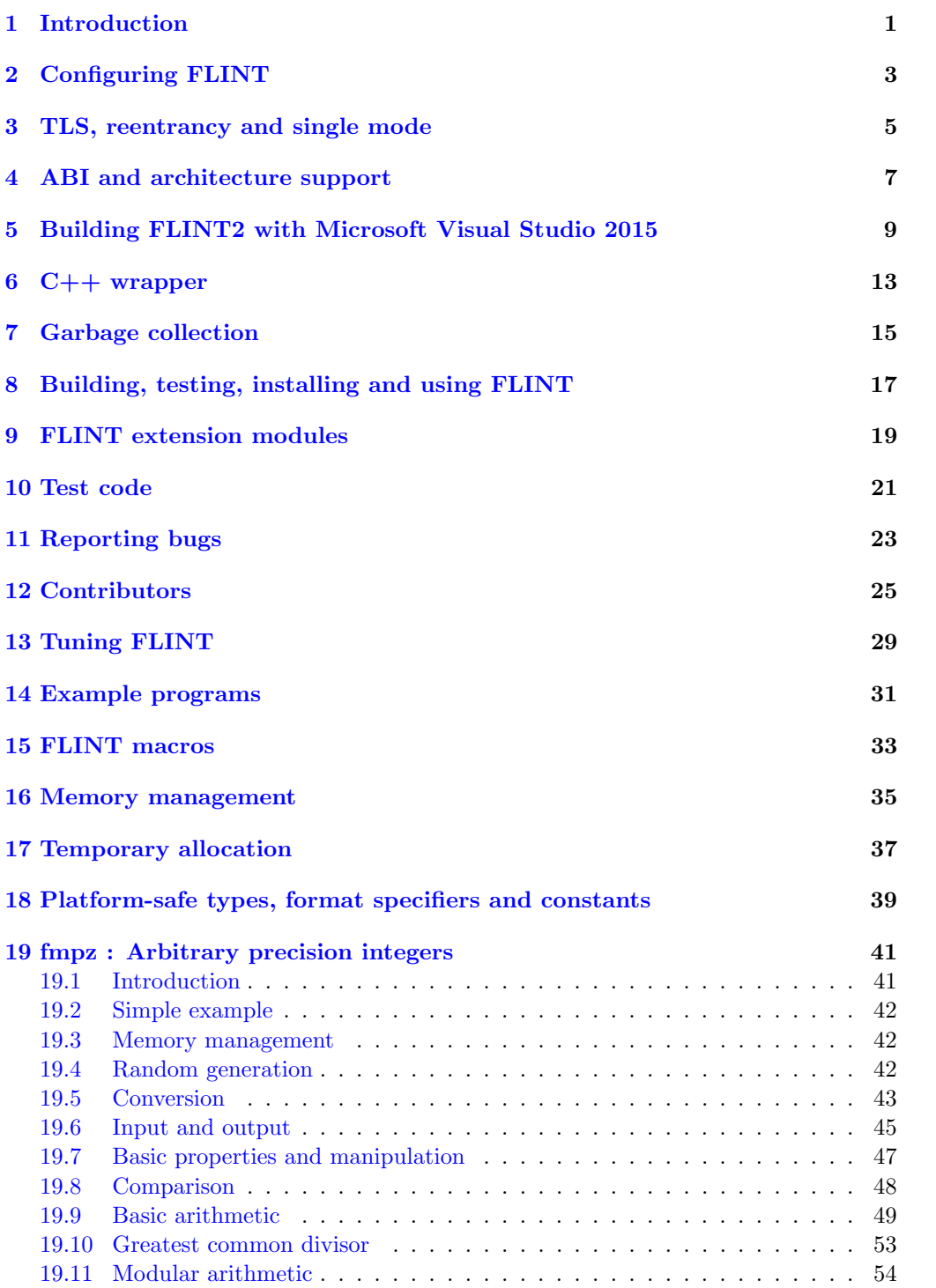

#### Contents iii

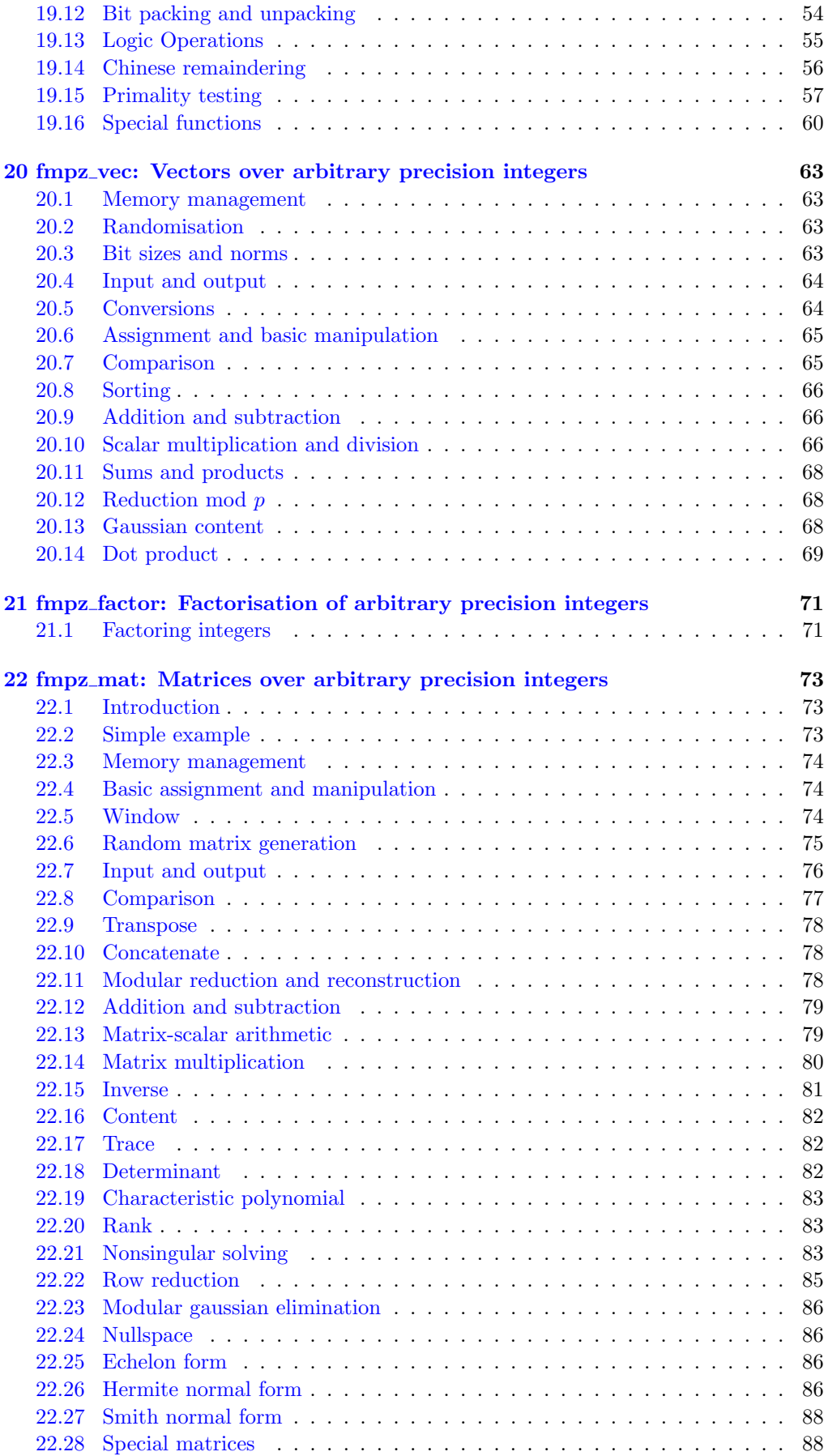

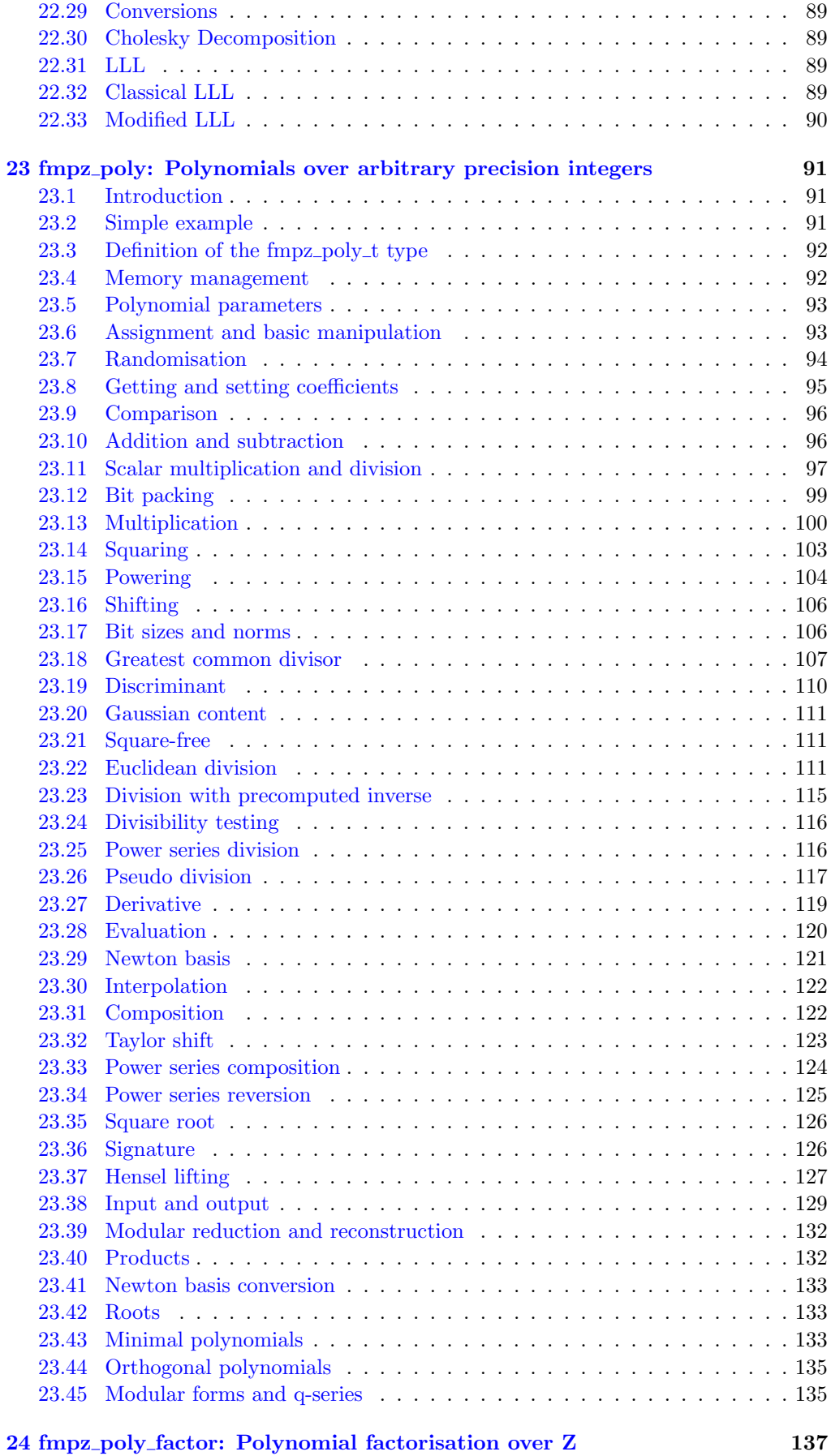

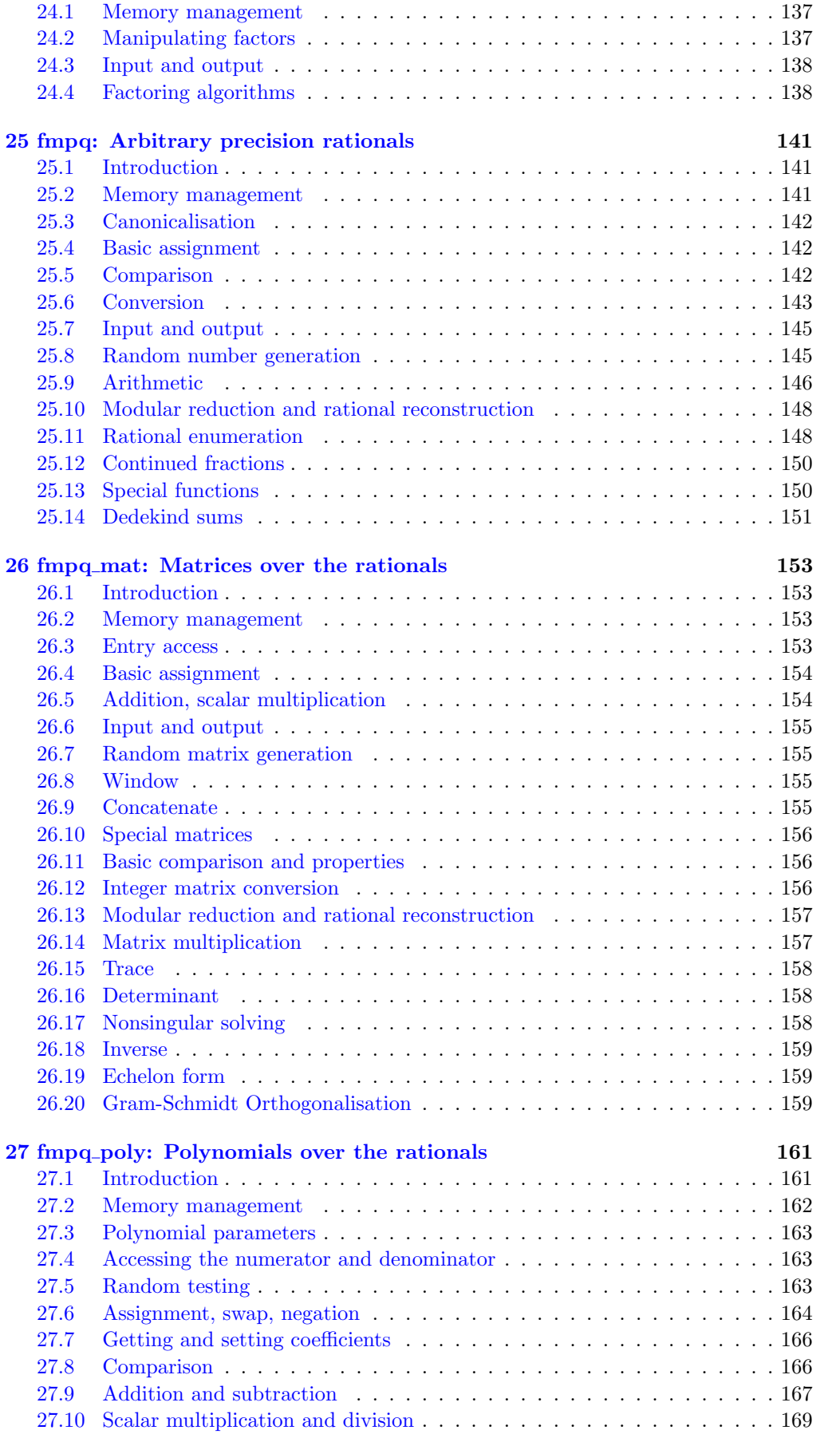

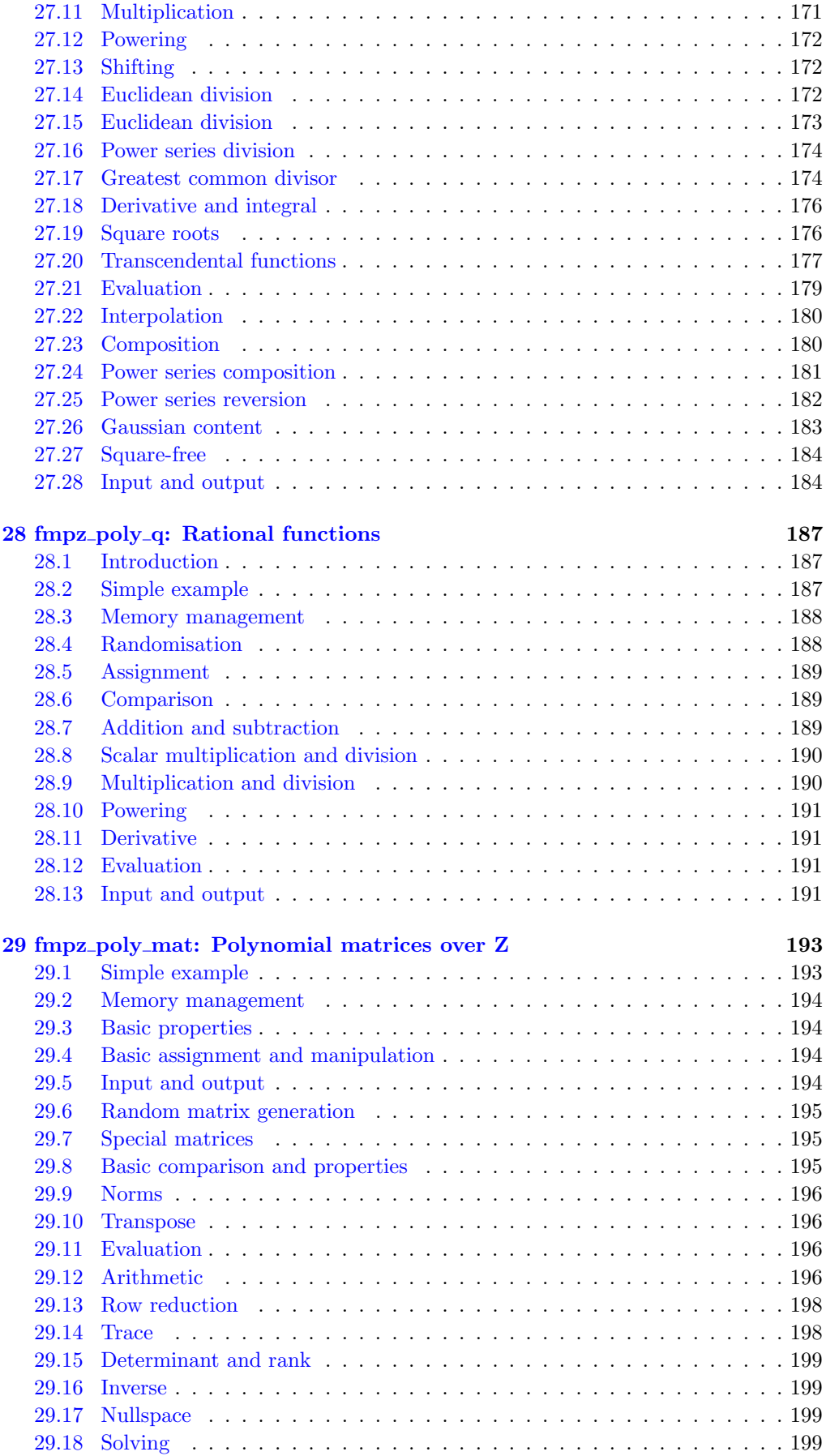

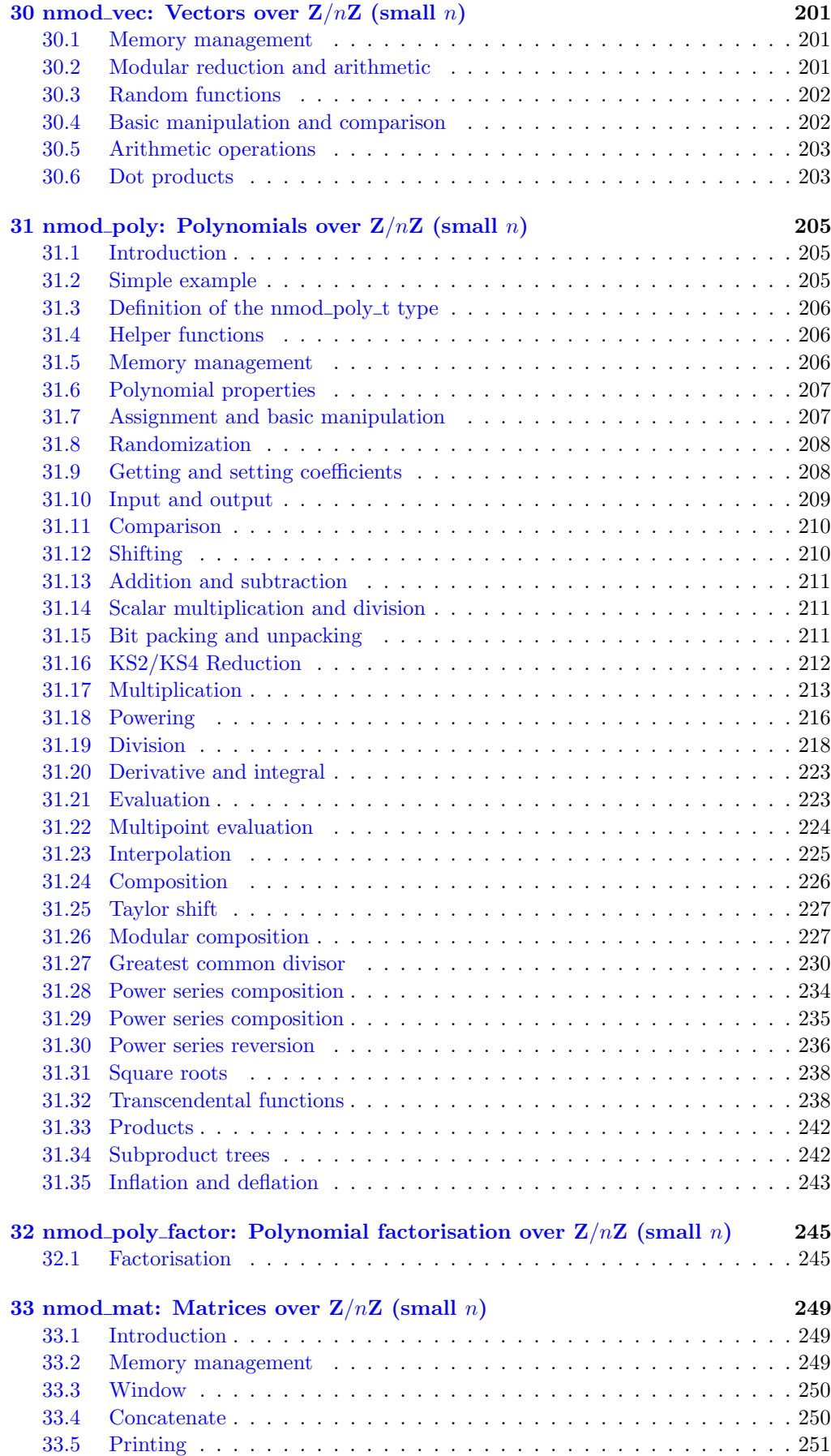

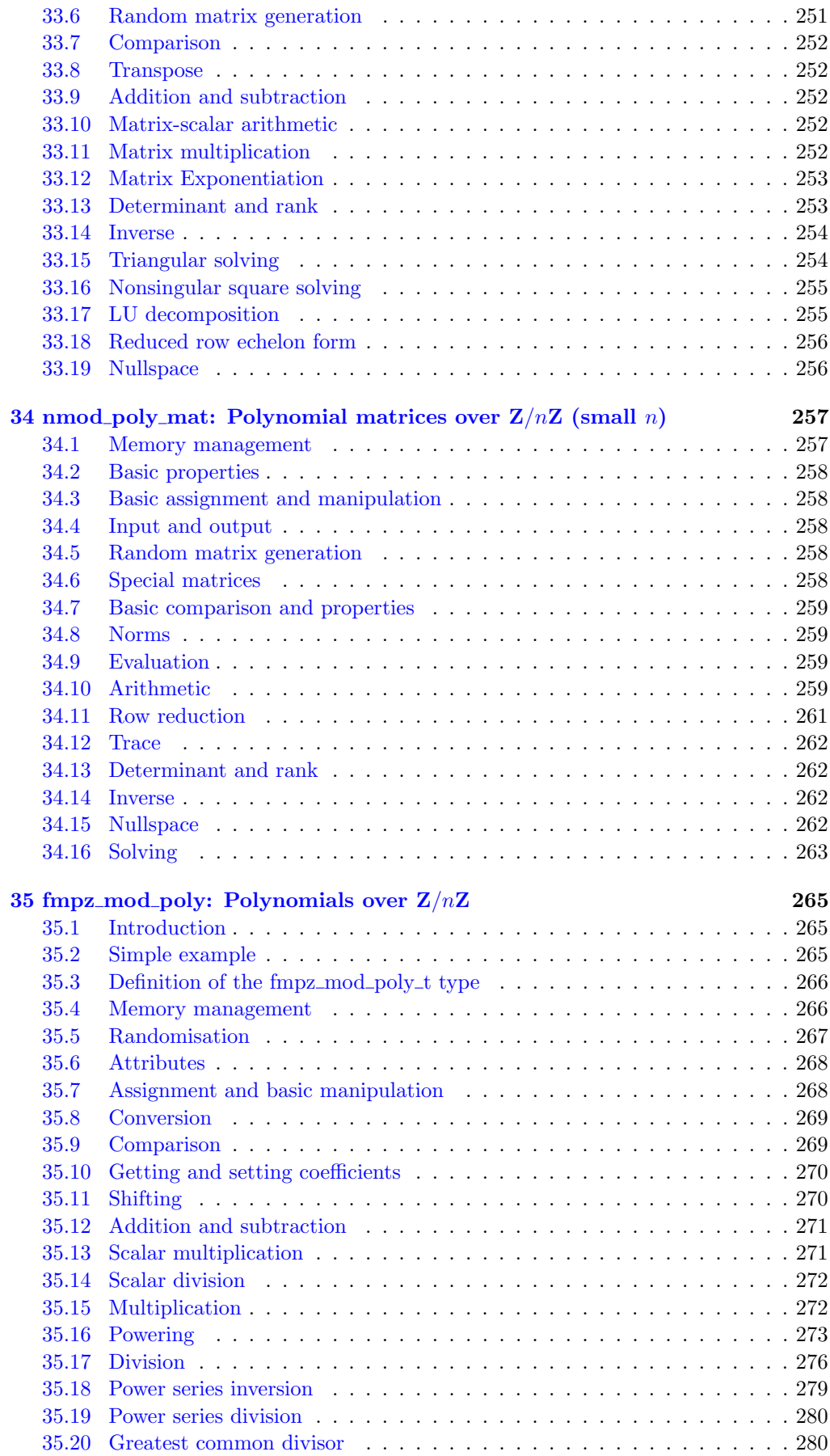

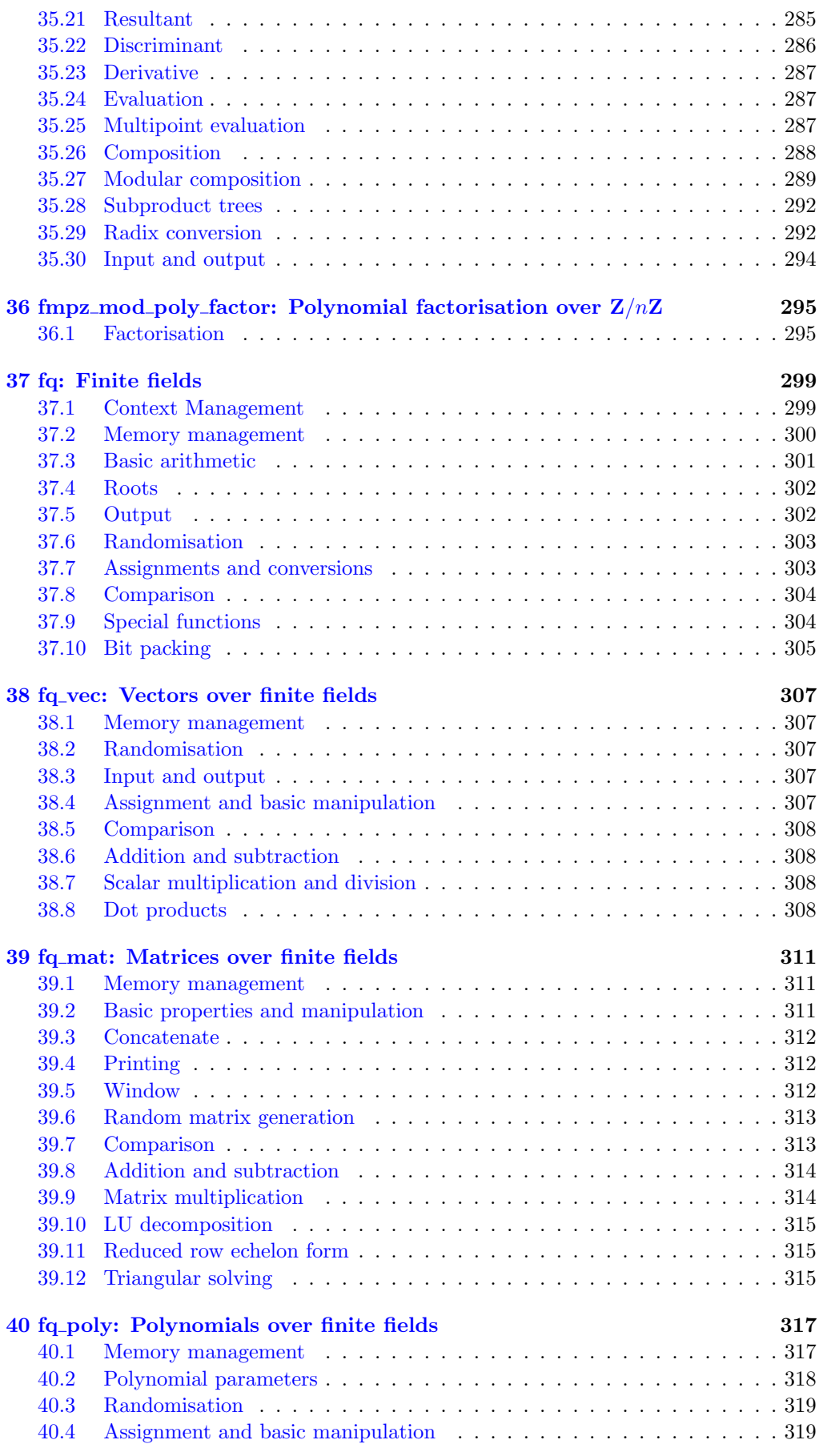

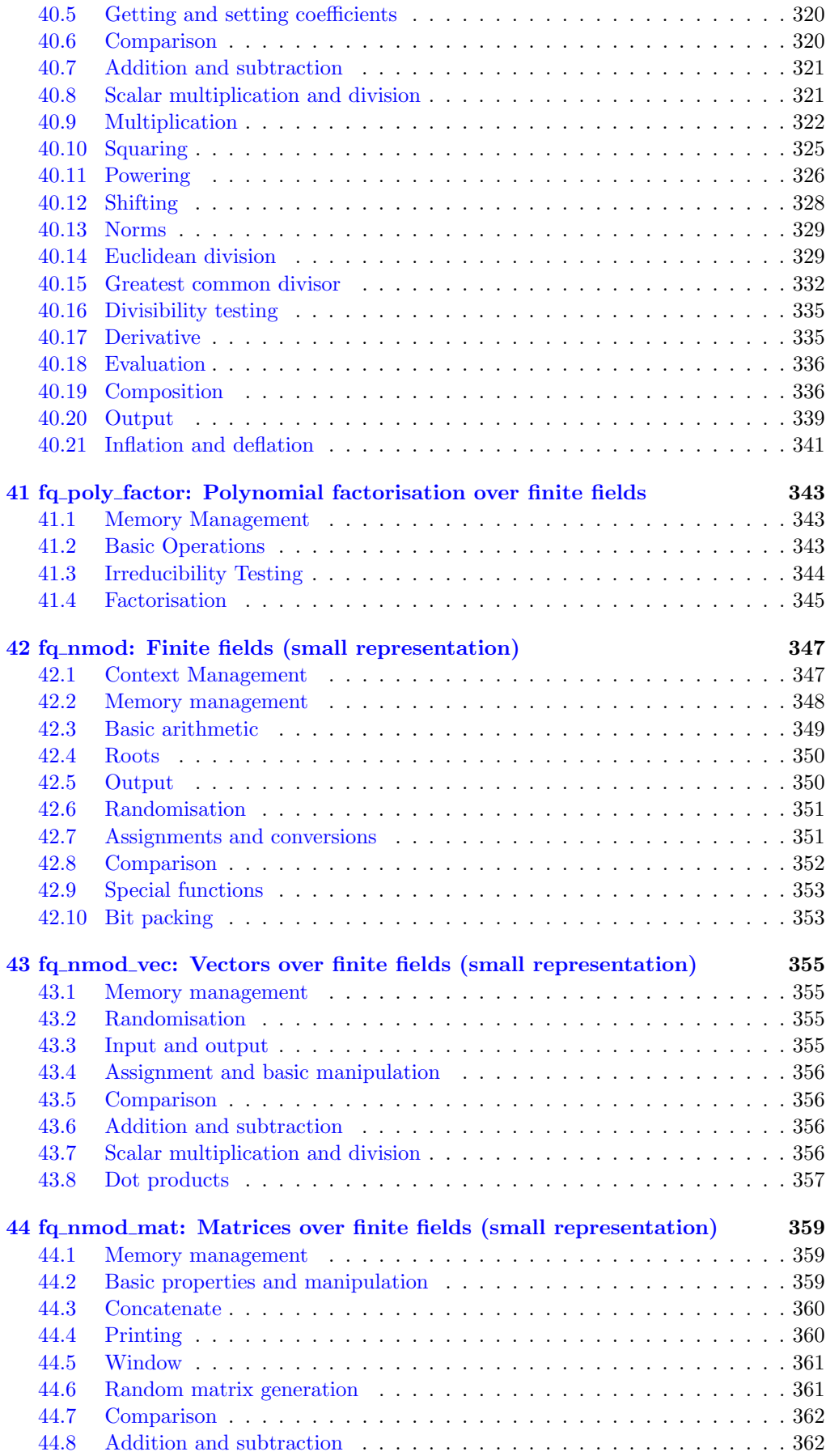

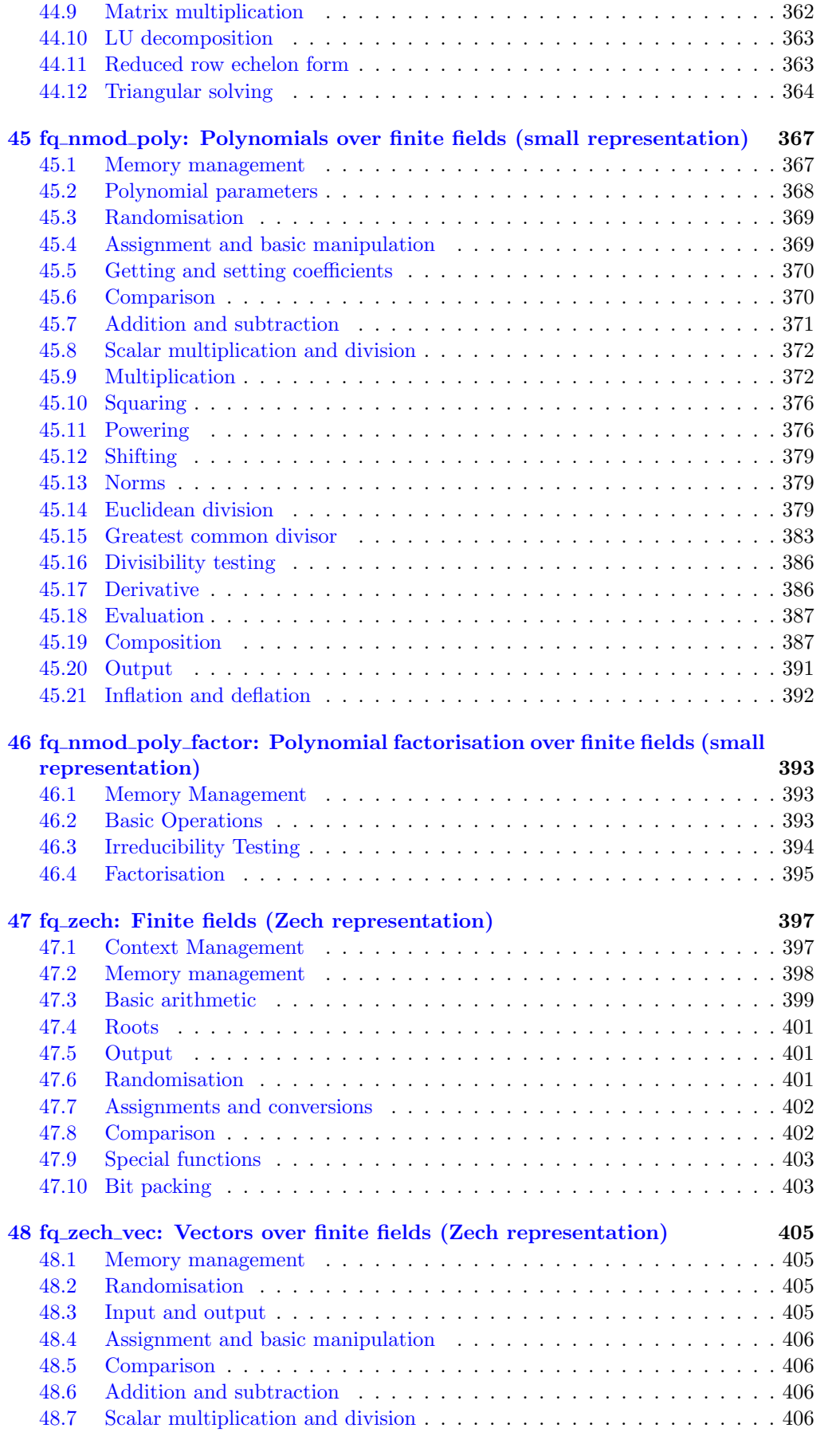

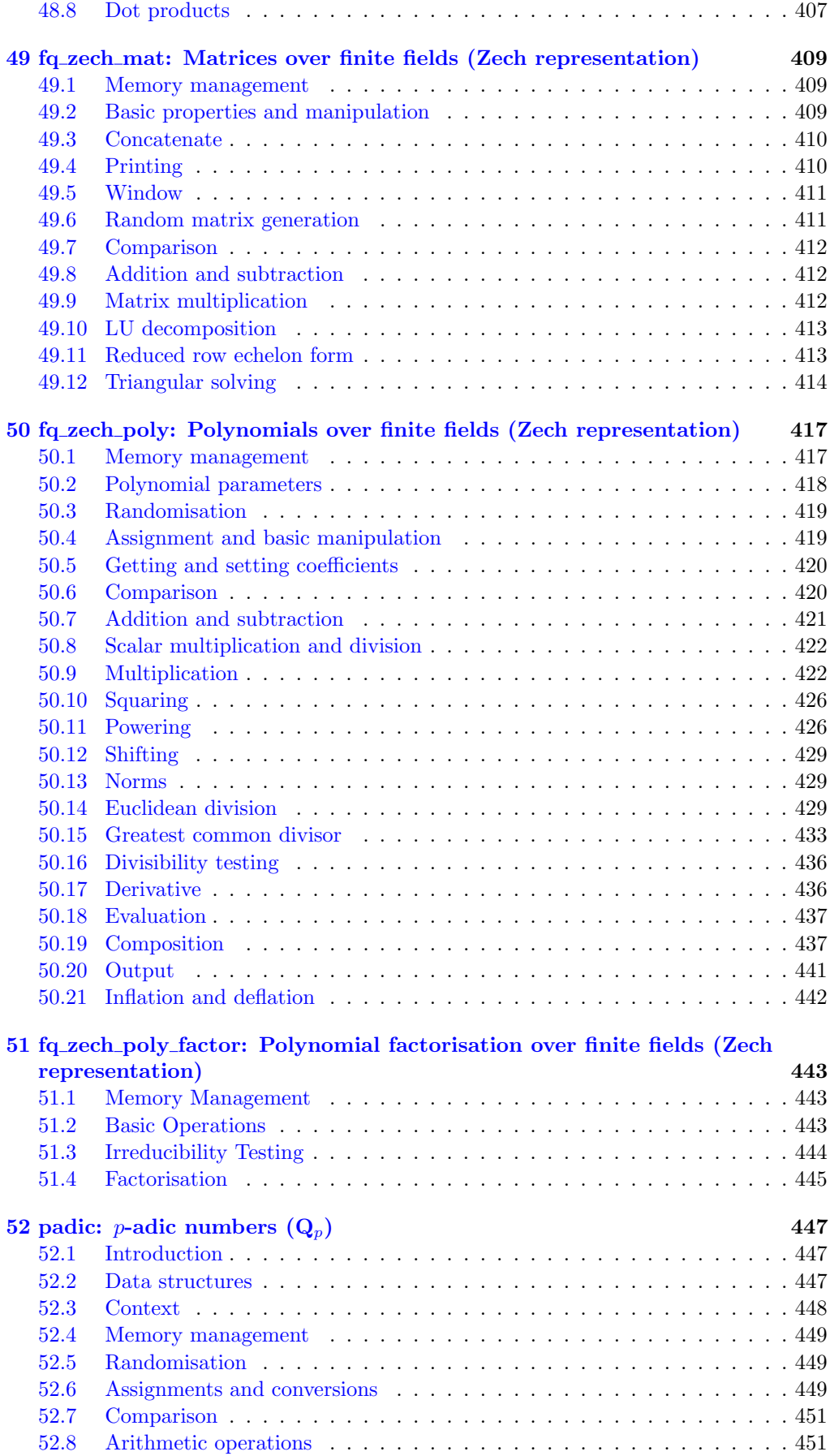

#### **Contents** xiii

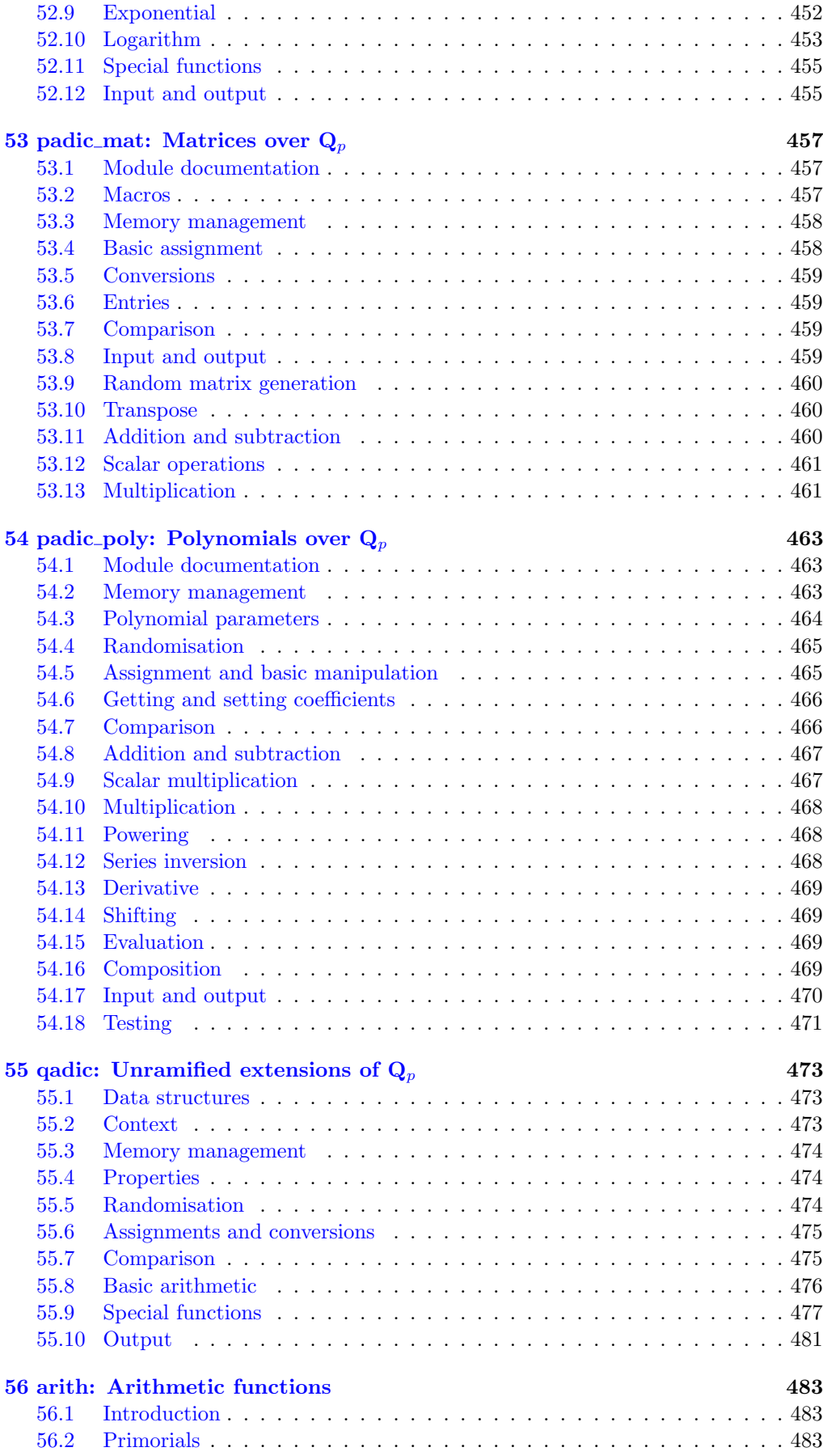

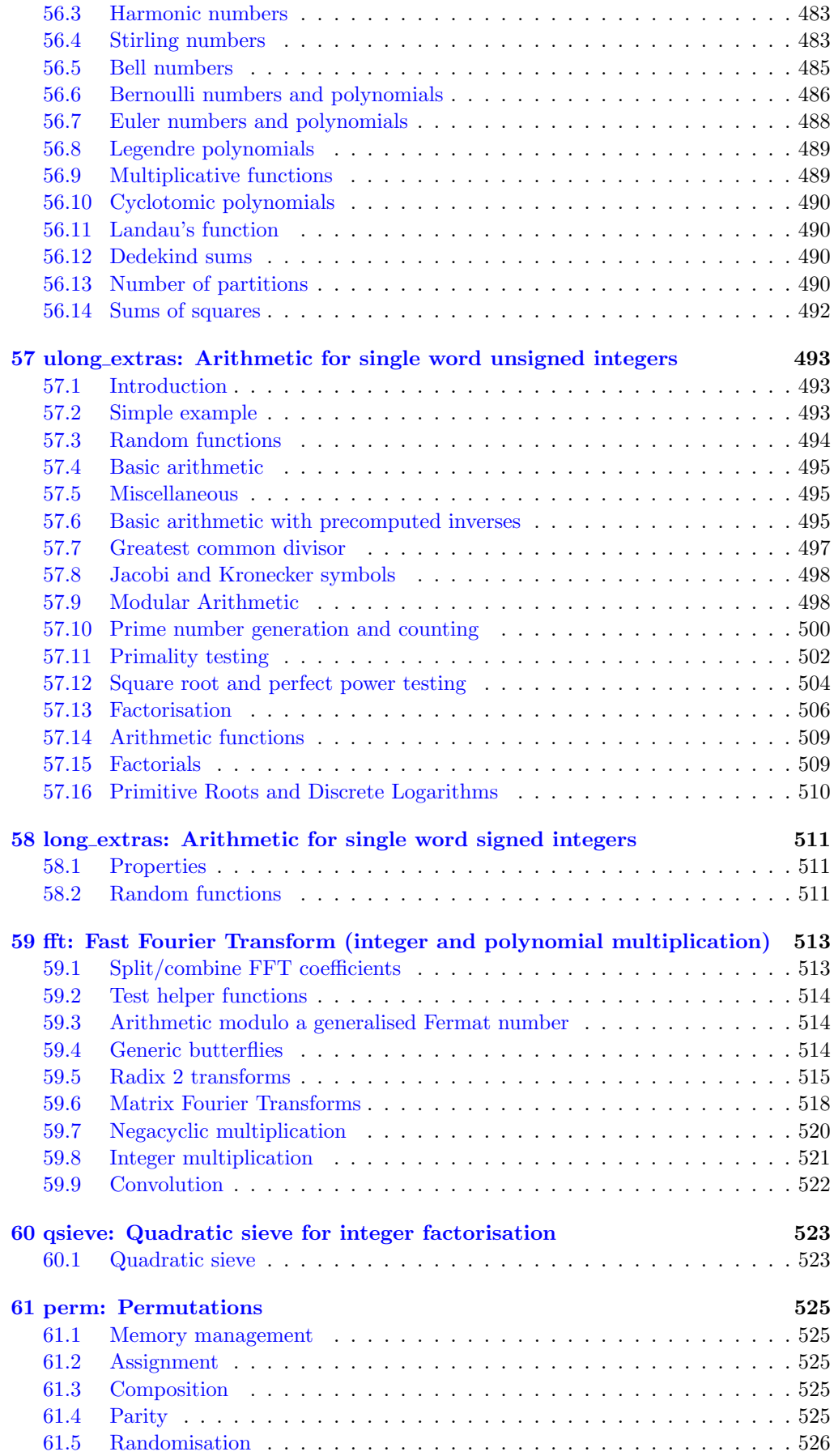

#### Contents xv

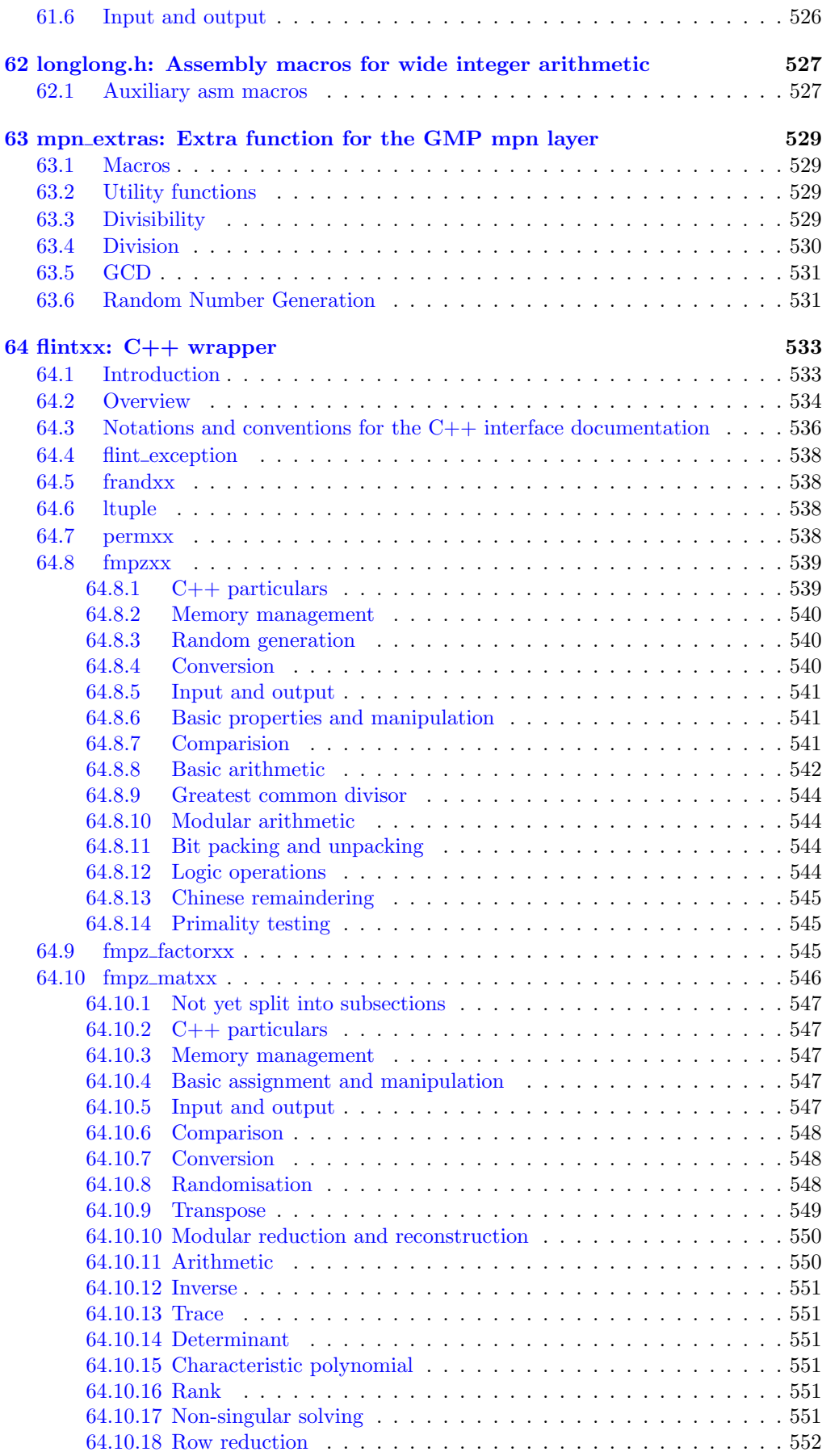

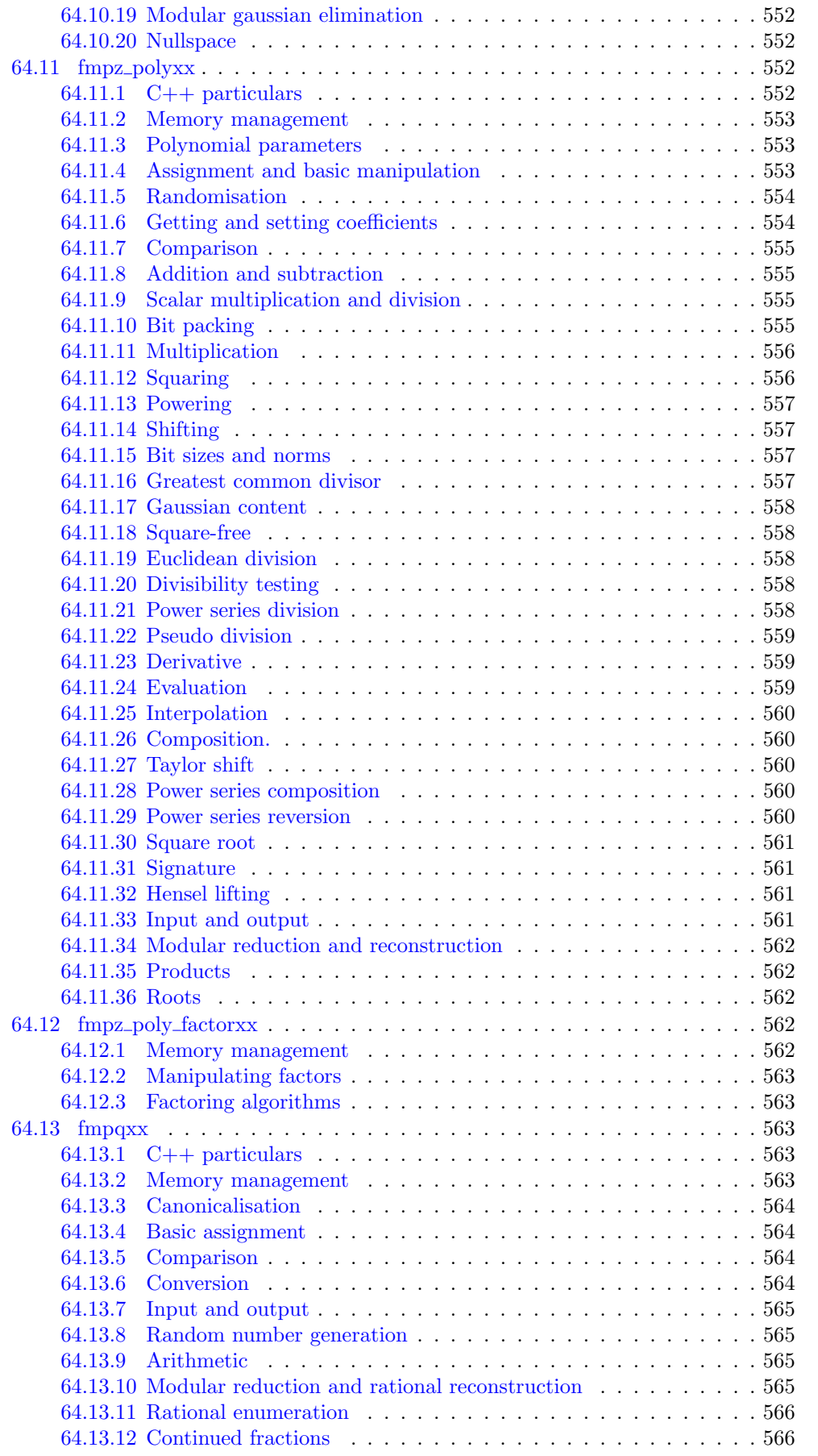

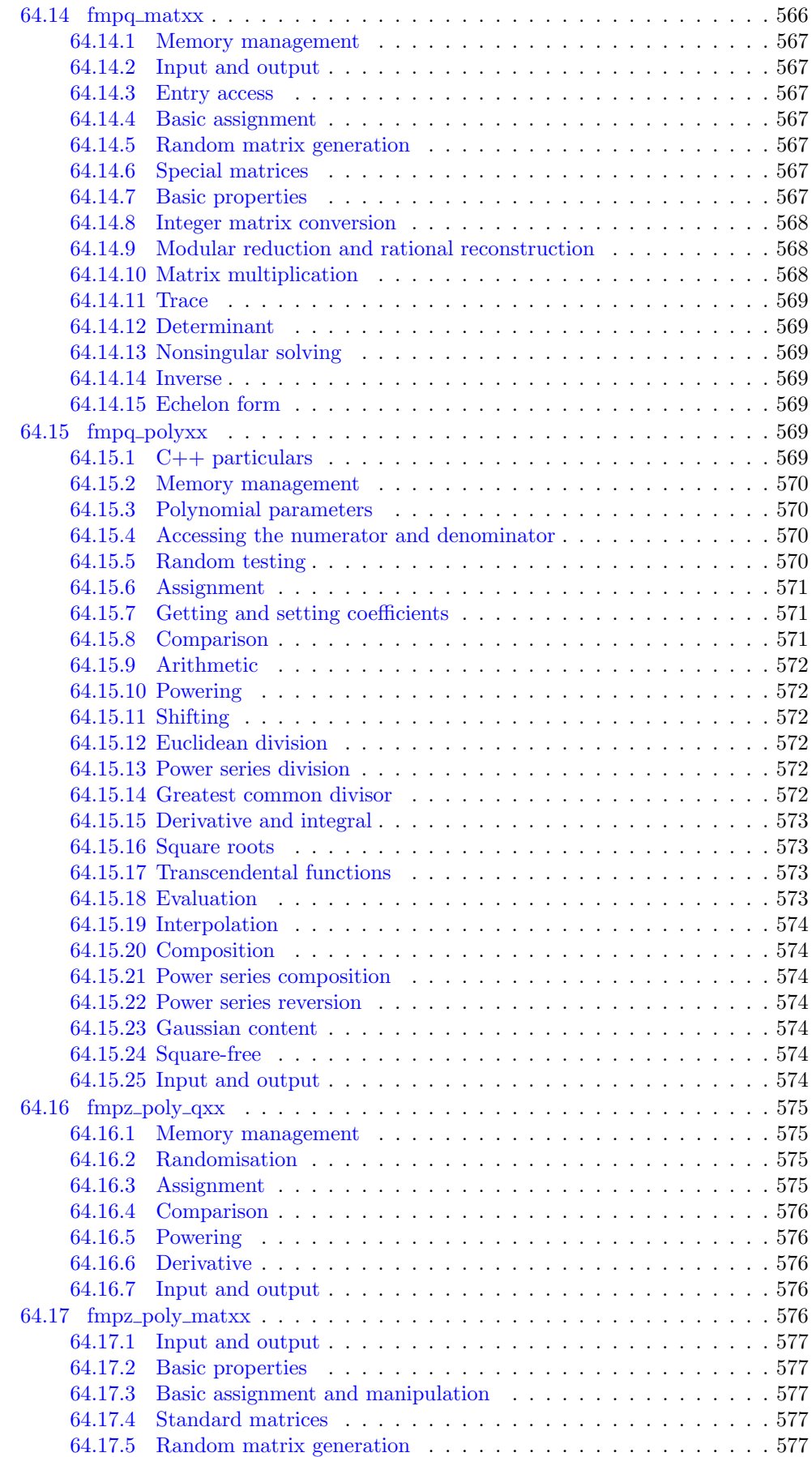

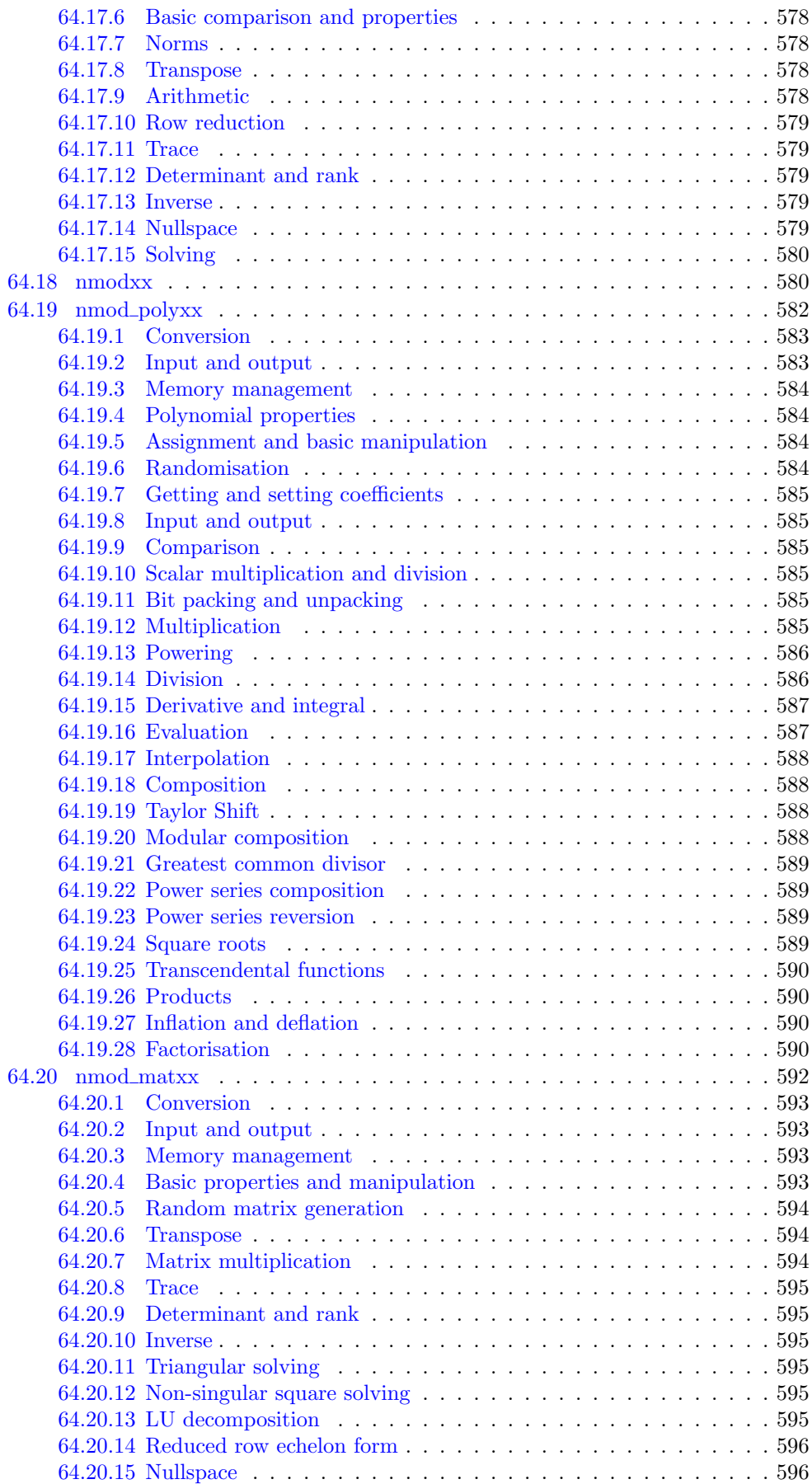

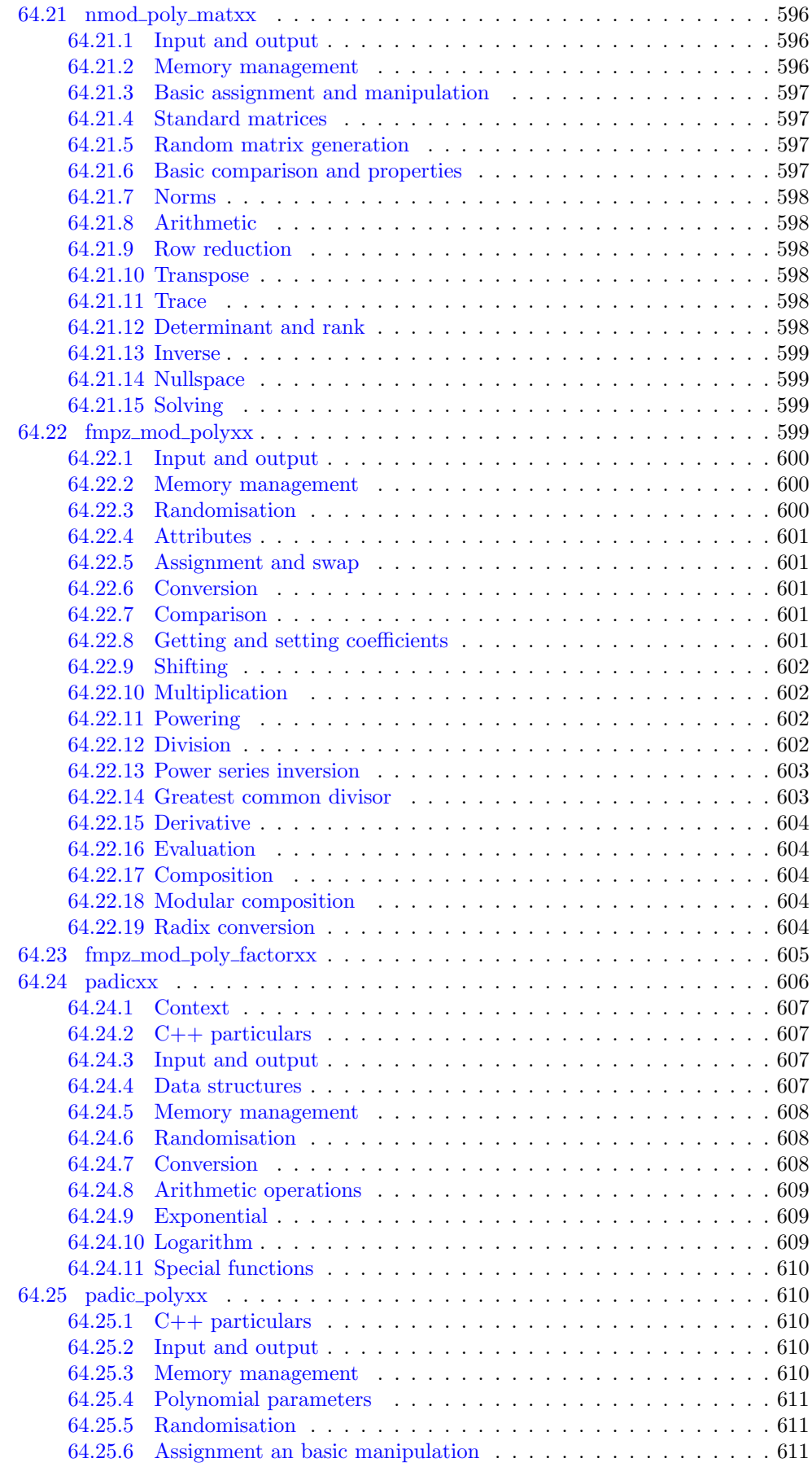

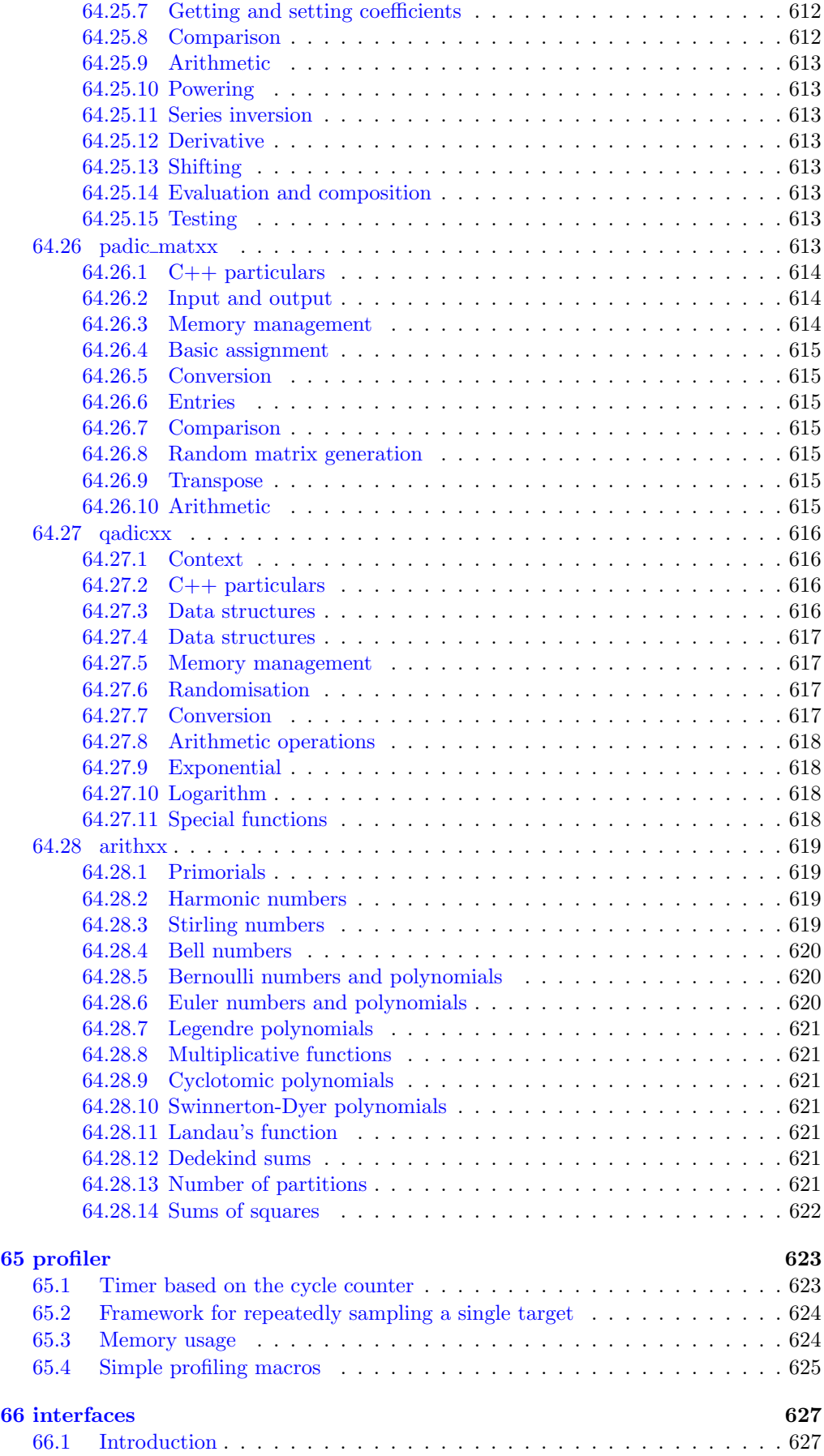

#### Contents xxi

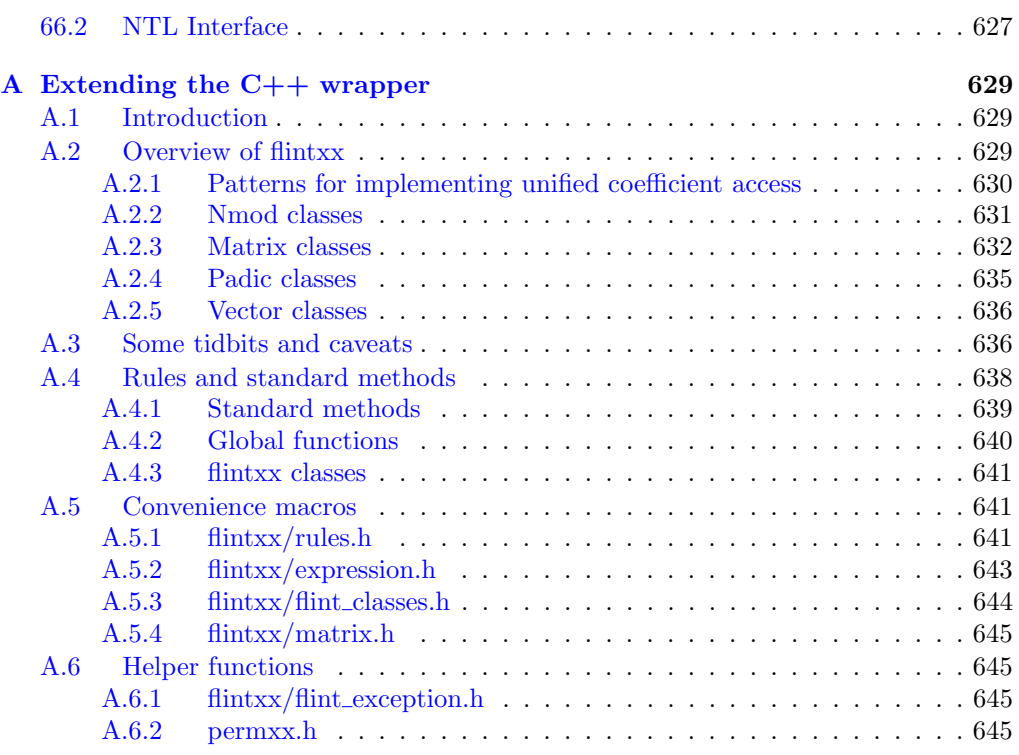

### [References](#page-668-0) 647

### <span id="page-22-0"></span>§1. Introduction

FLINT is a C library of functions for doing number theory. It is highly optimised and can be compiled on numerous platforms. FLINT also has the aim of providing support for multicore and multiprocessor computer architectures. To this end, the library is threadsafe, with few exceptions noted in the appropriate place.

FLINT is currently maintained by William Hart of Technishe Universität in Kaiserslautern. FLINT was originally designed by William Hart and David Harvey. Since then FLINT was rewritten as FLINT 2 by William Hart, Fredrik Johansson and Sebastian Pancratz. Many other substantial contributions have been made by other authors. (See the Contributors list below for a list.)

FLINT 2 and following should compile on any machine with GCC and a standard GNU toolchain, however it is specially optimised for x86 (32 and 64 bit) machines. There is also limited optimisation for ARM and ia64 machines. As of version 2.0, FLINT required GCC version 2.96 or later, either MPIR (2.6.0 or later) or GMP (5.1.1 or later), and MPFR 3.0.0 or later. It is also required that the platform provide a uint  $64_t$  type if a native 64 bit type is not available. Full C99 compliance is not required.

FLINT is supplied as a set of modules, fmpz, fmpz\_poly, etc., each of which can be linked to a C program making use of their functionality.

All of the functions in FLINT have a corresponding test function provided in an appropriately named test file. For example, the function fmpz\_poly\_add located in fmpz\_poly/add.c has test code in the file fmpz\_poly/test/t-add.c.

## <span id="page-24-0"></span>§2. Configuring FLINT

The easiest way to use FLINT is to build a shared library. Simply download the FLINT tarball and untar it on your system.

FLINT requires either MPIR (version 2.6.0 or later) or GMP (version 5.1.1 or later). If MPIR is used, MPIR must be built with the --enable-gmpcompat option. FLINT also requires MPFR 3.0.0 or later and a pthread implementation. Some of the input/output tests require fork and pipe, however these are disabled on MinGW which does not provide a posix implementation.

To configure FLINT you must specify where GMP/MPIR and MPFR are on your system. FLINT can work with the libraries installed as usual, e.g. in /usr/local or it can work with the libraries built from source in their standard source trees.

In the case that a library is installed in say /usr in the lib and include directories as usual, simply specify the top level location, e.g.  $\sqrt{\text{usr}}$  when configuring FLINT. If a library is built in its source tree, specify the top level directory, e.g. /home/user1/mpir/.

To specify the directories where the libraries reside, you must pass the directories as parameters to FLINT's configure, e.g.

#### ./ configure -- with - mpir =/ usr -- with - mpfr =/ home / user1 / mpfr /

If no directories are specified, FLINT assumes it will find the libraries it needs in /usr/local.

If you wish to use GMP, you can pass the configure option --with-gmp instead of --with-mpir.

Note that FLINT builds static and shared libraries by default, except on platforms where this is not supported. If you do not require either a shared or static library then you may pass --disable-static or --disable-shared to configure.

If you intend to install the FLINT library and header files, you can specify where they should be placed by passing --prefix=path to configure, where path is the directory under which the lib and include directories exist into which you wish to place the FLINT files when it is installed.

## <span id="page-26-0"></span>§3. TLS, reentrancy and single mode

If you wish to use FLINT on a single core machine then it can be configured for single mode. This mode can also be explicitly selected by passing the --single option to configure. Single mode is slightly faster, but by default uses thread local storage if threads are used, and this is not available on some machines.

FLINT uses thread local storage by default (--enable-tls). However, if reentrancy is required on systems that do not support this, one can pass --disable-tls and mutexes will be used instead (requires POSIX).

If you wish to build a threadsafe version of FLINT which uses a less complicated memory model (slower, but still works in the absence of TLS) you can pass the --reentrant option to configure.

# <span id="page-28-0"></span>§4. ABI and architecture support

On some systems, e.g. Sparc and some Macs, more than one ABI is available. FLINT chooses the ABI based on the CPU type available, however its default choice can be overridden by passing either ABI=64 or ABI=32 to configure.

To build on MinGW64 it is necessary to pass ABI=64 to configure, as FLINT is otherwise unable to distinguish it from MinGW32.

In some cases, it is necessary to override the entire CPU/OS defaults. This can be done by passing --build=cpu-os to configure. The available choices for CPU include x86\_64, x86, ia64, sparc, sparc64, ppc, ppc64. Other CPU types are unrecognised and FLINT will build with generic code on those machines. The choices for OS include Linux, MINGW32, MINGW64, CYGWIN32, CYGWIN64, Darwin, FreeBSD, SunOS and numerous other operating systems.

It is also possible to override the default CC, AR and CFLAGS used by FLINT by passing CC=full\_path\_to\_compiler, etc., to FLINT's configure.

# <span id="page-30-0"></span>§5. Building FLINT2 with Microsoft Visual Studio 2015

Dr. Brian Gladman has kindly provided the build scripts for building Flint with Microsoft Visual Studio.

Building FLINT2 with Microsoft Visual Studio requires Visual Studio 2015 Community (or higher version) and:

- an installed version of Python 3
- an installed version of Python Tools for Visual Studio ([http://pytools.codeplex.](http://pytools.codeplex.com/) [com/](http://pytools.codeplex.com/))

Obtain FLINT2 either as a released distribution or clone it using GIT from:

<git@github.com:BrianGladman/flint2.git>

FLINT2 depends on the MPIR, MPFR and PTHREADS libraries that have to be installed and built using Visual Studio before FLINT2 can be built. The application directories are assumed to be in the same root directory with the names and layouts:

mpir build.vc14 lib dll mpfr build.vc14 lib dll pthreads build.vc14 lib dll flint2 build.vc14 lih dll

where the build.vc14 directories hold the Visual Studio build files and the lib and dll directories hold the static and dynamic library outputs for each package. Libraries on which FLINT2 depends have to be built for the same configuration that will be used to build FLINT2 before FLINT2 itself can be built:

• <Static Library|Dynamic Link Library>

- $\bullet$  <Win32|x64>
- $\bullet$  <Release|Debug>

where  $\langle a|b\rangle$  shows the choices (a or b) that have to be made.

Opening the solution file flint.sln in Visual Studio 2015 provides the following build projects:

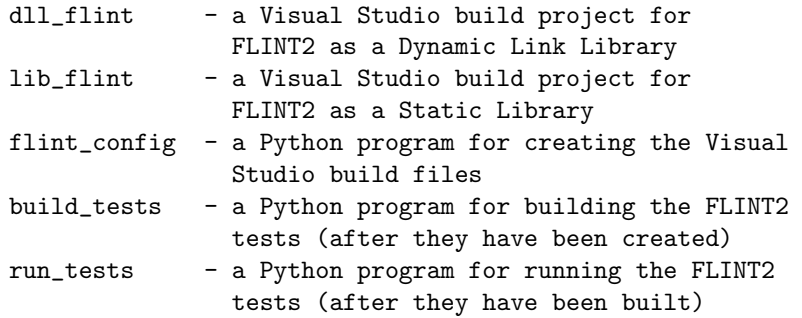

The projects lib\_flint and dll\_flint can be used immediately to build FLINT2 as a Static and Dynamic Link Library respectively. Before building one or both of these, you need to select the architecture (Win32 or x64) and the build type (Release or Debug).

To run the FLINT2 tests, the necessary Visual Studio build files have to be created. If you have Python and Python Tools for Visual Studio (PTVS) installed, this is done by setting the project flint\_config (loaded into Visual Studio by the solution file flint.sln) as the start-up project and then running it. If you don't have PTVS installed but you do have Python, you can run flint\_config.py directly without Visual Studio.

By default flint\_config creates only the FLINT2 tests and profiling. But it can also recreate the Visual Studio 2015 build files for the FLINT2 DLL and Static Libraries by changing the defines at the start of flint\_config.py:

build\_lib = False build\_dll = False build\_tests = True build\_profiles = True

Rebuilding the library build files in this way may be necessary if FLINT2 has been updated since it was first downloaded.

After the FLINT2 tests have been created using flint\_config.py, they can then be built by setting build\_tests.py as the start up project and then running it.

There are also a number of Visual Studio solution files that provide an alternative way of building the FLINT2 tests and profiling. However, their use is not recommended because each of the multiple solution files flint-tests<NN>.sln (where NN is a number) has to be loaded and built by Visual Studio (this approach is used because it takes Visual Studio too long to load the tests from a single solution file).

Once the tests have been built, the Python project run\_tests can be set as the start-up project and started to run all the tests (or the file run\_tests.py can be run outside Visual Studio).

After building FLINT2, the libraries and the header files that you need to use FLINT2 are placed in the directories:

• lib\<Win32|x64>\<Debug|Release>

### • dll\<Win32|x64>\<Debug|Release>

depending on the version(s) that have been built.

# <span id="page-34-0"></span>§6. C++ wrapper

If you wish to enable the test functions for the FLINT C++ wrapper flintxx you must pass --enable-cxx to configure. The C++ wrapper is always available, but tests will only run if this option is selected. It is disabled by default (--disable-cxx) because some C++ compilers internally segfault when compiling the tests, or exhaust memory due to the complexity of the C++ code.
# §7. Garbage collection

If building FLINT as part of an application that uses the Boehm-Demers-Weiser GC library, you may wish to pass the --with-gc=<path/to/gc/ option to configure. This causes FLINT to use GC\_malloc and friends for its memory allocation strategy. The user is responsible for calling GC\_init.

The --with-gc option can be used with --reentrant, but not the --enable-tls option. In fact, configure will switch this off automatically and print a warning if it is selected in addition to --with-gc.

# §8. Building, testing, installing and using FLINT

Once FLINT is configured, in the main directory of the FLINT directory tree simply type:

```
make
make check
```
GNU make is required to build FLINT. This is simply make on Linux, Darwin, MinGW and Cygwin systems. However, on some unixes the command is gmake.

If you wish to install FLINT, simply type:

make install

Now to use FLINT, simply include the appropriate header files for the FLINT modules you wish to use in your C program. Then compile your program, linking against the FLINT library, GMP/MPIR, MPFR and pthreads with the options -lflint -lmpfr -lgmp -lpthread.

Note that you may have to set LD\_LIBRARY\_PATH or equivalent for your system to let the linker know where to find these libraries. Please refer to your system documentation for how to do this.

If you have any difficulties with conflicts with system headers on your machine, you can do the following in your code:

```
#undef ulong
# define ulong ulongxx
#include <stdio.h>
// other system headers
#undef ulong
# define ulong mp_limb_t
```
This prevents FLINT's definition of ulong interfering with your system headers.

The FLINT make system responds to the standard commands

```
make
make library
make check
make clean
make distclean
make install
```
In addition, if you wish to simply check a single module of FLINT you can pass the option MOD=modname to make check. You can also pass a list of module names in inverted commas, e.g:

```
make check MOD=ulong_extras
make check MOD="fft fmpz_mat"
```
To specify an individual test(s) for any module you can add it (or comma separated test list) after chosen module name followed by the colon, e.g.:

```
make check MOD=ulong_extras: clog, factor, is_prime
make check MOD="fft fmpz_mat:add_sub, charpoly fq_vec:add"
```
FLINT has an assert system. If you want a debug build you can pass --enable-assert to configure. However, this will slow FLINT considerably, so asserts should not be enabled  $(-$ -disable-assert, the default) for deployment.

If your system supports parallel builds, FLINT will build in parallel, e.g:

make -j4 check

Note that on some systems, most notably MinGW, parallel make is supported but can be problematic.

## §9. FLINT extension modules

Numerous developers have been building libraries on top of FLINT, extending its functionality. These projects are known as FLINT extension modules.

To build a FLINT extension module as part of FLINT, do the following:

• Download the flint extension module and place it somewhere in your file system.

• Pass --extensions=/path/to/extension to FLINT's configure, or if more than one extension is desired use --extensions="/path/to/extension1 /path/to/extension2", etc.

Now most of the options that are available for FLINT are also available for those extension modules.

Some examples of FLINT extension modules include:

• Arb (by Fredrik Johansson) – Arbitrary precision floating point ball arithmetic with rigorous error bounds, over the real and complex numbers (including polynomials, matrices, calculus and special functions). <http://fredrikj.net/arb/>

• ANTIC (by William Hart and Claus Fieker) – Algebraic Number Theory in C. Includes general number field arithmetic and class group computation. [https://github.com/](https://github.com/wbhart/antic) [wbhart/antic](https://github.com/wbhart/antic)

• Bland (by Fredrik Johansson) – Generic recursive rings over the basic FLINT types. <https://github.com/fredrik-johansson/bland>

See the FLINT website <http://flintlib.org/> for a full list.

Writing extension modules is trivial. One should include a top level directory containing a single directory for each module one wishes to supply. FLINT expects to find, in the top level, a .h file with the same name as each module directory.

Inside each module directory there must be at least one .c file. There should also be a test subdirectory. Test files in the test subdirectories should be of the form t-\*.c or t-\*.cpp.

You may optionally add doc, profile and tune subdirectories to each module directory. These may be supported by some later version of FLINT.

# §10. Test code

Each module of FLINT has an extensive associated test module. We strongly recommend running the test programs before relying on results from FLINT on your system.

To make and run the test programs, simply type:

make check

in the main FLINT directory after configuring FLINT.

## §11. Reporting bugs

The maintainer wishes to be made aware of any and all bugs. Please send an email with your bug report to [hart\\_wb@yahoo.com](hart_wb@yahoo.com) or report them on the FLINT devel list <https://groups.google.com/group/flint-devel?hl=en>.

If possible please include details of your system, the version of GCC, the versions of GMP/MPIR and MPFR as well as precise details of how to replicate the bug.

Note that FLINT needs to be linked against version 2.6.0 or later of MPIR (or version 5.1.1 or later of GMP), version 3.0.0 or later of MPFR and must be compiled with gcc version 2.96 or later.

# §12. Contributors

FLINT has been developed since 2007 by a large number of people. Initially the library was started by David Harvey and William Hart. Later maintenance of the library was taken over solely by William Hart.

The authors of FLINT to date:

• William Hart – integer and polynomial arithmetic, factorisation and primality testing, general infrastructure (supported by EPSRC Grant EP/G004870/1 and DFG Priority programme SPP1489)

• Sebastian Pancratz – polynomial arithmetic over **Z**,  $\mathbf{Z}/n\mathbf{Z}$  and **Q**, *p*-adic and *q*-adic arithmetic, including polynomials and matrices (supported by ERC Grant 204083)

 $\bullet$  Andy Novocin – LLL, polynomial factorisation over  $Z$ , polynomial composition

• Fredrik Johansson – matrices, polynomial and power series arithmetic, special functions (supported by Austrian Science Fund FWF Grant Y464-N18)

• Tom Bachmann – C++ expressions template wrapper, documentation parser (Google Summer of Code 2013)

• Mike Hansen – Finite fields (small and large  $\mathbf{F}_q$ ), polynomials/matrices over  $\mathbf{F}_q$ , Finite fields with Zech logarithm representation, Fast factorisation of polynomials over  $\mathbf{F}_q$ (supported by Macaulay2 developers NSF Grant 1002171)

• Martin Lee – Fast factorisation of polynomials over  $\mathbf{Z}/n\mathbf{Z}$ , faster Brent-Kung modular composition

• David Harvey – Fast Fourier Transform code, zn\_poly for polynomial arithmetic over  $\mathbf{Z}/n\mathbf{Z}$ , mpz\_poly, profiling and graphing code and many other parts of the FLINT library

• Jan Tuitman – helped with the  $p$ -adic interface

• Jason Papadopoulos – Block Lanczos code for quadratic sieve and multiprecision complex root finding code for polynomials.

• Gonzalo Tornaria – Theta function module, Montgomery multiplication and significant contributions to the  $\mathbf{Z}[x]$  modular multiplication code.

• Burcin Erocal – wrote the primary FLINT wrapper in the SAGE system (Robert Bradshaw also wrote a preliminary version of this and Martin Albrecht and others have also contributed to it.) Burcin also contributed by writing grant applications via his Lmonade organisation to Google. (Supported by DFG Priority programme SPP1489.)

• Tom Boothby – Improved factoring of unsigned longs, detection of perfect powers

• Andres Goens –  $\mathbf{F}_q$  module and polynomials over  $\mathbf{F}_q$  (supported by DFG Priority program SPP1489)

• Lina Kulakova – factorisation for polynomials over  $\mathbf{F}_p$  for large p (Google Summer of Code 2012)

• Abhinav Baid – LLL implementation, Ogita, Rump, Oishi dot product, Villard algorithm for LLL certification, Schwarz-Rutishauser algorithms for GSO and QR-decomposition (Google Summer of Code 2014)

• Curtis Bright – Mentoring/planning of LLL implementation, numerous patches including 32 bit support

• Alex Best – Hermite Normal Form implementation including the Pernet-Stein algorithm and Smith Normal Form implementation including the Iliopoulos and Kannen-Bachem algorithms. Numerous improvements to nullspace, rref and rank computations (Google Summer of Code 2014)

• Thomas DuBuisson – logical ops for fmpz module, patches to the build system

• Jean-Pierre Flori – many build system patches and Sage integration

• Frithjof Schulze – some fmpz functions and various patches

• Daniel Woodhouse – Contributed an implementation of multivariate multiplication over  $\mathbf{Z}/n\mathbf{Z}$  and used this to implement a fast "saturation" algorithm for Laurent polynomials. (Funded by Alessio Corti and Tom Coates at Imperial College)

• Tomasz Lechowski – Contributed some NTL and Pari polynomial profiling code and researched algorithms for polynomials over finite fields. (Funded by the Nuffield Foundation)

• Daniel Scott – Researched lazy and relaxed algorithms of Joris van der Hoeven. (Funded by Warwick University's Undergraduate Research Scholars Scheme)

• David Howden – Wrote code for computing Bernoulli numbers mod many primes, including fast polynomial multiplication over  $\mathbf{Z}/p\mathbf{Z}$  specifically for the task. (Funded by Warwick University's Undergraduate Research Scholars Scheme)

• Daniel Ellam – Helped design a module for  $p$ -adic arithmetic for FLINT. (Funded by Warwick University's Undergraduate Research Scholars Scheme)

• Richard Howell-Peak – Wrote polynomial factorisation and irreducibility testing code for polynomials over  $\mathbf{Z}/p\mathbf{Z}$ . (Funded by Warwick University's Undergraduate Research Scholars Scheme)

• Peter Shrimpton – Wrote code for a basic prime sieve, Pocklington-Lehmer, Lucas, Fibonacci, BSPW and  $n-1$  primality tests and a Weiferich prime search. (Funded by the Nuffield Foundation)

• Brian Gladman – MSVC support

• Dana Jacobsen – test BPSW primality code up to  $2<sup>6</sup>4$  against Feitma's tables and sped up and corrected n\_is\_prime and n\_is\_probabprime. Improvements to n\_nextprime and n\_isprime.

• Anubhav Srivastava contributed horizontal and vertical concatenation of matrices over Z and an implementation of the Bodrato matrix squaring algorithm.

• Dharak Kharod and Prabhdeep Singh Walia both independently contributed matrix content.

• Alena Sergeicheva contributed a patch to the build system for individual file testing and also contributed numerous matrix concatenation functions.

• Kushagra Singh contributed fast cube root and nth root code for word sized integers, including magic number, Newton iteration, Kahan iteration and Chebyshev approximation code.

- Andreas Enge help with a port to MIPS64.
- Tommy Hofmann supplied some inline functions.
- Ashish Kedia contributed an implementation of the Paterson-Stockmeyer algorithm

• Patches and bug reports have been made by Michael Abshoff, Didier Deshommes, Craig Citro, Timothy Abbot, Carl Witty, Gonzalo Tornaria, Jaap Spies, Kiran Kedlaya, William Stein, Kate Minola, Didier Deshommes, Robert Bradshaw, Serge Torres, Dan Grayson, Martin Lee, Bob Smith, Antony Vennard, Frédéric Chyzak, Julien Puydt, Dana Jacobsen, Michael Jacobson Jr., Mike Stillman, Jan Englehardt, Jean-Pierre Flori, Jeroen Demeyer, Shi Bai, Qingwen Guan, Frithjof Schulze, Robert Baillie, Oleksandr Motsak, Hans Schoenemann, Janko Boehm, Ahmed Soliman, Francois Bissey, Anton Mellit, Daniel Roche, Denis Kryskov, Vladimir Glazachev, Daniel Fabian, Julien Ospald, mgkurtz, Max Goldfar, Vincent Delecroix and others.

• In addition Michael Abshoff, William Stein and Robert Bradshaw have contributed to the build system of FLINT.

• Michael Abshoff deserves special recognition for his help in resolving a number of difficult build issues which came to light as FLINT was incorporated into SAGE and for bringing numerous bugs to the attention of the FLINT maintainers. Michael regularly checked FLINT for memory leaks and corruption, which directly led to numerous issues being identified early! He also helped with setting up various pieces of infrastructure for the FLINT project.

• Numerous people have contributed to wrapping FLINT in Sage and debugging, including Mike Hansen, Jean-Pierre Flori, Burcin Erocal, Robert Bradshaw, Martin Albrecht, Sebastian Pancratz, Fredrik Johansson, Jeroen Demeyer and Leif Lionhardy, amongst others.

Some code (notably longlong.h and clz\_tab.c) has been used from the GMP library, whose main author is Torbjorn Granlund.

FLINT 2 was a complete rewrite from scratch which began in about 2010.

# §13. Tuning FLINT

FLINT uses a highly optimised Fast Fourier Transform routine for polynomial multiplication and some integer multiplication routines. This can be tuned by first typing make tune and then running the program build/fft/tune/tune\_fft.

The output of the program can be pasted into fft\_tuning64.in or fft\_tuning32.in depending on the ABI of the current platform. FLINT must then be configured again and a clean build initiated.

Tuning is only necessary if you suspect that very large polynomial and integer operations (millions of bits) are taking longer than they should.

## §14. Example programs

FLINT comes with example programs to demonstrate current and future FLINT features. To build the example programs, type:

#### make examples

The example programs are built in the build/examples directory. You must set your LD\_LIBRARY\_PATH or equivalent for the flint, mpir and mpfr libraries. See your operating system documentation to see how to set this.

The current example programs are:

partitions Demonstrates the partition counting code, e.g. build/examples/partitions 1000000000 will compute the number of partitions of  $10^{\circ}9.$ 

 $delta_q$ exp Computes the *n*-th term of the delta function, e.g. build/examples/delta\_qexp 1000000 will compute the one million-th term of the qexpansion of delta.

crt Demonstrates the integer Chinese Remainder code, e.g. build/examples/crt 10382788 will build up the given integer from its value mod various primes.

multi\_crt Demonstrates the fast tree version of the integer Chinese Remainder code, e.g. build/examples/multi\_crt 100493287498239 13 will build up the given integer from its value mod the given number of primes.

stirling matrix Generates Stirling number matrices of the first and second kind and computes their product, which should come out as the identity matrix. The matrices are printed to standard output. For example build/examples/stirling\_matrix 10 does this with 10 by 10 matrices.

fmpz\_poly\_factor\_zassenhaus Demonstrates the factorisation of a small polynomial. A larger polynomials is also provided on disk and a small (obvious) change to the example program will read this file instead of using the hard coded polynomial.

padic Gives examples of the usage of many functions in the padic module.

fmpz\_poly\_q Gives a very simple example of the fmpz\_poly\_q module.

fmpz\_poly Gives a very simple example of the fmpz\_poly module.

fmpq\_poly Gives a very simple example of the fmpq\_poly module.

Some of the example programs have associated C++ versions.

## §15. FLINT macros

The file flint.h contains various useful macros.

The macro constant FLINT\_BITS is set at compile time to be the number of bits per limb on the machine. FLINT requires it to be either 32 or 64 bits. Other architectures are not currently supported.

The macro constant FLINT\_D\_BITS is set at compile time to be the number of bits per double on the machine or one less than the number of bits per limb, whichever is smaller. This will have the value 53 or 31 on currently supported architectures. Numerous internal functions using precomputed inverses only support operands up to FLINT\_D\_BITS bits, hence the macro.

The macro  $FLINT_ABS(x)$  returns the absolute value of x for primitive signed numerical types. It might fail for least negative values such as INT\_MIN and WORD\_MIN.

The macro  $FLINT_MIN(x, y)$  returns the minimum of x and y for primitive signed or unsigned numerical types. This macro is only safe to use when x and y are of the same type, to avoid problems with integer promotion.

Similar to the previous macro,  $FLINT\_MAX(x, y)$  returns the maximum of x and y.

The function  $FLINT\_BIT\_COUNT(x)$  returns the number of binary bits required to represent an ulong x. If x is zero, returns 0.

Derived from this there are the two macros  $FLINT\_FLOG2(x)$  and  $FLINT\_CLOG2(x)$  which, for any  $x \geq 1$ , compute  $\lfloor \log_2 x \rfloor$  and  $\lfloor \log_2 x \rfloor$ .

To determine the current FLINT version a number of macros are available. For example, if the current FLINT version is 2.4.0 then \_\_FLINT\_VERSION will have the value 2, \_\_FLINT\_MINOR will have the value 4 and \_\_FLINT\_PATCHLEVEL will have the value 0. The \_\_FLINT\_RELEASE macro will have the value 20400.

The FLINT\_VERSION macro is a static text string giving the version number, e.g. "2.4" or "2.4.1". Note that if the final digit is a zero it is suppressed.

## §16. Memory management

The file flint.h defines functions flint\_malloc, flint\_realloc, flint\_calloc and flint\_free. They have the same interface as the standard library functions, but may perform additional error checking.

FLINT may cache some data (such as allocated integers and tables of prime numbers) to speed up various computations. If FLINT is built in threadsafe mode, cached data is kept in thread-local storage by default (unless configured otherwise). Cached data can be freed by calling the flint\_cleanup() function. It is recommended to call flint\_cleanup() right before exiting a thread, and at the end of the main program.

The user can register additional cleanup functions to be invoked by flint\_cleanup() by passing a pointer to a function with signature void cleanup\_function(void) to flint\_register\_cleanup\_function().

# §17. Temporary allocation

FLINT allows for temporary allocation of memory using alloca to allocate on the stack if the allocation is small enough.

The following program demonstrates how to use this facility to allocate two different arrays.

```
#include <gmp.h>
#include "flint.h"
void myfun ( void )
{
   /* other variable declarations */
   mp_ptr a , b ;
   TMP_INIT ;
   /* arbitrary code */
   TMP_START; /* we are about to do some allocation *//* arbitrary code */
   a = TMP\_ALLOC(32*size of (mp\_limb_t));b = TMP\_ALLOC(G4*sizeof(mp\_limb_t));/* arbitrary code */
   TMP_END; /* cleans up a and b *//* arbitrary code */
}
```
It is very important to note that temporary allocations should not be made in recursive functions, as many small allocations on the stack can exhaust the stack causing a stack overflow.

# §18. Platform-safe types, format specifiers and constants

For platform independence, FLINT provides two types ulong and slong to replace unsigned long and long respectively. These are guaranteed to be the same size as GMP's mp\_limb\_t and mp\_limb\_signed\_t types, respectively.

A full list of types provided by FLINT is available in code\_conventions.txt in the top-level source tree.

As FLINT supports Windows 64 on which the FLINT ulong and slong types are 64 bits, whilst unsigned long and long are only 32 bits, it is necessary to have a special format specifier which is 64 bits on Windows 64 instead of the usual "%lu" and "%ld".

For this purpose FLINT provides its own I/O functions, flint\_printf, flint\_fprintf, flint\_sprintf, flint\_scanf, flint\_fscanf and flint\_sscanf, which work exactly as the usual system versions, but which take the "%wu" and "%wd" format specifiers, which support FLINT ulong and slong types respectively.

Also, instead of using constants 123UL and 123L, FLINT provides the macros UWORD(123) and WORD(123) respectively for constants of type ulong and slong respectively.

The maximum and minimum values that can be represented by these types are given by UWORD\_MAX and WORD\_MAX respectively.

# §19. fmpz : Arbitrary precision integers

Arbitrary precision integers

## 19.1 Introduction

By default, an fmpz\_t is implemented as an array of fmpz's of length one to allow passing by reference as one can do with GMP/ MPIR's mpz\_t type. The fmpz\_t type is simply a single limb, though the user does not need to be aware of this except in one specific case outlined below.

In all respects, fmpz\_t's act precisely like GMP/ MPIR's mpz\_t's, with automatic memory management, however, in the first place only one limb is used to implement them. Once an fmpz\_t overflows a limb then a multiprecision integer is automatically allocated and instead of storing the actual integer data the slong which implements the type becomes an index into a FLINT wide array of mpz\_t's.

These internal implementation details are not important for the user to understand, except for three important things.

Firstly,  $fmpz_t's$  will be more efficient than  $mpz_t's$  for single limb operations, or more precisely for signed quantities whose absolute value does not exceed FLINT\_BITS - 2 bits.

Secondly, for small integers that fit into FLINT\_BITS - 2 bits much less memory will be used than for an mpz\_t. When very many fmpz\_t's are used, there can be important cache benefits on account of this.

Thirdly, it is important to understand how to deal with arrays of  $f_{\text{mpz}}$  t's. As for  $mpz_t$ 's, there is an underlying type, an  $tmpz$ , which can be used to create the array, e.g.

fmpz myarr [100];

Now recall that an  $fmpz$  is an array of length one of  $fmpz$ 's. Thus, a pointer to an fmpz can be used in place of an fmpz\_t. For example, to find the sign of the third integer in our array we would write

```
int sign = fmpz_sgn(myarr + 2);
```
The fmpz module provides routines for memory management, basic manipulation and basic arithmetic.

Unless otherwise specified, all functions in this section permit aliasing between their input arguments and between their input and output arguments.

### 19.2 Simple example

The following example computes the square of the integer 7 and prints the result.

```
#include "fmpz.h"
...
fmpz_t x , y ;
fmpz_init ( x) ;
fmpz_init(y);
fmpz_set_ui (x , 7) ;
fmpz_mul (y , x , x );
fmpz_print (x );
flint_printf ("^2 = " );
fmpz_print (y );
flint_printf (" \n\rightharpoonup n") ;
fmpz_clear(x);
fmpz<sub>-Clear</sub> (y);
```
The output is:

 $7^{\circ}2 = 49$ 

We now describe the functions available in the **fmpz** module.

### 19.3 Memory management

void fmpz\_init ( fmpz\_t f )

A small fmpz\_t is initialised, i.e. just a slong. The value is set to zero.

```
void fmpz_init2 ( fmpz_t f , ulong limbs )
```
Initialises the given  $fmpz_t$  to have space for the given number of limbs.

If limbs is zero then a small fmpz\_t is allocated, i.e. just a slong. The value is also set to zero. It is not necessary to call this function except to save time. A call to fmpz\_init will do just fine.

```
void fmpz_clear ( fmpz_t f)
```
Clears the given fmpz\_t, releasing any memory associated with it, either back to the stack or the OS, depending on whether the reentrant or non-reentrant version of FLINT is built.

void fmpz\_init\_set (fmpz\_t f, const fmpz\_t g)

Initialises  $f$  and sets it to the value of  $g$ .

void fmpz\_init\_set\_ui ( fmpz\_t f , ulong g)

Initialises  $f$  and sets it to the value of  $q$ .

## 19.4 Random generation

For thread-safety, the randomisation methods take as one of their parameters an object of type flint\_rand\_t. Before calling any of the randomisation functions such an object first has to be initialised with a call to flint\_randinit(). When one is finished generating random numbers, one should call flint\_randclear() to clean up.

19.5 Conversion 43

```
void fmpz_randbits (fmpz_t f, flint_rand_t state,
   mp bitcnt t bits)
```
Generates a random signed integer whose absolute value has the given number of bits.

```
void fmpz_randtest (fmpz_t f, flint_rand_t state,
   mp_bitcnt_t bits )
```
Generates a random signed integer whose absolute value has a number of bits which is random from 0 up to bits inclusive.

```
void fmpz_randtest_unsigned ( fmpz_t f , flint_rand_t state ,
   mp_bitcnt_t bits )
```
Generates a random unsigned integer whose value has a number of bits which is random from 0 up to bits inclusive.

```
void fmpz_randtest_not_zero ( fmpz_t f , flint_rand_t state ,
   mp_bitcnt_t bits )
```
As per fmpz\_randtest, but the result will not be 0. If bits is set to 0, an exception will result.

```
void fmpz_randm (fmpz_t f, flint_rand_t state, const fmpz_t
   m)
```
Generates a random integer in the range 0 to  $m - 1$  inclusive.

```
void fmpz_randtest_mod ( fmpz_t f , flint_rand_t state , const
   fmpz_t m )
```
Generates a random integer in the range 0 to  $m-1$  inclusive, with an increased probability of generating values close to the endpoints.

```
void fmpz_randtest_mod_signed ( fmpz_t f , flint_rand_t state ,
   const fmpz_t m )
```
Generates a random integer in the range  $(-m/2, m/2]$ , with an increased probability of generating values close to the endpoints or close to zero.

### 19.5 Conversion

```
slong fmpz_get_si ( const fmpz_t f )
```
Returns  $f$  as a slong. The result is undefined if  $f$  does not fit into a slong.

ulong fmpz\_get\_ui (const fmpz\_t f)

Returns  $f$  as an ulong. The result is undefined if  $f$  does not fit into an ulong or is negative.

void fmpz\_set\_d ( fmpz\_t f , double c)

Sets  $f$  to the double  $c$ , rounding down towards zero if the value of  $c$  is fractional. The outcome is undefined if c is infinite, not-a-number, or subnormal.

double fmpz\_get\_d ( const fmpz\_t f)

Returns f as a double, rounding down towards zero if f cannot be represented exactly. The outcome is undefined if f is too large to fit in the normal range of a double.

void fmpz\_set\_mpf ( fmpz\_t f , const mpf\_t x)

Sets f to the mpf\_t x, rounding down towards zero if the value of x is fractional.

```
void fmpz_get_mpf ( mpf_t x , const fmpz_t f)
```
Sets the value of x from f.

```
void fmpz_get_mpfr ( mpfr_t x , const fmpz_t f , mpfr_rnd_t rnd )
Sets the value of x from f, rounded toward the given direction rnd.
```
double fmpz\_get\_d\_2exp ( slong \* exp , const fmpz\_t f )

Returns  $f$  as a normalized double along with a 2-exponent exp, i.e. if  $r$  is the return value then  $f = r * 2$ <sup>-</sup>exp, to within 1 ULP.

void fmpz\_get\_mpz ( mpz\_t x , const fmpz\_t f)

Sets the  $mpz_t x$  to the same value as f.

char  $*$  fmpz\_get\_str(char  $*$  str, int b, const fmpz\_t f)

Returns the representation of  $f$  in base  $b$ , which can vary between 2 and 62, inclusive.

If str is NULL, the result string is allocated by the function. Otherwise, it is up to the caller to ensure that the allocated block of memory is sufficiently large.

void fmpz\_set\_si ( fmpz\_t f , slong val )

Sets  $f$  to the given slong value.

void fmpz\_set\_ui (fmpz\_t f, ulong val)

Sets  $f$  to the given ulong value.

void fmpz\_neg\_ui (fmpz\_t f, ulong val)

Sets  $f$  to the given ulong value, and then negates  $f$ .

void fmpz\_set\_uiui (fmpz\_t f, mp\_limb\_t hi, mp\_limb\_t lo)

Sets  $f$  to lo, plus hi shifted to the left by FLINT\_BITS.

void fmpz\_neg\_uiui (fmpz\_t f, mp\_limb\_t hi, mp\_limb\_t lo)

Sets  $f$  to 10, plus hi shifted to the left by FLINT\_BITS, and then negates  $f$ .

void fmpz\_set\_mpz ( fmpz\_t f , const mpz\_t x)

Sets  $f$  to the given  $mpz$  t value.

int fmpz\_set\_str (fmpz\_t f, const char \* str, int b)

Sets  $f$  to the value given in the null-terminated string  $str$ , in base  $b$ . The base  $b$  can vary between 2 and 62, inclusive. Returns 0 if the string contains a valid input and −1 otherwise.

void fmpz\_set\_ui\_smod ( fmpz\_t f , mp\_limb\_t x , mp\_limb\_t m)

Sets f to the signed remainder  $y \equiv x \mod m$  satisfying  $-m/2 < y \le m/2$ , given x which is assumed to satisfy  $0 \leq x \leq m$ .

void flint\_mpz\_init\_set\_readonly (mpz\_t z, const fmpz\_t f)

Sets the uninitialised  $mpz_t z$  to the value of the readonly  $mpz_t f$ . Note that it is assumed that  $f$  does not change during the lifetime of  $z$ . The integer  $z$  has to be cleared by a call to flint\_mpz\_clear\_readonly(). The suggested use of the two functions is as follows:

```
fmpz_t f ;
...
{
    mpz_t z ;
    flint_mpz_init_set_readonly(z, f);
    foo(..., z);flint_mpz_clear_readonly(z);
}
```
This provides a convenient function for user code, only requiring to work with the types fmpz\_t and mpz\_t.

In critical code, the following approach may be favourable:

```
fmpz_t f ;
...
{
    __mpz_struct *z ;
    z = fmpz-promote-val(f);
    foo(..., z);_fmpz_demote_val(f);}
```

```
void flint_mpz_clear_readonly ( mpz_t z)
Clears the readonly mpz_t z.
```

```
void fmpz_init_set_readonly ( fmpz_t f , const mpz_t z)
```
Sets the uninitialised  $f_{mpz}$  to a readonly version of the integer z. Note that the value of  $z$  is assumed to remain constant throughout the lifetime of  $f$ . The fmpz\_t f has to be cleared by calling the function  $fmpz$ -clear-readonly(). The suggested use of the two functions is as follows:

```
mpz_t z ;
...
{
    fmpz_t f ;
    fmpz_init_set_readonly (f , z);
    foo (..., f);fmpz_clear_readonly(f);
}
```
void fmpz\_clear\_readonly ( fmpz\_t f )

Clears the readonly  $fmpz_t$  f.

```
19.6 Input and output
```
#### int fmpz\_read (fmpz\_t f)

Reads a multiprecision integer from stdin. The format is an optional minus sign, followed by one or more digits. The first digit should be non-zero unless it is the only digit.

In case of success, returns a positive number. In case of failure, returns a non-positive number.

This convention is adopted in light of the return values of scanf from the standard library and mpz\_inp\_str from MPIR.

#### int fmpz\_fread ( FILE \* file , fmpz\_t f)

Reads a multiprecision integer from the stream file. The format is an optional minus sign, followed by one or more digits. The first digit should be non-zero unless it is the only digit.

In case of success, returns a positive number. In case of failure, returns a non-positive number.

This convention is adopted in light of the return values of scanf from the standard library and mpz\_inp\_str from MPIR.

size\_t fmpz\_inp\_raw ( fmpz\_t x, FILE \*fin )

Reads a multiprecision integer from the stream file. The format is raw binary format write by fmpz\_out\_raw.

In case of success, return a posivitive number, indicating number of bytes read. In case of failure 0.

This function calls the mpz\_inp\_raw function in library gmp. So that it can read the raw data writen by mpz\_inp\_raw directly.

```
int fmpz_print ( fmpz_t x)
```
Prints the value x to stdout, without a carriage return(CR). The value is printed as either 0, the decimal digits of a positive integer, or a minus sign followed by the digits of a negative integer.

In case of success, returns a positive number. In case of failure, returns a non-positive number.

This convention is adopted in light of the return values of flint\_printf from the standard library and mpz\_out\_str from MPIR.

```
int fmpz_fprint ( FILE * file , fmpz_t x )
```
Prints the value  $x$  to file, without a carriage return(CR). The value is printed as either 0, the decimal digits of a positive integer, or a minus sign followed by the digits of a negative integer.

In case of success, returns a positive number. In case of failure, returns a non-positive number.

This convention is adopted in light of the return values of flint\_printf from the standard library and mpz\_out\_str from MPIR.

size\_t fmpz\_out\_raw( FILE \*fout, const fmpz\_t x )

Writes the value  $x$  to file. The value is writen in raw binary format. The integer is written in portable format, with 4 bytes of size information, and that many bytes of linbs. Both the size and the limbs are written in decreasing significance order (i.e., in big-endian).

The output can be read with fmpz\_inp\_raw.

In case of success, return a positive number, indicating number of bytes written. In case of failure, return 0.

The output of this can also be read by  $mpz$  inp\_raw from GMP  $>= 2$ , Since this function calls the mpz\_inp\_raw function in library gmp.

### 19.7 Basic properties and manipulation

#### size\_t fmpz\_sizeinbase(const fmpz\_t f, int b)

Returns the size of the absolute value of f in base b, measured in numbers of digits. The base b can be between 2 and 62, inclusive.

#### mp\_bitcnt\_t fmpz\_bits ( const fmpz\_t f )

Returns the number of bits required to store the absolute value of  $f$ . If  $f$  is 0 then 0 is returned.

```
mp_size_t fmpz_size ( const fmpz_t f )
```
Returns the number of limbs required to store the absolute value of  $f$ . If  $f$  is zero then 0 is returned.

```
int fmpz_sgn ( const fmpz_t f )
```
Returns  $-1$  if the sign of f is negative,  $+1$  if it is positive, otherwise returns 0.

```
mp_bitcnt_t fmpz_val2 ( const fmpz_t f )
```
Returns the exponent of the largest power of two dividing  $f$ , or equivalently the number of trailing zeros in the binary expansion of  $f$ . If  $f$  is zero then 0 is returned.

void  $fmpz$ \_swap  $(fmpz_t f, fmpz_t g)$ 

Efficiently swaps  $f$  and  $q$ . No data is copied.

```
void fmpz_set (fmpz_t f, const fmpz_t g)
```
Sets  $f$  to the same value as  $q$ .

```
void fmpz_zero ( fmpz_t f )
```
Sets  $f$  to zero.

```
void fmpz_one ( fmpz_t f)
```
Sets  $f$  to one.

```
int fmpz_abs_fits_ui ( const fmpz_t f)
```
Returns whether the absolute value of  $f$  fits into an ulong.

```
int fmpz_fits_si ( const fmpz_t f)
```
Returns whether the value of  $f$  fits into a slong.

```
void fmpz_setbit (fmpz_t f, ulong i)
```
Sets bit index i of f.

int fmpz\_tstbit (const fmpz\_t f, ulong i)

Test bit index  $i$  of  $f$  and return 0 or 1, accordingly.

mp\_limb\_t fmpz\_abs\_lbound\_ui\_2exp ( slong \* exp , const fmpz\_t x, int bits)

For nonzero x, returns a mantissa  $m$  with exactly bits bits and sets  $\exp$  to an exponent e, such that  $|x| \ge m2^e$ . The number of bits must be between 1 and **FLINT\_BITS** inclusive. The mantissa is guaranteed to be correctly rounded.

mp\_limb\_t fmpz\_abs\_ubound\_ui\_2exp ( slong \* exp , const fmpz\_t x , int bits )

For nonzero x, returns a mantissa  $m$  with exactly bits bits and sets  $exp$  to an exponent e, such that  $|x| \leq m2^e$ . The number of bits must be between 1 and **FLINT\_BITS** inclusive. The mantissa is either correctly rounded or one unit too large (possibly meaning that the exponent is one too large, if the mantissa is a power of two).

#### 19.8 Comparison

```
int fmpz_cmp ( const fmpz_t f , const fmpz_t g)
```
Returns a negative value if  $f < g$ , positive value if  $g < f$ , otherwise returns 0.

int fmpz\_cmp\_ui ( const fmpz\_t f , ulong g )

Returns a negative value if  $f < g$ , positive value if  $g < f$ , otherwise returns 0.

int fmpz\_cmp\_si ( const fmpz\_t f , slong g )

Returns a negative value if  $f < g$ , positive value if  $g < f$ , otherwise returns 0.

int fmpz\_cmpabs ( const fmpz\_t f , const fmpz\_t g)

Returns a negative value if  $|f| < |g|$ , positive value if  $|g| < |f|$ , otherwise returns 0.

int fmpz\_equal ( const fmpz\_t f , const fmpz\_t g)

Returns 1 if  $f$  is equal to  $g$ , otherwise returns 0.

```
int fmpz_equal_ui ( const fmpz_t f , ulong g)
```
Returns 1 if  $f$  is equal to  $q$ , otherwise returns 0.

int fmpz\_equal\_si ( const fmpz\_t f , slong g)

Returns 1 if  $f$  is equal to  $g$ , otherwise returns 0.

int fmpz\_is\_zero ( const fmpz\_t f)

Returns 1 if  $f$  is 0, otherwise returns 0.

int fmpz\_is\_one ( const fmpz\_t f )

Returns 1 if  $f$  is equal to one, otherwise returns 0.

int fmpz\_is\_pm1 ( const fmpz\_t f )

Returns 1 if f is equal to one or minus one, otherwise returns 0.

int fmpz\_is\_even ( const fmpz\_t f)

Returns whether the integer  $f$  is even.

### int fmpz\_is\_odd ( const fmpz\_t f )

Returns whether the integer  $f$  is odd.

### 19.9 Basic arithmetic

void fmpz\_neg (fmpz\_t f1, const fmpz\_t f2) Sets  $f_1$  to  $-f_2$ . void fmpz\_abs (fmpz\_t f1, const fmpz\_t f2) Sets  $f_1$  to the absolute value of  $f_2$ . void fmpz\_add (fmpz\_t f, const fmpz\_t g, const fmpz\_t h) Sets  $f$  to  $g + h$ . void fmpz\_add\_ui (fmpz\_t f, const fmpz\_t g, ulong x) Sets  $f$  to  $g + x$  where  $x$  is an ulong. void fmpz\_sub (fmpz\_t f, const fmpz\_t g, const fmpz\_t h) Sets f to  $g - h$ . void fmpz\_sub\_ui (fmpz\_t f, const fmpz\_t g, ulong x) Sets f to  $q - x$  where x is an ulong. void fmpz\_mul (fmpz\_t f, const fmpz\_t g, const fmpz\_t h) Sets  $f$  to  $g \times h$ . void fmpz\_mul\_si (fmpz\_t f, const fmpz\_t g, slong x) Sets  $f$  to  $g \times x$  where  $x$  is a slong. void fmpz\_mul\_ui (fmpz\_t f, const fmpz\_t g, ulong x) Sets  $f$  to  $g \times x$  where  $x$  is an ulong. void fmpz\_mul2\_uiui (fmpz\_t f, const fmpz\_t g, ulong x, ulong y) Sets f to  $g \times x \times y$  where x and y are of type ulong. void fmpz\_mul\_2exp (fmpz\_t f, const fmpz\_t g, ulong e) Sets f to  $g \times 2^e$ . void fmpz\_addmul (fmpz\_t f, const fmpz\_t g, const fmpz\_t h) Sets  $f$  to  $f + g \times h$ . void fmpz\_addmul\_ui (fmpz\_t f, const fmpz\_t g, ulong x) Sets  $f$  to  $f + g \times x$  where  $x$  is an ulong. void fmpz\_submul (fmpz\_t f, const fmpz\_t g, const fmpz\_t h) Sets f to  $f - g \times h$ . void fmpz\_submul\_ui ( fmpz\_t f , const fmpz\_t g , ulong x)

Sets f to  $f - g \times x$  where x is an ulong.

void fmpz\_cdiv\_q (fmpz\_t f, const fmpz\_t g, const fmpz\_t h)

Sets f to the quotient of q by h, rounding up towards infinity. If h is 0 an exception is raised.

void fmpz\_cdiv\_q\_si ( fmpz\_t f , const fmpz\_t g , slong h)

Sets f to the quotient of g by h, rounding up towards infinity. If h is 0 an exception is raised.

void fmpz\_cdiv\_q\_ui ( fmpz\_t f , const fmpz\_t g , ulong h)

Sets f to the quotient of q by h, rounding up towards infinity. If h is 0 an exception is raised.

void fmpz\_fdiv\_q\_2exp ( fmpz\_t f , const fmpz\_t g , ulong exp )

Sets  $f$  to  $g$  divided by  $2^e$ exp, rounding down towards minus infinity.

void fmpz\_fdiv\_q (fmpz\_t f, const fmpz\_t g, const fmpz\_t h)

Sets f to the quotient of g by h, rounding down towards minus infinity. If h is 0 an exception is raised.

void fmpz\_fdiv\_q\_si ( fmpz\_t f, const fmpz\_t g, slong h)

Set f to the quotient of g by h, rounding down towards minus infinity. If h is 0 an exception is raised.

void fmpz\_fdiv\_q\_ui (fmpz\_t f, const fmpz\_t g, ulong h)

Set f to the quotient of g by h, rounding down towards minus infinity. If h is 0 an exception is raised.

void fmpz\_fdiv\_qr (fmpz\_t f, fmpz\_t s, const fmpz\_t g, const fmpz\_t h )

Sets f to the quotient of g by h, rounding down towards minus infinity and s to the remainder. If h is 0 an exception is raised.

void fmpz\_fdiv\_r (fmpz\_t f, const fmpz\_t g, const fmpz\_t h)

Sets f to the remainder from dividing q by h and rounding the quotient down towards minus infinity. If  $h$  is 0 an exception is raised.

void fmpz\_fdiv\_r\_2exp (fmpz\_t f, const fmpz\_t g, ulong exp)

Sets f to the remainder of q upon division by  $2^e \exp$ , where the remainder is non-negative.

void fmpz\_tdiv\_q (fmpz\_t f, const fmpz\_t g, const fmpz\_t h)

Sets f to the quotient of g by h, rounding down towards zero. If h is 0 an exception is raised.

void fmpz\_tdiv\_qr (fmpz\_t f, fmpz\_t s, const fmpz\_t g, const fmpz\_t h )

Sets f to the quotient of g by h, rounding down towards zero and s to the remainder. If h is 0 an exception is raised.
void fmpz\_tdiv\_q\_si (fmpz\_t f, const fmpz\_t g, slong h)

Set f to the quotient of g by h, rounding down towards zero. If h is 0 an exception is raised.

void fmpz\_tdiv\_q\_ui ( fmpz\_t f , const fmpz\_t g , ulong h)

Set f to the quotient of g by h, rounding down towards zero. If h is 0 an exception is raised.

ulong fmpz\_tdiv\_ui ( const fmpz\_t g, ulong h)

Returns the absolute value of the remainder from dividing  $q$  by  $h$ , rounding towards zero. If h is 0 an exception is raised.

void fmpz\_tdiv\_q\_2exp ( fmpz\_t f , const fmpz\_t g , ulong exp )

Sets f to g divided by  $2^e$ exp, rounding down towards zero.

void fmpz\_divexact (fmpz\_t f, const fmpz\_t g, const fmpz\_t h)

Sets f to the quotient of g and h, assuming that the division is exact, i.e. g is a multiple of  $h$ . If  $h$  is 0 an exception is raised.

void fmpz\_divexact\_si (fmpz\_t f, const fmpz\_t g, slong h)

Sets f to the quotient of g and h, assuming that the division is exact, i.e. g is a multiple of h. If h is 0 an exception is raised.

void fmpz\_divexact\_ui (fmpz\_t f, const fmpz\_t g, ulong h)

Sets f to the quotient of g and h, assuming that the division is exact, i.e. g is a multiple of h. If h is 0 an exception is raised.

void fmpz\_divexact2\_uiui ( fmpz\_t f , const fmpz\_t g , ulong x , ulong y)

Sets f to the quotient of g and  $h = x \times y$ , assuming that the division is exact, i.e. g is a multiple of  $h$ . If  $x$  or  $y$  is 0 an exception is raised.

int fmpz\_divisible ( const fmpz\_t f , const fmpz\_t g )

Returns whether f is divisible by  $q > 0$ .

int fmpz\_divisible\_si ( const fmpz\_t f , slong g)

Returns whether f is divisible by  $g > 0$ .

void fmpz\_mod (fmpz\_t f, const fmpz\_t g, const fmpz\_t h)

Sets  $f$  to the remainder of  $g$  divided by  $h$ . The remainder is always taken to be positive.

ulong fmpz\_mod\_ui (fmpz\_t f, const fmpz\_t g, ulong x)

Sets f to g reduced modulo x where x is an ulong. If x is 0 an exception will result.

void fmpz\_mods (fmpz\_t f, const fmpz\_t g, const fmpz\_t h)

Sets f to the signed remainder  $y \equiv g \mod h$  satisfying  $-|h|/2 < y \le |h|/2$ .

ulong fmpz\_fdiv\_ui ( const fmpz\_t g, ulong x)

Returns the remainder of g modulo x where x is an ulong, without changing g. If x is 0 an exception will result.

void fmpz\_preinvn\_init ( fmpz\_preinvn\_t inv , fmpz\_t f)

Compute a precomputed inverse inv of f for use in the preinvn functions listed below.

void fmpz\_preinvn\_clear ( fmpz\_preinvn\_t inv )

Clean up the resources used by a precomputed inverse created with the fmpz\_preinvn\_init function.

void fmpz\_fdiv\_qr\_preinvn ( fmpz\_t f , fmpz\_t s , const fmpz\_t g, const fmpz\_t h, const fmpz\_preinvn\_t hinv)

As per  $fmpz_fdiv_qr$ , but takes a precomputed inverse hinv of h constructed using fmpz\_preinvn.

This function will be faster than  $fmpz_f\ddot{div}_qqr_p$  preinvn when the number of limbs of  $h$  is at least PREINVN CUTOFF.

void fmpz\_pow\_ui (fmpz\_t f, const fmpz\_t g, ulong x)

Sets f to  $g^x$  where x is an ulong. If x is 0 and g is 0, then f will be set to 1.

void fmpz\_powm\_ui (fmpz\_t f, const fmpz\_t g, ulong e, const fmpz\_t m )

Sets f to  $g^e$  mod m. If  $e = 0$ , sets f to 1.

Assumes that  $m \neq 0$ , raises an abort signal otherwise.

void fmpz\_powm ( fmpz\_t f , const fmpz\_t g , const fmpz\_t e , const fmpz\_t m )

Sets f to  $g^e$  mod m. If  $e = 0$ , sets f to 1.

Assumes that  $m \neq 0$ , raises an abort signal otherwise.

slong fmpz\_clog(const fmpz\_t x, const fmpz\_t b)

slong fmpz\_clog\_ui ( const fmpz\_t x , ulong b)

Returns  $\lceil \log_h x \rceil$ .

Assumes that  $x \ge 1$  and  $b \ge 2$  and that the return value fits into a signed slong.

```
slong fmpz_flog ( const fmpz_t x, const fmpz_t b)
```

```
slong fmpz_flog_ui ( const fmpz_t x , ulong b)
```
Returns  $\log_b x$ .

Assumes that  $x \ge 1$  and  $b \ge 2$  and that the return value fits into a signed slong.

double fmpz\_dlog ( const fmpz\_t x)

Returns a double precision approximation of the natural logarithm of  $x$ .

The accuracy depends on the implementation of the floating-point logarithm provided by the C standard library. The result can typically be expected to have a relative error no greater than 1-2 bits.

```
int fmpz_sqrtmod (fmpz_t b, const fmpz_t a, const fmpz_t p)
```
Returns whether a is a quadratic residue or zero modulo p and sets b to a square root of a if this is the case.

# void fmpz\_sqrt (fmpz\_t f, const fmpz\_t g)

Sets  $f$  to the integer part of the square root of  $g$ , where  $g$  is assumed to be non-negative. If g is negative, an exception is raised.

# void fmpz\_sqrtrem (fmpz\_t f, fmpz\_t r, const fmpz\_t g)

Sets  $f$  to the integer part of the square root of  $g$ , where  $g$  is assumed to be non-negative, and sets r to the remainder, that is, the difference  $g - f^2$ . If g is negative, an exception is raised. The behaviour is undefined if  $f$  and  $r$  are aliases.

```
int fmpz_is_square ( const fmpz_t f)
```
Returns nonzero if  $f$  is a perfect square and zero otherwise.

# void fmpz\_root (fmpz\_t r, const fmpz\_t f, slong n)

Set r to the integer part of the n-th root of f. Requires that  $n > 0$  and that if n is even then f be non-negative, otherwise an exception is raised.

```
void fmpz_fac_ui ( fmpz_t f , ulong n)
```
Sets  $f$  to the factorial  $n!$  where  $n$  is an ulong.

```
void fmpz_fib_ui ( fmpz_t f , ulong n)
```
Sets f to the Fibonacci number  $F_n$  where n is an ulong.

void fmpz\_bin\_uiui (fmpz\_t f, ulong n, ulong k)

Sets f to the binomial coefficient  $\binom{n}{k}$ .

void fmpz\_rfac\_ui (fmpz\_t r, const fmpz\_t x, ulong k)

Sets r to the rising factorial  $x(x + 1)(x + 2) \cdots (x + k - 1)$ .

void fmpz\_rfac\_uiui (fmpz\_t r, ulong x, ulong k)

Sets r to the rising factorial  $x(x + 1)(x + 2) \cdots (x + k - 1)$ .

void fmpz\_mul\_tdiv\_q\_2exp ( fmpz\_t f , const fmpz\_t g , const fmpz\_t h, ulong exp)

Sets f to the product q and h divided by  $2^e$ exp, rounding down towards zero.

void fmpz\_mul\_si\_tdiv\_q\_2exp ( fmpz\_t f , const fmpz\_t g , slong x, ulong exp)

Sets f to the product g and x divided by  $2^e$ exp, rounding down towards zero.

# 19.10 Greatest common divisor

```
void fmpz_gcd ( fmpz_t f , const fmpz_t g , const fmpz_t h)
```
Sets  $f$  to the greatest common divisor of  $g$  and  $h$ . The result is always positive, even if one of  $g$  and  $h$  is negative.

#### void fmpz\_lcm ( fmpz\_t f , const fmpz\_t g , const fmpz\_t h)

Sets f to the least common multiple of q and  $h$ . The result is always nonnegative, even if one of  $q$  and  $h$  is negative.

void fmpz\_gcdinv (fmpz\_t d, fmpz\_t a, const fmpz\_t f, const fmpz\_t g )

Given integers f, g with  $0 \le f < g$ , computes the greatest common divisor  $d = \gcd(f, g)$ and the modular inverse  $a = f^{-1} \pmod{g}$ , whenever  $f \neq 0$ .

Assumes that d and a are not aliased.

```
void fmpz_xgcd (fmpz_t d, fmpz_t a, fmpz_t b, const fmpz_t
   f , const fmpz_t g)
```
Computes the extended GCD of f and g, i.e. values a and b such that  $af + bq = d$ , where  $d = \gcd(f, q)$ .

Assumes that d is not aliased with a or b and that a and b are not aliased.

```
void fmpz_xgcd_partial ( fmpz_t co2 , fmpz_t co1 , fmpz_t r2 ,
   fmpz_t r1 , const fmpz_t L )
```
This function is an implementation of Lehmer extended GCD with early termination, as used in the qfb module. It terminates early when remainders fall below the specified bound. The initial values  $r1$  and  $r2$  are treated as successive remainders in the Euclidean algorithm and are replaced with the last two remainders computed. The values co1 and co2 are the last two cofactors and satisfy the identity  $co2*r1 - co1*r2 == +/$ r2\_orig upon termination, where  $r2$ \_orig is the starting value of r2 supplied, and r1 and r2 are the final values.

Aliasing of inputs is not allowed. Similarly aliasing of inputs and outputs is not allowed.

# 19.11 Modular arithmetic

## slong \_fmpz\_remove (fmpz\_t x, const fmpz\_t f, double finv)

Removes all factors  $f$  from  $x$  and returns the number of such.

Assumes that x is non-zero, that  $f > 1$  and that finv is the precomputed double inverse of  $f$  whenever  $f$  is a small integer and 0 otherwise.

Does not support aliasing.

# slong fmpz\_remove (fmpz\_t rop, const fmpz\_t op, const fmpz\_t f)

Remove all occurrences of the factor  $f > 1$  from the integer op and sets rop to the resulting integer.

If op is zero, sets rop to op and returns 0.

Returns an abort signal if any of the assumptions are violated.

int fmpz\_invmod (fmpz\_t f, const fmpz\_t g, const fmpz\_t h)

Sets  $f$  to the inverse of  $g$  modulo  $h$ . The value of  $h$  may not be 0 otherwise an exception results. If the inverse exists the return value will be non-zero, otherwise the return value will be 0 and the value of f undefined. As a special case, we consider any number invertible modulo  $h = \pm 1$ , with inverse 0.

void fmpz\_negmod (fmpz\_t f, const fmpz\_t g, const fmpz\_t h) Sets f to  $-q \pmod{h}$ , assuming q is reduced modulo h.

int fmpz\_jacobi ( const fmpz\_t a , const fmpz\_t p) ;

Computes the Jacobi symbol of a modulo p, where  $p$  is a prime and a is reduced modulo  $p$ .

19.12 Bit packing and unpacking

```
int fmpz_bit_pack ( mp_limb_t * arr , mp_bitcnt_t shift ,
   mp_bitcnt_t bits , fmpz_t coeff , int negate , int borrow )
```
Shifts the given coefficient to the left by shift bits and adds it to the integer in arr in a field of the given number of bits.

shift bits -------------- X X X C C C C 0 0 0 0 0 0 0

An optional borrow of 1 can be subtracted from coeff before it is packed. If coeff is negative after the borrow, then a borrow will be returned by the function.

The value of shift is assumed to be less than FLINT\_BITS. All but the first shift bits of arr are assumed to be zero on entry to the function.

The value of coeff may also be optionally (and notionally) negated before it is used, by setting the negate parameter to  $-1$ .

```
int fmpz_bit_unpack ( fmpz_t coeff , mp_limb_t * arr ,
   mp_bitcnt_t shift , mp_bitcnt_t bits , int negate , int
   borrow )
```
A bit field of the given number of bits is extracted from arr, starting after shift bits, and placed into coeff. An optional borrow of 1 may be added to the coefficient. If the result is negative, a borrow of 1 is returned. Finally, the resulting coeff may be negated by setting the negate parameter to  $-1$ .

The value of shift is expected to be less than FLINT\_BITS.

```
void fmpz_bit_unpack_unsigned ( fmpz_t coeff , const mp_limb_t
   * arr , mp_bitcnt_t shift , mp_bitcnt_t bits )
```
A bit field of the given number of bits is extracted from arr, starting after shift bits, and placed into coeff.

The value of shift is expected to be less than FLINT\_BITS.

# 19.13 Logic Operations

void fmpz\_complement (fmpz\_t r, const fmpz\_t f)

The variable  $r$  is set to the ones-complement of  $f$ .

void fmpz\_clrbit (fmpz\_t f, ulong i)

Sets the ith bit in f to zero.

void fmpz\_combit ( fmpz\_t f , ulong i)

Complements the ith bit in f.

void fmpz\_and (fmpz\_t r, const fmpz\_t a, const fmpz\_t b) Sets r to the bit-wise logical and of a and b.

void fmpz\_or ( fmpz\_t r , const fmpz\_t a , const fmpz\_t b) Sets r to the bit-wise logical (inclusive) or of a and b.

void fmpz\_xor (fmpz\_t r, const fmpz\_t a, const fmpz\_t b) Sets r to the bit-wise logical exclusive or of a and b.

#### int fmpz\_popcnt ( const fmpz\_t a )

Returns the number of '1' bits in the given Z (aka Hamming weight or population count). The return value is undefined if the input is negative.

# 19.14 Chinese remaindering

The following functions can be used to reconstruct an integer from its residues modulo a set of small (word-size) prime numbers. The first two functions, fmpz\_CRT\_ui and fmpz\_CRT, are easy to use and allow building the result one residue at a time, which is useful when the number of needed primes is not known in advance.

The remaining functions support performing the modular reductions and reconstruction using balanced subdivision. This greatly improves efficiency for large integers but assumes that the basis of primes is known in advance. The user must precompute a comb structure and temporary working space with fmpz\_comb\_init and fmpz\_comb\_temp\_init, and free this data afterwards.

For simple demonstration programs showing how to use the CRT functions, see crt.c and multi\_crt.c in the examples directory.

## void fmpz\_CRT\_ui ( fmpz\_t out , fmpz\_t r1 , fmpz\_t m1 , ulong r2 , ulong m2 , int sign )

Uses the Chinese Remainder Theorem to compute the unique integer  $0 \leq x < M$  (if sign  $= 0$ ) or  $-M/2 < x \leq M/2$  (if sign  $= 1$ ) congruent to  $r_1$  modulo  $m_1$  and  $r_2$  modulo  $m_2$ , where where  $M = m_1 \times m_2$ . The result x is stored in out.

It is assumed that  $m_1$  and  $m_2$  are positive integers greater than 1 and coprime.

If sign = 0, it is assumed that  $0 \le r_1 < m_1$  and  $0 \le r_2 < m_2$ . Otherwise, it is assumed that  $-m_1 \leq r_1 < m_1$  and  $0 \leq r_2 < m_2$ .

## void fmpz\_CRT ( fmpz\_t out , const fmpz\_t r1 , const fmpz\_t m1 , fmpz\_t r2 , fmpz\_t m2 , int sign )

Use the Chinese Remainder Theorem to set out to the unique value  $0 \leq x \leq M$  (if sign = 0) or  $-M/2 < x \leq M/2$  (if sign = 1) congruent to  $r_1$  modulo  $m_1$  and  $r_2$  modulo  $m_2$ , where where  $M = m_1 \times m_2$ .

It is assumed that  $m_1$  and  $m_2$  are positive integers greater than 1 and coprime.

If sign = 0, it is assumed that  $0 \le r_1 < m_1$  and  $0 \le r_2 < m_2$ . Otherwise, it is assumed that  $-m_1 \leq r_1 < m_1$  and  $0 \leq r_2 < m_2$ .

# void fmpz\_multi\_mod\_ui ( mp\_limb\_t \* out , const fmpz\_t in , const fmpz\_comb\_t comb , fmpz\_comb\_temp\_t temp )

Reduces the multiprecision integer in modulo each of the primes stored in the comb structure. The array out will be filled with the residues modulo these primes. The structure temp is temporary space which must be provided by fmpz\_comb\_temp\_init and cleared by fmpz\_comb\_temp\_clear.

## void fmpz\_multi\_CRT\_ui ( fmpz\_t output , mp\_srcptr residues , const fmpz\_comb\_t comb , fmpz\_comb\_temp\_t ctemp , int sign )

This function takes a set of residues modulo the list of primes contained in the comb structure and reconstructs a multiprecision integer modulo the product of the primes which has these residues modulo the corresponding primes.

If N is the product of all the primes then out is normalised to be in the range  $[0, N)$  if sign  $= 0$  and the range  $[-(N-1)/2, N/2]$  if sign  $= 1$ . The array temp is temporary space which must be provided by fmpz\_comb\_temp\_init and cleared by fmpz\_comb\_temp\_clear.

```
void fmpz_comb_init ( fmpz_comb_t comb , mp_srcptr primes ,
   slong num primes)
```
Initialises a comb structure for multimodular reduction and recombination. The array primes is assumed to contain num\_primes primes each of FLINT\_BITS - 1 bits. Modular reductions and recombinations will be done modulo this list of primes. The primes array must not be free'd until the comb structure is no longer required and must be cleared by the user.

```
void fmpz_comb_temp_init ( fmpz_comb_temp_t temp , const
   fmpz_comb_t comb )
```
Creates temporary space to be used by multimodular and CRT functions based on an initialised comb structure.

void fmpz\_comb\_clear ( fmpz\_comb\_t comb )

Clears the given comb structure, releasing any memory it uses.

```
void fmpz_comb_temp_clear ( fmpz_comb_temp_t temp )
```
Clears temporary space temp used by multimodular and CRT functions using the given comb structure.

# 19.15 Primality testing

# int fmpz\_is\_strong\_probabprime ( const fmpz\_t n , const fmpz\_t a)

Returns 1 if  $n$  is a strong probable prime to base  $a$ , otherwise it returns 0.

```
int fmpz_is_probabprime_lucas ( const fmpz_t n )
```
Performs a Lucas probable prime test with parameters chosen by Selfridge's method A as per  $[4]$ .

Return 1 if  $n$  is a Lucas probable prime, otherwise return 0. This function declares some composites probably prime, but no primes composite.

int fmpz\_is\_probabprime\_BPSW ( const fmpz\_t n)

Perform a Baillie-PSW probable prime test with parameters chosen by Selfridge's method A as per  $[4]$ .

Return 1 if  $n$  is a Lucas probable prime, otherwise return 0.

There are no known composites passed as prime by this test, though infinitely many probably exist. The test will declare no primes composite.

#### int fmpz\_is\_probabprime ( const fmpz\_t p)

Performs some trial division and then some probabilistic primality tests. If  $p$  is definitely composite, the function returns 0, otherwise it is declared probably prime, i.e. prime for most practical purposes, and the function returns 1. The chance of declaring a composite prime is very small.

Subsequent calls to the same function do not increase the probability of the number being prime.

```
int fmpz_is_prime_pseudosquare ( const fmpz_t n)
```
Return 0 is n is composite. If n is too large (greater than about 94 bits) the function fails silently and returns  $-1$ , otherwise, if n is proven prime by the pseudosquares method, return 1.

Tests if *n* is a prime according to  $[28,$  Theorem 2.7.

We first factor  $N$  using trial division up to some limit  $B$ . In fact, the number of primes used in the trial factoring is at most FLINT\_PSEUDOSQUARES\_CUTOFF.

Next we compute  $N/B$  and find the next pseudosquare  $L_p$  above this value, using a static table as per <http://research.att.com/~njas/sequences/b002189.txt>.

As noted in the text, if  $p$  is prime then Step 3 will pass. This test rejects many composites, and so by this time we suspect that  $p$  is prime. If  $N$  is 3 or 7 modulo 8, we are done, and  $N$  is prime.

We now run a probable prime test, for which no known counterexamples are known, to reject any composites. We then proceed to prove  $N$  prime by executing Step 4. In the case that N is 1 modulo 8, if Step 4 fails, we extend the number of primes  $p_i$  at Step 3 and hope to find one which passes Step 4. We take the test one past the largest  $p$  for which we have pseudosquares  $L_p$  tabulated, as this already corresponds to the next  $L_p$ which is bigger than  $2^{64}$  and hence larger than any prime we might be testing.

As explained in the text, Condition 4 cannot fail if  $N$  is prime.

The possibility exists that the probable prime test declares a composite prime. However in that case an error is printed, as that would be of independent interest.

```
int fmpz_is_prime_pocklington ( fmpz_t F , fmpz_t R , const
   fmpz_t n, mp_ptr pm1, slong num_pm1)
```
Applies the Pocklington primality test. The test computes a product  $F$  of prime powers which divide  $n - 1$ .

The function then returns either 0 if  $n$  is definitely composite or it returns 1 if all factors of n are 1 (mod F). Also in that case, R is set to  $(n-1)/F$ .

N.B: a return value of 1 only proves *n* prime if  $F \geq \sqrt{n}$ .

The function does not compute which primes divide  $n - 1$ . Instead, these must be supplied as an array  $pm1$  of length num\_pm1. It does not matter how many prime factors are supplied, but the more that are supplied, the larger F will be.

There is a balance between the amount of time spent looking for factors of  $n-1$  and the usefulness of the output  $(F \text{ may be as low as } 2 \text{ in some cases}).$ 

A reasonable heuristic seems to be to choose limit to be some small multiple of  $\log^3(n)/10$  (e.g. 1, 2, 5 or 10) depending on how long one is prepared to wait, then to trial factor up to the limit. (See \_fmpz\_nm1\_trial\_factors.)

Requires n to be odd.

void \_fmpz\_nm1\_trial\_factors ( const fmpz\_t n , mp\_ptr pm1 , slong \* num\_pm1 , ulong limit )

Trial factors  $n - 1$  up to the given limit (approximately) and stores the factors in an array pm1 whose length is written out to num\_pm1.

One can use  $log(n) + 2$  as a bound on the number of factors which might be produced (and hence on the length of the array that needs to be supplied).

int fmpz\_is\_prime\_morrison (fmpz\_t F, fmpz\_t R, const fmpz\_t n , mp\_ptr pp1 , slong num\_pp1 )

Applies the Morrison  $p + 1$  primality test. The test computes a product F of primes which divide  $n + 1$ .

The function then returns either 0 if n is definitely composite or it returns 1 if all factors of n are  $\pm 1 \pmod{F}$ . Also in that case, R is set to  $(n+1)/F$ .

N.B: a return value of 1 only proves *n* prime if  $F > \sqrt{n+1}$ .

The function does not compute which primes divide  $n + 1$ . Instead, these must be supplied as an array pp1 of length num\_pp1. It does not matter how many prime factors are supplied, but the more that are supplied, the larger  $F$  will be.

There is a balance between the amount of time spent looking for factors of  $n + 1$  and the usefulness of the output  $(F \text{ may be as low as } 2 \text{ in some cases}).$ 

A reasonable heuristic seems to be to choose limit to be some small multiple of  $\log^3(n)/10$  (e.g. 1, 2, 5 or 10) depending on how long one is prepared to wait, then to trial factor up to the limit. (See \_fmpz\_np1\_trial\_factors.)

Requires n to be odd and non-square.

```
void _fmpz_np1_trial_factors ( const fmpz_t n , mp_ptr pp1 ,
   slong * num_pp1 , ulong limit )
```
Trial factors  $n + 1$  up to the given limit (approximately) and stores the factors in an array pp1 whose length is written out to num\_pp1.

One can use  $log(n) + 2$  as a bound on the number of factors which might be produced (and hence on the length of the array that needs to be supplied).

int fmpz\_is\_prime ( const fmpz\_t n )

Attempts to prove n prime.

If n is proven prime, the function returns 1. If n is definitely composite, the function returns 0. Otherwise the function returns −1.

The function assumes that  $n$  is likely prime, i.e. it is not very efficient if  $n$  is composite. A strong probable prime test should be run first to ensure that  $n$  is probably prime.

Currently due to the lack of an APR-CL or ECPP implementation, this function does not succeed often.

void fmpz\_lucas\_chain ( fmpz\_t Vm , fmpz\_t Vm1 , const fmpz\_t A, const fmpz\_t m, const fmpz\_t n)

Given  $V_0 = 2$ ,  $V_1 = A$  compute  $V_m$ ,  $V_{m+1}$  (mod n) from the recurrences  $V_j = AV_{j-1}$  –  $V_{j-2} \pmod{n}.$ 

This is computed efficiently using  $V_{2j} = V_j^2 - 2 \pmod{n}$  and  $V_{2j+1} = V_j V_{j+1} - A$  $(mod n).$ 

No aliasing is permitted.

void fmpz\_lucas\_chain\_full ( fmpz\_t Vm , fmpz\_t Vm1 , const fmpz\_t A, const fmpz\_t B, const fmpz\_t m, const fmpz\_t n) Given  $V_0 = 2$ ,  $V_1 = A$  compute  $V_m$ ,  $V_{m+1}$  (mod n) from the recurrences  $V_j = AV_{j-1}$  –  $BV_{i-2} \pmod{n}$ .

This is computed efficiently using double and add formulas.

No aliasing is permitted.

```
void fmpz_lucas_chain_double ( fmpz_t U2m , fmpz_t U2m1 , const
   fmpz_t Um , const fmpz_t Um1 , const fmpz_t A , const
   fmpz_t B , const fmpz_t n)
```
Given  $U_m, U_{m+1} \pmod{n}$  compute  $U_{2m}, U_{2m+1} \pmod{n}$ .

Aliasing of  $U_{2m}$  and  $U_m$  and aliasing of  $U_{2m+1}$  and  $U_{m+1}$  is permitted. No other aliasing is allowed.

void fmpz\_lucas\_chain\_add ( fmpz\_t Umn , fmpz\_t Umn1 , const fmpz\_t Um , const fmpz\_t Um1 , const fmpz\_t Un , const fmpz\_t Un1 , const fmpz\_t A , const fmpz\_t B , const fmpz\_t n)

Given  $U_m, U_{m+1} \pmod{n}$  and  $U_n, U_{n+1} \pmod{n}$  compute  $U_{m+n}, U_{m+n+1} \pmod{n}$ .

Aliasing of  $U_{m+n}$  with  $U_m$  or  $U_n$  and aliasing of  $U_{m+n+1}$  with  $U_{m+1}$  or  $U_{n+1}$  is permitted. No other aliasing is allowed.

void fmpz\_lucas\_chain\_mul ( fmpz\_t Ukm , fmpz\_t Ukm1 , const fmpz\_t Um , const fmpz\_t Um1 , const fmpz\_t A , const fmpz\_t B, const fmpz\_t k, const fmpz\_t n)

Given  $U_m, U_{m+1} \pmod{n}$  compute  $U_{km}, U_{km+1} \pmod{n}$ .

Aliasing of  $U_{km}$  and  $U_m$  and aliasing of  $U_{km+1}$  and  $U_{m+1}$  is permitted. No other aliasing is allowed.

void fmpz\_lucas\_chain\_VtoU ( fmpz\_t Um , fmpz\_t Um1 , const fmpz\_t Vm , const fmpz\_t Vm1 , const fmpz\_t A , const fmpz\_t B, const fmpz\_t Dinv, const fmpz\_t n)

Given  $V_m$ ,  $V_{m+1}$  (mod n) compute  $U_m$ ,  $U_{m+1}$  (mod n).

Aliasing of  $V_m$  and  $U_m$  and aliasing of  $V_{m+1}$  and  $U_{m+1}$  is permitted. No other aliasing is allowed.

#### int fmpz\_divisor\_in\_residue\_class\_lenstra ( fmpz\_t fac , const  $fmpz_t$  n, const  $fmpz_t$  r, const  $fmpz_t$  s)

If there exists a proper divisor of n which is r (mod s) for  $0 < r < s < n$ , this function returns 1 and sets fac to such a divisor. Otherwise the function returns 0 and the value of fac is undefined.

We require  $gcd(r, s) = 1$ .

This is efficient if  $s^3 > n$ .

# 19.16 Special functions

#### void fmpz\_primorial ( fmpz\_t res , ulong n)

Sets res to "n primorial" or  $n\#$ , the product of all prime numbers less than or equal to  $n$ .

void fmpz\_factor\_euler\_phi ( fmpz\_t res , const fmpz\_factor\_t fac )

void fmpz\_euler\_phi ( fmpz\_t res , const fmpz\_t n)

Sets res to the Euler totient function  $\phi(n)$ , counting the number of positive integers less than or equal to  $n$  that are coprime to  $n$ . The factor version takes a precomputed factorisation of n.

int fmpz\_factor\_moebius\_mu ( const fmpz\_factor\_t fac )

# int fmpz\_moebius\_mu ( const fmpz\_t n)

Computes the Moebius function  $\mu(n)$ , which is defined as  $\mu(n) = 0$  if n has a prime factor of multiplicity greater than 1,  $\mu(n) = -1$  if n has an odd number of distinct prime factors, and  $\mu(n) = 1$  if n has an even number of distinct prime factors. By convention,  $\mu(0) = 0$ . The factor version takes a precomputed factorisation of n.

# void fmpz\_factor\_divisor\_sigma ( fmpz\_t res , const fmpz\_factor\_t fac , ulong k)

void fmpz\_divisor\_sigma (fmpz\_t res, const fmpz\_t n, ulong k)

Sets res to  $\sigma_k(n)$ , the sum of kth powers of all divisors of n. The factor version takes a precomputed factorisation of n.

# §20. fmpz\_vec: Vectors over arbitrary precision integers

Vectors over Z

# 20.1 Memory management

fmpz \* \_fmpz\_vec\_init ( slong len )

Returns an initialised vector of fmpz's of given length.

void \_fmpz\_vec\_clear ( fmpz \* vec , slong len )

Clears the entries of (vec, len) and frees the space allocated for vec.

# 20.2 Randomisation

## void \_fmpz\_vec\_randtest ( fmpz \* f , flint\_rand\_t state , slong len, mp\_bitcnt\_t bits)

Sets the entries of a vector of the given length to random integers with up to the given number of bits per entry.

void \_fmpz\_vec\_randtest\_unsigned ( fmpz \* f , flint\_rand\_t state, slong len, mp\_bitcnt\_t bits)

Sets the entries of a vector of the given length to random unsigned integers with up to the given number of bits per entry.

# 20.3 Bit sizes and norms

slong \_fmpz\_vec\_max\_bits (const fmpz \* vec, slong len)

If  $b$  is the maximum number of bits of the absolute value of any coefficient of vec, then if any coefficient of vec is negative,  $-b$  is returned, else b is returned.

slong \_fmpz\_vec\_max\_bits\_ref ( const fmpz \* vec, slong len)

If  $b$  is the maximum number of bits of the absolute value of any coefficient of vec, then if any coefficient of vec is negative,  $-b$  is returned, else b is returned. This is a slower reference implementation of \_fmpz\_vec\_max\_bits.

ulong \_fmpz\_vec\_max\_limbs ( const fmpz \* vec , slong len )

Returns the maximum number of limbs needed to store the absolute value of any entry in (vec, len). If all entries are zero, returns zero.

void \_fmpz\_vec\_height ( fmpz\_t height , const fmpz \* vec , slong len )

Computes the height of (vec, len), defined as the largest of the absolute values the coefficients. Equivalently, this gives the infinity norm of the vector. If len is zero, the height is 0.

slong \_fmpz\_vec\_height\_index ( const fmpz \* vec , slong len )

Returns the index of an entry of maximum absolute value in the vector. The the length must be at least 1.

# 20.4 Input and output

int \_fmpz\_vec\_fread (FILE \* file, fmpz \*\* vec, slong \* len)

Reads a vector from the stream file and stores it at \*vec. The format is the same as the output format of \_fmpz\_vec\_fprint(), followed by either any character or the end of the file.

The interpretation of the various input arguments depends on whether or not \*vec is  $N$ ULL $\cdot$ 

If  $\ast$ vec == NULL, the value of  $\ast$ len on input is ignored. Once the length has been read from file, \*len is set to that value and a vector of this length is allocated at \*vec. Finally, \*len coefficients are read from the input stream. In case of a file or parsing error, clears the vector and sets \*vec and \*len to NULL and 0, respectively.

Otherwise, if \*vec != NULL, it is assumed that (\*vec, \*len) is a properly initialised vector. If the length on the input stream does not match \*len, a parsing error is raised. Attempts to read the right number of coefficients from the input stream. In case of a file or parsing error, leaves the vector (\*vec, \*len) in its current state.

In case of success, returns a positive value. In case of failure, returns a non-positive value.

int \_fmpz\_vec\_read ( fmpz \*\* vec , slong \* len )

Reads a vector from stdin and stores it at \*vec.

For further details, see \_fmpz\_vec\_fread().

int \_fmpz\_vec\_fprint ( FILE \* file , const fmpz \* vec , slong len )

Prints the vector of given length to the stream file. The format is the length followed by two spaces, then a space separated list of coefficients. If the length is zero, only 0 is printed.

In case of success, returns a positive value. In case of failure, returns a non-positive value.

int \_fmpz\_vec\_print ( const fmpz \* vec , slong len )

Prints the vector of given length to stdout.

For further details, see \_fmpz\_vec\_fprint().

# 20.5 Conversions

```
void _fmpz_vec_get_nmod_vec ( mp_ptr res , const fmpz * poly ,
   slong len, nmod t mod)
```
Reduce the coefficients of (poly, len) modulo the given modulus and set (res, len) to the result.

void \_fmpz\_vec\_set\_nmod\_vec ( fmpz \* res , mp\_srcptr poly , slong len, nmod\_t mod)

Set the coefficients of (res, len) to the symmetric modulus of the coefficients of (poly, len), i.e. convert the given coefficients modulo the given modulus  $n$  to their signed integer representatives in the range  $[-n/2, n/2]$ .

## slong \_fmpz\_vec\_get\_fft ( mp\_limb\_t \*\* coeffs\_f , const fmpz \* coeffs\_m, slong 1, slong length)

Convert the vector of coeffs coeffs\_m to an fft vector coeffs\_f of the given length with 1 limbs per coefficient with an additional limb for overflow.

void \_fmpz\_vec\_set\_fft ( fmpz \* coeffs\_m , slong length , const mp\_ptr \* coeffs\_f , slong limbs , slong sign )

Convert an fit vector coeffs\_f of the given length to a vector of fmpz's. Each is assumed to be the given number of limbs in length with an additional limb for overflow. If the output coefficients are to be signed then set sign, otherwise clear it.

```
slong _fmpz_vec_get_d_vec_2exp ( double * appv , const fmpz *
   vec , slong len )
```
Export the array of len entries starting at the pointer vec to an array of doubles appv, each entry of which is notionally multiplied by a single returned exponent to give the original entry. The returned exponent is set to be the maximum exponent of all the original entries so that all the doubles in appv have a maximum absolute value of 1.0.

```
void _fmpz_vec_get_mpf_vec ( mpf * appv , const fmpz * vec ,
   slong len )
```
Export the array of len entries starting at the pointer vec to an array of mpfs appv.

# 20.6 Assignment and basic manipulation

void \_fmpz\_vec\_set ( fmpz \* vec1 , const fmpz \* vec2 , slong len2 )

Makes a copy of (vec2, len2) into vec1.

```
void _fmpz_vec_swap ( fmpz * vec1 , fmpz * vec2 , slong len2 )
Swaps the integers in (vec1, len2) and (vec2, len2).
```
void \_fmpz\_vec\_zero ( fmpz \* vec , slong len )

Zeros the entries of (vec, len).

void \_fmpz\_vec\_neg ( fmpz \* vec1 , const fmpz \* vec2 , slong len2 )

Negates (vec2, len2) and places it into vec1.

# 20.7 Comparison

int \_fmpz\_vec\_equal ( const fmpz \* vec1 , const fmpz \* vec2 , slong len )

Compares two vectors of the given length and returns 1 if they are equal, otherwise returns 0.

int \_fmpz\_vec\_is\_zero ( const fmpz \* vec , slong len )

Returns 1 if (vec, len) is zero, and 0 otherwise.

20.8 Sorting

void \_fmpz\_vec\_sort ( fmpz \* vec , slong len )

Sorts the coefficients of vec in ascending order.

# 20.9 Addition and subtraction

void \_fmpz\_vec\_add ( fmpz \* res , const fmpz \* vec1 , const fmpz \* vec2 , slong len2 )

Sets (res, len2) to the sum of (vec1, len2) and (vec2, len2).

void \_fmpz\_vec\_sub ( fmpz \* res , const fmpz \* vec1 , const fmpz \* vec2 , slong len2 )

Sets (res, len2) to (vec1, len2) minus (vec2, len2).

#### 20.10 Scalar multiplication and division

void \_fmpz\_vec\_scalar\_mul\_fmpz ( fmpz \* vec1 , const fmpz \* vec2 , slong len2 , const fmpz\_t x)

Sets (vec1, len2) to (vec2, len2) multiplied by c, where c is an fmpz\_t.

id \_fmpz\_vec\_scalar\_mul\_si ( fmpz \* vec1 , const fmpz \* vec2 , slong len2, slong c)

Sets (vec1, len2) to (vec2, len2) multiplied by  $c$ , where  $c$  is a slong.

void \_fmpz\_vec\_scalar\_mul\_ui ( fmpz \* vec1 , const fmpz \* vec2, slong len2, ulong c)

Sets (vec1, len2) to (vec2, len2) multiplied by  $c$ , where  $c$  is an ulong.

void \_fmpz\_vec\_scalar\_mul\_2exp ( fmpz \* vec1 , const fmpz \* vec2 , slong len2 , ulong exp )

Sets (vec1, len2) to (vec2, len2) multiplied by 2^exp.

void \_fmpz\_vec\_scalar\_divexact\_fmpz ( fmpz \* vec1 , const fmpz \* vec2 , slong len2 , const fmpz\_t x )

Sets (vec1, len2) to (vec2, len2) divided by  $x$ , where the division is assumed to be exact for every entry in vec2.

void \_fmpz\_vec\_scalar\_divexact\_si ( fmpz \* vec1 , const fmpz \* vec2, slong len2, slong c)

Sets (vec1, len2) to (vec2, len2) divided by x, where the division is assumed to be exact for every entry in vec2.

void \_fmpz\_vec\_scalar\_divexact\_ui ( fmpz \* vec1 , const fmpz \* vec2, ulong len2, ulong c)

Sets (vec1, len2) to (vec2, len2) divided by x, where the division is assumed to be exact for every entry in vec2.

void \_fmpz\_vec\_scalar\_fdiv\_q\_fmpz ( fmpz \* vec1 , const fmpz \* vec2 , slong len2 , const fmpz\_t c)

Sets (vec1, len2) to (vec2, len2) divided by c, rounding down towards minus infinity whenever the division is not exact.

## void \_fmpz\_vec\_scalar\_fdiv\_q\_si ( fmpz \* vec1 , const fmpz \* vec2, slong len2, slong c)

Sets (vec1, len2) to (vec2, len2) divided by  $c$ , rounding down towards minus infinity whenever the division is not exact.

```
void _fmpz_vec_scalar_fdiv_q_ui ( fmpz * vec1 , const fmpz *
   vec2, slong len2, ulong c)
```
Sets (vec1, len2) to (vec2, len2) divided by c, rounding down towards minus infinity whenever the division is not exact.

void \_fmpz\_vec\_scalar\_fdiv\_q\_2exp ( fmpz \* vec1 , const fmpz \* vec2, slong len2, ulong exp)

Sets (vec1, len2) to (vec2, len2) divided by 2<sup>o</sup>exp, rounding down towards minus infinity whenever the division is not exact.

## void \_fmpz\_vec\_scalar\_fdiv\_r\_2exp ( fmpz \* vec1 , const fmpz \* vec2 , slong len2 , ulong exp )

Sets (vec1, len2) to the remainder of (vec2, len2) divided by  $2^e$ exp, rounding down the quotient towards minus infinity whenever the division is not exact.

```
void _fmpz_vec_scalar_tdiv_q_fmpz ( fmpz * vec1 , const fmpz *
   vec2 , slong len2 , const fmpz_t c)
```
Sets (vec1, len2) to (vec2, len2) divided by c, rounding towards zero whenever the division is not exact.

void \_fmpz\_vec\_scalar\_tdiv\_q\_si ( fmpz \* vec1 , const fmpz \* vec2, slong len2, slong c)

Sets (vec1, len2) to (vec2, len2) divided by  $c$ , rounding towards zero whenever the division is not exact.

```
void _fmpz_vec_scalar_tdiv_q_ui ( fmpz * vec1 , const fmpz *
   vec2, slong len2, ulong c)
```
Sets (vec1, len2) to (vec2, len2) divided by  $c$ , rounding towards zero whenever the division is not exact.

void \_fmpz\_vec\_scalar\_tdiv\_q\_2exp ( fmpz \* vec1 , const fmpz \* vec2 , slong len2 , ulong exp )

Sets (vec1, len2) to (vec2, len2) divided by 2^exp, rounding down towards zero whenever the division is not exact.

void \_fmpz\_vec\_scalar\_addmul\_fmpz ( fmpz \* vec1 , const fmpz \* vec2 , slong len2 , const fmpz\_t c)

Adds (vec2, len2) times  $c$  to (vec1, len2), where  $c$  is a fmpz\_t. void \_fmpz\_vec\_scalar\_addmul\_si ( fmpz \* vec1 , const fmpz \* vec2, slong len2, slong c) Adds (vec2, len2) times  $c$  to (vec1, len2), where  $c$  is a slong. void \_fmpz\_vec\_scalar\_addmul\_si\_2exp ( fmpz \* vec1 , const fmpz \* vec2, slong len2, slong c, ulong exp) Adds (vec2, len2) times  $c * 2$  exp to (vec1, len2), where c is a slong. void \_fmpz\_vec\_scalar\_submul\_fmpz ( fmpz \* vec1 , const fmpz \*

vec2 , slong len2 , const fmpz\_t x)

Subtracts (vec2, len2) times c from (vec1, len2), where c is a fmpz\_t.

void \_fmpz\_vec\_scalar\_submul\_si ( fmpz \* vec1 , const fmpz \* vec2, slong len2, slong c)

Subtracts (vec2, len2) times  $c$  from (vec1, len2), where  $c$  is a slong.

void \_fmpz\_vec\_scalar\_submul\_si\_2exp ( fmpz \* vec1 , const fmpz \* vec2, slong len2, slong c, ulong e)

Subtracts (vec2, len2) times  $c \times 2^e$  from (vec1, len2), where c is a slong.

# 20.11 Sums and products

void \_fmpz\_vec\_sum ( fmpz\_t res , const fmpz \* vec , slong len ) Sets res to the sum of the entries in (vec, len). Aliasing of res with the entries in vec is not permitted.

void \_fmpz\_vec\_prod ( fmpz\_t res , const fmpz \* vec , slong len ) Sets res to the product of the entries in (vec, len). Aliasing of res with the entries in vec is not permitted. Uses binary splitting.

#### 20.12 Reduction mod p

# void \_fmpz\_vec\_scalar\_mod\_fmpz ( fmpz \* res , const fmpz \* vec , slong len, const fmpz\_t p)

Reduces all entries in (vec, len) modulo  $p > 0$ .

void \_fmpz\_vec\_scalar\_smod\_fmpz ( fmpz \* res , const fmpz \* vec , slong len, const fmpz\_t p)

Reduces all entries in (vec, len) modulo  $p > 0$ , choosing the unique representative in  $(-p/2, p/2].$ 

# 20.13 Gaussian content

#### void \_fmpz\_vec\_content ( fmpz\_t res , const fmpz \* vec , slong len )

Sets res to the non-negative content of the entries in vec. The content of a zero vector, including the case when the length is zero, is defined to be zero.

void \_fmpz\_vec\_lcm ( fmpz\_t res , const fmpz \* vec , slong len )

Sets res to the nonnegative least common multiple of the entries in vec. The least common multiple is zero if any entry in the vector is zero. The least common multiple of a length zero vector is defined to be one.

# 20.14 Dot product

# void \_fmpz\_vec\_dot ( fmpz\_t res , const fmpz \* vec1 , const fmpz \* vec2 , slong len2 )

Sets res to the dot product of (vec1, len2) and (vec2, len2).

# §21. fmpz factor: Factorisation of arbitrary precision integers

Factorisation in Z

The fmpz\_factor module is included automatically with fmpz.h. One should not try to include fmpz\_factor.h directly.

# 21.1 Factoring integers

An integer may be represented in factored form using the fmpz\_factor\_t data structure. This consists of two fmpz vectors representing bases and exponents, respectively. Canonically, the bases will be prime numbers sorted in ascending order and the exponents will be positive.

A separate int field holds the sign, which may be −1, 0 or 1.

void fmpz\_factor\_init ( fmpz\_factor\_t factor )

Initialises an fmpz\_factor\_t structure.

```
void fmpz_factor_clear ( fmpz_factor_t factor )
```
Clears an fmpz\_factor\_t structure.

```
void _fmpz_factor_append_ui ( fmpz_factor_t factor , mp_limb_t
   p , ulong exp )
```
Append a factor p to the given exponent to the fmpz factor t structure factor.

```
void _fmpz_factor_append ( fmpz_factor_t factor , fmpz_t p ,
   ulong exp )
```
Append a factor  $p$  to the given exponent to the  $fmpz_f$  actor<sub>-t</sub> structure factor.

void fmpz\_factor (fmpz\_factor\_t factor, const fmpz\_t n)

Factors n into prime numbers. If n is zero or negative, the sign field of the factor object will be set accordingly.

This currently only uses trial division, falling back to n\_factor() as soon as the number shrinks to a single limb.

void fmpz\_factor\_si ( fmpz\_factor\_t factor , slong n)

Like  $fmpz_factor$ , but takes a machine integer n as input.

```
int fmpz_factor_trial_range ( fmpz_factor_t factor , const
   fmpz_t n, ulong start, ulong num_primes)
```
Factors n into prime factors using trial division. If  $n$  is zero or negative, the sign field of the factor object will be set accordingly.

The algorithm starts with the given start index in the flint\_primes table and uses at most num\_primes primes from that point.

The function returns 1 if  $n$  is completely factored, otherwise it returns 0.

```
void fmpz_factor_expand_iterative ( fmpz_t n , const
   fmpz_factor_t factor )
```
Evaluates an integer in factored form back to an fmpz\_t.

This currently exponentiates the bases separately and multiplies them together one by one, although much more efficient algorithms exist.

```
int fmpz_factor_pp1 ( fmpz_t factor , const fmpz_t n , ulong
   B1 , ulong B2_sqrt , ulong c )
```
Use Williams'  $p + 1$  method to factor n, using a prime bound in stage 1 of B1 and a prime limit in stage 2 of at least the square of B2\_sqrt. If a factor is found, the function returns 1 and factor is set to the factor that is found. Otherwise, the function returns  $\Omega$ .

The value  $c$  should be a random value greater than 2. Successive calls to the function with different values of  $c$  give additional chances to factor  $n$  with roughly exponentially decaying probability of finding a factor which has been missed (if  $p + 1$  or  $p - 1$  is not smooth for any prime factors  $p$  of  $n$  then the function will not ever succeed).

# §22. fmpz\_mat: Matrices over arbitrary precision integers

Matrices over Z

# 22.1 Introduction

The fmpz\_mat\_t data type represents dense matrices of multiprecision integers, implemented using fmpz vectors.

No automatic resizing is performed: in general, the user must provide matrices of correct dimensions for both input and output variables. Output variables are *not* allowed to be aliased with input variables unless otherwise noted.

Matrices are indexed from zero: an  $m \times n$  matrix has rows of index  $0, 1, \ldots, m-1$  and columns of index  $0, 1, \ldots, n-1$ . One or both of m and n may be zero.

Elements of a matrix can be read or written using the fmpz\_mat\_entry macro, which returns a reference to the entry at a given row and column index. This reference can be passed as an input or output fmpz\_t variable to any function in the fmpz module for direct manipulation.

# 22.2 Simple example

The following example creates the  $2 \times 2$  matrix A with value  $2i+j$  at row i and column j, computes  $B = A^2$ , and prints both matrices.

```
# include " fmpz .h"
# include " fmpz_mat . h"
...
long i, j;
fmpz_mat_t A ;
fmpz_mat_t B ;
fmpz_matrix_1 init (A, 2, 2);
fmpz_matrix_1init (B, 2, 2);
for (i = 0; i < 2; i++)for (j = 0; j < 2; j++)fmpz_set_ui (fmpz_matrix_latt\_entry (A, i, i), 2* i+j);fmpz_matrixmu1(B, A, A);flint_printf ("A = \n\langle n" \rangle;
```

```
fmpz_mat_print_pretty (A) ;
flint printf ("A^2 = \n\langle n" \rangle;
fmpz_mat_print_pretty (B) ;
fmpz_mat_clear (A );
fmpz_mat_clear(B);
```
The output is:

 $A =$ [[0 1] [2 3]]  $A^2 =$ [[2 3] [6 11]]

# 22.3 Memory management

void fmpz\_mat\_init ( fmpz\_mat\_t mat , slong rows , slong cols ) Initialises a matrix with the given number of rows and columns for use.

void fmpz\_mat\_clear ( fmpz\_mat\_t mat )

Clears the given matrix.

# 22.4 Basic assignment and manipulation

void fmpz\_mat\_set ( fmpz\_mat\_t mat1 , const fmpz\_mat\_t mat2 ) Sets mat1 to a copy of mat2. The dimensions of mat1 and mat2 must be the same.

void fmpz\_mat\_init\_set ( fmpz\_mat\_t mat , const fmpz\_mat\_t src )

Initialises the matrix mat to the same size as src and sets it to a copy of src.

void fmpz\_mat\_swap ( fmpz\_mat\_t mat1 , fmpz\_mat\_t mat2 )

Swaps two matrices. The dimensions of mat1 and mat2 are allowed to be different.

fmpz \* fmpz\_mat\_entry ( fmpz\_mat\_t mat , slong i , slong j)

Returns a reference to the entry of mat at row i and column j. This reference can be passed as an input or output variable to any function in the fmpz module for direct manipulation.

Both  $i$  and  $j$  must not exceed the dimensions of the matrix.

This function is implemented as a macro.

void fmpz\_mat\_zero ( fmpz\_mat\_t mat )

Sets all entries of mat to 0.

## void fmpz\_mat\_one ( fmpz\_mat\_t mat )

Sets mat to the unit matrix, having ones on the main diagonal and zeroes elsewhere. If mat is nonsquare, it is set to the truncation of a unit matrix.

# 22.5 Window

void fmpz\_mat\_window\_init ( fmpz\_mat\_t window , const fmpz\_mat\_t mat, slong r1, slong c1, slong r2, slong c2)

Initializes the matrix window to be an  $r2 - r1$  by  $c2 - c1$  submatrix of mat whose (0,0) entry is the (r1, c1) entry of mat. The memory for the elements of window is shared with mat.

void fmpz\_mat\_window\_clear ( fmpz\_mat\_t window )

Clears the matrix window and releases any memory that it uses. Note that the memory to the underlying matrix that window points to is not freed.

## 22.6 Random matrix generation

# void fmpz\_mat\_randbits ( fmpz\_mat\_t mat , flint\_rand\_t state , mp\_bitcnt\_t bits )

Sets the entries of mat to random signed integers whose absolute values have the given number of binary bits.

#### void fmpz\_mat\_randtest ( fmpz\_mat\_t mat , flint\_rand\_t state , mp\_bitcnt\_t bits )

Sets the entries of mat to random signed integers whose absolute values have a random number of bits up to the given number of bits inclusive.

```
void fmpz_mat_randintrel ( fmpz_mat_t mat , flint_rand_t
   state , mp_bitcnt_t bits )
```
Sets mat to be a random integer relations matrix, with signed entries up to the given number of bits.

The number of columns of mat must be equal to one more than the number of rows. The format of the matrix is a set of random integers in the left hand column and an identity matrix in the remaining square submatrix.

```
void fmpz_mat_randsimdioph ( fmpz_mat_t mat , flint_rand_t
   state, mp_bitcnt_t bits, mp_bitcnt_t bits2)
```
Sets mat to a random simultaneous diophantine matrix.

The matrix must be square. The top left entry is set to 2<sup>o</sup>bits2. The remainder of that row is then set to signed random integers of the given number of binary bits. The remainder of the first column is zero. Running down the rest of the diagonal are the values 2<sup>o</sup>bits with all remaining entries zero.

```
void fmpz_mat_randntrulike ( fmpz_mat_t mat , flint_rand_t
   state , mp_bitcnt_t bits , ulong q)
```
Sets a square matrix mat of even dimension to a random NTRU like matrix.

The matrix is broken into four square submatrices. The top left submatrix is set to the identity. The bottom left submatrix is set to the zero matrix. The bottom right submatrix is set to q times the identity matrix. Finally the top right submatrix has the following format. A random vector h of length  $r/2$  is created, with random signed entries of the given number of bits. Then entry  $(i, j)$  of the submatrix is set to  $h[i+j \mod r/2]$ .

void fmpz\_mat\_randntrulike2 ( fmpz\_mat\_t mat , flint\_rand\_t state , mp\_bitcnt\_t bits , ulong q)

Sets a square matrix mat of even dimension to a random NTRU like matrix.

The matrix is broken into four square submatrices. The top left submatrix is set to q times the identity matrix. The top right submatrix is set to the zero matrix. The bottom right submatrix is set to the identity matrix. Finally the bottom left submatrix has the following format. A random vector  $h$  of length  $r/2$  is created, with random signed entries of the given number of bits. Then entry  $(i, j)$  of the submatrix is set to  $h[i + j \mod r/2].$ 

## void fmpz\_mat\_randajtai ( fmpz\_mat\_t mat , flint\_rand\_t state , double alpha )

Sets a square matrix mat to a random *ajtai* matrix. The diagonal entries  $(i, i)$  are set to a random entry in the range  $[1, 2^{b-1}]$  inclusive where  $b = \lfloor (2r - i)^{\alpha} \rfloor$  for some double parameter  $\alpha$ . The entries below the diagonal in column i are set to a random entry in the range  $(-2^b + 1, 2^b - 1)$  whilst the entries to the right of the diagonal in row i are set to zero.

```
int fmpz_mat_randpermdiag ( fmpz_mat_t mat , flint_rand_t
   state, const fmpz * diag, slong n)
```
Sets mat to a random permutation of the rows and columns of a given diagonal matrix. The diagonal matrix is specified in the form of an array of the  $n$  initial entries on the main diagonal.

The return value is 0 or 1 depending on whether the permutation is even or odd.

## void fmpz\_mat\_randrank ( fmpz\_mat\_t mat , flint\_rand\_t state , slong rank, mp\_bitcnt\_t bits)

Sets mat to a random sparse matrix with the given rank, having exactly as many nonzero elements as the rank, with the nonzero elements being random integers of the given bit size.

The matrix can be transformed into a dense matrix with unchanged rank by subsequently calling fmpz\_mat\_randops().

```
void fmpz_mat_randdet ( fmpz_mat_t mat , flint_rand_t state ,
   const fmpz_t det )
```
Sets mat to a random sparse matrix with minimal number of nonzero entries such that its determinant has the given value.

Note that the matrix will be zero if det is zero. In order to generate a non-zero singular matrix, the function fmpz\_mat\_randrank() can be used.

The matrix can be transformed into a dense matrix with unchanged determinant by subsequently calling fmpz\_mat\_randops().

void fmpz\_mat\_randops ( fmpz\_mat\_t mat , flint\_rand\_t state , slong count )

Randomises mat by performing elementary row or column operations. More precisely, at most count random additions or subtractions of distinct rows and columns will be performed. This leaves the rank (and for square matrices, the determinant) unchanged.

# 22.7 Input and output

int fmpz\_mat\_fprint ( FILE \* file , const fmpz\_mat\_t mat )

Prints the given matrix to the stream file. The format is the number of rows, a space, the number of columns, two spaces, then a space separated list of coefficients, one row after the other.

In case of success, returns a positive value; otherwise, returns a non-positive value.

```
int fmpz_mat_fprint_pretty ( FILE * file , const fmpz_mat_t
   mat )
```
Prints the given matrix to the stream file. The format is an opening square bracket then on each line a row of the matrix, followed by a closing square bracket. Each row is written as an opening square bracket followed by a space separated list of coefficients followed by a closing square bracket.

In case of success, returns a positive value; otherwise, returns a non-positive value.

int fmpz\_mat\_print ( const fmpz\_mat\_t mat )

Prints the given matrix to the stream stdout. For further details, see fmpz\_mat\_fprint().

```
int fmpz_mat_print_pretty ( const fmpz_mat_t mat )
```
Prints the given matrix to stdout. For further details, see fmpz mat fprint pretty().

```
int fmpz_mat_fread ( FILE * file , fmpz_mat_t mat )
```
Reads a matrix from the stream file, storing the result in mat. The expected format is the number of rows, a space, the number of columns, two spaces, then a space separated list of coefficients, one row after the other.

In case of success, returns a positive number. In case of failure, returns a non-positive value.

```
int fmpz_mat_read ( fmpz_mat_t mat )
```
Reads a matrix from stdin, storing the result in mat.

In case of success, returns a positive number. In case of failure, returns a non-positive value.

# 22.8 Comparison

## int fmpz\_mat\_equal ( const fmpz\_mat\_t mat1 , const fmpz\_mat\_t  $m \geq 2$

Returns a non-zero value if mat1 and mat2 have the same dimensions and entries, and zero otherwise.

int fmpz\_mat\_is\_zero ( const fmpz\_mat\_t mat )

Returns a non-zero value if all entries mat are zero, and otherwise returns zero.

int fmpz\_mat\_is\_one ( const fmpz\_mat\_t mat )

Returns a non-zero value if mat is the unit matrix or the truncation of a unit matrix, and otherwise returns zero.

int fmpz\_mat\_is\_empty ( const fmpz\_mat\_t mat )

Returns a non-zero value if the number of rows or the number of columns in mat is zero, and otherwise returns zero.

int fmpz\_mat\_is\_square ( const fmpz\_mat\_t mat )

Returns a non-zero value if the number of rows is equal to the number of columns in mat, and otherwise returns zero.

#### 22.9 Transpose

void fmpz\_mat\_transpose ( fmpz\_mat\_t B , const fmpz\_mat\_t A)

Sets B to  $A<sup>T</sup>$ , the transpose of A. Dimensions must be compatible. A and B are allowed to be the same object if A is a square matrix.

# 22.10 Concatenate

void fmpz\_mat\_concat\_vertical ( fmpz\_mat\_t res , const fmpz\_mat\_t mat1 , const fmpz\_mat\_t mat2 )

Sets res to vertical concatenation of (mat1, mat2) in that order. Matrix dimensions :  $m \ge 1$  :  $m \times n$ ,  $m \ge 2$  :  $k \times n$ , res :  $(m+k) \times n$ .

void fmpz\_mat\_concat\_horizontal ( fmpz\_mat\_t res , const fmpz\_mat\_t mat1 , const fmpz\_mat\_t mat2 )

Sets res to horizontal concatenation of (mat1, mat2) in that order. Matrix dimensions : mat1 :  $m \times n$ , mat2 :  $m \times k$ , res :  $m \times (n+k)$ .

# 22.11 Modular reduction and reconstruction

```
void fmpz_mat_get_nmod_mat ( nmod_mat_t Amod , const
   fmpz_mat_t A )
```
Sets the entries of Amod to the entries of A reduced by the modulus of Amod.

## void fmpz\_mat\_set\_nmod\_mat ( fmpz\_mat\_t A , const nmod\_mat\_t Amod )

Sets the entries of Amod to the residues in Amod, normalised to the interval  $-m/2 \leq$  $r < m/2$  where m is the modulus.

void fmpz\_mat\_set\_nmod\_mat\_unsigned ( fmpz\_mat\_t A , const nmod\_mat\_t Amod )

Sets the entries of Amod to the residues in Amod, normalised to the interval  $0 \le r \le m$ where  $m$  is the modulus.

```
void fmpz_mat_CRT_ui ( fmpz_mat_t res , const fmpz_mat_t mat1 ,
   const fmpz_t m1 , const nmod_mat_t mat2 , int sign )
```
Given mat1 with entries modulo m and mat2 with modulus  $n$ , sets res to the CRT reconstruction modulo mn with entries satisfying  $-mn/2 \leq c \leq mn/2$  (if sign = 1) or  $0 \leq c \leq mn$  (if sign = 0).

```
void fmpz_mat_multi_mod_ui_precomp ( nmod_mat_t * residues ,
   slong nres, const fmpz_mat_t mat, fmpz_comb_t comb,
   fmpz_comb_temp_t temp )
```
Sets each of the nres matrices in residues to mat reduced modulo the modulus of the respective matrix, given precomputed comb and comb\_temp structures.

```
void fmpz_mat_multi_mod_ui ( nmod_mat_t * residues , slong
   nres , const fmpz_mat_t mat )
```
Sets each of the nres matrices in residues to mat reduced modulo the modulus of the respective matrix.

This function is provided for convenience purposes. For reducing or reconstructing multiple integer matrices over the same set of moduli, it is faster to use fmpz\_mat\_multi\_mod\_precomp.

```
void fmpz_mat_multi_CRT_ui_precomp ( fmpz_mat_t mat ,
   nmod_mat_t * const residues , slong nres , fmpz_comb_t
   comb , fmpz_comb_temp_t temp , int sign )
```
Reconstructs mat from its images modulo the nres matrices in residues, given precomputed comb and comb\_temp structures.

```
void fmpz_mat_multi_CRT_ui ( fmpz_mat_t mat , nmod_mat_t *
   const residues , slong nres , int sign )
```
Reconstructs mat from its images modulo the nres matrices in residues.

This function is provided for convenience purposes. For reducing or reconstructing multiple integer matrices over the same set of moduli, it is faster to use fmpz\_mat\_multi\_CRT\_ui\_precomp.

# 22.12 Addition and subtraction

void fmpz\_mat\_add ( fmpz\_mat\_t C , const fmpz\_mat\_t A , const fmpz\_mat\_t B )

Sets C to the elementwise sum  $A + B$ . All inputs must be of the same size. Aliasing is allowed.

```
void fmpz_mat_sub ( fmpz_mat_t C , const fmpz_mat_t A , const
   fmpz_mat_t B )
```
Sets C to the elementwise difference  $A-B$ . All inputs must be of the same size. Aliasing is allowed.

void fmpz\_mat\_neg ( fmpz\_mat\_t B , const fmpz\_mat\_t A )

Sets B to the elementwise negation of A. Both inputs must be of the same size. Aliasing is allowed.

```
22.13 Matrix-scalar arithmetic
```
void fmpz\_mat\_scalar\_mul\_si ( fmpz\_mat\_t B , const fmpz\_mat\_t A, slong c) void fmpz\_mat\_scalar\_mul\_ui ( fmpz\_mat\_t B , const fmpz\_mat\_t A, ulong c) void fmpz\_mat\_scalar\_mul\_fmpz ( fmpz\_mat\_t B , const fmpz\_mat\_t A, const fmpz\_t c) Set  $A = B * c$  where B is an fmpz\_mat\_t and c is a scalar respectively of type slong, ulong, or fmpz\_t. The dimensions of A and B must be compatible.

void fmpz\_mat\_scalar\_addmul\_si ( fmpz\_mat\_t B , const fmpz\_mat\_t A, slong c)

```
void fmpz_mat_scalar_addmul_ui ( fmpz_mat_t B , const
   fmpz_mat_t A, ulong c)
```
void fmpz\_mat\_scalar\_addmul\_fmpz ( fmpz\_mat\_t B , const fmpz\_mat\_t A , const fmpz\_t c)

Set  $A = A + B * c$  where B is an fmpz\_mat\_t and c is a scalar respectively of type slong, ulong, or fmpz\_t. The dimensions of A and B must be compatible.

```
void fmpz_mat_scalar_submul_si ( fmpz_mat_t B , const
   fmpz_mat_t A, slong c)
```
- void fmpz\_mat\_scalar\_submul\_ui ( fmpz\_mat\_t B , const  $fmpz_matrix_t$  A, ulong c)
- void fmpz\_mat\_scalar\_submul\_fmpz ( fmpz\_mat\_t B , const  $fmpz_matrix_t$  A, const  $fmpz_t$  c)

Set  $A = A - B * c$  where B is an fmpz\_mat\_t and c is a scalar respectively of type slong, ulong, or fmpz\_t. The dimensions of A and B must be compatible.

- void fmpz\_mat\_scalar\_addmul\_nmod\_mat\_ui ( fmpz\_mat\_t B , const nmod\_mat\_t A, ulong c)
- void fmpz\_mat\_scalar\_addmul\_nmod\_mat\_fmpz ( fmpz\_mat\_t B , const nmod\_mat\_t A, const fmpz\_t c)

Set  $A = A + B * c$  where B is an nmod\_mat\_t and c is a scalar respectively of type ulong or fmpz\_t. The dimensions of A and B must be compatible.

```
void fmpz_mat_scalar_divexact_si ( fmpz_mat_t B , const
   fmpz_mat_t A, slong c)
```
- void fmpz\_mat\_scalar\_divexact\_ui ( fmpz\_mat\_t B , const fmpz\_mat\_t A, ulong c)
- void fmpz\_mat\_scalar\_divexact\_fmpz ( fmpz\_mat\_t B , const fmpz\_mat\_t A, const fmpz\_t c)

Set  $A = B / c$ , where B is an fmpz\_mat\_t and c is a scalar respectively of type slong, ulong, or fmpz\_t, which is assumed to divide all elements of B exactly.

void fmpz\_mat\_scalar\_mul\_2exp ( fmpz\_mat\_t B , const fmpz\_mat\_t A, ulong exp)

Set the matrix B to the matrix A, of the same dimensions, multiplied by  $2^{exp}$ .

# void fmpz\_mat\_scalar\_tdiv\_q\_2exp ( fmpz\_mat\_t B , const fmpz\_mat\_t A, ulong exp)

Set the matrix B to the matrix A, of the same dimensions, divided by  $2^{exp}$ , rounding down towards zero.

## 22.14 Matrix multiplication

void fmpz\_mat\_mul ( fmpz\_mat\_t C , const fmpz\_mat\_t A , const fmpz\_mat\_t B )

Sets C to the matrix product  $C = AB$ . The matrices must have compatible dimensions for matrix multiplication. Aliasing is allowed.

This function automatically switches between classical and multimodular multiplication, based on a heuristic comparison of the dimensions and entry sizes.

```
void fmpz_mat_mul_classical ( fmpz_mat_t C , const fmpz_mat_t
   A , const fmpz_mat_t B)
```
Sets C to the matrix product  $C = AB$  computed using classical matrix algorithm.

The matrices must have compatible dimensions for matrix multiplication. No aliasing is allowed.

```
void _fmpz_mat_mul_multi_mod ( fmpz_mat_t C , const fmpz_mat_t
   A, const fmpz_mat_t B, mp_bitcnt_t bits)
void fmpz_mat_mul_multi_mod ( fmpz_mat_t C , const fmpz_mat_t
```
A, const fmpz\_mat\_t B)

Sets C to the matrix product  $C = AB$  computed using a multimodular algorithm. C is computed modulo several small prime numbers and reconstructed using the Chinese Remainder Theorem. This generally becomes more efficient than classical multiplication for large matrices.

The bits parameter is a bound for the bit size of largest element of  $C$ , or twice the absolute value of the largest element if any elements of C are negative. The function fmpz\_mat\_mul\_multi\_mod calculates a rigorous bound automatically. If the default bound is too pessimistic, \_fmpz\_mat\_mul\_multi\_mod can be used with a custom bound.

The matrices must have compatible dimensions for matrix multiplication. No aliasing is allowed.

```
void fmpz_mat_sqr (fmpz_mat_t B, const fmpz_mat_t A)
```
Sets B to the square of the matrix A, which must be a square matrix. Aliasing is allowed. The function calls  $fmpz$  mat\_mul for dimensions less than 12 and calls  $fmpz$  mat\_sqr\_bodrato for cases in which the latter is faster.

```
void fmpz_mat_sqr_bodrato ( fmpz_mat_t B , const fmpz_mat_t A)
```
Sets B to the square of the matrix A, which must be a square matrix. Aliasing is allowed. The bodrato algorithm is described in  $[6]$ . It is highly efficient for squaring matrices which satisfy both the following conditions : (a) large elements (b) dimensions less than 150.

```
void fmpz_mat_pow ( fmpz_mat_t B , const fmpz_mat_t A , ulong e)
```
Sets B to the matrix A raised to the power e, where A must be a square matrix. Aliasing is allowed.

# 22.15 Inverse

# int fmpz\_mat\_inv ( fmpz\_mat\_t Ainv , fmpz\_t den , const fmpz\_mat\_t A )

Sets (Ainv, den) to the inverse matrix of A. Returns 1 if A is nonsingular and 0 if A is singular. Aliasing of Ainv and A is allowed.

The denominator is not guaranteed to be minimal, but is guaranteed to be a divisor of the determinant of A.

This function uses a direct formula for matrices of size two or less, and otherwise solves for the identity matrix using fraction-free LU decomposition.

## 22.16 Content

void fmpz\_mat\_content ( fmpz\_t mat\_gcd , const fmpz\_mat\_t A)

Sets mat\_gcd as the gcd of all the elements of the matrix A. Returns 0 if the matrix is empty.

# 22.17 Trace

void fmpz\_mat\_trace ( fmpz\_t trace , const fmpz\_mat\_t mat )

Computes the trace of the matrix, i.e. the sum of the entries on the main diagonal. The matrix is required to be square.

# 22.18 Determinant

void fmpz\_mat\_det ( fmpz\_t det, const fmpz\_mat\_t A)

Sets det to the determinant of the square matrix A. The matrix of dimension  $0 \times 0$  is defined to have determinant 1.

This function automatically chooses between fmpz\_mat\_det\_cofactor, fmpz\_mat\_det\_bareiss, fmpz\_mat\_det\_modular and  $fmpz_matrixdet_modular_zaccelerated (with proved = 1), depending on the size of the$ matrix and its entries.

```
void fmpz_mat_det_cofactor (fmpz_t det, const fmpz_mat_t A)
```
Sets det to the determinant of the square matrix A computed using direct cofactor expansion. This function only supports matrices up to size  $4 \times 4$ .

```
void fmpz_mat_det_bareiss ( fmpz_t det , const fmpz_mat_t A)
```
Sets det to the determinant of the square matrix A computed using the Bareiss algorithm. A copy of the input matrix is row reduced using fraction-free Gaussian elimination, and the determinant is read off from the last element on the main diagonal.

```
void fmpz_mat_det_modular ( fmpz_t det , const fmpz_mat_t A ,
   int proved )
```
Sets det to the determinant of the square matrix A (if  $\mathbf{proved} = 1$ ), or a probabilistic value for the determinant ( $proved = 0$ ), computed using a multimodular algorithm.

The determinant is computed modulo several small primes and reconstructed using the Chinese Remainder Theorem. With  $proved = 1$ , sufficiently many primes are chosen to satisfy the bound computed by  $fmpz_matrixdet\_bound$ . With proved  $= 0$ , the determinant is considered determined if it remains unchanged modulo several consecutive primes (currently if their product exceeds  $2^{100}$ ).

## void fmpz\_mat\_det\_modular\_accelerated ( fmpz\_t det , const fmpz\_mat\_t A, int proved)

Sets det to the determinant of the square matrix A (if proved  $= 1$ ), or a probabilistic value for the determinant ( $proved = 0$ ), computed using a multimodular algorithm.

This function uses the same basic algorithm as fmpz\_mat\_det\_modular, but instead of computing  $\det(A)$  directly, it generates a divisor d of  $\det(A)$  and then computes

 $x = det(A)/d$  modulo several small primes not dividing d. This typically accelerates the computation by requiring fewer primes for large matrices, since  $d$  with high probability will be nearly as large as the determinant. This trick is described in [\[1\]](#page-668-2).

## void fmpz\_mat\_det\_modular\_given\_divisor ( fmpz\_t det , const fmpz\_mat\_t A, const fmpz\_t d, int proved)

Given a positive divisor d of  $det(A)$ , sets det to the determinant of the square matrix A (if proved  $= 1$ ), or a probabilistic value for the determinant (proved  $= 0$ ), computed using a multimodular algorithm.

#### void fmpz\_mat\_det\_bound ( fmpz\_t bound , const fmpz\_mat\_t A)

Sets bound to a nonnegative integer B such that  $|\det(A)| \leq B$ . Assumes A to be a square matrix. The bound is computed from the Hadamard inequality  $|\det(A)| \leq \prod ||a_i||_2$ where the product is taken over the rows  $a_i$  of A.

#### void fmpz\_mat\_det\_divisor ( fmpz\_t d , const fmpz\_mat\_t A)

Sets  $d$  to some positive divisor of the determinant of the given square matrix  $A$ , if the determinant is nonzero. If  $|\det(A)| = 0$ , d will always be set to zero.

A divisor is obtained by solving  $Ax = b$  for an arbitrarily chosen right-hand side b using Dixon's algorithm and computing the least common multiple of the denominators in  $x$ . This yields a divisor d such that  $|\det(A)|/d$  is tiny with very high probability.

# 22.19 Characteristic polynomial

## void \_fmpz\_mat\_charpoly ( fmpz \* cp , const fmpz\_mat\_t mat )

Sets (cp, n+1) to the characteristic polynomial of an  $n \times n$  square matrix.

void fmpz\_mat\_charpoly ( fmpz\_poly\_t cp , const fmpz\_mat\_t mat )

Computes the characteristic polynomial of length  $n + 1$  of an  $n \times n$  square matrix.

# 22.20 Rank

## slong fmpz\_mat\_rank ( const fmpz\_mat\_t A)

Returns the rank, that is, the number of linearly independent columns (equivalently, rows), of A. The rank is computed by row reducing a copy of A.

# 22.21 Nonsingular solving

The following functions allow solving matrix-matrix equations  $AX = B$  where the system matrix  $A$  is square and has full rank. The solving is implicitly done over the field of rational numbers: except where otherwise noted, an integer matrix  $\hat{X}$  and a separate denominator d (den) are computed such that  $A(\hat{X}/d) = b$ , equivalently such that  $A\hat{X} =$ bd holds over the integers.

No guarantee is made that the numerators and denominator are reduced to lowest terms, but the denominator is always guaranteed to be a divisor of the determinant of A. If A is singular, den will be set to zero and the elements of the solution vector or matrix will have undefined values. No aliasing is allowed between arguments.

```
int fmpz_mat_solve ( fmpz_mat_t X , fmpz_t den , const
   fmpz_mat_t A, const fmpz_mat_t B)
```
Solves the equation  $AX = B$  for nonsingular A. More precisely, computes  $(X, den)$  such that  $AX = B \times$  den. Returns 1 if A is nonsingular and 0 if A is singular. The computed denominator will not generally be minimal.

This function uses Cramer's rule for small systems and fraction-free LU decomposition followed by fraction-free forward and back substitution for larger systems.

Note that for very large systems, it is faster to compute a modular solution using fmpz\_mat\_solve\_dixon.

```
int fmpz_mat_solve_fflu ( fmpz_mat_t X , fmpz_t den , const
   fmpz_matrix_t A, const fmpz_matrix_t B)
```
Solves the equation  $AX = B$  for nonsingular A. More precisely, computes  $(X, den)$  such that  $AX = B \times$  den. Returns 1 if A is nonsingular and 0 if A is singular. The computed denominator will not generally be minimal.

Uses fraction-free LU decomposition followed by fraction-free forward and back substitution.

```
void fmpz_mat_solve_fflu_precomp ( fmpz_mat_t X , const slong
   * perm , const fmpz_mat_t FFLU , const fmpz_mat_t B)
```
Performs fraction-free forward and back substitution given a precomputed fraction-free LU decomposition and corresponding permutation.

```
int fmpz_mat_solve_cramer ( fmpz_mat_t X , fmpz_t den , const
   fmpz_mat_t A, const fmpz_mat_t B)
```
Solves the equation  $AX = B$  for nonsingular A. More precisely, computes  $(X, den)$  such that  $AX = B \times$  den. Returns 1 if A is nonsingular and 0 if A is singular.

Uses Cramer's rule. Only systems of size up to  $3 \times 3$  are allowed.

```
void fmpz_mat_solve_bound ( fmpz_t N , fmpz_t D , const
   fmpz_mat_t A, const fmpz_mat_t B)
```
Assuming that  $A$  is nonsingular, computes integers  $N$  and  $D$  such that the reduced numerators and denominators  $n/d$  in  $A^{-1}B$  satisfy the bounds  $0 \leq |n| \leq N$  and  $0 \leq$  $d \leq D$ .

```
int fmpz_mat_solve_dixon ( fmpz_mat_t X , fmpz_t M , const
   fmpz_mat_t A , const fmpz_mat_t B )
```
Solves  $AX = B$  given a nonsingular square matrix A and a matrix B of compatible dimensions, using a modular algorithm. In particular, Dixon's p-adic lifting algorithm is used (currently a non-adaptive version). This is generally the preferred method for large dimensions.

More precisely, this function computes an integer  $M$  and an integer matrix  $X$  such that  $AX = B \text{ mod } M$  and such that all the reduced numerators and denominators of the elements  $x = p/q$  in the full solution satisfy  $2|p|q < M$ . As such, the explicit rational solution matrix can be recovered uniquely by passing the output of this function to fmpq\_mat\_set\_fmpz\_mat\_mod.

A nonzero value is returned if A is nonsingular. If A is singular, zero is returned and the values of the output variables will be undefined.

Aliasing between input and output matrices is allowed.

## 22.22 Row reduction

# slong fmpz\_mat\_find\_pivot\_any ( const fmpz\_mat\_t mat , slong start\_row , slong end\_row , slong c )

Attempts to find a pivot entry for row reduction. Returns a row index  $r$  between start\_row (inclusive) and stop\_row (exclusive) such that column  $c$  in mat has a nonzero entry on row  $r$ , or returns  $-1$  if no such entry exists.

This implementation simply chooses the first nonzero entry from it encounters. This is likely to be a nearly optimal choice if all entries in the matrix have roughly the same size, but can lead to unnecessary coefficient growth if the entries vary in size.

slong fmpz\_mat\_fflu (fmpz\_mat\_t B, fmpz\_t den, slong \* perm, const fmpz\_mat\_t A, int rank\_check)

Uses fraction-free Gaussian elimination to set (B, den) to a fraction-free LU decomposition of A and returns the rank of A. Aliasing of A and B is allowed.

Pivot elements are chosen with fmpz\_mat\_find\_pivot\_any. If perm is non-NULL, the permutation of rows in the matrix will also be applied to perm.

If rank\_check is set, the function aborts and returns 0 if the matrix is detected not to have full rank without completing the elimination.

The denominator den is set to  $\pm det(S)$  where S is an appropriate submatrix of  $A(S = A)$ if A is square) and the sign is decided by the parity of the permutation. Note that the determinant is not generally the minimal denominator.

The fraction-free LU decomposition is defined in [\[31\]](#page-669-1).

slong fmpz\_mat\_rref ( fmpz\_mat\_t B , fmpz\_t den , const fmpz\_mat\_t A )

Sets (B, den) to the reduced row echelon form of A and returns the rank of A. Aliasing of A and B is allowed.

The algorithm used chooses between fmpz\_mat\_rref\_fflu and fmpz\_mat\_rref\_mul based on the dimensions of the input matrix.

slong fmpz\_mat\_rref\_fflu ( fmpz\_mat\_t B , fmpz\_t den , const fmpz\_mat\_t A )

Sets (B, den) to the reduced row echelon form of A and returns the rank of A. Aliasing of A and B is allowed.

The algorithm proceeds by first computing a row echelon form using fmpz\_mat\_fflu. Letting the upper part of this matrix be  $(U|V)P$  where U is full rank upper triangular and P is a permutation matrix, we obtain the rref by setting V to  $U^{-1}V$  using back substitution. Scaling each completed row in the back substitution to the denominator den, we avoid introducing new fractions. This strategy is equivalent to the fraction-free Gauss-Jordan elimination in  $[31]$ , but faster since only the part V corresponding to the null space has to be updated.

The denominator den is set to  $\pm \det(S)$  where S is an appropriate submatrix of  $A(S = A)$ if A is square). Note that the determinant is not generally the minimal denominator.

slong fmpz\_mat\_rref\_mul ( fmpz\_mat\_t B , fmpz\_t den , const fmpz\_mat\_t A )

Sets (B, den) to the reduced row echelon form of A and returns the rank of A. Aliasing of A and B is allowed.

The algorithm works by computing the reduced row echelon form of A modulo a prime p using nmod mat rref. The pivot columns and rows of this matrix will then define a non-singular submatrix of A, nonsingular solving and matrix multiplication can then be used to determine the reduced row echelon form of the whole of A. This procedure is described in [\[36\]](#page-670-0).

```
int fmpz_mat_is_in_rref_with_rank ( const fmpz_mat_t A , const
   fmpz_t den , slong rank )
```
Checks that the matrix  $A/den$  is in reduced row echelon form of rank rank, returns 1 if so and 0 otherwise.

# 22.23 Modular gaussian elimination

# slong fmpz\_mat\_rref\_mod ( slong \* perm , fmpz\_mat\_t A , const fmpz\_t p )

Uses fraction-free Gauss-Jordan elimination to set A to its reduced row echelon form and returns the rank of A. All computations are done modulo p.

Pivot elements are chosen with  $fmpz_matrix_find\_pivot\_any$ . If perm is non-NULL, the permutation of rows in the matrix will also be applied to perm.

# 22.24 Nullspace

#### slong fmpz\_mat\_nullspace ( fmpz\_mat\_t B , const fmpz\_mat\_t A)

Computes a basis for the right rational nullspace of A and returns the dimension of the nullspace (or nullity). B is set to a matrix with linearly independent columns and maximal rank such that  $AB = 0$  (i.e.  $Ab = 0$  for each column b in B), and the rank of B is returned.

In general, the entries in  $B$  will not be minimal: in particular, the pivot entries in  $B$ will generally differ from unity. B must be allocated with sufficient space to represent the result (at most  $n \times n$  where n is the number of column of A).

# 22.25 Echelon form

# slong fmpz\_mat\_rref\_fraction\_free ( slong \* perm , fmpz\_mat\_t B, fmpz\_t den, const fmpz\_mat\_t A)

Computes an integer matrix B and an integer den such that B / den is the unique row reduced echelon form (RREF) of A and returns the rank, i.e. the number of nonzero rows in B.

Aliasing of B and A is allowed, with an in-place computation being more efficient. The size of B must be the same as that of A.

The permutation order will be written to perm unless this argument is NULL. That is, row i of the output matrix will correspond to row perm[i] of the input matrix.

The denominator will always be a divisor of the determinant of (some submatrix of)  $A$ , but is not guaranteed to be minimal or canonical in any other sense.

# 22.26 Hermite normal form

#### void fmpz\_mat\_hnf (fmpz\_mat\_t H, const fmpz\_mat\_t A)

Computes an integer matrix H such that H is the unique (row) Hermite normal form of A. The algorithm used is selected from the implementations in FLINT to be the one most likely to be optimal, based on the characteristics of the input matrix.
Aliasing of H and A is allowed. The size of H must be the same as that of A.

#### void fmpz\_mat\_hnf\_transform ( fmpz\_mat\_t H , fmpz\_mat\_t U , const fmpz\_mat\_t A)

Computes an integer matrix H such that H is the unique (row) Hermite normal form of A along with the transformation matrix U such that  $UA = H$ . The algorithm used is selected from the implementations in FLINT as per fmpz\_mat\_hnf.

Aliasing of H and A is allowed. The size of H must be the same as that of A and U must be square of compatible dimension (having the same number of rows as A).

# void fmpz\_mat\_hnf\_classical ( fmpz\_mat\_t H , const fmpz\_mat\_t A)

Computes an integer matrix H such that H is the unique (row) Hermite normal form of A. The algorithm used is straightforward and is described, for example, in [\[10,](#page-668-0) Algorithm 2.4.4].

Aliasing of H and A is allowed. The size of H must be the same as that of A.

# void fmpz\_mat\_hnf\_xgcd (fmpz\_mat\_t H, const fmpz\_mat\_t A)

Computes an integer matrix H such that H is the unique (row) Hermite normal form of A. The algorithm used is an improvement on the basic algorithm and uses extended gcds to speed up computation, this method is described, for example, in [\[10,](#page-668-0) Algorithm 2.4.5].

Aliasing of H and A is allowed. The size of H must be the same as that of A.

#### void fmpz\_mat\_hnf\_modular ( fmpz\_mat\_t H , const fmpz\_mat\_t A , const fmpz\_t D)

Computes an integer matrix H such that H is the unique (row) Hermite normal form of the  $m \times n$  matrix A, where A is assumed to be of rank n and D is known to be a positive multiple of the determinant of the non-zero rows of H. The algorithm used here is due to Domich, Kannan and Trotter [\[14\]](#page-668-1) and is also described in [\[10,](#page-668-0) Algorithm 2.4.8].

Aliasing of H and A is allowed. The size of H must be the same as that of A.

#### void fmpz\_mat\_hnf\_minors ( fmpz\_mat\_t H , const fmpz\_mat\_t A )

Computes an integer matrix H such that H is the unique (row) Hermite normal form of the  $m \times n$  matrix A, where A is assumed to be of rank n. The algorithm used here is due to Kannan and Bachem [\[25\]](#page-669-0) and takes the principal minors to Hermite normal form in turn.

Aliasing of H and A is allowed. The size of H must be the same as that of A.

#### void fmpz\_mat\_hnf\_pernet\_stein ( fmpz\_mat\_t H , const fmpz\_mat\_t A, flint\_rand\_t state)

Computes an integer matrix H such that H is the unique (row) Hermite normal form of the  $m \times n$  matrix A. The algorithm used here is due to Pernet and Stein [\[33\]](#page-669-1).

Aliasing of H and A is allowed. The size of H must be the same as that of A.

The algorithm may fail to return the correct result with low probability, so  $fmpz_matrix_in_infnf$ should be called afterwards to check the result. If the routine is called again with the same random state, each call gives an independent chance of computing the correct Hermite Normal Form.

int fmpz\_mat\_is\_in\_hnf ( const fmpz\_mat\_t A)

Checks that the given matrix is in Hermite normal form, returns 1 if so and 0 otherwise.

# 22.27 Smith normal form

```
void fmpz_mat_snf (fmpz_mat_t S, const fmpz_mat_t A)
```
Computes an integer matrix S such that S is the unique Smith normal form of A. The algorithm used is selected from the implementations in FLINT to be the one most likely to be optimal, based on the characteristics of the input matrix.

Aliasing of S and A is allowed. The size of S must be the same as that of A.

```
void fmpz_mat_snf_diagonal ( fmpz_mat_t S , const fmpz_mat_t A)
```
Computes an integer matrix S such that S is the unique Smith normal form of the diagonal matrix A. The algorithm used simply takes gcds of pairs on the diagonal in turn until the Smith form is obtained.

Aliasing of S and A is allowed. The size of S must be the same as that of A.

# void fmpz\_mat\_snf\_kannan\_bachem ( fmpz\_mat\_t S , const fmpz\_mat\_t A )

Computes an integer matrix S such that S is the unique Smith normal form of the diagonal matrix A. The algorithm used here is due to Kannan and Bachem [\[25\]](#page-669-0)

Aliasing of S and A is allowed. The size of S must be the same as that of A.

#### void fmpz\_mat\_snf\_iliopoulos ( fmpz\_mat\_t S , const fmpz\_mat\_t A, const fmpz\_t mod)

Computes an integer matrix S such that S is the unique Smith normal form of the nonsingular  $n \times n$  matrix A. The algorithm used is due to Iliopoulos [\[23\]](#page-669-2).

Aliasing of S and A is allowed. The size of S must be the same as that of A.

int fmpz\_mat\_is\_in\_snf ( const fmpz\_mat\_t A)

Checks that the given matrix is in Smith normal form, returns 1 if so and 0 otherwise.

#### 22.28 Special matrices

#### void fmpz\_mat\_gram ( fmpz\_mat\_t B , const fmpz\_mat\_t A)

Sets B to the Gram matrix of the m-dimensional lattice L in n-dimensional Euclidean space  $R^n$  spanned by the rows of the m  $\tilde{A}U$  n matrix A. Dimensions must be compatible. A and B are allowed to be the same object if A is a square matrix.

int fmpz\_mat\_is\_hadamard ( const fmpz\_mat\_t H)

Returns nonzero iff  $H$  is a Hadamard matrix, meaning that it is a square matrix, only has entries that are  $\pm 1$ , and satisfies  $H^T = nH^{-1}$  where n is the matrix size.

# int fmpz\_mat\_hadamard ( fmpz\_mat\_t H)

Attempts to set the matrix  $H$  to a Hadamard matrix, returning 1 if successful and 0 if unsuccessful.

A Hadamard matrix of size n can only exist if n is 1, 2, or a multiple of 4. It is not known whether a Hadamard matrix exists for every size that is a multiple of 4. This function uses the Paley construction, which succeeds for all n of the form  $n = 2^e$  or  $n = 2^e(q+1)$ 

where  $q$  is an odd prime power. Orders  $n$  for which Hadamard matrices are known to exist but for which this construction fails are 92, 116, 156, ... (OEIS A046116).

#### 22.29 Conversions

#### int fmpz\_mat\_get\_d\_mat(d\_mat\_t B, const fmpz\_mat\_t A)

Sets the entries of B as doubles corresponding to the entries of A, rounding down towards zero if the latter cannot be represented exactly. The return value is -1 if any entry of A is too large to fit in the normal range of a double, and 0 otherwise.

# int fmpz\_mat\_get\_d\_mat\_transpose ( d\_mat\_t B , const fmpz\_mat\_t A )

Sets the entries of B as doubles corresponding to the entries of the transpose of A, rounding down towards zero if the latter cannot be represented exactly. The return value is -1 if any entry of A is too large to fit in the normal range of a double, and 0 otherwise.

#### void fmpz\_mat\_get\_mpf\_mat ( mpf\_mat\_t B , const fmpz\_mat\_t A )

Sets the entries of B as mpfs corresponding to the entries of A.

#### 22.30 Cholesky Decomposition

#### void fmpz\_mat\_chol\_d(d\_mat\_t R, const fmpz\_mat\_t A)

Computes R, the Cholesky factor of a symmetric, positive definite matrix A using the Cholesky decomposition process. (Sets R such that  $A = RR^T$  where R is a lower triangular matrix.)

#### 22.31 LLL

#### int fmpz\_mat\_is\_reduced ( const fmpz\_mat\_t A , double delta , double eta )

Returns a non-zero value if the basis A is LLL-reduced with factor (delta, eta), and otherwise returns zero. The function is mainly intended to be used for testing purposes in the fmpz\_lll module.

int fmpz\_mat\_is\_reduced\_gram ( const fmpz\_mat\_t A , double delta, double eta)

Returns a non-zero value if the basis with Gram matrix A is LLL-reduced with factor (delta, eta), and otherwise returns zero. The function is mainly intended to be used for testing purposes in the fmpz\_lll module.

#### int fmpz\_mat\_is\_reduced\_with\_removal ( const fmpz\_mat\_t A , double delta, double eta, const fmpz\_t gs\_B, int newd)

Returns a non-zero value if the basis A is LLL-reduced with factor (delta, eta) and the squared Gram-Schmidt length of each i-th vector (where  $i \geq$  newd) is greater than gs\_B, and otherwise returns zero. The function is mainly intended to be used for testing purposes in the fmpz\_lll module.

# 22.32 Classical LLL

void fmpz\_mat\_lll\_original ( fmpz\_mat\_t A , const fmpq\_t delta, const fmpq\_t eta)

Takes a basis  $x_1, x_2, \ldots, x_m$  of the lattice  $L \subset \mathbb{R}^n$  (as the rows of a mxn matrix A). The output is an (delta, eta)-reduced basis  $y_1, y_2, \ldots, y_m$  of the lattice L (as the rows of the same  $mxn$  matrix  $A$ ).

# 22.33 Modified LLL

# void fmpz\_mat\_lll\_storjohann ( fmpz\_mat\_t A , const fmpq\_t delta, const fmpq\_t eta)

Takes a basis  $x_1, x_2, \ldots, x_m$  of the lattice  $L \subset R^n$  (as the rows of a mxn matrix A). The output is an (delta, eta)-reduced basis  $y_1, y_2, \ldots, y_m$  of the lattice L (as the rows of the same  $mxn$  matrix  $A$ ). Uses a modified version of LLL, which has better complexity in terms of the lattice dimension, introduced by Storjohann.

See "Faster Algorithms for Integer Lattice Basis Reduction." Technical Report 249. Zurich, Switzerland: Department Informatik, ETH. July 30, 1996.

# §23. fmpz poly: Polynomials over arbitrary precision integers

Polynomials over Z

# 23.1 Introduction

The fmpz\_poly\_t data type represents elements of  $\mathbf{Z}[x]$ . The fmpz\_poly module provides routines for memory management, basic arithmetic, and conversions from or to other types.

Each coefficient of an fmpz poly  $t$  is an integer of the FLINT fmpz  $t$  type. There are two advantages of this model. Firstly, the fmpz\_t type is memory managed, so the user can manipulate individual coefficients of a polynomial without having to deal with tedious memory management. Secondly, a coefficient of an fmpz\_poly\_t can be changed without changing the size of any of the other coefficients.

Unless otherwise specified, all functions in this section permit aliasing between their input arguments and between their input and output arguments.

# 23.2 Simple example

The following example computes the square of the polynomial  $5x^3 - 1$ .

```
# include " fmpz_poly .h "
...
fmpz_poly_t x , y ;
fmpz_poly_init (x );
fmpz_poly_init (y );
fmpz_poly_set\_coeff\_ui(x, 3, 5);fmpz_poly_set\_coeff\_si(x, 0, -1);fmpz\_poly\_mul(y, x, x);fmpz\_poly\_print(x); flint_printf ("\n");
fmpz_poly_print (y); flint_print ("\n^n);fmpz_poly_clear (x );
fmpz_poly_clear (y );
```
The output is:

 $4 -1 0 0 5$ <br>  $7 1 0 0 -1$ 7 1 0 0 -10 0 0 25

# 23.3 Definition of the fmpz\_poly\_t type

The fmpz\_poly\_t type is a typedef for an array of length 1 of fmpz\_poly\_struct's. This permits passing parameters of type fmpz\_poly\_t by reference in a manner similar to the way GMP integers of type mpz\_t can be passed by reference.

In reality one never deals directly with the struct and simply deals with objects of type fmpz\_poly\_t. For simplicity we will think of an fmpz\_poly\_t as a struct, though in practice to access fields of this struct, one needs to dereference first, e.g. to access the length field of an fmpz poly t called poly1 one writes poly1->length.

An fmpz\_poly\_t is said to be normalised if either length is zero, or if the leading coefficient of the polynomial is non-zero. All fmpz\_poly functions expect their inputs to be normalised, and unless otherwise specified they produce output that is normalised.

It is recommended that users do not access the fields of an fmpz\_poly\_t or its coefficient data directly, but make use of the functions designed for this purpose, detailed below.

Functions in fmpz\_poly do all the memory management for the user. One does not need to specify the maximum length or number of limbs per coefficient in advance before using a polynomial object. FLINT reallocates space automatically as the computation proceeds, if more space is required. Each coefficient is also managed separately, being resized as needed, independently of the other coefficients.

We now describe the functions available in  $fmpz_poly$ .

# 23.4 Memory management

#### void fmpz\_poly\_init ( fmpz\_poly\_t poly )

Initialises poly for use, setting its length to zero. A corresponding call to  $fmpz_poly_clear()$  must be made after finishing with the  $fmpz_poly_t$  to free the memory used by the polynomial.

void fmpz\_poly\_init2 ( fmpz\_poly\_t poly , slong alloc )

Initialises poly with space for at least alloc coefficients and sets the length to zero. The allocated coefficients are all set to zero.

void fmpz\_poly\_realloc ( fmpz\_poly\_t poly , slong alloc )

Reallocates the given polynomial to have space for alloc coefficients. If alloc is zero the polynomial is cleared and then reinitialised. If the current length is greater than alloc the polynomial is first truncated to length alloc.

void fmpz\_poly\_fit\_length ( fmpz\_poly\_t poly , slong len )

If len is greater than the number of coefficients currently allocated, then the polynomial is reallocated to have space for at least len coefficients. No data is lost when calling this function.

The function efficiently deals with the case where fit\_length is called many times in small increments by at least doubling the number of allocated coefficients when length is larger than the number of coefficients currently allocated.

void fmpz\_poly\_clear ( fmpz\_poly\_t poly )

Clears the given polynomial, releasing any memory used. It must be reinitialised in order to be used again.

#### void \_fmpz\_poly\_normalise ( fmpz\_poly\_t poly )

Sets the length of poly so that the top coefficient is non-zero. If all coefficients are zero, the length is set to zero. This function is mainly used internally, as all functions guarantee normalisation.

void \_fmpz\_poly\_set\_length ( fmpz\_poly\_t poly , slong newlen ) Demotes the coefficients of poly beyond newlen and sets the length of poly to newlen.

## 23.5 Polynomial parameters

slong fmpz\_poly\_length ( const fmpz\_poly\_t poly ) Returns the length of poly. The zero polynomial has length zero.

```
slong fmpz_poly_degree ( const fmpz_poly_t poly )
Returns the degree of poly, which is one less than its length.
```
#### 23.6 Assignment and basic manipulation

```
void fmpz_poly_set ( fmpz_poly_t poly1 , const fmpz_poly_t
   poly2 )
```
Sets poly1 to equal poly2.

```
void fmpz_poly_set_si ( fmpz_poly_t poly , slong c)
```
Sets poly to the signed integer c.

void fmpz\_poly\_set\_ui ( fmpz\_poly\_t poly , ulong c)

Sets poly to the unsigned integer c.

```
void fmpz_poly_set_fmpz ( fmpz_poly_t poly , const fmpz_t c)
Sets poly to the integer c.
```

```
void fmpz_poly_set_mpz ( fmpz_poly_t poly , const mpz_t c)
Sets poly to the integer c.
```
int \_fmpz\_poly\_set\_str ( fmpz \* poly , const char \* str )

Sets poly to the polynomial encoded in the null-terminated string str. Assumes that poly is allocated as a sufficiently large array suitable for the number of coefficients present in str.

Returns 0 if no error occurred. Otherwise, returns a non-zero value, in which case the resulting value of poly is undefined. If str is not null-terminated, calling this method might result in a segmentation fault.

```
int fmpz_poly_set_str ( fmpz_poly_t poly , const char * str )
```
Imports a polynomial from a null-terminated string. If the string str represents a valid polynomial returns 1, otherwise returns 0.

Returns 0 if no error occurred. Otherwise, returns a non-zero value, in which case the resulting value of poly is undefined. If str is not null-terminated, calling this method might result in a segmentation fault.

char \* \_fmpz\_poly\_get\_str ( const fmpz \* poly , slong len )

Returns the plain FLINT string representation of the polynomial (poly, len).

```
char * fmpz_poly_get_str ( const fmpz_poly_t poly )
```
Returns the plain FLINT string representation of the polynomial poly.

#### char \* \_fmpz\_poly\_get\_str\_pretty ( const fmpz \* poly , slong len, const char  $* x)$

Returns a pretty representation of the polynomial (poly, len) using the null-terminated string x as the variable name.

#### char \* fmpz\_poly\_get\_str\_pretty ( const fmpz\_poly\_t poly , const char  $* x$ )

Returns a pretty representation of the polynomial poly using the null-terminated string x as the variable name.

```
void fmpz_poly_zero ( fmpz_poly_t poly )
```
Sets poly to the zero polynomial.

```
void fmpz_poly_one ( fmpz_poly_t poly )
```
Sets poly to the constant polynomial one.

```
void fmpz_poly_zero_coeffs ( fmpz_poly_t poly , slong i , slong
   j)
```
Sets the coefficients of  $x^i, \ldots, x^{j-1}$  to zero.

```
void fmpz_poly_swap ( fmpz_poly_t poly1 , fmpz_poly_t poly2 )
```
Swaps poly1 and poly2. This is done efficiently without copying data by swapping pointers, etc.

```
void _fmpz_poly_reverse ( fmpz * res , const fmpz * poly ,
   slong len, slong n)
```
Sets (res, n) to the reverse of (poly, n), where poly is in fact an array of length len. Assumes that  $0 \leq len \leq n$ . Supports aliasing of res and poly, but the behaviour is undefined in case of partial overlap.

#### void fmpz\_poly\_reverse ( fmpz\_poly\_t res , const fmpz\_poly\_t poly, slong n)

This function considers the polynomial poly to be of length  $n$ , notionally truncating and zero padding if required, and reverses the result. Since the function normalises its result res may be of length less than  $n$ .

```
void fmpz_poly_truncate ( fmpz_poly_t poly , slong newlen )
```
If the current length of poly is greater than newlen, it is truncated to have the given length. Discarded coefficients are not necessarily set to zero.

```
void fmpz_poly_set_trunc ( fmpz_poly_t res , const fmpz_poly_t
   poly, slong n)
```
Sets res to a copy of poly, truncated to length n.

# 23.7 Randomisation

```
void fmpz_poly_randtest ( fmpz_poly_t f , flint_rand_t state ,
   slong len, mp_bitcnt_t bits)
```
Sets  $f$  to a random polynomial with up to the given length and where each coefficient has up to the given number of bits. The coefficients are signed randomly. One must call flint\_randinit() before calling this function.

void fmpz\_poly\_randtest\_unsigned ( fmpz\_poly\_t f , flint\_rand\_t state, slong len, mp\_bitcnt\_t bits)

Sets  $f$  to a random polynomial with up to the given length and where each coefficient has up to the given number of bits. One must call  $flimit\_randinit()$  before calling this function.

```
void fmpz_poly_randtest_not_zero ( fmpz_poly_t f ,
   flint_rand_t state, slong len, mp_bitcnt_t bits)
```
As for fmpz\_poly\_randtest() except that len and bits may not be zero and the polynomial generated is guaranteed not to be the zero polynomial. One must call flint\_randinit() before calling this function.

#### 23.8 Getting and setting coefficients

```
void fmpz_poly_get_coeff_fmpz ( fmpz_t x , const fmpz_poly_t
   poly, slong n)
```
Sets x to the nth coefficient of poly. Coefficient numbering is from zero and if  $n$  is set to a value beyond the end of the polynomial, zero is returned.

slong fmpz\_poly\_get\_coeff\_si ( const fmpz\_poly\_t poly , slong n)

Returns coefficient n of poly as a slong. The result is undefined if the value does not fit into a slong. Coefficient numbering is from zero and if  $n$  is set to a value beyond the end of the polynomial, zero is returned.

```
ulong fmpz_poly_get_coeff_ui ( const fmpz_poly_t poly , slong
   n)
```
Returns coefficient n of poly as a ulong. The result is undefined if the value does not fit into a ulong. Coefficient numbering is from zero and if  $n$  is set to a value beyond the end of the polynomial, zero is returned.

```
fmpz * fmpz_poly_get_coeff_ptr ( const fmpz_poly_t poly ,
   slong n)
```
Returns a reference to the coefficient of  $x^n$  in the polynomial, as an fmpz  $*$ . This function is provided so that individual coefficients can be accessed and operated on by functions in the fmpz module. This function does not make a copy of the data, but returns a reference to the actual coefficient.

Returns NULL when n exceeds the degree of the polynomial.

This function is implemented as a macro.

```
fmpz * fmpz_poly_lead ( const fmpz_poly_t poly )
```
Returns a reference to the leading coefficient of the polynomial, as an fmpz \*. This function is provided so that the leading coefficient can be easily accessed and operated on by functions in the fmpz module. This function does not make a copy of the data, but returns a reference to the actual coefficient.

Returns NULL when the polynomial is zero.

This function is implemented as a macro.

```
void fmpz_poly_set_coeff_fmpz ( fmpz_poly_t poly , slong n ,
   const fmpz_t x )
```
Sets coefficient  $n$  of poly to the fmpz value x. Coefficient numbering starts from zero and if  $n$  is beyond the current length of  $polyt$  then the polynomial is extended and zero coefficients inserted if necessary.

```
void fmpz_poly_set_coeff_si ( fmpz_poly_t poly , slong n ,
   slong x)
```
Sets coefficient  $n$  of poly to the slong value x. Coefficient numbering starts from zero and if  $n$  is beyond the current length of **poly** then the polynomial is extended and zero coefficients inserted if necessary.

```
void fmpz_poly_set_coeff_ui ( fmpz_poly_t poly , slong n ,
   ulong x)
```
Sets coefficient  $n$  of poly to the ulong value x. Coefficient numbering starts from zero and if  $n$  is beyond the current length of  $poly$  then the polynomial is extended and zero coefficients inserted if necessary.

#### 23.9 Comparison

```
int fmpz_poly_equal ( const fmpz_poly_t poly1 , const
   fmpz_poly_t poly2 )
```
Returns 1 if poly1 is equal to poly2, otherwise returns 0. The polynomials are assumed to be normalised.

```
int fmpz_poly_equal_trunc ( const fmpz_poly_t poly1 , const
   fmpz_poly_t poly2 , slong n )
```
Return 1 if poly1 and poly2, notionally truncated to length  $n$  are equal, otherwise return 0.

int fmpz\_poly\_is\_zero ( const fmpz\_poly\_t poly )

Returns 1 if the polynomial is zero and 0 otherwise.

This function is implemented as a macro.

int fmpz\_poly\_is\_one ( const fmpz\_poly\_t poly )

Returns 1 if the polynomial is one and 0 otherwise.

```
int fmpz_poly_is_unit ( const fmpz_poly_t poly )
```
Returns 1 is the polynomial is the constant polynomial  $\pm 1$ , and 0 otherwise.

int fmpz\_poly\_is\_x ( const fmpz\_poly\_t poly )

Returns 1 if the polynomial is the degree 1 polynomial  $x$ , and 0 otherwise.

23.10 Addition and subtraction

void \_fmpz\_poly\_add ( fmpz \* res , const fmpz \* poly1 , slong len1 , const fmpz \* poly2 , slong len2 )

Sets res to the sum of (poly1, len1) and (poly2, len2). It is assumed that res has sufficient space for the longer of the two polynomials.

```
void fmpz_poly_add ( fmpz_poly_t res , const fmpz_poly_t
   poly1 , const fmpz_poly_t poly2 )
```
Sets res to the sum of poly1 and poly2.

void fmpz\_poly\_add\_series ( fmpz\_poly\_t res , const fmpz\_poly\_t poly1 , const fmpz\_poly\_t poly2 , ulong n )

Notionally truncate  $poly1$  and  $poly2$  to length n and then set res to the sum.

void \_fmpz\_poly\_sub ( fmpz \* res , const fmpz \* poly1 , slong len1, const fmpz \* poly2, slong len2)

Sets res to (poly1, len1) minus (poly2, len2). It is assumed that res has sufficient space for the longer of the two polynomials.

void fmpz\_poly\_sub ( fmpz\_poly\_t res , const fmpz\_poly\_t poly1 , const fmpz\_poly\_t poly2 )

Sets res to poly1 minus poly2.

void fmpz\_poly\_sub\_series ( fmpz\_poly\_t res , const fmpz\_poly\_t poly1 , const fmpz\_poly\_t poly2 , ulong n )

Notionally truncate poly1 and poly2 to length  $n$  and then set res to the sum.

```
void fmpz_poly_neg ( fmpz_poly_t res , const fmpz_poly_t poly )
Sets res to -poly.
```
## 23.11 Scalar multiplication and division

void fmpz\_poly\_scalar\_mul\_fmpz ( fmpz\_poly\_t poly1 , const fmpz\_poly\_t poly2 , const fmpz\_t x) Sets poly1 to poly2 times  $x$ . void fmpz\_poly\_scalar\_mul\_mpz ( fmpz\_poly\_t poly1 , const fmpz\_poly\_t poly2 , const mpz\_t x) Sets poly1 to poly2 times the mpz\_t  $x$ . void fmpz\_poly\_scalar\_mul\_si ( fmpz\_poly\_t poly1 , fmpz\_poly\_t poly2 , slong x) Sets poly1 to poly2 times the signed slong x. void fmpz\_poly\_scalar\_mul\_ui ( fmpz\_poly\_t poly1 , fmpz\_poly\_t poly2 , ulong x) Sets poly1 to poly2 times the ulong x. void fmpz\_poly\_scalar\_mul\_2exp ( fmpz\_poly\_t poly1 , fmpz\_poly\_t poly2 , ulong exp ) Sets poly1 to poly2 times 2<sup>o</sup>exp. void fmpz\_poly\_scalar\_addmul\_fmpz ( fmpz\_poly\_t poly1 , const fmpz\_poly\_t poly2 , const fmpz\_t x)

```
Sets poly1 to poly1 + x * poly2.
void fmpz_poly_scalar_submul_fmpz ( fmpz_poly_t poly1 , const
    fmpz_poly_t poly2 , const fmpz_t x )
Sets poly1 to poly1 - x * poly2.
void fmpz_poly_scalar_fdiv_fmpz ( fmpz_poly_t poly1 , const
   fmpz_poly_t poly2 , const fmpz_t x )
Sets poly1 to poly2 divided by the fmpz_t x, rounding coefficients down toward -\infty.
void fmpz_poly_scalar_fdiv_mpz ( fmpz_poly_t poly1 , const
    fmpz_poly_t poly2 , const mpz_t x)
Sets poly1 to poly2 divided by the mpz_t x, rounding coefficients down toward -\infty.
void fmpz_poly_scalar_fdiv_si ( fmpz_poly_t poly1 ,
    fmpz_poly_t poly2 , slong x )
Sets poly1 to poly2 divided by the slong x, rounding coefficients down toward -\infty.
void fmpz_poly_scalar_fdiv_ui ( fmpz_poly_t poly1 ,
   fmpz_poly_t poly2 , ulong x )
Sets poly1 to poly2 divided by the ulong x, rounding coefficients down toward -\infty.
void fmpz_poly_scalar_fdiv_2exp ( fmpz_poly_t poly1 ,
    fmpz_poly_t poly2 , ulong x )
Sets poly1 to poly2 divided by 2<sup>\infty</sup>, rounding coefficients down toward -\infty.
void fmpz_poly_scalar_tdiv_fmpz ( fmpz_poly_t poly1 , const
    fmpz_poly_t poly2 , const fmpz_t x)
Sets poly1 to poly2 divided by the fmpz_t x, rounding coefficients toward 0.
void fmpz_poly_scalar_tdiv_si ( fmpz_poly_t poly1 ,
   fmpz_poly_t poly2 , slong x )
Sets poly1 to poly2 divided by the slong x, rounding coefficients toward 0.
void fmpz_poly_scalar_tdiv_ui ( fmpz_poly_t poly1 ,
   fmpz_poly_t poly2 , ulong x )
Sets poly1 to poly2 divided by the ulong x, rounding coefficients toward 0.
void fmpz_poly_scalar_tdiv_2exp ( fmpz_poly_t poly1 ,
    fmpz_poly_t poly2 , ulong x )
Sets poly1 to poly2 divided by 2^x, rounding coefficients toward 0.
void fmpz_poly_scalar_divexact_fmpz ( fmpz_poly_t poly1 ,
   const fmpz_poly_t poly2 , const fmpz_t x )
Sets poly1 to poly2 divided by the fmpz_t x, assuming the division is exact for every
coefficient.
void fmpz_poly_scalar_divexact_mpz ( fmpz_poly_t poly1 , const
   fmpz_poly_t poly2 , const mpz_t x)
Sets poly1 to poly2 divided by the mpz_t x, assuming the coefficient is exact for every
```
coefficient.

23.12 Bit packing 99

```
id fmpz_poly_scalar_divexact_si ( fmpz_poly_t poly1 ,
   fmpz_poly_t poly2 , slong x )
```
Sets poly1 to poly2 divided by the slong x, assuming the coefficient is exact for every coefficient.

```
void fmpz_poly_scalar_divexact_ui ( fmpz_poly_t poly1 ,
   fmpz_poly_t poly2 , ulong x )
```
Sets poly1 to poly2 divided by the ulong x, assuming the coefficient is exact for every coefficient.

```
void fmpz_poly_scalar_mod_fmpz ( fmpz_poly_t poly1 , const
   fmpz_poly_t poly2 , const fmpz_t p)
```
Sets poly1 to poly2, reducing each coefficient modulo  $p > 0$ .

```
void fmpz_poly_scalar_smod_fmpz ( fmpz_poly_t poly1 , const
   fmpz_poly_t poly2 , const fmpz_t p)
```
Sets poly1 to poly2, symmetrically reducing each coefficient modulo  $p > 0$ , that is, choosing the unique representative in the interval  $(-p/2, p/2]$ .

#### 23.12 Bit packing

```
void _fmpz_poly_bit_pack ( mp_ptr arr , const fmpz * poly ,
   slong len, mp_bitcnt_t bit_size, int negate)
```
Packs the coefficients of poly into bitfields of the given bit\_size, negating the coefficients before packing if negate is set to  $-1$ .

#### int \_fmpz\_poly\_bit\_unpack ( fmpz \* poly , slong len , mp\_srcptr arr , mp\_bitcnt\_t bit\_size , int negate )

Unpacks the polynomial of given length from the array as packed into fields of the given bit\_size, finally negating the coefficients if negate is set to  $-1$ . Returns borrow, which is nonzero if a leading term with coefficient  $\pm 1$  should be added at position len of poly.

```
void _fmpz_poly_bit_unpack_unsigned ( fmpz * poly , slong len ,
   mp_srcptr_t arr , mp_bitcnt_t bit_size )
```
Unpacks the polynomial of given length from the array as packed into fields of the given bit\_size. The coefficients are assumed to be unsigned.

void fmpz\_poly\_bit\_pack ( fmpz\_t f , const fmpz\_poly\_t poly , mp\_bitcnt\_t bit\_size )

Packs poly into bitfields of size bit\_size, writing the result to f. The sign of f will be the same as that of the leading coefficient of poly.

void fmpz\_poly\_bit\_unpack ( fmpz\_poly\_t poly , const fmpz\_t f , mp\_bitcnt\_t bit\_size )

Unpacks the polynomial with signed coefficients packed into fields of size bit\_size as represented by the integer f.

void fmpz\_poly\_bit\_unpack\_unsigned ( fmpz\_poly\_t poly , const fmpz\_t f , mp\_bitcnt\_t bit\_size )

Unpacks the polynomial with unsigned coefficients packed into fields of size bit\_size as represented by the integer f. It is required that f is nonnegative.

#### 23.13 Multiplication

```
void _fmpz_poly_mul_classical ( fmpz * res , const fmpz *
   poly1 , slong len1 , const fmpz * poly2 , slong len2 )
```

```
Sets (res, len1 + len2 - 1) to the product of (poly1, len1) and (poly2, len2).
```
Assumes len1 and len2 are positive. Allows zero-padding of the two input polynomials. No aliasing of inputs with outputs is allowed.

void fmpz\_poly\_mul\_classical ( fmpz\_poly\_t res , const fmpz\_poly\_t poly1 , const fmpz\_poly\_t poly2 )

Sets res to the product of poly1 and poly2, computed using the classical or schoolbook method.

```
void _fmpz_poly_mullow_classical ( fmpz * res , const fmpz *
   poly1 , slong len1 , const fmpz * poly2 , slong len2 , slong
   n)
```
Sets (res, n) to the first n coefficients of  $\text{poly1}, \text{len1}$ ) multiplied by  $\text{poly2}, \text{len2}$ ).

Assumes 0 < n <= len1 + len2 - 1. Assumes neither len1 nor len2 is zero.

void fmpz\_poly\_mullow\_classical ( fmpz\_poly\_t res , const fmpz\_poly\_t poly1 , const fmpz\_poly\_t poly2 , slong n )

Sets res to the first *n* coefficients of  $poly1 * poly2$ .

void \_fmpz\_poly\_mulhigh\_classical ( fmpz \* res , const fmpz \* poly1 , slong len1 , const fmpz \* poly2 , slong len2 , slong start )

Sets the first start coefficients of res to zero and the remainder to the corresponding coefficients of (poly1, len1)\* (poly2, len2).

Assumes start <= len1 + len2 - 1. Assumes neither len1 nor len2 is zero.

```
void fmpz_poly_mulhigh_classical ( fmpz_poly_t res , const
   fmpz_poly_t poly1 , const fmpz_poly_t poly2 , slong start )
```
Sets the first start coefficients of res to zero and the remainder to the corresponding coefficients of the product of poly1 and poly2.

void \_fmpz\_poly\_mulmid\_classical ( fmpz \* res , const fmpz \* poly1 , slong len1 , const fmpz \* poly2 , slong len2 )

Sets res to the middle len1 - len2 + 1 coefficients of the product of  $(poly1, len1)$ and  $(poly2, len2)$ , i.e. the coefficients from degree len2 - 1 to len1 - 1 inclusive. Assumes that len1 >= len2 > 0.

void fmpz\_poly\_mulmid\_classical ( fmpz\_poly\_t res , const fmpz\_poly\_t poly1 , const fmpz\_poly\_t poly2 )

Sets res to the middle len(poly1) - len(poly2) + 1 coefficients of poly1  $*$  poly2, i.e. the coefficient from degree  $len2 - 1$  to  $len1 - 1$  inclusive. Assumes that  $len1$  >= len2.

```
void _fmpz_poly_mul_karatsuba ( fmpz * res , const fmpz *
   poly1 , slong len1 , const fmpz * poly2 , slong len2 )
```
Sets (res, len1 + len2 - 1) to the product of (poly1, len1) and (poly2, len2). Assumes len1 >= len2 > 0. Allows zero-padding of the two input polynomials. No aliasing of inputs with outputs is allowed.

```
void fmpz_poly_mul_karatsuba ( fmpz_poly_t res , const
   fmpz_poly_t poly1 , const fmpz_poly_t poly2 )
```
Sets res to the product of poly1 and poly2.

void \_fmpz\_poly\_mullow\_karatsuba\_n ( fmpz \* res , const fmpz \* poly1 , const fmpz \* poly2 , slong n)

Sets res to the product of poly1 and poly2 and truncates to the given length. It is assumed that poly1 and poly2 are precisely the given length, possibly zero padded. Assumes  $n$  is not zero.

```
void fmpz_poly_mullow_karatsuba_n ( fmpz_poly_t res , const
   fmpz_poly_t poly1 , const fmpz_poly_t poly2 , slong n )
```
Sets res to the product of poly1 and poly2 and truncates to the given length.

```
void _fmpz_poly_mulhigh_karatsuba_n ( fmpz * res , const fmpz
   * poly1 , const fmpz * poly2 , slong len )
```
Sets res to the product of poly1 and poly2 and truncates at the top to the given length. The first len - 1 coefficients are set to zero. It is assumed that poly1 and poly2 are precisely the given length, possibly zero padded. Assumes len is not zero.

```
void fmpz_poly_mulhigh_karatsuba_n ( fmpz_poly_t res , const
   fmpz_poly_t poly1 , const fmpz_poly_t poly2 , slong len )
```
Sets the first len - 1 coefficients of the result to zero and the remaining coefficients to the corresponding coefficients of the product of poly1 and poly2. Assumes poly1 and poly2 are at most of the given length.

```
void _fmpz_poly_mul_KS ( fmpz * res , const fmpz * poly1 ,
   slong len1, const fmpz * poly2, slong len2)
```
Sets (res, len1 + len2 - 1) to the product of  $(poly1, len1)$  and  $(poly2, len2)$ .

Places no assumptions on len1 and len2. Allows zero-padding of the two input polynomials. Supports aliasing of inputs and outputs.

void fmpz\_poly\_mul\_KS ( fmpz\_poly\_t res , const fmpz\_poly\_t poly1 , const fmpz\_poly\_t poly2 )

Sets res to the product of poly1 and poly2.

void \_fmpz\_poly\_mullow\_KS ( fmpz \* res , const fmpz \* poly1 , slong len1, const fmpz \* poly2, slong len2, slong n)

Sets (res, n) to the lowest n coefficients of the product of  $(poly1, len1)$  and  $(poly2,$ len2).

Assumes that len1 and len2 are positive, but does allow for the polynomials to be zeropadded. The polynomials may be zero, too. Assumes  $n$  is positive. Supports aliasing between res, poly1 and poly2.

void fmpz\_poly\_mullow\_KS ( fmpz\_poly\_t res , const fmpz\_poly\_t poly1 , const fmpz\_poly\_t poly2 , slong n)

Sets res to the lowest  $n$  coefficients of the product of poly1 and poly2.

```
void _fmpz_poly_mul_SS ( fmpz * output , const fmpz * input1 ,
   slong length1, const fmpz * input2, slong length2)
```
Sets (output, length1 + length2 - 1) to the product of (input1, length1) and (input2, length2).

We must have len1  $> 1$  and len2  $> 1$ . Allows zero-padding of the two input polynomials. Supports aliasing of inputs and outputs.

void fmpz\_poly\_mul\_SS ( fmpz\_poly\_t res , const fmpz\_poly\_t poly1 , const fmpz\_poly\_t poly2 )

Sets res to the product of poly1 and poly2. Uses the Schönhage-Strassen algorithm.

```
void _fmpz_poly_mullow_SS ( fmpz * output , const fmpz *
   input1 , slong length1 , const fmpz * input2 , slong
   length2 , slong n)
```
Sets (res,  $n$ ) to the lowest *n* coefficients of the product of (poly1, len1) and (poly2, len2).

Assumes that len1 and len2 are positive, but does allow for the polynomials to be zero-padded. We must have len1  $> 1$  and len2  $> 1$ . Assumes *n* is positive. Supports aliasing between res, poly1 and poly2.

```
void fmpz_poly_mullow_SS ( fmpz_poly_t res , const fmpz_poly_t
   poly1 , const fmpz_poly_t poly2 , slong n)
```
Sets res to the lowest  $n$  coefficients of the product of poly1 and poly2.

```
void _fmpz_poly_mul ( fmpz * res , const fmpz * poly1 , slong
   len1 , const fmpz * poly2 , slong len2 )
```
Sets (res,  $len1 + len2 - 1$ ) to the product of  $(poly1, len1)$  and  $(poly2, len2)$ . Assumes len1 >= len2 > 0. Allows zero-padding of the two input polynomials. Does not support aliasing between the inputs and the output.

void fmpz\_poly\_mul ( fmpz\_poly\_t res , const fmpz\_poly\_t poly1 , const fmpz\_poly\_t poly2 )

Sets res to the product of poly1 and poly2. Chooses an optimal algorithm from the choices above.

void \_fmpz\_poly\_mullow ( fmpz \* res , const fmpz \* poly1 , slong len1, const fmpz \* poly2, slong len2, slong n)

Sets (res,  $n$ ) to the lowest n coefficients of the product of (poly1, len1) and (poly2, len2).

Assumes len1 > len2 > 0 and  $0 \lt n \le$  len1 + len2 - 1. Allows for zero-padding in the inputs. Does not support aliasing between the inputs and the output.

void fmpz\_poly\_mullow ( fmpz\_poly\_t res , const fmpz\_poly\_t poly1 , const fmpz\_poly\_t poly2 , slong n)

Sets res to the lowest n coefficients of the product of  $poly1$  and  $poly2$ .

void fmpz\_poly\_mulhigh\_n ( fmpz\_poly\_t res , const fmpz\_poly\_t poly1 , const fmpz\_poly\_t poly2 , slong n)

Sets the high n coefficients of res to the high n coefficients of the product of  $poly1$  and poly2, assuming the latter are precisely n coefficients in length, zero padded if necessary. The remaining  $n - 1$  coefficients may be arbitrary.

#### 23.14 Squaring

```
void _fmpz_poly_sqr_KS ( fmpz * rop , const fmpz * op , slong
   len )
```
Sets (rop,  $2*len - 1$ ) to the square of (op, len), assuming that len > 0. Supports zero-padding in (op, len). Does not support aliasing.

```
void fmpz_poly_sqr_KS ( fmpz_poly_t rop , const fmpz_poly_t op )
Sets rop to the square of the polynomial op using Kronecker segmentation.
```

```
void _fmpz_poly_sqr_karatsuba ( fmpz * rop , const fmpz * op ,
   slong len )
```
Sets (rop,  $2*len - 1$ ) to the square of (op, len), assuming that len > 0. Supports zero-padding in (op, len). Does not support aliasing.

void fmpz\_poly\_sqr\_karatsuba ( fmpz\_poly\_t rop , const fmpz\_poly\_t op )

Sets rop to the square of the polynomial op using the Karatsuba multiplication algorithm.

```
void _fmpz_poly_sqr_classical ( fmpz * rop , const fmpz * op ,
   slong len )
```
Sets (rop,  $2*len - 1$ ) to the square of (op, len), assuming that len > 0.

Supports zero-padding in (op, len). Does not support aliasing.

void fmpz\_poly\_sqr\_classical ( fmpz\_poly\_t rop , const fmpz\_poly\_t op )

Sets rop to the square of the polynomial op using the classical or schoolbook method.

void \_fmpz\_poly\_sqr ( fmpz \* rop , const fmpz \* op , slong len ) Sets (rop,  $2*len - 1$ ) to the square of (op, len), assuming that len > 0. Supports zero-padding in (op, len). Does not support aliasing.

```
void fmpz_poly_sqr ( fmpz_poly_t rop , const fmpz_poly_t op )
Sets rop to the square of the polynomial op.
```
void \_fmpz\_poly\_sqrlow\_KS ( fmpz \* res , const fmpz \* poly , slong len, slong n)

Sets (res, n) to the lowest  $n$  coefficients of the square of (poly, len).

Assumes that len is positive, but does allow for the polynomial to be zero-padded. The polynomial may be zero, too. Assumes  $n$  is positive. Supports aliasing between res and poly.

void fmpz\_poly\_sqrlow\_KS ( fmpz\_poly\_t res , const fmpz\_poly\_t poly, slong n)

Sets res to the lowest  $n$  coefficients of the square of poly.

```
void _fmpz_poly_sqrlow_karatsuba_n ( fmpz * res , const fmpz *
   poly, slong n)
```
Sets (res, n) to the square of (poly, n) truncated to length  $n$ , which is assumed to be positive. Allows for poly to be zero-oadded.

```
void fmpz_poly_sqrlow_karatsuba_n ( fmpz_poly_t res , const
   fmpz_poly_t poly , slong n)
```
Sets res to the square of poly and truncates to the given length.

void \_fmpz\_poly\_sqrlow\_classical ( fmpz \* res , const fmpz \* poly , slong len , slong n)

Sets (res, n) to the first  $n$  coefficients of the square of (poly, len).

Assumes that  $0 \leq n \leq 2 * len - 1$ .

```
void fmpz_poly_sqrlow_classical ( fmpz_poly_t res , const
   fmpz_poly_t poly , slong n)
```
Sets res to the first *n* coefficients of the square of poly.

```
void _fmpz_poly_sqrlow ( fmpz * res , const fmpz * poly , slong
   len, slong n)
```
Sets (res, n) to the lowest  $n$  coefficients of the square of (poly, len).

Assumes len1 >= len2 > 0 and  $0 \le n \le 2 * len - 1$ . Allows for zero-padding in the input. Does not support aliasing between the input and the output.

```
void fmpz_poly_sqrlow ( fmpz_poly_t res , const fmpz_poly_t
   poly , slong n )
```
Sets res to the lowest  $n$  coefficients of the square of poly.

# 23.15 Powering

#### void \_fmpz\_poly\_pow\_multinomial ( fmpz \* res , const fmpz \* poly , slong len , ulong e)

Computes  $res = poly^e$ . This uses the J.C.P. Miller pure recurrence as follows:

If  $\ell$  is the index of the lowest non-zero coefficient in poly, as a first step this method zeros out the lowest  $el$  coefficients of res. The recurrence above is then used to compute the remaining coefficients.

Assumes len > 0, e > 0. Does not support aliasing.

# void fmpz\_poly\_pow\_multinomial ( fmpz\_poly\_t res , const fmpz\_poly\_t poly , ulong e)

Computes  $res = poly^e$  using a generalisation of binomial expansion called the J.C.P. Miller pure recurrence [\[27,](#page-669-3) [40\]](#page-670-0). If e is zero, returns one, so that in particular  $0^{\circ}0 = 1$ .

The formal statement of the recurrence is as follows. Write the input polynomial as  $P(x) = p_0 + p_1 x + \dots + p_m x^m$  with  $p_0 \neq 0$  and let

 $P(x)^n = a(n, 0) + a(n, 1)x + \cdots + a(n, mn)x^{mn}.$ 

Then  $a(n, 0) = p_0^n$  and, for all  $1 \le k \le mn$ ,

$$
a(n,k) = (kp_0)^{-1} \sum_{i=1}^{m} p_i ((n+1)i - k) a(n, k - i).
$$

```
void _fmpz_poly_pow_binomial ( fmpz * res , const fmpz * poly ,
   ulong e)
```
Computes  $res = poly^e$  when poly is of length 2, using binomial expansion.

Assumes  $e > 0$ . Does not support aliasing.

```
void fmpz_poly_pow_binomial ( fmpz_poly_t res , const
   fmpz_poly_t poly , ulong e)
```
Computes  $res = poly^e$  when poly is of length 2, using binomial expansion.

If the length of poly is not 2, raises an exception and aborts.

void \_fmpz\_poly\_pow\_addchains ( fmpz \* res , const fmpz \* poly, slong len, const int \* a, int n)

Given a star chain  $1 = a_0 < a_1 < \cdots < a_n = e$  computes res = poly<sup> $\circ$ </sup>e.

A star chain is an addition chain  $1 = a_0 < a_1 < \cdots < a_n$  such that, for all  $i > 0$ ,  $a_i = a_{i-1} + a_j$  for some  $j < i$ .

Assumes that  $e > 2$ , or equivalently  $n > 1$ , and len  $\ge 0$ . Does not support aliasing.

# void fmpz\_poly\_pow\_addchains ( fmpz\_poly\_t res , const fmpz\_poly\_t poly , ulong e)

Computes res = poly<sup> $\degree$ </sup>e using addition chains whenever  $0 \le e \le 148$ .

If  $e > 148$ , raises an exception and aborts.

```
void _fmpz_poly_pow_binexp ( fmpz * res , const fmpz * poly ,
   slong len, ulong e)
```
Sets res = poly<sup> $\epsilon$ </sup> using left-to-right binary exponentiation as described in [\[27,](#page-669-3) p. 461].

Assumes that len  $> 0$ , e  $> 1$ . Assumes that res is an array of length at least  $e*(len)$ - 1)+ 1. Does not support aliasing.

void fmpz\_poly\_pow\_binexp ( fmpz\_poly\_t res , const fmpz\_poly\_t poly , ulong e)

Computes res =  $poly^e$  using the binary exponentiation algorithm. If e is zero, returns one, so that in particular  $0^{\circ}0 = 1$ .

```
void _fmpz_poly_pow_small ( fmpz * res , const fmpz * poly ,
   slong len, ulong e)
```
Sets res = poly^e whenever  $0 \le e \le 4$ .

Assumes that len > 0 and that res is an array of length at least  $e*(len - 1) + 1$ . Does not support aliasing.

void \_fmpz\_poly\_pow ( fmpz \* res , const fmpz \* poly , slong len, ulong e)

Sets res = poly<sup> $\degree$ </sup>e, assuming that e, len > 0 and that res has space for e\*(len -1)+ 1 coefficients. Does not support aliasing.

void fmpz\_poly\_pow ( fmpz\_poly\_t res , const fmpz\_poly\_t poly , ulong e)

Computes res = poly $\hat{e}$ . If e is zero, returns one, so that in particular 0 $\hat{e}$  = 1.

void \_fmpz\_poly\_pow\_trunc ( fmpz \* res , const fmpz \* poly , ulong e, slong n)

Sets (res, n) to (poly, n) raised to the power  $e$  and truncated to length  $n$ .

Assumes that  $e, n > 0$ . Allows zero-padding of (poly, n). Does not support aliasing of any inputs and outputs.

void fmpz\_poly\_pow\_trunc ( fmpz\_poly\_t res , const fmpz\_poly\_t poly, ulong e, slong n)

Notationally raises poly to the power  $e$ , truncates the result to length  $n$  and writes the result in res. This is computed much more efficiently than simply powering the polynomial and truncating.

Thus, if  $n = 0$  the result is zero. Otherwise, whenever  $e = 0$  the result will be the constant polynomial equal to 1.

This function can be used to raise power series to a power in an efficient way.

# 23.16 Shifting

# void \_fmpz\_poly\_shift\_left ( fmpz \* res , const fmpz \* poly , slong len, slong n)

Sets (res, len + n) to (poly, len) shifted left by  $n$  coefficients.

Inserts zero coefficients at the lower end. Assumes that len and  $n$  are positive, and that res fits len + n elements. Supports aliasing between res and poly.

void fmpz\_poly\_shift\_left ( fmpz\_poly\_t res , const fmpz\_poly\_t poly , slong n)

Sets res to poly shifted left by  $n$  coeffs. Zero coefficients are inserted.

void \_fmpz\_poly\_shift\_right ( fmpz \* res , const fmpz \* poly , slong len, slong n)

Sets (res, len - n) to (poly, len) shifted right by  $n$  coefficients.

Assumes that len and n are positive, that len  $> n$ , and that res fits len - n elements. Supports aliasing between res and poly, although in this case the top coefficients of poly are not set to zero.

void fmpz\_poly\_shift\_right ( fmpz\_poly\_t res , const fmpz\_poly\_t poly , slong n)

Sets res to poly shifted right by n coefficients. If  $n$  is equal to or greater than the current length of poly, res is set to the zero polynomial.

# 23.17 Bit sizes and norms

ulong fmpz\_poly\_max\_limbs ( const fmpz\_poly\_t poly )

Returns the maximum number of limbs required to store the absolute value of coefficients of poly. If poly is zero, returns 0.

slong fmpz\_poly\_max\_bits ( const fmpz\_poly\_t poly )

Computes the maximum number of bits b required to store the absolute value of coefficients of poly. If all the coefficients of poly are non-negative, b is returned, otherwise −b is returned.

void fmpz poly height ( fmpz t height, const fmpz poly t poly )

Computes the height of poly, defined as the largest of the absolute values the coefficients of poly. Equivalently, this gives the infinity norm of the coefficients. If poly is zero, the height is 0.

```
void _fmpz_poly_2norm ( fmpz_t res , const fmpz * poly , slong
   len )
```
Sets res to the Euclidean norm of (poly, len), that is, the integer square root of the sum of the squares of the coefficients of poly.

```
void fmpz_poly_2norm ( fmpz_t res , const fmpz_poly_t poly )
```
Sets res to the Euclidean norm of poly, that is, the integer square root of the sum of the squares of the coefficients of poly.

```
mp_limb_t _fmpz_poly_2norm_normalised_bits ( const fmpz *
   poly , slong len )
```
Returns an upper bound on the number of bits of the normalised Euclidean norm of (poly, len), i.e. the number of bits of the Euclidean norm divided by the absolute value of the leading coefficient. The returned value will be no more than 1 bit too large.

This is used in the computation of the Landau-Mignotte bound.

It is assumed that len > 0. The result only makes sense if the leading coefficient is nonzero.

#### 23.18 Greatest common divisor

```
void _fmpz_poly_gcd_subresultant ( fmpz * res , const fmpz *
   poly1 , slong len1 , const fmpz * poly2 , slong len2 )
```
Computes the greatest common divisor (res, len2) of (poly1, len1) and (poly2, len2), assuming len1  $>=$  len2  $> 0$ . The result is normalised to have positive leading coefficient. Aliasing between res, poly1 and poly2 is supported.

void fmpz\_poly\_gcd\_subresultant ( fmpz\_poly\_t res , const fmpz\_poly\_t poly1 , const fmpz\_poly\_t poly2 )

Computes the greatest common divisor res of poly1 and poly2, normalised to have non-negative leading coefficient.

This function uses the subresultant algorithm as described in [\[10,](#page-668-0) Algorithm 3.3.1].

int \_fmpz\_poly\_gcd\_heuristic ( fmpz \* res , const fmpz \* poly1 , slong len1 , const fmpz \* poly2 , slong len2 )

Computes the greatest common divisor (res, len2) of (poly1, len1) and (poly2, len2), assuming len1  $>=$  len2  $> 0$ . The result is normalised to have positive leading coefficient. Aliasing between res, poly1 and poly2 is not supported. The function may not always succeed in finding the GCD. If it fails, the function returns 0, otherwise it returns 1.

int fmpz\_poly\_gcd\_heuristic ( fmpz\_poly\_t res , const fmpz\_poly\_t poly1 , const fmpz\_poly\_t poly2 )

Computes the greatest common divisor res of poly1 and poly2, normalised to have non-negative leading coefficient.

The function may not always succeed in finding the GCD. If it fails, the function returns 0, otherwise it returns 1.

This function uses the heuristic GCD algorithm (GCDHEU). The basic strategy is to remove the content of the polynomials, pack them using Kronecker segmentation (given a bound on the size of the coefficients of the GCD) and take the integer GCD. Unpack the result and test divisibility.

```
void _fmpz_poly_gcd_modular ( fmpz * res , const fmpz * poly1 ,
   slong len1, const fmpz * poly2, slong len2)
```
Computes the greatest common divisor (res, len2) of (poly1, len1) and (poly2, len2), assuming len1 >= len2 > 0. The result is normalised to have positive leading coefficient. Aliasing between res, poly1 and poly2 is not supported.

```
void fmpz_poly_gcd_modular ( fmpz_poly_t res , const
   fmpz_poly_t poly1 , const fmpz_poly_t poly2 )
```
Computes the greatest common divisor res of poly1 and poly2, normalised to have non-negative leading coefficient.

This function uses the modular GCD algorithm. The basic strategy is to remove the content of the polynomials, reduce them modulo sufficiently many primes and do CRT reconstruction until some bound is reached (or we can prove with trial division that we have the GCD).

```
void _fmpz_poly_gcd ( fmpz * res , const fmpz * poly1 , slong
   len1 , const fmpz * poly2 , slong len2 )
```
Computes the greatest common divisor res of (poly1, len1) and (poly2, len2), assuming len1 > len2 > 0. The result is normalised to have positive leading coefficient.

Assumes that res has space for len2 coefficients. Aliasing between res, poly1 and poly2 is not supported.

```
void fmpz_poly_gcd ( fmpz_poly_t res , const fmpz_poly_t
   poly1 , const fmpz_poly_t poly2 )
```
Computes the greatest common divisor res of  $poly1$  and  $poly2$ , normalised to have non-negative leading coefficient.

```
void _fmpz_poly_xgcd_modular (fmpz_t r, fmpz * s, fmpz * t,
   const fmpz * f, slong len1, const fmpz * g, slong len2)
```
Set r to the resultant of  $(f, len1)$  and  $(g, len2)$ . If the resultant is zero, the function returns immediately. Otherwise it finds polynomials s and t such that  $s*f + t*g = r$ . The length of s will be no greater than  $l$ en2 and the length of t will be no greater than len1 (both are zero padded if necessary).

It is assumed that len1 >= len2 > 0. No aliasing of inputs and outputs is permitted.

The function assumes that f and q are primitive (have Gaussian content equal to 1). The result is undefined otherwise.

Uses a multimodular algorithm. The resultant is first computed and extended GCD's modulo various primes  $p$  are computed and combined using CRT. When the CRT stabilises the resulting polynomials are simply reduced modulo further primes until a proven bound is reached.

```
void fmpz_poly_xgcd_modular (fmpz_t r, fmpz_poly_t s,
   fmpz_poly_t t, const fmpz_poly_t f, const fmpz_poly_t g)
```
Set  $r$  to the resultant of  $f$  and  $g$ . If the resultant is zero, the function then returns immediately, otherwise s and t are found such that  $s*f + t*g = r$ .

The function assumes that  $f$  and  $g$  are primitive (have Gaussian content equal to 1). The result is undefined otherwise.

Uses the multimodular algorithm.

```
void _fmpz_poly_xgcd ( fmpz_t r , fmpz * s , fmpz * t , const
   fmpz * f, slong len1, const fmpz * g, slong len2)
```
Set r to the resultant of  $(f, len1)$  and  $(g, len2)$ . If the resultant is zero, the function returns immediately. Otherwise it finds polynomials s and t such that  $s*f + t*g = r$ . The length of s will be no greater than  $\text{len2}$  and the length of t will be no greater than len1 (both are zero padded if necessary).

The function assumes that f and g are primitive (have Gaussian content equal to 1). The result is undefined otherwise.

It is assumed that len1 >= len2 > 0. No aliasing of inputs and outputs is permitted.

void fmpz\_poly\_xgcd (fmpz\_t r, fmpz\_poly\_t s, fmpz\_poly\_t t, const fmpz\_poly\_t f, const fmpz\_poly\_t g)

Set r to the resultant of f and g. If the resultant is zero, the function then returns immediately, otherwise s and t are found such that  $s*f + t*g = r$ .

The function assumes that f and g are primitive (have Gaussian content equal to 1). The result is undefined otherwise.

```
void _fmpz_poly_lcm ( fmpz * res , const fmpz * poly1 , slong
   len1 , const fmpz * poly2 , slong len2 )
```
Sets ( $res$ ,  $len1 + len2 - 1$ ) to the least common multiple of the two polynomials (poly1, len1) and (poly2, len2), normalised to have non-negative leading coefficient.

Assumes that  $len1$  >=  $len2$  > 0.

Does not support aliasing.

```
void fmpz_poly_lcm ( fmpz_poly_t res , const fmpz_poly_t
   poly1 , const fmpz_poly_t poly2 )
```
Sets res to the least common multiple of the two polynomials poly1 and poly2, normalised to have non-negative leading coefficient.

If either of the two polynomials is zero, sets res to zero.

This ensures that the equality

$$
fg = \gcd(f, g) \operatorname{lcm}(f, g)
$$

holds up to sign.

```
void _fmpz_poly_resultant_modular ( fmpz_t res , const fmpz *
   poly1 , slong len1 , const fmpz * poly2 , slong len2 )
```
Sets res to the resultant of (poly1, len1) and (poly2, len2), assuming that len1  $>=$  len2  $> 0$ .

# void fmpz\_poly\_resultant\_modular ( fmpz\_t res , const fmpz\_poly\_t poly1 , const fmpz\_poly\_t poly2 )

Computes the resultant of poly1 and poly2.

For two non-zero polynomials  $f(x) = a_m x^m + \cdots + a_0$  and  $g(x) = b_n x^n + \cdots + b_0$  of degrees  $m$  and  $n$ , the resultant is defined to be

$$
a_m^n b_n^m \prod_{(x,y):f(x)=g(y)=0} (x-y).
$$

For convenience, we define the resultant to be equal to zero if either of the two polynomials is zero.

This function uses the modular algorithm described in [\[11\]](#page-668-2).

```
void _fmpz_poly_resultant_euclidean ( fmpz_t res , const fmpz
   * poly1 , slong len1 , const fmpz * poly2 , slong len2 )
```
Sets res to the resultant of (poly1, len1) and (poly2, len2), assuming that len1 >= len2 > 0.

```
void fmpz_poly_resultant_euclidean ( fmpz_t res , const
   fmpz_poly_t poly1 , const fmpz_poly_t poly2 )
```
Computes the resultant of poly1 and poly2.

For two non-zero polynomials  $f(x) = a_m x^m + \cdots + a_0$  and  $g(x) = b_n x^n + \cdots + b_0$  of degrees  $m$  and  $n$ , the resultant is defined to be

$$
a_m^n b_n^m \prod_{(x,y):f(x)=g(y)=0} (x-y).
$$

For convenience, we define the resultant to be equal to zero if either of the two polynomials is zero.

This function uses the algorithm described in [\[10,](#page-668-0) Algorithm 3.3.7].

```
void _fmpz_poly_resultant ( fmpz_t res , const fmpz * poly1 ,
   slong len1, const fmpz * poly2, slong len2)
```
Sets res to the resultant of (poly1, len1) and (poly2, len2), assuming that len1  $>=$  len2  $> 0$ .

```
void fmpz_poly_resultant ( fmpz_t res , const fmpz_poly_t
   poly1 , const fmpz_poly_t poly2 )
```
Computes the resultant of poly1 and poly2.

For two non-zero polynomials  $f(x) = a_m x^m + \cdots + a_0$  and  $g(x) = b_n x^n + \cdots + b_0$  of degrees  $m$  and  $n$ , the resultant is defined to be

$$
a_m^n b_n^m \prod_{(x,y):f(x)=g(y)=0} (x-y).
$$

For convenience, we define the resultant to be equal to zero if either of the two polynomials is zero.

# 23.19 Discriminant

```
void _fmpz_poly_discriminant ( fmpz_t res , const fmpz * poly ,
   slong len )
```
Set res to the discriminant of (poly, len). Assumes len > 1.

#### void fmpz\_poly\_discriminant (fmpz\_t res, const fmpz\_poly\_t poly )

Set res to the discriminant of poly. We normalise the discriminant so that disc(f) =  $(-1)^{(n(n-1)/2)} \operatorname{res}(f, f') / \operatorname{lc}(f)$ , thus  $\operatorname{disc}(f) = \operatorname{lc}(f)(2n-2) \prod_{i < j} (r_i - r_j)^2$ , where  $\operatorname{lc}(f)$ is the leading coefficient of f, n is the degree of f and  $r_i$  are the roots of f.

# 23.20 Gaussian content

#### void \_fmpz\_poly\_content ( fmpz\_t res , const fmpz \* poly , slong len )

Sets res to the non-negative content of (poly, len). Aliasing between res and the coefficients of poly is not supported.

void fmpz\_poly\_content ( fmpz\_t res, const fmpz\_poly\_t poly )

Sets res to the non-negative content of poly. The content of the zero polynomial is defined to be zero. Supports aliasing, that is, res is allowed to be one of the coefficients of poly.

```
void _fmpz_poly_primitive_part ( fmpz * res , const fmpz *
   poly , slong len )
```
Sets (res, len) to (poly, len) divided by the content of (poly, len), and normalises the result to have non-negative leading coefficient.

Assumes that (poly, len) is non-zero. Supports aliasing of res and poly.

```
void fmpz_poly_primitive_part ( fmpz_poly_t res , const
   fmpz_poly_t poly )
```
Sets res to poly divided by the content of poly, and normalises the result to have non-negative leading coefficient. If poly is zero, sets res to zero.

#### 23.21 Square-free

```
int _fmpz_poly_is_squarefree ( const fmpz * poly , slong len )
```
Returns whether the polynomial (poly, len) is square-free.

int fmpz\_poly\_is\_squarefree ( const fmpz\_poly\_t poly )

Returns whether the polynomial poly is square-free. A non-zero polynomial is defined to be square-free if it has no non-unit square factors. We also define the zero polynomial to be square-free.

Returns 1 if the length of poly is at most 2. Returns whether the discriminant is zero for quadratic polynomials. Otherwise, returns whether the greatest common divisor of poly and its derivative has length 1.

# 23.22 Euclidean division

```
void _fmpz_poly_divrem_basecase ( fmpz * Q , fmpz * R , const
   fmpz * A, slong lenA, const fmpz * B, slong lenB)
```
Computes (Q, lenA - lenB + 1), (R, lenA) such that  $A = BQ + R$  and each coefficient of  $R$  beyond lenB is reduced modulo the leading coefficient of  $B$ . If the leading coefficient of B is  $\pm 1$  or the division is exact, this is the same thing as division over Q.

Assumes that  $len(A), len(B) > 0$ . Allows zero-padding in (A, lenA). R and A may be aliased, but apart from this no aliasing of input and output operands is allowed.

```
void fmpz_poly_divrem_basecase ( fmpz_poly_t Q , fmpz_poly_t
   R, const fmpz_poly_t A, const fmpz_poly_t B)
```
Computes Q, R such that  $A = BQ + R$  and each coefficient of R beyond len(B) – 1 is reduced modulo the leading coefficient of B. If the leading coefficient of B is  $\pm 1$  or the division is exact, this is the same thing as division over  $Q$ . An exception is raised if B is zero.

# void \_fmpz\_poly\_divrem\_divconquer\_recursive ( fmpz \* Q , fmpz \* BQ , fmpz \* W , const fmpz \* A , const fmpz \* B , slong lenB )

Computes (Q, lenB), (BQ, 2 lenB - 1) such that  $BQ = B \times Q$  and  $A = BQ + R$ where each coefficient of R beyond  $\text{len}(B) - 1$  is reduced modulo the leading coefficient of B. We assume that  $len(A) = 2 len(B) - 1$ . If the leading coefficient of B is  $\pm 1$  or the division is exact, this is the same as division over Q.

Assumes  $\text{len}(B) > 0$ . Allows zero-padding in  $(A, \text{len}A)$ . Requires a temporary array (W, 2 lenB - 1). No aliasing of input and output operands is allowed.

This function does not read the bottom  $len(B) - 1$  coefficients from A, which means that they might not even need to exist in allocated memory.

# void \_fmpz\_poly\_divrem\_divconquer ( fmpz \* Q , fmpz \* R , const fmpz \* A , slong lenA , const fmpz \* B , slong lenB )

Computes (Q, lenA - lenB + 1), (R, lenA) such that  $A = BQ + R$  and each coefficient of R beyond  $len(B) - 1$  is reduced modulo the leading coefficient of B. If the leading coefficient of B is  $\pm 1$  or the division is exact, this is the same as division over Q.

Assumes  $len(A) \geq len(B) > 0$ . Allows zero-padding in (A, lenA). No aliasing of input and output operands is allowed.

## void fmpz\_poly\_divrem\_divconquer ( fmpz\_poly\_t Q , fmpz\_poly\_t R, const fmpz\_poly\_t A, const fmpz\_poly\_t B)

Computes Q, R such that  $A = BQ + R$  and each coefficient of R beyond len(B) – 1 is reduced modulo the leading coefficient of B. If the leading coefficient of B is  $\pm 1$  or the division is exact, this is the same as division over  $Q$ . An exception is raised if  $B$  is zero.

# void \_fmpz\_poly\_divrem (fmpz \* Q, fmpz \* R, const fmpz \* A, slong lenA, const fmpz \* B, slong lenB)

Computes (Q, lenA - lenB + 1), (R, lenA) such that  $A = BQ + R$  and each coefficient of R beyond  $len(B) - 1$  is reduced modulo the leading coefficient of B. If the leading coefficient of B is  $\pm 1$  or the division is exact, this is the same thing as division over Q.

Assumes  $len(A) \geq len(B) > 0$ . Allows zero-padding in (A, lenA). No aliasing of input and output operands is allowed.

```
void fmpz_poly_divrem ( fmpz_poly_t Q , fmpz_poly_t R , const
   fmpz_poly_t A , const fmpz_poly_t B )
```
Computes Q, R such that  $A = BQ + R$  and each coefficient of R beyond len(B) – 1 is reduced modulo the leading coefficient of B. If the leading coefficient of B is  $\pm 1$  or the division is exact, this is the same as division over  $Q$ . An exception is raised if  $B$  is zero.

```
void _fmpz_poly_div_basecase (fmpz * Q, fmpz * R, const fmpz
   * A , slong lenA , const fmpz * B , slong lenB )
```
Computes the quotient  $(Q, lenA - lenB + 1)$  of  $(A, lenA)$  divided by  $(B, lenB)$ .

Notationally, computes Q, R such that  $A = BQ + R$  and each coefficient of R beyond  $len(B) - 1$  is reduced modulo the leading coefficient of B.

If the leading coefficient of B is  $\pm 1$  or the division is exact, this is the same as division over Q.

Assumes  $len(A), len(B) > 0$ . Allows zero-padding in (A, lenA). Requires a temporary array R of size at least the (actual) length of A. For convenience, R may be NULL.  $R$ and A may be aliased, but apart from this no aliasing of input and output operands is allowed.

#### void fmpz\_poly\_div\_basecase ( fmpz\_poly\_t Q , const fmpz\_poly\_t A , const fmpz\_poly\_t B )

Computes the quotient  $Q$  of  $A$  divided by  $Q$ .

Notationally, computes Q, R such that  $A = BQ + R$  and each coefficient of R beyond  $len(B) - 1$  is reduced modulo the leading coefficient of B.

If the leading coefficient of B is  $\pm 1$  or the division is exact, this is the same as division over  $Q$ . An exception is raised if  $B$  is zero.

```
void _fmpz_poly_divremlow_divconquer_recursive ( fmpz * Q ,
   fmpz * BQ , const fmpz * A , const fmpz * B , slong lenB )
```
Divide and conquer division of  $(A, 2 \text{ lenB} - 1)$  by  $(B, \text{ lenB})$ , computing only the bottom  $len(B) - 1$  coefficients of  $BQ$ .

Assumes  $\text{len}(B) > 0$ . Requires BQ to have length at least  $2 \text{len}(B) - 1$ , although only the bottom  $\text{len}(B) - 1$  coefficients will carry meaningful output. Does not support any aliasing. Allows zero-padding in A, but not in B.

```
void _fmpz_poly_div_divconquer_recursive ( fmpz * Q , fmpz *
   temp, const fmpz * A, const fmpz * B, slong lenB)
```
Recursive short division in the balanced case.

Computes the quotient  $(Q, lenB)$  of  $(A, 2 lenB - 1)$  upon division by  $(B, lenB)$ . Requires len(B) > 0. Needs a temporary array temp of length  $2 \text{ len}(B) - 1$ . Does not support any aliasing.

For further details, see [\[30\]](#page-669-4).

void \_fmpz\_poly\_div\_divconquer ( fmpz \* Q , const fmpz \* A , slong lenA, const fmpz \* B, slong lenB)

Computes the quotient  $(Q, lenA - lenB + 1)$  of  $(A, lenA)$  upon division by  $(B,$ lenB). Assumes that  $len(A) \geq len(B) > 0$ . Does not support aliasing.

fmpz\_poly\_div\_divconquer ( fmpz\_poly\_t Q , const fmpz\_poly\_t A, const fmpz\_poly\_t B)

Computes the quotient  $Q$  of  $A$  divided by  $B$ .

Notationally, computes Q, R such that  $A = BQ + R$  and each coefficient of R beyond  $\text{len}(B) - 1$  is reduced modulo the leading coefficient of B.

If the leading coefficient of B is  $\pm 1$  or the division is exact, this is the same as division over  $Q$ . An exception is raised if  $B$  is zero.

#### void \_fmpz\_poly\_div ( fmpz \* Q , const fmpz \* A , slong lenA , const fmpz  $*$  B, slong lenB)

Computes the quotient  $(Q, lenA - lenB + 1)$  of  $(A, lenA)$  divided by  $(B, lenB)$ .

Notationally, computes Q, R such that  $A = BQ + R$  and each coefficient of R beyond  $\text{len}(B) - 1$  is reduced modulo the leading coefficient of B. If the leading coefficient of B is  $\pm 1$  or the division is exact, this is the same as division over Q.

Assumes  $len(A) \geq len(B) > 0$ . Allows zero-padding in (A, lenA). Aliasing of input and output operands is not allowed.

#### void fmpz\_poly\_div ( fmpz\_poly\_t Q , const fmpz\_poly\_t A , const fmpz\_poly\_t B)

Computes the quotient Q of A divided by B.

Notationally, computes Q, R such that  $A = BQ + R$  and each coefficient of R beyond  $\text{len}(B) - 1$  is reduced modulo the leading coefficient of B. If the leading coefficient of B is  $\pm 1$  or the division is exact, this is the same as division over Q. An exception is raised if  $B$  is zero.

#### void \_fmpz\_poly\_rem\_basecase ( fmpz \* R , const fmpz \* A , slong lenA, const fmpz \* B, slong lenB)

Computes the remainder (R, lenA) of (A, lenA) upon division by (B, lenB).

Notationally, computes Q, R such that  $A = BQ + R$  and each coefficient of R beyond  $\text{len}(B) - 1$  is reduced modulo the leading coefficient of B. If the leading coefficient of B is  $\pm 1$  or the division is exact, this is the same thing as division over **Q**.

Assumes that  $len(A)$ ,  $len(B) > 0$ . Allows zero-padding in (A, lenA). R and A may be aliased, but apart from this no aliasing of input and output operands is allowed.

void fmpz\_poly\_rem\_basecase ( fmpz\_poly\_t R , const fmpz\_poly\_t A , const fmpz\_poly\_t B )

Computes the remainder  $R$  of  $A$  upon division by  $B$ .

Notationally, computes Q, R such that  $A = BQ + R$  and each coefficient of R beyond  $\text{len}(B) - 1$  is reduced modulo the leading coefficient of B. If the leading coefficient of B is  $\pm 1$  or the division is exact, this is the same as division over Q. An exception is raised if  $B$  is zero.

#### void \_fmpz\_poly\_rem ( fmpz \* R , const fmpz \* A , slong lenA , const fmpz \* B, slong lenB)

Computes the remainder (R, lenA) of (A, lenA) upon division by (B, lenB).

Notationally, computes Q, R such that  $A = BQ + R$  and each coefficient of R beyond  $\text{len}(B) - 1$  is reduced modulo the leading coefficient of B. If the leading coefficient of B is  $\pm 1$  or the division is exact, this is the same thing as division over Q.

Assumes that  $\text{len}(A) \ge \text{len}(B) > 0$ . Allows zero-padding in (A, lenA). Aliasing of input and output operands is not allowed.

```
void fmpz_poly_rem ( fmpz_poly_t R , const fmpz_poly_t A ,
   const fmpz_poly_t B)
```
Computes the remainder  $R$  of  $A$  upon division by  $B$ .

Notationally, computes Q, R such that  $A = BQ + R$  and each coefficient of R beyond  $\text{len}(B) - 1$  is reduced modulo the leading coefficient of B. If the leading coefficient of B is  $\pm 1$  or the division is exact, this is the same as division over Q. An exception is raised if  $B$  is zero.

void \_fmpz\_poly\_div\_root ( fmpz \* Q , const fmpz \* A , slong len , const fmpz\_t c)

Computes the quotient (Q, len-1) of (A, len) upon division by  $x - c$ .

Supports aliasing of Q and A, but the result is undefined in case of partial overlap.

void fmpz\_poly\_div\_root ( fmpz\_poly\_t Q , const fmpz\_poly\_t A , const fmpz\_t c)

Computes the quotient (Q, len-1) of (A, len) upon division by  $x - c$ .

## 23.23 Division with precomputed inverse

#### void \_fmpz\_poly\_preinvert ( fmpz \* B\_inv , const fmpz \* B , slong n)

Given a monic polynomial B of length n, compute a precomputed inverse  $B_i$  inv of length n for use in the functions below. No aliasing of B and  $B<sub>i</sub>nv$  is permitted. We assume n is not zero.

```
void fmpz_poly_preinvert ( fmpz_poly_t B_inv , const
   fmpz_poly_t B)
```
Given a monic polynomial B, compute a precomputed inverse  $B_i$  inv for use in the functions below. An exception is raised if B is zero.

void \_fmpz\_poly\_div\_preinv ( fmpz \* Q , const fmpz \* A , slong len1, const fmpz  $*$  B, const fmpz  $*$  B\_inv, slong len2)

Given a precomputed inverse B\_inv of the polynomial B of length len2, compute the quotient  $\mathbb Q$  of A by B. We assume the length len1 of A is at least len2. The polynomial  $\mathbb Q$ must have space for len1 - len2 + 1 coefficients. No aliasing of operands is permitted.

void fmpz\_poly\_div\_preinv ( fmpz\_poly\_t Q , const fmpz\_poly\_t A, const fmpz\_poly\_t B, const fmpz\_poly\_t B\_inv)

Given a precomputed inverse B\_inv of the polynomial B, compute the quotient Q of A by B. Aliasing of B and B\_inv is not permitted.

void \_fmpz\_poly\_divrem\_preinv ( fmpz \* Q , fmpz \* A , slong len1, const fmpz \* B, const fmpz \* B\_inv, slong len2)

Given a precomputed inverse B\_inv of the polynomial B of length len2, compute the quotient Q of A by B. The remainder is then placed in A. We assume the length len1 of A is at least  $len2$ . The polynomial Q must have space for  $len1 - len2 + 1$  coefficients. No aliasing of operands is permitted.

```
void fmpz_poly_divrem_preinv ( fmpz_poly_t Q , fmpz_poly_t R ,
   const fmpz_poly_t A, const fmpz_poly_t B, const
   fmpz_poly_t B_inv )
```
Given a precomputed inverse B\_inv of the polynomial B, compute the quotient Q of A by B and the remainder R. Aliasing of B and B\_inv is not permitted.

```
fmpz ** _fmpz_poly_powers_precompute ( const fmpz * B , slong
   len )
```
Computes  $2*len - 1$  powers of x modulo the polynomial B of the given length. This is used as a kind of precomputed inverse in the remainder routine below.

```
void fmpz_poly_powers_precompute ( fmpz_poly_powers_precomp_t
   pinv , fmpz_poly_t poly )
```
Computes  $2*len - 1$  powers of x modulo the polynomial B of the given length. This is used as a kind of precomputed inverse in the remainder routine below.

void \_fmpz\_poly\_powers\_clear ( fmpz \*\* powers , slong len )

Clean up resources used by precomputed powers which have been computed by \_fmpz\_poly\_powers\_precompute.

```
void fmpz_poly_powers_clear ( fmpz_poly_powers_precomp_t pinv )
```
Clean up resources used by precomputed powers which have been computed by fmpz\_poly\_powers\_precompute.

```
void _fmpz_poly_rem_powers_precomp ( fmpz * A , slong m , const
   fmpz * B, slong n, fmpz ** const powers)
```
Set A to the remainder of A divide B given precomputed powers mod B provided by \_fmpz\_poly\_powers\_precompute. No aliasing is allowed.

```
void fmpz_poly_rem_powers_precomp ( fmpz_poly_t R , const
   fmpz_poly_t A , const fmpz_poly_t B , const
   fmpz_poly_powers_precomp_t B_inv )
```
Set R to the remainder of A divide B given precomputed powers mod B provided by fmpz\_poly\_powers\_precompute.

# 23.24 Divisibility testing

int \_fmpz\_poly\_divides ( fmpz \* Q , const fmpz \* A , slong lenA, const fmpz \* B, slong lenB)

Returns 1 if  $(B, lenB)$  divides  $(A, lenA)$  exactly and sets Q to the quotient, otherwise returns 0.

It is assumed that  $\text{len}(A) \ge \text{len}(B) > 0$  and that Q has space for  $\text{len}(A) - \text{len}(B) + 1$ coefficients.

Aliasing of Q with either of the inputs is not permitted.

This function is currently unoptimised and provided for convenience only.

# int fmpz\_poly\_divides ( fmpz\_poly\_t Q , const fmpz\_poly\_t A , const fmpz\_poly\_t B)

Returns 1 if  $B$  divides  $A$  exactly and sets  $Q$  to the quotient, otherwise returns 0.

This function is currently unoptimised and provided for convenience only.

# 23.25 Power series division

```
void _fmpz_poly_inv_series_basecase ( fmpz * Qinv , const fmpz
   * Q, slong Qlen, slong n)
```
Computes the first n terms of the inverse power series of  $(Q, \text{len}Q)$  using a recurrence. Assumes that  $n \geq 1$  and that Q has constant term  $\pm 1$ . Does not support aliasing.

# void fmpz\_poly\_inv\_series\_basecase ( fmpz\_poly\_t Qinv , const fmpz\_poly\_t Q , slong n)

Computes the first  $n$  terms of the inverse power series of  $Q$  using a recurrence, assuming that Q has constant term  $\pm 1$  and  $n > 1$ .

# void \_fmpz\_poly\_inv\_series\_newton ( fmpz \* Qinv , const fmpz \* Q , slong n )

Computes the first n terms of the inverse power series of  $(Q, \text{len}Q)$  using Newton iteration.

Assumes that  $n \geq 1$  and that Q has constant term  $\pm 1$ . Does not support aliasing.

void fmpz\_poly\_inv\_series\_newton ( fmpz\_poly\_t Qinv , const fmpz\_poly\_t Q, slong Qlen, slong n)

Computes the first  $n$  terms of the inverse power series of  $Q$  using Newton iteration, assuming Q has constant term  $\pm 1$  and  $n > 1$ .

```
void _fmpz_poly_inv_series ( fmpz * Qinv , const fmpz * Q ,
   slong n)
```
Computes the first *n* terms of the inverse power series of  $(Q, \text{len}Q)$ .

Assumes that  $n \geq 1$  and that Q has constant term  $\pm 1$ . Does not support aliasing.

#### void fmpz\_poly\_inv\_series ( fmpz\_poly\_t Qinv , const fmpz\_poly\_t Q , slong n)

Computes the first n terms of the inverse power series of  $Q$ , assuming  $Q$  has constant term  $\pm 1$  and  $n \geq 1$ .

```
void _fmpz_poly_div_series (fmpz * Q, const fmpz * A, slong
   Alen, const fmpz * B, slong Blen, slong n)
```
Divides (A, Alen) by (B, Blen) as power series over  $\mathbb Z$ , assuming  $B$  has constant term  $\pm 1$  and  $n > 1$ . Aliasing is not supported.

void fmpz\_poly\_div\_series ( fmpz\_poly\_t Q , const fmpz\_poly\_t A, const fmpz\_poly\_t B, slong n)

Performs power series division in  $\mathbf{Z}[[x]]/(x^n)$ . The function considers the polynomials  $A$  and  $B$  as power series of length  $n$  starting with the constant terms. The function assumes that B has constant term  $\pm 1$  and  $n \geq 1$ .

#### 23.26 Pseudo division

#### void \_fmpz\_poly\_pseudo\_divrem\_basecase ( fmpz \* Q , fmpz \* R , ulong  $*$  d, const fmpz  $*$  A, slong lenA, const fmpz  $*$  B, slong lenB , const fmpz\_preinvn\_t inv )

If  $\ell$  is the leading coefficient of B, then computes Q, R such that  $\ell^d A = QB + R$ . This function is used for simulating division over Q.

Assumes that  $\text{len}(A) > \text{len}(B) > 0$ . Assumes that Q can fit  $\text{len}(A) - \text{len}(B) + 1$ coefficients, and that R can fit len(A) coefficients. Supports aliasing of  $(R, lenA)$  and (A, lenA). But other than this, no aliasing of the inputs and outputs is supported.

An optional precomputed inverse of the leading coefficient of  $B$  from  $fmpz$ -preinvn-init can be supplied. Otherwise inv should be NULL.

```
void fmpz_poly_pseudo_divrem_basecase ( fmpz_poly_t Q ,
   fmpz_poly_t R, ulong * d, const fmpz_poly_t A, const
   fmpz_poly_t B)
```
If  $\ell$  is the leading coefficient of B, then computes Q, R such that  $\ell^d A = QB + R$ . This function is used for simulating division over Q.

# void \_fmpz\_poly\_pseudo\_divrem\_divconquer ( fmpz \* Q , fmpz \* R, ulong \* d, const fmpz \* A, slong lenB, const fmpz \* B , slong lenB , const fmpz\_preinvn\_t inv )

Computes (Q, lenA - lenB + 1), (R, lenA) such that  $\ell^d A = BQ + R$ , only setting the bottom  $\text{len}(B) - 1$  coefficients of R to their correct values. The remaining top coefficients of (R, lenA) may be arbitrary.

Assumes  $\text{len}(A) \ge \text{len}(B) > 0$ . Allows zero-padding in (A, lenA). No aliasing of input and output operands is allowed.

An optional precomputed inverse of the leading coefficient of  $B$  from  $fmpz$ -preinvn-init can be supplied. Otherwise inv should be NULL.

void fmpz\_poly\_pseudo\_divrem\_divconquer ( fmpz\_poly\_t Q , fmpz\_poly\_t R , ulong \* d , const fmpz\_poly\_t A , const fmpz\_poly\_t B)

Computes Q, R, and d such that  $\ell^d A = BQ + R$ , where R has length less than the length of B and  $\ell$  is the leading coefficient of B. An exception is raised if B is zero.

# void \_fmpz\_poly\_pseudo\_divrem\_cohen ( fmpz \* Q , fmpz \* R , const fmpz \* A, slong lenA, const fmpz \* B, slong lenB)

Assumes that  $\text{len}(A) > \text{len}(B) > 0$ . Assumes that Q can fit  $\text{len}(A) - \text{len}(B) + 1$ coefficients, and that R can fit len(A) coefficients. Supports aliasing of  $(R, lenA)$  and (A, lenA). But other than this, no aliasing of the inputs and outputs is supported.

```
void fmpz_poly_pseudo_divrem_cohen ( fmpz_poly_t Q ,
   fmpz_poly_t R , const fmpz_poly_t A , const fmpz_poly_t B)
```
This is a variant of  $fmpz$ -poly\_pseudo\_divrem which computes polynomials  $Q$  and  $R$ such that  $\ell^d A = BQ + R$ . However, the value of d is fixed at max  $\{0, \text{len}(A) - \text{len}(B) + 1\}$ .

This function is faster when the remainder is not well behaved, i.e. where it is not expected to be close to zero. Note that this function is not asymptotically fast. It is efficient only for short polynomials, e.g. when  $len(B) < 32$ .

# void \_fmpz\_poly\_pseudo\_rem\_cohen ( fmpz \* R , const fmpz \* A , slong lenA, const fmpz \* B, slong lenB)

Assumes that  $\text{len}(A) \ge \text{len}(B) > 0$ . Assumes that R can fit  $\text{len}(A)$  coefficients. Supports aliasing of  $(R, lenA)$  and  $(A, lenA)$ . But other than this, no aliasing of the inputs and outputs is supported.

```
void fmpz_poly_pseudo_rem_cohen ( fmpz_poly_t R , const
   fmpz_poly_t A , const fmpz_poly_t B )
```
This is a variant of  $fmpz\_poly\_pseudo\_rem()$  which computes polynomials  $Q$  and  $R$ such that  $\ell^d A = BQ + R$ , but only returns R. However, the value of d is fixed at  $max \{0, len(A) - len(B) + 1\}.$ 

This function is faster when the remainder is not well behaved, i.e. where it is not expected to be close to zero. Note that this function is not asymptotically fast. It is efficient only for short polynomials, e.g. when  $len(B) < 32$ .

This function uses the algorithm described in [\[10,](#page-668-0) Algorithm 3.1.2].

# void \_fmpz\_poly\_pseudo\_divrem ( fmpz \* Q , fmpz \* R , ulong \* d, const fmpz  $*$  A, slong lenA, const fmpz  $*$  B, slong lenB , const fmpz\_preinvn\_t inv )

If  $\ell$  is the leading coefficient of  $B$ , then computes (Q, lenA - lenB + 1), (R, lenB - 1) and d such that  $\ell^d A = BQ + R$ . This function is used for simulating division over Q.

Assumes that  $\text{len}(A) \ge \text{len}(B) > 0$ . Assumes that  $Q$  can fit  $\text{len}(A) - \text{len}(B) + 1$ coefficients, and that R can fit len(A) coefficients, although on exit only the bottom  $len(B)$  coefficients will carry meaningful data.

Supports aliasing of (R, lenA) and (A, lenA). But other than this, no aliasing of the inputs and outputs is supported.

An optional precomputed inverse of the leading coefficient of  $B$  from  $fmpz$  preinvn init can be supplied. Otherwise inv should be NULL.

```
void fmpz_poly_pseudo_divrem ( fmpz_poly_t Q , fmpz_poly_t R ,
   ulong * d, const fmpz_poly_t A, const fmpz_poly_t B)
```
Computes Q, R, and d such that  $\ell^d A = BQ + R$ .

```
void _fmpz_poly_pseudo_div ( fmpz * Q , ulong * d , const fmpz
   * A , slong lenA , const fmpz * B , slong lenB , const
   fmpz_preinvn_t inv )
```
Pseudo-division, only returning the quotient.

```
void fmpz_poly_pseudo_div ( fmpz_poly_t Q , ulong * d , const
   fmpz_poly_t A , const fmpz_poly_t B )
```
Pseudo-division, only returning the quotient.

```
void _fmpz_poly_pseudo_rem ( fmpz * R , ulong * d , const fmpz
   * A, slong lenA, const fmpz * B, slong lenB, const
   fmpz_preinvn_t inv )
```
Pseudo-division, only returning the remainder.

void fmpz\_poly\_pseudo\_rem ( fmpz\_poly\_t R , ulong \* d , const fmpz\_poly\_t A , const fmpz\_poly\_t B )

Pseudo-division, only returning the remainder.

#### 23.27 Derivative

void \_fmpz\_poly\_derivative ( fmpz \* rpoly , const fmpz \* poly , slong len )

Sets (rpoly, len - 1) to the derivative of  $(poly, len)$ . Also handles the cases where len is 0 or 1 correctly. Supports aliasing of rpoly and poly.

void fmpz\_poly\_derivative ( fmpz\_poly\_t res , const fmpz\_poly\_t poly )

Sets res to the derivative of poly.

#### 23.28 Evaluation

```
void _fmpz_poly_evaluate_divconquer_fmpz ( fmpz_t res , const
   fmpz * poly, slong len, const fmpz_t a)
```
Evaluates the polynomial (poly, len) at the integer  $a$  using a divide and conquer approach. Assumes that the length of the polynomial is at least one. Allows zero padding. Does not allow aliasing between res and x.

```
void fmpz_poly_evaluate_divconquer_fmpz ( fmpz_t res , const
   fmpz_poly_t poly , const fmpz_t a)
```
Evaluates the polynomial poly at the integer a using a divide and conquer approach.

Aliasing between res and a is supported, however, res may not be part of poly.

```
void _fmpz_poly_evaluate_horner_fmpz ( fmpz_t res , const fmpz
   * f , slong len , const fmpz_t a)
```
Evaluates the polynomial  $(f, len)$  at the integer a using Horner's rule, and sets res to the result. Aliasing between res and  $a$  or any of the coefficients of  $f$  is not supported.

```
void fmpz_poly_evaluate_horner_fmpz ( fmpz_t res , const
   fmpz_poly_t f , const fmpz_t a )
```
Evaluates the polynomial  $f$  at the integer  $a$  using Horner's rule, and sets res to the result.

As expected, aliasing between res and a is supported. However, res may not be aliased with a coefficient of  $f$ .

```
void _fmpz_poly_evaluate_fmpz ( fmpz_t res , const fmpz * f ,
   slong len, const fmpz_t a)
```
Evaluates the polynomial  $(f, len)$  at the integer a and sets res to the result. Aliasing between res and  $a$  or any of the coefficients of  $f$  is not supported.

```
void fmpz_poly_evaluate_fmpz ( fmpz_t res , const fmpz_poly_t
   f , const fmpz_t a)
```
Evaluates the polynomial  $f$  at the integer  $a$  and sets res to the result.

As expected, aliasing between res and  $a$  is supported. However, res may not be aliased with a coefficient of  $f$ .

```
void _fmpz_poly_evaluate_divconquer_fmpq ( fmpz_t rnum ,
   fmpz_t rden , const fmpz * f , slong len , const fmpz_t
   anum , const fmpz_t aden )
```
Evaluates the polynomial (f, len) at the rational (anum, aden) using a divide and conquer approach, and sets (rnum, rden) to the result in lowest terms. Assumes that the length of the polynomial is at least one.

Aliasing between (rnum, rden) and (anum, aden) or any of the coefficients of  $f$  is not supported.

```
void fmpz_poly_evaluate_divconquer_fmpq ( fmpq_t res , const
   fmpz_poly_t f , const fmpq_t a )
```
Evaluates the polynomial  $f$  at the rational  $a$  using a divide and conquer approach, and sets res to the result.

```
void _fmpz_poly_evaluate_horner_fmpq ( fmpz_t rnum , fmpz_t
   rden, const fmpz * f, slong len, const fmpz_t anum,
   const fmpz_t aden )
```
Evaluates the polynomial (f, len) at the rational (anum, aden) using Horner's rule, and sets (rnum, rden) to the result in lowest terms.

Aliasing between (rnum, rden) and (anum, aden) or any of the coefficients of  $f$  is not supported.

void fmpz\_poly\_evaluate\_horner\_fmpq ( fmpq\_t res , const fmpz\_poly\_t f , const fmpq\_t a )

Evaluates the polynomial  $f$  at the rational  $\alpha$  using Horner's rule, and sets res to the result.

void \_fmpz\_poly\_evaluate\_fmpq ( fmpz\_t rnum , fmpz\_t rden , const fmpz \* f, slong len, const fmpz\_t anum, const fmpz\_t aden )

Evaluates the polynomial (f, len) at the rational (anum, aden) and sets (rnum, rden) to the result in lowest terms.

Aliasing between (rnum, rden) and (anum, aden) or any of the coefficients of  $f$  is not supported.

```
void fmpz_poly_evaluate_fmpq ( fmpq_t res , const fmpz_poly_t
   f , const fmpq_t a)
```
Evaluates the polynomial  $f$  at the rational  $a$ , and sets res to the result.

```
void fmpz_poly_evaluate_mpq ( mpq_t res , const fmpz_poly_t f ,
   const mpq_t a)
```
Evaluates the polynomial  $f$  at the rational  $a$  and sets res to the result.

mp\_limb\_t \_fmpz\_poly\_evaluate\_mod ( const fmpz \* poly , slong len, mp\_limb\_t a, mp\_limb\_t n, mp\_limb\_t ninv)

Evaluates (poly, len) at the value  $a$  modulo  $n$  and returns the result. The last argument ninv must be set to the precomputed inverse of  $n$ , which can be obtained using the function n\_preinvert\_limb().

mp\_limb\_t fmpz\_poly\_evaluate\_mod ( const fmpz\_poly\_t poly , mp\_limb\_t a, mp\_limb\_t n)

Evaluates poly at the value  $a$  modulo  $n$  and returns the result.

void fmpz\_poly\_evaluate\_fmpz\_vec ( fmpz \* res , const  $fmpz_poly_t f$ , const  $fmpz * a$ , slong n)

Evaluates  $f$  at the *n* values given in the vector  $f$ , writing the results to res.

23.29 Newton basis

void \_fmpz\_poly\_monomial\_to\_newton ( fmpz \* poly , const fmpz \* roots , slong n )

Converts (poly, n) in-place from its coefficients given in the standard monomial basis to the Newton basis for the roots  $r_0, r_1, \ldots, r_{n-2}$ . In other words, this determines output coefficients  $c_i$  such that

 $c_0 + c_1(x - r_0) + c_2(x - r_0)(x - r_1) + \ldots + c_{n-1}(x - r_0)(x - r_1)\cdots(x - r_{n-2})$ 

is equal to the input polynomial. Uses repeated polynomial division.

#### void \_fmpz\_poly\_newton\_to\_monomial ( fmpz \* poly , const fmpz \* roots , slong n )

Converts (poly, n) in-place from its coefficients given in the Newton basis for the roots  $r_0, r_1, \ldots, r_{n-2}$  to the standard monomial basis. In other words, this evaluates

 $c_0 + c_1(x - r_0) + c_2(x - r_0)(x - r_1) + \ldots + c_{n-1}(x - r_0)(x - r_1)\cdots(x - r_{n-2})$ 

where  $c_i$  are the input coefficients for poly. Uses Horner's rule.

#### 23.30 Interpolation

# void fmpz\_poly\_interpolate\_fmpz\_vec ( fmpz\_poly\_t poly , const fmpz \* xs , const fmpz \* ys , slong n )

Sets poly to the unique interpolating polynomial of degree at most  $n-1$  satisfying  $f(x_i) = y_i$  for every pair  $x_i, y_u$  in xs and ys, assuming that this polynomial has integer coefficients.

If an interpolating polynomial with integer coefficients does not exist, the result is undefined.

It is assumed that the x values are distinct.

## 23.31 Composition

#### void \_fmpz\_poly\_compose\_horner ( fmpz \* res , const fmpz \* poly1 , slong len1 , const fmpz \* poly2 , slong len2 )

Sets res to the composition of (poly1, len1) and (poly2, len2).

Assumes that res has space for  $(\text{len1-1)*(len2-1)+ 1$  coefficients. Assumes that poly1 and poly2 are non-zero polynomials. Does not support aliasing between any of the inputs and the output.

#### void fmpz\_poly\_compose\_horner ( fmpz\_poly\_t res , const fmpz\_poly\_t poly1 , const fmpz\_poly\_t poly2 )

Sets res to the composition of poly1 and poly2. To be more precise, denoting res, poly1, and poly2 by f, g, and h, sets  $f(t) = g(h(t))$ .

This implementation uses Horner's method.

#### void \_fmpz\_poly\_compose\_divconquer ( fmpz \* res , const fmpz \* poly1 , slong len1 , const fmpz \* poly2 , slong len2 )

Computes the composition of (poly1, len1) and (poly2, len2) using a divide and conquer approach and places the result into res, assuming res can hold the output of length  $(\text{len1} - 1)*( \text{len2} - 1)+1$ .

Assumes len1, len2 > 0. Does not support aliasing between res and any of (poly1, len1) and (poly2, len2).
```
void fmpz_poly_compose_divconquer ( fmpz_poly_t res , const
   fmpz_poly_t poly1 , const fmpz_poly_t poly2 )
```
Sets res to the composition of poly1 and poly2. To be precise about the order of composition, denoting res, poly1, and poly2 by f, g, and h, respectively, sets  $f(t)$  =  $g(h(t)).$ 

```
void _fmpz_poly_compose ( fmpz * res , const fmpz * poly1 ,
   slong len1, const fmpz * poly2, slong len2)
```
Sets res to the composition of (poly1, len1) and (poly2, len2).

Assumes that res has space for  $(\text{len1-1)*(len2-1)+ 1$  coefficients. Assumes that poly1 and poly2 are non-zero polynomials. Does not support aliasing between any of the inputs and the output.

void fmpz\_poly\_compose ( fmpz\_poly\_t res , const fmpz\_poly\_t poly1 , const fmpz\_poly\_t poly2 )

Sets res to the composition of poly1 and poly2. To be precise about the order of composition, denoting res, poly1, and poly2 by f, g, and h, respectively, sets  $f(t) =$  $g(h(t)).$ 

23.32 Taylor shift

#### void \_fmpz\_poly\_taylor\_shift\_horner ( fmpz \* poly , const fmpz\_t c, slong n)

Performs the Taylor shift composing poly by  $x + c$  in-place. Uses an efficient version Horner's rule.

void fmpz\_poly\_taylor\_shift\_horner ( fmpz\_poly\_t g , const fmpz\_poly\_t f , const fmpz\_t c )

Performs the Taylor shift composing  $f$  by  $x + c$ .

```
void _fmpz_poly_taylor_shift_divconquer ( fmpz * poly , const
   fmpz_t c , slong n)
```
Performs the Taylor shift composing  $poly by x+c$  in-place. Uses the divide-and-conquer polynomial composition algorithm.

void fmpz\_poly\_taylor\_shift\_divconquer ( fmpz\_poly\_t g , const fmpz\_poly\_t f , const fmpz\_t c )

Performs the Taylor shift composing  $f$  by  $x+c$ . Uses the divide-and-conquer polynomial composition algorithm.

void \_fmpz\_poly\_taylor\_shift\_multi\_mod ( fmpz \* poly , const fmpz\_t c , slong n)

Performs the Taylor shift composing poly by  $x + c$  in-place. Uses a multimodular algorithm, distributing the computation across flint\_get\_num\_threads() threads.

void fmpz\_poly\_taylor\_shift\_multi\_mod ( fmpz\_poly\_t g , const fmpz\_poly\_t f , const fmpz\_t c )

Performs the Taylor shift composing  $f$  by  $x + c$ . Uses a multimodular algorithm, distributing the computation across flint\_get\_num\_threads() threads.

void \_fmpz\_poly\_taylor\_shift ( fmpz \* poly , const fmpz\_t c , slong n)

Performs the Taylor shift composing poly by  $x + c$  in-place.

void fmpz\_poly\_taylor\_shift ( fmpz\_poly\_t g , const fmpz\_poly\_t f , const fmpz\_t c )

Performs the Taylor shift composing  $f$  by  $x + c$ .

#### 23.33 Power series composition

void \_fmpz\_poly\_compose\_series\_horner ( fmpz \* res , const fmpz \* poly1 , slong len1 , const fmpz \* poly2 , slong len2, slong n)

Sets res to the composition of poly1 and poly2 modulo  $x^n$ , where the constant term of poly2 is required to be zero.

Assumes that len1, len2,  $n > 0$ , that len1, len2  $\le n$ , and that  $(len1-1)*$   $(len2-1)+ 1 \leq n$ , and that res has space for n coefficients. Does not support aliasing between any of the inputs and the output.

This implementation uses the Horner scheme.

void fmpz\_poly\_compose\_series\_horner ( fmpz\_poly\_t res , const fmpz\_poly\_t poly1 , const fmpz\_poly\_t poly2 , slong n )

Sets res to the composition of poly1 and poly2 modulo  $x^n$ , where the constant term of poly2 is required to be zero.

This implementation uses the Horner scheme.

```
void _fmpz_poly_compose_series_brent_kung ( fmpz * res , const
   fmpz * poly1 , slong len1 , const fmpz * poly2 , slong
   len2, slong n)
```
Sets res to the composition of poly1 and poly2 modulo  $x^n$ , where the constant term of poly2 is required to be zero.

Assumes that len1, len2,  $n > 0$ , that len1, len2  $\le n$ , and that  $(len1-1)*$   $(len2-1)+ 1 \leq n$ , and that res has space for n coefficients. Does not support aliasing between any of the inputs and the output.

This implementation uses Brent-Kung algorithm 2.1 [\[7\]](#page-668-0).

void fmpz\_poly\_compose\_series\_brent\_kung ( fmpz\_poly\_t res , const fmpz\_poly\_t poly1 , const fmpz\_poly\_t poly2 , slong n)

Sets res to the composition of poly1 and poly2 modulo  $x^n$ , where the constant term of poly2 is required to be zero.

This implementation uses Brent-Kung algorithm 2.1 [\[7\]](#page-668-0).

void \_fmpz\_poly\_compose\_series ( fmpz \* res , const fmpz \* poly1 , slong len1 , const fmpz \* poly2 , slong len2 , slong n)

Sets res to the composition of poly1 and poly2 modulo  $x^n$ , where the constant term of poly2 is required to be zero.

Assumes that len1, len2,  $n > 0$ , that len1, len2  $\le n$ , and that  $(len-1)* (len2-1)+ 1 \leq n$ , and that res has space for n coefficients. Does not support aliasing between any of the inputs and the output.

This implementation automatically switches between the Horner scheme and Brent-Kung algorithm 2.1 depending on the size of the inputs.

void fmpz\_poly\_compose\_series ( fmpz\_poly\_t res , const fmpz\_poly\_t poly1 , const fmpz\_poly\_t poly2 , slong n )

Sets res to the composition of poly1 and poly2 modulo  $x^n$ , where the constant term of poly2 is required to be zero.

This implementation automatically switches between the Horner scheme and Brent-Kung algorithm 2.1 depending on the size of the inputs.

### 23.34 Power series reversion

### void \_fmpz\_poly\_revert\_series\_lagrange ( fmpz \* Qinv , const  $fmpz * Q$ , slong  $Qlen$ , slong n)

Sets  $Q$ inv to the compositional inverse or reversion of  $(Q, Qlen)$  as a power series, i.e. computes  $Q^{-1}$  such that  $Q(Q^{-1}(x)) = Q^{-1}(Q(x)) = x \mod x^n$ . The arguments may not be aliased, and Q1en must be at least 2. It is required that  $Q_0 = 0$  and  $Q_1 = \pm 1$ .

This implementation uses the Lagrange inversion formula.

## void fmpz\_poly\_revert\_series\_lagrange ( fmpz\_poly\_t Qinv , const fmpz\_poly\_t Q, slong n)

Sets Qinv to the compositional inverse or reversion of Q as a power series, i.e. computes  $Q^{-1}$  such that  $Q(Q^{-1}(x)) = Q^{-1}(Q(x)) = x \mod x^n$ . It is required that  $Q_0 = 0$  and  $Q_1 = \pm 1.$ 

This implementation uses the Lagrange inversion formula.

## void \_fmpz\_poly\_revert\_series\_lagrange\_fast ( fmpz \* Qinv , const fmpz  $*$  Q, slong Qlen, slong n)

Sets Qinv to the compositional inverse or reversion of (Q, Qlen) as a power series, i.e. computes  $Q^{-1}$  such that  $Q(Q^{-1}(x)) = Q^{-1}(Q(x)) = x \mod x^n$ . The arguments may not be aliased, and Qlen must be at least 2. It is required that  $Q_0 = 0$  and  $Q_1 = \pm 1$ .

This implementation uses a reduced-complexity implementation of the Lagrange inversion formula.

# void fmpz\_poly\_revert\_series\_lagrange\_fast ( fmpz\_poly\_t Qinv, const fmpz\_poly\_t Q, slong n)

Sets Qinv to the compositional inverse or reversion of Q as a power series, i.e. computes  $Q^{-1}$  such that  $Q(Q^{-1}(x)) = Q^{-1}(Q(x)) = x \mod x^n$ . It is required that  $Q_0 = 0$  and  $Q_1 = \pm 1.$ 

This implementation uses a reduced-complexity implementation of the Lagrange inversion formula.

void \_fmpz\_poly\_revert\_series\_newton ( fmpz \* Qinv , const  $fmpz * Q$ , slong  $Qlen$ , slong n)

Sets Qinv to the compositional inverse or reversion of Q as a power series, i.e. computes  $Q^{-1}$  such that  $Q(Q^{-1}(x)) = Q^{-1}(Q(x)) = x \mod x^n$ . The arguments may not be aliased, and Qlen must be at least 2. It is required that  $Q_0 = 0$  and  $Q_1 = \pm 1$ .

This implementation uses Newton iteration [\[7\]](#page-668-0).

## void fmpz\_poly\_revert\_series\_newton ( fmpz\_poly\_t Qinv , const fmpz\_poly\_t Q , slong n)

Sets Qinv to the compositional inverse or reversion of Q as a power series, i.e. computes  $Q^{-1}$  such that  $Q(Q^{-1}(x)) = Q^{-1}(Q(x)) = x \mod x^n$ . It is required that  $Q_0 = 0$  and  $Q_1 = \pm 1.$ 

This implementation uses Newton iteration [\[7\]](#page-668-0).

# void \_fmpz\_poly\_revert\_series ( fmpz \* Qinv , const fmpz \* Q , slong Qlen, slong n)

Sets Qinv to the compositional inverse or reversion of Q as a power series, i.e. computes  $Q^{-1}$  such that  $Q(Q^{-1}(x)) = Q^{-1}(Q(x)) = x \mod x^n$ . The arguments may not be aliased, and Qlen must be at least 2. It is required that  $Q_0 = 0$  and  $Q_1 = \pm 1$ .

This implementation defaults to the fast version of Lagrange interpolation.

## void fmpz\_poly\_revert\_series ( fmpz\_poly\_t Qinv , const fmpz\_poly\_t Q , slong n)

Sets Qinv to the compositional inverse or reversion of Q as a power series, i.e. computes  $Q^{-1}$  such that  $Q(Q^{-1}(x)) = Q^{-1}(Q(x)) = x \mod x^n$ . It is required that  $Q_0 = 0$  and  $Q_1 = \pm 1.$ 

This implementation defaults to the fast version of Lagrange interpolation.

# 23.35 Square root

#### int \_fmpz\_poly\_sqrt\_classical ( fmpz \* res , const fmpz \* poly , slong len )

If (poly, len) is a perfect square, sets (res, len  $/2 + 1$ ) to the square root of poly with positive leading coefficient and returns 1. Otherwise returns 0.

This function first uses various tests to detect nonsquares quickly. Then, it computes the square root iteratively from top to bottom, requiring  $O(n^2)$  coefficient operations.

int fmpz\_poly\_sqrt\_classical ( fmpz\_poly\_t b , const fmpz\_poly\_t a)

If a is a perfect square, sets b to the square root of a with positive leading coefficient and returns 1. Otherwise returns 0.

```
int _fmpz_poly_sqrt ( fmpz * res , const fmpz * poly , slong
   len )
```
If (poly, len) is a perfect square, sets (res, len  $/2 + 1$ ) to the square root of poly with positive leading coefficient and returns 1. Otherwise returns 0.

```
int fmpz_poly_sqrt ( fmpz_poly_t b , const fmpz_poly_t a)
```
If a is a perfect square, sets b to the square root of a with positive leading coefficient and returns 1. Otherwise returns 0.

# 23.36 Signature

void \_fmpz\_poly\_signature ( slong \* r1 , slong \* r2 , const fmpz \* poly , slong len )

Computes the signature  $(r_1, r_2)$  of the polynomial (poly, len). Assumes that the polynomial is squarefree over Q.

### void fmpz\_poly\_signature ( slong \* r1 , slong \* r2 , const fmpz poly t poly)

Computes the signature  $(r_1, r_2)$  of the polynomial poly, which is assumed to be squarefree over Q. The values of  $r_1$  and  $2r_2$  are the number of real and complex roots of the polynomial, respectively. For convenience, the zero polynomial is allowed, in which case the output is  $(0, 0)$ .

If the polynomial is not square-free, the behaviour is undefined and an exception may be raised.

This function uses the algorithm described in [\[10,](#page-668-1) Algorithm 4.1.11].

# 23.37 Hensel lifting

#### void fmpz\_poly\_hensel\_build\_tree ( slong \* link , fmpz\_poly\_t \*v , fmpz\_poly\_t \*w , const nmod\_poly\_factor\_t fac )

Initialises and builds a Hensel tree consisting of two arrays  $v, w$  of polynomials an array of links, called link.

The caller supplies a set of  $r$  local factors (in the factor structure  $fac$ ) of some polynomial F over **Z**. They also supply two arrays of initialised polynomials v and w, each of length  $2r - 2$  and an array link, also of length  $2r - 2$ .

We will have five arrays: a v of  $fmpz-poly_t's$  and a V of  $nmod-poly_t's$  and also a  $w$  and a  $W$  and link. Here's the idea: we sort each leaf and node of a factor tree by degree, in fact choosing to multiply the two smallest factors, then the next two smallest (factors or products) etc. until a tree is made. The tree will be stored in the  $v$ 's. The first two elements of  $v$  will be the smallest modular factors, the last two elements of  $v$ will multiply to form  $F$  itself. Since  $v$  will be rearranging the original factors we will need to be able to recover the original order. For this we use the array link which has nonnegative even numbers and negative numbers. It is an array of slong's which aligns with V and v if  $\text{link}$  has a negative number in spot j that means  $V_j$  is an original modular factor which has been lifted, if  $\text{link}[j]$  is a nonnegative even number then  $V_j$ stores a product of the two entries at  $V[\text{link}[j]]$  and  $V[\text{link}[j]+1]$ . W and w play the role of the extended GCD, at  $V_0$ ,  $V_2$ ,  $V_4$ , etc. we have a new product,  $W_0$ ,  $W_2$ ,  $W_4$ , etc. are the XGCD cofactors of the V's. For example,  $V_0W_0 + V_1W_1 \equiv 1 \pmod{p^{\ell}}$  for some  $\ell$ . These will be lifted along with the entries in V. It is not enough to just lift each factor, we have to lift the entire tree and the tree of XGCD cofactors.

```
void fmpz_poly_hensel_lift ( fmpz_poly_t G , fmpz_poly_t H ,
   fmpz_poly_t A , fmpz_poly_t B , const fmpz_poly_t f , const
   fmpz_poly_t g, const fmpz_poly_t h, const fmpz_poly_t a,
   const fmpz_poly_t b, const fmpz_t p, const fmpz_t p1)
```
This is the main Hensel lifting routine, which performs a Hensel step from polynomials mod p to polynomials mod  $P = pp_1$ . One starts with polynomials f, g, h such that  $f = gh \pmod{p}$ . The polynomials a, b satisfy  $ag + bh = 1 \pmod{p}$ .

The lifting formulae are

$$
G = \left( \left( \frac{f - gh}{p} \right) b \mod g \right) p + g
$$
  
\n
$$
H = \left( \left( \frac{f - gh}{p} \right) a \mod h \right) p + h
$$
  
\n
$$
B = \left( \left( \frac{1 - aG - bH}{p} \right) b \mod g \right) p + b
$$
  
\n
$$
A = \left( \left( \frac{1 - aG - bH}{p} \right) a \mod h \right) p + a.
$$

Upon return we have  $AG + BH = 1 \pmod{P}$  and  $f = GH \pmod{P}$ , where  $G = g$  $(mod p)$  etc.

We require that  $1 < p_1 \leq p$  and that the input polynomials  $f, g, h$  have degree at least 1 and that the input polynomials a and b are non-zero.

The output arguments  $G, H, A, B$  may only be aliased with the input arguments  $q, h, a, b$ , respectively.

void fmpz\_poly\_hensel\_lift\_without\_inverse ( fmpz\_poly\_t Gout , fmpz\_poly\_t Hout , const fmpz\_poly\_t f , const fmpz\_poly\_t g, const fmpz\_poly\_t h, const fmpz\_poly\_t a, const fmpz\_poly\_t b, const fmpz\_t p, const fmpz\_t p1)

Given polynomials such that  $f = gh \pmod{p}$  and  $aq + bh = 1 \pmod{p}$ , lifts only the factors q and h modulo  $P = pp_1$ .

```
See fmpz_poly_hensel_lift().
```

```
void fmpz_poly_hensel_lift_only_inverse ( fmpz_poly_t Aout ,
   fmpz_poly_t Bout , const fmpz_poly_t G , const fmpz_poly_t
   H, const fmpz_poly_t a, const fmpz_poly_t b, const
   fmpz_t p, const fmpz_t p1)
```
Given polynomials such that  $f = gh \pmod{p}$  and  $ag + bh = 1 \pmod{p}$ , lifts only the cofactors a and b modulo  $P = pp_1$ .

See fmpz\_poly\_hensel\_lift().

```
void fmpz_poly_hensel_lift_tree_recursive ( slong * link ,
   fmpz_poly_t *v , fmpz_poly_t *w , fmpz_poly_t f , slong j ,
   slong inv, const fmpz_t p0, const fmpz_t p1)
```
Takes a current Hensel tree (link, v, w) and a pair  $(j, j + 1)$  of entries in the tree and lifts the tree from mod  $p_0$  to mod  $P = p_0p_1$ , where  $1 < p_1 \leq p_0$ .

Set inv to −1 if restarting Hensel lifting, 0 if stopping and 1 otherwise.

Here  $f = gh$  is the polynomial whose factors we are trying to lift. We will have that  $v[j]$  is the product of  $v[link[j]]$  and  $v[link[j] + 1]$  as described above.

Does support aliasing of f with one of the polynomials in the lists  $v$  and  $w$ . But the polynomials in these two lists are not allowed to be aliases of each other.

```
void fmpz_poly_hensel_lift_tree ( slong * link , fmpz_poly_t
   *v , fmpz_poly_t *w , fmpz_poly_t f , slong r , const fmpz_t
   p , slong e0 , slong e1 , slong inv )
```
Computes  $p_0 = p^{e_0}$  and  $p_1 = p^{e_1 - e_0}$  for a small prime p and  $P = p^{e_1}$ .

If we aim to lift to  $p^b$  then f is the polynomial whose factors we wish to lift, made monic mod  $p^b$ . As usual, (link, v, w) is an initialised tree.

This starts the recursion on lifting the *product tree* for lifting from  $p^{e_0}$  to  $p^{e_1}$ . The value of inv corresponds to that given for the function fmpz\_poly\_hensel\_lift\_tree\_recursive(). We set  $r$  to the number of local factors of  $f$ .

In terms of the notation, above  $P = p^{e_1}$ ,  $p_0 = p^{e_0}$  and  $p_1 = p^{e_1 - e_0}$ .

Assumes that  $f$  is monic.

Assumes that  $1 < p_1 \leq p_0$ , that is,  $0 < e_1 \leq e_0$ .

```
slong _fmpz_poly_hensel_start_lift ( fmpz_poly_factor_t
   lifted_fac, slong *link, fmpz_poly_t *v, fmpz_poly_t *w,
   const fmpz_poly_t f , const nmod_poly_factor_t local_fac ,
   slong N)
```
This function takes the local factors in local\_fac and Hensel lifts them until they are known mod  $p^N$ , where  $N \geq 1$ .

These lifted factors will be stored (in the same ordering) in lifted\_fac. It is assumed that link, v, and w are initialized arrays fmpz\_poly\_t's with at least  $2 * r - 2$  entries and that  $r \geq 2$ . This is done outside of this function so that you can keep them for restarting Hensel lifting later. The product of local factors must be squarefree.

The return value is an exponent which must be passed to the function \_fmpz\_poly\_hensel\_continue\_lift() as prev\_exp if the Hensel lifting is to be resumed.

Currently, supports the case when  $N = 1$  for convenience, although it is preferable in this case to simple iterate over the local factors and convert them to polynomials over Z.

```
slong _fmpz_poly_hensel_continue_lift ( fmpz_poly_factor_t
   lifted_fac, slong *link, fmpz_poly_t *v, fmpz_poly_t *w,
   const fmpz_poly_t f, slong prev, slong curr, slong N,
   const fmpz_t p)
```
This function restarts a stopped Hensel lift.

It lifts from curr to  $N$ . It also requires prev (to lift the cofactors) given as the return value of the function \_fmpz\_poly\_hensel\_start\_lift() or the function  $_f$  fmpz\_poly\_hensel\_continue\_lift(). The current lifted factors are supplied in lifted factors are supplied in lifted  $f$ and upon return are updated there. As usual link, v, and w describe the current Hensel tree,  $r$  is the number of local factors and  $p$  is the small prime modulo whose power we are lifting to. It is required that curr be at least 1 and that  $N >$  curr.

Currently, supports the case when prev and curr are equal.

# void fmpz\_poly\_hensel\_lift\_once ( fmpz\_poly\_factor\_t lifted\_fac , const fmpz\_poly\_t f , const nmod\_poly\_factor\_t local\_fac, slong N)

This function does a Hensel lift.

It lifts local factors stored in  $\texttt{local\_fac}$  of  $f$  to  $p^N$ , where  $N \geq 2$ . The lifted factors will be stored in lifted\_fac. This lift cannot be restarted. This function is a convenience function intended for end users. The product of local factors must be squarefree.

#### 23.38 Input and output

The functions in this section are not intended to be particularly fast. They are intended mainly as a debugging aid.

For the string output functions there are two variants. The first uses a simple string representation of polynomials which prints only the length of the polynomial and the integer coefficients, whilst the latter variant, appended with \_pretty, uses a more traditional string representation of polynomials which prints a variable name as part of the representation.

The first string representation is given by a sequence of integers, in decimal notation, separated by white space. The first integer gives the length of the polynomial; the remaining integers are the coefficients. For example  $5x^3 - x + 1$  is represented by the string "4  $1 -1 0 5$ ", and the zero polynomial is represented by "0". The coefficients may be signed and arbitrary precision.

The string representation of the functions appended by \_pretty includes only the nonzero terms of the polynomial, starting with the one of highest degree. Each term starts with a coefficient, prepended with a sign, followed by the character  $\ast$ , followed by a variable name, which must be passed as a string parameter to the function, followed by a caret ^ followed by a non-negative exponent.

If the sign of the leading coefficient is positive, it is omitted. Also the exponents of the degree 1 and 0 terms are omitted, as is the variable and the \* character in the case of the degree 0 coefficient. If the coefficient is plus or minus one, the coefficient is omitted, except for the sign.

Some examples of the \_pretty representation are:

```
5*x^3+7*x-4x^2+3-x ^4+2* x -1
x + 15
```
int \_fmpz\_poly\_print ( const fmpz \* poly , slong len )

Prints the polynomial (poly, len) to stdout.

In case of success, returns a positive value. In case of failure, returns a non-positive value.

```
int fmpz_poly_print ( const fmpz_poly_t poly )
```
Prints the polynomial to stdout.

In case of success, returns a positive value. In case of failure, returns a non-positive value.

```
int _fmpz_poly_print_pretty ( const fmpz * poly , slong len ,
   const char * x)
```
Prints the pretty representation of  $\text{poly}, \text{len}$  to stdout, using the string x to represent the indeterminate.

In case of success, returns a positive value. In case of failure, returns a non-positive value.

```
int fmpz_poly_print_pretty ( const fmpz_poly_t poly , const
   char * x)
```
Prints the pretty representation of poly to stdout, using the string x to represent the indeterminate.

In case of success, returns a positive value. In case of failure, returns a non-positive value.

```
int _fmpz_poly_fprint ( FILE * file , const fmpz * poly , slong
   len )
```
Prints the polynomial (poly, len) to the stream file.

In case of success, returns a positive value. In case of failure, returns a non-positive value.

```
int fmpz_poly_fprint ( FILE * file , const fmpz_poly_t poly )
```
Prints the polynomial to the stream file.

In case of success, returns a positive value. In case of failure, returns a non-positive value.

```
int _fmpz_poly_fprint_pretty ( FILE * file , const fmpz *
   poly , slong len , char * x )
```
Prints the pretty representation of (poly, len) to the stream file, using the string x to represent the indeterminate.

In case of success, returns a positive value. In case of failure, returns a non-positive value.

```
int fmpz_poly_fprint_pretty ( FILE * file , const fmpz_poly_t
   poly , char * x)
```
Prints the pretty representation of poly to the stream file, using the string x to represent the indeterminate.

In case of success, returns a positive value. In case of failure, returns a non-positive value.

```
int fmpz_poly_read ( fmpz_poly_t poly )
```
Reads a polynomial from stdin, storing the result in poly.

In case of success, returns a positive number. In case of failure, returns a non-positive value.

```
int fmpz_poly_read_pretty (fmpz_poly_t poly, char **x)
```
Reads a polynomial in pretty format from stdin.

For further details, see the documentation for the function  $fmpz\_poly\_freq\_prety()$ .

```
int fmpz_poly_fread ( FILE * file , fmpz_poly_t poly )
```
Reads a polynomial from the stream file, storing the result in poly.

In case of success, returns a positive number. In case of failure, returns a non-positive value.

```
int fmpz_poly_fread_pretty ( FILE * file , fmpz_poly_t poly ,
   char ** x)
```
Reads a polynomial from the file file and sets poly to this polynomial. The string \*x is set to the variable name that is used in the input.

The parser is implemented via a finite state machine as follows:

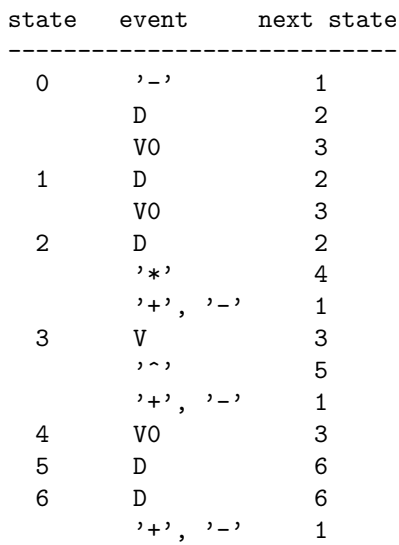

Here, D refers to any digit, V0 to any character which is allowed as the first character in the variable name (an alphabetic character), and V to any character which is allowed in the remaining part of the variable name (an alphanumeric character or underscore).

Once we encounter a character which does not fit into the above pattern, we stop.

Returns a positive value, equal to the number of characters read from the file, in case of success. Returns a non-positive value in case of failure, which could either be a read error or the indicator of a malformed input.

#### 23.39 Modular reduction and reconstruction

#### void fmpz\_poly\_get\_nmod\_poly ( nmod\_poly\_t Amod , fmpz\_poly\_t A)

Sets the coefficients of Amod to the coefficients in A, reduced by the modulus of Amod.

```
void fmpz_poly_set_nmod_poly ( fmpz_poly_t A , const
   nmod_poly_t Amod )
```
Sets the coefficients of A to the residues in Amod, normalised to the interval  $-m/2 \le r <$  $m/2$  where m is the modulus.

```
void fmpz_poly_set_nmod_poly_unsigned ( fmpz_poly_t A , const
   nmod_poly_t Amod )
```
Sets the coefficients of A to the residues in Amod, normalised to the interval  $0 \leq r \leq m$ where  $m$  is the modulus.

```
void _fmpz_poly_CRT_ui_precomp ( fmpz * res , const fmpz *
   poly1 , slong len1 , const fmpz_t m1 , mp_srcptr poly2 ,
   slong len2, mp_limb_t m2, mp_limb_t m2inv, fmpz_t m1m2,
   mp_limb_t c , int sign )
```
Sets the coefficients in res to the CRT reconstruction modulo  $m_1m_2$  of the residues (poly1, len1) and (poly2, len2) which are images modulo  $m_1$  and  $m_2$  respectively. The caller must supply the precomputed product of the input moduli as  $m_1m_2$ , the inverse of  $m_1$  modulo  $m_2$  as c, and the precomputed inverse of  $m_2$  (in the form computed by n\_preinvert\_limb) as m2inv.

If sign = 0, residues  $0 \leq r \leq m_1 m_2$  are computed, while if sign = 1, residues  $-m_1m_2/2 \leq r \leq m_1m_2/2$  are computed.

Coefficients of res are written up to the maximum of len1 and len2.

## void \_fmpz\_poly\_CRT\_ui ( fmpz \* res , const fmpz \* poly1 , slong len1, const fmpz\_t m1, mp\_srcptr poly2, slong len2 , mp\_limb\_t m2 , mp\_limb\_t m2inv , int sign )

This function is identical to \_fmpz\_poly\_CRT\_ui\_precomp, apart from automatically computing  $m_1m_2$  and c. It also aborts if c cannot be computed.

```
void fmpz_poly_CRT_ui ( fmpz_poly_t res , const fmpz_poly_t
   poly1, const fmpz_t m, const nmod_poly_t poly2, int sign)
```
Given poly1 with coefficients modulo  $m$  and poly2 with modulus n, sets res to the CRT reconstruction modulo mn with coefficients satisfying  $-mn/2 \leq c \leq mn/2$  (if sign = 1) or  $0 \leq c < mn$  (if sign = 0).

## 23.40 Products

## void \_fmpz\_poly\_product\_roots\_fmpz\_vec ( fmpz \* poly , const  $fmpz$   $*$   $xs.$   $slone$   $n)$

Sets (poly, n + 1) to the monic polynomial which is the product of  $(x - x_0)(x$  $x_1\cdots(x-x_{n-1}),$  the roots  $x_i$  being given by xs.

Aliasing of the input and output is not allowed.

#### void fmpz\_poly\_product\_roots\_fmpz\_vec ( fmpz\_poly\_t poly , const fmpz  $*$  xs, slong n)

Sets poly to the monic polynomial which is the product of  $(x-x_0)(x-x_1)\cdots(x-x_{n-1}),$ the roots  $x_i$  being given by xs.

## 23.41 Newton basis conversion

#### void \_fmpz\_poly\_monomial\_to\_newton ( fmpz \* poly , const fmpz \* roots , slong n )

Converts the polynomial in-place from its coefficients in the monomial basis to the Newton basis  $1, (x - r_0), (x - r_0)(x - r_1), \ldots$  Uses Horner's rule, requiring  $O(n^2)$  operations.

## void \_fmpz\_poly\_newton\_to\_monomial ( fmpz \* poly , const fmpz \* roots , slong n )

Converts the polynomial in-place from its coefficients in the Newton basis  $1,(x-r_0),(x$  $r_0(x-r_1), \ldots$  to the monomial basis. Uses repeated polynomial division, requiring  $O(n^2)$ operations.

#### 23.42 Roots

#### void \_fmpz\_poly\_bound\_roots ( fmpz\_t bound , const fmpz \* poly , slong len )

void fmpz\_poly\_bound\_roots ( fmpz\_t bound , const fmpz\_poly\_t poly )

Computes a nonnegative integer bound that bounds the absolute value of all complex roots of poly. Uses Fujiwara's bound

$$
2\max\left(\left|\frac{a_{n-1}}{a_n}\right|,\left|\frac{a_{n-2}}{a_n}\right|^{\frac{1}{2}},\ldots\left|\frac{a_1}{a_n}\right|^{\frac{1}{n-1}},\left|\frac{a_0}{2a_n}\right|^{\frac{1}{n}}\right)
$$

where the coefficients of the polynomial are  $a_0, \ldots, a_n$ .

## 23.43 Minimal polynomials

#### void \_fmpz\_poly\_cyclotomic (fmpz \* a, ulong n, mp\_ptr factors , slong num\_factors , ulong phi )

Sets a to the lower half of the cyclotomic polynomial  $\Phi_n(x)$ , given  $n \geq 3$  which must be squarefree.

A precomputed array containing the prime factors of  $n$  must be provided, as well as the value of the Euler totient function  $\phi(n)$  as phi. If n is even, 2 must be the first factor in the list.

The degree of  $\Phi_n(x)$  is exactly  $\phi(n)$ . Only the low  $(\phi(n) + 1)/2$  coefficients are written; the high coefficients can be obtained afterwards by copying the low coefficients in reverse order, since  $\Phi_n(x)$  is a palindrome for  $n \neq 1$ .

We use the sparse power series algorithm described as Algorithm  $4 \binom{3}{3}$ . The algorithm is based on the identity

$$
\Phi_n(x) = \prod_{d|n} (x^d - 1)^{\mu(n/d)}.
$$

Treating the polynomial as a power series, the multiplications and divisions can be done very cheaply using repeated additions and subtractions. The complexity is  $O(2^k \phi(n))$ where  $k$  is the number of prime factors in  $n$ .

To improve efficiency for small  $n$ , we treat the **fmpz** coefficients as machine integers when there is no risk of overflow. The following bounds are given in Table 6 of [\[3\]](#page-668-2):

For  $n < 10163195$ , the largest coefficient in any  $\Phi_n(x)$  has 27 bits, so machine arithmetic is safe on 32 bits.

For  $n < 169828113$ , the largest coefficient in any  $\Phi_n(x)$  has 60 bits, so machine arithmetic is safe on 64 bits.

Further, the coefficients are always  $\pm 1$  or 0 if there are exactly two prime factors, so in this case machine arithmetic can be used as well.

Finally, we handle two special cases: if there is exactly one prime factor  $n = p$ , then  $\Phi_n(x) = 1 + x + x^2 + \ldots + x^{n-1}$ , and if  $n = 2m$ , we use  $\Phi_n(x) = \Phi_m(-x)$  to fall back to the case when  $n$  is odd.

```
void fmpz_poly_cyclotomic ( fmpz_poly_t poly , ulong n)
```
Sets poly to the nth cyclotomic polynomial, defined as

$$
\Phi_n(x)=\prod_\omega (x-\omega)
$$

where  $\omega$  runs over all the *n*th primitive roots of unity.

We factor n into  $n = qs$  where q is squarefree, and compute  $\Phi_q(x)$ . Then  $\Phi_n(x) =$  $\Phi_q(x^s)$ .

```
void _fmpz_poly_cos_minpoly ( fmpz * coeffs , ulong n )
```

```
void fmpz_poly_cos_minpoly (fmpz_poly_t poly, ulong n)
```
Sets poly to the minimal polynomial of  $2\cos(2\pi/n)$ . For suitable choice of n, this gives the minimal polynomial of  $2\cos(a\pi)$  or  $2\sin(a\pi)$  for any rational a.

The cosine is multiplied by a factor two since this gives a monic polynomial with integer coefficients. One can obtain the minimal polynomial for  $\cos(2\pi/n)$  by making the substitution  $x \to x/2$ .

For  $n > 2$ , the degree of the polynomial is  $\varphi(n)/2$ . For  $n = 1, 2$ , the degree is 1. For  $n = 0$ , we define the output to be the constant polynomial 1.

```
void _fmpz_poly_swinnerton_dyer ( fmpz * coeffs , ulong n)
```

```
void fmpz_poly_swinnerton_dyer ( fmpz_poly_t poly , ulong n)
```
Sets poly to the Swinnerton-Dyer polynomial  $S_n$ , defined as the integer polynomial

$$
S_n = \prod (x \pm \sqrt{2} \pm \sqrt{3} \pm \sqrt{5} \pm \ldots \pm \sqrt{p_n})
$$

where  $p_n$  denotes the *n*-th prime number and all combinations of signs are taken. This polynomial has degree  $2^n$  and is irreducible over the integers (it is the minimal polynopolynomial nas degree 2'<br>mial of  $\sqrt{2} + \ldots + \sqrt{p_n}$ ).

#### 23.44 Orthogonal polynomials

```
void _fmpz_poly_chebyshev_t ( fmpz * coeffs , ulong n )
```
void fmpz\_poly\_chebyshev\_t ( fmpz\_poly\_t poly , ulong n )

Sets poly to the Chebyshev polynomial of the first kind  $T_n(x)$ , defined by  $T_n(x)$  =  $\cos(n \cos^{-1}(x))$ . The coefficients are calculated using a hypergeometric recurrence.

void \_fmpz\_poly\_chebyshev\_u ( fmpz \* coeffs , ulong n )

```
void fmpz_poly_chebyshev_u ( fmpz_poly_t poly , ulong n )
```
Sets poly to the Chebyshev polynomial of the first kind  $U_n(x)$ , defined by  $(n+1)U_n(x)$  =  $T'_{n+1}(x)$ . The coefficients are calculated using a hypergeometric recurrence.

#### 23.45 Modular forms and q-series

void \_fmpz\_poly\_eta\_qexp ( fmpz \* f, slong r, slong len)

void fmpz\_poly\_eta\_qexp (fmpz\_poly\_t f, slong r, slong n)

Sets  $f$  to the  $q$ -expansion to length  $n$  of the Dedekind eta function (without the leading factor  $q^{1/24}$ ) raised to the power r, i.e.  $(q^{-1/24}\eta(q))^r = \prod_{k=1}^{\infty} (1 - q^k)^r$ .

In particular,  $r = -1$  gives the generating function of the partition function  $p(k)$ , and  $r = 24$  gives, after multiplication by q, the modular discriminant  $\Delta(q)$  which generates the Ramanujan tau function  $\tau(k)$ .

This function uses sparse formulas for  $r = 1, 2, 3, 4, 6$  and otherwise reduces to one of those cases using power series arithmetic.

```
void _fmpz_poly_theta_qexp (fmpz * f, slong r, slong len)
```
void fmpz\_poly\_theta\_qexp ( fmpz\_poly\_t f , slong r , slong n )

Sets  $f$  to the  $q$ -expansion to length  $n$  of the Jacobi theta function raised to the power r, i.e.  $\vartheta(q)^r$  where  $\vartheta(q) = 1 + 2 \sum_{k=1}^{\infty} q^{k^2}$ .

This function uses sparse formulas for  $r = 1, 2$  and otherwise reduces to those cases using power series arithmetic.

# §24. fmpz\_poly\_factor: Polynomial factorisation over Z

Factorisation of polynomials over Z

The fmpz\_poly\_factor module is included automatically with fmpz\_poly.h. One should not try to include fmpz\_poly\_factor.h directly.

# 24.1 Memory management

```
void fmpz_poly_factor_init ( fmpz_poly_factor_t fac )
```
Initialises a new factor structure.

```
void fmpz_poly_factor_init2 ( fmpz_poly_factor_t fac , slong
   alloc )
```
Initialises a new factor structure, providing space for at least alloc factors.

### void fmpz\_poly\_factor\_realloc ( fmpz\_poly\_factor\_t fac , slong alloc )

Reallocates the factor structure to provide space for precisely alloc factors.

void fmpz\_poly\_factor\_fit\_length ( fmpz\_poly\_factor\_t fac , slong len )

Ensures that the factor structure has space for at least len factors. This functions takes care of the case of repeated calls by always at least doubling the number of factors the structure can hold.

```
void fmpz_poly_factor_clear ( fmpz_poly_factor_t fac )
```
Releases all memory occupied by the factor structure.

## 24.2 Manipulating factors

void fmpz\_poly\_factor\_set ( fmpz\_poly\_factor\_t res , const fmpz\_poly\_factor\_t fac )

Sets res to the same factorisation as fac.

void fmpz\_poly\_factor\_insert ( fmpz\_poly\_factor\_t fac , const  $fmpz_poly_t$  p, slong e)

Adds the primitive polynomial  $p^e$  to the factorisation fac.

Assumes that deg(p)  $\geq 2$  and  $e \neq 0$ .

void fmpz\_poly\_factor\_concat ( fmpz\_poly\_factor\_t res , const fmpz\_poly\_factor\_t fac )

Concatenates two factorisations.

This is equivalent to calling fmpz\_poly\_factor\_insert() repeatedly with the individual factors of fac.

Does not support aliasing between res and fac.

# 24.3 Input and output

void fmpz\_poly\_factor\_print ( const fmpz\_poly\_factor\_t fac )

Prints the entries of fac to standard output.

## 24.4 Factoring algorithms

#### void fmpz\_poly\_factor\_squarefree ( fmpz\_poly\_factor\_t fac , fmpz\_poly\_t F)

Takes as input a polynomial  $F$  and a freshly initialized factor structure fac. Updates fac to contain a factorization of  $F$  into (not necessarily irreducible) factors that themselves have no repeated factors. None of the returned factors will have the same exponent. That is we return  $g_i$  and unique  $e_i$  such that

$$
F = c \prod_i g_i^{e_i}
$$

where c is the signed content of F and  $gcd(g_i, g'_i) = 1$ .

void

```
fmpz_poly_factor_zassenhaus_recombination ( fmpz_poly_factor_t
final_fac , const fmpz_poly_factor_t lifted_fac , const
fmpz_poly_t F , const fmpz_t P , slong exp )
```
Takes as input a factor structure lifted\_fac containing a squarefree factorization of the polynomial  $F \mod p$ . The algorithm does a brute force search for irreducible factors of F over the integers, and each factor is raised to the power exp.

The impact of the algorithm is to augment a factorization of  $\mathbf{F}^{\sim}$ exp to the factor structure final\_fac.

```
void _fmpz_poly_factor_zassenhaus ( fmpz_poly_factor_t
   final_fac, slong exp, fmpz_poly_t f, slong cutoff)
```
This is the internal wrapper of Zassenhaus.

It will attempt to find a small prime such that  $f$  modulo  $p$  has a minimal number of factors. If it cannot find a prime giving less than cutoff factors it aborts. Then it decides a  $p$ -adic precision to lift the factors to, hensel lifts, and finally calls Zassenhaus recombination.

Assumes that  $len(f) \geq 2$ .

Assumes that  $f$  is primitive.

Assumes that the constant coefficient of  $f$  is non-zero. Note that this can be easily achieved by taking out factors of the form  $x^k$  before calling this routine.

```
void fmpz_poly_factor_zassenhaus ( fmpz_poly_factor_t
   final_fac , fmpz_poly_t F)
```
A wrapper of the Zassenhaus factoring algorithm, which takes as input any polynomial  $F$ , and stores a factorization in final\_fac.

The complexity will be exponential in the number of local factors we find for the components of a squarefree factorization of F.

# §25. fmpq: Arbitrary precision rationals

Arbitrary-precision rational numbers

# 25.1 Introduction

The fmpq\_t data type represents rational numbers as fractions of multiprecision integers.

An fmpq\_t is an array of length 1 of type fmpq, with fmpq being implemented as a pair of fmpz's representing numerator and denominator.

This format is designed to allow rational numbers with small numerators or denominators to be stored and manipulated efficiently. When components no longer fit in single machine words, the cost of fmpq\_t arithmetic is roughly the same as that of mpq\_t arithmetic, plus a small amount of overhead.

A fraction is said to be in canonical form if the numerator and denominator have no common factor and the denominator is positive. Except where otherwise noted, all functions in the fmpq module assume that inputs are in canonical form, and produce outputs in canonical form. The user can manipulate the numerator and denominator of an fmpq\_t as arbitrary integers, but then becomes responsible for canonicalising the number (for example by calling fmpq\_canonicalise) before passing it to any library function.

For most operations, both a function operating on fmpq\_t's and an underscore version operating on fmpz\_t components are provided. The underscore functions may perform less error checking, and may impose limitations on aliasing between the input and output variables, but generally assume that the components are in canonical form just like the non-underscore functions.

# 25.2 Memory management

void fmpq\_init ( fmpq\_t x )

Initialises the fmpq t variable x for use. Its value is set to 0.

void fmpq clear ( fmpq  $t \times x$ )

Clears the  $fmpq_t$  variable x. To use the variable again, it must be re-initialised with fmpq\_init.

#### fmpq \* \_fmpq\_vec\_init ( slong n)

Initialises a vector of fmpq values of length n and sets all values to 0. This is equivalent to generating a fmpz vector of length  $2n$  with  $_{\text{Impz-vec\_init}}$  and setting all denominators to 1.

```
void _fmpq_vec_clear (fmpq * vec, slong n)
```
Frees an fmpq vector.

# 25.3 Canonicalisation

void fmpq\_canonicalise ( fmpq\_t res )

Puts res in canonical form: the numerator and denominator are reduced to lowest terms, and the denominator is made positive. If the numerator is zero, the denominator is set to one.

If the denominator is zero, the outcome of calling this function is undefined, regardless of the value of the numerator.

void \_fmpq\_canonicalise ( fmpz\_t num , fmpz\_t den )

Does the same thing as fmpq\_canonicalise, but for numerator and denominator given explicitly as fmpz\_t variables. Aliasing of num and den is not allowed.

```
int fmpq_is_canonical ( const fmpq_t x)
```
Returns nonzero if fmpq\_t x is in canonical form (as produced by fmpq\_canonicalise), and zero otherwise.

int \_fmpq\_is\_canonical ( const fmpz\_t num , const fmpz\_t den )

Does the same thing as  $fmpq_is\_canonical$ , but for numerator and denominator given explicitly as fmpz\_t variables.

## 25.4 Basic assignment

void fmpq\_set (fmpq\_t dest, const fmpq\_t src)

Sets dest to a copy of src. No canonicalisation is performed.

void fmpq\_swap (fmpq\_t op1, fmpq\_t op2)

Swaps the two rational numbers op1 and op2.

void fmpq\_neg (fmpq\_t dest, const fmpq\_t src) Sets dest to the additive inverse of src.

void fmpq\_abs ( fmpq\_t dest , const fmpq\_t src )

Sets dest to the absolute value of src.

void fmpq\_zero (fmpq\_t res)

Sets the value of res to 0.

void fmpq\_one (fmpq\_t res)

Sets the value of res to 1.

25.5 Comparison

```
int fmpq_is_zero ( const fmpq_t res )
```
Returns nonzero if res has value 0, and returns zero otherwise.

```
int fmpq_is_one ( const fmpq_t res )
```
Returns nonzero if res has value 1, and returns zero otherwise.

```
int fmpq_equal (const fmpq_t x, const fmpq_t y)
```
Returns nonzero if x and y are equal, and zero otherwise. Assumes that x and y are both in canonical form.

int fmpq\_sgn ( const fmpq\_t x )

Returns the sign of the rational number  $x$ .

```
int fmpq_cmp ( const fmpq_t x , const fmpq_t y)
```
Returns negative if  $x < y$ , zero if  $x = y$ , and positive if  $x > y$ .

void fmpq\_height ( fmpz\_t height , const fmpq\_t x)

Sets height to the height of  $x$ , defined as the larger of the absolute values of the numerator and denominator of  $x$ .

```
mp_bitcnt_t fmpq_height_bits ( const fmpq_t x )
```
Returns the number of bits in the height of  $x$ .

# 25.6 Conversion

```
void fmpq_set_fmpz_frac ( fmpq_t res , const fmpz_t p , const
   fmpz_t q )
```
Sets res to the canonical form of the fraction  $p / q$ . This is equivalent to assigning the numerator and denominator separately and calling fmpq\_canonicalise.

void fmpq\_get\_mpz\_frac ( mpz\_t a , mpz\_t b , fmpq\_t c)

Sets a, b to the numerator and denominator of c respectively.

void fmpq\_set\_si (fmpq\_t res, slong p, ulong q) Sets res to the canonical form of the fraction p / q.

```
void _fmpq_set_si (fmpz_t rnum, fmpz_t rden, slong p, ulong
   q)
```
Sets (rnum, rden) to the canonical form of the fraction p / q. rnum and rden may not be aliased.

void fmpq\_set\_mpq ( fmpq\_t dest , const mpq\_t src )

Sets the value of dest to that of the mpq\_t variable src.

```
void fmpq_init_set_mpz_frac_readonly ( fmpq_t z , const mpz_t
   p , const mpz_t q)
```
Assuming z is an fmpz\_t which will not be cleaned up, this temporarily copies p and q into the numerator and denominator of z for read only operations only. The user must not run fmpq\_clear on z.

void fmpq\_get\_mpq ( mpq\_t dest , const fmpq\_t src ) Sets the value of dest

```
int fmpq_get_mpfr ( mpfr_t dest , const fmpq_t src , mpfr_rnd_t
   rnd )
```
Sets the MPFR variable dest to the value of src, rounded to the nearest representable binary floating-point value in direction rnd. Returns the sign of the rounding, according to MPFR conventions.

```
char * _fmpq_get_str(char * str, int b, const fmpz_t num,
   const fmpz_t den )
```

```
char * fmpq_get_str(char * str, int b, const fmpq_t x)
```
Prints the string representation of x in base  $b \in [2, 36]$  to a suitable buffer.

If str is not NULL, this is used as the buffer and also the return value. If str is NULL, allocates sufficient space and returns a pointer to the string.

void flint\_mpq\_init\_set\_readonly ( mpq\_t z , const fmpq\_t f)

Sets the uninitialised  $mpq_t z$  to the value of the readonly  $tmp_q_t f$ .

Note that it is assumed that  $f$  does not change during the lifetime of  $z$ .

The rational  $z$  has to be cleared by a call to  $flimit_{mpq\_clear\_readonly()$ .

The suggested use of the two functions is as follows:

```
fmpq_t f ;
...
{
    mpq_t z ;
    flint_mpq_init_set_readonly(z, f);
    foo(..., z);flint_mpq_clear_readonly(z);
}
```
This provides a convenient function for user code, only requiring to work with the types fmpq\_t and mpq\_t.

void flint\_mpq\_clear\_readonly ( mpq\_t z) Clears the readonly  $mpq_t z$ .

void fmpq\_init\_set\_readonly ( fmpq\_t f , const mpq\_t z)

Sets the uninitialised  $fmpq_t f$  to a readonly version of the rational z.

Note that the value of  $z$  is assumed to remain constant throughout the lifetime of  $f$ . The fmpq<sub>rt</sub> f has to be cleared by calling the function  $f_{mpq}$  clear\_readonly(). The suggested use of the two functions is as follows:

```
mpq_t z ;
...
{
     fmpq_t f ;
     fmpq_init_set_readonly (f , z);
     f \circ \circ (\ldots, f);
     fmpq_clear_readonly(f);
}
```
void fmpq\_clear\_readonly ( fmpq\_t f )

Clears the readonly  $fmpq_t f$ .

#### 25.7 Input and output

#### void  $fmpq_fprint$  (FILE  $*$  file, const  $fmpq_t x$ )

Prints x as a fraction to the stream file. The numerator and denominator are printed verbatim as integers, with a forward slash (/) printed in between.

#### void \_fmpq\_fprint ( FILE \* file , const fmpz\_t num , const fmpz\_t den )

Does the same thing as fmpq\_fprint, but for numerator and denominator given explicitly as fmpz\_t variables.

void fmpq\_print ( const fmpq\_t x )

Prints x as a fraction. The numerator and denominator are printed verbatim as integers, with a forward slash  $\left(\frac{\ }{\ }{\right)}$  printed in between.

void \_fmpq\_print ( const fmpz\_t num , const fmpz\_t den )

Does the same thing as fmpq\_print, but for numerator and denominator given explicitly as fmpz\_t variables.

### 25.8 Random number generation

```
void fmpq_randtest ( fmpq_t res , flint_rand_t state ,
   mp_bitcnt_t bits )
```
Sets res to a random value, with numerator and denominator having up to bits bits. The fraction will be in canonical form. This function has an increased probability of generating special values which are likely to trigger corner cases.

```
void _fmpq_randtest ( fmpz_t num , fmpz_t den , flint_rand_t
   state, mp_bitcnt_t bits)
```
Does the same thing as  $fmpq$ -randtest, but for numerator and denominator given explicitly as fmpz\_t variables. Aliasing of num and den is not allowed.

void fmpq\_randtest\_not\_zero ( fmpq\_t res , flint\_rand\_t state , mp\_bitcnt\_t bits )

As per fmpq\_randtest, but the result will not be 0. If bits is set to 0, an exception will result.

void fmpq\_randbits ( fmpq\_t res , flint\_rand\_t state , mp\_bitcnt\_t bits )

Sets res to a random value, with numerator and denominator both having exactly bits bits before canonicalisation, and then puts res in canonical form. Note that as a result of the canonicalisation, the resulting numerator and denominator can be slightly smaller than bits bits.

void \_fmpq\_randbits ( fmpz\_t num , fmpz\_t den , flint\_rand\_t state , mp\_bitcnt\_t bits )

Does the same thing as fmpq\_randbits, but for numerator and denominator given explicitly as fmpz\_t variables. Aliasing of num and den is not allowed.

#### 25.9 Arithmetic

void fmpq\_add ( fmpq\_t res , const fmpq\_t op1 , const fmpq\_t op2 ) void fmpq\_sub ( fmpq\_t res , const fmpq\_t op1 , const fmpq\_t op2 ) void fmpq\_mul ( fmpq\_t res , const fmpq\_t op1 , const fmpq\_t op2 ) void fmpq\_div ( fmpq\_t res , const fmpq\_t op1 , const fmpq\_t op2 )

Sets res respectively to  $op1 + op2$ ,  $op1 - op2$ ,  $op1 * op2$ , or  $op1 / op2$ . Assumes that the inputs are in canonical form, and produces output in canonical form. Division by zero results in an error. Aliasing between any combination of the variables is allowed.

- void \_fmpq\_add ( fmpz\_t rnum , fmpz\_t rden , const fmpz\_t op1num , const fmpz\_t op1den , const fmpz\_t op2num , const fmpz\_t op2den )
- void \_fmpq\_sub ( fmpz\_t rnum , fmpz\_t rden , const fmpz\_t op1num , const fmpz\_t op1den , const fmpz\_t op2num , const fmpz\_t op2den )
- void \_fmpq\_mul ( fmpz\_t rnum , fmpz\_t rden , const fmpz\_t op1num , const fmpz\_t op1den , const fmpz\_t op2num , const fmpz\_t op2den )
- void \_fmpq\_div ( fmpz\_t rnum , fmpz\_t rden , const fmpz\_t op1num , const fmpz\_t op1den , const fmpz\_t op2num , const fmpz\_t op2den )

Sets (rnum, rden) to the canonical form of the sum, difference, product or quotient respectively of the fractions represented by (op1num, op1den) and (op2num, op2den). Aliasing between any combination of the variables is allowed, whilst no numerator is aliased with a denominator.

void \_fmpq\_add\_si ( fmpz\_t rnum , fmpz\_t rden , const fmpz\_t p , const fmpz\_t  $q$ , slong  $r$ ) void \_fmpq\_sub\_si ( fmpz\_t rnum , fmpz\_t rden , const fmpz\_t p , const fmpz\_t  $q$ , slong  $r$ ) void \_fmpq\_add\_fmpz ( fmpz\_t rnum , fmpz\_t rden , const fmpz\_t p, const fmpz\_t q, const fmpz\_t r) void \_fmpq\_sub\_fmpz ( fmpz\_t rnum , fmpz\_t rden , const fmpz\_t  $p$ , const fmpz\_t q, const fmpz\_t r)

Sets (rnum, rden) to the canonical form of the sum or difference respectively of the fractions represented by  $(p, q)$  and  $(r, 1)$ . Numerators may not be aliased with denominators.

- void fmpq\_add\_si ( fmpq\_t res , const fmpq\_t op1 , slong c)
- void fmpq\_sub\_si (fmpq\_t res, const fmpq\_t op1, slong c)
- void fmpq\_add\_fmpz ( fmpq\_t res , const fmpq\_t op1 , const fmpz\_t c );
- void fmpq\_sub\_fmpz ( fmpq\_t res , const fmpq\_t op1 , const fmpz\_t c );
	- Sets \code{res} to the sum or difference respectively, of the fraction \code { op1 } and the integer \$c\$. void fmpq\_addmul ( fmpq\_t res , const fmpq\_t op1 , const fmpq\_t op2 )
- void fmpq\_submul ( fmpq\_t res , const fmpq\_t op1 , const fmpq\_t op2 )

Sets res to res + op1  $*$  op2 or res - op1  $*$  op2 respectively, placing the result in canonical form. Aliasing between any combination of the variables is allowed.

- void \_fmpq\_addmul ( fmpz\_t rnum , fmpz\_t rden , const fmpz\_t op1num , const fmpz\_t op1den , const fmpz\_t op2num , const fmpz\_t op2den )
- void \_fmpq\_submul ( fmpz\_t rnum , fmpz\_t rden , const fmpz\_t op1num , const fmpz\_t op1den , const fmpz\_t op2num , const fmpz\_t op2den )

Sets (rnum, rden) to the canonical form of the fraction (rnum, rden) + (op1num, op1den) \* (op2num, op2den) or (rnum, rden) - (op1num, op1den) \* (op2num, op2den) respectively. Aliasing between any combination of the variables is allowed, whilst no numerator is aliased with a denominator.

void fmpq\_inv ( fmpq\_t dest , const fmpq\_t src )

Sets dest to 1 / src. The result is placed in canonical form, assuming that src is already in canonical form.

void \_fmpq\_pow\_si ( fmpz\_t rnum , fmpz\_t rden , const fmpz\_t opnum , const fmpz\_t opden , slong e) ;

void fmpq\_pow\_si ( fmpq\_t res , const fmpq\_t op , slong e);

Sets res to op raised to the power e, where  $e$  is a slong. If  $e$  is 0 and op is 0, then res will be set to 1.

void fmpq\_mul\_fmpz ( fmpq\_t res , const fmpq\_t op , const fmpz\_t x )

Sets res to the product of the rational number op and the integer x.

```
void fmpq_div_fmpz ( fmpq_t res , const fmpq_t op , const
   fmpz_t x )
```
Sets res to the quotient of the rational number op and the integer x.

void fmpq\_mul\_2exp ( fmpq\_t res , const fmpq\_t x , mp\_bitcnt\_t exp )

Sets res to x multiplied by 2<sup> $\degree$ </sup>exp.

void fmpq\_div\_2exp ( fmpq\_t res , const fmpq\_t x , mp\_bitcnt\_t exp )

Sets res to x divided by 2<sup>o</sup>exp.

\_fmpq\_gcd ( fmpz\_t rnum , fmpz\_t rden , const fmpz\_t p , const  $fmpz_t$  q, const  $fmpz_t$  r, const  $fmpz_t$  s)

Set (rnum, rden) to the gcd of  $(p, q)$  and  $(r, s)$  which we define to be the canonicalisation of  $gcd(ps,qr)/(qs)$ . (This is apparently Euclid's original definition and is stable under scaling of numerator and denominator. It also agrees with the gcd on the integers. Note that it does not agree with gcd as defined in fmpq\_poly.) This definition agrees with the result as output by Sage and Pari/GP.

fmpq\_gcd ( fmpq\_t res , const fmpq\_t op1 , const fmpq\_t op2 )

Set res to the gcd of op1 and op2. See the low level function \_fmpq\_gcd for our definition of gcd.

#### 25.10 Modular reduction and rational reconstruction

int \_fmpq\_mod\_fmpz ( fmpz\_t res , const fmpz\_t num , const fmpz\_t den , const fmpz\_t mod )

int fmpq\_mod\_fmpz ( fmpz\_t res , const fmpq\_t x , const fmpz\_t mod )

Sets the integer res to the residue a of  $x = n/d =$  (num, den) modulo the positive integer  $m = \text{mod}$ , defined as the  $0 \le a \le m$  satisfying  $n \equiv ad \pmod{m}$ . If such an a exists, 1 will be returned, otherwise 0 will be returned.

- int \_fmpq\_reconstruct\_fmpz\_2 ( fmpz\_t n , fmpz\_t d , const  $fmpz_t$  a, const  $fmpz_t$  m, const  $fmpz_t$  N, const  $fmpz_t$  D)
- int fmpq\_reconstruct\_fmpz\_2 ( fmpq\_t res , const fmpz\_t a , const fmpz\_t m, const fmpz\_t N, const fmpz\_t D)

Reconstructs a rational number from its residue a modulo m.

Given a modulus  $m > 1$ , a residue  $0 \le a < m$ , and positive N, D satisfying  $2ND < m$ , this function attempts to find a fraction  $n/d$  with  $0 \leq |n| \leq N$  and  $0 < d \leq D$  such that  $gcd(n, d) = 1$  and  $n \equiv ad \pmod{m}$ . If a solution exists, then it is also unique. The function returns 1 if successful, and 0 to indicate that no solution exists.

- int \_fmpq\_reconstruct\_fmpz ( fmpz\_t n , fmpz\_t d , const fmpz\_t a , const fmpz\_t m)
- int fmpq\_reconstruct\_fmpz ( fmpq\_t res , const fmpz\_t a , const fmpz\_t m )

Reconstructs a rational number from its residue  $a$  modulo  $m$ , returning 1 if successful and 0 if no solution exists. Uses the balanced bounds  $N = D = |\sqrt{m/2}|$ .

### 25.11 Rational enumeration

void \_fmpq\_next\_minimal ( fmpz\_t rnum , fmpz\_t rden , const fmpz\_t num , const fmpz\_t den )

#### void fmpq\_next\_minimal ( fmpq\_t res , const fmpq\_t x)

Given  $x$  which is assumed to be nonnegative and in canonical form, sets res to the next rational number in the sequence obtained by enumerating all positive denominators  $q$ , for each q enumerating the numerators  $1 \leq p < q$  in order and generating both  $p/q$  and  $q/p$ , but skipping all  $gcd(p, q) \neq 1$ . Starting with zero, this generates every nonnegative rational number once and only once, with the first few entries being:

 $0, 1, 1/2, 2, 1/3, 3, 2/3, 3/2, 1/4, 4, 3/4, 4/3, 1/5, 5, 2/5, \ldots$ 

This enumeration produces the rational numbers in order of minimal height. It has the disadvantage of being somewhat slower to compute than the Calkin-Wilf enumeration.

```
void _fmpq_next_signed_minimal ( fmpz_t rnum , fmpz_t rden ,
   const fmpz_t num , const fmpz_t den )
```
void fmpq\_next\_signed\_minimal ( fmpq\_t res , const fmpq\_t x)

Given a signed rational number  $x$  assumed to be in canonical form, sets res to the next element in the minimal-height sequence generated by fmpq\_next\_minimal but with negative numbers interleaved:

$$
0, 1, -1, 1/2, -1/2, 2, -2, 1/3, -1/3, \ldots
$$

Starting with zero, this generates every rational number once and only once, in order of minimal height.

```
void _fmpq_next_calkin_wilf ( fmpz_t rnum , fmpz_t rden , const
   fmpz_t num , const fmpz_t den )
```

```
void fmpq_next_calkin_wilf ( fmpq_t res , const fmpq_t x)
```
Given  $x$  which is assumed to be nonnegative and in canonical form, sets res to the next number in the breadth-first traversal of the Calkin-Wilf tree. Starting with zero, this generates every nonnegative rational number once and only once, with the first few entries being:

```
0, 1, 1/2, 2, 1/3, 3/2, 2/3, 3, 1/4, 4/3, 3/5, 5/2, 2/5, \ldots
```
Despite the appearance of the initial entries, the Calkin-Wilf enumeration does not produce the rational numbers in order of height: some small fractions will appear late in the sequence. This order has the advantage of being faster to produce than the minimal-height order.

```
void _fmpq_next_signed_calkin_wilf ( fmpz_t rnum , fmpz_t
   rden , const fmpz_t num , const fmpz_t den )
void fmpq_next_signed_calkin_wilf ( fmpq_t res , const fmpq_t
```
x)

Given a signed rational number x assumed to be in canonical form, sets res to the next element in the Calkin-Wilf sequence with negative numbers interleaved:

$$
0, 1, -1, 1/2, -1/2, 2, -2, 1/3, -1/3, \ldots
$$

Starting with zero, this generates every rational number once and only once, but not in order of minimal height.

# 25.12 Continued fractions

## slong fmpq\_get\_cfrac (fmpz \* c, fmpq\_t rem, const fmpq\_t x, slong n)

Generates up to n terms of the (simple) continued fraction expansion of  $x$ , writing the coefficients to the vector c and the remainder  $r$  to the rem variable. The return value is the number  $k$  of generated terms. The output satisfies:

$$
x = c_0 + \cfrac{1}{c_1 + \cfrac{1}{c_2 + \cfrac{1}{\ddots + \cfrac{1}{c_{k-1} + r}}}}}
$$

If r is zero, the continued fraction expansion is complete. If r is nonzero,  $1/r$  can be passed back as input to generate  $c_k$ ,  $c_{k+1}$ , .... Calls to fmpq\_get\_cfrac can therefore be chained to generate the continued fraction incrementally, extracting any desired number of coefficients at a time.

In general, a rational number has exactly two continued fraction expansions. By convention, we generate the shorter one. The longer expansion can be obtained by replacing the last coefficient  $a_{k-1}$  by the pair of coefficients  $a_{k-1} - 1$ , 1.

As a special case, the continued fraction expansion of zero consists of a single zero (and not the empty sequence).

This function implements a simple algorithm, performing repeated divisions. The running time is quadratic.

```
void fmpq_set_cfrac ( fmpq_t x , const fmpz * c , slong n)
```
Sets  $x$  to the value of the continued fraction

$$
x = c_0 + \cfrac{1}{c_1 + \cfrac{1}{c_2 + \cfrac{1}{\ddots + \cfrac{1}{c_{n-1}}}}}
$$

where all  $c_i$  except  $c_0$  should be nonnegative. It is assumed that  $n > 0$ .

For large  $n$ , this function implements a subquadratic algorithm. The convergents are given by a chain product of 2 by 2 matrices. This product is split in half recursively to balance the size of the coefficients.

#### slong fmpq\_cfrac\_bound ( const fmpq\_t x )

Returns an upper bound for the number of terms in the continued fraction expansion of x. The computed bound is not necessarily sharp.

We use the fact that the smallest denominator that can give a continued fraction of length *n* is the Fibonacci number  $F_{n+1}$ .

## 25.13 Special functions

# void \_fmpq\_harmonic\_ui ( fmpz\_t num , fmpz\_t den , ulong n)

#### void fmpq\_harmonic\_ui ( fmpq\_t x , ulong n)

Computes the harmonic number  $H_n = 1 + 1/2 + 1/3 + \cdots + 1/n$ . Table lookup is used for  $H_n$  whose numerator and denominator fit in single limb. For larger  $n$ , a divide and conquer strategy is used.

#### 25.14 Dedekind sums

Most of the definitions and relations used in the following section are given by Apostol [\[2\]](#page-668-3). The Dedekind sum  $s(h, k)$  is defined for all integers h and k as

$$
s(h,k) = \sum_{i=1}^{k-1} \left( \left( \frac{i}{k} \right) \right) \left( \left( \frac{hi}{k} \right) \right)
$$

where

$$
((x)) = \begin{cases} x - \lfloor x \rfloor - 1/2 & \text{if } x \in \mathbf{Q} \setminus \mathbf{Z} \\ 0 & \text{if } x \in \mathbf{Z}. \end{cases}
$$

If  $0 < h < k$  and  $(h, k) = 1$ , this reduces to

$$
s(h,k) = \sum_{i=1}^{k-1} \frac{i}{k} \left( \frac{hi}{k} - \left\lfloor \frac{hi}{k} \right\rfloor - \frac{1}{2} \right).
$$

The main formula for evaluating the series above is the following. Letting  $r_0 = k$ ,  $r_1 = h, r_2, r_3, \ldots, r_n, r_{n+1} = 1$  be the remainder sequence in the Euclidean algorithm for computing GCD of  $h$  and  $k$ ,

$$
s(h,k) = \frac{1 - (-1)^n}{8} - \frac{1}{12} \sum_{i=1}^{n+1} (-1)^i \left( \frac{1 + r_i^2 + r_{i-1}^2}{r_i r_{i-1}} \right).
$$

Writing  $s(h, k) = p/q$ , some useful properties employed are  $|s| < k/12$ ,  $q|6k$  and  $2|p| <$  $k^2$ .

#### void fmpq\_dedekind\_sum\_naive ( fmpq\_t s , const fmpz\_t h , const fmpz\_t k)

Computes  $s(h, k)$  for arbitrary h and k using a straightforward implementation of the defining sum using  $fmpz$  arithmetic. This function is slow except for very small  $k$  and is mainly intended to be used for testing purposes.

#### double fmpq\_dedekind\_sum\_coprime\_d (double h, double k)

Returns an approximation of  $s(h, k)$  computed by evaluating the remainder sequence sum using double-precision arithmetic. Assumes that  $0 < h < k$  and  $(h, k) = 1$ , and that h, k and their remainders can be represented exactly as doubles, e.g.  $k < 2^{53}$ .

We give a rough error analysis with IEEE double precision arithmetic, assuming  $2k^2$  < 2 <sup>53</sup>. By assumption, the terms in the sum evaluate exactly apart from the division. Thus each term is bounded in magnitude by  $2k$  and its absolute error is bounded by  $k2^{-52}$ . By worst-case analysis of the Euclidean algorithm, we also know that no more than 40 terms will be added.

It follows that the absolute error is at most  $Ck2^{-53}$  for some constant C. If we multiply the output by  $6k$  in order to obtain an integer numerator, the order of magnitude of the

error is around  $6Ck^22^{-53}$ , so rounding to the nearest integer gives a correct numerator whenever  $k < 2^{26-d}$  for some small number of guard bits d. A computation has shown that  $d = 5$  is sufficient, i.e. this function can be used for exact computation when  $k < 2^{21} \approx 2 \times 10^6$ . This bound can likely be improved.

## void fmpq\_dedekind\_sum\_coprime\_large ( fmpq\_t s , const fmpz\_t h, const fmpz\_t k)

Computes  $s(h, k)$  for h and k satisfying  $0 \leq h \leq k$  and  $(h, k) = 1$ . This function effectively evaluates the remainder sequence sum using fmpz arithmetic, without optimising for any special cases. To avoid rational arithmetic, we use the integer algorithm of Knuth [\[26\]](#page-669-0).

#### void fmpq\_dedekind\_sum\_coprime ( fmpq\_t s , const fmpz\_t h , const fmpz\_t k)

Computes  $s(h, k)$  for h and k satisfying  $0 \le h \le k$  and  $(h, k) = 1$ .

This function calls  $fmpq$  dedekind sum coprime d if k is small enough for a doubleprecision estimate of the sum to yield a correct numerator upon multiplication by 6k and rounding to the nearest integer. Otherwise, it calls fmpq\_dedekind\_sum\_coprime\_large.

# void fmpq\_dedekind\_sum ( fmpq\_t s , const fmpz\_t h , const fmpz\_t k )

Computes  $s(h, k)$  for arbitrary h and k. If the caller can guarantee  $0 < h < k$  and  $(h, k) = 1$  ahead of time, it is always cheaper to call fmpq\_dedekind\_sum\_coprime.

This function uses the following identities to reduce the general case to the situation where  $0 < h < k$  and  $(h, k) = 1$ : If  $k \le 2$  or  $h = 0$ ,  $s(h, k) = 0$ . If  $h < 0$ ,  $s(h, k) =$  $-s(-h, k)$ . For any  $q > 0$ ,  $s(qh, qk) = s(h, k)$ . If  $0 < k < h$  and  $(h, k) = 1$ ,  $s(h, k) =$  $(1 + h(h - 3k) + k^2)/(12hk) - t(k, h).$ 

# §26. fmpq\_mat: Matrices over the rationals

Matrices over Q

## 26.1 Introduction

The fmpq\_mat\_t data type represents matrices over Q.

A rational matrix is stored as an array of fmpq elements in order to allow convenient and efficient manipulation of individual entries. In general, fmpq\_mat functions assume that input entries are in canonical form, and produce output with entries in canonical form.

Since rational arithmetic is expensive, computations are typically performed by clearing denominators, performing the heavy work over the integers, and converting the final result back to a rational matrix. The fmpq\_mat functions take care of such conversions transparently. For users who need fine-grained control, various functions for conversion between rational and integer matrices are provided.

# 26.2 Memory management

void fmpq\_mat\_init ( fmpq\_mat\_t mat , slong rows , slong cols )

Initialises a matrix with the given number of rows and columns for use.

void fmpq\_mat\_clear ( fmpq\_mat\_t mat )

Frees all memory associated with the matrix. The matrix must be reinitialised if it is to be used again.

void fmpq\_mat\_swap ( fmpq\_mat\_t mat1 , fmpq\_mat\_t mat2 )

Swaps two matrices. The dimensions of mat1 and mat2 are allowed to be different.

26.3 Entry access

fmpq \* fmpq\_mat\_entry ( const fmpq\_mat\_t mat , slong i , slong j)

Gives a reference to the entry at row i and column j. The reference can be passed as an input or output variable to any fmpq function for direct manipulation of the matrix element. No bounds checking is performed.

```
fmpz * fmpq_mat_entry_num ( const fmpq_mat_t mat , slong i ,
   slong j)
```
Gives a reference to the numerator of the entry at row i and column j. The reference can be passed as an input or output variable to any fmpz function for direct manipulation of the matrix element. No bounds checking is performed.

## fmpz \* fmpq\_mat\_entry\_den ( const fmpq\_mat\_t mat , slong i , slong j)

Gives a reference to the denominator of the entry at row i and column j. The reference can be passed as an input or output variable to any fmpz function for direct manipulation of the matrix element. No bounds checking is performed.

```
slong fmpq_mat_nrows ( const fmpq_mat_t mat )
```
Return the number of rows of the matrix mat.

```
slong fmpq_mat_ncols ( const fmpq_mat_t mat )
```
Return the number of columns of the matrix mat.

# 26.4 Basic assignment

```
void fmpq_mat_set ( fmpq_mat_t dest , const fmpq_mat_t src )
```
Sets the entries in dest to the same values as in src, assuming the two matrices have the same dimensions.

void fmpq\_mat\_zero ( fmpq\_mat\_t mat )

Sets mat to the zero matrix.

```
void fmpq_mat_one ( fmpq_mat_t mat )
```
Let  $m$  be the minimum of the number of rows and columns in the matrix  $m$  mat. This function sets the first  $m \times m$  block to the identity matrix, and the remaining block to zero.

void fmpq\_mat\_transpose ( fmpq\_mat\_t rop , const fmpq\_mat\_t op )

Sets the matrix rop to the transpose of the matrix op, assuming that their dimensions are compatible.

#### 26.5 Addition, scalar multiplication

void fmpq\_mat\_add ( fmpq\_mat\_t mat , const fmpq\_mat\_t mat1 , const fmpq\_mat\_t mat2 )

Sets mat to the sum of mat1 and mat2, assuming that all three matrices have the same dimensions.

void fmpq\_mat\_sub ( fmpq\_mat\_t mat , const fmpq\_mat\_t mat1 , const fmpq\_mat\_t mat2 )

Sets mat to the difference of mat1 and mat2, assuming that all three matrices have the same dimensions.

void fmpq\_mat\_neg ( fmpq\_mat\_t rop , const fmpq\_mat\_t op )

Sets rop to the negative of op, assuming that the two matrices have the same dimensions.

void fmpq\_mat\_scalar\_mul\_fmpz ( fmpq\_mat\_t rop , const fmpq\_mat\_t op , const fmpz\_t x )

Sets rop to op multiplied by the integer  $x$ , assuming that the two matrices have the same dimensions.

Note that the integer  $x$  may not be aliased with any part of the entries of rop.

#### void fmpq\_mat\_scalar\_div\_fmpz ( fmpq\_mat\_t rop , const fmpq\_mat\_t op , const fmpz\_t x )

Sets rop to op divided by the integer  $x$ , assuming that the two matrices have the same dimensions and that  $x$  is non-zero.

Note that the integer x may not be aliased with any part of the entries of rop.

## 26.6 Input and output

```
void fmpq_mat_print ( const fmpq_mat_t mat )
```
Prints the matrix mat to standard output.

## 26.7 Random matrix generation

void fmpq\_mat\_randbits ( fmpq\_mat\_t mat , flint\_rand\_t state , mp\_bitcnt\_t bits )

This is equivalent to applying fmpq\_randbits to all entries in the matrix.

#### void fmpq\_mat\_randtest ( fmpq\_mat\_t mat , flint\_rand\_t state , mp\_bitcnt\_t bits )

This is equivalent to applying fmpq\_randtest to all entries in the matrix.

## 26.8 Window

#### void fmpq\_mat\_window\_init ( fmpq\_mat\_t window , const fmpq\_mat\_t mat, slong r1, slong c1, slong r2, slong c2)

Initializes the matrix window to be an  $r2 - r1$  by  $c2 - c1$  submatrix of mat whose  $(0,0)$  entry is the  $(r1, c1)$  entry of mat. The memory for the elements of window is shared with mat.

#### void fmpq\_mat\_window\_clear ( fmpq\_mat\_t window )

Clears the matrix window and releases any memory that it uses. Note that the memory to the underlying matrix that window points to is not freed.

# 26.9 Concatenate

void fmpq\_mat\_concat\_vertical ( fmpq\_mat\_t res , const fmpq\_mat\_t mat1 , const fmpq\_mat\_t mat2 )

Sets res to vertical concatenation of (mat1, mat2) in that order. Matrix dimensions :  $m \geq 1$ :  $m \times n$ ,  $m \geq 2$ :  $k \times n$ , res :  $(m+k) \times n$ .

### void fmpq\_mat\_concat\_horizontal ( fmpq\_mat\_t res , const fmpq\_mat\_t mat1 , const fmpq\_mat\_t mat2 )

Sets res to horizontal concatenation of (mat1, mat2) in that order. Matrix dimensions : mat1 :  $m \times n$ , mat2 :  $m \times k$ , res :  $m \times (n+k)$ .

#### 26.10 Special matrices

# void fmpq\_mat\_hilbert\_matrix ( fmpq\_mat\_t mat )

Sets mat to a Hilbert matrix of the given size. That is, the entry at row  $i$  and column  $j$ is set to  $1/(i + j + 1)$ .

#### 26.11 Basic comparison and properties

#### int fmpq\_mat\_equal ( const fmpq\_mat\_t mat1 , const fmpq\_mat\_t mat2 )

Returns nonzero if mat1 and mat2 have the same shape and all their entries agree, and returns zero otherwise. Assumes the entries in both mat1 and mat2 are in canonical form.

#### int fmpq\_mat\_is\_integral ( const fmpq\_mat\_t mat )

Returns nonzero if all entries in mat are integer-valued, and returns zero otherwise. Assumes that the entries in mat are in canonical form.

#### int fmpq\_mat\_is\_zero ( const fmpq\_mat\_t mat )

Returns nonzero if all entries in mat are zero, and returns zero otherwise.

#### int fmpq\_mat\_is\_empty ( const fmpq\_mat\_t mat )

Returns a non-zero value if the number of rows or the number of columns in mat is zero, and otherwise returns zero.

#### int fmpq\_mat\_is\_square ( const fmpq\_mat\_t mat )

Returns a non-zero value if the number of rows is equal to the number of columns in mat, and otherwise returns zero.

## 26.12 Integer matrix conversion

#### int fmpq\_mat\_get\_fmpz\_mat ( fmpz\_mat\_t dest , const fmpq\_mat\_t mat.)

Sets dest to mat and returns nonzero if all entries in mat are integer-valued. If not all entries in mat are integer-valued, sets dest to an undefined matrix and returns zero. Assumes that the entries in mat are in canonical form.

```
void fmpq_mat_get_fmpz_mat_entrywise ( fmpz_mat_t num ,
   fmpz_mat_t den , const fmpq_mat_t mat )
```
Sets the integer matrices num and den respectively to the numerators and denominators of the entries in mat.

```
void fmpq_mat_get_fmpz_mat_matwise ( fmpz_mat_t num , fmpz_t
   den, const fmpq_mat_t mat)
```
Converts all entries in mat to a common denominator, storing the rescaled numerators in num and the denominator in den. The denominator will be minimal if the entries in mat are in canonical form.

void fmpq\_mat\_get\_fmpz\_mat\_rowwise ( fmpz\_mat\_t num , fmpz \* den , const fmpq\_mat\_t mat )

Clears denominators in mat row by row. The rescaled numerators are written to num, and the denominator of row i is written to position i in den which can be a preinitialised fmpz vector. Alternatively, NULL can be passed as the den variable, in which case the denominators will not be stored.

```
void fmpq_mat_get_fmpz_mat_rowwise_2 ( fmpz_mat_t num ,
   fmpz_mat_t num2 , fmpz * den , const fmpq_mat_t mat , const
   fmpq_mat_t mat2 )
```
Clears denominators row by row of both mat and mat2, writing the respective numerators to num and num2. This is equivalent to concatenating mat and mat2 horizontally, calling fmpq\_mat\_get\_fmpz\_mat\_rowwise, and extracting the two submatrices in the result.

```
void fmpq_mat_get_fmpz_mat_colwise ( fmpz_mat_t num , fmpz *
   den , const fmpq_mat_t mat )
```
Clears denominators in mat column by column. The rescaled numerators are written to num, and the denominator of column i is written to position i in den which can be a preinitialised fmpz vector. Alternatively, NULL can be passed as the den variable, in which case the denominators will not be stored.

```
void fmpq_mat_set_fmpz_mat ( fmpq_mat_t dest , const
   fmpz_mat_t src )
```
Sets dest to src.

```
void fmpq_mat_set_fmpz_mat_div_fmpz ( fmpq_mat_t mat , const
   fmpz_mat_t num , const fmpz_t den )
```
Sets mat to the integer matrix num divided by the common denominator den.

# 26.13 Modular reduction and rational reconstruction

void fmpq\_mat\_get\_fmpz\_mat\_mod\_fmpz ( fmpz\_mat\_t dest , const fmpq\_mat\_t mat , const fmpz\_t mod )

Sets each entry in dest to the corresponding entry in mat, reduced modulo mod.

int fmpq\_mat\_set\_fmpz\_mat\_mod\_fmpz ( fmpq\_mat\_t X , const fmpz\_mat\_t Xmod , const fmpz\_t mod )

Set X to the entrywise rational reconstruction integer matrix Xmod modulo mod, and returns nonzero if the reconstruction is successful. If rational reconstruction fails for any element, returns zero and sets the entries in X to undefined values.

# 26.14 Matrix multiplication

void fmpq\_mat\_mul\_direct ( fmpq\_mat\_t C , const fmpq\_mat\_t A , const fmpq\_mat\_t B)

Sets C to the matrix product AB, computed naively using rational arithmetic. This is typically very slow and should only be used in circumstances where clearing denominators would consume too much memory.

```
void fmpq_mat_mul_cleared ( fmpq_mat_t C , const fmpq_mat_t A ,
   const fmpq_mat_t B)
```
Sets C to the matrix product AB, computed by clearing denominators and multiplying over the integers.

void fmpq\_mat\_mul ( fmpq\_mat\_t C , const fmpq\_mat\_t A , const fmpq\_mat\_t B )

Sets C to the matrix product AB. This simply calls fmpq\_mat\_mul\_cleared.

```
void fmpq_mat_mul_fmpz_mat ( fmpq_mat_t C , const fmpq_mat_t
   A , const fmpz_mat_t B)
```
Sets C to the matrix product AB, with B an integer matrix. This function works efficiently by clearing denominators of A.

```
void fmpq_mat_mul_r_fmpz_mat ( fmpq_mat_t C , const fmpz_mat_t
   A , const fmpq_mat_t B)
```
Sets C to the matrix product AB, with A an integer matrix. This function works efficiently by clearing denominators of B.

# 26.15 Trace

void fmpq\_mat\_trace ( fmpq\_t trace , const fmpq\_mat\_t mat )

Computes the trace of the matrix, i.e. the sum of the entries on the main diagonal. The matrix is required to be square.

#### 26.16 Determinant

```
void fmpq_mat_det ( fmpq_t det , const fmpq_mat_t mat )
```
Sets det to the determinant of mat. In the general case, the determinant is computed by clearing denominators and computing a determinant over the integers. Matrices of size 0, 1 or 2 are handled directly.

### 26.17 Nonsingular solving

```
int fmpq_mat_solve_fraction_free ( fmpq_mat_t X , const
   fmpq_mat_t A, const fmpq_mat_t B)
```
Solves  $AX = B$  for nonsingular A by clearing denominators and solving the rescaled system over the integers using a fraction-free algorithm. This is usually the fastest algorithm for small systems. Returns nonzero if X is nonsingular or if the right hand side is empty, and zero otherwise.

int fmpq\_mat\_solve\_dixon ( fmpq\_mat\_t X , const fmpq\_mat\_t A , const fmpq\_mat\_t B)

Solves  $AX = B$  for nonsingular A by clearing denominators and solving the rescaled system over the integers using Dixon's algorithm. The rational solution matrix is generated using rational reconstruction. This is usually the fastest algorithm for large systems. Returns nonzero if X is nonsingular or if the right hand side is empty, and zero otherwise.

int fmpq\_mat\_solve\_fmpz\_mat ( fmpq\_mat\_t X , const fmpz\_mat\_t A , const fmpz\_mat\_t B)
Solves  $AX = B$  for integer matrices A and B with A nonsingular by choosing between fmpz\_mat\_solve and fmpz\_mat\_solve\_dixon and restoring the solution X from the output of these functions. Returns nonzero if X is nonsingular or if the right hand side is empty, and zero otherwise.

#### 26.18 Inverse

int fmpq\_mat\_inv ( fmpq\_mat\_t B , const fmpq\_mat\_t A )

Sets B to the inverse matrix of A and returns nonzero. Returns zero if A is singular. A must be a square matrix.

# 26.19 Echelon form

### int fmpq\_mat\_pivot ( slong \* perm , fmpq\_mat\_t mat , slong r , slong c)

Helper function for row reduction. Returns 1 if the entry of mat at row  $r$  and column c is nonzero. Otherwise searches for a nonzero entry in the same column among rows  $r + 1, r + 2, \ldots$  If a nonzero entry is found at row s, swaps rows r and s and the corresponding entries in perm (unless NULL) and returns -1. If no nonzero pivot entry is found, leaves the inputs unchanged and returns 0.

slong fmpq\_mat\_rref\_classical ( fmpq\_mat\_t B , const fmpq\_mat\_t A )

Sets B to the reduced row echelon form of A and returns the rank. Performs Gauss-Jordan elimination directly over the rational numbers. This algorithm is usually inefficient and is mainly intended to be used for testing purposes.

# slong fmpq\_mat\_rref\_fraction\_free ( fmpq\_mat\_t B , const fmpq\_mat\_t A )

Sets B to the reduced row echelon form of A and returns the rank. Clears denominators and performs fraction-free Gauss-Jordan elimination using fmpz\_mat functions.

slong fmpq\_mat\_rref ( fmpq\_mat\_t B , const fmpq\_mat\_t A)

Sets B to the reduced row echelon form of A and returns the rank. This function automatically chooses between the classical and fraction-free algorithms depending on the size of the matrix.

26.20 Gram-Schmidt Orthogonalisation

void fmpq\_mat\_gso ( fmpq\_mat\_t B , const fmpq\_mat\_t A )

Takes a subset of  $\mathbb{Q}^m$   $S = \{a_1, a_2, \ldots, a_n\}$  (as the columns of a  $m \times n$  matrix A) and generates an orthogonal set  $S' = \{b_1, b_2, \ldots, b_n\}$  (as the columns of the  $m \times n$  matrix B) that spans the same subspace of  $\mathbb{Q}^m$  as S.

# §27. fmpq\_poly: Polynomials over the rationals

Polynomials over Q

# 27.1 Introduction

The fmpq\_poly\_t data type represents elements of  $\mathbf{Q}[x]$ . The fmpq\_poly module provides routines for memory management, basic arithmetic, and conversions from or to other types.

A rational polynomial is stored as the quotient of an integer polynomial and an integer denominator. To be more precise, the coefficient vector of the numerator can be accessed with the function fmpq\_poly\_numref() and the denominator with fmpq\_poly\_denref(). Although one can construct use cases in which a representation as a list of rational coefficients would be beneficial, the choice made here is typically more efficient.

We can obtain a unique representation based on this choice by enforcing, for non-zero polynomials, that the numerator and denominator are coprime and that the denominator is positive. The unique representation of the zero polynomial is chosen as  $0/1$ .

Similar to the situation in the fmpz\_poly\_t case, an fmpq\_poly\_t object also has a length parameter, which denotes the length of the vector of coefficients of the numerator. We say a polynomial is *normalised* either if this length is zero or if the leading coefficient is non-zero.

We say a polynomial is in *canonical* form if it is given in the unique representation discussed above and normalised.

The functions provided in this module roughly fall into two categories:

On the one hand, there are functions mainly provided for the user, whose names do not begin with an underscore. These typically operate on polynomials of type fmpq poly t in canonical form and, unless specified otherwise, permit aliasing between their input arguments and between their output arguments.

On the other hand, there are versions of these functions whose names are prefixed with a single underscore. These typically operate on polynomials given in the form of a triple of object of types fmpz \*, fmpz\_t, and slong, containing the numerator, denominator and length, respectively. In general, these functions expect their input to be normalised, i.e. they do not allow zero padding, and to be in lowest terms, and they do not allow their input and output arguments to be aliased.

# 27.2 Memory management

## void fmpq\_poly\_init ( fmpq\_poly\_t poly )

Initialises the polynomial for use. The length is set to zero.

```
void fmpq_poly_init2 ( fmpq_poly_t poly , slong alloc )
```
Initialises the polynomial with space for at least alloc coefficients and set the length to zero. The alloc coefficients are all set to zero.

#### void fmpq\_poly\_realloc ( fmpq\_poly\_t poly , slong alloc )

Reallocates the given polynomial to have space for alloc coefficients. If alloc is zero then the polynomial is cleared and then reinitialised. If the current length is greater than alloc then poly is first truncated to length alloc. Note that this might leave the rational polynomial in non-canonical form.

```
void fmpq_poly_fit_length ( fmpq_poly_t poly , slong len )
```
If len is greater than the number of coefficients currently allocated, then the polynomial is reallocated to have space for at least len coefficients. No data is lost when calling this function. The function efficiently deals with the case where fit\_length() is called many times in small increments by at least doubling the number of allocated coefficients when len is larger than the number of coefficients currently allocated.

```
void _fmpq_poly_set_length ( fmpq_poly_t poly , slong len )
```
Sets the length of the numerator polynomial to len, demoting coefficients beyond the new length. Note that this method does not guarantee that the rational polynomial is in canonical form.

```
void fmpq_poly_clear ( fmpq_poly_t poly )
```
Clears the given polynomial, releasing any memory used. The polynomial must be reinitialised in order to be used again.

```
void _fmpq_poly_normalise ( fmpq_poly_t poly )
```
Sets the length of poly so that the top coefficient is non-zero. If all coefficients are zero, the length is set to zero. Note that this function does not guarantee the coprimality of the numerator polynomial and the integer denominator.

```
void _fmpq_poly_canonicalise ( fmpz * poly , fmpz_t den , slong
   len )
```
Puts (poly, den) of length len into canonical form.

It is assumed that the array poly contains a non-zero entry in position len - 1 whenever len > 0. Assumes that den is non-zero.

void fmpq\_poly\_canonicalise ( fmpq\_poly\_t poly )

Puts the polynomial poly into canonical form. Firstly, the length is set to the actual length of the numerator polynomial. For non-zero polynomials, it is then ensured that the numerator and denominator are coprime and that the denominator is positive. The canonical form of the zero polynomial is a zero numerator polynomial and a one denominator.

int \_fmpq\_poly\_is\_canonical ( const fmpz \* poly , const fmpz\_t den , slong len )

Returns whether the polynomial is in canonical form.

int fmpq\_poly\_is\_canonical ( const fmpq\_poly\_t poly ) Returns whether the polynomial is in canonical form.

# 27.3 Polynomial parameters

slong fmpq\_poly\_degree ( const fmpq\_poly\_t poly )

Returns the degree of poly, which is one less than its length, as a slong.

slong fmpq\_poly\_length ( const fmpq\_poly\_t poly )

Returns the length of poly.

# 27.4 Accessing the numerator and denominator

fmpz \* fmpq\_poly\_numref ( fmpq\_poly\_t poly )

Returns a reference to the numerator polynomial as an array.

Note that, because of a delayed initialisation approach, this might be NULL for zero polynomials. This situation can be salvaged by calling either fmpq\_poly\_fit\_length() or fmpq\_poly\_realloc().

This function is implemented as a macro returning (poly)->coeffs.

#### fmpz\_t fmpq\_poly\_denref ( fmpq\_poly\_t poly )

Returns a reference to the denominator as a fmpz\_t. The integer is guaranteed to be properly initialised.

This function is implemented as a macro returning (poly)->den.

# 27.5 Random testing

The functions fmpq\_poly\_randtest\_foo() provide random polynomials suitable for testing. On an integer level, this means that long strings of zeros and ones in the binary representation are favoured as well as the special absolute values 0, 1, COEFF\_MAX, and WORD\_MAX. On a polynomial level, the integer numerator has a reasonable chance to have a non-trivial content.

```
void fmpq_poly_randtest ( fmpq_poly_t f , flint_rand_t state ,
   slong len, mp_bitcnt_t bits)
```
Sets  $f$  to a random polynomial with coefficients up to the given length and where each coefficient has up to the given number of bits. The coefficients are signed randomly. One must call flint\_randinit() before calling this function.

void fmpq\_poly\_randtest\_unsigned ( fmpq\_poly\_t f , flint\_rand\_t state, slong len, mp\_bitcnt\_t bits)

Sets  $f$  to a random polynomial with coefficients up to the given length and where each coefficient has up to the given number of bits. One must call flint\_randinit() before calling this function.

## void fmpq\_poly\_randtest\_not\_zero ( fmpq\_poly\_t f , flint\_rand\_t state, slong len, mp\_bitcnt\_t bits)

As for fmpq\_poly\_randtest() except that len and bits may not be zero and the polynomial generated is guaranteed not to be the zero polynomial. One must call flint\_randinit() before calling this function.

# 27.6 Assignment, swap, negation

```
void fmpq_poly_set ( fmpq_poly_t poly1 , const fmpq_poly_t
   poly2 )
```
Sets poly1 to equal poly2.

```
void fmpq_poly_set_si ( fmpq_poly_t poly , slong x)
```
Sets poly to the integer  $x$ .

void fmpq\_poly\_set\_ui ( fmpq\_poly\_t poly , ulong x) Sets poly to the integer  $x$ .

void fmpq\_poly\_set\_fmpz ( fmpq\_poly\_t poly , const fmpz\_t x) Sets poly to the integer  $x$ .

void fmpq\_poly\_set\_fmpq ( fmpq\_poly\_t poly , const fmpq\_t x) Sets poly to the rational  $x$ , which is assumed to be given in lowest terms.

```
void fmpq_poly_set_mpz ( fmpq_poly_t poly , const mpz_t x)
Sets poly to the integer x.
```
void fmpq\_poly\_set\_mpq ( fmpq\_poly\_t poly , const mpq\_t x) Sets poly to the rational  $x$ , which is assumed to be given in lowest terms.

```
void fmpq_poly_set_fmpz_poly ( fmpq_poly_t rop , const
   fmpz_poly_t op )
```
Sets the rational polynomial rop to the same value as the integer polynomial op.

```
void _fmpq_poly_set_array_mpq ( fmpz * poly , fmpz_t den ,
   const mpq_t * a, slong n)
```
Sets (poly, den) to the polynomial given by the first  $n \geq 1$  coefficients in the array a, from lowest degree to highest degree.

The result is only guaranteed to be in lowest terms if all input coefficients are given in lowest terms.

```
void fmpq_poly_set_array_mpq ( fmpq_poly_t poly , const mpq_t
   * a , slong n )
```
Sets poly to the polynomial with coefficients as given in the array a of length  $n \geq 0$ , from lowest degree to highest degree.

The result is only guaranteed to be in canonical form if all input coefficients are given in lowest terms.

```
int _fmpq_poly_set_str ( fmpz * poly , fmpz_t den , const char
   * str)
```
Sets (poly, den) to the polynomial specified by the null-terminated string str.

The result is only guaranteed to be in lowest terms if all coefficients in the input string are in lowest terms.

Returns 0 if no error occurred. Otherwise, returns a non-zero value, in which case the resulting value of (poly, den) is undefined. If str is not null-terminated, calling this method might result in a segmentation fault.

int fmpq\_poly\_set\_str ( fmpq\_poly\_t poly , const char \* str )

Sets poly to the polynomial specified by the null-terminated string str.

The result is only guaranteed to be in canonical for if all coefficients in the input string are in lowest terms.

Returns 0 if no error occurred. Otherwise, returns a non-zero value, in which case the resulting value of poly is undefined. If str is not null-terminated, calling this method might result in a segmentation fault.

```
char * fmpq_poly_get_str ( const fmpq_poly_t poly )
```
Returns the string representation of poly.

```
char * fmpq_poly_get_str_pretty ( const fmpq_poly_t poly ,
   const char * var )
```
Returns the pretty representation of poly, using the null-terminated string var not equal to "\0" as the variable name.

```
void fmpq_poly_zero ( fmpq_poly_t poly )
```
Sets poly to zero.

```
void fmpq_poly_one ( fmpq_poly_t poly )
```
Sets poly to the constant polynomial 1.

```
void fmpq_poly_neg ( fmpq_poly_t poly1 , const fmpq_poly_t
   poly2 )
```
Sets poly1 to the additive inverse of poly2.

```
void fmpq_poly_inv ( fmpq_poly_t poly1 , const fmpq_poly_t
   poly2 )
```
Sets poly1 to the multiplicative inverse of poly2 if possible. Otherwise, if poly2 is not a unit, leaves poly1 unmodified and calls abort().

void fmpq\_poly\_swap ( fmpq\_poly\_t poly1 , fmpq\_poly\_t poly2 )

Efficiently swaps the polynomials poly1 and poly2.

void fmpq\_poly\_truncate ( fmpq\_poly\_t poly , slong n)

If the current length of  $poly$  is greater than  $n$ , it is truncated to the given length. Discarded coefficients are demoted, but they are not necessarily set to zero.

```
void fmpz_poly_set_trunc ( fmpz_poly_t res , const fmpz_poly_t
   poly, slong n)
```
Sets res to a copy of poly, truncated to length n.

void fmpq\_poly\_get\_slice ( fmpq\_poly\_t rop , const fmpq\_poly\_t op, slong i, slong j)

Returns the slice with coefficients from  $x^i$  (including) to  $x^j$  (excluding).

void fmpq\_poly\_reverse ( fmpq\_poly\_t res , const fmpq\_poly\_t poly, slong n)

This function considers the polynomial poly to be of length  $n$ , notionally truncating and zero padding if required, and reverses the result. Since the function normalises its result res may be of length less than  $n$ .

### 27.7 Getting and setting coefficients

```
void fmpq_poly_get_coeff_fmpq ( fmpq_t x , const fmpq_poly_t
   poly, slong n)
```
Retrieves the nth coefficient of poly, in lowest terms.

```
void fmpq_poly_get_coeff_mpq ( mpq_t x , const fmpq_poly_t
   poly, slong n)
```
Retrieves the nth coefficient of poly, in lowest terms.

```
void fmpq_poly_set_coeff_si ( fmpq_poly_t poly , slong n ,
   slong x )
```
Sets the *n*th coefficient in poly to the integer  $x$ .

void fmpq\_poly\_set\_coeff\_ui ( fmpq\_poly\_t poly , slong n , ulong x )

Sets the *n*th coefficient in poly to the integer  $x$ .

```
void fmpq_poly_set_coeff_fmpz ( fmpq_poly_t poly , slong n ,
   const fmpz_t x )
```
Sets the *n*th coefficient in poly to the integer  $x$ .

void fmpq\_poly\_set\_coeff\_fmpq ( fmpq\_poly\_t poly , slong n , const fmpq\_t x )

Sets the *n*th coefficient in poly to the rational  $x$ .

```
void fmpq_poly_set_coeff_mpz ( fmpq_poly_t rop , slong n ,
   const mpz_t x)
```
Sets the *n*th coefficient in poly to the integer  $x$ .

```
void fmpq_poly_set_coeff_mpq ( fmpq_poly_t rop , slong n ,
   const mpq_t x)
```
Sets the nth coefficient in poly to the rational  $x$ , which is expected to be provided in lowest terms.

# 27.8 Comparison

```
int fmpq_poly_equal ( const fmpq_poly_t poly1 , const
   fmpq_poly_t poly2 )
```
Returns 1 if poly1 is equal to poly2, otherwise returns 0.

```
int _fmpq_poly_equal_trunc ( const fmpz * poly1 , const fmpz_t
   den1 , slong len1 , const fmpz * poly2 , const fmpz_t den2 ,
   slong len2, slong n);
```
Return 1 if  $poly1$  and  $poly2$  notionally truncated to length n are equal, otherwise returns 0.

```
int fmpq_poly_equal_trunc ( const fmpq_poly_t poly1 , const
   fmpq_poly_t poly2, slong n);
```
Return 1 if poly1 and poly2 notionally truncated to length  $n$  are equal, otherwise returns 0.

int \_fmpq\_poly\_cmp ( const fmpz \* lpoly , const fmpz\_t lden , const fmpz \* rpoly , const fmpz\_t rden , slong len )

Compares two non-zero polynomials, assuming they have the same length len > 0.

The polynomials are expected to be provided in canonical form.

# int fmpq\_poly\_cmp ( const fmpq\_poly\_t left , const fmpq\_poly\_t right )

Compares the two polynomials left and right.

Compares the two polynomials left and right, returning  $-1$ , 0, or 1 as left is less than, equal to, or greater than right. The comparison is first done by the degree, and then, in case of a tie, by the individual coefficients from highest to lowest.

#### int fmpq\_poly\_is\_one ( const fmpq\_poly\_t poly )

Returns 1 if poly is the constant polynomial 1, otherwise returns 0.

int fmpq\_poly\_is\_zero ( const fmpq\_poly\_t poly )

Returns 1 if poly is the zero polynomial, otherwise returns 0.

# 27.9 Addition and subtraction

```
void _fmpq_poly_add ( fmpz * rpoly , fmpz_t rden , const fmpz *
   poly1 , const fmpz_t den1 , slong len1 , const fmpz *
   poly2 , const fmpz_t den2 , slong len2 )
```
Forms the sum (rpoly, rden) of (poly1, den1, len1) and (poly2, den2, len2), placing the result into canonical form.

Assumes that rpoly is an array of length the maximum of len1 and len2. The input operands are assumed to be in canonical form and are also allowed to be of length 0.

(rpoly, rden) and (poly1, den1) may be aliased, but (rpoly, rden) and (poly2, den2) may not be aliased.

# void \_fmpq\_poly\_add\_can ( fmpz \* rpoly , fmpz\_t rden , const fmpz \* poly1 , const fmpz\_t den1 , slong len1 , const fmpz \* poly2 , const fmpz\_t den2 , slong len2 , int can )

As per \_fmpq\_poly\_add except that one can specify whether to canonicalise the output or not. This function is intended to be used with weak canonicalisation to prevent explosion in memory usage. It exists for performance reasons.

void fmpq\_poly\_add ( fmpq\_poly\_t res , fmpq\_poly poly1 , fmpq\_poly poly2 )

Sets res to the sum of poly1 and poly2, using Henrici's algorithm.

```
void fmpq_poly_add_can ( fmpq_poly_t res , fmpq_poly poly1 ,
   fmpq_poly poly2 , int can )
```
As per fmpq\_poly\_add except that one can specify whether to canonicalise the output or not. This function is intended to be used with weak canonicalisation to prevent explosion in memory usage. It exists for performance reasons.

void \_fmpq\_poly\_series\_add ( fmpz \* rpoly , fmpz\_t rden , const fmpz \* poly1 , const fmpz\_t den1 , slong len1 , const fmpz \* poly2 , const fmpz\_t den2 , slong len2 , slong n)

As per  $_f$  fmpq\_poly\_add but the inputs are first notionally truncated to length n. If n is less than  $l$ en1 or  $l$ en2 then the output only needs space for  $n$  coefficients. We require  $n \geq 0$ .

void \_fmpq\_poly\_add\_series\_can ( fmpz \* rpoly , fmpz\_t rden , const fmpz \* poly1 , const fmpz\_t den1 , slong len1 , const fmpz \* poly2 , const fmpz\_t den2 , slong len2 , slong n , int can )

As per  $_fmpq_poly\_add\_can$  but the inputs are first notionally truncated to length n. If  $n$  is less than len1 or len2 then the output only needs space for  $n$  coefficients. We require  $n \geq 0$ .

void fmpq\_poly\_add\_series ( fmpq\_poly\_t res , fmpq\_poly poly1 , fmpq\_poly poly2, slong n)

As per  $fmpq-poly\_add$  but the inputs are first notionally truncated to length n.

void fmpq\_poly\_add\_series\_can ( fmpq\_poly\_t res , fmpq\_poly poly1, fmpq\_poly poly2, slong n, int can)

As per  $fmpq_poly_ddd\_can$  but the inputs are first notionally truncated to length n.

void \_fmpq\_poly\_sub ( fmpz \* rpoly , fmpz\_t rden , const fmpz \* poly1 , const fmpz\_t den1 , slong len1 , const fmpz \* poly2 , const fmpz\_t den2 , slong len2 )

Forms the difference (rpoly, rden) of (poly1, den1, len1) and (poly2, den2, len2), placing the result into canonical form.

Assumes that rpoly is an array of length the maximum of len1 and len2. The input operands are assumed to be in canonical form and are also allowed to be of length 0.

(rpoly, rden) and (poly1, den1, len1) may be aliased, but (rpoly, rden) and (poly2, den2, len2) may not be aliased.

void \_fmpq\_poly\_sub\_can ( fmpz \* rpoly , fmpz\_t rden , const fmpz \* poly1 , const fmpz\_t den1 , slong len1 , const fmpz \* poly2 , const fmpz\_t den2 , slong len2 , int can )

As per \_fmpq\_poly\_sub except that one can specify whether to canonicalise the output or not. This function is intended to be used with weak canonicalisation to prevent explosion in memory usage. It exists for performance reasons.

void fmpq\_poly\_sub ( fmpq\_poly\_t res , fmpq\_poly poly1 , fmpq\_poly poly2 )

Sets res to the difference of poly1 and poly2, using Henrici's algorithm.

void fmpq\_poly\_sub\_can ( fmpq\_poly\_t res , fmpq\_poly poly1 , fmpq\_poly poly2 , int can )

As per \_fmpq\_poly\_sub except that one can specify whether to canonicalise the output or not. This function is intended to be used with weak canonicalisation to prevent explosion in memory usage. It exists for performance reasons.

void \_fmpq\_poly\_series\_sub ( fmpz \* rpoly , fmpz\_t rden , const fmpz \* poly1 , const fmpz\_t den1 , slong len1 , const fmpz \* poly2 , const fmpz\_t den2 , slong len2 , slong n)

As per  $_fmpq_poly_sub$  but the inputs are first notionally truncated to length n. If n is less than len1 or len2 then the output only needs space for  $n$  coefficients. We require  $n \geq 0$ .

void \_fmpq\_poly\_sub\_series\_can ( fmpz \* rpoly , fmpz\_t rden , const fmpz \* poly1 , const fmpz\_t den1 , slong len1 , const fmpz \* poly2 , const fmpz\_t den2 , slong len2 , slong n , int can )

As per  $_f$ mpq poly\_sub\_can but the inputs are first notionally truncated to length n. If n is less than len1 or len2 then the output only needs space for n coefficients. We require  $n \geq 0$ .

```
void fmpq_poly_sub_series ( fmpq_poly_t res , fmpq_poly poly1 ,
   fmpq_poly poly2 , slong n )
```
As per fmpq\_poly\_sub but the inputs are first notionally truncated to length n.

void fmpq\_poly\_sub\_series\_can ( fmpq\_poly\_t res , fmpq\_poly poly1, fmpq\_poly poly2, slong n, int can)

As per  $fmpq_poly\_sub\_can$  but the inputs are first notionally truncated to length n.

## 27.10 Scalar multiplication and division

void \_fmpq\_poly\_scalar\_mul\_si ( fmpz \* rpoly , fmpz\_t rden , const fmpz \* poly , const fmpz\_t den , slong len , slong c)

Sets (rpoly, rden, len) to the product of  $c$  of (poly, den, len).

If the input is normalised, then so is the output, provided it is non-zero. If the input is in lowest terms, then so is the output. However, even if neither of these conditions are met, the result will be (mathematically) correct.

Supports exact aliasing between (rpoly, den) and (poly, den).

```
void _fmpq_poly_scalar_mul_ui ( fmpz * rpoly , fmpz_t rden ,
   const fmpz * poly , const fmpz_t den , slong len , ulong c)
```
Sets (rpoly, rden, len) to the product of  $c$  of (poly, den, len).

If the input is normalised, then so is the output, provided it is non-zero. If the input is in lowest terms, then so is the output. However, even if neither of these conditions are met, the result will be (mathematically) correct.

Supports exact aliasing between (rpoly, den) and (poly, den).

void \_fmpq\_poly\_scalar\_mul\_fmpz ( fmpz \* rpoly , fmpz\_t rden , const fmpz \* poly , const fmpz\_t den , slong len , const fmpz\_t c )

Sets (rpoly, rden, len) to the product of  $c$  of (poly, den, len).

If the input is normalised, then so is the output, provided it is non-zero. If the input is in lowest terms, then so is the output. However, even if neither of these conditions are met, the result will be (mathematically) correct.

Supports exact aliasing between (rpoly, den) and (poly, den).

void \_fmpq\_poly\_scalar\_mul\_fmpq ( fmpz \* rpoly , fmpz\_t rden , const fmpz \* poly , const fmpz\_t den , slong len , const fmpz\_t r , const fmpz\_t s)

Sets (rpoly, rden) to the product of  $r/s$  and (poly, den, len), in lowest terms.

Assumes that (poly, den, len) and  $r/s$  are provided in lowest terms. Assumes that rpoly is an array of length len. Supports aliasing of (rpoly, den) and (poly, den). The  $fmpz_t's r$  and s may not be part of  $(rpoly, rden)$ .

```
void fmpq_poly_scalar_mul_si ( fmpq_poly_t rop , const
   fmpq_poly_t op , slong c)
```
Sets rop to c times op.

void fmpq\_poly\_scalar\_mul\_ui ( fmpq\_poly\_t rop , const fmpq\_poly\_t op , ulong c)

Sets rop to c times op.

void fmpq\_poly\_scalar\_mul\_fmpz ( fmpq\_poly\_t rop , const fmpq\_poly\_t op , const fmpz\_t c)

Sets rop to  $c$  times op. Assumes that the  $fmpz_t c$  is not part of rop.

void fmpq\_poly\_scalar\_mul\_fmpq ( fmpq\_poly\_t rop , const fmpq\_poly\_t op , const mpq\_t c)

Sets rop to c times op.

void fmpq\_poly\_scalar\_mul\_mpz ( fmpq\_poly\_t rop , const fmpq\_poly\_t op , const mpz\_t c)

Sets rop to c times op.

void fmpq\_poly\_scalar\_mul\_mpq ( fmpq\_poly\_t rop , const fmpq\_poly\_t op , const fmpq\_t c)

Sets rop to c times op.

void \_fmpq\_poly\_scalar\_div\_fmpz ( fmpz \* rpoly , fmpz\_t rden , const fmpz \* poly, const fmpz\_t den, slong len, const fmpz\_t c )

Sets (rpoly, rden, len) to (poly, den, len) divided by  $c$ , in lowest terms.

Assumes that len is positive. Assumes that  $c$  is non-zero. Supports aliasing between (rpoly, rden) and (poly, den). Assumes that c is not part of (rpoly, rden).

void \_fmpq\_poly\_scalar\_div\_si ( fmpz \* rpoly , fmpz\_t rden , const fmpz \* poly , const fmpz\_t den , slong len , slong c)

Sets (rpoly, rden, len) to (poly, den, len) divided by  $c$ , in lowest terms.

Assumes that len is positive. Assumes that  $c$  is non-zero. Supports aliasing between (rpoly, rden) and (poly, den).

### void \_fmpq\_poly\_scalar\_div\_ui ( fmpz \* rpoly , fmpz\_t rden , const fmpz \* poly , const fmpz\_t den , slong len , ulong c)

Sets (rpoly, rden, len) to (poly, den, len) divided by c, in lowest terms.

Assumes that len is positive. Assumes that  $c$  is non-zero. Supports aliasing between (rpoly, rden) and (poly, den).

void \_fmpq\_poly\_scalar\_div\_fmpq ( fmpz \* rpoly , fmpz\_t rden , const fmpz \* poly , const fmpz\_t den , slong len , const  $fmpz_t$  r, const  $fmpz_t$  s)

Sets (rpoly, rden, len) to (poly, den, len) divided by  $r/s$ , in lowest terms.

Assumes that len is positive. Assumes that  $r/s$  is non-zero and in lowest terms. Supports aliasing between (rpoly, rden) and (poly, den). The fmpz\_t's r and s may not be part of (rpoly, poly).

- void fmpq\_poly\_scalar\_div\_si ( fmpq\_poly\_t rop , const fmpq\_poly\_t op , slong c)
- void fmpq poly scalar div ui ( fmpq poly t rop, const fmpq\_poly\_t op , ulong c) ;
- void fmpq\_poly\_scalar\_div\_fmpz ( fmpq\_poly\_t rop , const fmpq\_poly\_t op , const fmpz\_t c) ;
- void fmpq\_poly\_scalar\_div\_fmpq ( fmpq\_poly\_t rop , const  $fmpq_poly_t$  op, const  $fmpq_t c$ ;
- void fmpq\_poly\_scalar\_div\_mpz ( fmpq\_poly\_t rop , const fmpq\_poly\_t op , const mpz\_t c);
- void fmpq\_poly\_scalar\_div\_mpq ( fmpq\_poly\_t rop , const fmpq\_poly\_t op , const mpq\_t c);

#### 27.11 Multiplication

void \_fmpq\_poly\_mul ( fmpz \* rpoly , fmpz\_t rden , const fmpz \* poly1 , const fmpz\_t den1 , slong len1 , const fmpz \* poly2 , const fmpz\_t den2 , slong len2 )

Sets (rpoly, rden, len1 + len2 - 1) to the product of (poly1, den1, len1) and (poly2, den2, len2). If the input is provided in canonical form, then so is the output.

Assumes len1  $\ge$  len2  $\ge$  0. Allows zero-padding in the input. Does not allow aliasing between the inputs and outputs.

void fmpq\_poly\_mul ( fmpq\_poly\_t res , const fmpq\_poly\_t poly1 , const fmpq\_poly\_t poly2 )

Sets res to the product of poly1 and poly2.

# void \_fmpq\_poly\_mullow ( fmpz \* rpoly , fmpz\_t rden , const fmpz \* poly1 , const fmpz\_t den1 , slong len1 , const fmpz \* poly2 , const fmpz\_t den2 , slong len2 , slong n)

Sets (rpoly, rden, n) to the low n coefficients of  $(poly1, den1)$  and  $(poly2, den2)$ . The output is not guaranteed to be in canonical form.

Assumes len1  $>=$  len2  $>$  0 and 0  $\leq$  n  $\leq$  len1  $+$  len2  $-$  1. Allows for zero-padding in the inputs. Does not allow aliasing between the inputs and outputs.

void fmpq\_poly\_mullow ( fmpq\_poly\_t res , const fmpq\_poly\_t poly1 , const fmpq\_poly\_t poly2 , slong n)

Sets res to the product of poly1 and poly2, truncated to length  $n$ .

void fmpq\_poly\_addmul ( fmpq\_poly\_t rop , const fmpq\_poly\_t op1 , const fmpq\_poly\_t op2 )

Adds the product of op1 and op2 to rop.

void fmpq\_poly\_submul ( fmpq\_poly\_t rop , const fmpq\_poly\_t op1 , const fmpq\_poly\_t op2 )

Subtracts the product of op1 and op2 from rop.

# 27.12 Powering

void \_fmpq\_poly\_pow ( fmpz \* rpoly , fmpz\_t rden , const fmpz \* poly , const fmpz\_t den , slong len , ulong e )

Sets (rpoly, rden) to (poly, den) $\hat{e}$ , assuming e, len > 0. Assumes that rpoly is an array of length at least  $e * (len - 1) + 1$ . Supports aliasing of (rpoly, den) and (poly, den).

```
void fmpq_poly_pow ( fmpq_poly_t res , const fmpq_poly_t poly ,
   ulong e)
```
Sets res to pow e, where the only special case  $0^0$  is defined as 1.

# 27.13 Shifting

# void fmpz\_poly\_shift\_left ( fmpz\_poly\_t res , const fmpz\_poly\_t poly , slong n)

Set res to poly shifted left by  $n$  coefficients. Zero coefficients are inserted.

void fmpz\_poly\_shift\_right ( fmpz\_poly\_t res , const fmpz\_poly\_t poly , slong n)

Set res to poly shifted right by n coefficients. If  $n$  is equal to or greater than the current length of poly, res is set to the zero polynomial.

#### 27.14 Euclidean division

```
void _fmpq_poly_divrem ( fmpz * Q , fmpz_t q , fmpz * R , fmpz_t
   r, const fmpz * A, const fmpz_t a, slong lenA, const
   fmpz * B, const fmpz_t b, slong lenB, const
   fmpz_preinvn_t inv )
```
Finds the quotient  $(Q, q)$  and remainder  $(R, r)$  of the Euclidean division of  $(A, a)$ by (B, b).

Assumes that lenA  $>=$  lenB  $> 0$ . Assumes that R has space for lenA coefficients, although only the bottom lenB - 1 will carry meaningful data on exit. Supports no aliasing between the two outputs, or between the inputs and the outputs.

An optional precomputed inverse of the leading coefficient of B from  $fmpz$ -preinvn\_init can be supplied. Otherwise inv should be NULL.

void fmpq\_poly\_divrem ( fmpq\_poly\_t Q , fmpq\_poly\_t R , const fmpq\_poly\_t poly1 , const fmpq\_poly\_t poly2 )

Finds the quotient  $Q$  and remainder  $R$  of the Euclidean division of poly1 by poly2.

void  $_fmpq_poly_div(fmpz * Q, fmpz_t q, const fmpz * A,$ const fmpz\_t a, slong lenA, const fmpz \* B, const fmpz\_t b, slong lenB, const fmpz\_preinvn\_t inv)

Finds the quotient  $(Q, q)$  of the Euclidean division of  $(A, a)$  by  $(B, b)$ .

Assumes that lenA  $>=$  lenB  $> 0$ . Supports no aliasing between the inputs and the outputs.

An optional precomputed inverse of the leading coefficient of  $B$  from  $fmpz$ -preinvn-init can be supplied. Otherwise inv should be NULL.

```
void fmpq_poly_div ( fmpq_poly_t Q , const fmpq_poly_t poly1 ,
   const fmpq_poly_t poly2 )
```
Finds the quotient  $Q$  and remainder  $R$  of the Euclidean division of poly1 by poly2.

```
void _fmpq_poly_rem ( fmpz * R , fmpz_t r , const fmpz * A ,
   const fmpz_t a, slong lenA, const fmpz * B, const fmpz_t
   b, slong lenB, const fmpz_preinvn_t inv)
```
Finds the remainder  $(R, r)$  of the Euclidean division of  $(A, a)$  by  $(B, b)$ .

Assumes that lenA >= lenB > 0. Supports no aliasing between the inputs and the outputs.

An optional precomputed inverse of the leading coefficient of  $B$  from  $fmpz$ -preinvn-init can be supplied. Otherwise inv should be NULL.

```
void fmpq_poly_rem ( fmpq_poly_t R , const fmpq_poly_t poly1 ,
   const fmpq_poly_t poly2 )
```
Finds the remainder R of the Euclidean division of  $poly1$  by  $poly2$ .

## 27.15 Euclidean division

```
fmpq_poly_struct * _fmpq_poly_powers_precompute ( const fmpz
   * B , const fmpz_t denB , slong len )
```
Computes  $2*len - 1$  powers of x modulo the polynomial B of the given length. This is used as a kind of precomputed inverse in the remainder routine below.

```
void fmpq_poly_powers_precompute ( fmpq_poly_powers_precomp_t
   pinv , fmpq_poly_t poly )
```
Computes  $2*len - 1$  powers of x modulo the polynomial B of the given length. This is used as a kind of precomputed inverse in the remainder routine below.

void \_fmpq\_poly\_powers\_clear ( fmpq\_poly\_struct \* powers , slong len )

Clean up resources used by precomputed powers which have been computed by \_fmpq\_poly\_powers\_precompute.

void fmpq\_poly\_powers\_clear ( fmpq\_poly\_powers\_precomp\_t pinv )

Clean up resources used by precomputed powers which have been computed by fmpq\_poly\_powers\_precompute.

```
void _fmpq_poly_rem_powers_precomp ( fmpz * A , fmpz_t denA ,
   slong m, const fmpz * B, const fmpz_t denB, slong n,
   const fmpq_poly_struct * const powers )
```
Set  $A$  to the remainder of  $A$  divide  $B$  given precomputed powers mod  $B$  provided by \_fmpq\_poly\_powers\_precompute. No aliasing is allowed.

This function is only faster if  $m \leq 2 * n - 1$ .

The output of this function is not canonicalised.

```
void fmpq_poly_rem_powers_precomp ( fmpq_poly_t R , const
   fmpq_poly_t A , const fmpq_poly_t B , const
   fmpq_poly_powers_precomp_t B_inv )
```
Set R to the remainder of A divide B given precomputed powers mod B provided by fmpq\_poly\_powers\_precompute.

This function is only faster if  $A \rightarrow$ length  $\leq 2*B \rightarrow$ length - 1.

The output of this function is not canonicalised.

27.16 Power series division

# void \_fmpq\_poly\_inv\_series\_newton ( fmpz \* rpoly , fmpz\_t rden , const fmpz \* poly , const fmpz\_t den , slong len , slong n)

Computes the first n terms of the inverse power series of  $\text{poly}, \text{ den}, \text{len} \text{ using New-}$ ton iteration.

The result is produced in canonical form.

Assumes that  $n \geq 1$  and that poly has non-zero constant term. Does not support aliasing.

### void fmpq\_poly\_inv\_series\_newton ( fmpq\_poly\_t res , const fmpq\_poly\_t poly , slong n)

Computes the first  $n$  terms of the inverse power series of poly using Newton iteration, assuming that poly has non-zero constant term and  $n \geq 1$ .

```
void _fmpq_poly_inv_series ( fmpz * rpoly , fmpz_t rden , const
   fmpz * poly, const fmpz_t den, slong n)
```
Computes the first  $n$  terms of the inverse power series of  $(poly, den, len)$ .

The result is produced in canonical form.

Assumes that  $n \geq 1$  and that poly has non-zero constant term. Does not support aliasing.

void fmpq\_poly\_inv\_series ( fmpq\_poly\_t res , const fmpq\_poly\_t poly , slong n)

Computes the first  $n$  terms of the inverse power series of poly, assuming that poly has non-zero constant term and  $n \geq 1$ .

```
void _fmpq_poly_div_series ( fmpz * Q , fmpz_t denQ , const
   fmpz * A, const fmpz_t denA, slong lenA, const fmpz * B,
   const fmpz_t denB , slong lenB , slong n)
```
Divides (A, denA, lenA) by (B, denB, lenB) as power series over  $Q$ , assuming B has non-zero constant term and that all lengths are positive.

Aliasing is not supported.

This function ensures that the numerator and denominator are coprime on exit.

### void fmpq\_poly\_div\_series ( fmpq\_poly\_t Q , const fmpq\_poly\_t A, const fmpq\_poly\_t B, slong n)

Performs power series division in  $\mathbf{Q}[[x]]/(x^n)$ . The function considers the polynomials A and B as power series of length n starting with the constant terms. The function assumes that B has non-zero constant term and  $n \geq 1$ .

# 27.17 Greatest common divisor

```
void _fmpq_poly_gcd (fmpz *G, fmpz_t denG, const fmpz *A,
   slong lenA, const fmpz *B, slong lenB)
```
Computes the monic greatest common divisor G of A and B.

Assumes that G has space for len(B) coefficients, where  $len(A) \geq len(B) > 0$ .

Aliasing between the output and input arguments is not supported.

Does not support zero-padding.

```
void fmpq_poly_gcd ( fmpq_poly_t G , const fmpq_poly_t A ,
   const fmpq_poly_t B )
```
Computes the monic greatest common divisor G of A and B.

In the the special case when  $A = B = 0$ , sets  $G = 0$ .

void \_fmpq\_poly\_xgcd ( fmpz \*G , fmpz\_t denG , fmpz \*S , fmpz\_t denS, fmpz \*T, fmpz\_t denT, const fmpz \*A, const fmpz\_t denA , slong lenA , const fmpz \*B , const fmpz\_t denB , slong lenB )

Computes polynomials G, S, and T such that  $G = \text{gcd}(A, B) = SA + TB$ , where G is the monic greatest common divisor of A and B.

Assumes that G, S, and T have space for  $\text{len}(B)$ ,  $\text{len}(B)$ , and  $\text{len}(A)$  coefficients, respectively, where it is also assumed that  $len(A) \geq len(B) > 0$ .

Does not support zero padding of the input arguments.

void fmpq\_poly\_xgcd ( fmpq\_poly\_t G , fmpz\_poly\_t S , fmpz\_poly\_t T , const fmpq\_poly\_t A , const fmpq\_poly\_t B)

Computes polynomials G, S, and T such that  $G = \text{gcd}(A, B) = SA + TB$ , where G is the monic greatest common divisor of A and B.

Corner cases are handled as follows. If  $A = B = 0$ , returns  $G = S = T = 0$ . If  $A \neq 0$ ,  $B = 0$ , returns the suitable scalar multiple of  $G = A$ ,  $S = 1$ , and  $T = 0$ . The case when  $A = 0, B \neq 0$  is handled similarly.

# void \_fmpq\_poly\_lcm ( fmpz \*L , fmpz\_t denL , const fmpz \*A , slong lenA, const fmpz \*B, slong lenB)

Computes the monic least common multiple L of A and B.

Assumes that L has space for  $\text{len}(A)+\text{len}(B)-1$  coefficients, where  $\text{len}(A) \ge \text{len}(B) > 0$ .

Aliasing between the output and input arguments is not supported.

Does not support zero-padding.

void fmpq\_poly\_lcm ( fmpq\_poly\_t L , const fmpq\_poly\_t A , const fmpq\_poly\_t B)

Computes the monic least common multiple L of A and B.

In the special case when  $A = B = 0$ , sets  $L = 0$ .

```
void _fmpq_poly_resultant ( fmpz_t rnum , fmpz_t rden , const
   fmpz * poly1 , const fmpz_t den1 , slong len1 , const fmpz
   * poly2 , const fmpz_t den2 , slong len2 )
```
Sets (rnum, rden) to the resultant of the two input polynomials.

Assumes that len1  $\ge$  1 en2  $\ge$  0. Does not support zero-padding of the input polynomials. Does not support aliasing of the input and output arguments.

void fmpq\_poly\_resultant (fmpq\_t r, const fmpq\_poly\_t f, const fmpq\_poly\_t g )

Returns the resultant of  $f$  and  $g$ .

Enumerating the roots of f and g over  $\bar{\mathbf{Q}}$  as  $r_1, \ldots, r_m$  and  $s_1, \ldots, s_n$ , respectively, and letting x and y denote the leading coefficients, the resultant is defined as

$$
x^{\deg(f)}y^{\deg(g)}\prod_{1\leq i,j\leq n}(r_i-s_j).
$$

We handle special cases as follows: if one of the polynomials is zero, the resultant is zero. Note that otherwise if one of the polynomials is constant, the last term in the above expression is the empty product.

#### 27.18 Derivative and integral

void \_fmpq\_poly\_derivative ( fmpz \* rpoly , fmpz\_t rden , const fmpz \* poly , const fmpz\_t den , slong len )

Sets (rpoly, rden, len - 1) to the derivative of (poly, den, len). Does nothing if len <= 1. Supports aliasing between the two polynomials.

void fmpq\_poly\_derivative ( fmpq\_poly\_t res , const fmpq\_poly\_t poly )

Sets res to the derivative of poly.

### void \_fmpq\_poly\_integral ( fmpz \* rpoly , fmpz\_t rden , const fmpz \* poly , const fmpz\_t den , slong len )

Sets (rpoly, rden, len) to the integral of (poly, den, len - 1). Assumes len  $>=$ 0. Supports aliasing between the two polynomials.

### void fmpq\_poly\_integral ( fmpq\_poly\_t res , const fmpq\_poly\_t poly )

Sets res to the integral of poly. The constant term is set to zero. In particular, the integral of the zero polynomial is the zero polynomial.

# 27.19 Square roots

## void \_fmpq\_poly\_sqrt\_series ( fmpz \* g , fmpz\_t gden , const fmpz \* f , const fmpz\_t fden , slong flen , slong n)

Sets  $(g, gden, n)$  to the series expansion of the square root of  $(f, fden, flen)$ . Assumes  $n > 0$  and that (f, fden, flen) has constant term 1. Does not support aliasing between the input and output polynomials.

# void fmpq\_poly\_sqrt\_series ( fmpq\_poly\_t res , const fmpq\_poly\_t f , slong n)

Sets res to the series expansion of the square root of f to order  $n > 1$ . Requires f to have constant term 1.

void \_fmpq\_poly\_invsqrt\_series ( fmpz \* g , fmpz\_t gden , const fmpz \* f , const fmpz\_t fden , slong flen , slong n)

Sets (g, gden, n) to the series expansion of the inverse square root of (f, fden, flen). Assumes  $n > 0$  and that (f, fden, flen) has constant term 1. Does not support aliasing between the input and output polynomials.

void fmpq\_poly\_invsqrt\_series ( fmpq\_poly\_t res , const fmpq\_poly\_t f , slong n)

Sets res to the series expansion of the inverse square root of f to order  $n > 0$ . Requires f to have constant term 1.

# 27.20 Transcendental functions

void \_fmpq\_poly\_log\_series ( fmpz \* g , fmpz\_t gden , const fmpz \* f, const fmpz\_t fden, slong flen, slong n)

Sets (g, gden, n) to the series expansion of the logarithm of (f, fden, flen). Assumes  $n > 0$  and that  $(f, fden, flen)$  has constant term 1. Supports aliasing between the input and output polynomials.

```
void fmpq_poly_log_series ( fmpq_poly_t res , const
   fmpq_poly_t f , slong n)
```
Sets res to the series expansion of the logarithm of  $f$  to order  $n > 0$ . Requires  $f$  to have constant term 1.

```
void _fmpq_poly_exp_series ( fmpz * g , fmpz_t gden , const
   fmpz * h, const fmpz_t hden, slong hlen, slong n)
```
Sets  $(g, gden, n)$  to the series expansion of the exponential function of  $(h, hden, n)$ hlen). Assumes  $n > 0$ , hlen  $> 0$  and that (h, hden, hlen) has constant term 0. Does not support aliasing between the input and output polynomials.

```
void fmpq_poly_exp_series ( fmpq_poly_t res , const
   fmpq_poly_t h , slong n)
```
Sets res to the series expansion of the exponential function of  $h$  to order  $n > 0$ . Requires f to have constant term 0.

```
void _fmpq_poly_atan_series ( fmpz * g , fmpz_t gden , const
   fmpz * f , const fmpz_t fden , slong flen , slong n)
```
Sets  $(g, gden, n)$  to the series expansion of the inverse tangent of  $(f, fden, flen)$ . Assumes  $n > 0$  and that  $(f, fden, flen)$  has constant term 0. Supports aliasing between the input and output polynomials.

void fmpq\_poly\_atan\_series ( fmpq\_poly\_t res , const fmpq\_poly\_t f , slong n)

Sets res to the series expansion of the inverse tangent of  $f$  to order  $n > 0$ . Requires  $f$ to have constant term 0.

void \_fmpq\_poly\_atanh\_series ( fmpz \* g , fmpz\_t gden , const fmpz \* f , const fmpz\_t fden , slong flen , slong n)

Sets  $(g, gden, n)$  to the series expansion of the inverse hyperbolic tangent of  $(f, g)$ fden, flen). Assumes  $n > 0$  and that (f, fden, flen) has constant term 0. Supports aliasing between the input and output polynomials.

void fmpq\_poly\_atanh\_series ( fmpq\_poly\_t res , const fmpq\_poly\_t f , slong n)

Sets res to the series expansion of the inverse hyperbolic tangent of  $f$  to order  $n > 0$ . Requires f to have constant term 0.

void \_fmpq\_poly\_asin\_series ( fmpz \* g , fmpz\_t gden , const fmpz \* f, const fmpz\_t fden, slong flen, slong n)

Sets (g, gden, n) to the series expansion of the inverse sine of (f, fden, flen). Assumes n > 0 and that (f, fden, flen) has constant term 0. Supports aliasing between the input and output polynomials.

void fmpq\_poly\_asin\_series ( fmpq\_poly\_t res , const fmpq\_poly\_t f , slong n)

Sets res to the series expansion of the inverse sine of  $f$  to order  $n > 0$ . Requires  $f$  to have constant term 0.

void \_fmpq\_poly\_asinh\_series ( fmpz \* g , fmpz\_t gden , const fmpz \* f , const fmpz\_t fden , slong flen , slong n)

Sets (g, gden, n) to the series expansion of the inverse hyperbolic sine of (f, fden, flen). Assumes  $n > 0$  and that (f, fden, flen) has constant term 0. Supports aliasing between the input and output polynomials.

void fmpq\_poly\_asinh\_series ( fmpq\_poly\_t res , const fmpq\_poly\_t f , slong n)

Sets res to the series expansion of the inverse hyperbolic sine of  $f$  to order  $n > 0$ . Requires f to have constant term 0.

void \_fmpq\_poly\_tan\_series ( fmpz \* g , fmpz\_t gden , const fmpz \* f , const fmpz\_t fden , slong flen , slong n)

Sets  $(g, gden, n)$  to the series expansion of the tangent function of  $(f, fden, flen)$ . Assumes n > 0 and that (f, fden, flen) has constant term 0. Does not support aliasing between the input and output polynomials.

void fmpq\_poly\_tan\_series ( fmpq\_poly\_t res , const fmpq\_poly\_t f , slong n)

Sets res to the series expansion of the tangent function of  $f$  to order  $n > 0$ . Requires  $f$ to have constant term 0.

void \_fmpq\_poly\_sin\_series ( fmpz \* g , fmpz\_t gden , const  $fmpz * f$ , const  $fmpz_t$  fden, slong flen, slong n)

Sets  $(g, gden, n)$  to the series expansion of the sine of  $(f, fden, flen)$ . Assumes n > 0 and that (f, fden, flen) has constant term 0. Supports aliasing between the input and output polynomials.

void fmpq\_poly\_sin\_series ( fmpq\_poly\_t res , const fmpq\_poly\_t f , slong n)

Sets res to the series expansion of the sine of  $f$  to order  $n > 0$ . Requires  $f$  to have constant term 0.

void \_fmpq\_poly\_cos\_series ( fmpz \* g , fmpz\_t gden , const fmpz \* f , const fmpz\_t fden , slong flen , slong n)

Sets  $(g, gden, n)$  to the series expansion of the cosine of  $(f, fden, flen)$ . Assumes n > 0 and that (f, fden, flen) has constant term 0. Supports aliasing between the input and output polynomials.

void fmpq\_poly\_cos\_series ( fmpq\_poly\_t res , const fmpq\_poly\_t f , slong n)

Sets res to the series expansion of the cosine of  $f$  to order  $n > 0$ . Requires f to have constant term 0.

void \_fmpq\_poly\_sinh\_series ( fmpz \* g , fmpz\_t gden , const  $fmpz * f$ , const  $fmpz_t$  fden, slong flen, slong n)

Sets (g, gden, n) to the series expansion of the hyperbolic sine of (f, fden, flen). Assumes  $n > 0$  and that  $(f, fden, flen)$  has constant term 0. Does not support aliasing between the input and output polynomials.

void fmpq\_poly\_sinh\_series ( fmpq\_poly\_t res , const fmpq\_poly\_t f , slong n)

Sets res to the series expansion of the hyperbolic sine of  $f$  to order  $n > 0$ . Requires  $f$ to have constant term 0.

void \_fmpq\_poly\_cosh\_series ( fmpz \* g , fmpz\_t gden , const  $fmpz * f$ , const  $fmpz_t$  fden, slong flen, slong n)

Sets  $(g, gden, n)$  to the series expansion of the hyperbolic cosine of  $(f, fden, flen)$ . Assumes  $n > 0$  and that  $(f, fden, flen)$  has constant term 0. Does not support aliasing between the input and output polynomials.

void fmpq\_poly\_cosh\_series ( fmpq\_poly\_t res , const fmpq\_poly\_t f , slong n)

Sets res to the series expansion of the hyperbolic cosine of f to order n > 0. Requires f to have constant term 0.

void \_fmpq\_poly\_tanh\_series ( fmpz \* g , fmpz\_t gden , const fmpz \* f , const fmpz\_t fden , slong flen , slong n)

Sets (g, gden, n) to the series expansion of the hyperbolic tangent of (f, fden, flen). Assumes  $n > 0$  and that  $(f, fden, flen)$  has constant term 0. Does not support aliasing between the input and output polynomials.

void fmpq\_poly\_tanh\_series ( fmpq\_poly\_t res , const fmpq\_poly\_t f , slong n)

Sets res to the series expansion of the hyperbolic tangent of  $f$  to order  $n > 0$ . Requires f to have constant term 0.

# 27.21 Evaluation

void \_fmpq\_poly\_evaluate\_fmpz ( fmpz\_t rnum , fmpz\_t rden , const fmpz \* poly , const fmpz\_t den , slong len , const fmpz\_t a )

Evaluates the polynomial (poly, den, len) at the integer  $a$  and sets (rnum, rden) to the result in lowest terms.

void fmpq\_poly\_evaluate\_fmpz ( fmpq\_t res , const fmpq\_poly\_t poly , const fmpz\_t a )

Evaluates the polynomial poly at the integer a and sets res to the result.

void \_fmpq\_poly\_evaluate\_fmpq ( fmpz\_t rnum , fmpz\_t rden , const fmpz \* poly , const fmpz\_t den , slong len , const fmpz\_t anum , const fmpz\_t aden )

Evaluates the polynomial (poly, den, len) at the rational (anum, aden) and sets (rnum, rden) to the result in lowest terms. Aliasing between (rnum, rden) and (anum, aden) is not supported.

void fmpq\_poly\_evaluate\_fmpq ( fmpq\_t res , const fmpq\_poly\_t poly , const fmpq\_t a )

Evaluates the polynomial poly at the rational a and sets res to the result.

void fmpq\_poly\_evaluate\_mpz ( mpq\_t res , const fmpq\_poly\_t poly , const mpz\_t a)

Evaluates the polynomial poly at the integer  $a$  of type mpz and sets res to the result.

void fmpq\_poly\_evaluate\_mpq ( mpq\_t res , const fmpq\_poly\_t poly , const mpq\_t a)

Evaluates the polynomial poly at the rational  $a$  of type mpq and sets res to the result.

# 27.22 Interpolation

# void \_fmpq\_poly\_interpolate\_fmpz\_vec ( fmpz \* poly , fmpz\_t den, const fmpz \* xs, const fmpz \* ys, slong n)

Sets poly / den to the unique interpolating polynomial of degree at most  $n-1$  satisfying  $f(x_i) = y_i$  for every pair  $x_i, y_i$  in xs and ys.

The vector poly must have room for  $n+1$  coefficients, even if the interpolating polynomial is shorter. Aliasing of poly or den with any other argument is not allowed.

It is assumed that the x values are distinct.

This function uses a simple  $O(n^2)$  implementation of Lagrange interpolation, clearing denominators to avoid working with fractions. It is currently not designed to be efficient for large n.

```
fmpq_poly_interpolate_fmpz_vec ( fmpq_poly_t poly , const fmpz
   * xs , const fmpz * ys , slong n)
```
Sets poly to the unique interpolating polynomial of degree at most  $n - 1$  satisfying  $f(x_i) = y_i$  for every pair  $x_i, y_i$  in xs and ys. It is assumed that the x values are distinct.

# 27.23 Composition

void \_fmpq\_poly\_compose ( fmpz \* res , fmpz\_t den , const fmpz \* poly1 , const fmpz\_t den1 , slong len1 , const fmpz \* poly2 , const fmpz\_t den2 , slong len2 )

Sets (res, den) to the composition of (poly1, den1, len1) and (poly2, den2, len2), assuming len1, len2 > 0.

Assumes that res has space for  $(\text{len1} - 1)* (\text{len2} - 1)+ 1$  coefficients. Does not support aliasing.

void fmpq\_poly\_compose ( fmpq\_poly\_t res , const fmpq\_poly\_t poly1 , const fmpq\_poly\_t poly2 )

Sets res to the composition of poly1 and poly2.

void \_fmpq\_poly\_rescale ( fmpz \* res , fmpz\_t denr , const fmpz \* poly , const fmpz\_t den , slong len , const fmpz\_t anum , const fmpz\_t aden )

Sets (res, denr, len) to (poly, den, len) with the indeterminate rescaled by (anum, aden).

Assumes that len > 0 and that (anum, aden) is non-zero and in lowest terms. Supports aliasing between (res, denr, len) and (poly, den, len).

void fmpz\_poly\_rescale ( fmpq\_poly\_t res , const fmpq\_poly\_t poly, const fmpq\_t a)

Sets res to poly with the indeterminate rescaled by  $a$ .

# 27.24 Power series composition

void \_fmpq\_poly\_compose\_series\_horner ( fmpz \* res , fmpz\_t den, const fmpz \* poly1, const fmpz\_t den1, slong len1, const fmpz \* poly2 , const fmpz\_t den2 , slong len2 , slong n)

Sets (res, den, n) to the composition of (poly1, den1, len1) and (poly2, den2, len2) modulo  $x^n$ , where the constant term of poly2 is required to be zero.

Assumes that len1, len2,  $n > 0$ , that len1, len2  $\le n$ , that  $(\text{len1-1}) * (\text{len2-1}) +$ 1 <= n, and that res has space for n coefficients. Does not support aliasing between any of the inputs and the output.

This implementation uses the Horner scheme. The default fmpz\_poly composition algorithm is automatically used when the composition can be performed over the integers.

void fmpq\_poly\_compose\_series\_horner ( fmpq\_poly\_t res , const fmpq\_poly\_t poly1 , const fmpq\_poly\_t poly2 , slong n )

Sets res to the composition of poly1 and poly2 modulo  $x^n$ , where the constant term of poly2 is required to be zero.

This implementation uses the Horner scheme. The default fmpz\_poly composition algorithm is automatically used when the composition can be performed over the integers.

void \_fmpq\_poly\_compose\_series\_brent\_kung ( fmpz \* res , fmpz\_t den , const fmpz \* poly1 , const fmpz\_t den1 , slong len1 , const fmpz \* poly2 , const fmpz\_t den2 , slong len2 , slong n)

Sets (res, den, n) to the composition of (poly1, den1, len1) and (poly2, den2, len2) modulo  $x^n$ , where the constant term of poly2 is required to be zero.

Assumes that len1, len2,  $n > 0$ , that len1, len2  $\le n$ , that  $(len-1)*(len2-1)+$  $1 \le n$ , and that res has space for n coefficients. Does not support aliasing between any of the inputs and the output.

This implementation uses Brent-Kung algorithm 2.1 [\[7\]](#page-668-0). The default fmpz\_poly composition algorithm is automatically used when the composition can be performed over the integers.

void fmpq\_poly\_compose\_series\_brent\_kung ( fmpq\_poly\_t res , const fmpq\_poly\_t poly1 , const fmpq\_poly\_t poly2 , slong n)

Sets res to the composition of poly1 and poly2 modulo  $x^n$ , where the constant term of poly2 is required to be zero.

This implementation uses Brent-Kung algorithm 2.1 [\[7\]](#page-668-0). The default fmpz\_poly composition algorithm is automatically used when the composition can be performed over the integers.

void \_fmpq\_poly\_compose\_series ( fmpz \* res , fmpz\_t den , const fmpz \* poly1 , const fmpz\_t den1 , slong len1 , const fmpz \* poly2, const fmpz\_t den2, slong len2, slong n)

Sets (res, den, n) to the composition of (poly1, den1, len1) and (poly2, den2, len2) modulo  $x^n$ , where the constant term of poly2 is required to be zero.

Assumes that len1, len2,  $n > 0$ , that len1, len2 <= n, that  $(len1-1)*(len2-1)+(len2-1)$ 1 <= n, and that res has space for n coefficients. Does not support aliasing between any of the inputs and the output.

This implementation automatically switches between the Horner scheme and Brent-Kung algorithm 2.1 depending on the size of the inputs. The default fmpz\_poly composition algorithm is automatically used when the composition can be performed over the integers.

```
void fmpq_poly_compose_series ( fmpq_poly_t res , const
   fmpq_poly_t poly1 , const fmpq_poly_t poly2 , slong n )
```
Sets res to the composition of poly1 and poly2 modulo  $x^n$ , where the constant term of poly2 is required to be zero.

This implementation automatically switches between the Horner scheme and Brent-Kung algorithm 2.1 depending on the size of the inputs. The default fmpz\_poly composition algorithm is automatically used when the composition can be performed over the integers.

### 27.25 Power series reversion

```
void _fmpq_poly_revert_series_lagrange ( fmpz * res , fmpz_t
   den , const fmpz * poly1 , const fmpz_t den1 , slong len1 ,
   slong n)
```
Sets (res, den) to the power series reversion of (poly1, den1, len1) modulo  $x^n$ .

The constant term of poly2 is required to be zero and the linear term is required to be nonzero. Assumes that  $n > 0$ . Does not support aliasing between any of the inputs and the output.

This implementation uses the Lagrange inversion formula. The default fmpz\_poly reversion algorithm is automatically used when the reversion can be performed over the integers.

void fmpq\_poly\_revert\_series\_lagrange ( fmpq\_poly\_t res , const fmpq\_poly\_t poly , slong n)

Sets res to the power series reversion of poly1 modulo  $x^n$ . The constant term of poly2 is required to be zero and the linear term is required to be nonzero.

This implementation uses the Lagrange inversion formula. The default fmpz\_poly reversion algorithm is automatically used when the reversion can be performed over the integers.

```
void _fmpq_poly_revert_series_lagrange_fast ( fmpz * res ,
   fmpz_t den , const fmpz * poly1 , const fmpz_t den1 , slong
   len1, slong n)
```
Sets (res, den) to the power series reversion of (poly1, den1, len1) modulo  $x^n$ .

The constant term of poly2 is required to be zero and the linear term is required to be nonzero. Assumes that  $n > 0$ . Does not support aliasing between any of the inputs and the output.

This implementation uses a reduced-complexity implementation of the Lagrange inversion formula. The default fmpz\_poly reversion algorithm is automatically used when the reversion can be performed over the integers.

```
void fmpq_poly_revert_series_lagrange_fast ( fmpq_poly_t res ,
   const fmpq_poly_t poly , slong n)
```
Sets res to the power series reversion of poly1 modulo  $x^n$ . The constant term of poly2 is required to be zero and the linear term is required to be nonzero.

This implementation uses a reduced-complexity implementation of the Lagrange inversion formula. The default fmpz\_poly reversion algorithm is automatically used when the reversion can be performed over the integers.

```
void _fmpq_poly_revert_series_newton ( fmpz * res , fmpz_t
   den , const fmpz * poly1 , const fmpz_t den1 , slong len1 ,
   slong n)
```
Sets (res, den) to the power series reversion of (poly1, den1, len1) modulo  $x^n$ .

The constant term of poly2 is required to be zero and the linear term is required to be nonzero. Assumes that  $n > 0$ . Does not support aliasing between any of the inputs and the output.

This implementation uses Newton iteration. The default fmpz\_poly reversion algorithm is automatically used when the reversion can be performed over the integers.

# void fmpq\_poly\_revert\_series\_newton ( fmpq\_poly\_t res , const fmpq\_poly\_t poly , slong n)

Sets res to the power series reversion of poly1 modulo  $x^n$ . The constant term of poly2 is required to be zero and the linear term is required to be nonzero.

This implementation uses Newton iteration. The default fmpz\_poly reversion algorithm is automatically used when the reversion can be performed over the integers.

```
void _fmpq_poly_revert_series ( fmpz * res , fmpz_t den , const
   fmpz * poly1, const fmpz_t den1, slong len1, slong n)
```
Sets (res, den) to the power series reversion of (poly1, den1, len1) modulo  $x^n$ .

The constant term of poly2 is required to be zero and the linear term is required to be nonzero. Assumes that  $n > 0$ . Does not support aliasing between any of the inputs and the output.

This implementation defaults to using Newton iteration. The default fmpz\_poly reversion algorithm is automatically used when the reversion can be performed over the integers.

void fmpq\_poly\_revert\_series ( fmpq\_poly\_t res , const fmpq\_poly\_t poly , slong n)

Sets res to the power series reversion of poly1 modulo  $x^n$ . The constant term of poly2 is required to be zero and the linear term is required to be nonzero.

This implementation defaults to using Newton iteration. The default fmpz\_poly reversion algorithm is automatically used when the reversion can be performed over the integers.

# 27.26 Gaussian content

void \_fmpq\_poly\_content ( fmpq\_t res , const fmpz \* poly , const fmpz\_t den , slong len )

Sets res to the content of (poly, den, len). If len == 0, sets res to zero.

void fmpq\_poly\_content ( fmpq\_t res , const fmpq\_poly\_t poly )

Sets res to the content of poly. The content of the zero polynomial is defined to be zero.

void \_fmpq\_poly\_primitive\_part ( fmpz \* rpoly , fmpz\_t rden , const fmpz \* poly , const fmpz\_t den , slong len )

Sets (rpoly, rden, len) to the primitive part, with non-negative leading coefficient, of (poly, den, len). Assumes that len > 0. Supports aliasing between the two polynomials.

```
void fmpq_poly_primitive_part ( fmpq_poly_t res , const
   fmpq_poly_t poly )
```
Sets res to the primitive part, with non-negative leading coefficient, of poly.

int \_fmpq\_poly\_is\_monic ( const fmpz \* poly , const fmpz\_t den , slong len )

Returns whether the polynomial (poly, den, len) is monic. The zero polynomial is not monic by definition.

```
int fmpq_poly_is_monic ( const fmpq_poly_t poly )
```
Returns whether the polynomial poly is monic. The zero polynomial is not monic by definition.

```
void _fmpq_poly_make_monic ( fmpz * rpoly , fmpz_t rden , const
   fmpz * poly , const fmpz_t den , slong len )
```
Sets (rpoly, rden, len) to the monic scalar multiple of (poly, den, len). Assumes that len > 0. Supports aliasing between the two polynomials.

void fmpq\_poly\_make\_monic ( fmpq\_poly\_t res , const fmpq\_poly\_t poly )

Sets res to the monic scalar multiple of poly whenever poly is non-zero. If poly is the zero polynomial, sets res to zero.

#### 27.27 Square-free

```
int fmpq_poly_is_squarefree ( const fmpq_poly_t poly )
```
Returns whether the polynomial poly is square-free. A non-zero polynomial is defined to be square-free if it has no non-unit square factors. We also define the zero polynomial to be square-free.

# 27.28 Input and output

int \_fmpq\_poly\_print ( const fmpz \* poly , const fmpz\_t den , slong len )

Prints the polynomial (poly, den, len) to stdout.

In case of success, returns a positive value. In case of failure, returns a non-positive value.

int fmpq\_poly\_print ( const fmpq\_poly\_t poly )

Prints the polynomial to stdout.

In case of success, returns a positive value. In case of failure, returns a non-positive value.

```
int _fmpq_poly_print_pretty ( const fmpz * poly , const fmpz_t
   den, slong len, const char * x)
int fmpq_poly_print_pretty ( const fmpq_poly_t poly , const
   char * var )
```
Prints the pretty representation of poly to stdout, using the null-terminated string var not equal to "\0" as the variable name.

In the current implementation always returns 1.

```
int _fmpq_poly_fprint ( FILE * file , const fmpz * poly , const
   fmpz_t den , slong len )
```
Prints the polynomial (poly, den, len) to the stream file.

In case of success, returns a positive value. In case of failure, returns a non-positive value.

```
int fmpq_poly_fprint ( FILE * file , const fmpq_poly_t poly )
```
Prints the polynomial to the stream file.

In case of success, returns a positive value. In case of failure, returns a non-positive value.

```
int _fmpq_poly_fprint_pretty ( FILE * file , const fmpz * poly ,
   const fmpz_t den, slong len, const char * x)
```

```
int fmpq_poly_print_pretty ( const fmpq_poly_t poly , const
   char * var )
```
Prints the pretty representation of poly to stdout, using the null-terminated string var not equal to "\0" as the variable name.

In the current implementation, always returns 1.

```
int fmpq_poly_read ( fmpq_poly_t poly )
```
Reads a polynomial from stdin, storing the result in poly.

In case of success, returns a positive number. In case of failure, returns a non-positive value.

#### int fmpq\_poly\_fread ( FILE \* file , fmpq\_poly\_t poly )

Reads a polynomial from the stream file, storing the result in poly.

In case of success, returns a positive number. In case of failure, returns a non-positive value.

# §28. fmpz\_poly\_q: Rational functions

Rational functions over Q

# 28.1 Introduction

The module fmpz\_poly\_q provides functions for performing arithmetic on rational functions in  $Q(t)$ , represented as quotients of integer polynomials of type fmpz\_poly\_t. These functions start with the prefix fmpz\_poly\_q\_.

Rational functions are stored in objects of type fmpz\_poly\_q\_t, which is an array of fmpz\_poly\_q\_struct's of length one. This permits passing parameters of type fmpz\_poly\_q\_t by reference.

The representation of a rational function as the quotient of two integer polynomials can be made canonical by demanding the numerator and denominator to be coprime (as integer polynomials) and the denominator to have positive leading coefficient. As the only special case, we represent the zero function as  $0/1$ . All arithmetic functions assume that the operands are in this canonical form, and canonicalize their result. If the numerator or denominator is modified individually, for example using the macros  $fmpz_poly_q_nnumref()$  and  $fmpz_poly_q_d-term(f),$  it is the user's responsibility to canonicalise the rational function using the function fmpz\_poly\_q\_canonicalise() if necessary.

All methods support aliasing of their inputs and outputs unless explicitly stated otherwise, subject to the following caveat. If different rational functions (as objects in memory, not necessarily in the mathematical sense) share some of the underlying integer polynomial objects, the behaviour is undefined.

The basic arithmetic operations, addition, subtraction and multiplication, are all implemented using adapted versions of Henrici's algorithms, see [\[21\]](#page-669-0). Differentiation is implemented in a way slightly improving on the algorithm described in [\[22\]](#page-669-1).

# 28.2 Simple example

The following example computes the product of two rational functions and prints the result:

# include " fmpz\_poly\_q .h" ...

```
char * str, * strf, * strg;
fmpz_poly_q_t f , g;
fmpz_poly_q_init(f);fmpz_poly_q_init (g );
{\tt fmpz\_poly\_q\_set\_str} \left( \texttt{f} \; , \  \, "2 \quad 1 \  \, 3/1 \quad 2 \, " \, \right) \, ; \quadfmpz_poly_q_set_str(g, "1 3/2 2 7");\texttt{strf = fmpz\_poly\_q\_get\_str\_pretty(f, "t");}strg = fmpz_poly_q_get_str_pretty(g, "t");
fmpz_poly_q_mul(f, f, g);str = fmpz\_poly_q\_get\_str\_pretty(f, "t");
flint_printf ("%s * %s = %s\n", strf, strg, str);
free (str);
free (strf);
free (strg);
fmpz_poly_q_clear ( f);
fmpz_poly_q_clear ( g);
The output is:
(3*t+1)/2 * 3/(7*t+2) = (9*t+3)/(14*t+4)
```
#### 28.3 Memory management

We represent a rational function over **Q** as the quotient of two coprime integer polynomials of type fmpz\_poly\_t, enforcing that the leading coefficient of the denominator is positive. The zero function is represented as 0/1.

void fmpz\_poly\_q\_init ( fmpz\_poly\_q\_t rop )

Initialises rop.

void fmpz\_poly\_q\_clear ( fmpz\_poly\_q\_t rop )

Clears the object rop.

```
fmpz_poly_struct * fmpz_poly_q_numref ( const fmpz_poly_q_t
   op )
```
Returns a reference to the numerator of op.

```
fmpz_poly_struct * fmpz_poly_q_denref ( const fmpz_poly_q_t
   op )
```
Returns a reference to the denominator of op.

void fmpz\_poly\_q\_canonicalise ( fmpz\_poly\_q\_t rop )

Brings rop into canonical form, only assuming that the denominator is non-zero.

int fmpz\_poly\_q\_is\_canonical ( const fmpz\_poly\_q\_t op )

Checks whether the rational function op is in canonical form.

# 28.4 Randomisation

```
void fmpz_poly_q_randtest ( fmpz_poly_q_t poly , flint_rand_t
   state, slong len1, mp_bitcnt_t bits1, slong len2,
   mp_bitcnt_t bits2 )
```
Sets poly to a random rational function.

```
void fmpz_poly_q_randtest_not_zero ( fmpz_poly_q_t poly ,
   flint_rand_t state, slong len1, mp_bitcnt_t bits1, slong
   len2, mp_bitcnt_t bits2)
```
Sets poly to a random non-zero rational function.

# 28.5 Assignment

void fmpz\_poly\_q\_set ( fmpz\_poly\_q\_t rop , const fmpz\_poly\_q\_t op )

Sets the element rop to the same value as the element op.

void fmpz\_poly\_q\_set\_si ( fmpz\_poly\_q\_t rop , slong op )

Sets the element rop to the value given by the slong op.

```
void fmpz_poly_q_swap ( fmpz_poly_q_t op1 , fmpz_poly_q_t op2 )
```
Swaps the elements op1 and op2.

This is done efficiently by swapping pointers.

void fmpz\_poly\_q\_zero ( fmpz\_poly\_q\_t rop )

Sets rop to zero.

```
void fmpz_poly_q_one ( fmpz_poly_q_t rop )
```
Sets rop to one.

```
void fmpz_poly_q_neg ( fmpz_poly_q_t rop , const fmpz_poly_q_t
   op )
```
Sets the element rop to the additive inverse of op.

```
void fmpz_poly_q_inv ( fmpz_poly_q_t rop , const fmpz_poly_q_t
   op )
```
Sets the element rop to the multiplicative inverse of op.

Assumes that the element op is non-zero.

#### 28.6 Comparison

```
int fmpz_poly_q_is_zero ( const fmpz_poly_q_t op )
```
Returns whether the element op is zero.

int fmpz\_poly\_q\_is\_one ( const fmpz\_poly\_q\_t op )

Returns whether the element rop is equal to the constant polynomial 1.

int fmpz\_poly\_q\_equal ( const fmpz\_poly\_q\_t op1 , const fmpz\_poly\_q\_t op2 )

Returns whether the two elements op1 and op2 are equal.

# 28.7 Addition and subtraction

void fmpz\_poly\_q\_add ( fmpz\_poly\_q\_t rop , const fmpz\_poly\_q\_t op1 , const fmpz\_poly\_q\_t op2 )

Sets rop to the sum of op1 and op2.

void fmpz\_poly\_q\_sub ( fmpz\_poly\_q\_t rop , const fmpz\_poly\_q\_t op1 , const fmpz\_poly\_q\_t op2 )

Sets rop to the difference of op1 and op2.

void fmpz\_poly\_q\_addmul ( fmpz\_poly\_q\_t rop , const fmpz\_poly\_q\_t op1 , const fmpz\_poly\_q\_t op2 )

Adds the product of op1 and op2 to rop.

void fmpz\_poly\_q\_submul ( fmpz\_poly\_q\_t rop , const fmpz\_poly\_q\_t op1 , const fmpz\_poly\_q\_t op2 )

Subtracts the product of op1 and op2 from rop.

# 28.8 Scalar multiplication and division

```
void fmpz_poly_q_scalar_mul_si ( fmpz_poly_q_t rop , const
   fmpz_poly_q_t op , slong x)
```
Sets rop to the product of the rational function op and the slong integer  $x$ .

void fmpz\_poly\_q\_scalar\_mul\_mpz ( fmpz\_poly\_q\_t rop , const fmpz\_poly\_q\_t op , const mpz\_t x)

Sets rop to the product of the rational function op and the  $mpz_t$  integer x.

void fmpz\_poly\_q\_scalar\_mul\_mpq ( fmpz\_poly\_q\_t rop , const fmpz\_poly\_q\_t op , const mpq\_t x)

Sets rop to the product of the rational function op and the mpq\_t rational x.

void fmpz\_poly\_q\_scalar\_div\_si ( fmpz\_poly\_q\_t rop , const fmpz\_poly\_q\_t op , slong x)

Sets rop to the quotient of the rational function op and the slong integer  $x$ .

void fmpz\_poly\_q\_scalar\_div\_mpz ( fmpz\_poly\_q\_t rop , const  $fmpz_poly_q_t$  op, const  $mpz_t x$ )

Sets rop to the quotient of the rational function op and the  $mpz_t$  integer x.

void fmpz\_poly\_q\_scalar\_div\_mpq ( fmpz\_poly\_q\_t rop , const  $fmpz_poly_q_t$  op, const  $mpq_t x$ )

Sets rop to the quotient of the rational function op and the mpq\_t rational  $x$ .

# 28.9 Multiplication and division

void fmpz\_poly\_q\_mul ( fmpz\_poly\_q\_t rop , const fmpz\_poly\_q\_t op1 , const fmpz\_poly\_q\_t op2 )

Sets rop to the product of op1 and op2.

void fmpz\_poly\_q\_div ( fmpz\_poly\_q\_t rop , const fmpz\_poly\_q\_t op1 , const fmpz\_poly\_q\_t op2 )

Sets rop to the quotient of op1 and op2.

## 28.10 Powering

#### void fmpz\_poly\_q\_pow ( fmpz\_poly\_q\_t rop , const fmpz\_poly\_q\_t op , ulong exp )

Sets rop to the exp-th power of op.

The corner case of  $exp = 0$  is handled by setting rop to the constant function 1. Note that this includes the case  $0^0 = 1$ .

# 28.11 Derivative

```
void fmpz_poly_q_derivative ( fmpz_poly_q_t rop , const
   fmpz_poly_q_t op )
```
Sets rop to the derivative of op.

# 28.12 Evaluation

int fmpz\_poly\_q\_evaluate ( mpq\_t rop , const fmpz\_poly\_q\_t f , const mpq\_t a)

Sets rop to  $f$  evaluated at the rational  $a$ .

If the denominator evaluates to zero at a, returns non-zero and does not modify any of the variables. Otherwise, returns 0 and sets rop to the rational  $f(a)$ .

# 28.13 Input and output

The following three methods enable users to construct elements of type fmpz\_poly\_q\_t from strings or to obtain string representations of such elements.

The format used is based on the FLINT format for integer polynomials of type  $fmpz$  poly  $t$ , which we recall first:

A non-zero polynomial  $a_0 + a_1X + \cdots + a_nX^n$  of length  $n+1$  is represented by the string "n+1  $a_0 a_1 \ldots a_n$ ", where there are two space characters following the length and single space characters separating the individual coefficients. There is no leading or trailing white-space. The zero polynomial is simply represented by "0".

We adapt this notation for rational functions as follows. We denote the zero function by "0". Given a non-zero function with numerator and denominator string representations num and den, respectively, we use the string num/den to represent the rational function, unless the denominator is equal to one, in which case we simply use num.

There is also a <u>pretty</u> variant available, which bases the string parts for the numerator and denominator on the output of the function fmpz\_poly\_get\_str\_pretty and introduces parentheses where necessary.

Note that currently these functions are not optimised for performance and are intended to be used only for debugging purposes or one-off input and output, rather than as a low-level parser.

```
int fmpz_poly_q_set_str ( fmpz_poly_q_t rop , const char *s)
```
Sets rop to the rational function given by the string s.

char \* fmpz\_poly\_q\_get\_str ( const fmpz\_poly\_q\_t op )

Returns the string representation of the rational function op.

char \* fmpz\_poly\_q\_get\_str\_pretty ( const fmpz\_poly\_q\_t op , const char  $*x$ )

Returns the pretty string representation of the rational function op.

int fmpz\_poly\_q\_print ( const fmpz\_poly\_q\_t op )

Prints the representation of the rational function op to stdout.

int fmpz\_poly\_q\_print\_pretty ( const fmpz\_poly\_q\_t op , const  $char * x)$ 

Prints the pretty representation of the rational function op to stdout.

# §29. fmpz\_poly\_mat: Polynomial matrices over Z

Matrices over  $\mathbf{Z}[x]$ 

The fmpz\_poly\_mat\_t data type represents matrices whose entries are integer polynomials.

The fmpz\_poly\_mat\_t type is defined as an array of fmpz\_poly\_mat\_struct's of length one. This permits passing parameters of type fmpz\_poly\_mat\_t by reference.

An integer polynomial matrix internally consists of a single array of  $fmpz_poly_struct's$ , representing a dense matrix in row-major order. This array is only directly indexed during memory allocation and deallocation. A separate array holds pointers to the start of each row, and is used for all indexing. This allows the rows of a matrix to be permuted quickly by swapping pointers.

Matrices having zero rows or columns are allowed.

The shape of a matrix is fixed upon initialisation. The user is assumed to provide input and output variables whose dimensions are compatible with the given operation.

# 29.1 Simple example

The following example constructs the matrix  $\begin{pmatrix} 2x+1 & x \\ 1 & x \end{pmatrix}$  $1 - x - 1$ and computes its determi-

```
nant.
```

```
# include " fmpz_poly .h "
#include "fmpz_poly_mat.h"
...
fmpz_poly_mat_t A ;
fmpz_poly_t P;
fmpz_poly_mat_init (A , 2, 2) ;
fmpz_poly_init (P );
fmpz_poly_set_str(fmpz_poly_mat_entry(A, 0, 0), "2 1 2");
fmpz_poly_set_str ( fmpz_poly_mat_entry (A , 0, 1) , "2 0 1 ");
fmpz_poly_set_str ( fmpz_poly_mat_entry (A , 1, 0) , "2 1 -1") ;
fmpz\_poly\_set\_str(fmpz\_poly\_mat\_entry (A, 1, 1), "1 -1");
```

```
fmpz_poly_mat_det (P , A) ;
```

```
fmpz_poly_print_pretty (P , " x" );
```

```
fmpz_poly_clear(P);
fmpz_poly_mat_clear ( A) ;
```
The output is:

 $x^2 - 3*x - 1$ 

# 29.2 Memory management

```
void fmpz_poly_mat_init ( fmpz_poly_mat_t mat , slong rows ,
   slong cols )
```
Initialises a matrix with the given number of rows and columns for use.

void fmpz\_poly\_mat\_init\_set ( fmpz\_poly\_mat\_t mat , const fmpz\_poly\_mat\_t src )

Initialises a matrix mat of the same dimensions as src, and sets it to a copy of src.

void fmpz\_poly\_mat\_clear ( fmpz\_poly\_mat\_t mat )

Frees all memory associated with the matrix. The matrix must be reinitialised if it is to be used again.

# 29.3 Basic properties

slong fmpz\_poly\_mat\_nrows ( const fmpz\_poly\_mat\_t mat )

Returns the number of rows in mat.

slong fmpz\_poly\_mat\_ncols ( const fmpz\_poly\_mat\_t mat )

Returns the number of columns in mat.

# 29.4 Basic assignment and manipulation

# fmpz\_poly\_struct \* fmpz\_poly\_mat\_entry ( fmpz\_poly\_mat\_t mat , slong i, slong j)

Gives a reference to the entry at row i and column j. The reference can be passed as an input or output variable to any fmpz\_poly function for direct manipulation of the matrix element. No bounds checking is performed.

```
void fmpz_poly_mat_set ( fmpz_poly_mat_t mat1 , const
   fmpz_poly_mat_t mat2 )
```
Sets mat1 to a copy of mat2.

void fmpz\_poly\_mat\_swap ( fmpz\_poly\_mat\_t mat1 , fmpz\_poly\_mat\_t mat2 )

Swaps mat1 and mat2 efficiently.

# 29.5 Input and output
void fmpz\_poly\_mat\_print ( const fmpz\_poly\_mat\_t mat , const  $char * x)$ 

Prints the matrix mat to standard output, using the variable x.

# 29.6 Random matrix generation

```
void fmpz_poly_mat_randtest ( fmpz_poly_mat_t mat ,
   flint_rand_t state, slong len, mp_bitcnt_t bits)
```
This is equivalent to applying fmpz\_poly\_randtest to all entries in the matrix.

```
void fmpz_poly_mat_randtest_unsigned ( fmpz_poly_mat_t mat ,
   flint_rand_t state, slong len, mp_bitcnt_t bits)
```
This is equivalent to applying  $fmpz-poly\_randtest\_unsigned$  to all entries in the matrix.

```
void fmpz_poly_mat_randtest_sparse ( fmpz_poly_mat_t A ,
   flint_rand_t state, slong len, mp_bitcnt_t bits, float
   density )
```
Creates a random matrix with the amount of nonzero entries given approximately by the density variable, which should be a fraction between 0 (most sparse) and 1 (most dense).

The nonzero entries will have random lengths between 1 and len.

# 29.7 Special matrices

void fmpz\_poly\_mat\_zero ( fmpz\_poly\_mat\_t mat )

Sets mat to the zero matrix.

```
void fmpz_poly_mat_one ( fmpz_poly_mat_t mat )
```
Sets mat to the unit or identity matrix of given shape, having the element 1 on the main diagonal and zeros elsewhere. If mat is nonsquare, it is set to the truncation of a unit matrix.

#### 29.8 Basic comparison and properties

```
int fmpz_poly_mat_equal ( const fmpz_poly_mat_t mat1 , const
   fmpz_poly_mat_t mat2 )
```
Returns nonzero if mat1 and mat2 have the same shape and all their entries agree, and returns zero otherwise.

int fmpz\_poly\_mat\_is\_zero ( const fmpz\_poly\_mat\_t mat )

Returns nonzero if all entries in mat are zero, and returns zero otherwise.

int fmpz\_poly\_mat\_is\_one ( const fmpz\_poly\_mat\_t mat )

Returns nonzero if all entry of mat on the main diagonal are the constant polynomial 1 and all remaining entries are zero, and returns zero otherwise. The matrix need not be square.

int fmpz\_poly\_mat\_is\_empty ( const fmpz\_poly\_mat\_t mat )

Returns a non-zero value if the number of rows or the number of columns in mat is zero, and otherwise returns zero.

int fmpz\_poly\_mat\_is\_square ( const fmpz\_poly\_mat\_t mat )

Returns a non-zero value if the number of rows is equal to the number of columns in mat, and otherwise returns zero.

# 29.9 Norms

#### slong fmpz\_poly\_mat\_max\_bits ( const fmpz\_poly\_mat\_t A)

Returns the maximum number of bits among the coefficients of the entries in A, or the negative of that value if any coefficient is negative.

slong fmpz\_poly\_mat\_max\_length ( const fmpz\_poly\_mat\_t A )

Returns the maximum polynomial length among all the entries in A.

# 29.10 Transpose

void fmpz\_poly\_mat\_transpose ( fmpz\_poly\_mat\_t B , const fmpz\_poly\_mat\_t A )

Sets  $B$  to  $A^t$ .

# 29.11 Evaluation

void fmpz\_poly\_mat\_evaluate\_fmpz ( fmpz\_mat\_t B , const  $fmpz_poly_matrix_t$  A, const  $fmpz_t$  x)

Sets the fmpz\_mat\_t B to A evaluated entrywise at the point x.

# 29.12 Arithmetic

void fmpz\_poly\_mat\_scalar\_mul\_fmpz\_poly ( fmpz\_poly\_mat\_t B , const fmpz\_poly\_mat\_t A, const fmpz\_poly\_t c)

Sets B to A multiplied entrywise by the polynomial c.

void fmpz\_poly\_mat\_scalar\_mul\_fmpz ( fmpz\_poly\_mat\_t B , const fmpz\_poly\_mat\_t A , const fmpz\_t c)

Sets B to A multiplied entrywise by the integer c.

void fmpz\_poly\_mat\_add ( fmpz\_poly\_mat\_t C , const fmpz\_poly\_mat\_t A , const fmpz\_poly\_mat\_t B)

Sets C to the sum of A and B. All matrices must have the same shape. Aliasing is allowed.

void fmpz\_poly\_mat\_sub ( fmpz\_poly\_mat\_t C , const fmpz\_poly\_mat\_t A , const fmpz\_poly\_mat\_t B)

Sets C to the sum of A and B. All matrices must have the same shape. Aliasing is allowed.

void fmpz\_poly\_mat\_neg ( fmpz\_poly\_mat\_t B , const fmpz\_poly\_mat\_t A )

Sets B to the negation of A. The matrices must have the same shape. Aliasing is allowed.

```
void fmpz_poly_mat_mul ( fmpz_poly_mat_t C , const
   fmpz_poly_mat_t A , const fmpz_poly_mat_t B)
```
Sets C to the matrix product of A and B. The matrices must have compatible dimensions for matrix multiplication. Aliasing is allowed. This function automatically chooses between classical and KS multiplication.

```
void fmpz_poly_mat_mul_classical ( fmpz_poly_mat_t C , const
   fmpz_poly_mat_t A , const fmpz_poly_mat_t B)
```
Sets C to the matrix product of A and B, computed using the classical algorithm. The matrices must have compatible dimensions for matrix multiplication. Aliasing is allowed.

void fmpz\_poly\_mat\_mul\_KS ( fmpz\_poly\_mat\_t C , const fmpz\_poly\_mat\_t A , const fmpz\_poly\_mat\_t B)

Sets C to the matrix product of A and B, computed using Kronecker segmentation. The matrices must have compatible dimensions for matrix multiplication. Aliasing is allowed.

```
void fmpz_poly_mat_mullow ( fmpz_poly_mat_t C , const
   fmpz_poly_mat_t A , const fmpz_poly_mat_t B , slong len )
```
Sets C to the matrix product of A and B, truncating each entry in the result to length len. Uses classical matrix multiplication. The matrices must have compatible dimensions for matrix multiplication. Aliasing is allowed.

```
void fmpz_poly_mat_sqr ( fmpz_poly_mat_t B , const
   fmpz_poly_mat_t A )
```
Sets B to the square of A, which must be a square matrix. Aliasing is allowed. This function automatically chooses between classical and KS squaring.

```
void fmpz_poly_mat_sqr_classical ( fmpz_poly_mat_t B , const
   fmpz_poly_mat_t A )
```
Sets B to the square of A, which must be a square matrix. Aliasing is allowed. This function uses direct formulas for very small matrices, and otherwise classical matrix multiplication.

void fmpz\_poly\_mat\_sqr\_KS ( fmpz\_poly\_mat\_t B , const fmpz\_poly\_mat\_t A )

Sets B to the square of A, which must be a square matrix. Aliasing is allowed. This function uses Kronecker segmentation.

void fmpz\_poly\_mat\_sqrlow ( fmpz\_poly\_mat\_t B , const fmpz\_poly\_mat\_t A, slong len)

Sets B to the square of A, which must be a square matrix, truncating all entries to length len. Aliasing is allowed. This function uses direct formulas for very small matrices, and otherwise classical matrix multiplication.

void fmpz\_poly\_mat\_pow ( fmpz\_poly\_mat\_t B , const fmpz\_poly\_mat\_t A , ulong exp )

Sets B to A raised to the power exp, where A is a square matrix. Uses exponentiation by squaring. Aliasing is allowed.

void fmpz\_poly\_mat\_pow\_trunc ( fmpz\_poly\_mat\_t B , const fmpz\_poly\_mat\_t A, ulong exp, slong len)

Sets B to A raised to the power exp, truncating all entries to length len, where A is a square matrix. Uses exponentiation by squaring. Aliasing is allowed.

# void fmpz\_poly\_mat\_prod ( fmpz\_poly\_mat\_t res , fmpz\_poly\_mat\_t \* const factors , slong n)

Sets res to the product of the n matrices given in the vector factors, all of which must be square and of the same size. Uses binary splitting.

# 29.13 Row reduction

# slong fmpz\_poly\_mat\_find\_pivot\_any ( const fmpz\_poly\_mat\_t mat, slong start\_row, slong end\_row, slong c)

Attempts to find a pivot entry for row reduction. Returns a row index  $r$  between start\_row (inclusive) and stop\_row (exclusive) such that column  $c$  in mat has a nonzero entry on row  $r$ , or returns  $-1$  if no such entry exists.

This implementation simply chooses the first nonzero entry from it encounters. This is likely to be a nearly optimal choice if all entries in the matrix have roughly the same size, but can lead to unnecessary coefficient growth if the entries vary in size.

# slong fmpz\_poly\_mat\_find\_pivot\_partial ( const fmpz\_poly\_mat\_t mat , slong start\_row , slong end\_row , slong c)

Attempts to find a pivot entry for row reduction. Returns a row index  $r$  between start\_row (inclusive) and stop\_row (exclusive) such that column c in mat has a nonzero entry on row  $r$ , or returns  $-1$  if no such entry exists.

This implementation searches all the rows in the column and chooses the nonzero entry of smallest degree. If there are several entries with the same minimal degree, it chooses the entry with the smallest coefficient bit bound. This heuristic typically reduces coefficient growth when the matrix entries vary in size.

# slong fmpz\_poly\_mat\_fflu ( fmpz\_poly\_mat\_t B , fmpz\_poly\_t den, slong \* perm, const fmpz\_poly\_mat\_t A, int rank check)

Uses fraction-free Gaussian elimination to set (B, den) to a fraction-free LU decomposition of A and returns the rank of A. Aliasing of A and B is allowed.

Pivot elements are chosen with fmpz\_poly\_mat\_find\_pivot\_partial. If perm is non-NULL, the permutation of rows in the matrix will also be applied to perm.

If rank\_check is set, the function aborts and returns 0 if the matrix is detected not to have full rank without completing the elimination.

The denominator den is set to  $\pm \det(A)$ , where the sign is decided by the parity of the permutation. Note that the determinant is not generally the minimal denominator.

## slong fmpz\_poly\_mat\_rref ( fmpz\_poly\_mat\_t B , fmpz\_poly\_t den, const fmpz\_poly\_mat\_t A)

Sets (B, den) to the reduced row echelon form of A and returns the rank of A. Aliasing of A and B is allowed.

The denominator den is set to  $\pm \det(A)$ . Note that the determinant is not generally the minimal denominator.

29.14 Trace

void fmpz\_poly\_mat\_trace ( fmpz\_poly\_t trace , const fmpz poly mat t mat)

Computes the trace of the matrix, i.e. the sum of the entries on the main diagonal. The matrix is required to be square.

# 29.15 Determinant and rank

# void fmpz\_poly\_mat\_det ( fmpz\_poly\_t det , const fmpz\_poly\_mat\_t A )

Sets det to the determinant of the square matrix A. Uses a direct formula, fraction-free LU decomposition, or interpolation, depending on the size of the matrix.

```
void fmpz_poly_mat_det_fflu ( fmpz_poly_t det , const
   fmpz_poly_mat_t A )
```
Sets det to the determinant of the square matrix A. The determinant is computed by performing a fraction-free LU decomposition on a copy of A.

```
void fmpz_poly_mat_det_interpolate ( fmpz_poly_t det , const
   fmpz_poly_mat_t A )
```
Sets det to the determinant of the square matrix A. The determinant is computed by determing a bound  $n$  for its length, evaluating the matrix at  $n$  distinct points, computing the determinant of each integer matrix, and forming the interpolating polynomial.

slong fmpz\_poly\_mat\_rank ( const fmpz\_poly\_mat\_t A)

Returns the rank of A. Performs fraction-free LU decomposition on a copy of A.

#### 29.16 Inverse

### int fmpz\_poly\_mat\_inv ( fmpz\_poly\_mat\_t Ainv , fmpz\_poly\_t den, const fmpz\_poly\_mat\_t A)

Sets (Ainv, den) to the inverse matrix of A. Returns 1 if A is nonsingular and 0 if A is singular. Aliasing of Ainv and A is allowed.

More precisely, det will be set to the determinant of A and Ainv will be set to the adjugate matrix of A. Note that the determinant is not necessarily the minimal denominator.

Uses fraction-free LU decomposition, followed by solving for the identity matrix.

# 29.17 Nullspace

#### slong fmpz\_poly\_mat\_nullspace ( fmpz\_poly\_mat\_t res , const fmpz\_poly\_mat\_t mat )

Computes the right rational nullspace of the matrix mat and returns the nullity.

More precisely, assume that mat has rank r and nullity n. Then this function sets the first  $n$  columns of res to linearly independent vectors spanning the nullspace of  $\text{mat.}$  As a result, we always have rank(res) = n, and mat  $\times$  res is the zero matrix.

The computed basis vectors will not generally be in a reduced form. In general, the polynomials in each column vector in the result will have a nontrivial common GCD.

## 29.18 Solving

```
int fmpz_poly_mat_solve ( fmpz_poly_mat_t X , fmpz_poly_t den ,
   const fmpz_poly_mat_t A, const fmpz_poly_mat_t B)
```
Solves the equation  $AX = B$  for nonsingular A. More precisely, computes  $(X, den)$  such that  $AX = B \times$  den. Returns 1 if A is nonsingular and 0 if A is singular. The computed denominator will not generally be minimal.

Uses fraction-free LU decomposition followed by fraction-free forward and back substitution.

```
int fmpz_poly_mat_solve_fflu ( fmpz_poly_mat_t X , fmpz_poly_t
   den, const fmpz_poly_mat_t A, const fmpz_poly_mat_t B);
```
Solves the equation  $AX = B$  for nonsingular A. More precisely, computes  $(X, den)$  such that  $AX = B \times$  den. Returns 1 if A is nonsingular and 0 if A is singular. The computed denominator will not generally be minimal.

Uses fraction-free LU decomposition followed by fraction-free forward and back substitution.

```
void fmpz_poly_mat_solve_fflu_precomp ( fmpz_poly_mat_t X ,
   const slong * perm , const fmpz_poly_mat_t FFLU , const
   fmpz_poly_mat_t B );
```
Performs fraction-free forward and back substitution given a precomputed fraction-free LU decomposition and corresponding permutation.

# §30. nmod\_vec: Vectors over  $\mathbf{Z}/n\mathbf{Z}$  (small *n*)

Vectors over  $\mathbf{Z}/n\mathbf{Z}$  for word-sized moduli

# 30.1 Memory management

mp\_ptr \_nmod\_vec\_init ( slong len )

Returns a vector of the given length. The entries are not necessarily zero.

void \_nmod\_vec\_clear ( mp\_ptr vec )

Frees the memory used by the given vector.

# 30.2 Modular reduction and arithmetic

void nmod\_init ( nmod\_t \* mod , mp\_limb\_t n )

Initialises the given nmod\_t structure for reduction modulo n with a precomputed inverse.

NMOD\_RED2 (r, a\_hi, a\_lo, mod)

Macro to set r to a reduced modulo  $mod.n$ , where a consists of two limbs  $(a_hi, a_lo)$ . The mod parameter must be a valid nmod\_t structure. It is assumed that a\_hi is already reduced modulo mod.n.

NMOD\_RED (r, a, mod)

Macro to set r to a reduced modulo mod.n. The mod parameter must be a valid  $\text{nmod}_t$ structure.

NMOD2\_RED2 (r, a\_hi, a\_lo, mod)

Macro to set r to a reduced modulo  $mod.n$ , where a consists of two limbs  $(a_hi, a_lo)$ . The mod parameter must be a valid nmod\_t structure. No assumptions are made about a\_hi.

NMOD\_RED3 (r, a\_hi, a\_me, a\_lo, mod)

Macro to set r to a reduced modulo mod.n, where a consists of three limbs  $(a_1h_i)$ , a\_me, a\_lo). The mod parameter must be a valid nmod\_t structure. It is assumed that a\_hi is already reduced modulo mod.n.

 $NMOD$ <sub>-</sub>ADDMUL $(r, a, b, mod)$ 

Macro to set r to  $r + ab$  reduced modulo mod.n. The mod parameter must be a valid  $\texttt{nmod}_t$  structure. It is assumed that r, a, b are already reduced modulo  $\texttt{mod.n}$ .

mp\_limb\_t \_nmod\_add ( mp\_limb\_t a , mp\_limb\_t b , nmod\_t mod )

Returns  $a + b$  modulo mod.n. It is assumed that mod is no more than FLINT\_BITS - 1 bits. It is assumed that a and b are already reduced modulo mod.n.

mp\_limb\_t nmod\_add ( mp\_limb\_t a , mp\_limb\_t b , nmod\_t mod )

Returns  $a+b$  modulo mod.n. No assumptions are made about mod.n. It is assumed that a and b are already reduced modulo mod.n.

mp\_limb\_t \_nmod\_sub ( mp\_limb\_t a , mp\_limb\_t b , nmod\_t mod )

Returns  $a - b$  modulo mod.n. It is assumed that mod is no more than FLINT\_BITS - 1 bits. It is assumed that a and b are already reduced modulo mod.n.

mp\_limb\_t nmod\_sub ( mp\_limb\_t a , mp\_limb\_t b , nmod\_t mod )

Returns  $a-b$  modulo mod.n. No assumptions are made about mod.n. It is assumed that a and b are already reduced modulo mod.n.

mp\_limb\_t nmod\_neg ( mp\_limb\_t a , nmod\_t mod )

Returns  $-a$  modulo mod.n. It is assumed that a is already reduced modulo mod.n, but no assumptions are made about the latter.

mp\_limb\_t nmod\_mul ( mp\_limb\_t a , mp\_limb\_t b , nmod\_t mod )

Returns ab modulo mod.n. No assumptions are made about mod.n. It is assumed that a and b are already reduced modulo mod.n.

mp\_limb\_t nmod\_inv ( mp\_limb\_t a , nmod\_t mod )

Returns  $a^{-1}$  modulo mod.n. The inverse is assumed to exist.

mp\_limb\_t nmod\_div ( mp\_limb\_t a , mp\_limb\_t b , nmod\_t mod )

Returns  $a^{-1}$  modulo mod.n. The inverse of b is assumed to exist. It is assumed that a is already reduced modulo mod.n.

mp\_limb\_t nmod\_pow\_ui ( mp\_limb\_t a , ulong e , nmod\_t mod )

Returns  $a^e$  modulo mod.n. No assumptions are made about mod.n. It is assumed that a is already reduced modulo mod.n.

# 30.3 Random functions

void \_nmod\_vec\_randtest ( mp\_ptr vec , flint\_rand\_t state , slong len, nmod\_t mod)

Sets vec to a random vector of the given length with entries reduced modulo mod.n.

30.4 Basic manipulation and comparison

void \_nmod\_vec\_set (mp\_ptr res, mp\_srcptr vec, slong len) Copies len entries from the vector vec to res.

void \_nmod\_vec\_zero ( mp\_ptr vec , slong len )

Zeros the given vector of the given length.

void \_nmod\_vec\_swap ( mp\_ptr a , mp\_ptr b , slong length )

Swaps the vectors  $a$  and  $b$  of length  $n$  by actually swapping the entries.

void \_nmod\_vec\_reduce ( mp\_ptr res , mp\_srcptr vec , slong len , nmod\_t mod )

Reduces the entries of (vec, len) modulo mod.n and set res to the result.

mp\_bitcnt\_t \_nmod\_vec\_max\_bits ( mp\_srcptr vec , slong len )

Returns the maximum number of bits of any entry in the vector.

int \_nmod\_vec\_equal ( mp\_srcptr vec , mp\_srcptr vec2 , slong len )

Returns 1 if (vec, len) is equal to (vec2, len), otherwise returns 0.

#### 30.5 Arithmetic operations

void \_nmod\_vec\_add ( mp\_ptr res , mp\_srcptr vec1 , mp\_srcptr vec2, slong len, nmod\_t mod)

Sets (res, len) to the sum of (vec1, len) and (vec2, len).

void \_nmod\_vec\_sub ( mp\_ptr res , mp\_srcptr vec1 , mp\_srcptr vec2, slong len, nmod\_t mod)

Sets (res, len) to the difference of (vec1, len) and (vec2, len).

- void \_nmod\_vec\_neg ( mp\_ptr res , mp\_srcptr vec , slong len , nmod\_t mod )
- Sets (res, len) to the negation of (vec, len).

void \_nmod\_vec\_scalar\_mul\_nmod ( mp\_ptr res , mp\_srcptr vec , slong len, mp\_limb\_t c, nmod\_t mod)

Sets (res, len) to (vec, len) multiplied by  $c$ .

void \_nmod\_vec\_scalar\_addmul\_nmod ( mp\_ptr res , mp\_srcptr vec, slong len, mp\_limb\_t c, nmod\_t mod)

Adds (vec, len) times  $c$  to the vector (res, len).

# 30.6 Dot products

int \_nmod\_vec\_dot\_bound\_limbs ( slong len , nmod\_t mod )

Returns the number of limbs (0, 1, 2 or 3) needed to represent the unreduced dot product of two vectors of length len having entries modulo mod.n, assuming that len is nonnegative and that  $mod.n$  is nonzero. The computed bound is tight. In other words, this function returns the precise limb size of len times  $(\text{mod} \cdot n - 1)^{n}$ .

macro NMOD\_VEC\_DOT (res, i, len, expr1, expr2, mod, nlimbs)

Effectively performs the computation

 $res = 0$ : for  $(i = 0; i < len; i++)$ res  $+=$  (expr1)  $*$  (expr2);

but with the arithmetic performed modulo mod. The nlimbs parameter should be 0, 1, 2 or 3, specifying the number of limbs needed to represent the unreduced result.

```
mp_limb_t _nmod_vec_dot ( mp_srcptr vec1 , mp_srcptr vec2 ,
   slong len, nmod_t mod, int nlimbs)
```
Returns the dot product of (vec1, len) and (vec2, len). The nlimbs parameter should be 0, 1, 2 or 3, specifying the number of limbs needed to represent the unreduced result.

mp\_limb\_t \_nmod\_vec\_dot\_ptr ( mp\_srcptr vec1 , const mp\_ptr \* vec2, slong offset, slong len, nmod\_t mod, int nlimbs)

Returns the dot product of (vec1, len) and the values at vec2[i][offset]. The nlimbs parameter should be 0, 1, 2 or 3, specifying the number of limbs needed to represent the unreduced result.

# §31. nmod poly: Polynomials over  $\mathbf{Z}/n\mathbf{Z}$  (small *n*)

Polynomials over  $\mathbf{Z}/n\mathbf{Z}$  for word-sized moduli

# 31.1 Introduction

The nmod\_poly\_t data type represents elements of  $\mathbb{Z}/n\mathbb{Z}[x]$  for a fixed modulus n. The nmod\_poly module provides routines for memory management, basic arithmetic and some higher level functions such as GCD, etc.

Each coefficient of an nmod\_poly\_t is of type mp\_limb\_t and represents an integer reduced modulo the fixed modulus n.

Unless otherwise specified, all functions in this section permit aliasing between their input arguments and between their input and output arguments.

# 31.2 Simple example

The following example computes the square of the polynomial  $5x^3 + 6$  in  $\mathbb{Z}/7\mathbb{Z}[x]$ .

```
# include " nmod_poly .h "
...
nmod_poly_t x , y ;
nmod_poly_init (x , 7) ;
nmod_poly_init (y , 7) ;
nmod_poly_set_coeff_ui(x, 3, 5);
nmod_poly_set_coeff_ui(x, 0, 6);
nmod_poly_mul (y , x , x) ;
nmod\_poly\_print(x); flint_printf ("\n\langle n" \rangle;nmod_poly_print(y); flint_printf("\n");
nmod_poly_clear (x );
nmod_poly_clear (y );
```
The output is:

4 7 6 0 0 5 7 7 1 0 0 4 0 0 4

# 31.3 Definition of the nmod\_poly\_t type

The nmod\_poly\_t type is a typedef for an array of length 1 of nmod\_poly\_struct's. This permits passing parameters of type nmod\_poly\_t by reference.

In reality one never deals directly with the struct and simply deals with objects of type nmod\_poly\_t. For simplicity we will think of an nmod\_poly\_t as a struct, though in practice to access fields of this struct, one needs to dereference first, e.g. to access the length field of an nmod\_poly\_t called poly1 one writes poly1->length.

An nmod\_poly\_t is said to be *normalised* if either length is zero, or if the leading coefficient of the polynomial is non-zero. All nmod\_poly functions expect their inputs to be normalised and for all coefficients to be reduced modulo  $n$ , and unless otherwise specified they produce output that is normalised with coefficients reduced modulo  $n$ .

It is recommended that users do not access the fields of an nmod\_poly\_t or its coefficient data directly, but make use of the functions designed for this purpose, detailed below.

Functions in nmod\_poly do all the memory management for the user. One does not need to specify the maximum length in advance before using a polynomial object. FLINT reallocates space automatically as the computation proceeds, if more space is required.

We now describe the functions available in  $\texttt{nmod\_poly}.$ 

# 31.4 Helper functions

int signed\_mpn\_sub\_n ( mp\_ptr res , mp\_srcptr op1 , mp\_srcptr op2 , slong n)

If  $opt \geq opt$  return 0 and set res to  $opt - op2$  else return 1 and set res to  $op2 - op1$ .

# 31.5 Memory management

void nmod\_poly\_init ( nmod\_poly\_t poly , mp\_limb\_t n)

Initialises poly. It will have coefficients modulo  $n$ .

#### void nmod\_poly\_init\_preinv ( nmod\_poly\_t poly , mp\_limb\_t n , mp\_limb\_t ninv )

Initialises poly. It will have coefficients modulo  $n$ . The caller supplies a precomputed inverse limb generated by n\_preinvert\_limb().

void nmod\_poly\_init2 ( nmod\_poly\_t poly , mp\_limb\_t n , slong alloc )

Initialises poly. It will have coefficients modulo  $n$ . Up to alloc coefficients may be stored in poly.

void nmod\_poly\_init2\_preinv ( nmod\_poly\_t poly , mp\_limb\_t n , mp\_limb\_t ninv , slong alloc )

Initialises poly. It will have coefficients modulo  $n$ . The caller supplies a precomputed inverse limb generated by n\_preinvert\_limb(). Up to alloc coefficients may be stored in poly.

void nmod\_poly\_realloc ( nmod\_poly\_t poly , slong alloc )

Reallocates poly to the given length. If the current length is less than alloc, the polynomial is truncated and normalised. If alloc is zero, the polynomial is cleared.

#### void nmod\_poly\_clear ( nmod\_poly\_t poly )

Clears the polynomial and releases any memory it used. The polynomial cannot be used again until it is initialised.

#### void nmod\_poly\_fit\_length ( nmod\_poly\_t poly , slong alloc )

Ensures poly has space for at least alloc coefficients. This function only ever grows the allocated space, so no data loss can occur.

#### void \_nmod\_poly\_normalise ( nmod\_poly\_t poly )

Internal function for normalising a polynomial so that the top coefficient, if there is one at all, is not zero.

# 31.6 Polynomial properties

```
slong nmod_poly_length ( const nmod_poly_t poly )
```
Returns the length of the polynomial poly. The zero polynomial has length zero.

```
slong nmod_poly_degree ( const nmod_poly_t poly )
```
Returns the degree of the polynomial poly. The zero polynomial is deemed to have  $degree -1$ .

mp\_limb\_t nmod\_poly\_modulus ( const nmod\_poly\_t poly )

Returns the modulus of the polynomial poly. This will be a positive integer.

```
mp_bitcnt_t nmod_poly_max_bits ( const nmod_poly_t poly )
```
Returns the maximum number of bits of any coefficient of poly.

# 31.7 Assignment and basic manipulation

void nmod\_poly\_set ( nmod\_poly\_t a , const nmod\_poly\_t b) Sets a to a copy of b.

void nmod\_poly\_swap ( nmod\_poly\_t poly1 , nmod\_poly\_t poly2 ) Efficiently swaps poly1 and poly2 by swapping pointers internally.

```
void nmod_poly_zero ( nmod_poly_t res )
```
Sets res to the zero polynomial.

void nmod\_poly\_truncate ( nmod\_poly\_t poly , slong len )

Truncates poly to the given length and normalises it. If len is greater than the current length of poly, then nothing happens.

void \_nmod\_poly\_reverse ( mp\_ptr output , mp\_srcptr input , slong len, slong m)

Sets output to the reverse of input, which is of length len, but thinking of it as a polynomial of length m, notionally zero-padded if necessary. The length m must be nonnegative, but there are no other restrictions. The polynomial output must have space for m coefficients.

```
void nmod_poly_reverse ( nmod_poly_t output , const
   nmod_poly_t input , slong m )
```
Sets output to the reverse of input, thinking of it as a polynomial of length  $m$ , notionally zero-padded if necessary). The length m must be non-negative, but there are no other restrictions. The output polynomial will be set to length m and then normalised.

## 31.8 Randomization

```
void nmod_poly_randtest ( nmod_poly_t poly , flint_rand_t
   state, slong len)
```
Generates a random polynomial with length up to len.

void nmod\_poly\_randtest\_irreducible ( nmod\_poly\_t poly , flint\_rand\_t state, slong len)

Generates a random irreducible polynomial with length up to len.

```
void nmod_poly_randtest_monic ( nmod_poly_t poly ,
   flint_rand_t state , slong len )
```
Generates a random monic polynomial with length len.

```
void nmod_poly_randtest_monic_irreducible ( nmod_poly_t poly ,
   flint_rand_t state, slong len)
```
Generates a random monic irreducible polynomial with length len.

```
void nmod_poly_randtest_trinomial ( nmod_poly_t poly ,
   flint_rand_t state, slong len)
```
Generates a random monic trinomial of length len.

```
int nmod_poly_randtest_trinomial_irreducible ( nmod_poly_t
   poly , flint_rand_t state , slong len , slong max_attempts )
```
Attempts to set poly to a monic irreducible trinomial of length len. It will generate up to max\_attempts trinomials in attempt to find an irreducible one. If max\_attempts is 0, then it will keep generating trinomials until an irreducible one is found. Returns 1 if one is found and 0 otherwise.

```
void nmod_poly_randtest_pentomial ( nmod_poly_t poly ,
   flint_rand_t state, slong len)
```
Generates a random monic pentomial of length len.

```
int nmod_poly_randtest_pentomial_irreducible ( nmod_poly_t
   poly, flint_rand_t state, slong len, slong max_attempts)
```
Attempts to set poly to a monic irreducible pentomial of length len. It will generate up to max\_attempts pentomials in attempt to find an irreducible one. If max\_attempts is 0, then it will keep generating pentomials until an irreducible one is found. Returns 1 if one is found and 0 otherwise.

```
void nmod_poly_randtest_sparse_irreducible ( nmod_poly_t
   poly , flint_rand_t state , slong len )
```
Attempts to set poly to a sparse, monic irreducible polynomial with length len. It attempts to find an irreducible trinomial. If that does not succeed, it attempts to find a irreducible pentomial. If that fails, then poly is just set to a random monic irreducible polynomial.

## 31.9 Getting and setting coefficients

```
ulong nmod_poly_get_coeff_ui ( const nmod_poly_t poly , slong
   j)
```
Returns the coefficient of poly at index j, where coefficients are numbered with zero being the constant coefficient, and returns it as an ulong. If j refers to a coefficient beyond the end of poly, zero is returned.

```
void nmod_poly_set_coeff_ui ( nmod_poly_t poly , slong j ,
   ulong c)
```
Sets the coefficient of poly at index j, where coefficients are numbered with zero being the constant coefficient, to the value c reduced modulo the modulus of poly. If j refers to a coefficient beyond the current end of poly, the polynomial is first resized, with intervening coefficients being set to zero.

## 31.10 Input and output

```
char * nmod_poly_get_str ( const nmod_poly_t poly )
```
Writes poly to a string representation. The format is as described for  $\text{nmod}$  poly  $\text{print}()$ . The string must be freed by the user when finished. For this it is sufficient to call flint free().

```
char * nmod_poly_get_str_pretty ( const nmod_poly_t poly ,
   const char * x)
```
Writes poly to a pretty string representation. The format is as described for  $\text{mmod\_poly\_print\_pretty}()$ . The string must be freed by the user when finished. For this it is sufficient to call flint\_free().

It is assumed that the top coefficient is non-zero.

```
int nmod_poly_set_str ( nmod_poly_t poly , const char * s )
```
Reads poly from a string s. The format is as described for nmod\_poly\_print(). If a polynomial in the correct format is read, a positive value is returned, otherwise a non-positive value is returned.

```
int nmod_poly_print ( const nmod_poly_t a )
```
Prints the polynomial to stdout. The length is printed, followed by a space, then the modulus. If the length is zero this is all that is printed, otherwise two spaces followed by a space separated list of coefficients is printed, beginning with the constant coefficient.

In case of success, returns a positive value. In case of failure, returns a non-positive value.

```
int nmod_poly_print_pretty ( const nmod_poly_t a , const char
   * x)
```
Prints the polynomial to stdout using the string x to represent the indeterminate.

It is assumed that the top coefficient is non-zero.

In case of success, returns a positive value. In case of failure, returns a non-positive value.

```
int nmod_poly_fread ( FILE * f , nmod_poly_t poly )
```
Reads poly from the file stream f. If this is a file that has just been written, the file should be closed then opened again. The format is as described for nmod\_poly\_print(). If a polynomial in the correct format is read, a positive value is returned, otherwise a non-positive value is returned.

```
int nmod_poly_fprint ( FILE * f , const nmod_poly_t poly )
```
Writes a polynomial to the file stream f. If this is a file then the file should be closed and reopened before being read. The format is as described for nmod\_poly\_print(). If the polynomial is written correctly, a positive value is returned, otherwise a non-positive value is returned.

In case of success, returns a positive value. In case of failure, returns a non-positive value.

```
int nmod_poly_fprint_pretty ( FILE * f , const nmod_poly_t
   poly , const char * x )
```
Writes a polynomial to the file stream f. If this is a file then the file should be closed and reopened before being read. The format is as described for nmod\_poly\_print\_pretty(). If the polynomial is written correctly, a positive value is returned, otherwise a nonpositive value is returned.

It is assumed that the top coefficient is non-zero.

In case of success, returns a positive value. In case of failure, returns a non-positive value.

```
int nmod_poly_read ( nmod_poly_t poly )
```
Read poly from stdin. The format is as described for nmod\_poly\_print(). If a polynomial in the correct format is read, a positive value is returned, otherwise a non-positive value is returned.

## 31.11 Comparison

```
int nmod_poly_equal ( const nmod_poly_t a , const nmod_poly_t
   b)
```
Returns 1 if the polynomials are equal, otherwise 0.

int nmod\_poly\_is\_zero ( const nmod\_poly\_t poly )

Returns 1 if the polynomial poly is the zero polynomial, otherwise returns 0.

int nmod\_poly\_is\_one ( const nmod\_poly\_t poly )

Returns 1 if the polynomial poly is the constant polynomial 1, otherwise returns 0.

# 31.12 Shifting

```
void _nmod_poly_shift_left ( mp_ptr res , mp_srcptr poly ,
   slong len, slong k)
```
Sets (res, len + k) to (poly, len) shifted left by k coefficients. Assumes that res has space for len + k coefficients.

void nmod\_poly\_shift\_left ( nmod\_poly\_t res , const nmod\_poly\_t poly , slong k)

Sets res to poly shifted left by k coefficients, i.e. multiplied by  $x^k$ .

void \_nmod\_poly\_shift\_right ( mp\_ptr res , mp\_srcptr poly , slong len, slong k)

Sets (res,  $len - k$ ) to (poly,  $len$ ) shifted left by  $k$  coefficients. It is assumed that k <= len and that res has space for at least len - k coefficients.

```
void nmod_poly_shift_right ( nmod_poly_t res , const
   nmod_poly_t poly , slong k)
```
Sets res to poly shifted right by k coefficients, i.e. divide by  $x^k$  and throws away the remainder. If k is greater than or equal to the length of poly, the result is the zero polynomial.

# 31.13 Addition and subtraction

void \_nmod\_poly\_add ( mp\_ptr res , mp\_srcptr poly1 , slong len1, mp\_srcptr poly2, slong len2, nmod\_t mod)

Sets res to the sum of (poly1, len1) and (poly2, len2). There are no restrictions on the lengths.

void nmod\_poly\_add ( nmod\_poly\_t res , const nmod\_poly\_t poly1 , const nmod\_poly\_t poly2 )

Sets res to the sum of poly1 and poly2.

void \_nmod\_poly\_sub ( mp\_ptr res , mp\_srcptr poly1 , slong len1, mp\_srcptr poly2, slong len2, nmod\_t mod)

Sets res to the difference of (poly1, len1) and (poly2, len2). There are no restrictions on the lengths.

```
void nmod_poly_sub ( nmod_poly_t res , const nmod_poly_t
   poly1 , const nmod_poly_t poly2 )
```
Sets res to the difference of poly1 and poly2.

```
void nmod_poly_neg ( nmod_poly_t res , const nmod_poly_t poly )
```
Sets res to the negation of poly.

#### 31.14 Scalar multiplication and division

void nmod\_poly\_scalar\_mul\_nmod ( nmod\_poly\_t res , const nmod\_poly\_t poly , ulong c)

Sets res to (poly, len) multiplied by  $c$ , where  $c$  is reduced modulo the modulus of poly.

void \_nmod\_poly\_make\_monic ( mp\_ptr output , mp\_srcptr input , slong len, nmod\_t mod)

Sets output to be the scalar multiple of input of length  $len > 0$  that has leading coefficient one, if such a polynomial exists. If the leading coefficient of input is not invertible, output is set to the multiple of input whose leading coefficient is the greatest common divisor of the leading coefficient and the modulus of input.

```
void nmod_poly_make_monic ( nmod_poly_t output , const
   nmod_poly_t input )
```
Sets output to be the scalar multiple of input with leading coefficient one, if such a polynomial exists. If input is zero an exception is raised. If the leading coefficient of input is not invertible, output is set to the multiple of input whose leading coefficient is the greatest common divisor of the leading coefficient and the modulus of input.

31.15 Bit packing and unpacking

void \_nmod\_poly\_bit\_pack ( mp\_ptr res , mp\_srcptr poly , slong len, mp\_bitcnt\_t\_bits)

Packs len coefficients of poly into fields of the given number of bits in the large integer res, i.e. evaluates poly at 2^bits and store the result in res. Assumes len > 0 and bits > 0. Also assumes that no coefficient of poly is bigger than bits/2 bits. We also assume bits < 3 \* FLINT\_BITS.

void \_nmod\_poly\_bit\_unpack ( mp\_ptr res , slong len , mp\_srcptr mpn, ulong bits, nmod\_t mod)

Unpacks len coefficients stored in the big integer mpn in bit fields of the given number of bits, reduces them modulo the given modulus, then stores them in the polynomial res. We assume len  $> 0$  and  $3 *$  FLINT BITS  $>$  bits  $> 0$ . There are no restrictions on the size of the actual coefficients as stored within the bitfields.

```
void nmod_poly_bit_pack ( fmpz_t f , const nmod_poly_t poly ,
   mp_bitcnt_t bit_size )
```
Packs poly into bitfields of size bit\_size, writing the result to f.

```
void nmod_poly_bit_unpack ( nmod_poly_t poly , const fmpz_t f ,
   mp_bitcnt_t bit_size )
```
Unpacks the polynomial from fields of size bit\_size as represented by the integer f.

void \_nmod\_poly\_KS2\_pack1 ( mp\_ptr res , mp\_srcptr op , slong n, slong s, ulong b, ulong k, slong r)

Same as \_nmod\_poly\_KS2\_pack, but requires b <= FLINT\_BITS.

void \_nmod\_poly\_KS2\_pack (mp\_ptr res, mp\_srcptr op, slong n, slong  $s$ , ulong  $b$ , ulong  $k$ , slong  $r$ )

Bit packing routine used by KS2 and KS4 multiplication.

void \_nmod\_poly\_KS2\_unpack1 ( mp\_ptr res , mp\_srcptr op , slong n, ulong b, ulong k)

Same as \_nmod\_poly\_KS2\_unpack, but requires b <= FLINT\_BITS (i.e. writes one word per coefficient).

void \_nmod\_poly\_KS2\_unpack2 ( mp\_ptr res , mp\_srcptr op , slong n, ulong b, ulong k)

Same as  $\text{pmod}_p$ KS2 unpack, but requires FLINT\_BITS < b <= 2  $*$  FLINT\_BITS (i.e. writes two words per coefficient).

```
void _nmod_poly_KS2_unpack3 ( mp_ptr res , mp_srcptr op , slong
   n, ulong b, ulong k)
```
Same as \_nmod\_poly\_KS2\_unpack, but requires 2 \* FLINT\_BITS < b < 3 \* FLINT\_BITS (i.e. writes three words per coefficient).

void \_nmod\_poly\_KS2\_unpack ( mp\_ptr res , mp\_srcptr op , slong n, ulong b, ulong k)

Bit unpacking code used by KS2 and KS4 multiplication.

31.16 KS2/KS4 Reduction

```
void _nmod_poly_KS2_reduce (mp_ptr res, slong s, mp_srcptr
   op, slong n, ulong w, nmod_t mod)
```
Reduction code used by KS2 and KS4 multiplication.

```
void _nmod_poly_KS2_recover_reduce1 ( mp_ptr res , slong s ,
   mp_srcptr op1, mp_srcptr op2, slong n, ulong b, nmod_t
   mod )
```
Same as  $\text{poly}_K S2_recover_reduce, but requires } 0 \leq 2 * b \leq \text{FLINT_BITS}.$ 

void \_nmod\_poly\_KS2\_recover\_reduce2 ( mp\_ptr res , slong s , mp\_srcptr op1, mp\_srcptr op2, slong n, ulong b, nmod\_t mod )

Same as \_nmod\_poly\_KS2\_recover\_reduce, but requires FLINT\_BITS < 2 \* b < 2\*FLINT\_BITS.

void \_nmod\_poly\_KS2\_recover\_reduce2b ( mp\_ptr res , slong s , mp\_srcptr op1, mp\_srcptr op2, slong n, ulong b, nmod\_t mod )

Same as \_nmod\_poly\_KS2\_recover\_reduce, but requires b == FLINT\_BITS.

void \_nmod\_poly\_KS2\_recover\_reduce3 ( mp\_ptr res , slong s , mp\_srcptr op1, mp\_srcptr op2, slong n, ulong b, nmod\_t mod )

Same as \_nmod\_poly\_KS2\_recover\_reduce, but requires 2 \* FLINT\_BITS < 2 \* b  $\leq$  3  $\ast$  FLINT\_BITS.

void \_nmod\_poly\_KS2\_recover\_reduce ( mp\_ptr res , slong s , mp\_srcptr op1, mp\_srcptr op2, slong n, ulong b, nmod\_t mod )

Reduction code used by KS4 multiplication.

# 31.17 Multiplication

void \_nmod\_poly\_mul\_classical ( mp\_ptr res , mp\_srcptr poly1 , slong len1, mp\_srcptr poly2, slong len2, nmod\_t mod)

Sets (res, len1 + len2 - 1) to the product of  $(poly1, len1)$  and  $(poly2, len2)$ . Assumes len1 >= len2 > 0. Aliasing of inputs and output is not permitted.

void nmod\_poly\_mul\_classical ( nmod\_poly\_t res , const nmod\_poly\_t poly1 , const nmod\_poly\_t poly2 )

Sets res to the product of poly1 and poly2.

void \_nmod\_poly\_mullow\_classical ( mp\_ptr res , mp\_srcptr poly1 , slong len1 , mp\_srcptr poly2 , slong len2 , slong trunc , nmod\_t mod )

Sets res to the lower trunc coefficients of the product of (poly1, len1) and (poly2, len2). Assumes that len1 >= len2 > 0 and trunc > 0. Aliasing of inputs and output is not permitted.

```
void nmod_poly_mullow_classical ( nmod_poly_t res , const
   nmod_poly_t poly1 , const nmod_poly_t poly2 , slong trunc )
```
Sets res to the lower trunc coefficients of the product of poly1 and poly2.

# void \_nmod\_poly\_mulhigh\_classical ( mp\_ptr res , mp\_srcptr poly1 , slong len1 , mp\_srcptr poly2 , slong len2 , slong start, nmod t mod)

Computes the product of (poly1, len1) and (poly2, len2) and writes the coefficients from start onwards into the high coefficients of res, the remaining coefficients being arbitrary but reduced. Assumes that  $l$ en1 >=  $l$ en2 > 0. Aliasing of inputs and output is not permitted.

```
void nmod_poly_mulhigh_classical ( nmod_poly_t res , const
   nmod_poly_t poly1 , const nmod_poly_t poly2 , slong start )
```
Computes the product of poly1 and poly2 and writes the coefficients from start onwards into the high coefficients of res, the remaining coefficients being arbitrary but reduced.

```
void _nmod_poly_mul_KS ( mp_ptr out , mp_srcptr in1 , slong
   len1, mp_srcptr in2, slong len2, mp_bitcnt_t bits,
   nmod_t mod )
```
Sets res to the product of in1 and in2 assuming the output coefficients are at most the given number of bits wide. If bits is set to 0 an appropriate value is computed automatically. Assumes that len1 >= len2 > 0.

```
void nmod_poly_mul_KS ( nmod_poly_t res , const nmod_poly_t
   poly1 , const nmod_poly_t poly2 , mp_bitcnt_t bits )
```
Sets res to the product of poly1 and poly2 assuming the output coefficients are at most the given number of bits wide. If bits is set to 0 an appropriate value is computed automatically.

```
void _nmod_poly_mul_KS2 ( mp_ptr res , mp_srcptr op1 , slong
   n1 , mp_srcptr op2 , slong n2 , nmod_t mod )
```
Sets res to the product of  $\mathtt{op1}$  and  $\mathtt{op2}.$  Assumes that  $\mathtt{len1} \gt \mathtt{= len2 > 0}.$ 

```
void nmod_poly_mul_KS2 ( nmod_poly_t res , const nmod_poly_t
   poly1 , const nmod_poly_t poly2 )
```
Sets res to the product of poly1 and poly2.

void \_nmod\_poly\_mul\_KS4 ( mp\_ptr res , mp\_srcptr op1 , slong n1 , mp\_srcptr op2 , slong n2 , nmod\_t mod )

Sets res to the product of  $op1$  and  $op2$ . Assumes that len1 >= len2 > 0.

void nmod\_poly\_mul\_KS4 ( nmod\_poly\_t res , const nmod\_poly\_t poly1 , const nmod\_poly\_t poly2 )

Sets res to the product of poly1 and poly2.

```
void _nmod_poly_mullow_KS ( mp_ptr out , mp_srcptr in1 , slong
   len1, mp_srcptr in2, slong len2, mp_bitcnt_t bits, slong
   n , nmod_t mod )
```
Sets out to the low n coefficients of  $\text{in1}$  of length len1 times  $\text{in2}$  of length len2. The output must have space for n coefficients. We assume that  $l = 1$ en2 > 0 and that  $0 < n \leq len1 + len2 - 1$ .

```
void nmod_poly_mullow_KS ( nmod_poly_t res , const nmod_poly_t
   poly1 , const nmod_poly_t poly2 , mp_bitcnt_t bits , slong
   n)
```
Set res to the low  $n$  coefficients of  $\text{in1}$  of length len1 times  $\text{in2}$  of length len2.

void \_nmod\_poly\_mul ( mp\_ptr res , mp\_srcptr poly1 , slong len1, mp\_srcptr poly2, slong len2, nmod\_t mod)

Sets res to the product of poly1 of length len1 and poly2 of length len2. Assumes len1 >= len2 > 0. No aliasing is permitted between the inputs and the output.

```
void nmod_poly_mul ( nmod_poly_t res , const nmod_poly_t poly ,
   const nmod_poly_t poly2 )
```
Sets res to the product of poly1 and poly2.

void \_nmod\_poly\_mullow ( mp\_ptr res , mp\_srcptr poly1 , slong len1, mp\_srcptr poly2, slong len2, slong n, nmod\_t mod)

Sets res to the first n coefficients of the product of poly1 of length len1 and poly2 of length len2. It is assumed that  $0 \le n \le len1 + len2 - 1$  and that len1  $>= len2$ > 0. No aliasing of inputs and output is permitted.

void nmod\_poly\_mullow ( nmod\_poly\_t res , const nmod\_poly\_t poly1 , const nmod\_poly\_t poly2 , slong trunc )

Sets res to the first trunc coefficients of the product of poly1 and poly2.

void \_nmod\_poly\_mulhigh ( mp\_ptr res , mp\_srcptr poly1 , slong len1, mp\_srcptr poly2, slong len2, slong n, nmod\_t mod)

Sets all but the low n coefficients of res to the corresponding coefficients of the product of poly1 of length len1 and poly2 of length len2, the other coefficients being arbitrary. It is assumed that  $len1$  >=  $len2$  > 0 and that  $0 < n \le len1 + len2 - 1$ . Aliasing of inputs and output is not permitted.

```
void nmod_poly_mulhigh ( nmod_poly_t res , const nmod_poly_t
   poly1 , const nmod_poly_t poly2 , slong n)
```
Sets all but the low n coefficients of res to the corresponding coefficients of the product of poly1 and poly2, the remaining coefficients being arbitrary.

void \_nmod\_poly\_mulmod ( mp\_ptr res , mp\_srcptr poly1 , slong len1, mp\_srcptr poly2, slong len2, mp\_srcptr f, slong lenf, nmod\_t mod)

Sets res to the remainder of the product of poly1 and poly2 upon polynomial division by f.

It is required that  $l$ en1 + len2 - lenf > 0, which is equivalent to requiring that the result will actually be reduced. Otherwise, simply use \_nmod\_poly\_mul instead.

Aliasing of f and res is not permitted.

```
void nmod_poly_mulmod ( nmod_poly_t res , const nmod_poly_t
   poly1 , const nmod_poly_t poly2 , const nmod_poly_t f)
```
Sets res to the remainder of the product of poly1 and poly2 upon polynomial division by f.

void \_nmod\_poly\_mulmod\_preinv ( mp\_ptr res , mp\_srcptr poly1 , slong len1, mp\_srcptr poly2, slong len2, mp\_srcptr f, slong lenf, mp\_srcptr finv, slong lenfinv, nmod\_t mod)

Sets res to the remainder of the product of poly1 and poly2 upon polynomial division by f.

It is required that finv is the inverse of the reverse of f mod  $x^{\text{-}}$  lenf. It is required that  $l$ en1 + len2 - lenf > 0, which is equivalent to requiring that the result will actually be reduced. It is required that len1 < lenf and len2 < lenf. Otherwise, simply use \_nmod\_poly\_mul instead.

Aliasing of f or finv and res is not permitted.

# void nmod\_poly\_mulmod\_preinv ( nmod\_poly\_t res , const nmod\_poly\_t poly1 , const nmod\_poly\_t poly2 , const nmod\_poly\_t f , const nmod\_poly\_t finv )

Sets res to the remainder of the product of poly1 and poly2 upon polynomial division by f. finv is the inverse of the reverse of f. It is required that poly1 and poly2 are reduced modulo f.

# 31.18 Powering

```
void _nmod_poly_pow_binexp ( mp_ptr res , mp_srcptr poly ,
   slong len, ulong e, nmod_t mod)
```
Raises poly of length len to the power e and sets res to the result. We require that res has enough space for  $(\text{len} - 1)*e + 1$  coefficients. Assumes that  $\text{len} > 0, e > 1$ . Aliasing is not permitted. Uses the binary exponentiation method.

```
void nmod_poly_pow_binexp ( nmod_poly_t res , const
   nmod_poly_t poly , ulong e)
```
Raises poly to the power e and sets res to the result. Uses the binary exponentiation method.

```
void _nmod_poly_pow ( mp_ptr res , mp_srcptr poly , slong len ,
   ulong e, nmod_t mod)
```
Raises poly of length len to the power e and sets res to the result. We require that res has enough space for  $(\text{len} - 1)*e + 1$  coefficients. Assumes that  $\text{len} > 0, e > 1$ . Aliasing is not permitted.

```
void nmod_poly_pow ( nmod_poly_t res , const nmod_poly_t poly ,
   ulong e)
```
Raises poly to the power e and sets res to the result.

void \_nmod\_poly\_pow\_trunc\_binexp ( mp\_ptr res , mp\_srcptr poly, ulong e, slong trunc, nmod\_t mod)

Sets res to the low trunc coefficients of poly (assumed to be zero padded if necessary to length trunc) to the power e. This is equivalent to doing a powering followed by a truncation. We require that res has enough space for trunc coefficients, that trunc  $> 0$ and that e > 1. Aliasing is not permitted. Uses the binary exponentiation method.

void nmod\_poly\_pow\_trunc\_binexp ( nmod\_poly\_t res , const nmod\_poly\_t poly, ulong e, slong trunc)

Sets res to the low trunc coefficients of poly to the power e. This is equivalent to doing a powering followed by a truncation. Uses the binary exponentiation method.

void \_nmod\_poly\_pow\_trunc ( mp\_ptr res , mp\_srcptr poly , ulong e, slong trunc, nmod\_t mod)

Sets res to the low trunc coefficients of poly (assumed to be zero padded if necessary to length trunc) to the power e. This is equivalent to doing a powering followed by a truncation. We require that res has enough space for  $triangle$  coefficients, that  $true > 0$ and that e > 1. Aliasing is not permitted.

```
void nmod_poly_pow_trunc ( nmod_poly_t res , const nmod_poly_t
   poly, ulong e, slong trunc)
```
Sets res to the low trunc coefficients of poly to the power e. This is equivalent to doing a powering followed by a truncation.

void \_nmod\_poly\_powmod\_ui\_binexp ( mp\_ptr res , mp\_srcptr poly, ulong e, mp\_srcptr f, slong lenf, nmod\_t mod)

Sets res to poly raised to the power e modulo f, using binary exponentiation. We require e > 0.

We require lenf  $> 1$ . It is assumed that poly is already reduced modulo f and zeropadded as necessary to have length exactly lenf - 1. The output res must have room for lenf - 1 coefficients.

void nmod\_poly\_powmod\_ui\_binexp ( nmod\_poly\_t res , const nmod\_poly\_t poly, ulong e, const nmod\_poly\_t f)

Sets res to poly raised to the power e modulo f, using binary exponentiation. We require  $e \ge 0$ .

void \_nmod\_poly\_powmod\_ui\_binexp\_preinv ( mp\_ptr res , mp\_srcptr poly, ulong e, mp\_srcptr f, slong lenf, mp\_srcptr finv , slong lenfinv , nmod\_t mod )

Sets res to poly raised to the power e modulo f, using binary exponentiation. We require  $e > 0$ . We require finv to be the inverse of the reverse of f.

We require lenf  $> 1$ . It is assumed that poly is already reduced modulo f and zeropadded as necessary to have length exactly lenf - 1. The output res must have room for lenf - 1 coefficients.

```
void nmod_poly_powmod_ui_binexp_preinv ( nmod_poly_t res ,
   const nmod_poly_t poly, ulong e, const nmod_poly_t f,
   const nmod_poly_t finv )
```
Sets res to poly raised to the power e modulo f, using binary exponentiation. We require  $e \ge 0$ . We require finv to be the inverse of the reverse of f.

void \_nmod\_poly\_powmod\_x\_ui\_preinv ( mp\_ptr res , ulong e , mp\_srcptr f , slong lenf , mp\_srcptr finv , slong lenfinv , nmod\_t mod )

Sets res to x raised to the power e modulo f, using sliding window exponentiation. We require  $e > 0$ . We require finv to be the inverse of the reverse of f.

We require lenf  $> 2$ . The output res must have room for lenf  $-1$  coefficients.

void nmod\_poly\_powmod\_x\_ui\_preinv ( nmod\_poly\_t res , ulong e , const nmod\_poly\_t f , const nmod\_poly\_t finv )

Sets res to x raised to the power e modulo f, using sliding window exponentiation. We require  $e \ge 0$ . We require finv to be the inverse of the reverse of f.

void \_nmod\_poly\_powmod\_mpz\_binexp ( mp\_ptr res , mp\_srcptr poly, mpz\_srcptr e, mp\_srcptr f, slong lenf, nmod\_t mod) Sets res to poly raised to the power e modulo f, using binary exponentiation. We require  $e > 0$ .

We require lenf  $> 1$ . It is assumed that poly is already reduced modulo f and zeropadded as necessary to have length exactly lenf - 1. The output res must have room for lenf - 1 coefficients.

void nmod\_poly\_powmod\_mpz\_binexp ( nmod\_poly\_t res , const nmod\_poly\_t poly, mpz\_srcptr e, const nmod\_poly\_t f)

Sets res to poly raised to the power e modulo f, using binary exponentiation. We require  $e \ge 0$ .

void \_nmod\_poly\_powmod\_mpz\_binexp\_preinv ( mp\_ptr res , mp\_srcptr poly, mpz\_srcptr e, mp\_srcptr f, slong lenf, mp\_srcptr finv , slong lenfinv , nmod\_t mod )

Sets res to poly raised to the power e modulo f, using binary exponentiation. We require  $e > 0$ . We require finv to be the inverse of the reverse of f.

We require lenf  $> 1$ . It is assumed that poly is already reduced modulo f and zeropadded as necessary to have length exactly lenf - 1. The output res must have room for lenf - 1 coefficients.

```
void nmod_poly_powmod_mpz_binexp_preinv ( nmod_poly_t res ,
   const nmod_poly_t poly , mpz_srcptr e , const nmod_poly_t
   f , const nmod_poly_t finv )
```
Sets res to poly raised to the power e modulo f, using binary exponentiation. We require  $e \ge 0$ . We require finv to be the inverse of the reverse of f.

## 31.19 Division

void \_nmod\_poly\_divrem\_basecase ( mp\_ptr Q , mp\_ptr R , mp\_ptr W, mp\_srcptr A, slong A\_len, mp\_srcptr B, slong B\_len, nmod\_t mod )

Finds Q and R such that  $A = BQ + R$  with len(R)  $\lt$  len(B). If len(B) = 0 an exception is raised. We require that W is temporary space of NMOD\_DIVREM\_BC\_ITCH(A\_len, B\_len, mod) coefficients.

void nmod\_poly\_divrem\_basecase ( nmod\_poly\_t Q , nmod\_poly\_t R, const nmod\_poly\_t A, const nmod\_poly\_t B)

Finds Q and R such that  $A = BQ + R$  with len $(R) < \text{len}(B)$ . If len $(B) = 0$  an exception is raised.

void \_nmod\_poly\_div\_basecase ( mp\_ptr Q , mp\_ptr W , mp\_srcptr A, slong A\_len, mp\_srcptr B, slong B\_len, nmod\_t mod);

Notionally finds polynomials Q and R such that  $A = BQ + R$  with len $(R) < \text{len}(B)$ , but returns only Q. If  $len(B) = 0$  an exception is raised. We require that W is temporary space of NMOD\_DIV\_BC\_ITCH(A\_len, B\_len, mod) coefficients.

```
void nmod_poly_div_basecase ( nmod_poly_t Q , const
   nmod_poly_t A, const nmod_poly_t B);
```
Notionally finds polynomials Q and R such that  $A = BQ + R$  with len(R)  $\langle$  len(B), but returns only Q. If  $len(B) = 0$  an exception is raised.

void \_nmod\_poly\_divrem\_divconquer\_recursive ( mp\_ptr Q , mp\_ptr BQ, mp\_ptr W, mp\_ptr V, mp\_srcptr A, mp\_srcptr B, slong lenB, nmod\_t mod)

Computes Q and R such that  $A = BQ + R$  with len(R) less than lenB, where A is of length 2 \* lenB - 1 and B is of length lenB. Sets BQ to the low lenB - 1 coefficients of  $B * Q$ . We require that Q have space for lenB coefficients, that W be temporary space of size lenB - 1 and V be temporary space for a number of coefficients computed by NMOD\_DIVREM\_DC\_ITCH(lenB, mod).

void \_nmod\_poly\_divrem\_divconquer ( mp\_ptr Q , mp\_ptr R , mp\_srcptr A, slong lenA, mp\_srcptr B, slong lenB, nmod\_t mod )

Computes Q and R such that  $A = BQ + R$  with len(R) less than lenB, where A is of length lenA and B is of length lenB. We require that  $Q$  have space for lenA - lenB + 1 coefficients.

void nmod\_poly\_divrem\_divconquer ( nmod\_poly\_t Q , nmod\_poly\_t R, const nmod\_poly\_t A, const nmod\_poly\_t B)

Computes Q and R such that  $A = BQ + R$  with len(R) < len(B).

void \_nmod\_poly\_divrem\_q0 ( mp\_ptr Q , mp\_ptr R , mp\_srcptr A , mp\_srcptr B, slong lenA, nmod\_t mod)

Computes Q and R such that  $A = BQ + R$  with len(R)  $\lt$  len(B), where len(A) =  $len(B) > 0.$ 

Requires that Q and R have space for 1 and len(B) – 1 coefficients, respectively.

Does not support aliasing or zero-padding.

void \_nmod\_poly\_divrem\_q1 ( mp\_ptr Q , mp\_ptr R , mp\_srcptr A , slong lenA, mp\_srcptr B, slong lenB, nmod\_t mod)

Computes Q and R such that  $A = BQ + R$  with len(R)  $\lt$  len(B), where len(A) =  $len(B) + 1 \geq len(B) > 0.$ 

Requires that Q and R have space for  $\text{len}(A) - \text{len}(B) + 1$  and  $\text{len}(B) - 1$  coefficients, respectively.

Does not support aliasing or zero-padding.

void \_nmod\_poly\_divrem ( mp\_ptr Q , mp\_ptr R , mp\_srcptr A , slong lenA, mp\_srcptr B, slong lenB, nmod\_t mod)

Computes Q and R such that  $A = BQ + R$  with len(R) less than lenB, where A is of length lenA and B is of length lenB. We require that  $Q$  have space for lenA - lenB + 1 coefficients.

```
void nmod_poly_divrem ( nmod_poly_t Q , nmod_poly_t R , const
   nmod_poly_t A, const nmod_poly_t B)
```
Computes Q and R such that  $A = BQ + R$  with len(R) < len(B).

Computes Q and R such that  $A = BQ + R$  with len(R) less than lenB, where A is of length  $2 * lenB - 1$  and B is of length lenB. We require that Q have space for lenB coefficients and that  $W$  be temporary space of size lenB  $-1$  and  $V$  be temporary space for a number of coefficients computed by NMOD\_DIV\_DC\_ITCH(lenB, mod).

void \_nmod\_poly\_div\_divconquer\_recursive ( mp\_ptr Q , mp\_ptr W, mp\_ptr V, mp\_srcptr A, mp\_srcptr B, slong lenB, nmod\_t mod )

void \_nmod\_poly\_div\_divconquer ( mp\_ptr Q , mp\_srcptr A , slong lenA, mp\_srcptr B, slong lenB, nmod\_t mod)

Notionally computes polynomials Q and R such that  $A = BQ + R$  with len(R) less than lenB, where A is of length lenA and B is of length lenB, but returns only Q. We require that  $Q$  have space for lenA - lenB + 1 coefficients.

```
void nmod_poly_div_divconquer ( nmod_poly_t Q , const
   nmod_poly_t A, const nmod_poly_t B)
```
Notionally computes Q and R such that  $A = BQ + R$  with  $\text{len}(R) < \text{len}(B)$ , but returns only Q.

```
void _nmod_poly_div ( mp_ptr Q , mp_srcptr A , slong lenA ,
   mp_srcptr B, slong lenB, nmod_t mod)
```
Notionally computes polynomials Q and R such that  $A = BQ + R$  with len(R) less than lenB, where A is of length lenA and B is of length lenB, but returns only Q. We require that  $Q$  have space for lenA - lenB + 1 coefficients.

```
void nmod_poly_div ( nmod_poly_t Q , const nmod_poly_t A ,
   const nmod_poly_t B )
```
Computes the quotient Q on polynomial division of A and B.

```
void _nmod_poly_rem_basecase ( mp_ptr R , mp_ptr W , mp_srcptr
   A, slong lenA, mp_srcptr B, slong lenB, nmod_t mod)
```

```
void nmod_poly_rem_basecase ( nmod_poly_t R , const
   nmod_poly_t A, const nmod_poly_t B)
```

```
void _nmod_poly_rem_q1 (mp_ptr R, mp_srcptr A, slong lenA,
   mp_srcptr B, slong lenB, nmod_t mod)
```
Notationally, computes Q and R such that  $A = BQ + R$  with len(R)  $\lt$  len(B), where  $len(A) = len(B) + 1 \ge len(B) > 0$ , but returns only the remainder.

Requires that R has space for  $len(B) - 1$  coefficients, respectively.

Does not support aliasing or zero-padding.

```
void _nmod_poly_rem ( mp_ptr R , mp_srcptr A , slong lenA ,
   mp_srcptr B, slong lenB, nmod_t mod)
```
Computes the remainder R on polynomial division of A by B.

void nmod\_poly\_rem ( nmod\_poly\_t R , const nmod\_poly\_t A , const nmod\_poly\_t B)

Computes the remainder R on polynomial division of A by B.

void \_nmod\_poly\_inv\_series\_basecase ( mp\_ptr Qinv , mp\_srcptr Q, slong n, nmod\_t mod)

Given **Q** of length **n** whose leading coefficient is invertible modulo the given modulus. finds a polynomial Qinv of length n such that the top n coefficients of the product  $\mathbb{Q}$  \* Qinv is  $x^{n-1}$ . Requires that n > 0. This function can be viewed as inverting a power series.

```
void nmod_poly_inv_series_basecase ( nmod_poly_t Qinv , const
   nmod_poly_t Q , slong n)
```
Given Q of length at least n find Qinv of length n such that the top n coefficients of the product  $Q * Q$ inv is  $x^{n-1}$ . An exception is raised if n = 0 or if the length of  $Q$  is less than **n**. The leading coefficient of  $Q$  must be invertible modulo the modulus of  $Q$ . This function can be viewed as inverting a power series.

```
void _nmod_poly_inv_series_newton ( mp_ptr Qinv , mp_srcptr Q ,
   slong n, nmod_t mod)
```
Given Q of length n whose constant coefficient is invertible modulo the given modulus, find a polynomial Qinv of length n such that  $Q *$  Qinv is 1 modulo  $x^n$ . Requires n > 0. This function can be viewed as inverting a power series via Newton iteration.

```
void nmod_poly_inv_series_newton ( nmod_poly_t Qinv , const
   nmod_poly_t Q , slong n)
```
Given Q find Qinv such that  $Q *$  Qinv is 1 modulo  $x^n$ . The constant coefficient of Q must be invertible modulo the modulus of Q. An exception is raised if this is not the case or if n = 0. This function can be viewed as inverting a power series via Newton iteration.

```
void _nmod_poly_inv_series ( mp_ptr Qinv , mp_srcptr Q , slong
   n , nmod_t mod )
```
Given Q of length **n** whose constant coefficient is invertible modulo the given modulus, find a polynomial Qinv of length n such that  $Q *$  Qinv is 1 modulo  $x^n$ . Requires n > 0. This function can be viewed as inverting a power series.

```
void nmod_poly_inv_series ( nmod_poly_t Qinv , const
   nmod_poly_t Q, slong n)
```
Given Q find Qinv such that  $Q *$  Qinv is 1 modulo  $x^n$ . The constant coefficient of Q must be invertible modulo the modulus of Q. An exception is raised if this is not the case or if n = 0. This function can be viewed as inverting a power series.

```
void _nmod_poly_div_series ( mp_ptr Q , mp_srcptr A , mp_srcptr
   B, slong n, nmod_t mod)
```
Given polynomials A and B of length n, finds the polynomial Q of length n such that  $\mathbb{Q}$  \*  $B = A$  modulo  $x^n$ . We assume  $n > 0$  and that the constant coefficient of B is invertible modulo the given modulus. The polynomial Q must have space for **n** coefficients.

void nmod\_poly\_div\_series ( nmod\_poly\_t Q , const nmod\_poly\_t A, const nmod\_poly\_t B, slong n)

Given polynomials A and B considered modulo  $n$ , finds the polynomial Q of length at most n such that  $Q * B = A$  modulo  $x^n$ . We assume n > 0 and that the constant coefficient of B is invertible modulo the modulus. An exception is raised if  $n == 0$  or the constant coefficient of B is zero.

```
void _nmod_poly_div_newton ( mp_ptr Q , mp_srcptr A , slong
   Alen, mp_srcptr B, slong Blen, nmod_t mod)
```
Notionally computes polynomials Q and R such that  $A = BQ + R$  with len(R) less than lenB, where A is of length lenA and B is of length lenB, but return only Q.

We require that  $Q$  have space for lenA - lenB + 1 coefficients and assume that the leading coefficient of B is a unit.

The algorithm used is to reverse the polynomials and divide the resulting power series, then reverse the result.

void nmod\_poly\_div\_newton ( nmod\_poly\_t Q , const nmod\_poly\_t A, const nmod poly t B)

Notionally computes Q and R such that  $A = BQ + R$  with  $\text{len}(R) < \text{len}(B)$ , but returns only Q.

We assume that the leading coefficient of  $B$  is a unit.

The algorithm used is to reverse the polynomials and divide the resulting power series, then reverse the result.

# void \_nmod\_poly\_div\_newton\_n\_preinv (mp\_ptr Q, mp\_srcptr A, slong lenA, mp\_srcptr B, slong lenB, mp\_srcptr Binv, slong lenBinv , nmod\_t mod )

Notionally computes polynomials Q and R such that  $A = BQ + R$  with len(R) less than lenB, where A is of length lenA and B is of length lenB, but return only Q.

We require that  $Q$  have space for lenA - lenB + 1 coefficients and assume that the leading coefficient of  $B$  is a unit. Furthermore, we assume that  $Binv$  is the inverse of the reverse of B mod  $x^{\text{len}(B)}$ .

The algorithm used is to reverse the polynomials and divide the resulting power series, then reverse the result.

# void nmod\_poly\_div\_newton\_n\_preinv ( nmod\_poly\_t Q , const nmod\_poly\_t A , const nmod\_poly\_t B , const nmod\_poly\_t Binv )

Notionally computes Q and R such that  $A = BQ + R$  with len $(R) < \text{len}(B)$ , but returns only Q.

We assume that the leading coefficient of  $B$  is a unit and that  $Binv$  is the inverse of the reverse of B mod  $x^{\text{len}(B)}$ .

It is required that the length of  $A$  is less than or equal to  $2^*$ the length of  $B - 2$ .

The algorithm used is to reverse the polynomials and divide the resulting power series, then reverse the result.

void \_nmod\_poly\_divrem\_newton ( mp\_ptr Q , mp\_ptr R , mp\_srcptr A, slong Alen, mp\_srcptr B, slong Blen, nmod\_t mod)

Computes Q and R such that  $A = BQ + R$  with len(R) less than lengt, where A is of length lenA and  $B$  is of length lenB. We require that  $Q$  have space for lenA - lenB + 1 coefficients. The algorithm used is to call div\_newton() and then multiply out and compute the remainder.

# void nmod\_poly\_divrem\_newton ( nmod\_poly\_t Q , nmod\_poly\_t R , const nmod\_poly\_t A, const nmod\_poly\_t B)

Computes Q and R such that  $A = BQ + R$  with len(R)  $\lt$  len(B). The algorithm used is to call div\_newton() and then multiply out and compute the remainder.

# void \_nmod\_poly\_divrem\_newton\_n\_preinv (mp\_ptr Q, mp\_ptr R, mp\_srcptr A, slong lenA, mp\_srcptr B, slong lenB, mp\_srcptr Binv , slong lenBinv , nmod\_t mod )

Computes Q and R such that  $A = BQ + R$  with len(R) less than lenB, where A is of length lenA and B is of length lenB. We require that  $Q$  have space for lenA - lenB + 1 coefficients. Furthermore, we assume that  $Binv$  is the inverse of the reverse of B mod  $x^{\text{len}(B)}$ . The algorithm used is to call div\_newton\_n\_preinv() and then multiply out and compute the remainder.

void nmod\_poly\_divrem\_newton\_n\_preinv ( nmod\_poly\_t Q , nmod\_poly\_t R , const nmod\_poly\_t A , const nmod\_poly\_t B , const nmod\_poly\_t Binv )

Computes Q and R such that  $A = BQ + R$  with len(R)  $\lt$  len(B). We assume Binv is the inverse of the reverse of B mod  $x^{\text{len}(B)}$ .

It is required that the length of  $A$  is less than or equal to  $2^*$ the length of  $B - 2$ .

The algorithm used is to call  $div\_nevt$ <sub>n</sub>() and then multiply out and compute the remainder.

#### mp\_limb\_t \_nmod\_poly\_div\_root ( mp\_ptr Q , mp\_srcptr A , slong len, mp\_limb\_t c, nmod\_t mod)

Sets (Q, len-1) to the quotient of (A, len) on division by  $(x - c)$ , and returns the remainder, equal to the value of A evaluated at c. A and Q are allowed to be the same, but may not overlap partially in any other way.

```
mp_limb_t nmod_poly_div_root ( nmod_poly_t Q , const
   nmod_poly_t A, mp_limb_t c)
```
Sets Q to the quotient of A on division by  $(x - c)$ , and returns the remainder, equal to the value of A evaluated at c.

## 31.20 Derivative and integral

#### void \_nmod\_poly\_derivative ( mp\_ptr x\_prime , mp\_srcptr x , slong len, nmod\_t mod)

Sets the first  $len - 1$  coefficients of  $x$ <sub>prime</sub> to the derivative of x which is assumed to be of length len. It is assumed that len > 0.

```
void nmod_poly_derivative ( nmod_poly_t x_prime , const
   nmod_poly_t x)
```
Sets x\_prime to the derivative of x.

## void \_nmod\_poly\_integral ( mp\_ptr x\_int , mp\_srcptr x , slong len, nmod\_t mod)

Set the first len coefficients of  $x$  int to the integral of x which is assumed to be of length len - 1. The constant term of  $x$ \_int is set to zero. It is assumed that len > 0. The result is only well-defined if the modulus is a prime number strictly larger than the degree of x.

## void nmod\_poly\_integral ( nmod\_poly\_t x\_int , const nmod\_poly\_t x)

Set  $x$ <sub>int</sub> to the indefinite integral of x with constant term zero. The result is only well-defined if the modulus is a prime number strictly larger than the degree of  $x$ .

# 31.21 Evaluation

## mp\_limb\_t \_nmod\_poly\_evaluate\_nmod ( mp\_srcptr poly , slong len, mp\_limb\_t c, nmod\_t mod)

Evaluates poly at the value c and reduces modulo the given modulus of poly. The value c should be reduced modulo the modulus. The algorithm used is Horner's method.

```
mp_limb_t nmod_poly_evaluate_nmod ( nmod_poly_t poly ,
   mp limb t c)
```
Evaluates poly at the value c and reduces modulo the modulus of poly. The value c should be reduced modulo the modulus. The algorithm used is Horner's method.

```
void nmod_poly_evaluate_mat_horner ( nmod_mat_t dest , const
   nmod_poly_t poly , const nmod_mat_t c )
```
Evaluates poly with matrix as an argument at the value c and stores the result in dest. The dimension and modulus of dest is assumed to be same as that of c. dest and c may be aliased. Horner's Method is used to compute the result.

```
void nmod_poly_evaluate_mat_paterson_stockmeyer ( nmod_mat_t
   dest, const nmod_poly_t poly, const nmod_mat_t c)
```
Evaluates poly with matrix as an argument at the value c and stores the result in dest. The dimension and modulus of dest is assumed to be same as that of c. dest and c may be aliased. Paterson-Stockmeyer algorithm is used to compute the result. The algorithm is described in [\[32\]](#page-669-0).

```
void nmod_poly_evaluate_mat ( nmod_mat_t dest , const
   nmod_poly_t poly , const nmod_mat_t c )
```
Evaluates poly with matrix as an argument at the value c and stores the result in dest. The dimension and modulus of dest is assumed to be same as that of c. dest and c may be aliased. This function automatically switches between Horner's method and the Paterson-Stockmeyer algorithm.

# 31.22 Multipoint evaluation

```
void _nmod_poly_evaluate_nmod_vec_iter ( mp_ptr ys , mp_srcptr
   poly, slong len, mp_srcptr xs, slong n, nmod_t mod)
```
Evaluates (coeffs, len) at the n values given in the vector xs, writing the output values to ys. The values in xs should be reduced modulo the modulus.

Uses Horner's method iteratively.

```
void nmod_poly_evaluate_nmod_vec_iter ( mp_ptr ys , const
   nmod_poly_t poly , mp_srcptr xs , slong n)
```
Evaluates poly at the n values given in the vector xs, writing the output values to ys. The values in xs should be reduced modulo the modulus.

Uses Horner's method iteratively.

void \_nmod\_poly\_evaluate\_nmod\_vec\_fast\_precomp ( mp\_ptr vs , mp\_srcptr poly , slong plen , const mp\_ptr \* tree , slong len, nmod\_t mod)

Evaluates (poly, plen) at the len values given by the precomputed subproduct tree tree.

```
void _nmod_poly_evaluate_nmod_vec_fast ( mp_ptr ys , mp_srcptr
   poly, slong len, mp_srcptr xs, slong n, nmod_t mod)
```
Evaluates (coeffs, len) at the n values given in the vector xs, writing the output values to ys. The values in xs should be reduced modulo the modulus.

Uses fast multipoint evaluation, building a temporary subproduct tree.

```
void nmod_poly_evaluate_nmod_vec_fast ( mp_ptr ys , const
   nmod_poly_t poly, mp_srcptr xs, slong n)
```
Evaluates poly at the n values given in the vector xs, writing the output values to ys. The values in xs should be reduced modulo the modulus.

Uses fast multipoint evaluation, building a temporary subproduct tree.

void \_nmod\_poly\_evaluate\_nmod\_vec ( mp\_ptr ys , mp\_srcptr poly, slong len, mp\_srcptr xs, slong n, nmod\_t mod)

Evaluates (poly, len) at the n values given in the vector xs, writing the output values to ys. The values in xs should be reduced modulo the modulus.

```
void nmod_poly_evaluate_nmod_vec ( mp_ptr ys , const
   nmod_poly_t poly, mp_srcptr xs, slong n)
```
Evaluates poly at the n values given in the vector xs, writing the output values to ys. The values in xs should be reduced modulo the modulus.

## 31.23 Interpolation

## void \_nmod\_poly\_interpolate\_nmod\_vec ( mp\_ptr poly , mp\_srcptr xs, mp\_srcptr ys, slong n, nmod\_t mod)

Sets poly to the unique polynomial of length at most n that interpolates the n given evaluation points xs and values ys. If the interpolating polynomial is shorter than length n, the leading coefficients are set to zero.

The values in xs and ys should be reduced modulo the modulus, and all xs must be distinct. Aliasing between poly and xs or ys is not allowed.

```
void nmod_poly_interpolate_nmod_vec ( nmod_poly_t poly ,
   mp_srcptr xs , mp_srcptr ys , slong n)
```
Sets poly to the unique polynomial of length n that interpolates the n given evaluation points xs and values ys. The values in xs and ys should be reduced modulo the modulus, and all xs must be distinct.

```
void _nmod_poly_interpolation_weights ( mp_ptr w , const
   mp_ptr * tree , slong len , nmod_t mod )
```
Sets w to the barycentric interpolation weights for fast Lagrange interpolation with respect to a given subproduct tree.

```
void _nmod_poly_interpolate_nmod_vec_fast_precomp ( mp_ptr
   poly , mp_srcptr ys , const mp_ptr * tree , mp_srcptr
   weights, slong len, nmod_t mod)
```
Performs interpolation using the fast Lagrange interpolation algorithm, generating a temporary subproduct tree.

The function values are given as ys. The function takes a precomputed subproduct tree tree and barycentric interpolation weights weights corresponding to the roots.

void \_nmod\_poly\_interpolate\_nmod\_vec\_fast ( mp\_ptr poly , mp\_srcptr xs, mp\_srcptr ys, slong n, nmod\_t mod)

Performs interpolation using the fast Lagrange interpolation algorithm, generating a temporary subproduct tree.

```
void nmod_poly_interpolate_nmod_vec_fast ( nmod_poly_t poly ,
   mp_srcptr xs , mp_srcptr ys , slong n)
```
Performs interpolation using the fast Lagrange interpolation algorithm, generating a temporary subproduct tree.

```
void _nmod_poly_interpolate_nmod_vec_newton ( mp_ptr poly ,
   mp_srcptr xs, mp_srcptr ys, slong n, nmod_t mod)
```
Forms the interpolating polynomial in the Newton basis using the method of divided differences and then converts it to monomial form.

void nmod\_poly\_interpolate\_nmod\_vec\_newton ( nmod\_poly\_t poly , mp\_srcptr xs , mp\_srcptr ys , slong n)

Forms the interpolating polynomial in the Newton basis using the method of divided differences and then converts it to monomial form.

```
void _nmod_poly_interpolate_nmod_vec_barycentric ( mp_ptr
   poly, mp_srcptr xs, mp_srcptr ys, slong n, nmod_t mod)
```
Forms the interpolating polynomial using a naive implementation of the barycentric form of Lagrange interpolation.

```
void nmod_poly_interpolate_nmod_vec_barycentric ( nmod_poly_t
   poly , mp_srcptr xs , mp_srcptr ys , slong n)
```
Forms the interpolating polynomial using a naive implementation of the barycentric form of Lagrange interpolation.

## 31.24 Composition

```
void _nmod_poly_compose_horner ( mp_ptr res , mp_srcptr poly1 ,
   slong len1, mp_srcptr poly2, slong len2, nmod_t mod)
```
Composes poly1 of length len1 with poly2 of length len2 and sets res to the result, i.e. evaluates poly1 at poly2. The algorithm used is Horner's algorithm. We require that res have space for  $(\text{len1} - 1)*( \text{len2} - 1)+1$  coefficients. It is assumed that  $len1 > 0$  and  $len2 > 0$ .

```
void nmod_poly_compose_horner ( nmod_poly_t res , const
   nmod_poly_t poly1 , const nmod_poly_t poly2 )
```
Composes poly1 with poly2 and sets res to the result, i.e. evaluates poly1 at poly2. The algorithm used is Horner's algorithm.

void \_nmod\_poly\_compose\_divconquer ( mp\_ptr res , mp\_srcptr poly1 , slong len1 , mp\_srcptr poly2 , slong len2 , nmod\_t mod )

Composes poly1 of length len1 with poly2 of length len2 and sets res to the result, i.e. evaluates poly1 at poly2. The algorithm used is the divide and conquer algorithm. We require that res have space for  $(\text{len1 - 1)*(len2 - 1)+1$  coefficients. It is assumed that  $lenn > 0$  and  $lenn > 0$ .

```
void nmod_poly_compose_divconquer ( nmod_poly_t res , const
   nmod_poly_t poly1 , const nmod_poly_t poly2 )
```
Composes poly1 with poly2 and sets res to the result, i.e. evaluates poly1 at poly2. The algorithm used is the divide and conquer algorithm.

```
void _nmod_poly_compose ( mp_ptr res , mp_srcptr poly1 , slong
   len1, mp_srcptr poly2, slong len2, nmod_t mod)
```
Composes poly1 of length len1 with poly2 of length len2 and sets res to the result, i.e. evaluates poly1 at poly2. We require that res have space for  $(\text{len1} - 1)*($ len2 - 1)+ 1 coefficients. It is assumed that len1 > 0 and len2 > 0.

```
void nmod_poly_compose ( nmod_poly_t res , const nmod_poly_t
   poly1 , const nmod_poly_t poly2 )
```
Composes poly1 with poly2 and sets res to the result, that is, evaluates poly1 at poly2.

# 31.25 Taylor shift

void \_nmod\_poly\_taylor\_shift\_horner ( mp\_ptr poly , mp\_limb\_t c, slong len, nmod\_t mod)

Performs the Taylor shift composing poly by  $x + c$  in-place. Uses an efficient version Horner's rule.

void nmod\_poly\_taylor\_shift\_horner ( nmod\_poly\_t g , const nmod\_poly\_t f , mp\_limb\_t c )

Performs the Taylor shift composing  $f$  by  $x + c$ .

```
void _nmod_poly_taylor_shift_convolution ( mp_ptr poly ,
   mp_limb_t c , slong len , nmod_t mod )
```
Performs the Taylor shift composing poly by  $x+c$  in-place. Writes the composition as a single convolution with cost  $O(M(n))$ . We require that the modulus is a prime at least as large as the length.

```
void nmod_poly_taylor_shift_convolution ( nmod_poly_t g ,
   const nmod_poly_t f, mp_limb_t c)
```
Performs the Taylor shift composing f by  $x + c$ . Writes the composition as a single convolution with cost  $O(M(n))$ . We require that the modulus is a prime at least as large as the length.

```
void _nmod_poly_taylor_shift ( mp_ptr poly , mp_limb_t c ,
   slong len, nmod_t mod)
```
Performs the Taylor shift composing  $poly by x+c$  in-place. We require that the modulus is a prime.

void nmod\_poly\_taylor\_shift (nmod\_poly\_t g, const nmod\_poly\_t f , mp\_limb\_t c )

Performs the Taylor shift composing  $f$  by  $x+c$ . We require that the modulus is a prime.

# 31.26 Modular composition

# void \_nmod\_poly\_compose\_mod\_horner ( mp\_ptr res , mp\_srcptr f , slong lenf, mp\_srcptr g, mp\_srcptr h, slong lenh, nmod\_t mod )

Sets res to the composition  $f(g)$  modulo h. We require that h is nonzero and that the length of q is one less than the length of  $h$  (possibly with zero padding). The output is not allowed to be aliased with any of the inputs.

The algorithm used is Horner's rule.

```
void nmod_poly_compose_mod_horner ( nmod_poly_t res , const
   nmod_poly_t f, const nmod_poly_t g, const nmod_poly_t h)
```
Sets res to the composition  $f(g)$  modulo h. We require that h is nonzero. The algorithm used is Horner's rule.

```
void _nmod_poly_compose_mod_brent_kung ( mp_ptr res ,
   mp_srcptr f, slong lenf, mp_srcptr g, mp_srcptr h, slong
   lenh, nmod_t mod)
```
Sets res to the composition  $f(q)$  modulo h. We require that h is nonzero and that the length of q is one less than the length of  $h$  (possibly with zero padding). We also require that the length of f is less than the length of  $h$ . The output is not allowed to be aliased with any of the inputs.

The algorithm used is the Brent-Kung matrix algorithm.

```
void nmod_poly_compose_mod_brent_kung ( nmod_poly_t res ,
   const nmod_poly_t f, const nmod_poly_t g, const
   nmod_poly_t h)
```
Sets res to the composition  $f(g)$  modulo h. We require that h is nonzero and that f has smaller degree than  $h$ . The algorithm used is the Brent-Kung matrix algorithm.

# void \_nmod\_poly\_compose\_mod\_brent\_kung\_preinv ( mp\_ptr res , mp\_srcptr f, slong lenf, mp\_srcptr g, mp\_srcptr h, slong lenh, mp\_srcptr hinv, slong lenhinv, nmod\_t mod)

Sets res to the composition  $f(g)$  modulo h. We require that h is nonzero and that the length of g is one less than the length of  $h$  (possibly with zero padding). We also require that the length of  $f$  is less than the length of  $h$ . Furthermore, we require hinv to be the inverse of the reverse of h. The output is not allowed to be aliased with any of the inputs.

The algorithm used is the Brent-Kung matrix algorithm.

```
void nmod_poly_compose_mod_brent_kung_preinv ( nmod_poly_t
   res, const nmod_poly_t f, const nmod_poly_t g, const
   nmod_poly_t h, const nmod_poly_t hinv)
```
Sets res to the composition  $f(g)$  modulo h. We require that h is nonzero and that f has smaller degree than  $h$ . Furthermore, we require  $\text{hinv}$  to be the inverse of the reverse of h. The algorithm used is the Brent-Kung matrix algorithm.

void \_nmod\_poly\_reduce\_matrix\_mod\_poly ( nmod\_mat\_t A , const nmod\_mat\_t B, const nmod\_poly\_t f)

Sets the ith row of A to the reduction of the ith row of B modulo f for  $i = 1, \ldots, \sqrt{\deg(f)}$ . We require B to be at least a  $\sqrt{\deg(f)} \times \deg(f)$  matrix and f to be nonzero.

```
void * _nmod_poly_precompute_matrix_worker ( void * arg_ptr )
```
Worker function version of \_nmod\_poly\_precompute\_matrix. Input/output is stored in nmod\_poly\_matrix\_precompute\_arg\_t.

void \_nmod\_poly\_precompute\_matrix ( nmod\_mat\_t A , mp\_srcptr f, mp\_srcptr g, slong leng, mp\_srcptr ginv, slong lenginv , nmod\_t mod )

Sets the ith row of A to  $f^i$  modulo g for  $i = 1, \ldots, \sqrt{\deg(g)}$ . We require A to be a  $\sqrt{\deg(g)} \times \deg(g)$  matrix. We require ginv to be the inverse of the reverse of g and g

to be nonzero. f has to be reduced modulo g and of length one less than leng (possibly with zero padding).

```
void nmod_poly_precompute_matrix ( nmod_mat_t A , const
   nmod_poly_t f, const nmod_poly_t g, const nmod_poly_t
   ginv )
```
Sets the ith row of A to  $f^i$  modulo g for  $i = 1, \ldots, \sqrt{\deg(g)}$ . We require A to be a  $\sqrt{\deg(g)} \times \deg(g)$  matrix. We require ginv to be the inverse of the reverse of g.

```
void *
   _nmod_poly_compose_mod_brent_kung_precomp_preinv_worker ( void
   * arg_ptr )
```
Worker function version of \_nmod\_poly\_compose\_mod\_brent\_kung\_precomp\_preinv. Input/output is stored in nmod\_poly\_compose\_mod\_precomp\_preinv\_arg\_t.

#### void

```
_nmod_poly_compose_mod_brent_kung_precomp_preinv ( mp_ptr
res, mp_srcptr f, slong lenf, const nmod_mat_t A,
mp_srcptr h, slong lenh, mp_srcptr hinv, slong lenhinv,
nmod_t mod )
```
Sets res to the composition  $f(g)$  modulo h. We require that h is nonzero. We require that the ith row of A contains  $g^i$  for  $i = 1, \ldots, \sqrt{\deg(h)}$ , i.e. A is a  $\sqrt{\deg(h)} \times \deg(h)$ matrix. We also require that the length of  $f$  is less than the length of  $h$ . Furthermore, we require hinv to be the inverse of the reverse of h. The output is not allowed to be aliased with any of the inputs.

The algorithm used is the Brent-Kung matrix algorithm.

```
void
```

```
nmod_poly_compose_mod_brent_kung_precomp_preinv ( nmod_poly_t
res, const nmod_poly_t f, const nmod_mat_t A, const
nmod_poly_t h, const nmod_poly_t hinv)
```
Sets res to the composition  $f(g)$  modulo h. We require that the ith row of A contains  $g^i$  for  $i = 1, \ldots, \sqrt{\deg(h)}$ , i.e. A is a  $\sqrt{\deg(h)} \times \deg(h)$  matrix. We require that h is nonzero and that  $f$  has smaller degree than  $h$ . Furthermore, we require hinv to be the inverse of the reverse of h. This version of Brent-Kung modular composition is particularly useful if one has to perform several modular composition of the form  $f(g)$ modulo  $h$  for fixed  $g$  and  $h$ .

# void \_nmod\_poly\_compose\_mod\_brent\_kung\_vec\_preinv ( nmod\_poly\_struct \* res , const nmod\_poly\_struct \* polys , slong len1, slong 1, mp\_srcptr h, slong lenh, mp\_srcptr hinv, slong lenhinv, nmod\_t mod)

Sets res to the composition  $f_i(g)$  modulo h for  $1 \leq i \leq l$ , where  $f_i$  are the first 1 elements of polys and  $q$  is the last element of polys. We require that  $h$  is nonzero and that the length of g is less than the length of h. We also require that the length of  $f_i$  is less than the length of  $h$ . We require res to have enough memory allocated to hold  $1$ nmod\_poly\_struct. The entries of res need to be initialised and l needs to be less than len1 Furthermore, we require hinv to be the inverse of the reverse of h. The output is not allowed to be aliased with any of the inputs.

The algorithm used is the Brent-Kung matrix algorithm.

```
void
   nmod_poly_compose_mod_brent_kung_vec_preinv ( nmod_poly_struct
   * res , const nmod_poly_struct * polys , slong len1 , slong
   n, const nmod_poly_t h, const nmod_poly_t hinv)
```
Sets res to the composition  $f_i(g)$  modulo h for  $1 \leq i \leq n$  where  $f_i$  are the first n elements of polys and  $g$  is the last element of polys. We require res to have enough memory allocated to hold n nmod\_poly\_struct. The entries of res need to be uninitialised and n needs to be less than len1. We require that h is nonzero and that  $f_i$  and g have smaller degree than  $h$ . Furthermore, we require **hinv** to be the inverse of the reverse of h. No aliasing of res and polys is allowed. The algorithm used is the Brent-Kung matrix algorithm.

void

```
_nmod_poly_compose_mod_brent_kung_vec_preinv_threaded ( nmod_poly_struct
* res , const nmod_poly_struct * polys , slong lenpolys ,
slong 1, mp_srcptr poly, slong len, mp_srcptr polyinv,
slong leninv, nmod_t mod)
```
Multithreaded version of \_nmod\_poly\_compose\_mod\_brent\_kung\_vec\_preinv. Distributing the Horner evaluations across flint\_get\_num\_threads() threads.

void

```
nmod_poly_compose_mod_brent_kung_vec_preinv_threaded ( nmod_poly_struct
* res , const nmod_poly_struct * polys , slong len1 , slong
n , const nmod_poly_t poly , const nmod_poly_t polyinv )
```
Multithreaded version of nmod\_poly\_compose\_mod\_brent\_kung\_vec\_preinv. Distributing the Horner evaluations across flint\_get\_num\_threads() threads.

```
void _nmod_poly_compose_mod ( mp_ptr res , mp_srcptr f , slong
   lenf, mp_srcptr g, mp_srcptr h, slong lenh, nmod_t mod)
```
Sets res to the composition  $f(g)$  modulo h. We require that h is nonzero and that the length of g is one less than the length of  $h$  (possibly with zero padding). The output is not allowed to be aliased with any of the inputs.

```
void nmod_poly_compose_mod ( nmod_poly_t res , const
   nmod_poly_t f, const nmod_poly_t g, const nmod_poly_t h)
```
Sets res to the composition  $f(q)$  modulo h. We require that h is nonzero.

# 31.27 Greatest common divisor

slong \_nmod\_poly\_gcd\_euclidean ( mp\_ptr G , mp\_srcptr A , slong lenA, mp\_srcptr B, slong lenB, nmod\_t mod)

Computes the GCD of A of length lenA and B of length lenB, where lenA  $\geq$  lenB  $\geq$ 0. The length of the GCD G is returned by the function. No attempt is made to make the GCD monic. It is required that  $G$  have space for lenB coefficients.

void nmod\_poly\_gcd\_euclidean ( nmod\_poly\_t G , const nmod\_poly\_t A, const nmod\_poly\_t B)

Computes the GCD of A and B. The GCD of zero polynomials is defined to be zero, whereas the GCD of the zero polynomial and some other polynomial  $P$  is defined to be P. Except in the case where the GCD is zero, the GCD G is made monic.

```
slong _nmod_poly_hgcd (mp_ptr *M, slong *lenM, mp_ptr A,
   slong *lenA, mp_ptr B, slong *lenB, mp_srcptr a, slong
   lena, mp_srcptr b, slong lenb, nmod_t mod)
```
Computes the HGCD of a and b, that is, a matrix  $M$ , a sign  $\sigma$  and two polynomials A and B such that

 $(A, B)^t = \sigma M^{-1}(a, b)^t.$
Assumes that  $len(a) > len(b) > 0$ .

Assumes that A and B have space of size at least  $len(a)$  and  $len(b)$ , respectively. On exit, \*lenA and \*lenB will contain the correct lengths of A and B.

Assumes that  $M[0], M[1], M[2],$  and  $M[3]$  each point to a vector of size at least len(a).

# slong \_nmod\_poly\_gcd\_hgcd ( mp\_ptr G , mp\_srcptr A , slong lenA, mp\_srcptr B, slong lenB, nmod\_t mod)

Computes the monic GCD of A and B, assuming that  $len(A) \geq len(B) > 0$ .

Assumes that G has space for len(B) coefficients and returns the length of G on output.

#### void nmod\_poly\_gcd\_hgcd ( nmod\_poly\_t G , const nmod\_poly\_t A , const nmod\_poly\_t B)

Computes the monic GCD of A and B using the HGCD algorithm.

As a special case, the GCD of two zero polynomials is defined to be the zero polynomial.

The time complexity of the algorithm is  $\mathcal{O}(n \log^2 n)$ . For further details, see [\[37\]](#page-670-0).

#### slong \_nmod\_poly\_gcd (mp\_ptr G, mp\_srcptr A, slong lenA, mp\_srcptr B , slong lenB , nmod\_t mod )

Computes the GCD of A of length lenA and B of length lenB, where lenA  $>$ = lenB  $>$ 0. The length of the GCD  $G$  is returned by the function. No attempt is made to make the GCD monic. It is required that  $G$  have space for lenB coefficients.

```
void nmod_poly_gcd ( nmod_poly_t G , const nmod_poly_t A ,
   const nmod_poly_t B)
```
Computes the GCD of  $A$  and  $B$ . The GCD of zero polynomials is defined to be zero, whereas the GCD of the zero polynomial and some other polynomial  $P$  is defined to be P. Except in the case where the GCD is zero, the GCD G is made monic.

# slong \_nmod\_poly\_xgcd\_euclidean (mp\_ptr G, mp\_ptr S, mp\_ptr T, mp\_srcptr A, slong A\_len, mp\_srcptr B, slong B\_len, nmod\_t mod )

Computes the GCD of A and B together with cofactors S and T such that  $SA+TB = G$ . Returns the length of G.

Assumes that  $len(A) \geq len(B) \geq 1$  and  $(len(A), len(B)) \neq (1, 1)$ .

No attempt is made to make the GCD monic.

Requires that G have space for len(B) coefficients. Writes len(B) – 1 and len(A) – 1 coefficients to S and T, respectively. Note that, in fact,  $len(S) \leq max(len(B)-len(G), 1)$ and  $\text{len}(T) \leq \max(\text{len}(A) - \text{len}(G), 1).$ 

No aliasing of input and output operands is permitted.

## void nmod\_poly\_xgcd\_euclidean ( nmod\_poly\_t G , nmod\_poly\_t S , nmod\_poly\_t T, const nmod\_poly\_t A, const nmod\_poly\_t B)

Computes the GCD of  $A$  and  $B$ . The GCD of zero polynomials is defined to be zero, whereas the GCD of the zero polynomial and some other polynomial  $P$  is defined to be P. Except in the case where the GCD is zero, the GCD G is made monic.

Polynomials S and T are computed such that  $S*A + T*B = G$ . The length of S will be at most lenB and the length of T will be at most lenA.

slong \_nmod\_poly\_xgcd\_hgcd (mp\_ptr G, mp\_ptr S, mp\_ptr T, mp\_srcptr A, slong A\_len, mp\_srcptr B, slong B\_len, nmod\_t mod )

Computes the GCD of A and B, where  $\text{len}(A) \geq \text{len}(B) > 0$ , together with cofactors S and T such that  $SA + TB = G$ . Returns the length of G.

No attempt is made to make the GCD monic.

Requires that G have space for len(B) coefficients. Writes len(B) – 1 and len(A) – 1 coefficients to S and T, respectively. Note that, in fact,  $len(S) \leq len(B) - len(G)$  and  $\text{len}(T) \leq \text{len}(A) - \text{len}(G).$ 

Both S and T must have space for at least 2 coefficients.

No aliasing of input and output operands is permitted.

```
void nmod_poly_xgcd_hgcd ( nmod_poly_t G , nmod_poly_t S ,
   nmod_poly_t T , const nmod_poly_t A , const nmod_poly_t B)
```
Computes the GCD of  $A$  and  $B$ . The GCD of zero polynomials is defined to be zero, whereas the GCD of the zero polynomial and some other polynomial  $P$  is defined to be P. Except in the case where the GCD is zero, the GCD G is made monic.

Polynomials S and T are computed such that  $S*A + T*B = G$ . The length of S will be at most lenB and the length of T will be at most lenA.

## slong \_nmod\_poly\_xgcd (mp\_ptr G, mp\_ptr S, mp\_ptr T, mp\_srcptr A, slong lenA, mp\_srcptr B, slong lenB, nmod\_t mod )

Computes the GCD of A and B, where  $len(A) \geq len(B) > 0$ , together with cofactors S and T such that  $SA + TB = G$ . Returns the length of G.

No attempt is made to make the GCD monic.

Requires that G have space for len(B) coefficients. Writes len(B) − 1 and len(A) − 1 coefficients to S and T, respectively. Note that, in fact,  $len(S) \leq len(B) - len(G)$  and  $len(T) \leq len(A) - len(G).$ 

No aliasing of input and output operands is permitted.

```
void nmod_poly_xgcd ( nmod_poly_t G , nmod_poly_t S ,
   nmod_poly_t T , const nmod_poly_t A , const nmod_poly_t B)
```
Computes the GCD of A and B. The GCD of zero polynomials is defined to be zero, whereas the GCD of the zero polynomial and some other polynomial  $P$  is defined to be P. Except in the case where the GCD is zero, the GCD G is made monic.

The polynomials S and T are set such that  $S*A + T*B = G$ . The length of S will be at most lenB and the length of T will be at most lenA.

mp\_limb\_t \_nmod\_poly\_resultant\_euclidean ( mp\_srcptr poly1 , slong len1, mp\_srcptr poly2, slong len2, nmod\_t mod)

Returns the resultant of (poly1, len1) and (poly2, len2) using the Euclidean algorithm.

Assumes that len1 >= len2 > 0.

Asumes that the modulus is prime.

mp\_limb\_t nmod\_poly\_resultant\_euclidean ( const nmod\_poly\_t f , const nmod\_poly\_t g )

$$
232
$$

Computes the resultant of  $f$  and  $g$  using the Euclidean algorithm.

For two non-zero polynomials  $f(x) = a_m x^m + \cdots + a_0$  and  $g(x) = b_n x^n + \cdots + b_0$  of degrees  $m$  and  $n$ , the resultant is defined to be

$$
a_m^n b_n^m \prod_{(x,y):f(x)=g(y)=0} (x-y).
$$

For convenience, we define the resultant to be equal to zero if either of the two polynomials is zero.

mp\_limb\_t \_nmod\_poly\_resultant\_hgcd ( mp\_srcptr poly1 , slong len1, mp\_srcptr poly2, slong len2, nmod\_t mod)

Returns the resultant of (poly1, len1) and (poly2, len2) using the half-gcd algorithm.

This algorithm computes the half-gcd as per \_nmod\_poly\_gcd\_hgcd() but additionally updates the resultant every time a division occurs. The half-gcd algorithm computes the GCD recursively. Given inputs a and b it lets  $m = \text{len}(a)/2$  and (recursively) performs all quotients in the Euclidean algorithm which do not require the low  $m$  coefficients of a and b.

This performs quotients in exactly the same order as the ordinary Euclidean algorithm except that the low m coefficients of the polynomials in the remainder sequence are not computed. A correction step after hgcd has been called computes these low  $m$  coefficients (by matrix multiplication by a transformation matrix also computed by hgcd).

This means that from the point of view of the resultant, all but the last quotient performed by a recursive call to hgcd is an ordinary quotient as per the usual Euclidean algorithm. However, the final quotient may give a remainder of less than  $m + 1$  coefficients, which won't be corrected until the hgcd correction step is performed afterwards.

To compute the adjustments to the resultant coming from this corrected quotient, we save the relevant information in an nmod\_poly\_res\_t struct at the time the quotient is performed so that when the correction step is performed later, the adjustments to the resultant can be computed at that time also.

The only time an adjustment to the resultant is not required after a call to hgcd is if hgcd does nothing (the remainder may already have had less than  $m + 1$  coefficients when hgcd was called).

Assumes that len1 >= len2 > 0.

Asumes that the modulus is prime.

#### mp\_limb\_t nmod\_poly\_resultant\_hgcd ( const nmod\_poly\_t f , const nmod\_poly\_t g )

Computes the resultant of  $f$  and  $g$  using the half-gcd algorithm.

For two non-zero polynomials  $f(x) = a_m x^m + \cdots + a_0$  and  $g(x) = b_n x^n + \cdots + b_0$  of degrees  $m$  and  $n$ , the resultant is defined to be

$$
a_m^n b_n^m \prod_{(x,y):f(x)=g(y)=0} (x-y).
$$

For convenience, we define the resultant to be equal to zero if either of the two polynomials is zero.

mp\_limb\_t \_nmod\_poly\_resultant ( mp\_srcptr poly1 , slong len1 , mp\_srcptr poly2 , slong len2 , nmod\_t mod )

Returns the resultant of (poly1, len1) and (poly2, len2).

Assumes that  $l$ en1 >=  $l$ en2 > 0.

Asumes that the modulus is prime.

mp\_limb\_t nmod\_poly\_resultant ( const nmod\_poly\_t f , const nmod\_poly\_t g)

Computes the resultant of  $f$  and  $g$ .

For two non-zero polynomials  $f(x) = a_m x^m + \cdots + a_0$  and  $g(x) = b_n x^n + \cdots + b_0$  of degrees  $m$  and  $n$ , the resultant is defined to be

$$
a_m^n b_n^m
$$
  $\prod_{(x,y):f(x)=g(y)=0} (x-y).$ 

For convenience, we define the resultant to be equal to zero if either of the two polynomials is zero.

```
slong _nmod_poly_gcdinv(mp_ptr G, mp_ptr S, mp_srcptr A,
   slong lenA, mp_srcptr B, slong lenB, const nmod_t mod)
```
Computes (G, lenA), (S, lenB-1) such that  $G \cong SA \pmod{B}$ , returning the actual length of G.

Assumes that  $0 < \text{len}(A) < \text{len}(B)$ .

void nmod\_poly\_gcdinv ( nmod\_poly\_t G , nmod\_poly\_t S , const nmod\_poly\_t A , const nmod\_poly\_t B)

Computes polynomials G and S, both reduced modulo B, such that  $G \cong SA \pmod{B}$ , where B is assumed to have  $len(B) > 2$ .

In the case that  $A = 0 \pmod{B}$ , returns  $G = S = 0$ .

int \_nmod\_poly\_invmod (mp\_ptr A, mp\_srcptr B, slong lenB, mp\_srcptr P, slong lenP, const nmod\_t mod)

Attempts to set (A, lenP-1) to the inverse of (B, lenB) modulo the polynomial (P, lenP). Returns 1 if (B, lenB) is invertible and 0 otherwise.

Assumes that  $0 < \text{len}(B) < \text{len}(P)$ , and hence also  $\text{len}(P) \geq 2$ , but supports zeropadding in (B, lenB).

Does not support aliasing.

Assumes that mod is a prime number.

int nmod\_poly\_invmod ( nmod\_poly\_t A , const nmod\_poly\_t B , const nmod\_poly\_t P)

Attempts to set A to the inverse of B modulo P in the polynomial ring  $(\mathbf{Z}/p\mathbf{Z})[X]$ , where we assume that  $p$  is a prime number.

If  $len(P) < 2$ , raises an exception.

If the greatest common divisor of  $B$  and  $P$  is 1, returns 1 and sets  $A$  to the inverse of B. Otherwise, returns 0 and the value of A on exit is undefined.

## 31.28 Power series composition

mp\_limb\_t \_nmod\_poly\_discriminant ( mp\_srcptr poly , slong len, nmod\_t mod)

Return the discriminant of (poly, len). Assumes len > 1.

mp\_limb\_t nmod\_poly\_discriminant ( const nmod\_poly\_t f)

Return the discriminant of f. We normalise the discriminant so that disc(f) =  $(-1)^{n(n-1)}$ 1)/2)  $\operatorname{res}(f, f') / \operatorname{lc}(f)(n - m - 2)$ , where  $n = \operatorname{len}(f)$  and  $m = \operatorname{len}(f')$ . Thus  $\operatorname{disc}(f) =$  $\operatorname{lc}(f)(2n-2)\prod_{i, where  $\operatorname{lc}(f)$  is the leading coefficient of f and  $r_i$  are the$ roots of f.

# 31.29 Power series composition

void \_nmod\_poly\_compose\_series\_horner ( mp\_ptr res , mp\_srcptr poly1, slong len1, mp\_srcptr poly2, slong len2, slong n)

Sets res to the composition of poly1 and poly2 modulo  $x^n$ , where the constant term of poly2 is required to be zero.

Assumes that len1, len2,  $n > 0$ , that len1, len2 <= n, and that  $(len1-1)*(1en2-1)+(1en2-1)$ 1 <= n, and that res has space for n coefficients. Does not support aliasing between any of the inputs and the output.

This implementation uses the Horner scheme.

void nmod\_poly\_compose\_series\_horner ( nmod\_poly\_t res , const nmod\_poly\_t poly1, const nmod\_poly\_t poly2, slong n)

Sets res to the composition of poly1 and poly2 modulo  $x^n$ , where the constant term of poly2 is required to be zero.

This implementation uses the Horner scheme.

```
void _nmod_poly_compose_series_brent_kung ( mp_ptr res ,
   mp_srcptr poly1 , slong len1 , mp_srcptr poly2 , slong
   len2, slong n)
```
Sets res to the composition of poly1 and poly2 modulo  $x^n$ , where the constant term of poly2 is required to be zero.

Assumes that len1, len2,  $n > 0$ , that len1, len2  $\le n$ , and that  $(len-1)* (len2-1)+ 1 \leq n$ , and that res has space for n coefficients. Does not support aliasing between any of the inputs and the output.

This implementation uses Brent-Kung algorithm 2.1 [\[7\]](#page-668-0).

void nmod\_poly\_compose\_series\_brent\_kung ( nmod\_poly\_t res , const nmod\_poly\_t poly1 , const nmod\_poly\_t poly2 , slong n)

Sets res to the composition of poly1 and poly2 modulo  $x^n$ , where the constant term of poly2 is required to be zero.

This implementation uses Brent-Kung algorithm 2.1 [\[7\]](#page-668-0).

```
void _nmod_poly_compose_series_divconquer ( mp_ptr res ,
   mp_srcptr poly1 , slong len1 , mp_srcptr poly2 , slong
   len2, slong N, nmod_t mod)
```
Composes poly1 of length  $\ell_1$  with poly2 of length  $\ell_2$  modulo  $x^N$  and sets res to the result, i.e. evaluates poly1 at poly2.

Writes min $\{(\ell_1 - 1)(\ell_2 - 2) + 1, N\}$  coefficients to the vector res.

The algorithm used is the divide and conquer algorithm. It is assumed that  $0 < \ell_1$  and  $0 < \ell_2 < N$ .

Does not support aliasing between the inputs and the output.

```
void nmod_poly_compose_series_divconquer ( nmod_poly_t res ,
   const nmod_poly_t poly1 , const nmod_poly_t poly2 , slong
   N)
```
Composes poly1 with poly2 modulo  $x^N$  and sets res to the result, i.e. evaluates poly1 at poly2.

The algorithm used is the divide and conquer algorithm.

void \_nmod\_poly\_compose\_series ( mp\_ptr res , mp\_srcptr poly1 , slong len1 , mp\_srcptr poly2 , slong len2 , slong n)

Sets res to the composition of poly1 and poly2 modulo  $x^n$ , where the constant term of poly2 is required to be zero.

Assumes that len1, len2,  $n > 0$ , that len1, len2  $\le n$ , and that  $(len1-1)* (len2-1)+ 1 \leq n$ , and that res has space for n coefficients. Does not support aliasing between any of the inputs and the output.

This implementation automatically switches between the Horner scheme and Brent-Kung algorithm 2.1 depending on the size of the inputs.

void nmod\_poly\_compose\_series ( nmod\_poly\_t res , const nmod\_poly\_t poly1, const nmod\_poly\_t poly2, slong n)

Sets res to the composition of poly1 and poly2 modulo  $x^n$ , where the constant term of poly2 is required to be zero.

This implementation automatically switches between the Horner scheme and Brent-Kung algorithm 2.1 depending on the size of the inputs.

### 31.30 Power series reversion

#### void \_nmod\_poly\_revert\_series\_lagrange ( mp\_ptr Qinv , mp\_srcptr Q, slong n, nmod\_t mod)

Sets Qinv to the compositional inverse or reversion of Q as a power series, i.e. computes  $Q^{-1}$  such that  $Q(Q^{-1}(x)) = Q^{-1}(Q(x)) = x \mod x^n$ . The arguments must both have length n and may not be aliased.

It is required that  $Q_0 = 0$  and that  $Q_1$  as well as the integers  $1, 2, \ldots, n-1$  are invertible modulo the modulus.

This implementation uses the Lagrange inversion formula.

## void nmod\_poly\_revert\_series\_lagrange ( nmod\_poly\_t Qinv , const nmod\_poly\_t Q, slong n)

Sets Qinv to the compositional inverse or reversion of Q as a power series, i.e. computes  $Q^{-1}$  such that  $Q(Q^{-1}(x)) = Q^{-1}(Q(x)) = x \mod x^n$ .

It is required that  $Q_0 = 0$  and that  $Q_1$  as well as the integers  $1, 2, \ldots, n-1$  are invertible modulo the modulus.

This implementation uses the Lagrange inversion formula.

```
void _nmod_poly_revert_series_lagrange_fast ( mp_ptr Qinv ,
   mp_srcptr Q, slong n, nmod_t mod)
```
Sets Qinv to the compositional inverse or reversion of Q as a power series, i.e. computes  $Q^{-1}$  such that  $Q(Q^{-1}(x)) = Q^{-1}(Q(x)) = x \mod x^n$ . The arguments must both have length n and may not be aliased.

It is required that  $Q_0 = 0$  and that  $Q_1$  as well as the integers  $1, 2, \ldots, n-1$  are invertible modulo the modulus.

This implementation uses a reduced-complexity implementation of the Lagrange inversion formula.

## void nmod\_poly\_revert\_series\_lagrange\_fast ( nmod\_poly\_t Qinv, const nmod\_poly\_t Q, slong n)

Sets Qinv to the compositional inverse or reversion of Q as a power series, i.e. computes  $Q^{-1}$  such that  $Q(Q^{-1}(x)) = Q^{-1}(Q(x)) = x \mod x^n$ .

It is required that  $Q_0 = 0$  and that  $Q_1$  as well as the integers  $1, 2, \ldots, n-1$  are invertible modulo the modulus.

This implementation uses a reduced-complexity implementation of the Lagrange inversion formula.

#### void \_nmod\_poly\_revert\_series\_newton ( mp\_ptr Qinv , mp\_srcptr Q, slong n, nmod\_t mod)

Sets Qinv to the compositional inverse or reversion of Q as a power series, i.e. computes  $Q^{-1}$  such that  $Q(Q^{-1}(x)) = Q^{-1}(Q(x)) = x \mod x^n$ . The arguments must both have length n and may not be aliased.

It is required that  $Q_0 = 0$  and that  $Q_1$  as well as the integers  $1, 2, \ldots, n-1$  are invertible modulo the modulus.

This implementation uses Newton iteration [\[7\]](#page-668-0).

#### void nmod\_poly\_revert\_series\_newton ( nmod\_poly\_t Qinv , const nmod\_poly\_t Q , slong n)

Sets Qinv to the compositional inverse or reversion of Q as a power series, i.e. computes  $Q^{-1}$  such that  $Q(Q^{-1}(x)) = Q^{-1}(Q(x)) = x \mod x^n$ .

It is required that  $Q_0 = 0$  and that  $Q_1$  as well as the integers  $1, 2, \ldots, n-1$  are invertible modulo the modulus.

This implementation uses Newton iteration [\[7\]](#page-668-0).

#### void \_nmod\_poly\_revert\_series ( mp\_ptr Qinv , mp\_srcptr Q , slong n, nmod\_t mod)

Sets Qinv to the compositional inverse or reversion of Q as a power series, i.e. computes  $Q^{-1}$  such that  $Q(Q^{-1}(x)) = Q^{-1}(Q(x)) = x \mod x^n$ . The arguments must both have length n and may not be aliased.

It is required that  $Q_0 = 0$  and that  $Q_1$  as well as the integers  $1, 2, \ldots, n-1$  are invertible modulo the modulus.

This implementation automatically chooses between the Lagrange inversion formula and Newton iteration based on the size of the input.

#### void nmod\_poly\_revert\_series ( nmod\_poly\_t Qinv , const nmod\_poly\_t Q , slong n)

Sets Qinv to the compositional inverse or reversion of Q as a power series, i.e. computes  $Q^{-1}$  such that  $Q(Q^{-1}(x)) = Q^{-1}(Q(x)) = x \mod x^n$ .

It is required that  $Q_0 = 0$  and that  $Q_1$  as well as the integers  $1, 2, \ldots, n-1$  are invertible modulo the modulus.

This implementation automatically chooses between the Lagrange inversion formula and Newton iteration based on the size of the input.

#### 31.31 Square roots

The series expansions for  $\sqrt{h}$  and 1/ √ h are defined by means of the generalised binomial theorem

$$
h^r = (1 + y)^r = \sum_{k=0}^{\infty} {r \choose k} y^k.
$$

It is assumed that h has constant term 1 and that the coefficients  $2^{-k}$  exist in the coefficient ring (i.e. 2 must be invertible).

```
void _nmod_poly_invsqrt_series (mp_ptr g, mp_srcptr h, slong
   n , nmod_t mod )
```
Set the first *n* terms of *g* to the series expansion of  $1/$ √ h. It is assumed that  $n > 0$ , that h has constant term 1 and that h is zero-padded as necessary to length n. Aliasing is not permitted.

```
void nmod_poly_invsqrt_series ( nmod_poly_t g , const
   nmod_poly_t h, slong n)
```
Set g to the series expansion of  $1/$ √  $\overline{h}$  to order  $O(x^n)$ . It is assumed that h has constant term 1.

# void \_nmod\_poly\_sqrt\_series (mp\_ptr g, mp\_srcptr h, slong n, nmod\_t mod )

Set the first *n* terms of g to the series expansion of  $\sqrt{h}$ . It is assumed that  $n > 0$ , that h has constant term 1 and that h is zero-padded as necessary to length n. Aliasing is not permitted.

```
void nmod_poly_sqrt_series ( nmod_poly_t g , const nmod_poly_t
   h, slong n)
```
Set g to the series expansion of  $\sqrt{h}$  to order  $O(x^n)$ . It is assumed that h has constant term 1.

```
int _nmod_poly_sqrt (mp_ptr s, mp_srcptr p, slong n, nmod_t
   mod )
```
If  $(p, n)$  is a perfect square, sets  $(s, n / 2 + 1)$  to a square root of p and returns 1. Otherwise returns 0.

int nmod\_poly\_sqrt ( nmod\_poly\_t s , const nmod\_poly\_t p)

If p is a perfect square, sets s to a square root of p and returns 1. Otherwise returns 0.

# 31.32 Transcendental functions

The elementary transcendental functions of a formal power series  $h$  are defined as

$$
\exp(h(x)) = \sum_{k=0}^{\infty} \frac{(h(x))^k}{k!}
$$

$$
\log(h(x)) = \int_0^x \frac{h'(t)}{h(t)} dt
$$

$$
\operatorname{atan}(h(x)) = \int_0^x \frac{h'(t)}{1 + (h(t))^2} dt
$$

$$
\operatorname{atanh}(h(x)) = \int_0^x \frac{h'(t)}{1 - (h(t))^2} dt
$$

$$
\operatorname{asin}(h(x)) = \int_0^x \frac{h'(t)}{\sqrt{1 - (h(t))^2}} dt
$$

$$
\operatorname{asinh}(h(x)) = \int_0^x \frac{h'(t)}{\sqrt{1 + (h(t))^2}} dt
$$

The functions sin, cos, tan, etc. are defined using standard inverse or functional relations.

The logarithm function assumes that  $h$  has constant term 1. All other functions assume that h has constant term 0.

All functions assume that the coefficient  $1/k$  or  $1/k!$  exists for all indices k. When computing to order  $O(x^n)$ , the modulus p must therefore be a prime satisfying  $p \geq n$ . Further, we always require that  $p > 2$  in order to be able to multiply by  $1/2$  for internal purposes.

If the input does not satisfy all these conditions, results are undefined.

Except where otherwise noted, functions are implemented with optimal (up to constants) complexity  $O(M(n))$ , where  $M(n)$  is the cost of polynomial multiplication.

# void \_nmod\_poly\_log\_series\_monomial\_ui ( mp\_ptr g , mp\_limb\_t c, ulong r, slong n, nmod\_t mod)

Set  $g = \log(1 + cx^r) + O(x^n)$ . Assumes  $n > 0$ ,  $r > 0$ , and that the coefficient is reduced by the modulus. Works efficiently in linear time.

#### void nmod\_poly\_log\_series\_monomial\_ui ( nmod\_poly\_t g ,  $mp\_limb_t c$ , ulong r, slong n)

Set  $g = \log(1 + cx^r) + O(x^n)$ . Works efficiently in linear time.

void \_nmod\_poly\_log\_series ( mp\_ptr g , mp\_srcptr h , slong n , nmod\_t mod )

Set  $g = \log(h) + O(x^n)$ . Assumes  $n > 0$  and that h is zero-padded as necessary to length n. Aliasing of  $g$  and  $h$  is allowed.

# void nmod\_poly\_log\_series ( nmod\_poly\_t g , const nmod\_poly\_t h, slong n)

Set  $g = \log(h) + O(x^n)$ . The case  $h = 1 + cx^r$  is automatically detected and handled efficiently.

# void \_nmod\_poly\_exp\_series\_monomial\_ui (mp\_ptr g, mp\_limb\_t c, ulong r, slong n, nmod\_t mod)

Set  $g = \exp(cx^r) + O(x^n)$ . Assumes  $n > 0$ ,  $r > 0$ , and that the coefficient is reduced by the modulus. Works efficiently in linear time.

void nmod\_poly\_exp\_series\_monomial\_ui ( nmod\_poly\_t g ,  $mp\_limb_t$  c, ulong r, slong n)

Set  $g = \exp(cx^r) + O(x^n)$ . Works efficiently in linear time.

```
void _nmod_poly_exp_series_basecase ( mp_ptr g , mp_srcptr h ,
   slong hlen, slong n, nmod_t mod)
```
Set  $g = \exp(h) + O(x^n)$  using a simple  $O(n^2)$  algorithm. Assumes  $n > 0$  and hlen  $> 0$ . Only the first hlen coefficients of  $h$  will be read. Aliasing of  $f$  and  $h$  is allowed.

#### void nmod\_poly\_exp\_series\_basecase ( nmod\_poly\_t g , const nmod\_poly\_t h, slong n)

Set  $g = \exp(h) + O(x^n)$  using a simple  $O(n^2)$  algorithm.

#### void \_nmod\_poly\_exp\_series (mp\_ptr g, mp\_srcptr h, slong n, nmod\_t mod )

Set  $g = \exp(h) + O(x^n)$ . Assumes  $n > 0$  and that h is zero-padded as necessary to length  $n$ . Aliasing of  $q$  and  $h$  is not allowed.

Uses Newton iteration (the version given in [\[19\]](#page-669-0)). For small n, falls back to the basecase algorithm.

```
void _nmod_poly_exp_expinv_series (mp_ptr f, mp_ptr g,
   mp_srcptr h, slong n, nmod_t mod)
```
Set  $f = \exp(h) + O(x^n)$  and  $g = \exp(-h) + O(x^n)$ , more efficiently for large *n* than performing a separate inversion to obtain g. Assumes  $n > 0$  and that h is zero-padded as necessary to length  $n$ . Aliasing is not allowed.

Uses Newton iteration (the version given in  $[19]$ ). For small n, falls back to the basecase algorithm.

#### void nmod\_poly\_exp\_series ( nmod\_poly\_t g , const nmod\_poly\_t h, slong n)

Set  $g = \exp(h) + O(x^n)$ . The case  $h = cx^r$  is automatically detected and handled efficiently. Otherwise this function automatically uses the basecase algorithm for small n and Newton iteration otherwise.

## void \_nmod\_poly\_atan\_series (mp\_ptr g, mp\_srcptr h, slong n, nmod\_t mod )

Set  $g = \text{atan}(h) + O(x^n)$ . Assumes  $n > 0$  and that h is zero-padded as necessary to length *n*. Aliasing of  $q$  and  $h$  is allowed.

# void nmod\_poly\_atan\_series ( nmod\_poly\_t g , const nmod\_poly\_t h, slong n)

Set  $g = \operatorname{atan}(h) + O(x^n)$ .

void \_nmod\_poly\_atanh\_series (mp\_ptr g, mp\_srcptr h, slong n, nmod\_t mod)

Set  $g = \operatorname{atanh}(h) + O(x^n)$ . Assumes  $n > 0$  and that h is zero-padded as necessary to length  $n$ . Aliasing of  $q$  and  $h$  is allowed.

```
void nmod_poly_atanh_series ( nmod_poly_t g , const
   nmod\_poly_t h, slong n)
```
Set  $g = \operatorname{atanh}(h) + O(x^n)$ .

#### void \_nmod\_poly\_asin\_series (mp\_ptr g, mp\_srcptr h, slong n, nmod\_t mod )

Set  $g = \sin(h) + O(x^n)$ . Assumes  $n > 0$  and that h is zero-padded as necessary to length  $n$ . Aliasing of  $q$  and  $h$  is allowed.

void nmod\_poly\_asin\_series (nmod\_poly\_t g, const nmod\_poly\_t h, slong n)

```
Set g = \operatorname{asin}(h) + O(x^n).
```
void \_nmod\_poly\_asinh\_series (mp\_ptr g, mp\_srcptr h, slong n, nmod\_t mod)

Set  $g = \operatorname{asinh}(h) + O(x^n)$ . Assumes  $n > 0$  and that h is zero-padded as necessary to length  $n$ . Aliasing of  $q$  and  $h$  is allowed.

## void nmod\_poly\_asinh\_series ( nmod\_poly\_t g , const nmod\_poly\_t h, slong n)

Set  $g = \operatorname{asinh}(h) + O(x^n)$ .

void \_nmod\_poly\_sin\_series (mp\_ptr g, mp\_srcptr h, slong n, nmod\_t mod )

Set  $g = \sin(h) + O(x^n)$ . Assumes  $n > 0$  and that h is zero-padded as necessary to length n. Aliasing of g and h is allowed. The value is computed using the identity  $\sin(x) = 2 \tan(x/2) / (1 + \tan^2(x/2)).$ 

#### void nmod\_poly\_sin\_series ( nmod\_poly\_t g , const nmod\_poly\_t h, slong n)

Set  $g = sin(h) + O(x^n)$ .

#### void \_nmod\_poly\_cos\_series (mp\_ptr g, mp\_srcptr h, slong n, nmod\_t mod )

Set  $g = \cos(h) + O(x^n)$ . Assumes  $n > 0$  and that h is zero-padded as necessary to length n. Aliasing of g and h is allowed. The value is computed using the identity  $\cos(x) = (1 - \tan^2(x/2))/(1 + \tan^2(x/2)).$ 

# void nmod\_poly\_cos\_series ( nmod\_poly\_t g , const nmod\_poly\_t h, slong n)

Set  $g = \cos(h) + O(x^n)$ .

#### void \_nmod\_poly\_tan\_series (mp\_ptr g, mp\_srcptr h, slong n, nmod\_t mod )

Set  $g = \tan(h) + O(x^n)$ . Assumes  $n > 0$  and that h is zero-padded as necessary to length n. Aliasing of  $q$  and  $h$  is not allowed. Uses Newton iteration to invert the atan function.

```
void nmod_poly_tan_series ( nmod_poly_t g , const nmod_poly_t
   h, slong n)
```
Set  $g = \tan(h) + O(x^n)$ .

#### void \_nmod\_poly\_sinh\_series (mp\_ptr g, mp\_srcptr h, slong n, nmod\_t mod )

Set  $g = \sinh(h) + O(x^n)$ . Assumes  $n > 0$  and that h is zero-padded as necessary to length n. Aliasing of g and h is not allowed. Uses the identity  $sinh(x) = (e^x - e^{-x})/2$ .

void nmod\_poly\_sinh\_series (nmod\_poly\_t g, const nmod\_poly\_t h, slong n)

Set  $g = \sinh(h) + O(x^n)$ .

void \_nmod\_poly\_cosh\_series (mp\_ptr g, mp\_srcptr h, slong n, nmod\_t mod )

Set  $g = cos(h) + O(x^n)$ . Assumes  $n > 0$  and that h is zero-padded as necessary to length n. Aliasing of g and h is not allowed. Uses the identity  $cosh(x) = (e^x + e^{-x})/2$ .

void nmod\_poly\_cosh\_series ( nmod\_poly\_t g , const nmod\_poly\_t h, slong n)

Set  $g = \cosh(h) + O(x^n)$ .

void \_nmod\_poly\_tanh\_series (mp\_ptr g, mp\_srcptr h, slong n, nmod\_t mod )

Set  $g = \tanh(h) + O(x^n)$ . Assumes  $n > 0$  and that h is zero-padded as necessary to length *n*. Uses the identity  $\tanh(x) = (e^{2x} - 1)/(e^{2x} + 1)$ .

# void nmod\_poly\_tanh\_series ( nmod\_poly\_t g , const nmod\_poly\_t h, slong n)

Set  $g = \tanh(h) + O(x^n)$ .

# 31.33 Products

#### void \_nmod\_poly\_product\_roots\_nmod\_vec ( mp\_ptr poly , mp\_srcptr xs, slong n, nmod\_t mod)

Sets (poly, n + 1) to the monic polynomial which is the product of  $(x - x_0)(x$  $x_1\cdots(x-x_{n-1})$ , the roots  $x_i$  being given by xs.

Aliasing of the input and output is not allowed.

## void nmod\_poly\_product\_roots\_nmod\_vec ( nmod\_poly\_t poly , mp\_srcptr xs , slong n)

Sets poly to the monic polynomial which is the product of  $(x-x_0)(x-x_1)\cdots(x-x_{n-1}),$ the roots  $x_i$  being given by xs.

# 31.34 Subproduct trees

#### mp\_ptr \* \_nmod\_poly\_tree\_alloc ( slong len )

Allocates space for a subproduct tree of the given length, having linear factors at the lowest level.

Entry *i* in the tree is a pointer to a single array of limbs, capable of storing  $\lfloor n/2^i \rfloor$ subproducts of degree  $2^i$  adjacently, plus a trailing entry if  $n/2^i$  is not an integer.

For example, a tree of length 7 built from monic linear factors has the following structure, where spaces have been inserted for illustrative purposes:

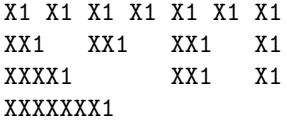

void \_nmod\_poly\_tree\_free ( mp\_ptr \* tree , slong len )

Free the allocated space for the subproduct.

```
void _nmod_poly_tree_build ( mp_ptr * tree , mp_srcptr roots ,
   slong len, nmod_t mod)
```
Builds a subproduct tree in the preallocated space from the len monic linear factors  $(x - r_i)$ . The top level product is not computed.

# 31.35 Inflation and deflation

```
void nmod_poly_inflate ( nmod_poly_t result , const
   nmod_poly_t input , ulong inflation )
```
Sets result to the inflated polynomial  $p(x^n)$  where p is given by input and n is given by deflation.

```
void nmod_poly_deflate ( nmod_poly_t result , const
   nmod_poly_t input , ulong deflation )
```
Sets result to the deflated polynomial  $p(x^{1/n})$  where p is given by input and n is given by deflation. Requires  $n > 0$ .

```
ulong nmod_poly_deflation ( const nmod_poly_t input )
```
Returns the largest integer by which input can be deflated. As special cases, returns 0 if input is the zero polynomial and 1 of input is a constant polynomial.

# §32. nmod\_poly\_factor: Polynomial factorisation over  $\mathbf{Z}/n\mathbf{Z}$  (small *n*)

Factorisation of polynomials over  $\mathbf{Z}/n\mathbf{Z}$  for word-sized moduli

The nmod\_poly\_factor module is included automatically with nmod\_poly.h. One should not try to include nmod\_poly\_factor.h directly.

# 32.1 Factorisation

void nmod\_poly\_factor\_init ( nmod\_poly\_factor\_t fac )

Initialises fac for use. An nmod\_poly\_factor\_t represents a polynomial in factorised form as a product of polynomials with associated exponents.

```
void nmod_poly_factor_clear ( nmod_poly_factor_t fac )
```
Frees all memory associated with fac.

```
void nmod_poly_factor_realloc ( nmod_poly_factor_t fac , slong
   alloc )
```
Reallocates the factor structure to provide space for precisely alloc factors.

```
void nmod_poly_factor_fit_length ( nmod_poly_factor_t fac ,
   slong len )
```
Ensures that the factor structure has space for at least len factors. This functions takes care of the case of repeated calls by always at least doubling the number of factors the structure can hold.

```
void nmod_poly_factor_set ( nmod_poly_factor_t res , const
   nmod_poly_factor_t fac )
```
Sets res to the same factorisation as fac.

void nmod\_poly\_factor\_print ( const nmod\_poly\_factor\_t fac )

Prints the entries of fac to standard output.

void nmod\_poly\_factor\_insert ( nmod\_poly\_factor\_t fac , const nmod\_poly\_t poly , slong exp )

Inserts the factor poly with multiplicity exp into the factorisation fac.

If fac already contains poly, then exp simply gets added to the exponent of the existing entry.

```
void nmod_poly_factor_concat ( nmod_poly_factor_t res , const
   nmod_poly_factor_t fac )
```
Concatenates two factorisations.

This is equivalent to calling nmod\_poly\_factor\_insert() repeatedly with the individual factors of fac.

Does not support aliasing between res and fac.

void nmod\_poly\_factor\_pow ( nmod\_poly\_factor\_t fac , slong exp )

Raises fac to the power exp.

```
ulong nmod_poly_remove ( nmod_poly_t f , const nmod_poly_t p)
```
Removes the highest possible power of p from f and returns the exponent.

int nmod\_poly\_is\_irreducible ( const nmod\_poly\_t f)

Returns 1 if the polynomial f is irreducible, otherwise returns 0.

```
int nmod_poly_is_irreducible_ddf ( const nmod_poly_t f )
```
Returns 1 if the polynomial f is irreducible, otherwise returns 0. Uses fast distinct-degree factorisation.

```
int nmod_poly_is_irreducible_rabin ( const nmod_poly_t f )
```
Returns 1 if the polynomial f is irreducible, otherwise returns 0. Uses Rabin irreducibility test.

int \_nmod\_poly\_is\_squarefree ( mp\_srcptr f , slong len , nmod\_t mod )

Returns 1 if (f, len) is squarefree, and 0 otherwise. As a special case, the zero polynomial is not considered squarefree. There are no restrictions on the length.

int nmod\_poly\_is\_squarefree ( const nmod\_poly\_t f )

Returns 1 if f is squarefree, and 0 otherwise. As a special case, the zero polynomial is not considered squarefree.

```
void nmod_poly_factor_squarefree ( nmod_poly_factor_t res ,
   const nmod_poly_t f )
```
Sets res to a square-free factorization of f.

# int nmod\_poly\_factor\_equal\_deg\_prob ( nmod\_poly\_t factor , flint\_rand\_t state, const nmod\_poly\_t pol, slong d)

Probabilistic equal degree factorisation of pol into irreducible factors of degree d. If it passes, a factor is placed in factor and 1 is returned, otherwise 0 is returned and the value of factor is undetermined.

Requires that pol be monic, non-constant and squarefree.

```
void nmod_poly_factor_equal_deg ( nmod_poly_factor_t factors ,
   const nmod_poly_t pol , slong d)
```
Assuming pol is a product of irreducible factors all of degree d, finds all those factors and places them in factors. Requires that pol be monic, non-constant and squarefree.

```
void nmod_poly_factor_distinct_deg ( nmod_poly_factor_t res ,
   const nmod_poly_t poly , slong * const * degs )
```
Factorises a monic non-constant squarefree polymnomial poly of degree n into factors  $f[d]$  such that for  $1 \leq d \leq n$   $f[d]$  is the product of the monic irreducible factors of poly of degree d. Factors  $f[d]$  are stored in res, and the degree d of the irreducible factors is stored in degs in the same order as the factors.

Requires that degs has enough space for  $(n/2) + 1 * sizeof(slong)$ .

void

```
nmod_poly_factor_distinct_deg_threaded ( nmod_poly_factor_t
res , const nmod_poly_t poly , slong * const * degs )
```
Multithreaded version of nmod\_poly\_factor\_distinct\_deg.

```
void nmod_poly_factor_cantor_zassenhaus ( nmod_poly_factor_t
   res , const nmod_poly_t f)
```
Factorises a non-constant polynomial f into monic irreducible factors using the Cantor-Zassenhaus algorithm.

```
void nmod_poly_factor_berlekamp ( nmod_poly_factor_t res ,
   const nmod_poly_t f )
```
Factorises a non-constant, squarefree polynomial f into monic irreducible factors using the Berlekamp algorithm.

```
void nmod_poly_factor_kaltofen_shoup ( nmod_poly_factor_t
   res , const nmod_poly_t poly )
```
Factorises a non-constant polynomial f into monic irreducible factors using the fast version of Cantor-Zassenhaus algorithm proposed by Kaltofen and Shoup (1998). More precisely this algorithm uses a  $\hat{a}$  AIJbaby step/giant step $\hat{a}$ AI strategy for the distinct-degree factorization step. If flint\_get\_num\_threads() is greater than one nmod\_poly\_factor\_distinct\_deg\_threaded is used.

```
mp_limb_t
   nmod_poly_factor_with_berlekamp ( nmod_poly_factor_t res ,
   const nmod_poly_t f)
```
Factorises a general polynomial f into monic irreducible factors and returns the leading coefficient of f, or 0 if f is the zero polynomial.

This function first checks for small special cases, deflates **f** if it is of the form  $p(x^m)$  for some  $m > 1$ , then performs a square-free factorisation, and finally runs Berlekamp on all the individual square-free factors.

```
mp_limb_t
   nmod_poly_factor_with_cantor_zassenhaus ( nmod_poly_factor_t
   res , const nmod_poly_t f)
```
Factorises a general polynomial f into monic irreducible factors and returns the leading coefficient of f, or 0 if f is the zero polynomial.

This function first checks for small special cases, deflates f if it is of the form  $p(x^m)$ for some  $m > 1$ , then performs a square-free factorisation, and finally runs Cantor-Zassenhaus on all the individual square-free factors.

# mp\_limb\_t nmod\_poly\_factor\_with\_kaltofen\_shoup ( nmod\_poly\_factor\_t res , const nmod\_poly\_t f)

Factorises a general polynomial f into monic irreducible factors and returns the leading coefficient of f, or 0 if f is the zero polynomial.

This function first checks for small special cases, deflates **f** if it is of the form  $p(x^m)$  for some  $m > 1$ , then performs a square-free factorisation, and finally runs Kaltofen-Shoup on all the individual square-free factors.

# mp\_limb\_t nmod\_poly\_factor ( nmod\_poly\_factor\_t res , const nmod\_poly\_t f)

Factorises a general polynomial f into monic irreducible factors and returns the leading coefficient of f, or 0 if f is the zero polynomial.

This function first checks for small special cases, deflates **f** if it is of the form  $p(x^m)$  for some  $m > 1$ , then performs a square-free factorisation, and finally runs either Cantor-Zassenhaus or Berlekamp on all the individual square-free factors. Currently Cantor-Zassenhaus is used by default unless the modulus is 2, in which case Berlekamp is used.

```
void * _nmod_poly_interval_poly_worker (void* arg_ptr)
```
Worker function to compute interval polynomials in distinct degree factorisation. Input/output is stored in nmod\_poly\_interval\_poly\_arg\_t.

# §33. nmod\_mat: Matrices over  $\mathbf{Z}/n\mathbf{Z}$  (small *n*)

Matrices over  $\mathbf{Z}/n\mathbf{Z}$  for word-sized moduli

# 33.1 Introduction

An nmod\_mat\_t represents a matrix of integers modulo  $n$ , for any non-zero modulus  $n$ that fits in a single limb, up to  $2^{32} - 1$  or  $2^{64} - 1$ .

The nmod\_mat\_t type is defined as an array of nmod\_mat\_struct's of length one. This permits passing parameters of type nmod\_mat\_t by reference.

An nmod\_mat\_t internally consists of a single array of mp\_limb\_t's, representing a dense matrix in row-major order. This array is only directly indexed during memory allocation and deallocation. A separate array holds pointers to the start of each row, and is used for all indexing. This allows the rows of a matrix to be permuted quickly by swapping pointers.

Matrices having zero rows or columns are allowed.

The shape of a matrix is fixed upon initialisation. The user is assumed to provide input and output variables whose dimensions are compatible with the given operation.

It is assumed that all matrices passed to a function have the same modulus. The modulus is assumed to be a prime number in functions that perform some kind of division, solving, or Gaussian elimination (including computation of rank and determinant), but can be composite in functions that only perform basic manipulation and ring operations (e.g. transpose and matrix multiplication).

The user can manipulate matrix entries directly, but must assume responsibility for normalising all values to the range  $[0, n)$ .

# 33.2 Memory management

```
void nmod_mat_init ( nmod_mat_t mat , slong rows , slong cols ,
   mp_limb_t n)
```
Initialises mat to a rows-by-cols matrix with coefficients modulo  $n$ , where  $n$  can be any nonzero integer that fits in a limb. All elements are set to zero.

void nmod\_mat\_init\_set ( nmod\_mat\_t mat , nmod\_mat\_t src )

Initialises mat and sets its dimensions, modulus and elements to those of src.

```
void nmod_mat_clear ( nmod_mat_t mat )
```
Clears the matrix and releases any memory it used. The matrix cannot be used again until it is initialised. This function must be called exactly once when finished using an nmod\_mat\_t object.

void nmod\_mat\_set ( nmod\_mat\_t mat , nmod\_mat\_t src )

Sets mat to a copy of src. It is assumed that mat and src have identical dimensions.

```
void nmod_mat_swap ( nmod_mat_t mat1 , nmod_mat_t mat2 )
```

```
Exchanges \code {mat1} and \code {mat2}.
   *******************************************************************************
    Basic properties and manipulation
   *******************************************************************************
    MACRO nmod_mat_entry ( nmod_mat_t mat , slong i ,
   slong j)
```
Directly accesses the entry in mat in row i and column j, indexed from zero. No bounds checking is performed. This macro can be used both for reading and writing coefficients.

```
mp_limb_t nmod_mat_get_entry ( const nmod_mat_t mat , slong i ,
   slong j)
```
Get the entry at row  $i$  and column  $j$  of the matrix mat.

mp\_limb\_t \* nmod\_mat\_entry\_ptr ( const nmod\_mat\_t mat , slong i, slong j)

Return a pointer to the entry at row  $i$  and column  $j$  of the matrix mat.

slong nmod\_mat\_nrows ( nmod\_mat\_t mat )

Returns the number of rows in mat.

slong nmod\_mat\_ncols ( nmod\_mat\_t mat )

Returns the number of columns in mat.

# 33.3 Window

void nmod\_mat\_window\_init ( nmod\_mat\_t window , const nmod\_mat\_t mat, slong r1, slong c1, slong r2, slong c2)

Initializes the matrix window to be an  $r2 - r1$  by  $c2 - c1$  submatrix of mat whose (0,0) entry is the (r1, c1) entry of mat. The memory for the elements of window is shared with mat.

void nmod\_mat\_window\_clear ( nmod\_mat\_t window )

Clears the matrix window and releases any memory that it uses. Note that the memory to the underlying matrix that window points to is not freed.

# 33.4 Concatenate

void nmod\_mat\_concat\_vertical ( nmod\_mat\_t res , const nmod\_mat\_t mat1 , const nmod\_mat\_t mat2 )

Sets res to vertical concatenation of (mat1, mat2) in that order. Matrix dimensions :  $m \ge 1$  :  $m \times n$ ,  $m \ge 2$  :  $k \times n$ , res :  $(m+k) \times n$ .

#### void nmod\_mat\_concat\_horizontal ( nmod\_mat\_t res , const nmod\_mat\_t mat1 , const nmod\_mat\_t mat2 )

Sets res to horizontal concatenation of (mat1, mat2) in that order. Matrix dimensions : mat1 :  $m \times n$ , mat2 :  $m \times k$ , res :  $m \times (n+k)$ .

# 33.5 Printing

```
void nmod_mat_print_pretty ( nmod_mat_t mat )
```
Pretty-prints mat to stdout. A header is printed followed by the rows enclosed in brackets. Each column is right-aligned to the width of the modulus written in decimal, and the columns are separated by spaces. For example:

```
<2 x 3 integer matrix mod 2903 >
[ 0 0 2607]
[622 \ 0 \ 0]
```
# 33.6 Random matrix generation

```
void nmod_mat_randtest ( nmod_mat_t mat , flint_rand_t state )
```
Sets the elements to a random matrix with entries between 0 and  $m-1$  inclusive, where  $m$  is the modulus of mat. A sparse matrix is generated with increased probability.

```
void nmod_mat_randfull ( nmod_mat_t mat , flint_rand_t state )
```
Sets the element to random numbers likely to be close to the modulus of the matrix. This is used to test potential overflow-related bugs.

```
int nmod_mat_randpermdiag ( nmod_mat_t mat , mp_limb_t * diag ,
   slong n, flint_rand_t state)
```
Sets mat to a random permutation of the diagonal matrix with  $n$  leading entries given by the vector diag. It is assumed that the main diagonal of  $\text{mat}$  has room for at least n entries.

Returns 0 or 1, depending on whether the permutation is even or odd respectively.

```
void nmod_mat_randrank ( nmod_mat_t mat , slong rank ,
   flint_rand_t state )
```
Sets mat to a random sparse matrix with the given rank, having exactly as many nonzero elements as the rank, with the non-zero elements being uniformly random integers between 0 and  $m-1$  inclusive, where m is the modulus of mat.

The matrix can be transformed into a dense matrix with unchanged rank by subsequently calling nmod\_mat\_randops().

```
void nmod_mat_randops ( nmod_mat_t mat , slong count ,
   flint_rand_t state )
```
Randomises mat by performing elementary row or column operations. More precisely, at most count random additions or subtractions of distinct rows and columns will be performed. This leaves the rank (and for square matrices, determinant) unchanged.

```
void nmod_mat_randtril ( nmod_mat_t mat , flint_rand_t state ,
   int unit )
```
Sets mat to a random lower triangular matrix. If unit is 1, it will have ones on the main diagonal, otherwise it will have random nonzero entries on the main diagonal.

```
void nmod_mat_randtriu ( nmod_mat_t mat , flint_rand_t state ,
   int unit )
```
Sets mat to a random upper triangular matrix. If unit is 1, it will have ones on the main diagonal, otherwise it will have random nonzero entries on the main diagonal.

# 33.7 Comparison

int nmod\_mat\_equal ( nmod\_mat\_t mat1 , nmod\_mat\_t mat2 )

Returns nonzero if mat1 and mat2 have the same dimensions and elements, and zero otherwise. The moduli are ignored.

#### 33.8 Transpose

void nmod\_mat\_transpose ( nmod\_mat\_t B , nmod\_mat\_t A )

Sets B to the transpose of A. Dimensions must be compatible. B and A may be the same object if and only if the matrix is square.

## 33.9 Addition and subtraction

void nmod\_mat\_add ( nmod\_mat\_t C , nmod\_mat\_t A , nmod\_mat\_t B)

Computes  $C = A + B$ . Dimensions must be identical.

void nmod\_mat\_sub ( nmod\_mat\_t C , nmod\_mat\_t A , nmod\_mat\_t B)

Computes  $C = A - B$ . Dimensions must be identical.

void nmod\_mat\_neg ( nmod\_mat\_t A , nmod\_mat\_t B)

Sets  $B = -A$ . Dimensions must be identical.

# 33.10 Matrix-scalar arithmetic

void nmod\_mat\_scalar\_mul (nmod\_mat\_t B, const nmod\_mat\_t A, mp\_limb\_t c)

Sets  $B = cA$ , where the scalar c is assumed to be reduced modulo the modulus. Dimensions of A and B must be identical.

void nmod\_mat\_scalar\_mul\_add ( nmod\_mat\_t dest , const nmod\_mat\_t X, const mp\_limb\_t b, const nmod\_mat\_t Y)

Sets  $dest = X + bY$ , where the scalar c is assumed to be reduced modulo the modulus. Dimensions of dest, X and Y must be identical. dest can be aliased with X or Y.

# 33.11 Matrix multiplication

void nmod\_mat\_mul ( nmod\_mat\_t C , nmod\_mat\_t A , nmod\_mat\_t B)

Sets  $C = AB$ . Dimensions must be compatible for matrix multiplication. C is not allowed to be aliased with  $A$  or  $B$ . This function automatically chooses between classical and Strassen multiplication.

```
void nmod_mat_mul_classical ( nmod_mat_t C , nmod_mat_t A ,
   nmod_mat_t B )
```
Sets  $C = AB$ . Dimensions must be compatible for matrix multiplication. C is not allowed to be aliased with  $A$  or  $B$ . Uses classical matrix multiplication, creating a temporary transposed copy of B to improve memory locality if the matrices are large enough, and packing several entries of  $B$  into each word if the modulus is very small.

```
void nmod_mat_mul_strassen ( nmod_mat_t C , nmod_mat_t A ,
   nmod_mat_t B )
```
Sets  $C = AB$ . Dimensions must be compatible for matrix multiplication.  $C$  is not allowed to be aliased with A or B. Uses Strassen multiplication (the Strassen-Winograd variant).

```
void nmod_mat_addmul ( nmod_mat_t D , const nmod_mat_t C ,
   const nmod_mat_t A, const nmod_mat_t B)
```
Sets  $D = C + AB$ . C and D may be aliased with each other but not with A or B. Automatically selects between classical and Strassen multiplication.

```
void nmod_mat_submul ( nmod_mat_t D , const nmod_mat_t C ,
   const nmod_mat_t A, const nmod_mat_t B)
```
Sets  $D = C + AB$ . C and D may be aliased with each other but not with A or B.

#### 33.12 Matrix Exponentiation

void \_nmod\_mat\_pow ( nmod\_mat\_t dest , const nmod\_mat\_t mat , ulong pow)

> Sets  $\text{dest} = \text{mat} \space \cdot \ \code{dest} \text{ and } \code{code} \text{mat} \}$ cannot be aliased. Implements exponentiation by squaring . void nmod\_mat\_pow ( nmod\_mat\_t dest , nmod\_mat\_t mat , ulong pow )

Sets  $dest = mat^{p}ow$ . dest and mat may be aliased. Implements

```
exponentiation by squaring .
   *******************************************************************************
     Trace
   *******************************************************************************
    mp_limb_t nmod_mat_trace ( const nmod_mat_t mat )
```
Computes the trace of the matrix, i.e. the sum of the entries on the main diagonal. The matrix is required to be square.

### 33.13 Determinant and rank

mp\_limb\_t nmod\_mat\_det ( nmod\_mat\_t A)

Returns the determinant of A. The modulus of A must be a prime number.

slong nmod\_mat\_rank ( nmod\_mat\_t A )

Returns the rank of A. The modulus of A must be a prime number.

# 33.14 Inverse

int nmod\_mat\_inv ( nmod\_mat\_t B , nmod\_mat\_t A)

Sets  $B = A^{-1}$  and returns 1 if A is invertible. If A is singular, returns 0 and sets the elements of B to undefined values.

A and B must be square matrices with the same dimensions and modulus. The modulus must be prime.

# 33.15 Triangular solving

# void nmod\_mat\_solve\_tril ( nmod\_mat\_t X , const nmod\_mat\_t L , const nmod\_mat\_t B, int unit)

Sets  $X = L^{-1}B$  where L is a full rank lower triangular square matrix. If unit  $= 1, L$  is assumed to have ones on its main diagonal, and the main diagonal will not be read. X and  $B$  are allowed to be the same matrix, but no other aliasing is allowed. Automatically chooses between the classical and recursive algorithms.

#### void nmod\_mat\_solve\_tril\_classical ( nmod\_mat\_t X , const nmod\_mat\_t L, const nmod\_mat\_t B, int unit)

Sets  $X = L^{-1}B$  where L is a full rank lower triangular square matrix. If unit  $= 1, L$  is assumed to have ones on its main diagonal, and the main diagonal will not be read. X and B are allowed to be the same matrix, but no other aliasing is allowed. Uses forward substitution.

### void nmod\_mat\_solve\_tril\_recursive ( nmod\_mat\_t X , const nmod\_mat\_t L, const nmod\_mat\_t B, int unit)

Sets  $X = L^{-1}B$  where L is a full rank lower triangular square matrix. If unit  $= 1, L$  is assumed to have ones on its main diagonal, and the main diagonal will not be read. X and B are allowed to be the same matrix, but no other aliasing is allowed.

Uses the block inversion formula

$$
\begin{pmatrix} A & 0 \\ C & D \end{pmatrix}^{-1} \begin{pmatrix} X \\ Y \end{pmatrix} = \begin{pmatrix} A^{-1}X \\ D^{-1}(Y - CA^{-1}X) \end{pmatrix}
$$

to reduce the problem to matrix multiplication and triangular solving of smaller systems.

#### void nmod\_mat\_solve\_triu ( nmod\_mat\_t X , const nmod\_mat\_t U , const nmod\_mat\_t B, int unit)

Sets  $X = U^{-1}B$  where U is a full rank upper triangular square matrix. If unit  $= 1, U$  is assumed to have ones on its main diagonal, and the main diagonal will not be read. X and  $B$  are allowed to be the same matrix, but no other aliasing is allowed. Automatically chooses between the classical and recursive algorithms.

void nmod\_mat\_solve\_triu\_classical ( nmod\_mat\_t X , const nmod\_mat\_t U, const nmod\_mat\_t B, int unit)

Sets  $X = U^{-1}B$  where U is a full rank upper triangular square matrix. If unit  $= 1, U$  is assumed to have ones on its main diagonal, and the main diagonal will not be read. X and  $B$  are allowed to be the same matrix, but no other aliasing is allowed. Uses forward substitution.

#### void nmod\_mat\_solve\_triu\_recursive ( nmod\_mat\_t X , const nmod mat t U, const nmod mat t B, int unit)

Sets  $X = U^{-1}B$  where U is a full rank upper triangular square matrix. If unit = 1, U is assumed to have ones on its main diagonal, and the main diagonal will not be read. X and B are allowed to be the same matrix, but no other aliasing is allowed.

Uses the block inversion formula

$$
\begin{pmatrix} A & B \\ 0 & D \end{pmatrix}^{-1} \begin{pmatrix} X \\ Y \end{pmatrix} = \begin{pmatrix} A^{-1}(X - BD^{-1}Y) \\ D^{-1}Y \end{pmatrix}
$$

to reduce the problem to matrix multiplication and triangular solving of smaller systems.

# 33.16 Nonsingular square solving

int nmod\_mat\_solve (nmod\_mat\_t X, nmod\_mat\_t A, nmod\_mat\_t B)

Solves the matrix-matrix equation  $AX = B$  over  $\mathbf{Z}/p\mathbf{Z}$  where p is the modulus of X which must be a prime number.  $X$ ,  $A$ , and  $B$  should have the same moduli.

Returns 1 if  $A$  has full rank; otherwise returns 0 and sets the elements of  $X$  to undefined values.

### int nmod\_mat\_solve\_vec ( mp\_limb\_t \* x , nmod\_mat\_t A ,  $mp\_limb_t * b)$

Solves the matrix-vector equation  $Ax = b$  over  $\mathbf{Z}/p\mathbf{Z}$  where p is the modulus of A which must be a prime number.

Returns 1 if  $A$  has full rank; otherwise returns 0 and sets the elements of  $x$  to undefined values.

## 33.17 LU decomposition

slong nmod\_mat\_lu ( slong \* P, nmod\_mat\_t A, int rank\_check)

Computes a generalised LU decomposition  $LU = PA$  of a given matrix A, returning the rank of A.

If A is a nonsingular square matrix, it will be overwritten with a unit diagonal lower triangular matrix  $L$  and an upper triangular matrix  $U$  (the diagonal of  $L$  will not be stored explicitly).

If A is an arbitrary matrix of rank  $r, U$  will be in row echelon form having  $r$  nonzero rows, and  $L$  will be lower triangular but truncated to  $r$  columns, having implicit ones on the r first entries of the main diagonal. All other entries will be zero.

If a nonzero value for rank\_check is passed, the function will abandon the output matrix in an undefined state and return  $0$  if  $\tilde{A}$  is detected to be rank-deficient.

This function calls nmod\_mat\_lu\_recursive.

slong nmod\_mat\_lu\_classical ( slong \* P, nmod\_mat\_t A, int rank\_check )

Computes a generalised LU decomposition  $LU = PA$  of a given matrix A, returning the rank of A. The behavior of this function is identical to that of nmod\_mat\_lu. Uses Gaussian elimination.

slong nmod\_mat\_lu\_recursive (slong \* P, nmod\_mat\_t A, int rank\_check )

Computes a generalised LU decomposition  $LU = PA$  of a given matrix A, returning the rank of A. The behavior of this function is identical to that of nmod\_mat\_lu. Uses recursive block decomposition, switching to classical Gaussian elimination for sufficiently small blocks.

## 33.18 Reduced row echelon form

# slong nmod\_mat\_rref ( nmod\_mat\_t A )

Puts A in reduced row echelon form and returns the rank of A.

The rref is computed by first obtaining an unreduced row echelon form via LU decomposition and then solving an additional triangular system.

## 33.19 Nullspace

slong nmod\_mat\_nullspace ( nmod\_mat\_t X , const nmod\_mat\_t A)

Computes the nullspace of A and returns the nullity.

More precisely, this function sets X to a maximum rank matrix such that  $AX = 0$  and returns the rank of  $X$ . The columns of  $X$  will form a basis for the nullspace of  $A$ .

X must have sufficient space to store all basis vectors in the nullspace.

This function computes the reduced row echelon form and then reads off the basis vectors.

# §34. nmod\_poly\_mat: Polynomial matrices over Z/nZ  $(\text{small } n)$

Matrices over  $\mathbf{Z}/n\mathbf{Z}[x]$  for word-sized moduli

The nmod\_poly\_mat\_t data type represents matrices whose entries are polynomials having coefficients in  $\mathbf{Z}/n\mathbf{Z}$ . We generally assume that n is a prime number.

The nmod\_poly\_mat\_t type is defined as an array of nmod\_poly\_mat\_struct's of length one. This permits passing parameters of type nmod\_poly\_mat\_t by reference.

A matrix internally consists of a single array of nmod\_poly\_struct's, representing a dense matrix in row-major order. This array is only directly indexed during memory allocation and deallocation. A separate array holds pointers to the start of each row, and is used for all indexing. This allows the rows of a matrix to be permuted quickly by swapping pointers.

Matrices having zero rows or columns are allowed.

The shape of a matrix is fixed upon initialisation. The user is assumed to provide input and output variables whose dimensions are compatible with the given operation.

#### 34.1 Memory management

void nmod\_poly\_mat\_init ( nmod\_poly\_mat\_t mat , slong rows , slong cols, mp\_limb\_t n)

Initialises a matrix with the given number of rows and columns for use. The modulus is set to n.

void nmod\_poly\_mat\_init\_set ( nmod\_poly\_mat\_t mat , const nmod\_poly\_mat\_t src )

Initialises a matrix mat of the same dimensions and modulus as src, and sets it to a copy of src.

void nmod\_poly\_mat\_clear ( nmod\_poly\_mat\_t mat )

Frees all memory associated with the matrix. The matrix must be reinitialised if it is to be used again.

# 34.2 Basic properties

slong nmod\_poly\_mat\_nrows ( const nmod\_poly\_mat\_t mat )

Returns the number of rows in mat.

slong nmod\_poly\_mat\_ncols ( const nmod\_poly\_mat\_t mat )

Returns the number of columns in mat.

mp\_limb\_t nmod\_poly\_mat\_modulus ( const nmod\_poly\_mat\_t mat ) Returns the modulus of mat.

34.3 Basic assignment and manipulation

nmod\_poly\_struct \* nmod\_poly\_mat\_entry ( const nmod\_poly\_mat\_t mat, slong i, slong j)

Gives a reference to the entry at row i and column j. The reference can be passed as an input or output variable to any nmod\_poly function for direct manipulation of the matrix element. No bounds checking is performed.

```
void nmod_poly_mat_set ( nmod_poly_mat_t mat1 , const
   nmod_poly_mat_t mat2 )
```
Sets mat1 to a copy of mat2.

```
void nmod_poly_mat_swap ( nmod_poly_mat_t mat1 ,
   nmod_poly_mat_t mat2 )
```
Swaps mat1 and mat2 efficiently.

# 34.4 Input and output

```
void nmod_poly_mat_print ( const nmod_poly_mat_t mat , const
   char * x)
```
Prints the matrix mat to standard output, using the variable x.

## 34.5 Random matrix generation

### void nmod\_poly\_mat\_randtest ( nmod\_poly\_mat\_t mat , flint\_rand\_t state, slong len)

This is equivalent to applying  $\texttt{nmod\_poly\_randtest}$  to all entries in the matrix.

# void nmod\_poly\_mat\_randtest\_sparse ( nmod\_poly\_mat\_t A , flint\_rand\_t state, slong len, float density)

Creates a random matrix with the amount of nonzero entries given approximately by the density variable, which should be a fraction between 0 (most sparse) and 1 (most dense).

The nonzero entries will have random lengths between 1 and len.

34.6 Special matrices

void nmod\_poly\_mat\_zero ( nmod\_poly\_mat\_t mat )

Sets mat to the zero matrix.

```
void nmod_poly_mat_one ( nmod_poly_mat_t mat )
```
Sets mat to the unit or identity matrix of given shape, having the element 1 on the main diagonal and zeros elsewhere. If mat is nonsquare, it is set to the truncation of a unit matrix.

#### 34.7 Basic comparison and properties

int nmod\_poly\_mat\_equal ( const nmod\_poly\_mat\_t mat1 , const nmod\_poly\_mat\_t mat2 )

Returns nonzero if mat1 and mat2 have the same shape and all their entries agree, and returns zero otherwise.

```
int nmod_poly_mat_is_zero ( const nmod_poly_mat_t mat )
```
Returns nonzero if all entries in mat are zero, and returns zero otherwise.

```
int nmod_poly_mat_is_one ( const nmod_poly_mat_t mat )
```
Returns nonzero if all entry of mat on the main diagonal are the constant polynomial 1 and all remaining entries are zero, and returns zero otherwise. The matrix need not be square.

```
int nmod_poly_mat_is_empty ( const nmod_poly_mat_t mat )
```
Returns a non-zero value if the number of rows or the number of columns in mat is zero, and otherwise returns zero.

```
int nmod_poly_mat_is_square ( const nmod_poly_mat_t mat )
```
Returns a non-zero value if the number of rows is equal to the number of columns in mat, and otherwise returns zero.

# 34.8 Norms

slong nmod\_poly\_mat\_max\_length ( const nmod\_poly\_mat\_t A )

Returns the maximum polynomial length among all the entries in A.

## 34.9 Evaluation

```
void nmod_poly_mat_evaluate_nmod ( nmod_mat_t B , const
   nmod_poly_mat_t A, mp_limb_t x)
```
Sets the nmod\_mat\_t B to A evaluated entrywise at the point x.

# 34.10 Arithmetic

void nmod\_poly\_mat\_scalar\_mul\_nmod\_poly ( nmod\_poly\_mat\_t B , const nmod\_poly\_mat\_t A, const nmod\_poly\_t c)

Sets B to A multiplied entrywise by the polynomial c.

void nmod\_poly\_mat\_scalar\_mul\_nmod ( nmod\_poly\_mat\_t B , const nmod\_poly\_mat\_t A , mp\_limb\_t c)

Sets B to A multiplied entrywise by the coefficient c, which is assumed to be reduced modulo the modulus.

```
void nmod_poly_mat_add ( nmod_poly_mat_t C , const
   nmod_poly_mat_t A , const nmod_poly_mat_t B)
```
Sets C to the sum of A and B. All matrices must have the same shape. Aliasing is allowed.

```
void nmod_poly_mat_sub ( nmod_poly_mat_t C , const
   nmod_poly_mat_t A , const nmod_poly_mat_t B)
```
Sets C to the sum of A and B. All matrices must have the same shape. Aliasing is allowed.

```
void nmod_poly_mat_neg ( nmod_poly_mat_t B , const
   nmod_poly_mat_t A )
```
Sets B to the negation of A. The matrices must have the same shape. Aliasing is allowed.

```
void nmod_poly_mat_mul ( nmod_poly_mat_t C , const
   nmod_poly_mat_t A , const nmod_poly_mat_t B)
```
Sets C to the matrix product of A and B. The matrices must have compatible dimensions for matrix multiplication. Aliasing is allowed. This function automatically chooses between classical, KS and evaluation-interpolation multiplication.

```
void nmod_poly_mat_mul_classical ( nmod_poly_mat_t C , const
   nmod_poly_mat_t A, const nmod_poly_mat_t B)
```
Sets C to the matrix product of A and B, computed using the classical algorithm. The matrices must have compatible dimensions for matrix multiplication. Aliasing is allowed.

```
void nmod_poly_mat_mul_KS ( nmod_poly_mat_t C , const
   nmod_poly_mat_t A, const nmod_poly_mat_t B)
```
Sets C to the matrix product of A and B, computed using Kronecker segmentation. The matrices must have compatible dimensions for matrix multiplication. Aliasing is allowed.

#### void nmod\_poly\_mat\_mul\_interpolate ( nmod\_poly\_mat\_t C , const nmod\_poly\_mat\_t A , const nmod\_poly\_mat\_t B)

Sets C to the matrix product of A and B, computed through evaluation and interpolation. The matrices must have compatible dimensions for matrix multiplication. For interpolation to be well-defined, we require that the modulus is a prime at least as large as  $m + n - 1$  where m and n are the maximum lengths of polynomials in the input matrices. Aliasing is allowed.

```
void nmod_poly_mat_sqr ( nmod_poly_mat_t B , const
   nmod_poly_mat_t A )
```
Sets B to the square of A, which must be a square matrix. Aliasing is allowed. This function automatically chooses between classical and KS squaring.

void nmod\_poly\_mat\_sqr\_classical ( nmod\_poly\_mat\_t B , const nmod\_poly\_mat\_t A )

Sets B to the square of A, which must be a square matrix. Aliasing is allowed. This function uses direct formulas for very small matrices, and otherwise classical matrix multiplication.

```
void nmod_poly_mat_sqr_KS ( nmod_poly_mat_t B , const
   nmod_poly_mat_t A )
```
Sets B to the square of A, which must be a square matrix. Aliasing is allowed. This function uses Kronecker segmentation.

#### void nmod\_poly\_mat\_sqr\_interpolate ( nmod\_poly\_mat\_t B , const nmod\_poly\_mat\_t A )

Sets B to the square of A, which must be a square matrix, computed through evaluation and interpolation. For interpolation to be well-defined, we require that the modulus is a prime at least as large as  $2n-1$  where n is the maximum length of polynomials in the input matrix. Aliasing is allowed.

#### void nmod\_poly\_mat\_pow ( nmod\_poly\_mat\_t B , const nmod\_poly\_mat\_t A, ulong exp)

Sets B to A raised to the power exp, where A is a square matrix. Uses exponentiation by squaring. Aliasing is allowed.

# 34.11 Row reduction

#### slong nmod\_poly\_mat\_find\_pivot\_any ( const nmod\_poly\_mat\_t mat, slong start\_row, slong end\_row, slong c)

Attempts to find a pivot entry for row reduction. Returns a row index  $r$  between start\_row (inclusive) and stop\_row (exclusive) such that column c in mat has a nonzero entry on row  $r$ , or returns  $-1$  if no such entry exists.

This implementation simply chooses the first nonzero entry from it encounters. This is likely to be a nearly optimal choice if all entries in the matrix have roughly the same size, but can lead to unnecessary coefficient growth if the entries vary in size.

```
slong nmod_poly_mat_find_pivot_partial ( const
   nmod_poly_mat_t mat , slong start_row , slong end_row ,
   slong c)
```
Attempts to find a pivot entry for row reduction. Returns a row index  $r$  between start\_row (inclusive) and stop\_row (exclusive) such that column  $c$  in mat has a nonzero entry on row  $r$ , or returns  $-1$  if no such entry exists.

This implementation searches all the rows in the column and chooses the nonzero entry of smallest degree. This heuristic typically reduces coefficient growth when the matrix entries vary in size.

```
slong nmod_poly_mat_fflu ( nmod_poly_mat_t B , nmod_poly_t
   den, slong * perm, const nmod_poly_mat_t A, int
   rank_check )
```
Uses fraction-free Gaussian elimination to set (B, den) to a fraction-free LU decomposition of A and returns the rank of A. Aliasing of A and B is allowed.

Pivot elements are chosen with  $\texttt{nmod\_poly\_mat\_find\_pivot\_partial}$ . If perm is non-NULL, the permutation of rows in the matrix will also be applied to perm.

If rank\_check is set, the function aborts and returns 0 if the matrix is detected not to have full rank without completing the elimination.

The denominator den is set to  $\pm \det(A)$ , where the sign is decided by the parity of the permutation. Note that the determinant is not generally the minimal denominator.

slong nmod\_poly\_mat\_rref ( nmod\_poly\_mat\_t B , nmod\_poly\_t den , const nmod\_poly\_mat\_t A )

Sets (B, den) to the reduced row echelon form of A and returns the rank of A. Aliasing of A and B is allowed.

The denominator den is set to  $\pm \det(A)$ . Note that the determinant is not generally the minimal denominator.

# 34.12 Trace

#### void nmod\_poly\_mat\_trace ( nmod\_poly\_t trace , const nmod\_poly\_mat\_t mat )

Computes the trace of the matrix, i.e. the sum of the entries on the main diagonal. The matrix is required to be square.

# 34.13 Determinant and rank

```
void nmod_poly_mat_det ( nmod_poly_t det , const
   nmod_poly_mat_t A )
```
Sets det to the determinant of the square matrix A. Uses a direct formula, fraction-free LU decomposition, or interpolation, depending on the size of the matrix.

```
void nmod_poly_mat_det_fflu ( nmod_poly_t det , const
   nmod_poly_mat_t A )
```
Sets det to the determinant of the square matrix A. The determinant is computed by performing a fraction-free LU decomposition on a copy of A.

```
void nmod_poly_mat_det_interpolate ( nmod_poly_t det , const
   nmod_poly_mat_t A )
```
Sets det to the determinant of the square matrix A. The determinant is computed by determing a bound  $n$  for its length, evaluating the matrix at  $n$  distinct points, computing the determinant of each coefficient matrix, and forming the interpolating polynomial.

If the coefficient ring does not contain n distinct points (that is, if working over  $\mathbf{Z}/p\mathbf{Z}$ where  $p < n$ , this function automatically falls back to nmod\_poly\_mat\_det\_fflu.

```
slong nmod_poly_mat_rank ( const nmod_poly_mat_t A)
```
Returns the rank of A. Performs fraction-free LU decomposition on a copy of A.

# 34.14 Inverse

```
int nmod_poly_mat_inv ( nmod_poly_mat_t Ainv , nmod_poly_t
   den, const nmod_poly_mat_t A)
```
Sets (Ainv, den) to the inverse matrix of A. Returns 1 if A is nonsingular and 0 if A is singular. Aliasing of Ainv and A is allowed.

More precisely, det will be set to the determinant of A and Ainv will be set to the adjugate matrix of A. Note that the determinant is not necessarily the minimal denominator.

Uses fraction-free LU decomposition, followed by solving for the identity matrix.

# 34.15 Nullspace

slong nmod\_poly\_mat\_nullspace ( nmod\_poly\_mat\_t res , const nmod\_poly\_mat\_t mat )

Computes the right rational nullspace of the matrix mat and returns the nullity.

More precisely, assume that mat has rank  $r$  and nullity  $n$ . Then this function sets the first  $n$  columns of res to linearly independent vectors spanning the nullspace of mat. As a result, we always have rank(res) = n, and mat  $\times$  res is the zero matrix.

The computed basis vectors will not generally be in a reduced form. In general, the polynomials in each column vector in the result will have a nontrivial common GCD.

#### 34.16 Solving

## int nmod\_poly\_mat\_solve ( nmod\_poly\_mat\_t X , nmod\_poly\_t den , const nmod\_poly\_mat\_t A, const nmod\_poly\_mat\_t B)

Solves the equation  $AX = B$  for nonsingular A. More precisely, computes  $(X, den)$  such that  $AX = B \times$  den. Returns 1 if A is nonsingular and 0 if A is singular. The computed denominator will not generally be minimal.

Uses fraction-free LU decomposition followed by fraction-free forward and back substitution.

```
int nmod_poly_mat_solve_fflu ( nmod_poly_mat_t X , nmod_poly_t
   den, const nmod_poly_mat_t A, const nmod_poly_mat_t B);
```
Solves the equation  $AX = B$  for nonsingular A. More precisely, computes  $(X, den)$  such that  $AX = B \times$  den. Returns 1 if A is nonsingular and 0 if A is singular. The computed denominator will not generally be minimal.

Uses fraction-free LU decomposition followed by fraction-free forward and back substitution.

# void nmod\_poly\_mat\_solve\_fflu\_precomp ( nmod\_poly\_mat\_t X , const slong \* perm , const nmod\_poly\_mat\_t FFLU , const nmod\_poly\_mat\_t B );

Performs fraction-free forward and back substitution given a precomputed fraction-free LU decomposition and corresponding permutation.

# §35. fmpz\_mod\_poly: Polynomials over Z/nZ

Polynomials over  $\mathbf{Z}/n\mathbf{Z}$  for general moduli

# 35.1 Introduction

The fmpz\_mod\_poly\_t data type represents elements of  $\mathbb{Z}/n\mathbb{Z}[x]$  for a fixed modulus n. The fmpz\_mod\_poly module provides routines for memory management, basic arithmetic and some higher level functions such as GCD, etc.

Each coefficient of an fmpz\_mod\_poly\_t is of type fmpz and represents an integer reduced modulo the fixed modulus n in the range  $[0, n)$ .

Unless otherwise specified, all functions in this section permit aliasing between their input arguments and between their input and output arguments.

# 35.2 Simple example

The following example computes the square of the polynomial  $5x^3 + 6$  in  $\mathbb{Z}/7\mathbb{Z}[x]$ .

```
# include " fmpz_mod_poly . h"
...
fmpz_t n ;
fmpz_mod_poly_t x , y;
fmpz_init_set_ui (n , 7) ;
fmpz_mod_poly_init (x , n) ;
fmpz_mod_poly_init (y , n) ;
fmpz_mod_poly_set_coeff_ui (x , 3 , 5) ;
fmpz_mod_poly_set_coeff_ui (x , 0 , 6) ;
fmpz_mod_poly_sqr(y, x);fmpz_mod_poly_print(x); flint_print('\n'n");
fmpz_mod\_poly\_print(y); flint_printf ("\n");
fmpz_mod_poly_clear ( x) ;
fmpz_mod_poly_clear ( y) ;
fmpz_clear(n);
```
The output is:

4 7 6 0 0 5 7 7 1 0 0 4 0 0 4

# 35.3 Definition of the fmpz\_mod\_poly\_t type

The fmpz\_mod\_poly\_t type is a typedef for an array of length 1 of fmpz\_mod\_poly\_struct's. This permits passing parameters of type fmpz\_mod\_poly\_t by reference.

In reality one never deals directly with the struct and simply deals with objects of type fmpz\_mod\_poly\_t. For simplicity we will think of an fmpz\_mod\_poly\_t as a struct, though in practice to access fields of this struct, one needs to dereference first, e.g. to access the length field of an fmpz\_mod\_poly\_t called poly1 one writes poly1->length.

An fmpz\_mod\_poly\_t is said to be normalised if either length is zero, or if the leading coefficient of the polynomial is non-zero. All fmpz\_mod\_poly functions expect their inputs to be normalised and all coefficients to be reduced modulo  $n$ , and unless otherwise specified they produce output that is normalised with coefficients reduced modulo  $n$ .

It is recommended that users do not access the fields of an fmpz\_mod\_poly\_t or its coefficient data directly, but make use of the functions designed for this purpose, detailed below.

Functions in fmpz\_mod\_poly do all the memory management for the user. One does not need to specify the maximum length in advance before using a polynomial object. FLINT reallocates space automatically as the computation proceeds, if more space is required.

We now describe the functions available in  $fmpz_mod_poly$ .

# 35.4 Memory management

# void fmpz\_mod\_poly\_init ( fmpz\_mod\_poly\_t poly , const fmpz\_t p)

Initialises poly for use over  $\mathbf{Z}/p\mathbf{Z}$ , setting its length to zero.

A corresponding call to fmpz\_mod\_poly\_clear() must be made after finishing with the fmpz\_mod\_poly\_t to free the memory used by the polynomial. The user is also responsible to clearing the integer p.

void fmpz\_mod\_poly\_init2 ( fmpz\_mod\_poly\_t poly , const fmpz\_t p, slong alloc)

Initialises poly with space for at least alloc coefficients and sets the length to zero. The allocated coefficients are all set to zero.

void fmpz\_mod\_poly\_clear ( fmpz\_mod\_poly\_t poly )

Clears the given polynomial, releasing any memory used. It must be reinitialised in order to be used again.

```
void fmpz_mod_poly_realloc ( fmpz_mod_poly_t poly , slong
   alloc )
```
Reallocates the given polynomial to have space for alloc coefficients. If alloc is zero the polynomial is cleared and then reinitialised. If the current length is greater than alloc the polynomial is first truncated to length alloc.
#### void fmpz\_mod\_poly\_fit\_length ( fmpz\_mod\_poly\_t poly , slong len )

If len is greater than the number of coefficients currently allocated, then the polynomial is reallocated to have space for at least len coefficients. No data is lost when calling this function.

The function efficiently deals with the case where it is called many times in small increments by at least doubling the number of allocated coefficients when length is larger than the number of coefficients currently allocated.

```
void _fmpz_mod_poly_normalise ( fmpz_mod_poly_t poly )
```
Sets the length of poly so that the top coefficient is non-zero. If all coefficients are zero, the length is set to zero. This function is mainly used internally, as all functions guarantee normalisation.

```
void _fmpz_mod_poly_set_length ( fmpz_mod_poly_t poly , slong
   len )
```
Demotes the coefficients of poly beyond len and sets the length of poly to len.

```
void fmpz_mod_poly_truncate ( fmpz_mod_poly_t poly , slong len )
```
If the current length of poly is greater than len, it is truncated to have the given length. Discarded coefficients are not necessarily set to zero.

```
void fmpz_mod_poly_set_trunc ( fmpz_mod_poly_t res , const
   fmpz_mod_poly_t poly , slong n )
```
Notionally truncate poly to length  $n$  and set res to the result. The result is normalised.

### 35.5 Randomisation

```
void fmpz_mod_poly_randtest ( fmpz_mod_poly_t f , flint_rand_t
   state , slong len )
```
Sets the polynomial  $f$  to a random polynomial of length up  $l$ en.

```
void fmpz_mod_poly_randtest_irreducible ( fmpz_mod_poly_t f ,
   flint_rand_t state , slong len )
```
Sets the polynomial  $f$  to a random irreducible polynomial of length up len, assuming len is positive.

```
void fmpz_mod_poly_randtest_not_zero ( fmpz_mod_poly_t f ,
   flint_rand_t state, slong len)
```
Sets the polynomial  $f$  to a random polynomial of length up  $l$ en, assuming  $l$ en is positive.

void fmpz\_mod\_poly\_randtest\_monic ( fmpz\_mod\_poly\_t poly , flint\_rand\_t state , slong len )

Generates a random monic polynomial with length len.

void

```
fmpz_mod_poly_randtest_monic_irreducible ( fmpz_mod_poly_t
poly , flint_rand_t state , slong len )
```
Generates a random monic irreducible polynomial with length len.

void fmpz\_mod\_poly\_randtest\_trinomial ( fmpz\_mod\_poly\_t poly , flint\_rand\_t state, slong len)

Generates a random monic trinomial of length len.

int

```
fmpz_mod_poly_randtest_trinomial_irreducible ( fmpz_mod_poly_t
poly, flint_rand_t state, slong len, slong max_attempts)
```
Attempts to set poly to a monic irreducible trinomial of length len. It will generate up to max\_attempts trinomials in attempt to find an irreducible one. If max\_attempts is 0, then it will keep generating trinomials until an irreducible one is found. Returns 1 if one is found and 0 otherwise.

```
void fmpz_mod_poly_randtest_pentomial ( fmpz_mod_poly_t poly ,
   flint_rand_t state, slong len)
```
Generates a random monic pentomial of length len.

int fmpz\_mod\_poly\_randtest\_pentomial\_irreducible ( fmpz\_mod\_poly\_t poly , flint\_rand\_t state , slong len , slong max\_attempts )

Attempts to set poly to a monic irreducible pentomial of length len. It will generate up to max\_attempts pentomials in attempt to find an irreducible one. If max\_attempts is 0, then it will keep generating pentomials until an irreducible one is found. Returns 1 if one is found and 0 otherwise.

void

fmpz\_mod\_poly\_randtest\_sparse\_irreducible ( fmpz\_mod\_poly\_t poly , flint\_rand\_t state , slong len )

Attempts to set poly to a sparse, monic irreducible polynomial with length len. It attempts to find an irreducible trinomial. If that does not succeed, it attempts to find a irreducible pentomial. If that fails, then poly is just set to a random monic irreducible polynomial.

# 35.6 Attributes

fmpz \* fmpz\_mod\_poly\_modulus ( const fmpz\_mod\_poly\_t poly )

Returns the modulus of this polynomial. This function is implemented as a macro.

slong fmpz\_mod\_poly\_degree ( const fmpz\_mod\_poly\_t poly )

Returns the degree of the polynomial. The degree of the zero polynomial is defined to be  $-1$ .

```
slong fmpz_mod_poly_length ( const fmpz_mod_poly_t poly )
```
Returns the length of the polynomial, which is one more than its degree.

fmpz \* fmpz\_mod\_poly\_lead ( const fmpz\_mod\_poly\_t poly )

Returns a pointer to the first leading coefficient of poly if this is non-zero, otherwise returns NULL.

#### 35.7 Assignment and basic manipulation

void fmpz\_mod\_poly\_set ( fmpz\_mod\_poly\_t poly1 , const fmpz\_mod\_poly\_t poly2 )

Sets the polynomial poly1 to the value of poly2.

35.8 Conversion 269

```
void fmpz_mod_poly_swap ( fmpz_mod_poly_t poly1 ,
   fmpz_mod_poly_t poly2 )
```
Swaps the two polynomials. This is done efficiently by swapping pointers rather than individual coefficients.

```
void fmpz_mod_poly_zero ( fmpz_mod_poly_t poly )
```
Sets poly to the zero polynomial.

```
void fmpz_mod_poly_zero_coeffs ( fmpz_mod_poly_t poly , slong
   i, slong j)
```
Sets the coefficients of  $X^k$  for  $k \in [i, j)$  in the polynomial to zero.

```
void fmpz_mod_poly_reverse ( fmpz_mod_poly_t res , const
   fmpz_mod_poly_t poly , slong n )
```
This function considers the polynomial poly to be of length  $n$ , notionally truncating and zero padding if required, and reverses the result. Since the function normalises its result res may be of length less than  $n$ .

# 35.8 Conversion

```
void fmpz_mod_poly_set_ui ( fmpz_mod_poly_t f , ulong c )
```
Sets the polynomial  $f$  to the constant  $c$  reduced modulo  $p$ .

void fmpz\_mod\_poly\_set\_fmpz ( fmpz\_mod\_poly\_t f , const fmpz\_t c)

Sets the polynomial  $f$  to the constant  $c$  reduced modulo  $p$ .

```
void fmpz_mod_poly_set_fmpz_poly ( fmpz_mod_poly_t f , const
   fmpz_poly_t g)
```
Sets  $f$  to  $g$  reduced modulo  $p$ , where  $p$  is the modulus that is part of the data structure of  $f$ .

#### void fmpz\_mod\_poly\_get\_fmpz\_poly ( fmpz\_poly\_t f , const fmpz\_mod\_poly\_t g )

Sets  $f$  to  $g$ . This is done simply by lifting the coefficients of  $g$  taking representatives  $[0, p) \subset \mathbf{Z}$ .

# 35.9 Comparison

#### int fmpz\_mod\_poly\_equal ( const fmpz\_mod\_poly\_t poly1 , const fmpz\_mod\_poly\_t poly2 )

Returns non-zero if the two polynomials are equal, otherwise returns zero.

int fmpz\_mod\_poly\_equal\_trunc ( const fmpz\_mod\_poly\_t poly1 , const fmpz\_mod\_poly\_t poly2 , slong n)

Notionally truncates the two polynomials to length  $n$  and returns non-zero if the two polynomials are equal, otherwise returns zero.

#### int fmpz\_mod\_poly\_is\_zero ( const fmpz\_mod\_poly\_t poly )

Returns non-zero if the polynomial is zero.

int fmpz\_mod\_poly\_is\_one ( const fmpz\_mod\_poly\_t poly )

Returns non-zero if the polynomial is the constant 1.

int fmpz\_mod\_poly\_is\_x ( const fmpz\_mod\_poly\_t poly )

Returns non-zero if the polynomial is the degree 1 polynomial  $x$ .

35.10 Getting and setting coefficients

void fmpz\_mod\_poly\_set\_coeff\_fmpz ( fmpz\_mod\_poly\_t poly , slong  $n$ , const fmpz\_t  $x$ )

Sets the coefficient of  $X^n$  in the polynomial to x, assuming  $n \geq 0$ .

void fmpz\_mod\_poly\_set\_coeff\_ui ( fmpz\_mod\_poly\_t poly , slong n, ulong x)

Sets the coefficient of  $X^n$  in the polynomial to x, assuming  $n \geq 0$ .

void fmpz\_mod\_poly\_get\_coeff\_fmpz ( fmpz\_t x , const fmpz\_mod\_poly\_t poly , slong n )

Sets x to the coefficient of  $X^n$  in the polynomial, assumng  $n \geq 0$ .

#### void fmpz\_mod\_poly\_set\_coeff\_mpz ( fmpz\_mod\_poly\_t poly , slong  $n$ , const  $mpz_t x$ )

Sets the coefficient of  $X^n$  in the polynomial to x, assuming  $n \geq 0$ .

```
void fmpz_mod_poly_get_coeff_mpz ( mpz_t x , const
   fmpz_mod_poly_t poly , slong n )
```
Sets x to the coefficient of  $X^n$  in the polynomial, assuming  $n \geq 0$ .

# 35.11 Shifting

void \_fmpz\_mod\_poly\_shift\_left ( fmpz \* res , const fmpz \* poly , slong len , slong n)

Sets (res, len + n) to (poly, len) shifted left by  $n$  coefficients.

Inserts zero coefficients at the lower end. Assumes that len and  $n$  are positive, and that res fits len + n elements. Supports aliasing between res and poly.

void fmpz\_mod\_poly\_shift\_left ( fmpz\_mod\_poly\_t f , const fmpz\_mod\_poly\_t g , slong n )

Sets res to poly shifted left by  $n$  coeffs. Zero coefficients are inserted.

void \_fmpz\_mod\_poly\_shift\_right ( fmpz \* res , const fmpz \* poly , slong len , slong n)

Sets (res, len - n) to (poly, len) shifted right by  $n$  coefficients.

Assumes that len and n are positive, that len  $>$  n, and that res fits len  $-$  n elements. Supports aliasing between res and poly, although in this case the top coefficients of poly are not set to zero.

void fmpz\_mod\_poly\_shift\_right ( fmpz\_mod\_poly\_t f , const fmpz\_mod\_poly\_t g , slong n )

Sets res to poly shifted right by n coefficients. If  $n$  is equal to or greater than the current length of poly, res is set to the zero polynomial.

#### 35.12 Addition and subtraction

```
void _fmpz_mod_poly_add ( fmpz * res , const fmpz * poly1 , slong
   len1 , const fmpz * poly2 , slong len2 , const fmpz_t p)
```
Sets res to the sum of (poly1, len1) and (poly2, len2). It is assumed that res has sufficient space for the longer of the two polynomials.

```
void fmpz_mod_poly_add ( fmpz_mod_poly_t res , const
   fmpz_mod_poly_t poly1 , const fmpz_mod_poly_t poly2 )
```
Sets res to the sum of poly1 and poly2.

```
void fmpz_mod_poly_add_series ( fmpz_mod_poly_t res , const
   fmpz_mod_poly_t poly1 , const fmpz_mod_poly_t poly2 ,
   slong n)
```
Notionally truncate  $poly1$  and  $poly2$  to length n and set res to the sum.

void \_fmpz\_mod\_poly\_sub ( fmpz \* res , const fmpz \* poly1 , slong len1 , const fmpz \* poly2 , slong len2 , const fmpz\_t p)

Sets res to (poly1, len1) minus (poly2, len2). It is assumed that res has sufficient space for the longer of the two polynomials.

void fmpz\_mod\_poly\_sub ( fmpz\_mod\_poly\_t res , const fmpz\_mod\_poly\_t poly1 , const fmpz\_mod\_poly\_t poly2 )

Sets res to poly1 minus poly2.

void fmpz\_mod\_poly\_sub\_series ( fmpz\_mod\_poly\_t res , const fmpz\_mod\_poly\_t poly1 , const fmpz\_mod\_poly\_t poly2 , slong n)

Notionally truncate  $poly1$  and  $poly2$  to length n and set res to the difference.

void \_fmpz\_mod\_poly\_neg ( fmpz \* res , const fmpz \* poly , slong len , const fmpz\_t p)

Sets (res, len) to the negative of (poly, len) modulo  $p$ .

void fmpz\_mod\_poly\_neg ( fmpz\_mod\_poly\_t res , const fmpz\_mod\_poly\_t poly )

Sets res to the negative of poly modulo p.

35.13 Scalar multiplication

void \_fmpz\_mod\_poly\_scalar\_mul\_fmpz ( fmpz \* res , const fmpz \* poly , slong len , const fmpz\_t x , const fmpz\_t p )

Sets (res, len) to (poly, len) multiplied by  $x$ , reduced modulo  $p$ .

void fmpz\_mod\_poly\_scalar\_mul\_fmpz ( fmpz\_mod\_poly\_t res , const fmpz\_mod\_poly\_t poly , const fmpz\_t x)

Sets res to poly multiplied by  $x$ .

# 35.14 Scalar division

## void \_fmpz\_mod\_poly\_scalar\_div\_fmpz ( fmpz \* res , const fmpz \* poly , slong len , const fmpz\_t x , const fmpz\_t p )

Sets (res, len) to (poly, len) divided by  $x$  (i.e. multiplied by the inverse of  $x$  $(mod p)$ ). The result is reduced modulo p.

#### void fmpz\_mod\_poly\_scalar\_div\_fmpz ( fmpz\_mod\_poly\_t res , const fmpz\_mod\_poly\_t poly , const fmpz\_t x)

Sets res to poly divided by x, (i.e. multiplied by the inverse of x (mod  $p$ )). The result is reduced modulo p.

#### 35.15 Multiplication

```
void _fmpz_mod_poly_mul ( fmpz * res , const fmpz * poly1 , slong
   len1 , const fmpz * poly2 , slong len2 , const fmpz_t p)
```
Sets (res,  $len1 + len2 - 1$ ) to the product of (poly1,  $len1$ ) and (poly2,  $len2$ ). Assumes len1 >= len2 > 0. Allows zero-padding of the two input polynomials.

void fmpz\_mod\_poly\_mul ( fmpz\_mod\_poly\_t res , const fmpz\_mod\_poly\_t poly1 , const fmpz\_mod\_poly\_t poly2 )

Sets res to the product of poly1 and poly2.

```
void _fmpz_mod_poly_mullow ( fmpz * res , const fmpz * poly1 ,
   slong len1, const fmpz *poly2, slong len2, const fmpz_t
   p, slong n)
```
Sets (res, n) to the lowest n coefficients of the product of  $(\text{poly1}, \text{len1})$  and  $(\text{poly2}, \text{len2})$ len2).

Assumes len1 > len2 > 0 and 0 < n < len1 + len2 - 1. Allows for zero-padding in the inputs. Does not support aliasing between the inputs and the output.

void fmpz\_mod\_poly\_mullow ( fmpz\_mod\_poly\_t res , const fmpz\_mod\_poly\_t poly1 , const fmpz\_mod\_poly\_t poly2 , slong n)

Sets res to the lowest *n* coefficients of the product of  $poly1$  and  $poly2$ .

void \_fmpz\_mod\_poly\_sqr ( fmpz \* res , const fmpz \* poly , slong len , const fmpz\_t p)

Sets res to the square of poly.

void fmpz\_mod\_poly\_sqr ( fmpz\_mod\_poly\_t res , const fmpz\_mod\_poly\_t poly )

Computes res as the square of poly.

void \_fmpz\_mod\_poly\_mulmod ( fmpz \* res , const fmpz \* poly1 , slong len1, const fmpz \* poly2, slong len2, const fmpz \* f , slong lenf , const fmpz\_t p)

Sets res, len1 + len2 - 1 to the remainder of the product of poly1 and poly2 upon polynomial division by f.

It is required that  $len1 + len2 - lenf > 0$ , which is equivalent to requiring that the result will actually be reduced. Otherwise, simply use \_fmpz\_mod\_poly\_mul instead.

Aliasing of f and res is not permitted.

```
void fmpz_mod_poly_mulmod ( fmpz_mod_poly_t res , const
   fmpz_mod_poly_t poly1 , const fmpz_mod_poly_t poly2 ,
   const fmpz_mod_poly_t f)
```
Sets res to the remainder of the product of poly1 and poly2 upon polynomial division by f.

void \_fmpz\_mod\_poly\_mulmod\_preinv ( fmpz \* res , const fmpz \* poly1 , slong len1 , const fmpz \* poly2 , slong len2 , const  $fmpz * f$ , slong lenf, const  $fmpz * f$ inv, slong lenfinv, const fmpz\_t p)

Sets res, len1 + len2 - 1 to the remainder of the product of  $poly1$  and  $poly2$  upon polynomial division by f.

It is required that finv is the inverse of the reverse of f mod  $x^{\text{-}}$  lenf. It is required that  $l$ en1 + len2 - lenf > 0, which is equivalent to requiring that the result will actually be reduced. It is required that  $l$ en1 < lenf and  $l$ en2 < lenf. Otherwise, simply use \_fmpz\_mod\_poly\_mul instead.

Aliasing of f or finv and res is not permitted.

```
void fmpz_mod_poly_mulmod_preinv ( fmpz_mod_poly_t res , const
   fmpz_mod_poly_t poly1 , const fmpz_mod_poly_t poly2 ,
   const fmpz_mod_poly_t f , const fmpz_mod_poly_t finv )
```
Sets res to the remainder of the product of poly1 and poly2 upon polynomial division by f. finv is the inverse of the reverse of f. It is required that poly1 and poly2 are reduced modulo f.

#### 35.16 Powering

```
void _fmpz_mod_poly_pow (fmpz *rop, const fmpz *op, slong
   len, ulong e, const fmpz_t p)
```
Sets res = poly<sup> $\epsilon$ </sup>, assuming that  $e > 1$  and elen  $\epsilon > 0$ , and that res has space for e\*(len - 1)+ 1 coefficients. Does not support aliasing.

void fmpz\_mod\_poly\_pow ( fmpz\_mod\_poly\_t rop , const fmpz\_mod\_poly\_t op , ulong e )

Computes res = poly $\hat{c}$ . If e is zero, returns one, so that in particular  $0\hat{c}$  = 1.

void \_fmpz\_mod\_poly\_pow\_trunc ( fmpz \* res , const fmpz \* poly, ulong e, slong trunc, const fmpz\_t p)

Sets res to the low trunc coefficients of poly (assumed to be zero padded if necessary to length trunc) to the power e. This is equivalent to doing a powering followed by a truncation. We require that res has enough space for trunc coefficients, that trunc > 0 and that e > 1. Aliasing is not permitted.

void fmpz\_mod\_poly\_pow\_trunc ( fmpz\_mod\_poly\_t res , const fmpz\_mod\_poly\_t poly , ulong e , slong trunc )

Sets res to the low trunc coefficients of poly to the power e. This is equivalent to doing a powering followed by a truncation.

void \_fmpz\_mod\_poly\_pow\_trunc\_binexp ( fmpz \* res , const fmpz \* poly , ulong e , slong trunc , const fmpz\_t p )

Sets res to the low trunc coefficients of poly (assumed to be zero padded if necessary to length trunc) to the power e. This is equivalent to doing a powering followed by a truncation. We require that res has enough space for trunc coefficients, that trunc  $> 0$ and that e > 1. Aliasing is not permitted. Uses the binary exponentiation method.

void fmpz\_mod\_poly\_pow\_trunc\_binexp ( fmpz\_mod\_poly\_t res , const fmpz\_mod\_poly\_t poly, ulong e, slong trunc)

Sets res to the low trunc coefficients of poly to the power e. This is equivalent to doing a powering followed by a truncation. Uses the binary exponentiation method.

```
void _fmpz_mod_poly_powmod_ui_binexp ( fmpz * res , const fmpz
   * poly , ulong e , const fmpz * f , slong lenf , const
   fmpz_t p )
```
Sets res to poly raised to the power e modulo f, using binary exponentiation. We require  $e > 0$ .

We require lenf  $> 1$ . It is assumed that poly is already reduced modulo f and zeropadded as necessary to have length exactly lenf - 1. The output res must have room for lenf - 1 coefficients.

```
void fmpz_mod_poly_powmod_ui_binexp ( fmpz_mod_poly_t res ,
   const fmpz_mod_poly_t poly, ulong e, const
   fmpz_mod_poly_t f )
```
Sets res to poly raised to the power e modulo f, using binary exponentiation. We require  $e \ge 0$ .

```
void _fmpz_mod_poly_powmod_ui_binexp_preinv ( fmpz * res ,
   const fmpz * poly, ulong e, const fmpz * f, slong lenf,
   const fmpz * finv, slong lenfinv, const fmpz_t p)
```
Sets res to poly raised to the power e modulo f, using binary exponentiation. We require  $e > 0$ . We require finv to be the inverse of the reverse of f.

We require lenf  $> 1$ . It is assumed that poly is already reduced modulo f and zeropadded as necessary to have length exactly lenf - 1. The output res must have room for lenf - 1 coefficients.

void fmpz\_mod\_poly\_powmod\_ui\_binexp\_preinv ( fmpz\_mod\_poly\_t res, const fmpz\_mod\_poly\_t poly, ulong e, const fmpz\_mod\_poly\_t f , const fmpz\_mod\_poly\_t finv )

Sets res to poly raised to the power e modulo f, using binary exponentiation. We require  $e \ge 0$ . We require finv to be the inverse of the reverse of f.

void \_fmpz\_mod\_poly\_powmod\_fmpz\_binexp ( fmpz \* res , const fmpz \* poly , const fmpz\_t e , const fmpz \* f , slong lenf , const fmpz\_t p)

Sets res to poly raised to the power e modulo f, using binary exponentiation. We require  $e > 0$ .

We require lenf > 1. It is assumed that poly is already reduced modulo f and zeropadded as necessary to have length exactly lenf - 1. The output res must have room for lenf - 1 coefficients.

```
void fmpz_mod_poly_powmod_fmpz_binexp ( fmpz_mod_poly_t res ,
   const fmpz_mod_poly_t poly , const fmpz_t e , const
   fmpz_mod_poly_t f )
```
Sets res to poly raised to the power e modulo f, using binary exponentiation. We require  $e \ge 0$ .

void \_fmpz\_mod\_poly\_powmod\_fmpz\_binexp\_preinv ( fmpz \* res , const fmpz \* poly, const fmpz\_t e, const fmpz \* f, slong lenf, const fmpz\* finv, slong lenfinv, const fmpz\_t p)

Sets res to poly raised to the power e modulo f, using binary exponentiation. We require  $e > 0$ . We require finv to be the inverse of the reverse of f.

We require lenf  $> 1$ . It is assumed that poly is already reduced modulo f and zeropadded as necessary to have length exactly lenf - 1. The output res must have room for lenf - 1 coefficients.

#### void

fmpz\_mod\_poly\_powmod\_fmpz\_binexp\_preinv ( fmpz\_mod\_poly\_t res , const fmpz\_mod\_poly\_t poly , const fmpz\_t e , const fmpz\_mod\_poly\_t f , const fmpz\_mod\_poly\_t finv )

Sets res to poly raised to the power e modulo f, using binary exponentiation. We require  $e \ge 0$ . We require finv to be the inverse of the reverse of f.

void \_fmpz\_mod\_poly\_powmod\_x\_fmpz\_preinv ( fmpz \* res , const  $fmpz_t$  e, const  $fmpz$  \* f, slong lenf, const  $fmpz$  \* finv, slong lenfinv, const fmpz\_t p)

Sets res to x raised to the power e modulo f, using sliding window exponentiation. We require  $e > 0$ . We require finy to be the inverse of the reverse of f.

We require lenf  $> 2$ . The output res must have room for lenf  $-1$  coefficients.

void fmpz\_mod\_poly\_powmod\_x\_fmpz\_preinv ( fmpz\_mod\_poly\_t res, const fmpz\_t e, const fmpz\_mod\_poly\_t f, const fmpz\_mod\_poly\_t finv )

Sets res to x raised to the power e modulo f, using sliding window exponentiation. We require  $e$  > = 0. We require finv to be the inverse of the reverse of f.

```
void fmpz_mod_poly_frobenius_powers_2exp_precomp (
   fmpz_mod_poly_frobenius_powers_2exp_t pow , const
   fmpz_mod_poly_t f , const fmpz_mod_poly_t finv , ulong m )
```
If  $p = f$ ->p, compute  $x^{\binom{n}{1}}$ ,  $x^{\binom{n}{2}}$ ,  $x^{\binom{n}{2}}$ , ...,  $x^{\binom{n}{2}}$ ) (mod f) where  $2^l$  is the greatest power of 2 less than or equal to  $m$ .

Allows construction of  $x^(p^k)$  for  $k = 0, 1, ..., x^(p^m) \pmod{f}$  using <code>fmpz\_mod\_poly\_frobenius\_power().</code>

Requires precomputed inverse of  $f$ , i.e. newton inverse.

#### void

fmpz\_mod\_poly\_frobenius\_powers\_2exp\_clear ( fmpz\_mod\_poly\_frobenius\_powers\_2exp\_t pow )

Clear resources used by the fmpz\_mod\_poly\_frobenius\_powers\_2exp\_t struct.

void fmpz\_mod\_poly\_frobenius\_power ( fmpz\_mod\_poly\_t res , fmpz\_mod\_poly\_frobenius\_powers\_2exp\_t pow , const fmpz\_mod\_poly\_t f , ulong m)

If  $p = f$ ->p, compute  $x^{(p^m)} \pmod{f}$ .

Requires precomputed frobenius powers supplied by fmpz\_mod\_poly\_frobenius\_powers\_2exp\_precomp.

If  $m == 0$  and f has degree 0 or 1, this performs a division. However an impossible inverse by the leading coefficient of f will have been caught by fmpz\_mod\_poly\_frobenius\_powers\_2exp\_precomp.

```
void
   fmpz_mod_poly_frobenius_powers_precomp ( fmpz_mod_poly_frobenius_powers_t
   pow , const fmpz_mod_poly_t f , const fmpz_mod_poly_t
   finv, ulong m)
```
If  $p = f$ ->p, compute  $x^{\binom{p}{0}}$ ,  $x^{\binom{p}{1}}$ ,  $x^{\binom{p}{2}}$ ,  $x^{\binom{p}{3}}$ , ...,  $x^{\binom{p}{m}}$  (mod f).

Requires precomputed inverse of  $f$ , i.e. newton inverse.

```
void
   fmpz_mod_poly_frobenius_powers_clear ( fmpz_mod_poly_frobenius_powers_t
   pow );
```
Clear resources used by the fmpz mod poly frobenius powers t struct.

35.17 Division

```
void _fmpz_mod_poly_divrem_basecase ( fmpz * Q , fmpz * R ,
   const fmpz * A, slong lenA, const fmpz * B, slong lenB,
   const fmpz_t invB , const fmpz_t p)
```
Computes (Q, lenA - lenB + 1), (R, lenA) such that  $A = BQ + R$  with  $0 \leq \text{len}(R)$  <  $len(B)$ .

Assumes that the leading coefficient of  $B$  is invertible modulo  $p$ , and that invB is the inverse.

Assumes that  $len(A)$ ,  $len(B) > 0$ . Allows zero-padding in (A, lenA). R and A may be aliased, but apart from this no aliasing of input and output operands is allowed.

void fmpz\_mod\_poly\_divrem\_basecase ( fmpz\_mod\_poly\_t Q , fmpz\_mod\_poly\_t R , const fmpz\_mod\_poly\_t A , const fmpz\_mod\_poly\_t B )

Computes Q, R such that  $A = BQ + R$  with  $0 \leq \text{len}(R) < \text{len}(B)$ .

Assumes that the leading coefficient of  $B$  is invertible modulo  $p$ .

void \_fmpz\_mod\_poly\_divrem\_newton\_n\_preinv (fmpz\* Q, fmpz\* R, const fmpz\* A, slong lenA, const fmpz\* B, slong lenB, const fmpz\* Binv, slong lenBinv, const fmpz\_t mod)

Computes Q and R such that  $A = BQ + R$  with len(R) less than lenB, where A is of length lenA and B is of length lenB. We require that  $Q$  have space for lenA - lenB + 1 coefficients. Furthermore, we assume that  $Binv$  is the inverse of the reverse of B mod  $x^{\text{len}(B)}$ . The algorithm used is to call div\_newton\_n\_preinv() and then multiply out and compute the remainder.

```
void fmpz_mod_poly_divrem_newton_n_preinv ( fmpz_mod_poly_t
   Q, fmpz_mod_poly_t R, const fmpz_mod_poly_t A, const
   fmpz_mod_poly_t B , const fmpz_mod_poly_t Binv )
```
Computes Q and R such that  $A = BQ + R$  with len(R)  $\lt$  len(B). We assume Binv is the inverse of the reverse of B mod  $x^{\text{len}(B)}$ .

It is required that the length of  $A$  is less than or equal to  $2^*$ the length of  $B - 2$ .

The algorithm used is to call  $div\_newton_n()$  and then multiply out and compute the remainder.

```
void _fmpz_mod_poly_div_basecase ( fmpz * Q , fmpz * R , const
   fmpz * A, slong lenA, const fmpz * B, slong lenB, const
   fmpz_t invB , const fmpz_t p)
```
Notationally, computes Q, R such that  $A = BQ + R$  with  $0 \leq \text{len}(R) \leq \text{len}(B)$  but only sets  $(Q, lenA - lenB + 1)$ .

Requires temporary space  $(R, lenA)$ . Allows aliasing only between A and R. Allows zero-padding in  $A$  but not in  $B$ . Assumes that the leading coefficient of  $B$  is a unit modulo p.

```
void fmpz_mod_poly_div_basecase ( fmpz_mod_poly_t Q , const
   fmpz_mod_poly_t A , const fmpz_mod_poly_t B)
```
Notationally, computes Q, R such that  $A = BQ + R$  with  $0 \leq \text{len}(R) \leq \text{len}(B)$  assuming that the leading term of  $B$  is a unit.

# void \_fmpz\_mod\_poly\_div\_newton\_n\_preinv (fmpz\* Q, const fmpz\* A, slong lenA, const fmpz\* B, slong lenB, const fmpz\* Binv, slong lenBinv, const fmpz\_t mod)

Notionally computes polynomials Q and R such that  $A = BQ + R$  with len(R) less than lenB, where A is of length lenA and B is of length lenB, but return only Q.

We require that  $Q$  have space for  $\text{lenA} - \text{lenB} + 1$  coefficients and assume that the leading coefficient of B is a unit. Furthermore, we assume that Binv is the inverse of the reverse of B mod  $x^{\text{len}(B)}$ .

The algorithm used is to reverse the polynomials and divide the resulting power series, then reverse the result.

# void fmpz\_mod\_poly\_div\_newton\_n\_preinv ( fmpz\_mod\_poly\_t Q , const fmpz\_mod\_poly\_t A, const fmpz\_mod\_poly\_t B, const fmpz\_mod\_poly\_t Binv )

Notionally computes Q and R such that  $A = BQ + R$  with len $(R) < \text{len}(B)$ , but returns only Q.

We assume that the leading coefficient of  $B$  is a unit and that  $Binv$  is the inverse of the reverse of B mod  $x^{\text{len}(B)}$ .

It is required that the length of  $\tilde{A}$  is less than or equal to  $2^*$ the length of  $B - 2$ .

The algorithm used is to reverse the polynomials and divide the resulting power series, then reverse the result.

ulong fmpz\_mod\_poly\_remove ( fmpz\_mod\_poly\_t f , const fmpz\_mod\_poly\_t g )

Removes the highest possible power of g from f and returns the exponent.

```
void _fmpz_mod_poly_rem_basecase ( fmpz * R , const fmpz * A ,
   slong lenA, const fmpz * B, slong lenB, const fmpz_t
   invB , const fmpz_t p )
```
Notationally, computes Q, R such that  $A = BQ + R$  with  $0 \leq \text{len}(R) \leq \text{len}(B)$  but only sets  $(R, lenB - 1)$ .

Allows aliasing only between A and R. Allows zero-padding in A but not in B. Assumes that the leading coefficient of  $B$  is a unit modulo  $p$ .

```
void fmpz_mod_poly_rem_basecase ( fmpz_mod_poly_t R , const
   fmpz_mod_poly_t A , const fmpz_mod_poly_t B)
```
Notationally, computes Q, R such that  $A = BQ + R$  with  $0 \leq \text{len}(R) < \text{len}(B)$  assuming that the leading term of  $B$  is a unit.

```
void _fmpz_mod_poly_divrem_divconquer_recursive ( fmpz * Q ,
   fmpz * BQ, fmpz * W, const fmpz * A, const fmpz * B,
   slong lenB, const fmpz_t invB, const fmpz_t p)
```
Computes (Q, lenB), (BQ, 2 lenB - 1) such that  $BQ = B \times Q$  and  $A = BQ + R$ where  $0 \leq \text{len}(R) < \text{len}(B)$ .

Assumes that the leading coefficient of  $B$  is invertible modulo  $p$ , and that invB is the inverse.

Assumes len(B) > 0. Allows zero-padding in  $(A, \text{len}A)$ . Requires a temporary array (W, 2 lenB - 1). No aliasing of input and output operands is allowed.

This function does not read the bottom  $len(B) - 1$  coefficients from A, which means that they might not even need to exist in allocated memory.

```
void _fmpz_mod_poly_divrem_divconquer ( fmpz * Q , fmpz * R ,
   const fmpz * A, slong lenA, const fmpz * B, slong lenB,
   const fmpz_t invB , const fmpz_t p)
```
Computes (Q, lenA - lenB + 1), (R, lenB - 1) such that  $A = BQ + R$  and  $0 \leq$  $len(R) < len(B)$ .

Assumes that the leading coefficient of B is invertible modulo p, and that  $invB$  is the inverse.

Assumes  $\text{len}(A) \ge \text{len}(B) > 0$ . Allows zero-padding in (A, lenA). No aliasing of input and output operands is allowed.

```
void fmpz_mod_poly_divrem_divconquer ( fmpz_mod_poly_t Q ,
   fmpz_mod_poly_t R , const fmpz_mod_poly_t A , const
   fmpz_mod_poly_t B )
```
Computes Q, R such that  $A = BQ + R$  and  $0 \leq \text{len}(R) < \text{len}(B)$ .

Assumes that  $B$  is non-zero and that the leading coefficient of  $B$  is invertible modulo  $p$ .

```
void _fmpz_mod_poly_divrem ( fmpz * Q , fmpz * R , const fmpz *
   A, slong lenA, const fmpz * B, slong lenB, const fmpz_t
   invB , const fmpz_t p )
```
Computes (Q, lenA - lenB + 1), (R, lenB - 1) such that  $A = BQ + R$  and  $0 \leq$  $len(R) < len(B)$ .

Assumes that  $B$  is non-zero, that the leading coefficient of  $B$  is invertible modulo  $p$  and that invB is the inverse.

Assumes  $\text{len}(A) \ge \text{len}(B) > 0$ . Allows zero-padding in (A, lenA). No aliasing of input and output operands is allowed.

```
void fmpz_mod_poly_divrem ( fmpz_mod_poly_t Q ,
   fmpz_mod_poly_t R , const fmpz_mod_poly_t A , const
   fmpz_mod_poly_t B )
```
Computes Q, R such that  $A = BQ + R$  and  $0 \leq \text{len}(R) < \text{len}(B)$ .

Assumes that  $B$  is non-zero and that the leading coefficient of  $B$  is invertible modulo  $p$ .

```
void fmpz_mod_poly_divrem_f ( fmpz_t f , fmpz_mod_poly_t Q ,
   fmpz_mod_poly_t R , const fmpz_mod_poly_t A , const
   fmpz_mod_poly_t B )
```
Either finds a non-trivial factor f of the modulus p, or computes Q, R such that  $A =$  $BQ + R$  and  $0 \leq \text{len}(R) < \text{len}(B)$ .

If the leading coefficient of B is invertible in  $\mathbf{Z}/(p)$ , the division with remainder operation is carried out,  $Q$  and  $R$  are computed correctly, and  $f$  is set to 1. Otherwise,  $f$  is set to a non-trivial factor of  $p$  and  $Q$  and  $R$  are not touched.

Assumes that  $B$  is non-zero.

```
void _fmpz_mod_poly_rem (fmpz *R, const fmpz *A, slong lenA,
   const fmpz *B, slong lenB, const fmpz_t invB, const
   fmpz_t p )
```
Notationally, computes  $(Q, lenA - lenB + 1)$ ,  $(R, lenB - 1)$  such that  $A = BQ + R$ and  $0 \leq \text{len}(R) < \text{len}(B)$ , returning only the remainder part.

Assumes that  $B$  is non-zero, that the leading coefficient of  $B$  is invertible modulo  $p$  and that  $invB$  is the inverse.

Assumes  $\text{len}(A) > \text{len}(B) > 0$ . Allows zero-padding in (A, lenA). No aliasing of input and output operands is allowed.

# void \_fmpz\_mod\_poly\_rem\_f ( fmpz\_t f , fmpz \*R , const fmpz \*A , slong lenA, const fmpz \*B, slong lenB, const fmpz\_t invB , const fmpz\_t p )

If f returns with the value 1 then the function operates as \_fmpz\_mod\_poly\_rem, otherwise  $f$  will be set to a nontrivial factor of  $p$ .

#### void fmpz\_mod\_poly\_rem ( fmpz\_mod\_poly\_t R , const fmpz\_mod\_poly\_t A , const fmpz\_mod\_poly\_t B)

Notationally, computes Q, R such that  $A = BQ + R$  and  $0 \leq \text{len}(R) < \text{len}(B)$ , returning only the remainder part.

Assumes that  $B$  is non-zero and that the leading coefficient of  $B$  is invertible modulo  $p$ .

#### 35.18 Power series inversion

void \_fmpz\_mod\_poly\_inv\_series\_newton ( fmpz \* Qinv , const  $fmpz$  \* Q, slong n, const  $fmpz_t$  cinv, const  $fmpz_t$  p)

Sets (Qinv, n) to the inverse of  $(Q, n)$  modulo  $x^n$ , where  $n \geq 1$ , assuming that the bottom coefficient of  $Q$  is invertible modulo  $p$  and that its inverse is cinv.

#### void fmpz\_mod\_poly\_inv\_series\_newton ( fmpz\_mod\_poly\_t Qinv , const fmpz\_mod\_poly\_t Q, slong n)

Sets Qinv to the inverse of Q modulo  $x^n$ , where  $n \geq 1$ , assuming that the bottom coefficient of Q is a unit.

void fmpz\_mod\_poly\_inv\_series\_newton\_f ( fmpz\_t f , fmpz\_mod\_poly\_t Qinv , const fmpz\_mod\_poly\_t Q , slong n )

Either sets f to a nontrivial factor of p with the value of  $Q$ inv undefined, or sets  $Q$ inv to the inverse of Q modulo  $x^n$ , where  $n \geq 1$ .

void \_fmpz\_mod\_poly\_inv\_series ( fmpz \* Qinv , const fmpz \* Q , slong n, const fmpz\_t cinv, const fmpz\_t p)

Sets (Qinv, n) to the inverse of  $(Q, n)$  modulo  $x^n$ , where  $n \geq 1$ , assuming that the bottom coefficient of  $Q$  is invertible modulo  $p$  and that its inverse is cinv.

#### void fmpz\_mod\_poly\_inv\_series ( fmpz\_mod\_poly\_t Qinv , const fmpz\_mod\_poly\_t Q , slong n)

Sets Qinv to the inverse of Q modulo  $x^n$ , where  $n \geq 1$ , assuming that the bottom coefficient of Q is a unit.

void fmpz\_mod\_poly\_inv\_series\_f ( fmpz\_t f , fmpz\_mod\_poly\_t Qinv, const fmpz\_mod\_poly\_t Q, slong n)

Either sets f to a nontrivial factor of p with the value of  $Q$ inv undefined, or sets  $Q$ inv to the inverse of Q modulo  $x^n$ , where  $n \geq 1$ .

# 35.19 Power series division

void \_fmpz\_mod\_poly\_div\_series ( fmpz \* Q , const fmpz \* A , slong Alen, const fmpz \* B, slong Blen, const fmpz\_t p, slong n)

Set  $(Q, n)$  to the quotient of the series  $(A, Alen)$  and  $(B, Blen)$  assuming Alen, Blen  $\leq$  n. We assume the bottom coefficient of B is invertible modulo p.

void fmpz\_mod\_poly\_div\_series ( fmpz\_mod\_poly\_t Q , const fmpz\_mod\_poly\_t A , const fmpz\_mod\_poly\_t B , slong n )

Set  $Q$  to the quotient of the series  $A$  by  $B$ , thinking of the series as though they were of length  $n$ . We assume that the bottom coefficient of  $B$  is a unit.

#### 35.20 Greatest common divisor

## void fmpz\_mod\_poly\_make\_monic ( fmpz\_mod\_poly\_t res , const fmpz\_mod\_poly\_t poly )

If poly is non-zero, sets res to poly divided by its leading coefficient. This assumes that the leading coefficient of poly is invertible modulo p.

Otherwise, if poly is zero, sets res to zero.

#### void fmpz\_mod\_poly\_make\_monic\_f ( fmpz\_t f , fmpz\_mod\_poly\_t res , const fmpz\_mod\_poly\_t poly )

Either set f to 1 and res to poly divided by its leading coefficient or set f to a nontrivial factor of  $p$  and leave res undefined.

slong \_fmpz\_mod\_poly\_gcd\_euclidean (fmpz \*G, const fmpz \*A, slong lenA, const fmpz \*B, slong lenB, const fmpz\_t invB , const fmpz\_t p )

Sets G to the greatest common divisor of  $(A, \text{len}(A))$  and  $(B, \text{len}(B))$  and returns its length.

Assumes that  $len(A) > len(B) > 0$  and that the vector G has space for sufficiently many coefficients.

Assumes that invB is the inverse of the leading coefficients of B modulo the prime number p.

void fmpz\_mod\_poly\_gcd\_euclidean ( fmpz\_mod\_poly\_t G , const fmpz\_mod\_poly\_t A , const fmpz\_mod\_poly\_t B)

Sets  $G$  to the greatest common divisor of  $A$  and  $B$ .

The algorithm used to compute  $G$  is the classical Euclidean algorithm.

In general, the greatest common divisor is defined in the polynomial ring  $(\mathbf{Z}/(p\mathbf{Z}))[X]$ if and only if  $p$  is a prime number. Thus, this function assumes that  $p$  is prime.

```
slong _fmpz_mod_poly_gcd (fmpz *G, const fmpz *A, slong
   lenA, const fmpz *B, slong lenB, const fmpz_t invB,
   const fmpz_t p)
```
Sets G to the greatest common divisor of  $(A, \text{len}(A))$  and  $(B, \text{len}(B))$  and returns its length.

Assumes that  $len(A) > len(B) > 0$  and that the vector G has space for sufficiently many coefficients.

Assumes that invB is the inverse of the leading coefficients of B modulo the prime number p.

```
void fmpz_mod_poly_gcd ( fmpz_mod_poly_t G , const
   fmpz_mod_poly_t A , const fmpz_mod_poly_t B)
```
Sets G to the greatest common divisor of A and B.

In general, the greatest common divisor is defined in the polynomial ring  $(\mathbf{Z}/(p\mathbf{Z}))[X]$ if and only if  $p$  is a prime number. Thus, this function assumes that  $p$  is prime.

```
slong _fmpz_mod_poly_gcd_euclidean_f ( fmpz_t f , fmpz *G ,
   const fmpz *A, slong lenA, const fmpz *B, slong lenB,
   const fmpz_t p)
```
Either sets  $f = 1$  and G to the greatest common divisor of  $(A, \text{len}(A))$  and  $(B, \text{len}(B))$ and returns its length, or sets  $f \in (1, p)$  to a non-trivial factor of p and leaves the contents of the vector  $(G, lenB)$  undefined.

Assumes that  $\text{len}(A) \ge \text{len}(B) > 0$  and that the vector G has space for sufficiently many coefficients.

Does not support aliasing of any of the input arguments with any of the output argument.

void fmpz\_mod\_poly\_gcd\_euclidean\_f ( fmpz\_t f , fmpz\_mod\_poly\_t G , const fmpz\_mod\_poly\_t A , const fmpz\_mod\_poly\_t B )

Either sets  $f = 1$  and G to the greatest common divisor of A and B, or  $\in (1, p)$  to a non-trivial factor of p.

In general, the greatest common divisor is defined in the polynomial ring  $(\mathbf{Z}/(p\mathbf{Z}))[X]$ if and only if  $p$  is a prime number.

slong \_fmpz\_mod\_poly\_gcd\_f ( fmpz\_t f , fmpz \*G , const fmpz \*A , slong lenA , const fmpz \*B , slong lenB , const fmpz\_t p)

Either sets  $f = 1$  and G to the greatest common divisor of  $(A, \text{len}(A))$  and  $(B, \text{len}(B))$ and returns its length, or sets  $f \in (1, p)$  to a non-trivial factor of p and leaves the contents of the vector  $(G, lenB)$  undefined.

Assumes that  $len(A) \geq len(B) > 0$  and that the vector G has space for sufficiently many coefficients.

Does not support aliasing of any of the input arguments with any of the output arguments.

void fmpz\_mod\_poly\_gcd\_f ( fmpz\_t f , fmpz\_mod\_poly\_t G , const fmpz\_mod\_poly\_t A , const fmpz\_mod\_poly\_t B)

Either sets  $f = 1$  and G to the greatest common divisor of A and B, or  $f \in (1, p)$  to a non-trivial factor of p.

In general, the greatest common divisor is defined in the polynomial ring  $(\mathbf{Z}/(p\mathbf{Z}))[X]$ if and only if  $p$  is a prime number.

slong \_fmpz\_mod\_poly\_hgcd (fmpz \*\* M, slong \*lenM, fmpz \*A, slong \*lenA, fmpz \*B, slong \*lenB, const fmpz \*a, slong lena, const fmpz \*b, slong lenb, const fmpz\_t mod)

Computes the HGCD of a and b, that is, a matrix M, a sign  $\sigma$  and two polynomials A and B such that

$$
(A,B)^t = \sigma M^{-1}(a,b)^t.
$$

Assumes that  $len(a) > len(b) > 0$ .

Assumes that A and B have space of size at least  $len(a)$  and  $len(b)$ , respectively. On exit, \*lenA and \*lenB will contain the correct lengths of A and B.

Assumes that  $M[0], M[1], M[2],$  and  $M[3]$  each point to a vector of size at least len(a).

#### slong \_fmpz\_mod\_poly\_gcd\_hgcd (fmpz \*G, const fmpz \*A, slong lenA, const fmpz \*B, slong lenB, const fmpz\_t mod)

Computes the monic GCD of A and B, assuming that  $len(A) \geq len(B) > 0$ .

Assumes that G has space for len(B) coefficients and returns the length of G on output.

void fmpz\_mod\_poly\_gcd\_hgcd ( fmpz\_mod\_poly\_t G , const fmpz\_mod\_poly\_t A , const fmpz\_mod\_poly\_t B)

Computes the monic GCD of A and B using the HGCD algorithm.

As a special case, the GCD of two zero polynomials is defined to be the zero polynomial.

The time complexity of the algorithm is  $\mathcal{O}(n \log^2 n)$  ring operations. For further details, see [\[37\]](#page-670-0).

slong \_fmpz\_mod\_poly\_xgcd\_euclidean (fmpz \*G, fmpz \*S, fmpz \*T , const fmpz \*A , slong lenA , const fmpz \*B , slong lenB , const fmpz\_t invB , const fmpz\_t p)

Computes the GCD of A and B together with cofactors S and T such that  $SA+TB = G$ . Returns the length of G.

Assumes that  $\text{len}(A) \geq \text{len}(B) \geq 1$  and  $(\text{len}(A), \text{len}(B)) \neq (1, 1)$ .

No attempt is made to make the GCD monic.

Requires that G have space for len(B) coefficients. Writes len(B) – 1 and len(A) – 1 coefficients to S and T, respectively. Note that, in fact,  $len(S) \leq max(len(B)-len(G), 1)$ and  $len(T) \leq max(len(A) - len(G), 1)$ .

No aliasing of input and output operands is permitted.

```
slong _fmpz_mod_poly_xgcd_euclidean_f (fmpz_t f, fmpz *G,
   fmpz *S, fmpz *T, const fmpz *A, slong lenA, const fmpz
   *B , slong lenB , const fmpz_t invB , const fmpz_t p)
```
If f returns with the value 1 then the function operates as per  ${\texttt \texttt{Impz_model}}$  poly\_xgcd\_euclidean, otherwise  $f$  is set to a nontrivial factor of  $p$ .

```
void fmpz_mod_poly_xgcd_euclidean ( fmpz_mod_poly_t G ,
   fmpz_mod_poly_t S , fmpz_mod_poly_t T , const
   fmpz_mod_poly_t A , const fmpz_mod_poly_t B)
```
Computes the GCD of A and B. The GCD of zero polynomials is defined to be zero, whereas the GCD of the zero polynomial and some other polynomial  $P$  is defined to be P. Except in the case where the GCD is zero, the GCD G is made monic.

Polynomials S and T are computed such that  $S*A + T*B = G$ . The length of S will be at most lenB and the length of T will be at most lenA.

```
void fmpz_mod_poly_xgcd_euclidean_f ( fmpz_t f ,
   fmpz_mod_poly_t G , fmpz_mod_poly_t S , fmpz_mod_poly_t T ,
   const fmpz_mod_poly_t A, const fmpz_mod_poly_t B)
```
If f returns with the value 1 then the function operates as per fmpz\_mod\_poly\_xgcd\_euclidean, otherwise  $f$  is set to a nontrivial factor of  $p$ .

```
slong _fmpz_mod_poly_xgcd_hgcd (fmpz *G, fmpz *S, fmpz *T,
   const fmpz *A, slong lenA, const fmpz *B, slong lenB,
   const fmpz_t mod )
```
Computes the GCD of A and B, where  $len(A) \geq len(B) > 0$ , together with cofactors S and T such that  $SA + TB = G$ . Returns the length of G.

No attempt is made to make the GCD monic.

Requires that G have space for len(B) coefficients. Writes len(B) – 1 and len(A) – 1 coefficients to S and T, respectively. Note that, in fact,  $len(S) \leq len(B) - len(G)$  and  $len(T) \leq len(A) - len(G).$ 

Both S and T must have space for at least 2 coefficients.

No aliasing of input and output operands is permitted.

```
void fmpz_mod_poly_xgcd_hgcd ( fmpz_mod_poly_t G ,
   fmpz_mod_poly_t S , fmpz_mod_poly_t T , const
   fmpz_mod_poly_t A , const fmpz_mod_poly_t B)
```
Computes the GCD of  $A$  and  $B$ . The GCD of zero polynomials is defined to be zero, whereas the GCD of the zero polynomial and some other polynomial  $P$  is defined to be P. Except in the case where the GCD is zero, the GCD G is made monic.

Polynomials S and T are computed such that  $S*A + T*B = G$ . The length of S will be at most lenB and the length of T will be at most lenA.

```
slong _fmpz_mod_poly_xgcd (fmpz *G, fmpz *S, fmpz *T, const
   fmpz *A, slong lenA, const fmpz *B, slong lenB, const
   fmpz_t invB , const fmpz_t p)
```
Computes the GCD of A and B together with cofactors S and T such that  $SA+TB = G$ . Returns the length of G.

Assumes that  $\text{len}(A) > \text{len}(B) > 1$  and  $(\text{len}(A), \text{len}(B)) \neq (1, 1)$ .

No attempt is made to make the GCD monic.

Requires that G have space for len(B) coefficients. Writes len(B) – 1 and len(A) – 1 coefficients to S and T, respectively. Note that, in fact,  $len(S) \leq max(len(B) - len(G), 1)$ and  $\text{len}(T) \leq \max(\text{len}(A) - \text{len}(G), 1).$ 

No aliasing of input and output operands is permitted.

```
void fmpz_mod_poly_xgcd ( fmpz_mod_poly_t G , fmpz_mod_poly_t
   S, fmpz_mod_poly_t T, const fmpz_mod_poly_t A, const
   fmpz_mod_poly_t B )
```
Computes the GCD of A and B. The GCD of zero polynomials is defined to be zero, whereas the GCD of the zero polynomial and some other polynomial  $P$  is defined to be P. Except in the case where the GCD is zero, the GCD G is made monic.

Polynomials S and T are computed such that  $S*A + T*B = G$ . The length of S will be at most lenB and the length of T will be at most lenA.

```
void fmpz_mod_poly_xgcd_f ( fmpz_t f , fmpz_mod_poly_t G ,
   fmpz_mod_poly_t S , fmpz_mod_poly_t T , const
   fmpz_mod_poly_t A , const fmpz_mod_poly_t B)
```
If f returns with the value 1 then the function operates as per fmpz\_mod\_poly\_xgcd, otherwise  $f$  is set to a nontrivial factor of  $p$ .

```
slong _fmpz_mod_poly_gcdinv (fmpz *G, fmpz *S, const fmpz
   *A , slong lenA , const fmpz *B , slong lenB , const fmpz_t
   p)
```
Computes (G, lenA), (S, lenB-1) such that  $G \cong SA \pmod{B}$ , returning the actual length of G.

Assumes that  $0 < \text{len}(A) < \text{len}(B)$ .

slong \_fmpz\_mod\_poly\_gcdinv\_f (fmpz\_t f, fmpz \*G, fmpz \*S, const fmpz \*A, slong lenA, const fmpz \*B, slong lenB, const fmpz\_t p)

If f returns with value 1 then the function operates as per  $_fmpz\text{ mod\_poly\_gcdinv}$ , otherwise  $f$  will be set to a nontrivial factor of  $p$ .

void fmpz\_mod\_poly\_gcdinv ( fmpz\_mod\_poly\_t G , fmpz\_mod\_poly\_t S , const fmpz\_mod\_poly\_t A , const fmpz\_mod\_poly\_t B )

Computes polynomials G and S, both reduced modulo B, such that  $G \cong SA \pmod{B}$ , where B is assumed to have  $len(B) \geq 2$ .

In the case that  $A = 0 \pmod{B}$ , returns  $G = S = 0$ .

```
void fmpz_mod_poly_gcdinv_f (fmpz_t fmpz_mod_poly_t G,
   fmpz_mod_poly_t S , const fmpz_mod_poly_t A , const
   fmpz_mod_poly_t B )
```
If f returns with value 1 then the function operates as per  $fmpz$  mod\_poly\_gcdinv, otherwise  $f$  will be set to a nontrivial factor of  $p$ .

```
int _fmpz_mod_poly_invmod ( fmpz *A , const fmpz *B , slong
   lenB, const fmpz *P, slong lenP, const fmpz_t p)
```
Attempts to set (A, lenP-1) to the inverse of (B, lenB) modulo the polynomial (P, lenP). Returns 1 if (B, lenB) is invertible and 0 otherwise.

Assumes that  $0 < \text{len}(B) < \text{len}(P)$ , and hence also  $\text{len}(P) \geq 2$ , but supports zeropadding in (B, lenB).

Does not support aliasing.

Assumes that  $p$  is a prime number.

```
int _fmpz_mod_poly_invmod_f ( fmpz_t f , fmpz *A , const fmpz
   *B , slong lenB , const fmpz *P , slong lenP , const fmpz_t
   p)
```
If f returns with the value 1, then the function operates as per  $\text{\texttt{Impz_model}}$  poly\_invmod. Otherwise  $f$  is set to a nontrivial factor of  $p$ .

```
int fmpz_mod_poly_invmod ( fmpz_mod_poly_t A , const
   fmpz_mod_poly_t B , const fmpz_mod_poly_t P)
```
Attempts to set A to the inverse of B modulo P in the polynomial ring  $(\mathbf{Z}/p\mathbf{Z})[X]$ , where we assume that  $p$  is a prime number.

If  $deg(P)$  < 2, raises an exception.

If the greatest common divisor of  $B$  and  $P$  is 1, returns 1 and sets  $A$  to the inverse of B. Otherwise, returns 0 and the value of A on exit is undefined.

int fmpz\_mod\_poly\_invmod\_f ( fmpz\_t f , fmpz\_mod\_poly\_t A , const fmpz\_mod\_poly\_t B , const fmpz\_mod\_poly\_t P)

If f returns with the value 1, then the function operates as per  $fmpz$  mod\_poly\_invmod. Otherwise  $f$  is set to a nontrivial factor of  $p$ .

# 35.21 Resultant

void \_fmpz\_mod\_poly\_resultant\_euclidean ( fmpz\_t res , const fmpz \* poly1 , slong len1 , const fmpz \* poly2 , slong len2 , const fmpz\_t mod )

Sets r to the resultant of (poly1, len1) and (poly2, len2) using the Euclidean algorithm.

Assumes that len1 >= len2 > 0.

Asumes that the modulus is prime.

void fmpz\_mod\_poly\_resultant\_euclidean ( fmpz\_t r , const fmpz\_mod\_poly\_t f , const fmpz\_mod\_poly\_t g)

Computes the resultant of  $f$  and  $g$  using the Euclidean algorithm.

For two non-zero polynomials  $f(x) = a_m x^m + \cdots + a_0$  and  $g(x) = b_n x^n + \cdots + b_0$  of degrees  $m$  and  $n$ , the resultant is defined to be

$$
a_m^n b_n^m \prod_{(x,y):f(x)=g(y)=0} (x-y).
$$

For convenience, we define the resultant to be equal to zero if either of the two polynomials is zero.

```
void _fmpz_mod_poly_resultant_hgcd ( fmpz_t res , const fmpz
   *A , slong lenA , const fmpz *B , slong lenB , const fmpz_t
   mod )
```
Sets res to the resultant of (A, lenA) and (B, lenB) using the half-gcd algorithm.

This algorithm computes the half-gcd as per \_fmpz\_mod\_poly\_gcd\_hgcd() but additionally updates the resultant every time a division occurs. The half-gcd algorithm computes the GCD recursively. Given inputs a and b it lets  $m = \text{len}(a)/2$  and (recursively) performs all quotients in the Euclidean algorithm which do not require the low m coefficients of a and b.

This performs quotients in exactly the same order as the ordinary Euclidean algorithm except that the low  $m$  coefficients of the polynomials in the remainder sequence are not computed. A correction step after hgcd has been called computes these low  $m$  coefficients (by matrix multiplication by a transformation matrix also computed by hgcd).

This means that from the point of view of the resultant, all but the last quotient performed by a recursive call to hgcd is an ordinary quotient as per the usual Euclidean algorithm. However, the final quotient may give a remainder of less than  $m + 1$  coefficients, which won't be corrected until the hgcd correction step is performed afterwards.

To compute the adjustments to the resultant coming from this corrected quotient, we save the relevant information in an nmod\_poly\_res\_t struct at the time the quotient is performed so that when the correction step is performed later, the adjustments to the resultant can be computed at that time also.

The only time an adjustment to the resultant is not required after a call to hgcd is if hgcd does nothing (the remainder may already have had less than  $m + 1$  coefficients when hgcd was called).

Assumes that lenA >= lenB > 0.

Asumes that the modulus is prime.

#### void fmpz\_mod\_poly\_resultant\_hgcd ( fmpz\_t res , const fmpz\_mod\_poly\_t f , const fmpz\_mod\_poly\_t g)

Computes the resultant of  $f$  and  $g$  using the half-gcd algorithm.

For two non-zero polynomials  $f(x) = a_m x^m + \cdots + a_0$  and  $g(x) = b_n x^n + \cdots + b_0$  of degrees  $m$  and  $n$ , the resultant is defined to be

$$
a_m^n b_n^m \prod_{(x,y):f(x)=g(y)=0} (x-y).
$$

For convenience, we define the resultant to be equal to zero if either of the two polynomials is zero.

```
void _fmpz_mod_poly_resultant ( fmpz_t res , const fmpz
   * poly1 , slong len1 , const fmpz * poly2 , slong len2 , const
   fmpz_t mod )
```
Returns the resultant of (poly1, len1) and (poly2, len2).

Assumes that len1 >= len2 > 0.

Asumes that the modulus is prime.

# void fmpz\_mod\_poly\_resultant ( fmpz\_t res , const fmpz\_mod\_poly\_t f , const fmpz\_mod\_poly\_t g)

Computes the resultant of  $f$  and  $q$ .

For two non-zero polynomials  $f(x) = a_m x^m + \cdots + a_0$  and  $g(x) = b_n x^n + \cdots + b_0$  of degrees  $m$  and  $n$ , the resultant is defined to be

$$
a_m^n b_n^m \prod_{(x,y):f(x)=g(y)=0} (x-y).
$$

For convenience, we define the resultant to be equal to zero if either of the two polynomials is zero.

# 35.22 Discriminant

```
void _fmpz_mod_poly_discriminant ( fmpz_t d , const fmpz
   * poly , slong len , const fmpz_t mod )
```
Set  $d$  to the discriminant of (poly, len). Assumes len > 1.

## void fmpz\_mod\_poly\_discriminant ( fmpz\_t d , const fmpz\_mod\_poly\_t f )

Set d to the discriminant of f. We normalise the discriminant so that  $\text{disc}(f)$  =  $(-1)^{(n(n-1)/2)\operatorname{res}(f, f')/\operatorname{lc}(f)(n-m-2)}$ , where  $n = \texttt{len}(f)$  and  $m = \texttt{len}(f')$ . Thus  $\text{disc}(f) = \text{lc}(f)(2n-2) \prod_{i < j} (r_i - r_j)^2$ , where  $\text{lc}(f)$  is the leading coefficient of f and  $r_i$ are the roots of  $f$ .

# 35.23 Derivative

#### void \_fmpz\_mod\_poly\_derivative ( fmpz \* res , const fmpz \* poly , slong len, const fmpz\_t p)

Sets (res, len - 1) to the derivative of (poly, len). Also handles the cases where len is 0 or 1 correctly. Supports aliasing of res and poly.

void fmpz\_mod\_poly\_derivative ( fmpz\_mod\_poly\_t res , const fmpz\_mod\_poly\_t poly )

Sets res to the derivative of poly.

#### 35.24 Evaluation

#### void \_fmpz\_mod\_poly\_evaluate\_fmpz ( fmpz\_t res , const fmpz \* poly , slong len , const fmpz\_t a , const fmpz\_t p )

Evaluates the polynomial (poly, len) at the integer  $a$  and sets res to the result. Aliasing between res and a or any of the coefficients of poly is not supported.

## void fmpz\_mod\_poly\_evaluate\_fmpz ( fmpz\_t res , const fmpz\_mod\_poly\_t poly , const fmpz\_t a )

Evaluates the polynomial poly at the integer a and sets res to the result.

As expected, aliasing between res and a is supported. However, res may not be aliased with a coefficient of poly.

35.25 Multipoint evaluation

# void \_fmpz\_mod\_poly\_evaluate\_fmpz\_vec\_iter ( fmpz \* ys , const fmpz \* coeffs , slong len , const fmpz \* xs , slong n , const fmpz\_t mod )

Evaluates (coeffs, len) at the n values given in the vector xs, writing the output values to ys. The values in xs should be reduced modulo the modulus.

Uses Horner's method iteratively.

## void fmpz\_mod\_poly\_evaluate\_fmpz\_vec\_iter ( fmpz \* ys , const fmpz\_mod\_poly\_t poly , const fmpz \* xs , slong n )

Evaluates poly at the n values given in the vector xs, writing the output values to ys. The values in xs should be reduced modulo the modulus.

Uses Horner's method iteratively.

```
void _fmpz_mod_poly_evaluate_fmpz_vec_fast_precomp ( fmpz *
   vs , const fmpz * poly , slong plen , fmpz_poly_struct *
   const * tree, slong len, const fmpz_t mod)
```
Evaluates (poly, plen) at the len values given by the precomputed subproduct tree tree.

void \_fmpz\_mod\_poly\_evaluate\_fmpz\_vec\_fast ( fmpz \* ys , const  $fmpz * poly$ , slong plen, const  $fmpz * xs$ , slong n, const fmpz\_t mod )

Evaluates (coeffs, len) at the n values given in the vector xs, writing the output values to ys. The values in xs should be reduced modulo the modulus.

Uses fast multipoint evaluation, building a temporary subproduct tree.

void fmpz\_mod\_poly\_evaluate\_fmpz\_vec\_fast ( fmpz \* ys , const fmpz\_mod\_poly\_t poly , const fmpz \* xs , slong n )

Evaluates poly at the n values given in the vector xs, writing the output values to ys. The values in xs should be reduced modulo the modulus.

Uses fast multipoint evaluation, building a temporary subproduct tree.

```
void _fmpz_mod_poly_evaluate_fmpz_vec ( fmpz * ys , const fmpz
   * coeffs, slong len, const fmpz * xs, slong n, const
   fmpz t mod)
```
Evaluates (coeffs, len) at the n values given in the vector xs, writing the output values to ys. The values in xs should be reduced modulo the modulus.

```
void fmpz_mod_poly_evaluate_fmpz_vec ( fmpz * ys , const
   fmpz_mod_poly_t poly , const fmpz * xs , slong n )
```
Evaluates poly at the n values given in the vector xs, writing the output values to ys. The values in xs should be reduced modulo the modulus.

# 35.26 Composition

# void \_fmpz\_mod\_poly\_compose\_horner ( fmpz \* res , const fmpz \* poly1 , slong len1 , const fmpz \* poly2 , slong len2 , const fmpz\_t p )

Sets res to the composition of (poly1, len1) and (poly2, len2) using Horner's algorithm.

Assumes that res has space for  $(\text{len1-1)*(len2-1)+ 1$  coefficients, although in  $\mathbb{Z}_p[X]$ this might not actually be the length of the resulting polynomial when  $p$  is not a prime.

Assumes that poly1 and poly2 are non-zero polynomials. Does not support aliasing between any of the inputs and the output.

void fmpz\_mod\_poly\_compose\_horner ( fmpz\_mod\_poly\_t res , const fmpz\_mod\_poly\_t poly1 , const fmpz\_mod\_poly\_t poly2 )

Sets res to the composition of poly1 and poly2 using Horner's algorithm.

To be precise about the order of composition, denoting res, poly1, and poly2 by  $f$ ,  $g$ , and h, respectively, sets  $f(t) = g(h(t))$ .

void \_fmpz\_mod\_poly\_compose\_divconquer ( fmpz \* res , const fmpz \* poly1 , slong len1 , const fmpz \* poly2 , slong len2 , const fmpz\_t p)

Sets res to the composition of (poly1, len1) and (poly2, len2) using a divide and conquer algorithm which takes out factors of poly2 raised to  $2<sup>i</sup>$  where possible.

Assumes that res has space for  $(\text{len1-1)*(len2-1)+ 1$  coefficients, although in  $\mathbb{Z}_p[X]$ this might not actually be the length of the resulting polynomial when  $p$  is not a prime.

Assumes that poly1 and poly2 are non-zero polynomials. Does not support aliasing between any of the inputs and the output.

```
void fmpz_mod_poly_compose_divconquer ( fmpz_mod_poly_t res ,
   const fmpz_mod_poly_t poly1 , const fmpz_mod_poly_t poly2 )
```
Sets res to the composition of poly1 and poly2 using a divide and conquer algorithm which takes out factors of  $poly2$  raised to  $2<sup>i</sup>$  where possible.

To be precise about the order of composition, denoting res, poly1, and poly2 by  $f$ ,  $g$ , and h, respectively, sets  $f(t) = g(h(t))$ .

# void \_fmpz\_mod\_poly\_compose ( fmpz \* res , const fmpz \* poly1 , slong len1, const fmpz \*poly2, slong len2, const fmpz\_t p)

Sets res to the composition of (poly1, len1) and (poly2, len2).

Assumes that res has space for  $(\text{len1-1)*(len2-1)+ 1$  coefficients, although in  $\mathbb{Z}_p[X]$ this might not actually be the length of the resulting polynomial when  $p$  is not a prime.

Assumes that poly1 and poly2 are non-zero polynomials. Does not support aliasing between any of the inputs and the output.

```
void fmpz_mod_poly_compose ( fmpz_mod_poly_t res , const
   fmpz_mod_poly_t poly1 , const fmpz_mod_poly_t poly2 )
```
Sets res to the composition of poly1 and poly2.

To be precise about the order of composition, denoting res,  $poly1$ , and  $poly2$  by f, g, and h, respectively, sets  $f(t) = g(h(t))$ .

#### 35.27 Modular composition

## void \_fmpz\_mod\_poly\_compose\_mod ( fmpz \* res , const fmpz \* f , slong lenf, const fmpz  $*$  g, const fmpz  $*$  h, slong lenh, const fmpz\_t p)

Sets res to the composition  $f(q)$  modulo h. We require that h is nonzero and that the length of  $g$  is one less than the length of  $h$  (possibly with zero padding). The output is not allowed to be aliased with any of the inputs.

```
void fmpz_mod_poly_compose_mod ( fmpz_mod_poly_t res , const
   fmpz_mod_poly_t f , const fmpz_mod_poly_t g , const
   fmpz_mod_poly_t h )
```
Sets res to the composition  $f(g)$  modulo h. We require that h is nonzero.

```
void _fmpz_mod_poly_compose_mod_horner ( fmpz * res , const
   fmpz * f, slong lenf, const fmpz * g, const fmpz * h,
   slong lenh, const fmpz_t p)
```
Sets res to the composition  $f(g)$  modulo h. We require that h is nonzero and that the length of  $g$  is one less than the length of  $h$  (possibly with zero padding). The output is not allowed to be aliased with any of the inputs.

The algorithm used is Horner's rule.

```
void fmpz_mod_poly_compose_mod_horner ( fmpz_mod_poly_t res ,
   const fmpz_mod_poly_t f, const fmpz_mod_poly_t g, const
   fmpz_mod_poly_t h )
```
Sets res to the composition  $f(g)$  modulo h. We require that h is nonzero. The algorithm used is Horner's rule.

```
void _fmpz_mod_poly_compose_mod_brent_kung ( fmpz * res ,
   const fmpz * f, slong len1, const fmpz * g, const fmpz *h, slong len3, const fmpz_t p)
```
Sets res to the composition  $f(g)$  modulo h. We require that h is nonzero and that the length of q is one less than the length of  $h$  (possibly with zero padding). We also require that the length of f is less than the length of  $h$ . The output is not allowed to be aliased with any of the inputs.

The algorithm used is the Brent-Kung matrix algorithm.

```
void fmpz_mod_poly_compose_mod_brent_kung ( fmpz_mod_poly_t
   res, const fmpz_mod_poly_t f, const fmpz_mod_poly_t g,
   const fmpz_mod_poly_t h)
```
Sets res to the composition  $f(q)$  modulo h. We require that h is nonzero and that f has smaller degree than h. The algorithm used is the Brent-Kung matrix algorithm.

```
void _fmpz_mod_poly_reduce_matrix_mod_poly ( fmpz_mat_t A ,
   const fmpz_mat_t B , const fmpz_mod_poly_t f)
```
Sets the ith row of A to the reduction of the ith row of B modulo f for  $i = 1, \ldots, \sqrt{\deg(f)}$ . We require B to be at least a  $\sqrt{\deg(f)} \times \deg(f)$  matrix and f to be nonzero.

```
void * _fmpz_mod_poly_precompute_matrix_worker ( void *
   arg_ptr )
```
Worker function version of \_fmpz\_mod\_poly\_precompute\_matrix. Input/output is stored in fmpz\_mod\_poly\_matrix\_precompute\_arg\_t.

# void \_fmpz\_mod\_poly\_precompute\_matrix ( fmpz\_mat\_t A , const  $fmpz * f$ , const  $fmpz * g$ , slong leng, const  $fmpz * g$ inv, slong lenginv, const fmpz\_t p)

Sets the ith row of A to  $f^i$  modulo g for  $i = 1, \ldots, \sqrt{\deg(g)}$ . We require A to be a  $\sqrt{\deg(g)} \times \deg(g)$  matrix. We require ginv to be the inverse of the reverse of g and g to be nonzero. f has to be reduced modulo g and of length one less than leng (possibly with zero padding).

```
void fmpz_mod_poly_precompute_matrix ( fmpz_mat_t A , const
   fmpz_mod_poly_t f , const fmpz_mod_poly_t g , const
   fmpz_mod_poly_t ginv )
```
Sets the ith row of A to  $f^i$  modulo g for  $i = 1, \ldots, \sqrt{\deg(g)}$ . We require A to be a  $\sqrt{\deg(g)} \times \deg(g)$  matrix. We require ginv to be the inverse of the reverse of g.

```
void *
   _fmpz_mod_poly_compose_mod_brent_kung_precomp_preinv_worker ( void
   * arg_ptr )
```
Worker function version of \_fmpz\_mod\_poly\_compose\_mod\_brent\_kung\_precomp\_preinv. Input/output is stored in fmpz\_mod\_poly\_compose\_mod\_precomp\_preinv\_arg\_t.

```
void
   _fmpz_mod_poly_compose_mod_brent_kung_precomp_preinv ( fmpz
   * res , const fmpz * f , slong lenf , const fmpz_mat_t A ,
   const fmpz * h, slong lenh, const fmpz * hinv, slong
   lenhinv , const fmpz_t p)
```
Sets res to the composition  $f(g)$  modulo h. We require that h is nonzero. We require that the ith row of A contains  $g^i$  for  $i = 1, \ldots, \sqrt{\deg(h)}$ , i.e. A is a  $\sqrt{\deg(h)} \times \deg(h)$ matrix. We also require that the length of  $f$  is less than the length of  $h$ . Furthermore, we require hinv to be the inverse of the reverse of h. The output is not allowed to be aliased with any of the inputs.

The algorithm used is the Brent-Kung matrix algorithm.

```
void
```

```
fmpz_mod_poly_compose_mod_brent_kung_precomp_preinv ( fmpz_mod_poly_t
res, const fmpz_mod_poly_t f, const fmpz_mat_t A, const
fmpz_mod_poly_t h , const fmpz_mod_poly_t hinv )
```
Sets res to the composition  $f(g)$  modulo h. We require that the ith row of A contains  $g^i$  for  $i = 1, \ldots, \sqrt{\deg(h)}$ , i.e. A is a  $\sqrt{\deg(h)} \times \deg(h)$  matrix. We require that h is nonzero and that  $f$  has smaller degree than  $h$ . Furthermore, we require hinv to be the inverse of the reverse of h. This version of Brent-Kung modular composition is particularly useful if one has to perform several modular composition of the form  $f(g)$ modulo  $h$  for fixed  $g$  and  $h$ .

```
void _fmpz_mod_poly_compose_mod_brent_kung_preinv ( fmpz *
   res, const fmpz * f, slong lenf, const fmpz * g, const
   fmpz * h, slong lenh, const fmpz * hinv, slong lenhinv,
   const fmpz_t p)
```
Sets res to the composition  $f(g)$  modulo h. We require that h is nonzero and that the length of g is one less than the length of h (possibly with zero padding). We also require that the length of  $f$  is less than the length of  $h$ . Furthermore, we require hinv to be the inverse of the reverse of h. The output is not allowed to be aliased with any of the inputs.

The algorithm used is the Brent-Kung matrix algorithm.

```
void
   fmpz_mod_poly_compose_mod_brent_kung_preinv ( fmpz_mod_poly_t
   res , const fmpz_mod_poly_t f , const fmpz_mod_poly_t g ,
   const fmpz_mod_poly_t h, const fmpz_mod_poly_t hinv)
```
Sets res to the composition  $f(g)$  modulo h. We require that h is nonzero and that f has smaller degree than  $h$ . Furthermore, we require **hinv** to be the inverse of the reverse of h. The algorithm used is the Brent-Kung matrix algorithm.

```
void _fmpz_mod_poly_compose_mod_brent_kung_vec_preinv
   ( fmpz_mod_poly_struct * res , const fmpz_mod_poly_struct
   * polys, slong len1, slong 1, const fmpz * h, slong
   lenh, const fmpz * hinv, slong lenhinv, const fmpz_t p)
```
Sets res to the composition  $f_i(q)$  modulo h for  $1 \leq i \leq l$ , where  $f_i$  are the first 1 elements of polys and q is the last element of polys. We require that h is nonzero and that the length of q is less than the length of h. We also require that the length of  $f_i$ is less than the length of h. We require res to have enough memory allocated to hold l fmpz\_mod\_poly\_struct. The entries of res need to be initialised and l needs to be less than len1 Furthermore, we require hinv to be the inverse of the reverse of h. The output is not allowed to be aliased with any of the inputs.

The algorithm used is the Brent-Kung matrix algorithm.

```
void
   fmpz_mod_poly_compose_mod_brent_kung_vec_preinv ( fmpz_mod_poly_struct
   * res , const fmpz_mod_poly_struct * polys , slong len1 ,
   slong n, const fmpz_mod_poly_t h, const fmpz_mod_poly_t
   hinv )
```
Sets res to the composition  $f_i(g)$  modulo h for  $1 \leq i \leq n$  where  $f_i$  are the first n elements of polys and  $g$  is the last element of polys. We require res to have enough memory allocated to hold n fmpz\_mod\_poly\_struct. The entries of res need to be uninitialised and **n** needs to be less than len1. We require that h is nonzero and that  $f_i$  and g have smaller degree than  $h$ . Furthermore, we require hinv to be the inverse of the reverse of h. No aliasing of res and polys is allowed. The algorithm used is the Brent-Kung matrix algorithm.

```
void
```

```
_fmpz_mod_poly_compose_mod_brent_kung_vec_preinv_threaded ( fmpz_mod_poly_struct
* res , const fmpz_mod_poly_struct * polys , slong
lenpolys, slong 1, const fmpz * poly, slong len, const
fmpz * polyinv , slong leninv , const fmpz_t p)
```
Multithreaded version of \_fmpz\_mod\_poly\_compose\_mod\_brent\_kung\_vec\_preinv. Distributing the Horner evaluations across flint\_get\_num\_threads() threads.

```
void
```

```
fmpz_mod_poly_compose_mod_brent_kung_vec_preinv_threaded ( fmpz_mod_poly_struct
* res , const fmpz_mod_poly_struct * polys , slong len1 ,
slong n, const fmpz_mod_poly_t poly, const
fmpz_mod_poly_t polyinv )
```
Multithreaded version of fmpz\_mod\_poly\_compose\_mod\_brent\_kung\_vec\_preinv. Distributing the Horner evaluations across flint\_get\_num\_threads() threads.

# 35.28 Subproduct trees

fmpz\_poly\_struct \*\* \_fmpz\_mod\_poly\_tree\_alloc ( slong len )

Allocates space for a subproduct tree of the given length, having linear factors at the lowest level.

```
void _fmpz_mod_poly_tree_free ( fmpz_poly_struct ** tree ,
   slong len )
```
Free the allocated space for the subproduct.

#### void \_fmpz\_mod\_poly\_tree\_build ( fmpz\_poly\_struct \*\* tree , const fmpz \* roots, slong len, const fmpz\_t mod)

Builds a subproduct tree in the preallocated space from the len monic linear factors  $(x - r_i)$  where  $r_i$  are given by roots. The top level product is not computed.

# 35.29 Radix conversion

The following functions provide the functionality to solve the radix conversion problems for polynomials, which is to express a polynomial  $f(X)$  with respect to a given radix  $r(X)$  as

$$
f(X) = \sum_{i=0}^{N} b_i(X)r(X)^i
$$

where  $N = \left| \deg(f) / \deg(r) \right|$ .

The algorithm implemented here is a recursive one, which performs Euclidean divisions by powers of r of the form  $r^{2^i}$ , and it has time complexity  $\Theta(\deg(f) \log \deg(f)).$ 

It facilitates the repeated use of precomputed data, namely the powers of  $r$  and their power series inverses. This data is stored in objects of type fmpz\_mod\_poly\_radix\_t and it is computed using the function fmpz\_mod\_poly\_radix\_init(), which only depends on  $r$  and an upper bound on the degree of  $f$ .

#### void \_fmpz\_mod\_poly\_radix\_init ( fmpz \*\* Rpow , fmpz \*\* Rinv , const fmpz \*R, slong lenR, slong k, const fmpz\_t invL, const fmpz\_t p)

Computes powers of R of the form  $R^{2^i}$  and their Newton inverses modulo  $x^{2^i \deg(R)}$  for  $i = 0, \ldots, k - 1.$ 

Assumes that the vectors Rpow[i] and Rinv[i] have space for  $2^{i} \deg(R) + 1$  and  $2^i \deg(R)$  coefficients, respectively.

Assumes that the polynomial R is non-constant, i.e.  $\deg(R) \geq 1$ .

Assumes that the leading coefficient of  $R$  is a unit and that the argument invL is the inverse of the coefficient modulo p.

The argument  $p$  is the modulus, which in  $p$ -adic applications is typically a prime power, although this is not necessary. Here, we only assume that  $p \geq 2$ .

Note that this precomputed data can be used for any F such that  $len(F) \leq 2<sup>k</sup> deg(R)$ .

## void fmpz\_mod\_poly\_radix\_init ( fmpz\_mod\_poly\_radix\_t D , const fmpz\_mod\_poly\_t R, slong degF)

Carries out the precomputation necessary to perform radix conversion to radix  $R$  for polynomials F of degree at most degF.

Assumes that R is non-constant, i.e.  $\deg(R) \geq 1$ , and that the leading coefficient is a unit.

# void \_fmpz\_mod\_poly\_radix ( fmpz \*\*B , const fmpz \*F , fmpz \*\* Rpow, fmpz \*\* Rinv, slong degR, slong k, slong i, fmpz \*W , const fmpz\_t p)

This is the main recursive function used by the function  $fmpz_mod_poly_radix()$ .

Assumes that, for all  $i = 0, \ldots, N$ , the vector **B[i]** has space for deg(R) coefficients.

The variable  $k$  denotes the factors of  $r$  that have previously been counted for the polynomial F, which is assumed to have length  $2^{i+1} \deg(R)$ , possibly including zero-padding. Assumes that W is a vector providing temporary space of length len(F) =  $2^{i+1}$  deg(R). The entire computation takes place over  $\mathbf{Z}/p\mathbf{Z}$ , where  $p \geq 2$  is a natural number. Thus, the top level call will have F as in the original problem, and  $k = 0$ .

#### void fmpz\_mod\_poly\_radix ( fmpz\_mod\_poly\_struct \*\*B , const fmpz\_mod\_poly\_t F , const fmpz\_mod\_poly\_radix\_t D)

Given a polynomial  $F$  and the precomputed data  $D$  for the radix  $R$ , computes polynomials  $B_0, \ldots, B_N$  of degree less than  $deg(R)$  such that

$$
F=B_0+B_1R+\cdots+B_NR^N,
$$

where necessarily  $N = |\deg(F)/ \deg(R)|$ .

Assumes that R is non-constant, i.e.  $\deg(R) \geq 1$ , and that the leading coefficient is a unit.

# 35.30 Input and output

The printing options supported by this module are very similar to what can be found in the two related modules fmpz\_poly and nmod\_poly.

Consider, for example, the polynomial  $f(x) = 5x^3 + 2x + 1$  in  $(\mathbf{Z}/6\mathbf{Z})[x]$ . Its simple string representation is "4 6 1 2 0 5", where the first two numbers denote the length of the polynomial and the modulus. The pretty string representation is "5\*x^3+2\*x+1".

int \_fmpz\_mod\_poly\_fprint ( FILE \* file , const fmpz \* poly , slong len, const fmpz\_t p)

Prints the polynomial (poly, len) to the stream file.

In case of success, returns a positive value. In case of failure, returns a non-positive value.

```
int fmpz_mod_poly_fprint ( FILE * file , const fmpz_mod_poly_t
   poly )
```
Prints the polynomial to the stream file.

In case of success, returns a positive value. In case of failure, returns a non-positive value.

int fmpz\_mod\_poly\_fprint\_pretty ( FILE \* file , const fmpz\_mod\_poly\_t poly , const char \* x )

Prints the pretty representation of (poly, len) to the stream file, using the string x to represent the indeterminate.

In case of success, returns a positive value. In case of failure, returns a non-positive value.

int fmpz\_mod\_poly\_print ( const fmpz\_mod\_poly\_t poly )

Prints the polynomial to stdout.

In case of success, returns a positive value. In case of failure, returns a non-positive value.

int fmpz\_mod\_poly\_print\_pretty ( const fmpz\_mod\_poly\_t poly , const char  $* x$ )

Prints the pretty representation of poly to stdout, using the string x to represent the indeterminate.

In case of success, returns a positive value. In case of failure, returns a non-positive value.

# §36. fmpz\_mod\_poly\_factor: Polynomial factorisation over  $\mathbf{Z}/n\mathbf{Z}$

Factorisation of polynomials over  $\mathbf{Z}/n\mathbf{Z}$  for general moduli

The fmpz\_mod\_poly\_factor module is included automatically when one includes fmpz\_mod\_poly.h. One should not try to include fmpz\_mod\_poly\_factor.h directly.

# 36.1 Factorisation

void fmpz\_mod\_poly\_factor\_init ( fmpz\_mod\_poly\_factor\_t fac )

Initialises fac for use. An fmpz\_mod\_poly\_factor\_t represents a polynomial in factorised form as a product of polynomials with associated exponents.

void fmpz\_mod\_poly\_factor\_clear ( fmpz\_mod\_poly\_factor\_t fac )

Frees all memory associated with fac.

void fmpz\_mod\_poly\_factor\_realloc ( fmpz\_mod\_poly\_factor\_t fac, slong alloc)

Reallocates the factor structure to provide space for precisely alloc factors.

void fmpz\_mod\_poly\_factor\_fit\_length ( fmpz\_mod\_poly\_factor\_t fac, slong len)

Ensures that the factor structure has space for at least len factors. This function takes care of the case of repeated calls by always, at least doubling the number of factors the structure can hold.

```
void fmpz_mod_poly_factor_set ( fmpz_mod_poly_factor_t res ,
   const fmpz_mod_poly_factor_t fac )
```
Sets res to the same factorisation as fac.

void fmpz\_mod\_poly\_factor\_print ( const fmpz\_mod\_poly\_factor\_t fac )

Prints the entries of fac to standard output.

```
void fmpz_mod_poly_factor_insert ( fmpz_mod_poly_factor_t
   fac , const fmpz_mod_poly_t poly , slong exp )
```
Inserts the factor poly with multiplicity exp into the factorisation fac.

If fac already contains poly, then exp simply gets added to the exponent of the existing entry.

```
void fmpz_mod_poly_factor_concat ( fmpz_mod_poly_factor_t
   res , const fmpz_mod_poly_factor_t fac )
```
Concatenates two factorisations.

This is equivalent to calling fmpz\_mod\_poly\_factor\_insert() repeatedly with the individual factors of fac.

Does not support aliasing between res and fac.

```
void fmpz_mod_poly_factor_pow ( fmpz_mod_poly_factor_t fac ,
   slong exp )
```
Raises fac to the power exp.

```
int fmpz_mod_poly_is_irreducible ( const fmpz_mod_poly_t f)
```
Returns 1 if the polynomial f is irreducible, otherwise returns 0.

```
int fmpz_mod_poly_is_irreducible_ddf ( const fmpz_mod_poly_t
   f)
```
Returns 1 if the polynomial f is irreducible, otherwise returns 0. Uses fast distinct-degree factorisation.

#### int fmpz\_mod\_poly\_is\_irreducible\_rabin ( const fmpz\_mod\_poly\_t f )

Returns 1 if the polynomial f is irreducible, otherwise returns 0. Uses Rabin irreducibility test.

int fmpz\_mod\_poly\_is\_irreducible\_rabin\_f ( fmpz\_t f , const fmpz\_mod\_poly\_t f )

Either sets  $f$  to 1 and return 1 if the polynomial  $f$  is irreducible or 0 otherwise, or set f to a nontrivial factor of  $p$ .

This algorithm correctly determines whether f to is irreducible over  $\mathbb{Z}/p\mathbb{Z}$ , even for composite  $f$ , or it finds a factor of  $p$ .

int \_fmpz\_mod\_poly\_is\_squarefree ( const fmpz \* f , slong len , const fmpz\_t p)

Returns 1 if (f, len) is squarefree, and 0 otherwise. As a special case, the zero polynomial is not considered squarefree. There are no restrictions on the length.

int \_fmpz\_mod\_poly\_is\_squarefree\_f ( fmpz\_t fac , const fmpz \* f , slong len , const fmpz\_t p)

If  $fac$  returns with the value 1 then the function operates as per  $_fmpz$  mod\_poly\_is\_squarefree, otherwise  $f$  is set to a nontrivial factor of  $p$ .

int fmpz\_mod\_poly\_is\_squarefree ( const fmpz\_mod\_poly\_t f)

Returns 1 if f is squarefree, and 0 otherwise. As a special case, the zero polynomial is not considered squarefree.

## int fmpz\_mod\_poly\_is\_squarefree\_f ( fmpz\_t fac , const fmpz\_mod\_poly\_t f )

If fac returns with the value 1 then the function operates as per  $fmpz$  mod\_poly\_is\_squarefree, otherwise  $f$  is set to a nontrivial factor of  $p$ .

# int fmpz\_mod\_poly\_factor\_equal\_deg\_prob ( fmpz\_mod\_poly\_t factor , flint\_rand\_t state , const fmpz\_mod\_poly\_t pol , slong d)

Probabilistic equal degree factorisation of pol into irreducible factors of degree d. If it passes, a factor is placed in factor and 1 is returned, otherwise 0 is returned and the value of factor is undetermined.

Requires that pol be monic, non-constant and squarefree.

#### void fmpz\_mod\_poly\_factor\_equal\_deg ( fmpz\_mod\_poly\_factor\_t factors , const fmpz\_mod\_poly\_t pol , slong d)

Assuming pol is a product of irreducible factors all of degree d, finds all those factors and places them in factors. Requires that pol be monic, non-constant and squarefree.

void

```
fmpz_mod_poly_factor_distinct_deg ( fmpz_mod_poly_factor_t
res , const fmpz_mod_poly_t poly , slong * const * degs )
```
Factorises a monic non-constant squarefree polynomial poly of degree n into factors  $f[d]$ such that for  $1 \leq d \leq n$  f[d] is the product of the monic irreducible factors of poly of degree d. Factors  $f[d]$  are stored in res, and the degree d of the irreducible factors is stored in degs in the same order as the factors.

Requires that degs has enough space for  $(n/2) + 1 * sizeof(slong)$ .

void

```
fmpz_mod_poly_factor_distinct_deg_threaded ( fmpz_mod_poly_factor_t
res , const fmpz_mod_poly_t poly , slong * const * degs )
```
Multithreaded version of fmpz\_mod\_poly\_factor\_distinct\_deg.

```
void fmpz_mod_poly_factor_squarefree ( fmpz_mod_poly_factor_t
   res , const fmpz_mod_poly_t f )
```
Sets res to a squarefree factorization of f.

void fmpz\_mod\_poly\_factor ( fmpz\_mod\_poly\_factor\_t res , const fmpz\_mod\_poly\_t f )

Factorises a non-constant polynomial f into monic irreducible factors choosing the best algorithm for given modulo and degree. Choice is based on heuristic measurments.

```
void
   fmpz_mod_poly_factor_cantor_zassenhaus ( fmpz_mod_poly_factor_t
   res , const fmpz_mod_poly_t f )
```
Factorises a non-constant polynomial f into monic irreducible factors using the Cantor-Zassenhaus algorithm.

void fmpz\_mod\_poly\_factor\_kaltofen\_shoup ( fmpz\_mod\_poly\_factor\_t res , const fmpz\_mod\_poly\_t poly )

Factorises a non-constant polynomial poly into monic irreducible factors using the fast version of Cantor-Zassenhaus algorithm proposed by Kaltofen and Shoup (1998). More precisely this algorithm uses a baby step/giant step strategy for the distinct-degree factorization step. If flint\_get\_num\_threads() is greater than one fmpz\_mod\_poly\_factor\_distinct\_deg\_thread is used.

```
void fmpz_mod_poly_factor_berlekamp ( fmpz_mod_poly_factor_t
   factors , const fmpz_mod_poly_t f )
```
Factorises a non-constant polynomial f into monic irreducible factors using the Berlekamp algorithm.

```
void * _fmpz_mod_poly_interval_poly_worker (void* arg_ptr)
```
Worker function to compute interval polynomials in distinct degree factorisation. Input/output is stored in fmpz\_mod\_poly\_interval\_poly\_arg\_t.

# §37. fq: Finite fields

Finite fields of arbitrary characteristic

We represent an element of the finite field  $\mathbf{F}_{p^n} \cong \mathbf{F}_p[X]/(f(X))$ , where  $f(X) \in \mathbf{F}_p[X]$ is a monic, irreducible polynomial of degree n, as a polynomial in  $\mathbf{F}_p[X]$  of degree less than  $n$ . The underlying data structure is an  $fmpz-poly_t$ .

The default choice for  $f(X)$  is the Conway polynomial for the pair  $(p, n)$ . Frank Luebeck's data base of Conway polynomials is made available in the file qadic/CPimport.txt. If a Conway polynomial is not available, then a random irreducible polynomial will be chosen for  $f(X)$ . Additionally, the user is able to supply their own  $f(X)$ .

# 37.1 Context Management

#### void fq\_ctx\_init (fq\_ctx\_t ctx, const fmpz\_t p, slong d, const char \* var)

Initialises the context for prime  $p$  and extension degree  $d$ , with name var for the generator. By default, it will try use a Conway polynomial; if one is not available, a random irreducible polynomial will be used.

Assumes that  $p$  is a prime.

Assumes that the string var is a null-terminated string of length at least one.

```
int _fq_ctx_init_conway ( fq_ctx_t ctx , const fmpz_t p , slong
   d, const char *var)
```
Attempts to initialise the context for prime  $p$  and extension degree d, with name var for the generator using a Conway polynomial for the modulus.

Returns 1 if the Conway polynomial is in the database for the given size and the initialization is successful; otherwise, returns 0.

Assumes that  $p$  is a prime.

Assumes that the string var is a null-terminated string of length at least one.

```
void fq_ctx_init_conway ( fq_ctx_t ctx , const fmpz_t p , slong
   d, const char *var)
```
Initialises the context for prime  $p$  and extension degree  $d$ , with name var for the generator using a Conway polynomial for the modulus.

Assumes that  $p$  is a prime.

Assumes that the string var is a null-terminated string of length at least one.

void fq\_ctx\_init\_modulus ( fq\_ctx\_t ctx , fmpz\_mod\_poly\_t modulus, const char \*var)

Initialises the context for given modulus with name var for the generator.

Assumes that modulus is an irreducible polynomial over  $\mathbf{F}_p$ .

Assumes that the string var is a null-terminated string of length at least one.

void fq\_ctx\_clear (fq\_ctx\_t ctx)

Clears all memory that has been allocated as part of the context.

long fq\_ctx\_degree ( const fq\_ctx\_t ctx )

Returns the degree of the field extension  $[\mathbf{F}_q : \mathbf{F}_p]$ , which is equal to  $\log_p q$ .

fmpz \* fq\_ctx\_prime ( const fq\_ctx\_t ctx )

Returns a pointer to the prime  $p$  in the context.

void fq\_ctx\_order ( fmpz\_t f , const fq\_ctx\_t ctx )

Sets f to be the size of the finite field.

```
int fq\_ctx\_fprint ( FILE * file, const fq\_ctx\_t ctx)
```
Prints the context information to file. Returns 1 for a success and a negative number for an error.

```
void fq_ctx_print ( const fq_ctx_t ctx )
```
Prints the context information to stdout.

```
void fq_ctx_randtest ( fq_ctx_t ctx )
```
Initializes ctx to a random finite field. Assumes that fq\_ctx\_init as not been called on ctx already.

void fq\_ctx\_randtest\_reducible ( fq\_ctx\_t ctx )

Initializes ctx to a random extension of a prime field. The modulus may or may not be irreducible. Assumes that fq\_ctx\_init has not been called on ctx already.

```
37.2 Memory management
```
void fq\_init ( fq\_t rop, const fq\_ctx\_t ctx)

Initialises the element rop, setting its value to 0.

void fq\_init2 ( fq\_t rop , const fq\_ctx\_t ctx )

Initialises poly with at least enough space for it to be an element of ctx and sets it to 0.

void fq\_clear ( fq\_t rop , const fq\_ctx\_t ctx )

Clears the element rop.

```
void _fq_sparse_reduce ( fmpz *R , slong lenR , const fq_ctx_t
   ctx )
```
Reduces ( $R$ , lenR) modulo the polynomial  $f$  given by the modulus of  $ctx$ .

void \_fq\_dense\_reduce ( fmpz \*R , slong lenR , const fq\_ctx\_t ctx )

Reduces (R, lenR) modulo the polynomial f given by the modulus of ctx using Newton division.

void \_fq\_reduce ( fmpz \*r , slong lenR , const fq\_ctx\_t ctx )

Reduces  $(R, lenR)$  modulo the polynomial f given by the modulus of  $ctx$ . Does either sparse or dense reduction based on ctx->sparse\_modulus.

void fq\_reduce (fq\_t rop, const fq\_ctx\_t ctx)

Reduces the polynomial rop as an element of  $\mathbf{F}_p[X]/(f(X))$ .

# 37.3 Basic arithmetic

void fq\_add ( fq\_t rop , const fq\_t op1 , const fq\_t op2 , const fq\_ctx\_t ctx )

Sets rop to the sum of op1 and op2.

void fq\_sub ( fq\_t rop , const fq\_t op1 , const fq\_t op2 , const  $fq\_ctx_t ctx)$ 

Sets rop to the difference of op1 and op2.

void fq\_sub\_one ( fq\_t rop , const fq\_t op1 , const fq\_ctx\_t ctx )

Sets rop to the difference of op1 and 1.

void  $fq\_neg(fq_trop, const fq_t top, const fq_ctx_t ctx)$ 

Sets rop to the negative of op.

void fq\_mul ( fq\_t rop , const fq\_t op1 , const fq\_t op2 , const  $fq\_ctx_t ctx)$ 

Sets rop to the product of op1 and op2, reducing the output in the given context.

void fq\_mul\_fmpz ( fq\_t rop , const fq\_t op , const fmpz\_t x , const fq\_ctx\_t ctx )

Sets rop to the product of  $op$  and x, reducing the output in the given context.

void fq\_mul\_si ( fq\_t rop , const fq\_t op , slong x , const fq\_ctx\_t ctx )

Sets rop to the product of  $op$  and x, reducing the output in the given context.

void fq\_mul\_ui ( fq\_t rop , const fq\_t op , ulong x , const fq\_ctx\_t ctx )

Sets rop to the product of  $\infty$  and x, reducing the output in the given context.

void fq\_sqr ( fq\_t rop , const fq\_t op , const fq\_ctx\_t ctx )

Sets rop to the square of op, reducing the output in the given context.

void fq\_div ( fq\_t rop , const fq\_t op1 , const fq\_t op2 , const fq\_ctx\_t ctx )

Sets rop to the quotient of op1 and op2, reducing the output in the given context.

void \_fq\_inv ( fmpz \* rop , const fmpz \*op , slong len , const fq\_ctx\_t ctx )

Sets (rop, d) to the inverse of the non-zero element (op, len).

```
void fq_inv ( fq_t rop, const fq_t op, const fq_ctx_t ctx)
```
Sets rop to the inverse of the non-zero element op.

void fq\_gcdinv ( fq\_t f , fq\_t inv , const fq\_t op , const  $fq\_ctx_t ctx)$ 

Sets inv to be the inverse of op modulo the modulus of ctx. If op is not invertible, then f is set to a factor of the modulus; otherwise, it is set to one.

void \_fq\_pow ( fmpz \* rop , const fmpz \*op , slong len , const  $fmpz_t e$ , const  $fq_ctx_t ctx$ )

Sets (rop,  $2*d-1$ ) to (op,len) raised to the power e, reduced modulo  $f(X)$ , the modulus of ctx.

Assumes that  $e > 0$  and that len is positive and at most d.

Although we require that rop provides space for  $2d - 1$  coefficients, the output will be reduced modulo  $f(X)$ , which is a polynomial of degree d.

Does not support aliasing.

void fq\_pow ( fq\_t rop , const fq\_t op , const fmpz\_t e , const fq\_ctx\_t ctx )

Sets rop the op raised to the power e.

Currently assumes that  $e > 0$ .

Note that for any input op, rop is set to 1 whenever  $e = 0$ .

void fq\_pow\_ui ( fq\_t rop , const fq\_t op , const ulong e , const fq\_ctx\_t ctx )

Sets rop the op raised to the power e.

Currently assumes that  $e \geq 0$ .

Note that for any input op, rop is set to 1 whenever  $e = 0$ .

# 37.4 Roots

#### void fq\_pth\_root (fq\_t rop, const fq\_t op1, const fq\_ctx\_t ctx )

Sets rop to a  $p^{th}$  root root of op1. Currently, this computes the root by raising op1 to  $p^{d-1}$  where d is the degree of the extension.

## 37.5 Output

int fq\_fprint\_pretty ( FILE \* file , const fq\_t op , const fq\_ctx\_t ctx )
Prints a pretty representation of op to file.

In the current implementation, always returns 1. The return code is part of the function's signature to allow for a later implementation to return the number of characters printed or a non-positive error code.

```
int fq_print_pretty ( const fq_t op , const fq_ctx_t ctx )
```
Prints a pretty representation of op to stdout.

In the current implementation, always returns 1. The return code is part of the function's signature to allow for a later implementation to return the number of characters printed or a non-positive error code.

```
void fq_fprint ( FILE * file , const fq_t op , const fq_ctx_t
   ctx )
```
Prints a representation of op to file.

For further details on the representation used, see fmpz\_mod\_poly\_fprint().

void fq\_print ( const fq\_t op , const fq\_ctx\_t ctx )

Prints a representation of op to stdout.

For further details on the representation used, see fmpz\_mod\_poly\_print().

char \* fq\_get\_str(const fq\_t op, const fq\_ctx\_t ctx)

Returns the plain FLINT string representation of the element op.

```
char * fq_get_str_pretty (const fq_t op, const fq_ctx_t ctx)
```
Returns a pretty representation of the element op using the null-terminated string x as the variable name.

# 37.6 Randomisation

void fq\_randtest ( fq\_t rop , flint\_rand\_t state , const fq\_ctx\_t ctx )

Generates a random element of  $\mathbf{F}_q$ .

```
void fq_randtest_not_zero ( fq_t rop , flint_rand_t state ,
   const fq_ctx_t ctx )
```
Generates a random non-zero element of  $\mathbf{F}_a$ .

```
void fq_randtest_dense ( fq_t rop , flint_rand_t state , const
   fq_ctx_t ctx )
```
Generates a random element of  $\mathbf{F}_q$  which has an underlying polynomial with dense coefficients.

# 37.7 Assignments and conversions

void fq\_set ( fq\_t rop, const fq\_t op, const fq\_ctx\_t ctx) Sets rop to op.

void fq\_set\_si (fq\_t rop, const slong x, const fq\_ctx\_t ctx)

```
Sets rop to x, considered as an element of \mathbf{F}_p.
void fq_set_ui (fq_t rop, const ulong x, const fq_ctx_t ctx)
Sets rop to x, considered as an element of \mathbf{F}_p.
void fq_set_fmpz ( fq_t rop , const fmpz_t x , const fq_ctx_t
    ctx )
Sets rop to x, considered as an element of \mathbf{F}_n.
void fq_swap ( fq_t op1 , fq_t op2 , const fq_ctx_t ctx )
Swaps the two elements op1 and op2.
void fq_zero (fq_t rop, const fq_ctx_t ctx)
Sets rop to zero.
void fq_one ( fq_t rop, const fq_ctx_t ctx)
Sets rop to one, reduced in the given context.
void fq_gen ( fq_t rop, const fq_ctx_t ctx)
Sets rop to a generator for the finite field. There is no guarantee this is a multiplicative
generator of the finite field.
                            37.8 Comparison
```
int fq\_is\_zero ( const fq\_t op , const fq\_ctx\_t ctx )

Returns whether op is equal to zero.

int fq\_is\_one ( const fq\_t op , const fq\_ctx\_t ctx )

Returns whether op is equal to one.

```
int fq_equal ( const fq_t op1 , const fq_t op2 , const fq_ctx_t
   ctx )
```
Returns whether op1 and op2 are equal.

int fq\_is\_invertible ( const fq\_t op , const fq\_ctx\_t ctx )

Returns whether op is an invertible element.

int fq\_is\_invertible\_f ( fq\_t f , const fq\_t op , const fq\_ctx\_t ctx )

Returns whether op is an invertible element. If it is not, then f is set of a factor of the modulus.

# 37.9 Special functions

void \_fq\_trace ( fmpz\_t rop , const fmpz \*op , slong len , const fq\_ctx\_t ctx )

Sets rop to the trace of the non-zero element (op, len) in  $\mathbf{F}_q$ .

void fq\_trace ( fmpz\_t rop , const fq\_t op , const fq\_ctx\_t ctx )

Sets rop to the trace of op.

For an element  $a \in \mathbf{F}_q$ , multiplication by a defines a  $\mathbf{F}_p$ -linear map on  $\mathbf{F}_q$ . We define the trace of a as the trace of this map. Equivalently, if  $\Sigma$  generates  $Gal(\mathbf{F}_q/\mathbf{F}_p)$  then the trace of a is equal to  $\sum_{i=0}^{d-1} \Sigma^{i}(a)$ , where  $d = \log_p q$ .

```
void _fq_norm ( fmpz_t rop , const fmpz * op , slong len , const
   fq_ctx_t ctx )
```
Sets rop to the norm of the non-zero element (op, len) in  $\mathbf{F}_q$ .

```
void fq_norm ( fmpz_t rop , const fq_t op , const fq_ctx_t ctx )
```
Computes the norm of op.

For an element  $a \in \mathbf{F}_q$ , multiplication by a defines a  $\mathbf{F}_q$ -linear map on  $\mathbf{F}_q$ . We define the norm of a as the determinant of this map. Equivalently, if  $\Sigma$  generates Gal( $\mathbf{F}_q/\mathbf{F}_p$ ) then the trace of a is equal to  $\prod_{i=0}^{d-1} \Sigma^{i}(a)$ , where  $d = \dim_{\mathbf{F}_p}(\mathbf{F}_q)$ .

Algorithm selection is automatic depending on the input.

## void \_fq\_frobenius ( fmpz \* rop , const fmpz \*op , slong len , slong e, const fq\_ctx\_t ctx)

Sets (rop, 2d-1) to the image of (op, 1en) under the Frobenius operator raised to the e-th power, assuming that neither op nor e are zero.

## void fq\_frobenius ( fq\_t rop , const fq\_t op , slong e , const fq\_ctx\_t ctx )

Evaluates the homomorphism  $\Sigma^e$  at op.

Recall that  $\mathbf{F}_q/\mathbf{F}_p$  is Galois with Galois group  $\langle \sigma \rangle$ , which is also isomorphic to  $\mathbf{Z}/d\mathbf{Z}$ , where  $\sigma \in \text{Gal}(\mathbf{F}_q/\mathbf{F}_p)$  is the Frobenius element  $\sigma \colon x \mapsto x^p$ .

## 37.10 Bit packing

void fq\_bit\_pack ( fmpz\_t f , const fq\_t op , mp\_bitcnt\_t bit\_size , const fq\_ctx\_t ctx )

Packs op into bitfields of size bit\_size, writing the result to f.

void fq\_bit\_unpack ( fq\_t rop , const fmpz\_t f , mp\_bitcnt\_t bit\_size , const fq\_ctx\_t ctx )

Unpacks into rop the element with coefficients packed into fields of size bit\_size as represented by the integer f.

# §38. fq\_vec: Vectors over finite fields

Vectors over finite fields of arbitrary characteristic

## 38.1 Memory management

fq\_struct \* \_fq\_vec\_init ( slong len , const fq\_ctx\_t ctx ) Returns an initialised vector of fq's of given length.

void \_fq\_vec\_clear ( fq \* vec , slong len , const fq\_ctx\_t ctx ) Clears the entries of (vec, len) and frees the space allocated for vec.

# 38.2 Randomisation

void \_fq\_vec\_randtest (fq\_struct \* f, flint\_rand\_t state, slong len, const fq\_ctx\_t ctx)

Sets the entries of a vector of the given length to elements of the finite field.

## 38.3 Input and output

int \_fq\_vec\_fprint ( FILE \* file , const fq\_struct \* vec , slong len, const fq\_ctx\_t ctx)

Prints the vector of given length to the stream file. The format is the length followed by two spaces, then a space separated list of coefficients. If the length is zero, only 0 is printed.

In case of success, returns a positive value. In case of failure, returns a non-positive value.

int \_fq\_vec\_print ( const fq\_struct \* vec , slong len , const fq\_ctx\_t ctx )

Prints the vector of given length to stdout.

For further details, see \_fq\_vec\_fprint().

# 38.4 Assignment and basic manipulation

void \_fq\_vec\_set ( fq\_struct \* vec1 , const fq\_struct \* vec2 , slong len2, const fq\_ctx\_t ctx)

Makes a copy of (vec2, len2) into vec1.

void \_fq\_vec\_swap ( fq\_struct \* vec1 , fq\_struct \* vec2 , slong len2 , const fq\_ctx\_t ctx )

Swaps the elements in (vec1, len2) and (vec2, len2).

void \_fq\_vec\_zero ( fq\_struct \* vec , slong len , const fq\_ctx\_t ctx )

Zeros the entries of (vec, len).

void \_fq\_vec\_neg ( fq\_struct \* vec1 , const fq\_struct \* vec2 , slong len2, const fq\_ctx\_t ctx)

Negates (vec2, len2) and places it into vec1.

#### 38.5 Comparison

```
int _fq_vec_equal ( const fq_struct * vec1 , const fq_struct *
   vec2, slong len, const fq_ctx_t ctx)
```
Compares two vectors of the given length and returns 1 if they are equal, otherwise returns 0.

```
int _fq_vec_is_zero ( const fq_struct * vec , slong len , const
   ctx_ctx )
```
Returns 1 if (vec, len) is zero, and 0 otherwise.

### 38.6 Addition and subtraction

void \_fq\_vec\_add ( fq\_struct \* res , const fq\_struct \* vec1 , const fq\_struct \* vec2 , slong len2 , const fq\_ctx\_t ctx ) Sets (res, len2) to the sum of (vec1, len2) and (vec2, len2).

void \_fq\_vec\_sub ( fq\_struct \* res , const fq\_struct \* vec1 , const fq\_struct \* vec2 , slong len2 , const fq\_ctx\_t ctx )

Sets (res, len2) to (vec1, len2) minus (vec2, len2).

#### 38.7 Scalar multiplication and division

void \_fq\_vec\_scalar\_addmul\_fq ( fq\_struct \* vec1 , const fq\_struct \* vec2 , slong len2 , const fq\_t c , const fq\_ctx\_t ctx )

Adds (vec2, len2) times  $c$  to (vec1, len2), where  $c$  is a fq\_t.

void \_fq\_vec\_scalar\_submul\_fq ( fq\_struct \* vec1 , const fq\_struct \* vec2 , slong len2 , const fq\_t c , const  $fq\_ctx_t ctx)$ 

Subtracts (vec2, len2) times  $c$  from (vec1, len2), where  $c$  is a fq\_t.

38.8 Dot products

void \_fq\_vec\_dot ( fq\_t res , const fq\_struct \* vec1 , const fq\_struct \* vec2 , slong len2 , const fq\_ctx\_t ctx )

Sets res to the dot product of (vec1, len) and (vec2, len).

# §39. fq\_mat: Matrices over finite fields

Matrices over finite fields of arbitrary characteristic

# 39.1 Memory management

void fq\_mat\_init ( fq\_mat\_t mat , slong rows , slong cols , const fq\_ctx\_t ctx )

Initialises mat to a rows-by-cols matrix with coefficients in  $\mathbf{F}_q$  given by ctx. All elements are set to zero.

void fq\_mat\_init\_set ( fq\_mat\_t mat , fq\_mat\_t src , const fq\_ctx\_t ctx )

Initialises mat and sets its dimensions and elements to those of src.

void fq\_mat\_clear ( fq\_mat\_t mat , const fq\_ctx\_t ctx )

Clears the matrix and releases any memory it used. The matrix cannot be used again until it is initialised. This function must be called exactly once when finished using an fq\_mat\_t object.

```
void fq_mat_set ( fq_mat_t mat , fq_mat_t src , const fq_ctx_t
   ctx )
```
Sets mat to a copy of src. It is assumed that mat and src have identical dimensions.

# 39.2 Basic properties and manipulation

fq\_struct \* fq\_mat\_entry ( fq\_mat\_t mat , slong i , slong j)

Directly accesses the entry in mat in row  $i$  and column  $j$ , indexed from zero. No bounds checking is performed.

```
fq_struct * fq_mat_entry_set ( fq_mat_t mat , slong i , slong
   j, fq_t x, const fq_ctx_t ctx)
```
Sets the entry in mat in row  $i$  and column  $j$  to x.

slong fq\_mat\_nrows (fq\_mat\_t mat, const fq\_ctx\_t ctx)

Returns the number of rows in mat.

slong fq\_mat\_ncols (fq\_mat\_t mat, const fq\_ctx\_t ctx) Returns the number of columns in mat.

void fq\_mat\_swap ( fq\_mat\_t mat1 , fq\_mat\_t mat2 , const fq\_ctx\_t ctx )

Swaps two matrices. The dimensions of mat1 and mat2 are allowed to be different.

void fq\_mat\_zero (fq\_mat\_t mat, const fq\_ctx\_t ctx)

Sets all entries of mat to 0.

# 39.3 Concatenate

void fq\_mat\_concat\_vertical ( fq\_mat\_t res , const fq\_mat\_t mat1 , const fq\_mat\_t mat2 , const fq\_ctx\_t ctx )

Sets res to vertical concatenation of (mat1, mat2) in that order. Matrix dimensions :  $m \ge 1$  :  $m \times n$ ,  $m \ge 2$  :  $k \times n$ , res :  $(m+k) \times n$ .

#### void fq\_mat\_concat\_horizontal ( fq\_mat\_t res , const fq\_mat\_t mat1 , const fq\_mat\_t mat2 , const fq\_ctx\_t ctx )

Sets res to horizontal concatenation of (mat1, mat2) in that order. Matrix dimensions : mat1 :  $m \times n$ , mat2 :  $m \times k$ , res :  $m \times (n+k)$ .

### 39.4 Printing

#### void fq\_mat\_print\_pretty ( const fq\_mat\_t mat , const fq\_ctx\_t ctx )

Pretty-prints mat to stdout. A header is printed followed by the rows enclosed in brackets.

int fq\_mat\_fprint\_pretty ( FILE \* file , const fq\_mat\_t mat , const fq\_ctx\_t ctx )

Pretty-prints mat to file. A header is printed followed by the rows enclosed in brackets.

In case of success, returns a positive value. In case of failure, returns a non-positive value.

void fq\_mat\_print ( const fq\_mat\_t mat , const fq\_ctx\_t ctx )

Prints mat to stdout. A header is printed followed by the rows enclosed in brackets.

int fq\_mat\_fprint ( FILE \* file , const fq\_mat\_t mat , const fq\_ctx\_t ctx )

Prints mat to file. A header is printed followed by the rows enclosed in brackets.

In case of success, returns a positive value. In case of failure, returns a non-positive value.

#### 39.5 Window

void fq\_mat\_window\_init ( fq\_mat\_t window , const fq\_mat\_t mat, slong r1, slong c1, slong r2, slong c2, const fq\_ctx\_t ctx )

Initializes the matrix window to be an  $r2 - r1$  by  $c2 - c1$  submatrix of mat whose (0,0) entry is the (r1, c1) entry of mat. The memory for the elements of window is shared with mat.

```
void fq_mat_window_clear ( fq_mat_t window , const fq_ctx_t
   ctx )
```
Clears the matrix window and releases any memory that it uses. Note that the memory to the underlying matrix that window points to is not freed.

#### 39.6 Random matrix generation

```
void fq_mat_randtest ( fq_mat_t mat , flint_rand_t state ,
   const fq_ctx_t ctx )
```
Sets the elements of mat to random elements of  $\mathbf{F}_q$ , given by ctx.

```
int fq_mat_randpermdiag ( fq_mat_t mat , fq_struct * diag ,
   slong n, flint_rand_t state, const fq_ctx_t ctx)
```
Sets mat to a random permutation of the diagonal matrix with  $n$  leading entries given by the vector diag. It is assumed that the main diagonal of mat has room for at least  $n$ entries.

Returns 0 or 1, depending on whether the permutation is even or odd respectively.

#### void fq\_mat\_randrank ( fq\_mat\_t mat , slong rank , flint\_rand\_t state, const fq\_ctx\_t ctx)

Sets mat to a random sparse matrix with the given rank, having exactly as many nonzero elements as the rank, with the non-zero elements being uniformly random elements of  $\mathbf{F}_q$ .

The matrix can be transformed into a dense matrix with unchanged rank by subsequently calling fq\_mat\_randops().

void fq\_mat\_randops ( fq\_mat\_t mat , slong count , flint\_rand\_t state , const fq\_ctx\_t ctx )

Randomises mat by performing elementary row or column operations. More precisely, at most count random additions or subtractions of distinct rows and columns will be performed. This leaves the rank (and for square matrices, determinant) unchanged.

void fq\_mat\_randtril ( fq\_mat\_t mat , flint\_rand\_t state , int unit, const fq\_ctx\_t ctx)

Sets mat to a random lower triangular matrix. If unit is 1, it will have ones on the main diagonal, otherwise it will have random nonzero entries on the main diagonal.

```
void fq_mat_randtriu ( fq_mat_t mat , flint_rand_t state , int
   unit, const fq_ctx_t ctx)
```
Sets mat to a random upper triangular matrix. If unit is 1, it will have ones on the main diagonal, otherwise it will have random nonzero entries on the main diagonal.

#### 39.7 Comparison

```
int fq_mat_equal ( fq_mat_t mat1 , fq_mat_t mat2 , const
   fq ctx t ctx )
```
Returns nonzero if mat1 and mat2 have the same dimensions and elements, and zero otherwise.

```
int fq_mat_is_zero ( const fq_mat_t mat , const fq_ctx_t ctx )
```
Returns a non-zero value if all entries mat are zero, and otherwise returns zero.

```
int fq_mat_is_empty ( const fq_mat_t mat , const fq_ctx_t ctx )
```
Returns a non-zero value if the number of rows or the number of columns in mat is zero, and otherwise returns zero.

```
int fq_mat_is_square ( const fq_mat_t mat , const fq_ctx_t ctx )
```
Returns a non-zero value if the number of rows is equal to the number of columns in mat, and otherwise returns zero.

## 39.8 Addition and subtraction

```
void fq_mat_add ( fq_mat_t C , const fq_mat_t A , const
   fq\_mat_t B, const fq\_ctx_t ctx)
```
Computes  $C = A + B$ . Dimensions must be identical.

void fq\_mat\_sub ( fq\_mat\_t C , const fq\_mat\_t A , const  $fq\_mat_t$  B, const  $fq\_ctx_t$  ctx)

Computes  $C = A - B$ . Dimensions must be identical.

void fq\_mat\_neg ( fq\_mat\_t A , const fq\_mat\_t B , const fq\_ctx\_t ctx )

Sets  $B = -A$ . Dimensions must be identical.

## 39.9 Matrix multiplication

# void fq\_mat\_mul ( fq\_mat\_t C , const fq\_mat\_t A , const fq\_mat\_t B , const fq\_ctx\_t ctx )

Sets  $C = AB$ . Dimensions must be compatible for matrix multiplication. C is not allowed to be aliased with  $A$  or  $B$ . This function automatically chooses between classical and KS multiplication.

#### void fq\_mat\_mul\_classical ( fq\_mat\_t C , const fq\_mat\_t A , const  $fq\_mat_t$  B, const  $fq\_ctx_t$   $ctx)$

Sets  $C = AB$ . Dimensions must be compatible for matrix multiplication. C is not allowed to be aliased with A or B. Uses classical matrix multiplication.

void fq\_mat\_mul\_KS ( fq\_mat\_t C , const fq\_mat\_t A , const  $fq\_mat_t$  B, const  $fq\_ctx_t$   $ctx)$ 

Sets  $C = AB$ . Dimensions must be compatible for matrix multiplication. C is not allowed to be aliased with  $A$  or  $B$ . Uses Kronecker substitution to perform the multiplication over the integers.

void fq\_mat\_submul ( fq\_mat\_t D , const fq\_mat\_t C , const  $fq\_mat_t$  A, const  $fq\_mat_t$  B, const  $fq\_ctx_t$  ctx)

Sets  $D = C + AB$ . C and D may be aliased with each other but not with A or B.

```
39.10 LU decomposition
```

```
slong fq_mat_lu(slong * P, fq_mat_t A, int rank_check,
   const fq_ctx_t ctx )
```
Computes a generalised LU decomposition  $LU = PA$  of a given matrix A, returning the rank of A.

If  $A$  is a nonsingular square matrix, it will be overwritten with a unit diagonal lower triangular matrix  $L$  and an upper triangular matrix  $U$  (the diagonal of  $L$  will not be stored explicitly).

If A is an arbitrary matrix of rank r, U will be in row echelon form having r nonzero rows, and L will be lower triangular but truncated to r columns, having implicit ones on the r first entries of the main diagonal. All other entries will be zero.

If a nonzero value for rank\_check is passed, the function will abandon the output matrix in an undefined state and return  $0$  if  $A$  is detected to be rank-deficient.

This function calls fq\_mat\_lu\_recursive.

```
slong fq_mat_lu_classical (slong * P, fq_mat_t A, int
   rank_check , const fq_ctx_t ctx )
```
Computes a generalised LU decomposition  $LU = PA$  of a given matrix A, returning the rank of A. The behavior of this function is identical to that of fq\_mat\_lu. Uses Gaussian elimination.

### slong fq\_mat\_lu\_recursive (slong \* P, fq\_mat\_t A, int rank\_check , const fq\_ctx\_t ctx )

Computes a generalised LU decomposition  $LU = PA$  of a given matrix A, returning the rank of A. The behavior of this function is identical to that of fq\_mat\_lu. Uses recursive block decomposition, switching to classical Gaussian elimination for sufficiently small blocks.

# 39.11 Reduced row echelon form

slong fq\_mat\_rref (fq\_mat\_t A, const fq\_ctx\_t ctx)

Puts A in reduced row echelon form and returns the rank of A.

The rref is computed by first obtaining an unreduced row echelon form via LU decomposition and then solving an additional triangular system.

## 39.12 Triangular solving

void fq\_mat\_solve\_tril ( fq\_mat\_t X , const fq\_mat\_t L , const  $fq\_mat_t$  B, int unit, const  $fq\_ctx_t$  ctx)

Sets  $X = L^{-1}B$  where L is a full rank lower triangular square matrix. If unit  $= 1, L$  is assumed to have ones on its main diagonal, and the main diagonal will not be read. X and  $B$  are allowed to be the same matrix, but no other aliasing is allowed. Automatically chooses between the classical and recursive algorithms.

void fq\_mat\_solve\_tril\_classical ( fq\_mat\_t X , const fq\_mat\_t L, const fq\_mat\_t B, int unit, const fq\_ctx\_t ctx)

Sets  $X = L^{-1}B$  where L is a full rank lower triangular square matrix. If unit  $= 1, L$  is assumed to have ones on its main diagonal, and the main diagonal will not be read. X and  $B$  are allowed to be the same matrix, but no other aliasing is allowed. Uses forward substitution.

void fq\_mat\_solve\_tril\_recursive ( fq\_mat\_t X , const fq\_mat\_t L, const fq\_mat\_t B, int unit, const fq\_ctx\_t ctx)

Sets  $X = L^{-1}B$  where L is a full rank lower triangular square matrix. If unit  $= 1, L$  is assumed to have ones on its main diagonal, and the main diagonal will not be read. X and B are allowed to be the same matrix, but no other aliasing is allowed.

Uses the block inversion formula

$$
\begin{pmatrix} A & 0 \\ C & D \end{pmatrix}^{-1} \begin{pmatrix} X \\ Y \end{pmatrix} = \begin{pmatrix} A^{-1}X \\ D^{-1}(Y - CA^{-1}X) \end{pmatrix}
$$

to reduce the problem to matrix multiplication and triangular solving of smaller systems.

```
void fq_mat_solve_triu ( fq_mat_t X , const fq_mat_t U , const
   fq_mat_t B, int unit, const fq_ctx_t ctx)
```
Sets  $X = U^{-1}B$  where U is a full rank upper triangular square matrix. If unit  $= 1, U$  is assumed to have ones on its main diagonal, and the main diagonal will not be read. X and  $B$  are allowed to be the same matrix, but no other aliasing is allowed. Automatically chooses between the classical and recursive algorithms.

```
void fq_mat_solve_triu_classical ( fq_mat_t X , const fq_mat_t
   U, const fq_mat_t B, int unit, const fq_ctx_t ctx)
```
Sets  $X = U^{-1}B$  where U is a full rank upper triangular square matrix. If unit  $= 1, U$  is assumed to have ones on its main diagonal, and the main diagonal will not be read. X and  $B$  are allowed to be the same matrix, but no other aliasing is allowed. Uses forward substitution.

### void fq\_mat\_solve\_triu\_recursive ( fq\_mat\_t X , const fq\_mat\_t U, const fq\_mat\_t B, int unit, const fq\_ctx\_t ctx)

Sets  $X = U^{-1}B$  where U is a full rank upper triangular square matrix. If unit = 1, U is assumed to have ones on its main diagonal, and the main diagonal will not be read. X and B are allowed to be the same matrix, but no other aliasing is allowed.

Uses the block inversion formula

$$
\begin{pmatrix} A & B \\ 0 & D \end{pmatrix}^{-1} \begin{pmatrix} X \\ Y \end{pmatrix} = \begin{pmatrix} A^{-1}(X-BD^{-1}Y) \\ D^{-1}Y \end{pmatrix}
$$

to reduce the problem to matrix multiplication and triangular solving of smaller systems.

# §40. fq\_poly: Polynomials over finite fields

polynomials over finite fields of arbitrary characteristic

We represent a polynomial in  $\mathbf{F}_q[X]$  as a struct which includes an array coeffs with the coefficients, as well as the length length and the number alloc of coefficients for which memory has been allocated.

As a data structure, we call this polynomial *normalised* if the top coefficient is non-zero.

Unless otherwise stated here, all functions that deal with polynomials assume that the  $\mathbf{F}_q$ context of said polynomials are compatible, i.e., it assumes that the fields are generated by the same polynomial.

#### 40.1 Memory management

void fq\_poly\_init ( fq\_poly\_t poly , const fq\_ctx\_t ctx )

Initialises poly for use, with context ctx, and setting its length to zero. A corresponding call to  $fq\_poly\_clear$  () must be made after finishing with the  $fq\_poly\_t$  to free the memory used by the polynomial.

```
void fq_poly_init2 ( fq_poly_t poly , slong alloc , const
   fq_ctx_t ctx )
```
Initialises poly with space for at least alloc coefficients and sets the length to zero. The allocated coefficients are all set to zero. A corresponding call to fq\_poly\_clear() must be made after finishing with the fq\_poly\_t to free the memory used by the polynomial.

```
void fq_poly_realloc ( fq_poly_t poly , slong alloc , const
   fq_ctx_t ctx )
```
Reallocates the given polynomial to have space for alloc coefficients. If alloc is zero the polynomial is cleared and then reinitialised. If the current length is greater than alloc the polynomial is first truncated to length alloc.

void fq\_poly\_fit\_length ( fq\_poly\_t poly , slong len , const fq\_ctx\_t ctx )

If len is greater than the number of coefficients currently allocated, then the polynomial is reallocated to have space for at least len coefficients. No data is lost when calling this function.

The function efficiently deals with the case where fit\_length is called many times in small increments by at least doubling the number of allocated coefficients when length is larger than the number of coefficients currently allocated.

```
void _fq_poly_set_length ( fq_poly_t poly , slong newlen ,
   const fq_ctx_t ctx )
```
Sets the coefficients of poly beyond len to zero and sets the length of poly to len.

```
void fq_poly_clear ( fq_poly_t poly , const fq_ctx_t ctx )
```
Clears the given polynomial, releasing any memory used. It must be reinitialised in order to be used again.

```
void _fq_poly_normalise ( fq_poly_t poly , const fq_ctx_t ctx )
```
Sets the length of poly so that the top coefficient is non-zero. If all coefficients are zero, the length is set to zero. This function is mainly used internally, as all functions guarantee normalisation.

#### void \_fq\_poly\_normalise2 ( fq\_struct \* poly , slong \* length , const fq\_ctx\_t ctx )

Sets the length length of (poly,length) so that the top coefficient is non-zero. If all coefficients are zero, the length is set to zero. This function is mainly used internally, as all functions guarantee normalisation.

#### void fq\_poly\_truncate ( fq\_poly\_t poly , slong newlen , const fq\_ctx\_t ctx )

Truncates the polynomial to length at most n.

```
void fq_poly_set_trunc ( fq_poly_t poly1 , fq_poly_t poly2 ,
   slong newlen, const fq_ctx_t ctx)
```
Sets poly1 to poly2 truncated to length  $n$ .

```
void _fq_poly_reverse ( fq_struct * output , const fq_struct *
   input, slong len, slong m, const fq_ctx_t ctx)
```
Sets output to the reverse of input, which is of length len, but thinking of it as a polynomial of length m, notionally zero-padded if necessary. The length m must be nonnegative, but there are no other restrictions. The polynomial output must have space for m coefficients.

```
void fq_poly_reverse ( fq_poly_t output , const fq_poly_t
   input, slong m, const fq_ctx_t ctx)
```
Sets output to the reverse of input, thinking of it as a polynomial of length  $m$ , notionally zero-padded if necessary). The length m must be non-negative, but there are no other restrictions. The output polynomial will be set to length m and then normalised.

# 40.2 Polynomial parameters

long fq\_poly\_degree ( fq\_poly\_t poly , const fq\_ctx\_t ctx ) Returns the degree of the polynomial poly.

long fq\_poly\_length ( fq\_poly\_t poly, const fq\_ctx\_t ctx)

Returns the length of the polynomial poly.

```
fq_struct * fq_poly_lead ( const fq_poly_t poly , const
   fq ctx t ctx )
```
Returns a pointer to the leading coefficient of poly, or NULL if poly is the zero polynomial.

# 40.3 Randomisation

```
void fq_poly_randtest ( fq_poly_t f , flint_rand_t state ,
   slong len, const fq_ctx_t ctx)
```
Sets f to a random polynomial of length at most len with entries in the field described by ctx.

```
void fq_poly_randtest_not_zero ( fq_poly_t f , flint_rand_t
   state, slong len, const fq_ctx_t ctx)
```
Same as fq\_poly\_randtest but guarantees that the polynomial is not zero.

```
void fq_poly_randtest_monic ( fq_poly_t f , flint_rand_t
   state, slong len, const fq_ctx_t ctx)
```
Sets f to a random monic polynomial of length len with entries in the field described by ctx.

```
void fq_poly_randtest_irreducible ( fq_poly_t f , flint_rand_t
   state, slong len, const fq_ctx_t ctx)
```
Sets f to a random monic, irreducible polynomial of length len with entries in the field described by ctx.

#### 40.4 Assignment and basic manipulation

```
void _fq_poly_set ( fq_struct * rop , const fq_struct *op ,
   slong len, const fq_ctx_t ctx)
```
Sets (rop, len) to (op, len).

void fq\_poly\_set ( fq\_poly\_t poly1 , const fq\_poly\_t poly2 , const fq\_ctx\_t ctx )

Sets the polynomial poly1 to the polynomial poly2.

```
void fq_poly_set_fq ( fq_poly_t poly , const fq_t c , const
   fq_ctx_t ctx )
```
Sets the polynomial poly to c.

void fq\_poly\_swap ( fq\_poly\_t op1 , fq\_poly\_t op2 , const fq\_ctx\_t ctx )

Swaps the two polynomials op1 and op2.

void \_fq\_poly\_zero ( fq\_struct \* rop , slong len , const fq\_ctx\_t ctx )

Sets (rop, len) to the zero polynomial.

void fq\_poly\_zero ( fq\_poly\_t poly , const fq\_ctx\_t ctx )

Sets poly to the zero polynomial.

void void fq\_poly\_one ( fq\_poly\_t poly , const fq\_ctx\_t ctx ) Sets poly to the constant polynomial 1.

void void fq\_poly\_gen ( fq\_poly\_t poly , const fq\_ctx\_t ctx )

Sets poly to the polynomial  $x$ .

void fq\_poly\_make\_monic ( fq\_poly\_t rop , const fq\_poly\_t op , const fq\_ctx\_t ctx )

Sets rop to op, normed to have leading coefficient 1.

```
void _fq_poly_make_monic ( fq_struct * rop , const fq_struct
   *op , slong length , const fq_ctx_t ctx )
```
Sets rop to (op,length), normed to have leading coefficient 1. Assumes that rop has enough space for the polynomial, assumes that op is not zero (and thus has an invertible leading coefficient).

## 40.5 Getting and setting coefficients

```
void fq_poly_get_coeff ( fq_t x , const fq_poly_t poly , slong
   n, const fq_ctx_t ctx)
```
Sets x to the coefficient of  $X^n$  in poly.

void fq\_poly\_set\_coeff ( fq\_poly\_t poly , slong n , const fq\_t x , const fq\_ctx\_t ctx )

Sets the coefficient of  $X^n$  in poly to x.

```
void fq_poly_set_coeff_fmpz (fq_poly_t poly, slong n, const
   fmpz_t x , const fq_ctx_t ctx )
```
Sets the coefficient of  $X^n$  in the polynomial to x, assuming  $n \geq 0$ .

#### 40.6 Comparison

int fq\_poly\_equal ( const fq\_poly\_t poly1 , const fq\_poly\_t poly2 , const fq\_ctx\_t ctx )

Returns nonzero if the two polynomials poly1 and poly2 are equal, otherwise returns zero.

int fq\_poly\_equal\_trunc ( const fq\_poly\_t poly1 , const  $fq\_poly_t$  poly2, slong n, const  $fq\_ctx_t$  ctx)

Notionally truncate  $poly1$  and  $poly2$  to length n and return nonzero if they are equal, otherwise return zero.

int fq\_poly\_is\_zero ( const fq\_poly\_t poly , const fq\_ctx\_t ctx )

Returns whether the polynomial poly is the zero polynomial.

int fq\_poly\_is\_one ( const fq\_poly\_t op )

Returns whether the polynomial poly is equal to the constant polynomial 1.

int fq\_poly\_is\_gen ( const fq\_poly\_t op , const fq\_ctx\_t ctx )

Returns whether the polynomial poly is equal to the polynomial  $x$ .

int fq\_poly\_is\_unit ( const fq\_poly\_t op , const fq\_ctx\_t ctx )

Returns whether the polynomial poly is a unit in the polynomial ring  $\mathbf{F}_q[X]$ , i.e. if it has degree 0 and is non-zero.

int fq\_poly\_equal\_fq ( const fq\_poly\_t poly , const fq\_t c , const fq\_ctx\_t ctx )

Returns whether the polynomial poly is equal the (constant)  $\mathbf{F}_q$  element c

# 40.7 Addition and subtraction

void \_fq\_poly\_add ( fq\_struct \* res , const fq\_struct \* poly1 , slong len1, const fq\_struct \*poly2, slong len2, const fq\_ctx\_t ctx )

Sets res to the sum of (poly1,len1) and (poly2,len2).

void fq\_poly\_add ( fq\_poly\_t res , const fq\_poly\_t poly1 , const fq\_poly\_t poly2 , const fq\_ctx\_t ctx )

Sets res to the sum of poly1 and poly2.

void fq\_poly\_add\_series ( fq\_poly\_t res , const fq\_poly\_t poly1, const fq\_poly\_t poly2, slong n, const fq\_ctx\_t ctx )

Notionally truncate poly1 and poly2 to length n and set res to the sum.

void \_fq\_poly\_sub ( fq\_struct \* res , const fq\_struct \* poly1 , slong len1 , const fq\_struct \* poly2 , slong len2 , const fq\_ctx\_t ctx )

Sets res to the difference of (poly1,len1) and (poly2,len2).

void fq\_poly\_sub ( fq\_poly\_t res , const fq\_poly\_t poly1 , const fq\_poly\_t poly2 , const fq\_ctx\_t ctx )

Sets res to the difference of poly1 and poly2.

void fq\_poly\_sub\_series ( fq\_poly\_t res , const fq\_poly\_t poly1, const fq\_poly\_t poly2, slong n, const fq\_ctx\_t ctx )

Notionally truncate poly1 and poly2 to length n and set res to the difference.

void \_fq\_poly\_neg ( fq\_struct \* rop , const fq\_struct \*op , slong len, const fq\_ctx\_t ctx)

Sets res to the additive inverse of (poly, len).

void fq\_poly\_neg ( fq\_poly\_t res , const fq\_poly\_t poly , const fq\_ctx\_t ctx )

Sets res to the additive inverse of poly.

# 40.8 Scalar multiplication and division

void \_fq\_poly\_scalar\_mul\_fq ( fq\_struct \* rop , const fq\_struct \*op , slong len , const fq\_t x , const fq\_ctx\_t ctx )

Sets (rop, len) to the product of  $(op, len)$  by the scalar x, in the context defined by ctx.

void fq\_poly\_scalar\_mul\_fq ( fq\_poly\_t rop , const fq\_poly\_t op , const fq\_t x , const fq\_ctx\_t ctx )

Sets (rop, len) to the product of  $(op, len)$  by the scalar x, in the context defined by ctx.

void \_fq\_poly\_scalar\_addmul\_fq ( fq\_struct \* rop , const fq\_struct \*op , slong len , const fq\_t x , const fq\_ctx\_t ctx )

Adds to  $(rop, len)$  the product of  $(op, len)$  by the scalar x, in the context defined by ctx. In particular, assumes the same length for op and rop.

void fq\_poly\_scalar\_addmul\_fq ( fq\_poly\_t rop , const fq\_poly\_t op , const fq\_t x , const fq\_ctx\_t ctx )

Adds to rop the product of op by the scalar x, in the context defined by ctx.

void \_fq\_poly\_scalar\_submul\_fq ( fq\_struct \* rop , const  $fq\_struct *op$ , slong len, const  $fq\_t$  x, const  $fq\_ctx_t$  $ct(x)$ 

Substracts from  $(rop, len)$  the product of  $(op, len)$  by the scalar x, in the context defined by ctx. In particular, assumes the same length for op and rop.

void fq\_poly\_scalar\_submul\_fq ( fq\_poly\_t rop , const  $fq\_poly_t$  op, const  $fq_t x$ , const  $fq_t t x_t$  ctx)

Substracts from rop the product of op by the scalar x, in the context defined by  $\text{ctx}$ .

#### 40.9 Multiplication

void \_fq\_poly\_mul\_classical ( fq\_struct \* rop , const fq\_struct \* op1 , slong len1 , const fq\_struct \* op2 , slong len2 , const fq\_ctx\_t ctx )

Sets (rop, len1 + len2 - 1) to the product of (op1, len1) and (op2, len2), assuming that len1 is at least len2 and neither is zero.

Permits zero padding. Does not support aliasing of rop with either op1 or op2.

void fq\_poly\_mul\_classical ( fq\_poly\_t rop , const fq\_poly\_t op1 , const fq\_poly\_t op2 , const fq\_ctx\_t ctx )

Sets rop to the product of op1 and op2 using classical polynomial multiplication.

void \_fq\_poly\_mul\_reorder ( fq\_struct \* rop , const fq\_struct \* op1 , slong len1 , const fq\_struct \* op2 , slong len2 , const fq\_ctx\_t ctx )

Sets (rop, len1 + len2 - 1) to the product of  $(op1, len1)$  and  $(op2, len2)$ , assuming that len1 and len2 are non-zero.

Permits zero padding. Supports aliasing.

void fq\_poly\_mul\_reorder ( fq\_poly\_t rop , const fq\_poly\_t op1 , const fq\_poly\_t op2 , const fq\_ctx\_t ctx )

Sets rop to the product of  $op1$  and  $op2$ , reordering the two indeterminates X and Y when viewing the polynomials as elements of  $\mathbf{F}_p[X, Y]$ .

Suppose  $\mathbf{F}_q = \mathbf{F}_p[X]/(f(X))$  and recall that elements of  $\mathbf{F}_q$  are internally represented by elements of type fmpz\_poly. For small degree extensions but polynomials in  $\mathbf{F}_q[Y]$ of large degree  $n$ , we change the representation to

$$
g(Y) = \sum_{i=0}^{n} a_i(X)Y^i
$$
  
= 
$$
\sum_{j=0}^{d} \sum_{i=0}^{n} \text{Coeff}(a_i(X), j)Y^i.
$$

This allows us to use a poor algorithm (such as classical multiplication) in the  $X$ -direction and leverage the existing fast integer multiplication routines in the Y -direction where the polynomial degree  $n$  is large.

```
void _fq_poly_mul_KS ( fq_struct * rop , const fq_struct * op1 ,
   slong len1, const fq_struct *op2, slong len2, const
   fq_ctx_t ctx )
```
Sets (rop, len1 + len2 - 1) to the product of  $(op1, len1)$  and  $(op2, len2)$ .

Permits zero padding and places no assumptions on the lengths len1 and len2. Supports aliasing.

```
void fq_poly_mul_KS ( fq_poly_t rop , const fq_poly_t op1 ,
   const fq_poly_t op2 , const fq_ctx_t ctx )
```
Sets rop to the product of op1 and op2 using Kronecker substitution, that is, by encoding each coefficient in  $\mathbf{F}_q$  as an integer and reducing this problem to multiplying two polynomials over the integers.

```
void _fq_poly_mul ( fq_struct * rop , const fq_struct * op1 ,
   slong len1, const fq_struct *op2, slong len2, const
   fq_ctx_t ctx )
```
Sets (rop, len1 + len2 - 1) to the product of  $(op1, len1)$  and  $(op2, len2)$ , choosing an appropriate algorithm.

Permits zero padding. Does not support aliasing.

void fq\_poly\_mul ( fq\_poly\_t rop , const fq\_poly\_t op1 , const fq\_poly\_t op2 , const fq\_ctx\_t ctx )

Sets rop to the product of op1 and op2, choosing an appropriate algorithm.

void \_fq\_poly\_mullow\_classical ( fq\_struct \* rop , const fq\_struct \* op1 , slong len1 , const fq\_struct \* op2 , slong len2, slong n, const  $fq\_ctx_t$  ctx)

Sets (res,  $n$ ) to the first *n* coefficients of (poly1, len1) multiplied by (poly2, len2).

Assumes 0 < n <= len1 + len2 - 1. Assumes neither len1 nor len2 is zero.

```
void fq_poly_mullow_classical ( fq_poly_t rop , const
   fq_poly_t op1, const fq_poly_t op2, slong n, const
   fq_ctx_t ctx )
```
Sets res to the product of poly1 and poly2, computed using the classical or schoolbook method.

void \_fq\_poly\_mullow\_KS ( fq\_struct \* rop , const fq\_struct \* op1 , slong len1 , const fq\_struct \* op2 , slong len2 , slong n, const  $fq\_ctx_t$   $ctx)$ 

Sets (res, n) to the lowest n coefficients of the product of  $(poly1, len1)$  and  $(poly2,$ len2).

Assumes that len1 and len2 are positive, but does allow for the polynomials to be zeropadded. The polynomials may be zero, too. Assumes  $n$  is positive. Supports aliasing between res, poly1 and poly2.

void fq\_poly\_mullow\_KS ( fq\_poly\_t rop , const fq\_poly\_t op1 , const fq\_poly\_t op2, slong n, const fq\_ctx\_t ctx)

Sets res to the product of poly1 and poly2.

void \_fq\_poly\_mullow ( fq\_struct \* rop , const fq\_struct \* op1 , slong len1, const fq\_struct \*op2, slong len2, slong n, const fq\_ctx\_t ctx )

Sets (res,  $n$ ) to the lowest  $n$  coefficients of the product of (poly1, len1) and (poly2, len2).

Assumes  $0 \leq n \leq len1 + len2 - 1$ . Allows for zero-padding in the inputs. Does not support aliasing between the inputs and the output.

void fq\_poly\_mullow ( fq\_poly\_t rop , const fq\_poly\_t op1 , const  $fq\_poly_t$  op2, slong n, const  $fq\_ctx_t$  ctx)

Sets res to the lowest  $n$  coefficients of the product of poly1 and poly2.

```
void _fq_poly_mulhigh_classical ( fq_struct * res , const
   fq_struct * poly1 , slong len1 , const fq_struct * poly2 ,
   slong len2, slong start, const fq_ctx_t ctx)
```
Computes the product of  $(\text{poly1}, \text{len1})$  and  $(\text{poly2}, \text{len2})$  and writes the coefficients from start onwards into the high coefficients of res, the remaining coefficients being arbitrary but reduced. Assumes that  $len1$  >=  $len2$  > 0. Aliasing of inputs and output is not permitted. Algorithm is classical multiplication.

```
void fq_poly_mulhigh_classical ( fq_poly_t res , const
   fq_poly_t poly1 , const fq_poly_t poly2 , slong start ,
   const fq_ctx_t ctx )
```
Computes the product of poly1 and poly2 and writes the coefficients from start onwards into the high coefficients of res, the remaining coefficients being arbitrary but reduced. Algorithm is classical multiplication.

```
void _fq_poly_mulhigh ( fq_struct * res , const fq_struct
   * poly1 , slong len1 , const fq_struct * poly2 , slong len2 ,
   slong start, const fq_ctx_t ctx)
```
Computes the product of (poly1, len1) and (poly2, len2) and writes the coefficients from start onwards into the high coefficients of res, the remaining coefficients being arbitrary but reduced. Assumes that  $l$ ent  $\rangle$  =  $l$ ent  $\rangle$  0. Aliasing of inputs and output is not permitted.

```
void fq_poly_mulhigh ( fq_poly_t res , const fq_poly_t poly1 ,
   const fq_poly_t poly2, slong start, const fq_ctx_t ctx)
```
Computes the product of poly1 and poly2 and writes the coefficients from start onwards into the high coefficients of res, the remaining coefficients being arbitrary but reduced.

```
40.10 Squaring 325
```

```
void _fq_poly_mulmod (fq_struct* res, const fq_struct*
   poly1, slong len1, const fq_struct* poly2, slong len2,
   const fq\_struct* f, slong lenf, const fq\_ctx_t ctx)
```
Sets res to the remainder of the product of poly1 and poly2 upon polynomial division by f.

It is required that len1 + len2 - lenf  $> 0$ , which is equivalent to requiring that the result will actually be reduced. Otherwise, simply use \_fq\_poly\_mul instead.

Aliasing of f and res is not permitted.

```
void fq_poly_mulmod ( fq_poly_t res , const fq_poly_t poly1 ,
   const fq_poly_t poly2 , const fq_poly_t f , const fq_ctx_t
   ctx )
```
Sets res to the remainder of the product of poly1 and poly2 upon polynomial division by f.

```
void _fq_poly_mulmod_preinv ( fq_struct * res , const
   fq_struct * poly1 , slong len1 , const fq_struct * poly2 ,
   slong len2, const fq_struct* f, slong lenf, const
   fq_struct * finv , slong lenfinv , const fq_ctx_t ctx )
```
Sets res to the remainder of the product of poly1 and poly2 upon polynomial division by f.

It is required that finv is the inverse of the reverse of f mod  $x$ <sup>1</sup> lenf. It is required that  $l$ en1 + len2 - lenf > 0, which is equivalent to requiring that the result will actually be reduced. Otherwise, simply use \_fq\_poly\_mul instead.

Aliasing of f or finv and res is not permitted.

```
void fq_poly_mulmod_preinv ( fq_poly_t res , const fq_poly_t
   poly1 , const fq_poly_t poly2 , const fq_poly_t f , const
   fq_poly_t finv , const fq_ctx_t ctx )
```
Sets res to the remainder of the product of poly1 and poly2 upon polynomial division by f. finv is the inverse of the reverse of f.

## 40.10 Squaring

## void \_fq\_poly\_sqr\_classical ( fq\_struct \* rop , const fq\_struct \*op , slong len , const fq\_ctx\_t ctx )

Sets (rop,  $2*len - 1$ ) to the square of (op, len), assuming that (op, len) is not zero and using classical polynomial multiplication.

Permits zero padding. Does not support aliasing of rop with either op1 or op2.

void fq\_poly\_sqr\_classical ( fq\_poly\_t rop , const fq\_poly\_t op , const fq\_ctx\_t ctx )

Sets rop to the square of op using classical polynomial multiplication.

void \_fq\_poly\_sqr\_reorder ( fq\_struct \* rop , const fq\_struct \*op , slong len , const fq\_ctx\_t ctx )

Sets (rop, 2\*len- 1) to the square of (op, len), assuming that len is not zero reordering the two indeterminates  $X$  and  $Y$  when viewing the polynomials as elements of  ${\bf F}_n[X, Y].$ 

Permits zero padding. Supports aliasing.

```
void fq_poly_sqr_reorder ( fq_poly_t rop , const fq_poly_t op ,
   const fq ctx t ctx)
```
Sets rop to the square of op, assuming that len is not zero reordering the two indeterminates X and Y when viewing the polynomials as elements of  $\mathbf{F}_p[X, Y]$ . See fq\_poly\_mul\_reorder.

```
void _fq_poly_sqr_KS (fq_struct *rop, const fq_struct *op,
   slong len, const fq_ctx_t ctx)
```
Sets (rop,  $2*len - 1$ ) to the square of (op, len).

Permits zero padding and places no assumptions on the lengths len1 and len2. Supports aliasing.

void fq\_poly\_sqr\_KS ( fq\_poly\_t rop , const fq\_poly\_t op , const fq\_ctx\_t ctx )

Sets rop to the square op using Kronecker substitution, that is, by encoding each coefficient in  $\mathbf{F}_q$  as an integer and reducing this problem to multiplying two polynomials over the integers.

void \_fq\_poly\_sqr ( fq\_struct \* rop , const fq\_struct \*op , slong len, const fq\_ctx\_t ctx)

Sets (rop,  $2*$  len - 1) to the square of (op, len), choosing an appropriate algorithm.

Permits zero padding. Does not support aliasing.

void fq\_poly\_sqr ( fq\_poly\_t rop , const fq\_poly\_t op , const fq\_ctx\_t ctx )

Sets rop to the square of op, choosing an appropriate algorithm.

#### 40.11 Powering

```
void _fq_poly_pow ( fq_struct * rop , const fq_struct *op ,
   slong len, ulong e, const fq_ctx_t ctx)
```
Sets res = poly^e, assuming that e, len > 0 and that res has space for  $e*(len -$ 1)+ 1 coefficients. Does not support aliasing.

```
void fq_poly_pow ( fq_poly_t rop , const fq_poly_t op , ulong
   e, const fq_ctx_t ctx)
```
Computes res = poly^e. If e is zero, returns one, so that in particular  $0^{\circ}0 = 1$ .

void \_fq\_poly\_powmod\_ui\_binexp ( fq\_struct \* res , const fq\_struct\* poly, ulong e, const fq\_struct\* f, slong lenf, const fq\_ctx\_t ctx)

Sets res to poly raised to the power e modulo f, using binary exponentiation. We require  $e > 0$ .

We require lenf  $> 1$ . It is assumed that poly is already reduced modulo f and zeropadded as necessary to have length exactly lenf - 1. The output res must have room for lenf - 1 coefficients.

```
void fq_poly_powmod_ui_binexp ( fq_poly_t res , const
   fq_poly_t poly , ulong e , const fq_poly_t f , const
   fq_ctx_t ctx )
```
Sets res to poly raised to the power e modulo f, using binary exponentiation. We require  $e \ge 0$ .

```
void _fq_poly_powmod_ui_binexp_preinv ( fq_struct * res , const
   fq_struct* poly, ulong e, const fq_struct* f, slong
   lenf, const fq_struct* finv, slong lenfinv, const
   fq_ctx_t ctx )
```
Sets res to poly raised to the power e modulo f, using binary exponentiation. We require  $e > 0$ . We require finv to be the inverse of the reverse of f.

We require lenf > 1. It is assumed that poly is already reduced modulo f and zeropadded as necessary to have length exactly lenf - 1. The output res must have room for lenf - 1 coefficients.

```
void fq_poly_powmod_ui_binexp_preinv ( fq_poly_t res , const
   fq_poly_t poly , ulong e , const fq_poly_t f , const
   fq_poly_t finv , const fq_ctx_t ctx )
```
Sets res to poly raised to the power e modulo f, using binary exponentiation. We require  $e \ge 0$ . We require finv to be the inverse of the reverse of f.

void \_fq\_poly\_powmod\_fmpz\_binexp ( fq\_struct \* res , const fq\_struct\* poly, fmpz\_t e, const fq\_struct\* f, slong lenf, const fq\_ctx\_t ctx)

Sets res to poly raised to the power e modulo f, using binary exponentiation. We require  $e > 0$ .

We require lenf > 1. It is assumed that poly is already reduced modulo f and zeropadded as necessary to have length exactly lenf - 1. The output res must have room for lenf - 1 coefficients.

```
void fq_poly_powmod_fmpz_binexp ( fq_poly_t res , const
   fq_poly_t poly , fmpz_t e , const fq_poly_t f , const
   fq_ctx_t ctx )
```
Sets res to poly raised to the power e modulo f, using binary exponentiation. We require  $e \ge 0$ .

```
void _fq_poly_powmod_fmpz_binexp_preinv ( fq_struct * res ,
   const fq\_struct* poly, fmpz_t e, const fq\_struct* f,slong lenf, const fq_struct* finv, slong lenfinv, const
   fq_ctx_t ctx )
```
Sets res to poly raised to the power e modulo f, using binary exponentiation. We require e > 0. We require finv to be the inverse of the reverse of f.

We require lenf  $> 1$ . It is assumed that poly is already reduced modulo f and zeropadded as necessary to have length exactly lenf - 1. The output res must have room for lenf - 1 coefficients.

```
void fq_poly_powmod_fmpz_binexp_preinv ( fq_poly_t res , const
   fq_poly_t poly , fmpz_t e , const fq_poly_t f , const
   fq_poly_t finv , const fq_ctx_t ctx )
```
Sets res to poly raised to the power e modulo f, using binary exponentiation. We require  $e$  > = 0. We require finv to be the inverse of the reverse of f.

# void \_fq\_poly\_powmod\_fmpz\_sliding\_preinv (fq\_struct\* res, const fq\_struct\* poly, fmpz\_t e, ulong k, const fq\_struct\* f, slong lenf, const fq\_struct\* finv, slong lenfinv , const fq\_ctx\_t ctx )

Sets res to poly raised to the power e modulo f, using sliding-window exponentiation with window size k. We require  $e > 0$ . We require finv to be the inverse of the reverse of f. If k is set to zero, then an "optimum" size will be selected automatically base on e.

We require lenf > 1. It is assumed that poly is already reduced modulo f and zeropadded as necessary to have length exactly lenf - 1. The output res must have room for lenf - 1 coefficients.

```
void fq_poly_powmod_fmpz_sliding_preinv ( fq_poly_t res ,
   const fq_poly_t poly, fmpz_t e, ulong k, const fq_poly_t
   f , const fq_poly_t finv , const fq_ctx_t ctx )
```
Sets res to poly raised to the power e modulo f, using sliding-window exponentiation with window size k. We require  $e \ge 0$ . We require finv to be the inverse of the reverse of f. If k is set to zero, then an "optimum" size will be selected automatically base on e.

```
void _fq_poly_powmod_x_fmpz_preinv ( fq_struct * res , const
   fmpz_t e, const fq\_struct * f, slong lenf, const
   fq_struct * finv , slong lenfinv , const fq_ctx_t ctx )
```
Sets res to x raised to the power e modulo f, using sliding window exponentiation. We require  $e > 0$ . We require finv to be the inverse of the reverse of f.

We require lenf  $> 2$ . The output res must have room for lenf  $-1$  coefficients.

# void fq\_poly\_powmod\_x\_fmpz\_preinv ( fq\_poly\_t res , const fmpz\_t e , const fq\_poly\_t f , const fq\_poly\_t finv , const fq\_ctx\_t ctx )

Sets res to x raised to the power e modulo f, using sliding window exponentiation. We require  $e \ge 0$ . We require finv to be the inverse of the reverse of f.

#### 40.12 Shifting

#### void \_fq\_poly\_shift\_left ( fq\_struct \* rop , const fq\_struct \*op, slong len, slong n, const fq\_ctx\_t ctx)

Sets (res, len + n) to (poly, len) shifted left by  $n$  coefficients.

Inserts zero coefficients at the lower end. Assumes that len and  $n$  are positive, and that res fits len + n elements. Supports aliasing between res and poly.

void fq\_poly\_shift\_left ( fq\_poly\_t rop , const fq\_poly\_t op , slong n, const  $fq\_ctx_t$   $ctx)$ 

Sets res to poly shifted left by  $n$  coeffs. Zero coefficients are inserted.

void \_fq\_poly\_shift\_right ( fq\_struct \* rop , const fq\_struct \*op , slong len , slong n , const fq\_ctx\_t ctx )

Sets (res, len - n) to (poly, len) shifted right by  $n$  coefficients.

Assumes that len and n are positive, that len  $> n$ , and that res fits len - n elements. Supports aliasing between res and poly, although in this case the top coefficients of poly are not set to zero.

40.13 Norms 329

```
void fq_poly_shift_right ( fq_poly_t rop , const fq_poly_t op ,
   slong n, const fq\_ctx_t ctx)
```
Sets res to poly shifted right by  $n$  coefficients. If  $n$  is equal to or greater than the current length of poly, res is set to the zero polynomial.

## 40.13 Norms

long \_fq\_poly\_hamming\_weight ( const fq\_poly \*op, slong len, const fq\_ctx\_t ctx )

Returns the number of non-zero entries in (op, len).

long fq\_poly\_hamming\_weight ( const fq\_poly\_t op , const fq\_ctx\_t ctx )

Returns the number of non-zero entries in the polynomial op.

# 40.14 Euclidean division

```
void _fq_poly_divrem_basecase ( fq_struct *Q , fq_struct *R ,
   const fq_struct *A, slong lenA, const fq_struct *B,
   slong lenB , const fq_t invB , const fq_ctx_t ctx )
```
Computes (Q, lenA - lenB + 1), (R, lenA) such that  $A = BQ + R$  with  $0 \leq \text{len}(R)$  $len(B)$ .

Assumes that the leading coefficient of  $B$  is invertible and that  $invB$  is its inverse.

Assumes that  $\text{len}(A)$ ,  $\text{len}(B) > 0$ . Allows zero-padding in (A, lenA). R and A may be aliased, but apart from this no aliasing of input and output operands is allowed.

void fq\_poly\_divrem\_basecase ( fq\_poly\_t Q , fq\_poly\_t R , const fq\_poly\_t A, const fq\_poly\_t B, const fq\_ctx\_t ctx)

Computes Q, R such that  $A = BQ + R$  with  $0 \leq \text{len}(R) < \text{len}(B)$ .

Assumes that the leading coefficient of  $B$  is invertible. This can be taken for granted the context is for a finite field, that is, when  $p$  is prime and  $f(X)$  is irreducible.

void \_fq\_poly\_divrem ( fq\_struct \*Q , fq\_struct \*R , const fq\_struct \*A , slong lenA , const fq\_struct \*B , slong lenB , const fq\_t invB , const fq\_ctx\_t ctx )

Computes (Q, lenA - lenB + 1), (R, lenA) such that  $A = BQ + R$  with  $0 \leq \text{len}(R)$  $len(B)$ .

Assumes that the leading coefficient of  $B$  is invertible and that  $invB$  is its inverse.

Assumes that  $len(A), len(B) > 0$ . Allows zero-padding in (A, lenA). R and A may be aliased, but apart from this no aliasing of input and output operands is allowed.

void fq\_poly\_divrem ( fq\_poly\_t Q , fq\_poly\_t R , const fq\_poly\_t A , const fq\_poly\_t B , const fq\_ctx\_t ctx )

Computes Q, R such that  $A = BQ + R$  with  $0 \leq \text{len}(R) < \text{len}(B)$ .

Assumes that the leading coefficient of  $B$  is invertible. This can be taken for granted the context is for a finite field, that is, when  $p$  is prime and  $f(X)$  is irreducible.

void fq\_poly\_divrem\_f (fq\_t f, fq\_poly\_t Q, fq\_poly\_t R, const fq\_poly\_t A, const fq\_poly\_t B, const fq\_ctx\_t ctx) Either finds a non-trivial factor  $f$  of the modulus of  $\texttt{ctx}$ , or computes  $Q$ ,  $R$  such that  $A = BQ + R$  and  $0 \leq \text{len}(R) < \text{len}(B)$ .

If the leading coefficient of  $B$  is invertible, the division with remainder operation is carried out,  $Q$  and  $R$  are computed correctly, and  $f$  is set to 1. Otherwise,  $f$  is set to a non-trivial factor of the modulus and Q and R are not touched.

Assumes that  $B$  is non-zero.

void \_fq\_poly\_rem ( fq\_struct \*R , const fq\_struct \*A , slong lenA, const fq\_struct \*B, slong lenB, const fq\_t invB, const fq\_ctx\_t ctx )

Sets R to the remainder of the division of  $(A, lenA)$  by  $(B, lenB)$ . Assumes that the leading coefficient of  $(B, lenB)$  is invertible and that  $invB$  is its inverse.

```
void fq_poly_rem ( fq_poly_t R , const fq_poly_t A , const
   fq\_poly_t B, const fq\_ctx_t ctx)
```
Sets R to the remainder of the division of A by B in the context described by ctx.

```
void _fq_poly_div_basecase ( fq_struct *Q , fq_struct *R ,
   const fq_struct *A, slong lenA, const fq_struct *B,
   slong lenB, const fq_t invB, const fq_ctx_t ctx)
```
Notationally, computes Q, R such that  $A = BQ + R$  with  $0 \leq \text{len}(R) < \text{len}(B)$  but only sets  $(Q, lenA - lenB + 1)$ .

Requires temporary space (R, lenA). If R is NULL, then the temporary space will be allocated. Allows aliasing only between  $A$  and  $R$ . Allows zero-padding in  $A$  but not in B. Assumes that the leading coefficient of B is a unit.

```
void fq_poly_div_basecase ( fq_poly_t Q , const fq_poly_t A ,
   const fq_poly_t B, const fq_ctx_t ctx)
```
Notionally finds polynomials Q and R such that  $A = BQ + R$  with len(R)  $\langle$  len(B), but returns only Q. If  $len(B) = 0$  an exception is raised.

void \_fq\_poly\_divrem\_divconquer\_recursive ( fq\_struct \* Q ,  $fq\_struct * BQ$ ,  $fq\_struct * W$ , const  $fq\_struct * A$ , const fq\_struct \* B, slong lenB, const fq\_t invB, const fq\_ctx\_t ctx )

Computes (Q, lenB), (BQ, 2 lenB - 1) such that  $BQ = B \times Q$  and  $A = BQ + R$ where  $0 \leq \text{len}(R) < \text{len}(B)$ .

Assumes that the leading coefficient of  $B$  is invertible and that  $\mathbf{invB}$  is the inverse.

Assumes  $len(B) > 0$ . Allows zero-padding in (A, lenA). Requires a temporary array (W, 2 lenB - 1). No aliasing of input and output operands is allowed.

This function does not read the bottom  $len(B) - 1$  coefficients from A, which means that they might not even need to exist in allocated memory.

```
void _fq_poly_divrem_divconquer (fq_struct * Q, fq_struct *
   R, const fq_struct * A, slong lenA, const fq_struct * B,
   slong lenB, const fq_t invB, const fq_ctx_t ctx)
```
Computes (Q, lenA - lenB + 1), (R, lenA) such that  $A = BQ + R$  and  $0 \leq \text{len}(R)$  <  $len(B)$ .

Assumes that the leading coefficient of  $B$  is invertible and that  $invB$  is the inverse.

Assumes  $len(A) \geq len(B) > 0$ . Allows zero-padding in (A, lenA). No aliasing of input and output operands is allowed.

void fq\_poly\_divrem\_divconquer ( fq\_poly\_t Q , fq\_poly\_t R , const fq\_poly\_t A, const fq\_poly\_t B, const fq\_ctx\_t ctx)

Computes Q, R such that  $A = BQ + R$  and  $0 \leq \text{len}(R) < \text{len}(B)$ .

Assumes that  $B$  is non-zero and that the leading coefficient of  $B$  is invertible.

void \_fq\_poly\_div\_newton\_n\_preinv (fq\_struct\* Q, const fq\_struct\* A, slong lenA, const fq\_struct\* B, slong lenB, const fq\_struct\* Binv, slong lenBinv, const  $fq\_struct$   $ctx_t$ )

Notionally computes polynomials Q and R such that  $A = BQ + R$  with len(R) less than lenB, where A is of length lenA and B is of length lenB, but return only Q.

We require that  $Q$  have space for  $\text{lenA}$  -  $\text{lenB}$  + 1 coefficients and assume that the leading coefficient of  $B$  is a unit. Furthermore, we assume that  $Binv$  is the inverse of the reverse of B mod  $x^{\text{len}(B)}$ .

The algorithm used is to reverse the polynomials and divide the resulting power series, then reverse the result.

# void fq\_poly\_div\_newton\_n\_preinv ( fq\_poly\_t Q , const fq\_poly\_t A , const fq\_poly\_t B , const fq\_poly\_t Binv , const fq\_ctx\_t ctx )

Notionally computes Q and R such that  $A = BQ + R$  with  $\text{len}(R) < \text{len}(B)$ , but returns only Q.

We assume that the leading coefficient of  $B$  is a unit and that  $Binv$  is the inverse of the reverse of B mod  $x^{\text{len}(B)}$ .

It is required that the length of  $A$  is less than or equal to  $2^*$ the length of  $B - 2$ .

The algorithm used is to reverse the polynomials and divide the resulting power series, then reverse the result.

# void \_fq\_poly\_divrem\_newton\_n\_preinv (fq\_struct\* Q, fq\_struct \* R , const fq\_struct \* A , slong lenA , const fq\_struct \* B , slong lenB , const fq\_struct \* Binv , slong lenBinv , const fq\_ctx\_t ctx )

Computes Q and R such that  $A = BQ + R$  with len(R) less than lenB, where A is of length lenA and B is of length lenB. We require that  $Q$  have space for lenA - lenB + 1 coefficients. Furthermore, we assume that  $Binv$  is the inverse of the reverse of B mod  $x^{\text{len}(B)}$ . The algorithm used is to call div\_newton\_n\_preinv() and then multiply out and compute the remainder.

```
void fq_poly_divrem_newton_preinv ( fq_poly_t Q , fq_poly_t R ,
   const fq_poly_t A, const fq_poly_t B, const fq_poly_t
   Binv , const fq_ctx_t ctx )
```
Computes Q and R such that  $A = BQ + R$  with len(R)  $\lt$  len(B). We assume Binv is the inverse of the reverse of B mod  $x^{\text{len}(B)}$ .

It is required that the length of  $\tilde{A}$  is less than or equal to  $2^*$ the length of  $B - 2$ .

The algorithm used is to call  $div\_nevt$ <sub>n</sub>() and then multiply out and compute the remainder.

void \_fq\_poly\_inv\_series\_newton ( fq\_struct \* Qinv , const  $fq\_struct* Q$ , slong n, const  $fq\_ctx_t ctx)$ 

Given Q of length n whose constant coefficient is invertible modulo the given modulus, find a polynomial Qinv of length n such that  $Q *$  Qinv is 1 modulo  $x^n$ . Requires n > 0. This function can be viewed as inverting a power series via Newton iteration.

void fq\_poly\_inv\_series\_newton ( fq\_poly\_t Qinv , const  $fq\_poly_t$  Q, slong n, const  $fq\_ctx_t$  ctx)

Given Q find Qinv such that  $Q *$  Qinv is 1 modulo  $x^n$ . The constant coefficient of Q must be invertible modulo the modulus of Q. An exception is raised if this is not the case or if n = 0. This function can be viewed as inverting a power series via Newton iteration.

```
void _fq_poly_inv_series ( fq_struct * Qinv , const fq_struct *
   Q, slong n, const fq_ctx_t ctx)
```
Given Q of length n whose constant coefficient is invertible modulo the given modulus, find a polynomial Qinv of length n such that  $Q *$  Qinv is 1 modulo  $x^n$ . Requires n > 0.

void fq\_poly\_inv\_series ( fq\_poly\_t Qinv , const fq\_poly\_t Q , slong  $n$ , const  $fq\_ctx_t$   $ctx)$ 

Given Q find Qinv such that  $Q *$  Qinv is 1 modulo  $x^n$ . The constant coefficient of Q must be invertible modulo the modulus of Q. An exception is raised if this is not the case or if  $n = 0$ .

```
void _fq_poly_div_series ( fmpz * Q , const fmpz * A , slong
   Alen, const fmpz * B, slong Blen, slong n, fq_ctx_t ctx)
```
Set  $(Q, n)$  to the quotient of the series  $(A, \text{ Alen})$  and  $(B, \text{ Blen})$  assuming Alen, Blen <= n. We assume the bottom coefficient of B is invertible.

# void fq\_poly\_div\_series ( fmpz\_mod\_poly\_t Q , const fmpz\_mod\_poly\_t A , const fmpz\_mod\_poly\_t B , slong n , fq\_ctx\_t ctx )

Set  $Q$  to the quotient of the series  $A$  by  $B$ , thinking of the series as though they were of length  $n$ . We assume that the bottom coefficient of  $B$  is invertible.

#### 40.15 Greatest common divisor

void fq\_poly\_gcd ( fq\_poly\_t rop , const fq\_poly\_t op1 , const fq\_poly\_t op2 , const fq\_ctx\_t ctx )

Sets rop to the greatest common divisor of op1 and op2, using the either the Euclidean or HGCD algorithm. The GCD of zero polynomials is defined to be zero, whereas the GCD of the zero polynomial and some other polynomial  $P$  is defined to be  $P$ . Except in the case where the GCD is zero, the GCD G is made monic.

long \_fq\_poly\_gcd (fq\_struct\* G, const fq\_struct\* A, slong lenA, const fq\_struct\* B, slong lenB, const fq\_ctx\_t ctx)

Computes the GCD of A of length lenA and B of length lenB, where lenA  $\geq$  lenB  $> 0$ and sets  $G$  to it. The length of the GCD  $G$  is returned by the function. No attempt is made to make the GCD monic. It is required that  $G$  have space for lenB coefficients.

void fq\_poly\_gcd\_euclidean ( fq\_poly\_t rop , const fq\_poly\_t op1 , const fq\_poly\_t op2 , const fq\_ctx\_t ctx )

Sets rop to the greatest common divisor of op1 and op2, using the Euclidean algorithm. The GCD of zero polynomials is defined to be zero, whereas the GCD of the zero polynomial and some other polynomial  $P$  is defined to be  $P$ . Except in the case where the GCD is zero, the GCD G is made monic.

```
long _fq_poly_gcd_euclidean (fq_struct* G, const fq_struct*
   A, slong lenA, const fq_struct* B, slong lenB, const
   fq\_ctx_t ctx)
```
Computes the GCD of A of length lenA and B of length lenB, where lenA  $>=$  lenB  $> 0$ and sets  $G$  to it. The length of the GCD  $G$  is returned by the function. No attempt is made to make the GCD monic. It is required that  $G$  have space for lenB coefficients.

```
slong _fq_poly_hgcd ( fq_struct **M , slong * lenM , fq_struct
   *A , slong * lenA , fq_struct *B , slong * lenB , const
   fq\_struct * a, slong lena, const fq\_struct *b, slong
   lenb, const fq_ctx_t ctx)
```
Computes the HGCD of a and b, that is, a matrix  $M$ , a sign  $\sigma$  and two polynomials A and B such that

$$
(A,B)^t = \sigma M^{-1}(a,b)^t.
$$

Assumes that  $len(a) > len(b) > 0$ .

Assumes that A and B have space of size at least  $len(a)$  and  $len(b)$ , respectively. On exit, \*lenA and \*lenB will contain the correct lengths of A and B.

Assumes that  $M[0], M[1], M[2],$  and  $M[3]$  each point to a vector of size at least len(a).

```
void fq_poly_gcd_hgcd ( fq_poly_t rop , const fq_poly_t op1 ,
   const fq_poly_t op2 , const fq_ctx_t ctx )
```
Sets rop to the greatest common divisor of op1 and op2, using the HGCD algorithm. The GCD of zero polynomials is defined to be zero, whereas the GCD of the zero polynomial and some other polynomial  $P$  is defined to be  $P$ . Except in the case where the GCD is zero, the GCD G is made monic.

```
long _fq_poly_gcd_hgcd (fq_struct* G, const fq_struct* A,
   slong lenA, const fq_struct* B, slong lenB, const
   fq_ctx_t ctx )
```
Computes the GCD of  $A$  of length lenA and  $B$  of length lenB using the HGCD algorithm, where lenA  $>=$  lenB  $>$  0 and sets G to it. The length of the GCD G is returned by the function. No attempt is made to make the GCD monic. It is required that G have space for lenB coefficients.

```
slong _fq_poly_gcd_euclidean_f (fq_t f, fq_struct *G, const
   fq_struct *A , slong lenA , const fq_struct *B , slong
   lenB , const fq_ctx_t ctx )
```
Either sets  $f = 1$  and G to the greatest common divisor of  $(A, \text{len}(A))$  and  $(B, \text{len}(B))$ and returns its length, or sets  $f$  to a non-trivial factor of the modulus of  $\mathtt{ctx}$  and leaves the contents of the vector  $(G, lenB)$  undefined.

Assumes that  $\text{len}(A) \ge \text{len}(B) > 0$  and that the vector G has space for sufficiently many coefficients.

void fq\_poly\_gcd\_euclidean\_f ( fq\_t f , fq\_poly\_t G , const fq\_poly\_t A , const fq\_poly\_t B , const fq\_ctx\_t ctx )

Either sets  $f = 1$  and G to the greatest common divisor of A and B or sets f to a factor of the modulus of ctx.

```
slong _fq_poly_xgcd_euclidean (fq_struct *G, fq_struct *S,
   fq_struct *T , const fq_struct *A , slong lenA , const
   fq_struct *B , slong lenB , const fmpz_t invB , const
   fq_ctx_t ctx )
```
Computes the GCD of A and B together with cofactors S and T such that  $SA+TB = G$ . Returns the length of G.

Assumes that  $\text{len}(A) > \text{len}(B) > 1$  and  $(\text{len}(A), \text{len}(B)) \neq (1, 1)$ .

No attempt is made to make the GCD monic.

Requires that G have space for len(B) coefficients. Writes len(B) – 1 and len(A) – 1 coefficients to S and T, respectively. Note that, in fact,  $len(S) \leq max(len(B)-len(G), 1)$ and  $\text{len}(T) \leq \max(\text{len}(A) - \text{len}(G), 1).$ 

No aliasing of input and output operands is permitted.

# void fq\_poly\_xgcd\_euclidean ( fq\_poly\_t G , fq\_poly\_t S , fq\_poly\_t T , const fq\_poly\_t A , const fq\_poly\_t B , const fq\_ctx\_t ctx )

Computes the GCD of A and B. The GCD of zero polynomials is defined to be zero, whereas the GCD of the zero polynomial and some other polynomial  $P$  is defined to be P. Except in the case where the GCD is zero, the GCD G is made monic.

Polynomials S and T are computed such that  $S*A + T*B = G$ . The length of S will be at most lenB and the length of T will be at most lenA.

# slong \_fq\_poly\_xgcd (fq\_struct \*G, fq\_struct \*S, fq\_struct \*T , const fq\_struct \*A , slong lenA , const fq\_struct \*B , slong lenB, const fmpz\_t invB, const fq\_ctx\_t ctx)

Computes the GCD of A and B together with cofactors S and T such that  $SA+TB = G$ . Returns the length of G.

Assumes that  $\text{len}(A) > \text{len}(B) > 1$  and  $(\text{len}(A), \text{len}(B)) \neq (1, 1)$ .

No attempt is made to make the GCD monic.

Requires that G have space for len(B) coefficients. Writes len(B) – 1 and len(A) – 1 coefficients to S and T, respectively. Note that, in fact,  $len(S) \leq max(len(B)-len(G), 1)$ and  $\text{len}(T) \leq \max(\text{len}(A) - \text{len}(G), 1).$ 

No aliasing of input and output operands is permitted.

## void fq\_poly\_xgcd (fq\_poly\_t G, fq\_poly\_t S, fq\_poly\_t T, const fq\_poly\_t A, const fq\_poly\_t B, const fq\_ctx\_t ctx)

Computes the GCD of  $A$  and  $B$ . The GCD of zero polynomials is defined to be zero, whereas the GCD of the zero polynomial and some other polynomial  $P$  is defined to be P. Except in the case where the GCD is zero, the GCD G is made monic.

Polynomials S and T are computed such that  $S*A + T*B = G$ . The length of S will be at most lenB and the length of T will be at most lenA.

```
slong _fq_poly_xgcd_euclidean_f (fq_t f, fq_struct *G,
   fq\_struct *S, fq\_struct *T, const fq\_struct *A, slong
   lenA, const fq_struct *B, slong lenB, const fmpz_t invB,
   const fq_ctx_t ctx )
```
Either sets  $f = 1$  and computes the GCD of A and B together with cofactors S and T such that  $SA + TB = G$ ; otherwise, sets f to a non-trivial factor of the modulus of  $ctx$ and leaves  $G$ ,  $S$ , and  $T$  undefined. Returns the length of  $G$ .

Assumes that  $\text{len}(A) \geq \text{len}(B) \geq 1$  and  $(\text{len}(A), \text{len}(B)) \neq (1, 1)$ .

No attempt is made to make the GCD monic.

Requires that G have space for len(B) coefficients. Writes len(B) – 1 and len(A) – 1 coefficients to S and T, respectively. Note that, in fact,  $len(S) \leq max(len(B) - len(G), 1)$ and  $\text{len}(T) \leq \max(\text{len}(A) - \text{len}(G), 1).$ 

No aliasing of input and output operands is permitted.

```
void fq_poly_xgcd_euclidean_f ( fq_t f , fq_poly_t G ,
   fq_poly_t S , fq_poly_t T , const fq_poly_t A , const
   fq\_poly_t B, const fq\_ctx_t ctx)
```
Either sets  $f = 1$  and computes the GCD of A and B or sets f to a non-trivial factor of the modulus of ctx.

If the GCD is computed, polynomials S and T are computed such that  $S*A + T*B = G$ ; otherwise, they are undefined. The length of S will be at most lenB and the length of T will be at most lenA.

The GCD of zero polynomials is defined to be zero, whereas the GCD of the zero polynomial and some other polynomial  $P$  is defined to be  $P$ . Except in the case where the GCD is zero, the GCD G is made monic.

# 40.16 Divisibility testing

```
int _fq_poly_divides ( fq_struct *Q , const fq_struct *A ,
   slong lenA, const fq_struct *B, slong lenB, const fq_t
   invB , const fq_ctx_t ctx )
```
Returns 1 if  $(B, lenB)$  divides  $(A, lenA)$  exactly and sets Q to the quotient, otherwise returns 0.

It is assumed that  $len(A) \geq len(B) > 0$  and that Q has space for  $len(A) - len(B) + 1$ coefficients.

Aliasing of Q with either of the inputs is not permitted.

This function is currently unoptimised and provided for convenience only.

int fq\_poly\_divides ( fq\_poly\_t Q , const fq\_poly\_t A , const  $fq\_poly_t$  B, const  $fq\_ctx_t$   $ctx)$ 

Returns 1 if B divides A exactly and sets Q to the quotient, otherwise returns 0.

This function is currently unoptimised and provided for convenience only.

#### 40.17 Derivative

void \_fq\_poly\_derivative ( fq\_struct \* rop , const fq\_struct \*op , slong len , const fq\_ctx\_t ctx )

Sets (rpoly, len  $-1$ ) to the derivative of (poly, len). Also handles the cases where len is 0 or 1 correctly. Supports aliasing of rpoly and poly.

void fq\_poly\_derivative ( fq\_poly\_t rop , const fq\_poly\_t op , const fq\_ctx\_t ctx )

Sets res to the derivative of poly.

# 40.18 Evaluation

void \_fq\_poly\_evaluate\_fq ( fq\_t rop , const fq\_struct \*op , slong len, const  $fq_t a$ , const  $fq_c$ tx<sub>\_</sub>t ctx)

Sets rop to  $(op, len)$  evaluated at  $a$ .

Supports zero padding. There are no restrictions on len, that is, len is allowed to be zero, too.

void fq\_poly\_evaluate\_fq ( fq\_t rop , const fq\_poly\_t f , const  $fq_t a$ , const  $fq_ctx_t ctx$ )

Sets rop to the value of  $f(a)$ .

As the coefficient ring  $\mathbf{F}_q$  is finite, Horner's method is sufficient.

# 40.19 Composition

## void \_fq\_poly\_compose\_divconquer ( fq\_struct \* rop , const fq\_struct \* op1 , slong len1 , const fq\_struct \* op2 , slong len2 , const fq\_ctx\_t ctx )

Computes the composition of (op1, len1) and (op2, len2) using a divide and conquer approach and places the result into rop, assuming rop can hold the output of length  $(len1 - 1)*(len2 - 1)+ 1.$ 

Assumes len1, len2 > 0. Does not support aliasing between rop and any of (op1, len1) and (op2, len2).

void fq\_poly\_compose\_divconquer ( fq\_poly\_t rop , const fq\_poly\_t op1 , const fq\_poly\_t op2 , const fq\_ctx\_t ctx )

Sets rop to the composition of op1 and op2. To be precise about the order of composition, denoting rop, op1, and op2 by f, g, and h, respectively, sets  $f(t) = g(h(t))$ .

void \_fq\_poly\_compose\_horner ( fq\_struct \* rop , const fq\_struct \* op1 , slong len1 , const fq\_struct \* op2 , slong len2 , const fq\_ctx\_t ctx )

Sets rop to the composition of (op1, len1) and (op2, len2).

Assumes that rop has space for  $(len1-1)*(len2-1)+1$  coefficients. Assumes that op1 and op2 are non-zero polynomials. Does not support aliasing between any of the inputs and the output.

void fq\_poly\_compose\_horner ( fq\_poly\_t rop , const fq\_poly\_t op1 , const fq\_poly\_t op2 , const fq\_ctx\_t ctx )

Sets rop to the composition of op1 and op2. To be more precise, denoting rop, op1, and op2 by f, g, and h, sets  $f(t) = g(h(t))$ .

This implementation uses Horner's method.

void \_fq\_poly\_compose ( fq\_struct \* rop , const fq\_struct \* op1 , slong len1, const fq\_struct \*op2, slong len2, const fq\_ctx\_t ctx )

Sets rop to the composition of (op1, len1) and (op2, len2).

Assumes that rop has space for  $(len1-1)*(len2-1)+1$  coefficients. Assumes that op1 and op2 are non-zero polynomials. Does not support aliasing between any of the inputs and the output.

```
void fq_poly_compose ( fq_poly_t rop , const fq_poly_t op1 ,
   const fq_poly_t op2 , const fq_ctx_t ctx )
```
Sets rop to the composition of op1 and op2. To be precise about the order of composition, denoting rop, op1, and op2 by f, g, and h, respectively, sets  $f(t) = g(h(t))$ .

```
void _fq_poly_compose_mod_horner ( fq_struct * res , const
   fq\_struct * f, slong lenf, const fq\_struct * g, const
   fq\_struct * h, slong lenh, const fq\_ctx_t ctx)
```
Sets res to the composition  $f(g)$  modulo h. We require that h is nonzero and that the length of  $g$  is one less than the length of  $h$  (possibly with zero padding). The output is not allowed to be aliased with any of the inputs.

The algorithm used is Horner's rule.

```
void fq_poly_compose_mod_horner ( fq_poly_t res , const
   fq_poly_t f, const fq_poly_t g, const fq_poly_t h, const
   fq_ctx_t ctx )
```
Sets res to the composition  $f(g)$  modulo h. We require that h is nonzero. The algorithm used is Horner's rule.

```
void _fq_poly_compose_mod_horner_preinv ( fq_struct * res ,
   const fq_struct * f, slong lenf, const fq_struct * g,
   const fq\_struct * h, slong lenh, const fq\_struct * hinv,
   slong lenhiv, const fq_ctx_t ctx)
```
Sets res to the composition  $f(q)$  modulo h. We require that h is nonzero and that the length of q is one less than the length of  $h$  (possibly with zero padding). We also require that the length of  $f$  is less than the length of  $h$ . Furthermore, we require hinv to be the inverse of the reverse of h. The output is not allowed to be aliased with any of the inputs.

The algorithm used is Horner's rule.

```
void fq_poly_compose_mod_horner_preinv ( fq_poly_t res , const
   fq\_poly_t f, const fq\_poly_t g, const fq\_poly_t h, const
   fq_poly_t hinv , const fq_ctx_t ctx )
```
Sets res to the composition  $f(g)$  modulo h. We require that h is nonzero and that f has smaller degree than  $h$ . Furthermore, we require **hinv** to be the inverse of the reverse of h. The algorithm used is Horner's rule.

```
void _fq_poly_compose_mod_brent_kung ( fq_struct * res , const
   fq\_struct * f, slong lenf, const fq\_struct * g, const
   fq\_struct * h, slong lenh, const fq\_ctx_t ctx)
```
Sets res to the composition  $f(g)$  modulo h. We require that h is nonzero and that the length of g is one less than the length of  $h$  (possibly with zero padding). We also require that the length of f is less than the length of  $h$ . The output is not allowed to be aliased with any of the inputs.

The algorithm used is the Brent-Kung matrix algorithm.

```
void fq_poly_compose_mod_brent_kung ( fq_poly_t res , const
   fq\_poly_t f, const fq\_poly_t g, const fq\_poly_t h, const
   fq_ctx_t ctx )
```
Sets res to the composition  $f(g)$  modulo h. We require that h is nonzero and that f has smaller degree than h. The algorithm used is the Brent-Kung matrix algorithm.

```
void _fq_poly_compose_mod_brent_kung_preinv ( fq_struct *
   res, const fq_struct * f, slong lenf, const fq_struct *
   g, const fq_struct * h, slong lenh, const fq_struct *
   hinv , slong lenhiv , const fq_ctx_t ctx )
```
Sets res to the composition  $f(g)$  modulo h. We require that h is nonzero and that the length of g is one less than the length of  $h$  (possibly with zero padding). We also require that the length of  $f$  is less than the length of  $h$ . Furthermore, we require hinv to be the inverse of the reverse of h. The output is not allowed to be aliased with any of the inputs.

The algorithm used is the Brent-Kung matrix algorithm.

```
void fq_poly_compose_mod_brent_kung_preinv ( fq_poly_t res ,
   const fq\_poly_t f, const fq\_poly_t g, const fq\_poly_t h,
   const fq_poly_t hinv , const fq_ctx_t ctx )
```
Sets res to the composition  $f(g)$  modulo h. We require that h is nonzero and that f has smaller degree than  $h$ . Furthermore, we require  $\text{hinv}$  to be the inverse of the reverse of h. The algorithm used is the Brent-Kung matrix algorithm.

```
void _fq_poly_compose_mod ( fq_struct * res , const fq_struct
   * f , slong lenf , const fq_struct * g , const fq_struct *
   h, slong lenh, const fq_ctx_t ctx)
```
Sets res to the composition  $f(g)$  modulo h. We require that h is nonzero and that the length of g is one less than the length of  $h$  (possibly with zero padding). The output is not allowed to be aliased with any of the inputs.

```
void fq_poly_compose_mod ( fq_poly_t res , const fq_poly_t f ,
   const fq\_poly_t g, const fq\_poly_t h, const fq\_ctx_t ctx)
```
Sets res to the composition  $f(q)$  modulo h. We require that h is nonzero.

```
void _fq_poly_compose_mod_preinv ( fq_struct * res , const
   fq\_struct * f, slong lenf, const fq\_struct * g, const
   fq\_struct * h, slong lenh, const fq\_struct * hinv, slong
   lenhiv, const fq_ctx_t ctx)
```
Sets res to the composition  $f(g)$  modulo h. We require that h is nonzero and that the length of g is one less than the length of h (possibly with zero padding). We also require that the length of f is less than the length of h. Furthermore, we require hinv to be the inverse of the reverse of h. The output is not allowed to be aliased with any of the inputs.

```
void fq_poly_compose_mod_preinv ( fq_poly_t res , const
   fq\_poly_t f, const fq\_poly_t g, const fq\_poly_t h, const
   fq_poly_t hinv , const fq_ctx_t ctx )
```
Sets res to the composition  $f(g)$  modulo h. We require that h is nonzero and that f has smaller degree than  $h$ . Furthermore, we require  $\text{hinv}$  to be the inverse of the reverse of h.
```
void _fq_poly_reduce_matrix_mod_poly ( fq_mat_t A , const
   fq\_mat_t B, const fq\_poly_t f, const fq\_ctx_t ctx)
```
Sets the ith row of A to the reduction of the ith row of B modulo f for  $i = 1, \ldots, \sqrt{\deg(f)}$ . We require B to be at least a  $\sqrt{\deg(f)} \times \deg(f)$  matrix and f to be nonzero.

## void \_fq\_poly\_precompute\_matrix ( fq\_mat\_t A , const  $fq\_struct*$  f, const  $fq\_struct*$  g, slong leng, const fq\_struct \* ginv , slong lenginv , const fq\_ctx\_t ctx )

Sets the ith row of A to  $f^i$  modulo g for  $i = 1, \ldots, \sqrt{\deg(g)}$ . We require A to be a  $\sqrt{\deg(g)} \times \deg(g)$  matrix. We require ginv to be the inverse of the reverse of g and g to be nonzero.

## void fq\_poly\_precompute\_matrix ( fq\_mat\_t A , const fq\_poly\_t f, const fq\_poly\_t g, const fq\_poly\_t ginv, const fq\_ctx\_t ctx )

Sets the ith row of A to  $f^i$  modulo g for  $i = 1, \ldots, \sqrt{\deg(g)}$ . We require A to be a  $\sqrt{\deg(g)} \times \deg(g)$  matrix. We require ginv to be the inverse of the reverse of g.

void

```
_fq_poly_compose_mod_brent_kung_precomp_preinv ( fq_struct *
res, const fq_struct* f, slong lenf, const fq_mat_t A,
const fq_struct* h, slong h, const fq_struct* hinv,
slong lenhinv , const fq_ctx_t ctx )
```
Sets res to the composition  $f(g)$  modulo h. We require that h is nonzero. We require that the ith row of A contains  $g^i$  for  $i = 1, \ldots, \sqrt{\deg(h)}$ , i.e. A is a  $\sqrt{\deg(h)} \times \deg(h)$ matrix. We also require that the length of  $f$  is less than the length of  $h$ . Furthermore, we require hinv to be the inverse of the reverse of h. The output is not allowed to be aliased with any of the inputs.

The algorithm used is the Brent-Kung matrix algorithm.

void

```
fq_poly_compose_mod_brent_kung_precomp_preinv ( fq_poly_t
res, const fq_poly_t f, const fq_mat_t A, const
fq\_poly_t h, const fq\_poly_t hinv, const fq\_ctx_t ctx)
```
Sets res to the composition  $f(g)$  modulo h. We require that the ith row of A contains  $g^i$  for  $i = 1, \ldots, \sqrt{\deg(h)}$ , i.e. A is a  $\sqrt{\deg(h)} \times \deg(h)$  matrix. We require that h is nonzero and that  $f$  has smaller degree than  $h$ . Furthermore, we require hinv to be the inverse of the reverse of h. This version of Brent-Kung modular composition is particularly useful if one has to perform several modular composition of the form  $f(q)$ modulo  $h$  for fixed  $g$  and  $h$ .

### 40.20 Output

int \_fq\_poly\_fprint\_pretty ( FILE \* file , const fq\_struct \* poly , slong len , const char \*x , const fq\_ctx\_t ctx )

Prints the pretty representation of (poly, len) to the stream file, using the string x to represent the indeterminate.

In case of success, returns a positive value. In case of failure, returns a non-positive value.

int fq\_poly\_fprint\_pretty ( FILE \* file , const fq\_poly\_t poly, const char \*x, const fq\_ctx\_t ctx)

Prints the pretty representation of poly to the stream file, using the string x to represent the indeterminate.

In case of success, returns a positive value. In case of failure, returns a non-positive value.

int \_fq\_poly\_print\_pretty ( const fq\_struct \* poly , slong len , const char  $*x$ , const  $fq\_ctx_t$  ctx)

Prints the pretty representation of (poly, len) to stdout, using the string x to represent the indeterminate.

In case of success, returns a positive value. In case of failure, returns a non-positive value.

```
int fq_poly_print_pretty ( const fq_poly_t poly , const char
   *x , const fq_ctx_t ctx )
```
Prints the pretty representation of poly to stdout, using the string x to represent the indeterminate.

In case of success, returns a positive value. In case of failure, returns a non-positive value.

int \_fq\_poly\_fprint ( FILE \* file , const fq\_struct \* poly , slong len, const fq\_ctx\_t ctx)

Prints the pretty representation of (poly, len) to the stream file.

In case of success, returns a positive value. In case of failure, returns a non-positive value.

### int fq\_poly\_fprint ( FILE \* file , const fq\_poly\_t poly , const fq\_ctx\_t ctx )

Prints the pretty representation of poly to the stream file.

In case of success, returns a positive value. In case of failure, returns a non-positive value.

```
int _fq_poly_print ( const fq_struct * poly , slong len , const
   fq_ctx_t ctx )
```
Prints the pretty representation of (poly, len) to stdout.

In case of success, returns a positive value. In case of failure, returns a non-positive value.

int fq\_poly\_print ( const fq\_poly\_t poly , const fq\_ctx\_t ctx )

Prints the representation of poly to stdout.

In case of success, returns a positive value. In case of failure, returns a non-positive value.

char \* \_fq\_poly\_get\_str ( const fq\_struct \* poly , slong len , const fq\_ctx\_t ctx )

Returns the plain FLINT string representation of the polynomial (poly, len).

```
char * fq_poly_get_str ( const fq_poly_t poly , const fq_ctx_t
   ctx )
```
Returns the plain FLINT string representation of the polynomial poly.

```
char * _fq_poly_get_str_pretty ( const fq_struct * poly ,
   slong len, const char * x, const fq_ctx_t ctx)
```
Returns a pretty representation of the polynomial (poly, len) using the null-terminated string x as the variable name.

```
char * fq_poly_get_str_pretty ( const fq_poly_t poly , const
   char * x, const fq\_ctx_t ctx)
```
Returns a pretty representation of the polynomial poly using the null-terminated string x as the variable name

## 40.21 Inflation and deflation

```
void fq_poly_inflate ( fq_poly_t result , const fq_poly_t
   input , ulong inflation , const fq_ctx_t ctx )
```
Sets result to the inflated polynomial  $p(x^n)$  where p is given by input and n is given by inflation.

## void fq\_poly\_deflate ( fq\_poly\_t result , const fq\_poly\_t input , ulong deflation , const fq\_ctx\_t ctx )

Sets result to the deflated polynomial  $p(x^{1/n})$  where p is given by input and n is given by deflation. Requires  $n > 0$ .

### ulong fq\_poly\_deflation ( const fq\_poly\_t input , const fq\_ctx\_t ctx )

Returns the largest integer by which input can be deflated. As special cases, returns 0 if input is the zero polynomial and 1 of input is a constant polynomial.

## §41. fq\_poly\_factor: Polynomial factorisation over finite fields

Factorisation of polynomials over finite fields of arbitrary characteristic

The fq\_poly\_factor module is included automatically when one includes fq\_poly.h. One should not try to include fq\_poly\_factor.h directly.

## 41.1 Memory Management

### void fq\_poly\_factor\_init ( fq\_poly\_factor\_t fac , const fq\_ctx\_t ctx )

Initialises fac for use. An fq\_poly\_factor\_t represents a polynomial in factorised form as a product of polynomials with associated exponents.

void fq\_poly\_factor\_clear ( fq\_poly\_factor\_t fac , const fq\_ctx\_t ctx )

Frees all memory associated with fac.

void fq\_poly\_factor\_realloc ( fq\_poly\_factor\_t fac , slong alloc , const fq\_ctx\_t ctx )

Reallocates the factor structure to provide space for precisely alloc factors.

void fq\_poly\_factor\_fit\_length ( fq\_poly\_factor\_t fac , slong len, const fq\_ctx\_t ctx)

Ensures that the factor structure has space for at least len factors. This functions takes care of the case of repeated calls by always at least doubling the number of factors the structure can hold.

## 41.2 Basic Operations

```
void fq_poly_factor_set ( fq_poly_factor_t res , const
   fq_poly_factor_t fac , const fq_ctx_t ctx )
```
Sets res to the same factorisation as fac.

void fq\_poly\_factor\_print\_pretty ( const fq\_poly\_factor\_t fac, const fq\_ctx\_t ctx)

Pretty-prints the entries of fac to standard output.

```
void fq_poly_factor_print ( const fq_poly_factor_t fac , const
   fq_ctx_t ctx )
```
Prints the entries of fac to standard output.

void fq\_poly\_factor\_insert ( fq\_poly\_factor\_t fac , const fq\_poly\_t poly , slong exp , const fq\_ctx\_t ctx )

Inserts the factor poly with multiplicity exp into the factorisation fac.

If fac already contains poly, then exp simply gets added to the exponent of the existing entry.

void fq\_poly\_factor\_concat ( fq\_poly\_factor\_t res , const fq\_poly\_factor\_t fac , const fq\_ctx\_t ctx )

Concatenates two factorisations.

This is equivalent to calling fq\_poly\_factor\_insert() repeatedly with the individual factors of fac.

Does not support aliasing between res and fac.

```
void fq_poly_factor_pow ( fq_poly_factor_t fac , slong exp ,
   const fq_ctx_t ctx )
```
Raises fac to the power exp.

```
ulong fq_poly_remove (fq_poly_t f, const fq_poly_t p, const
   fq_ctx_t ctx )
```
Removes the highest possible power of p from f and returns the exponent.

### 41.3 Irreducibility Testing

```
int fq_poly_is_irreducible ( const fq_poly_t f , const
   fq_ctx_t ctx )
```
Returns 1 if the polynomial f is irreducible, otherwise returns 0.

```
int fq_poly_is_irreducible_ddf ( const fq_poly_t f , const
   fq_ctx_t ctx )
```
Returns 1 if the polynomial f is irreducible, otherwise returns 0. Uses fast distinct-degree factorisation.

```
int fq_poly_is_irreducible_ben_or ( const fq_poly_t f , const
   fq_ctx_t ctx )
```
Returns 1 if the polynomial f is irreducible, otherwise returns 0. Uses Ben-Or's irreducibility test.

int \_fq\_poly\_is\_squarefree ( const fq\_struct \* f , slong len , const fq\_ctx\_t ctx )

Returns 1 if (f, len) is squarefree, and 0 otherwise. As a special case, the zero polynomial is not considered squarefree. There are no restrictions on the length.

```
int fq_poly_is_squarefree ( const fq_poly_t f , const fq_ctx_t
   ct(x)
```
Returns 1 if f is squarefree, and 0 otherwise. As a special case, the zero polynomial is not considered squarefree.

### 41.4 Factorisation

```
int fq_poly_factor_equal_deg_prob ( fq_poly_t factor ,
   flint_rand_t state, const fq_poly_t pol, slong d, const
   fq_ctx_t ctx )
```
Probabilistic equal degree factorisation of pol into irreducible factors of degree d. If it passes, a factor is placed in factor and 1 is returned, otherwise 0 is returned and the value of factor is undetermined.

Requires that pol be monic, non-constant and squarefree.

```
void fq_poly_factor_equal_deg ( fq_poly_factor_t factors ,
   const fq_poly_t pol, slong d, const fq_ctx_t ctx)
```
Assuming pol is a product of irreducible factors all of degree d, finds all those factors and places them in factors. Requires that pol be monic, non-constant and squarefree.

```
void fq_poly_factor_distinct_deg ( fq_poly_factor_t res ,
   const fq_poly_t poly , slong * const * degs , const
   fq_ctx_t ctx )
```
Factorises a monic non-constant squarefree polymnomial poly of degree n into factors  $f[d]$  such that for  $1 \leq d \leq n$   $f[d]$  is the product of the monic irreducible factors of poly of degree d. Factors are stored in res, assotiated powers of irreducible polynomials are stored in degs in the same order as factors.

Requires that degs have enough space for irreducible polynomials' powers (maximum space required is  $n * sizeof(slong)$ ).

```
void fq_poly_factor_squarefree ( fq_poly_factor_t res , const
   fq\_poly_t f, const fq\_ctx_t ctx)
```
Sets res to a squarefree factorization of f.

```
void fq_poly_factor ( fq_poly_factor_t res , fq_t lead , const
   fq_poly_t f , const fq_ctx_t ctx )
```
Factorises a non-constant polynomial f into monic irreducible factors choosing the best algorithm for given modulo and degree. The output lead is set to the leading coefficient of f upon return. Choice of algorithm is based on heuristic measurments.

void fq\_poly\_factor\_cantor\_zassenhaus ( fq\_poly\_factor\_t res , const fq\_poly\_t f, const fq\_ctx\_t ctx)

Factorises a non-constant polynomial f into monic irreducible factors using the Cantor-Zassenhaus algorithm.

```
void fq_poly_factor_kaltofen_shoup ( fq_poly_factor_t res ,
   const fq_poly_t poly , const fq_ctx_t ctx )
```
Factorises a non-constant polynomial f into monic irreducible factors using the fast version of Cantor-Zassenhaus algorithm proposed by Kaltofen and Shoup (1998). More precisely this algorithm uses a  $\hat{a}$ AIJbaby step/giant step $\hat{a}$ AI strategy for the distinctdegree factorization step.

void fq\_poly\_factor\_berlekamp ( fq\_poly\_factor\_t factors , const fq\_poly\_t f, const fq\_ctx\_t ctx)

Factorises a non-constant polynomial f into monic irreducible factors using the Berlekamp algorithm.

void fq\_poly\_factor\_with\_berlekamp ( fq\_poly\_factor\_t res , fq\_t leading\_coeff , const fq\_poly\_t f , const fq\_ctx\_t )

Factorises a general polynomial f into monic irreducible factors and sets leading\_coeff to the leading coefficient of f, or 0 if f is the zero polynomial.

This function first checks for small special cases, deflates f if it is of the form  $p(x^m)$ for some  $m > 1$ , then performs a square-free factorisation, and finally runs Berlekamp factorisation on all the individual square-free factors.

```
void fq_poly_factor_with_cantor_zassenhaus ( fq_poly_factor_t
   res , fq_t leading_coeff const fq_poly_t f , const
   fq_ctx_t ctx )
```
Factorises a general polynomial f into monic irreducible factors and sets leading\_coeff to the leading coefficient of f, or 0 if f is the zero polynomial.

This function first checks for small special cases, deflates f if it is of the form  $p(x^m)$ for some  $m > 1$ , then performs a square-free factorisation, and finally runs Cantor-Zassenhaus on all the individual square-free factors.

## void fq\_poly\_factor\_with\_kaltofen\_shoup ( fq\_poly\_factor\_t res , fq\_t leading\_coeff , const fq\_poly\_t f , const fq\_ctx\_t ctx )

Factorises a general polynomial f into monic irreducible factors and sets leading\_coeff to the leading coefficient of f, or 0 if f is the zero polynomial.

This function first checks for small special cases, deflates **f** if it is of the form  $p(x^m)$  for some  $m > 1$ , then performs a square-free factorisation, and finally runs Kaltofen-Shoup on all the individual square-free factors.

```
void fq_poly_iterated_frobenius_preinv ( fq_poly_t * rop ,
   slong n, const fq_poly_t v, const fq_poly_t vinv, const
   fq_ctx_t ctx )
```
Sets rop[i] to be  $x^{q^i}$  modv for  $0 \le i \le n$ .

It is required that vinv is the inverse of the reverse of  $v \mod x^{\text{env}}$ .

## §42. fq\_nmod: Finite fields (small representation)

Finite fields of word-sized characteristic

We represent an element of the finite field  $\mathbf{F}_{p^n} \cong \mathbf{F}_p[X]/(f(X))$ , where  $f(X) \in \mathbf{F}_p[X]$ is a monic, irreducible polynomial of degree n, as a polynomial in  $\mathbf{F}_p[X]$  of degree less than  $n$ . The underlying data structure is an  $\text{mod\_poly\_t}$ .

The default choice for  $f(X)$  is the Conway polynomial for the pair  $(p, n)$ . Frank Luebeck's data base of Conway polynomials is made available in the file qadic/CPimport.txt. If a Conway polynomial is not available, then a random irreducible polynomial will be chosen for  $f(X)$ . Additionally, the user is able to supply their own  $f(X)$ .

## 42.1 Context Management

### void fq\_nmod\_ctx\_init ( fq\_nmod\_ctx\_t ctx , const fmpz\_t p , slong  $d$ , const char  $*var$ )

Initialises the context for prime  $p$  and extension degree  $d$ , with name var for the generator. By default, it will try use a Conway polynomial; if one is not available, a random irreducible polynomial will be used.

Assumes that  $p$  is a prime.

Assumes that the string var is a null-terminated string of length at least one.

## int \_fq\_nmod\_ctx\_init\_conway ( fq\_nmod\_ctx\_t ctx , const fmpz\_t p, slong d, const char \*var)

Attempts to initialise the context for prime  $p$  and extension degree  $d$ , with name var for the generator using a Conway polynomial for the modulus.

Returns 1 if the Conway polynomial is in the database for the given size and the initialization is successful; otherwise, returns 0.

Assumes that  $p$  is a prime.

Assumes that the string var is a null-terminated string of length at least one.

void fq\_nmod\_ctx\_init\_conway ( fq\_nmod\_ctx\_t ctx , const  $fmpz_t$  p, slong d, const char \*var)

Initialises the context for prime  $p$  and extension degree  $d$ , with name var for the generator using a Conway polynomial for the modulus.

Assumes that  $p$  is a prime.

Assumes that the string var is a null-terminated string of length at least one.

void fq\_nmod\_ctx\_init\_modulus ( fq\_nmod\_ctx\_t ctx , nmod\_poly\_t modulus , const char \* var )

Initialises the context for given modulus with name var for the generator.

Assumes that modulus is an irreducible polynomial over  $\mathbf{F}_n$ .

Assumes that the string var is a null-terminated string of length at least one.

void fq\_nmod\_ctx\_clear ( fq\_nmod\_ctx\_t ctx )

Clears all memory that has been allocated as part of the context.

```
long fq_nmod_ctx_degree ( const fq_nmod_ctx_t ctx )
```
Returns the degree of the field extension  $[\mathbf{F}_q : \mathbf{F}_p]$ , which is equal to  $\log_p q$ .

fmpz \* fq\_nmod\_ctx\_prime ( const fq\_nmod\_ctx\_t ctx )

Returns a pointer to the prime p in the context.

```
void fq_nmod_ctx_order ( fmpz_t f , const fq_nmod_ctx_t ctx )
```
Sets  $f$  to be the size of the finite field.

int fq\_nmod\_ctx\_fprint ( FILE \* file , const fq\_nmod\_ctx\_t ctx )

Prints the context information to file. Returns 1 for a success and a negative number for an error.

```
void fq_nmod_ctx_print ( const fq_nmod_ctx_t ctx )
```
Prints the context information to stdout.

void fq\_nmod\_ctx\_randtest ( fq\_nmod\_ctx\_t ctx )

Initializes ctx to a random finite field. Assumes that fq\_nmod\_ctx\_init as not been called on ctx already.

void fq\_nmod\_ctx\_randtest\_reducible ( fq\_nmod\_ctx\_t ctx )

Initializes ctx to a random extension of a word-sized prime field. The modulus may or may not be irreducible. Assumes that fq\_nmod\_ctx\_init as not been called on ctx already.

### 42.2 Memory management

void fq\_nmod\_init ( fq\_nmod\_t rop , const fq\_nmod\_ctx\_t ctx ) Initialises the element rop, setting its value to 0.

void fq\_nmod\_init2 ( fq\_nmod\_t rop , const fq\_nmod\_ctx\_t ctx )

Initialises poly with at least enough space for it to be an element of ctx and sets it to 0.

void fq\_nmod\_clear ( fq\_nmod\_t rop , const fq\_nmod\_ctx\_t ctx )

Clears the element rop.

void \_fq\_nmod\_sparse\_reduce ( mp\_ptr R , slong lenR , const fq\_nmod\_ctx\_t ctx )

Reduces  $(R, lenR)$  modulo the polynomial  $f$  given by the modulus of  $ctx$ .

void \_fq\_nmod\_dense\_reduce ( mp\_ptr R , slong lenR , const fq\_nmod\_ctx\_t ctx )

Reduces (R, lenR) modulo the polynomial  $f$  given by the modulus of  $ctx$  using Newton division.

void \_fq\_nmod\_reduce ( mp\_ptr r , slong lenR , const fq\_nmod\_ctx\_t ctx )

Reduces  $(R, lenR)$  modulo the polynomial  $f$  given by the modulus of  $ctx$ . Does either sparse or dense reduction based on ctx->sparse\_modulus.

void fq\_nmod\_reduce ( fq\_nmod\_t rop , const fq\_nmod\_ctx\_t ctx )

Reduces the polynomial rop as an element of  $\mathbf{F}_p[X]/(f(X)).$ 

### 42.3 Basic arithmetic

void fq\_nmod\_add ( fq\_nmod\_t rop , const fq\_nmod\_t op1 , const fq\_nmod\_t op2 , const fq\_nmod\_ctx\_t ctx )

Sets rop to the sum of op1 and op2.

void fq\_nmod\_sub ( fq\_nmod\_t rop , const fq\_nmod\_t op1 , const fq\_nmod\_t op2 , const fq\_nmod\_ctx\_t ctx )

Sets rop to the difference of op1 and op2.

void fq\_nmod\_sub\_one ( fq\_nmod\_t rop , const fq\_nmod\_t op1 , const fq\_nmod\_ctx\_t ctx )

Sets rop to the difference of op1 and 1.

void fq\_nmod\_neg ( fq\_nmod\_t rop , const fq\_nmod\_t op , const fq\_nmod\_ctx\_t ctx )

Sets rop to the negative of op.

void fq\_nmod\_mul ( fq\_nmod\_t rop , const fq\_nmod\_t op1 , const fq\_nmod\_t op2 , const fq\_nmod\_ctx\_t ctx )

Sets rop to the product of op1 and op2, reducing the output in the given context.

void fq\_nmod\_mul\_fmpz ( fq\_nmod\_t rop , const fq\_nmod\_t op , const fmpz\_t x, const fq\_nmod\_ctx\_t ctx)

Sets rop to the product of  $\infty$  and x, reducing the output in the given context.

void fq\_nmod\_mul\_si ( fq\_nmod\_t rop , const fq\_nmod\_t op , slong x, const fq\_nmod\_ctx\_t ctx)

Sets rop to the product of  $\infty$  and x, reducing the output in the given context.

void fq\_nmod\_mul\_ui ( fq\_nmod\_t rop , const fq\_nmod\_t op , ulong x, const fq\_nmod\_ctx\_t ctx)

Sets rop to the product of  $\infty$  and x, reducing the output in the given context.

void fq\_nmod\_sqr ( fq\_nmod\_t rop , const fq\_nmod\_t op , const fq\_nmod\_ctx\_t ctx )

Sets rop to the square of op, reducing the output in the given context.

void \_fq\_nmod\_inv ( mp\_ptr \* rop , mp\_srcptr \*op , slong len , const fq\_nmod\_ctx\_t ctx )

Sets (rop, d) to the inverse of the non-zero element (op, len).

void fq\_nmod\_inv ( fq\_nmod\_t rop , const fq\_nmod\_t op , const fq\_nmod\_ctx\_t ctx )

Sets rop to the inverse of the non-zero element op.

```
void fq_nmod_gcdinv ( fq_nmod_t f , fq_nmod_t inv , const
   fq_nmod_t op , const fq_nmod_ctx_t ctx )
```
Sets inv to be the inverse of op modulo the modulus of ctx. If op is not invertible, then f is set to a factor of the modulus; otherwise, it is set to one.

void \_fq\_nmod\_pow ( mp\_ptr \* rop , mp\_srcptr \*op , slong len , const fmpz\_t e, const fq\_nmod\_ctx\_t ctx)

Sets (rop,  $2*d-1$ ) to (op,len) raised to the power e, reduced modulo  $f(X)$ , the modulus of ctx.

Assumes that  $e \geq 0$  and that len is positive and at most d.

Although we require that rop provides space for  $2d - 1$  coefficients, the output will be reduced modulo  $f(X)$ , which is a polynomial of degree d.

Does not support aliasing.

```
void fq_nmod_pow ( fq_nmod_t rop , const fq_nmod_t op , const
   fmpz_t e , const fq_nmod_ctx_t ctx )
```
Sets rop the op raised to the power e.

Currently assumes that  $e > 0$ .

Note that for any input op, rop is set to 1 whenever  $e = 0$ .

void fq\_nmod\_pow\_ui ( fq\_nmod\_t rop , const fq\_nmod\_t op , const ulong e, const fq\_nmod\_ctx\_t ctx)

Sets rop the op raised to the power e.

Currently assumes that  $e > 0$ .

Note that for any input op, rop is set to 1 whenever  $e = 0$ .

### 42.4 Roots

void fq\_nmod\_pth\_root ( fq\_nmod\_t rop , const fq\_nmod\_t op1 , const fq\_nmod\_ctx\_t ctx )

Sets rop to a  $p^{th}$  root root of op1. Currently, this computes the root by raising op1 to  $p^{d-1}$  where d is the degree of the extension.

### 42.5 Output

```
int fq_nmod_fprint_pretty ( FILE * file , const fq_nmod_t op ,
   const fq_nmod_ctx_t ctx )
```
Prints a pretty representation of op to file.

In case of success, returns a positive value. In case of failure, returns a non-positive value.

```
int fq_nmod_print_pretty ( const fq_nmod_t op , const
   fq_nmod_ctx_t ctx )
```
Prints a pretty representation of op to stdout.

In case of success, returns a positive value. In case of failure, returns a non-positive value.

```
void fq_nmod_fprint ( FILE * file , const fq_nmod_t op , const
   fq_nmod_ctx_t ctx )
```
Prints a representation of op to file.

For further details on the representation used, see nmod\_poly\_fprint().

```
void fq_nmod_print ( const fq_nmod_t op , const fq_nmod_ctx_t
   ctx )
```
Prints a representation of op to stdout.

For further details on the representation used, see nmod\_poly\_print().

```
char * fq_nmod_get_str ( const fq_nmod_t op , const
   fq_nmod_ctx_t ctx )
```
Returns the plain FLINT string representation of the element op.

```
char * fq_nmod_get_str_pretty ( const fq_nmod_t op , const
   fq_nmod_ctx_t ctx )
```
Returns a pretty representation of the element op using the null-terminated string x as the variable name.

## 42.6 Randomisation

```
void fq_nmod_randtest ( fq_nmod_t rop , flint_rand_t state ,
   const fq_nmod_ctx_t ctx )
```
Generates a random element of  $\mathbf{F}_q$ .

void fq\_nmod\_randtest\_not\_zero ( fq\_nmod\_t rop , flint\_rand\_t state , const fq\_nmod\_ctx\_t ctx )

Generates a random non-zero element of  $\mathbf{F}_q$ .

void fq\_nmod\_randtest\_dense ( fq\_nmod\_t rop , flint\_rand\_t state , const fq\_nmod\_ctx\_t ctx )

Generates a random element of  $\mathbf{F}_q$  which has an underlying polynomial with dense coefficients.

42.7 Assignments and conversions

```
void fq_nmod_set ( fq_nmod_t rop , const fq_nmod_t op , const
   fq_nmod_ctx_t ctx )
```
Sets rop to op.

- void fq\_nmod\_set\_si ( fq\_nmod\_t rop , const slong x , const fq\_nmod\_ctx\_t ctx )
- Sets rop to x, considered as an element of  $\mathbf{F}_p$ .
- void fq\_nmod\_set\_ui ( fq\_nmod\_t rop , const ulong x , const fq\_nmod\_ctx\_t ctx )

Sets rop to x, considered as an element of  $\mathbf{F}_n$ .

void fq\_nmod\_set\_fmpz ( fq\_nmod\_t rop , const fmpz\_t x , const fq\_nmod\_ctx\_t ctx )

Sets rop to x, considered as an element of  $\mathbf{F}_n$ .

void fq\_nmod\_swap ( fq\_nmod\_t op1 , fq\_nmod\_t op2 , const fq\_nmod\_ctx\_t ctx )

Swaps the two elements op1 and op2.

void fq\_nmod\_zero ( fq\_nmod\_t rop , const fq\_nmod\_ctx\_t ctx )

Sets rop to zero.

```
void fq_nmod_one ( fq_nmod_t rop , const fq_nmod_ctx_t ctx )
```
Sets rop to one, reduced in the given context.

void fq\_nmod\_gen ( fq\_nmod\_t rop , const fq\_nmod\_ctx\_t ctx )

Sets rop to a generator for the finite field. There is no guarantee this is a multiplicative generator of the finite field.

### 42.8 Comparison

### int fq\_nmod\_is\_zero ( const fq\_nmod\_t op , const fq\_nmod\_ctx\_t ctx )

Returns whether op is equal to zero.

int fq\_nmod\_is\_one ( const fq\_nmod\_t op , const fq\_nmod\_ctx\_t ctx )

Returns whether op is equal to one.

int fq\_nmod\_equal ( const fq\_nmod\_t op1 , const fq\_nmod\_t op2 , const fq\_nmod\_ctx\_t ctx )

Returns whether op1 and op2 are equal.

int fq\_nmod\_is\_invertible ( const fq\_nmod\_t op , const fq\_nmod\_ctx\_t ctx )

Returns whether op is an invertible element.

```
int fq_nmod_is_invertible_f ( fq_nmod_t f , const fq_nmod_t
   op , const fq_nmod_ctx_t ctx )
```
Returns whether op is an invertible element. If it is not, then f is set of a factor of the modulus.

### 42.9 Special functions

```
void _fq_nmod_trace ( fmpz_t rop , mp_srcptr * op , slong len ,
   const fq_nmod_ctx_t ctx )
```
Sets rop to the trace of the non-zero element (op, len) in  $\mathbf{F}_q$ .

void fq\_nmod\_trace ( fmpz\_t rop , const fq\_nmod\_t op , const fq\_nmod\_ctx\_t ctx )

Sets rop to the trace of op.

For an element  $a \in \mathbf{F}_q$ , multiplication by a defines a  $\mathbf{F}_p$ -linear map on  $\mathbf{F}_q$ . We define the trace of a as the trace of this map. Equivalently, if  $\Sigma$  generates Gal( $\mathbf{F}_q/\mathbf{F}_p$ ) then the trace of a is equal to  $\sum_{i=0}^{d-1} \sum^{i} (a)$ , where  $d = \log_p q$ .

void \_fq\_nmod\_norm (fmpz\_t rop, mp\_srcptr \*op, slong len, const fq\_nmod\_ctx\_t ctx )

Sets rop to the norm of the non-zero element (op, len) in  $\mathbf{F}_q$ .

### void fq\_nmod\_norm ( fmpz\_t rop , const fq\_nmod\_t op , const fq\_nmod\_ctx\_t ctx )

Computes the norm of op.

For an element  $a \in \mathbf{F}_q$ , multiplication by a defines a  $\mathbf{F}_p$ -linear map on  $\mathbf{F}_q$ . We define the norm of a as the determinant of this map. Equivalently, if  $\Sigma$  generates Gal( $\mathbf{F}_q/\mathbf{F}_p$ ) then the trace of a is equal to  $\prod_{i=0}^{d-1} \Sigma^{i}(a)$ , where  $d = \dim_{\mathbf{F}_p}(\mathbf{F}_q)$ .

Algorithm selection is automatic depending on the input.

```
void _fq_nmod_frobenius ( mp_ptr * rop , mp_srcptr * op , slong
   len, slong e, const fq_nmod_ctx_t ctx)
```
Sets (rop, 2d-1) to the image of (op, 1en) under the Frobenius operator raised to the e-th power, assuming that neither op nor e are zero.

## void fq\_nmod\_frobenius ( fq\_nmod\_t rop , const fq\_nmod\_t op , slong e, const fq\_nmod\_ctx\_t ctx)

Evaluates the homomorphism  $\Sigma^e$  at op.

Recall that  $\mathbf{F}_q/\mathbf{F}_p$  is Galois with Galois group  $\langle \sigma \rangle$ , which is also isomorphic to  $\mathbf{Z}/d\mathbf{Z}$ , where  $\sigma \in \text{Gal}(\mathbf{F}_q/\mathbf{F}_p)$  is the Frobenius element  $\sigma \colon x \mapsto x^p$ .

## 42.10 Bit packing

void fq\_nmod\_bit\_pack ( fmpz\_t f , const fq\_nmod\_t op , mp\_bitcnt\_t bit\_size , const fq\_nmod\_ctx\_t ctx )

Packs op into bitfields of size bit\_size, writing the result to f.

void fq\_nmod\_bit\_unpack ( fq\_nmod\_t rop , const fmpz\_t f , mp\_bitcnt\_t bit\_size , const fq\_nmod\_ctx\_t ctx )

Unpacks into rop the element with coefficients packed into fields of size bit\_size as represented by the integer f.

## §43. fq\_nmod\_vec: Vectors over finite fields (small representation)

Vectors over finite fields of word-sized characteristic

## 43.1 Memory management

fq\_nmod\_struct \* \_fq\_nmod\_vec\_init ( slong len , const fq\_nmod\_ctx\_t ctx )

Returns an initialised vector of fq\_nmod's of given length.

void \_fq\_nmod\_vec\_clear ( fq\_nmod \* vec , slong len , const fq\_nmod\_ctx\_t ctx )

Clears the entries of (vec, len) and frees the space allocated for vec.

43.2 Randomisation

void \_fq\_nmod\_vec\_randtest ( fq\_nmod\_struct \* f , flint\_rand\_t state, slong len, const fq\_nmod\_ctx\_t ctx)

Sets the entries of a vector of the given length to elements of the finite field.

#### 43.3 Input and output

int \_fq\_nmod\_vec\_fprint ( FILE \* file , const fq\_nmod\_struct \* vec, slong len, const fq\_nmod\_ctx\_t ctx)

Prints the vector of given length to the stream file. The format is the length followed by two spaces, then a space separated list of coefficients. If the length is zero, only 0 is printed.

In case of success, returns a positive value. In case of failure, returns a non-positive value.

int \_fq\_nmod\_vec\_print ( const fq\_nmod\_struct \* vec , slong len , const fq\_nmod\_ctx\_t ctx )

Prints the vector of given length to stdout.

For further details, see \_fq\_nmod\_vec\_fprint().

### 43.4 Assignment and basic manipulation

void \_fq\_nmod\_vec\_set ( fq\_nmod\_struct \* vec1 , const fq\_nmod\_struct \* vec2 , slong len2 , const fq\_nmod\_ctx\_t ctx ) Makes a copy of (vec2, len2) into vec1. void \_fq\_nmod\_vec\_swap ( fq\_nmod\_struct \* vec1 , fq\_nmod\_struct \* vec2 , slong len2 , const fq\_nmod\_ctx\_t  $ct(x)$ Swaps the elements in (vec1, len2) and (vec2, len2). void \_fq\_nmod\_vec\_zero ( fq\_nmod\_struct \* vec , slong len , const fq\_nmod\_ctx\_t ctx ) Zeros the entries of (vec, len). void \_fq\_nmod\_vec\_neg ( fq\_nmod\_struct \* vec1 , const fq\_nmod\_struct \* vec2 , slong len2 , const fq\_nmod\_ctx\_t ctx ) Negates (vec2, len2) and places it into vec1.

#### 43.5 Comparison

int \_fq\_nmod\_vec\_equal ( const fq\_nmod\_struct \* vec1 , const fq\_nmod\_struct \* vec2 , slong len , const fq\_nmod\_ctx\_t ctx )

Compares two vectors of the given length and returns 1 if they are equal, otherwise returns 0.

int \_fq\_nmod\_vec\_is\_zero ( const fq\_nmod\_struct \* vec , slong len, const ctx\_ctx)

Returns 1 if (vec, len) is zero, and 0 otherwise.

## 43.6 Addition and subtraction

void \_fq\_nmod\_vec\_add ( fq\_nmod\_struct \* res , const fq\_nmod\_struct \* vec1 , const fq\_nmod\_struct \* vec2 , slong len2 , const fq\_nmod\_ctx\_t ctx )

Sets (res, len2) to the sum of (vec1, len2) and (vec2, len2).

void \_fq\_nmod\_vec\_sub ( fq\_nmod\_struct \* res , const fq\_nmod\_struct \* vec1 , const fq\_nmod\_struct \* vec2 , slong len2 , const fq\_nmod\_ctx\_t ctx )

Sets (res, len2) to (vec1, len2) minus (vec2, len2).

### 43.7 Scalar multiplication and division

void \_fq\_nmod\_vec\_scalar\_addmul\_fq\_nmod ( fq\_nmod\_struct \* vec1 , const fq\_nmod\_struct \* vec2 , slong len2 , const fq\_nmod\_t c , const fq\_nmod\_ctx\_t ctx )

Adds (vec2, len2) times  $c$  to (vec1, len2), where  $c$  is a fq\_nmod\_t.

void \_fq\_nmod\_vec\_scalar\_submul\_fq\_nmod ( fq\_nmod\_struct \* vec1 , const fq\_nmod\_struct \* vec2 , slong len2 , const fq\_nmod\_t c , const fq\_nmod\_ctx\_t ctx )

Subtracts (vec2, len2) times  $c$  from (vec1, len2), where  $c$  is a fq\_nmod\_t.

## 43.8 Dot products

void \_fq\_nmod\_vec\_dot ( fq\_nmod\_t res , const fq\_nmod\_struct \* vec1 , const fq\_nmod\_struct \* vec2 , slong len2 , const fq\_nmod\_ctx\_t ctx )

Sets res to the dot product of (vec1, len) and (vec2, len).

# §44. fq\_nmod\_mat: Matrices over finite fields (small representation)

Matrices over finite fields of word-sized characteristic

## 44.1 Memory management

void fq\_nmod\_mat\_init ( fq\_nmod\_mat\_t mat , slong rows , slong cols , const fq\_nmod\_ctx\_t ctx )

Initialises mat to a rows-by-cols matrix with coefficients in  $\mathbf{F}_q$  given by ctx. All elements are set to zero.

void fq\_nmod\_mat\_init\_set ( fq\_nmod\_mat\_t mat , fq\_nmod\_mat\_t src , const fq\_nmod\_ctx\_t ctx )

Initialises mat and sets its dimensions and elements to those of src.

void fq\_nmod\_mat\_clear ( fq\_nmod\_mat\_t mat , const fq\_nmod\_ctx\_t ctx )

Clears the matrix and releases any memory it used. The matrix cannot be used again until it is initialised. This function must be called exactly once when finished using an fq\_nmod\_mat\_t object.

```
void fq_nmod_mat_set ( fq_nmod_mat_t mat , fq_nmod_mat_t src ,
   const fq_nmod_ctx_t ctx )
```
Sets mat to a copy of src. It is assumed that mat and src have identical dimensions.

44.2 Basic properties and manipulation

fq\_nmod\_struct \* fq\_nmod\_mat\_entry ( fq\_nmod\_mat\_t mat , slong i, slong j)

Directly accesses the entry in mat in row  $i$  and column  $j$ , indexed from zero. No bounds checking is performed.

```
fq_nmod_struct * fq_nmod_mat_entry_set ( fq_nmod_mat_t mat ,
   slong i, slong j, fq\_nmod_t x, const fq\_nmod_ctx_t ctx)
```
Sets the entry in mat in row  $i$  and column  $j$  to x.

slong fq\_nmod\_mat\_nrows ( fq\_nmod\_mat\_t mat , const fq\_nmod\_ctx\_t ctx )

Returns the number of rows in mat.

```
slong fq_nmod_mat_ncols ( fq_nmod_mat_t mat , const
   fq_nmod_ctx_t ctx )
```
Returns the number of columns in mat.

void fq\_nmod\_mat\_swap ( fq\_nmod\_mat\_t mat1 , fq\_nmod\_mat\_t mat2 , const fq\_nmod\_ctx\_t ctx )

Swaps two matrices. The dimensions of mat1 and mat2 are allowed to be different.

void fq\_nmod\_mat\_zero ( fq\_nmod\_mat\_t mat , const fq\_nmod\_ctx\_t ctx )

Sets all entries of mat to 0.

## 44.3 Concatenate

void fq\_nmod\_mat\_concat\_vertical ( fq\_nmod\_mat\_t res , const fq\_nmod\_mat\_t mat1 , const fq\_nmod\_mat\_t mat2 , const fq\_nmod\_ctx\_t ctx )

Sets res to vertical concatenation of (mat1, mat2) in that order. Matrix dimensions :  $m$ at1 :  $m \times n$ ,  $m$ at2 :  $k \times n$ , res :  $(m+k) \times n$ .

```
void fq_nmod_mat_concat_horizontal ( fq_nmod_mat_t res , const
   fq_nmod_mat_t mat1 , const fq_nmod_mat_t mat2 , const
   fq_nmod_ctx_t ctx )
```
Sets res to horizontal concatenation of (mat1, mat2) in that order. Matrix dimensions : mat1 :  $m \times n$ , mat2 :  $m \times k$ , res :  $m \times (n + k)$ .

## 44.4 Printing

```
void fq_nmod_mat_print_pretty ( const fq_nmod_mat_t mat ,
   const fq_nmod_ctx_t ctx )
```
Pretty-prints mat to stdout. A header is printed followed by the rows enclosed in brackets.

int fq\_nmod\_mat\_fprint\_pretty ( FILE \* file , const fq\_nmod\_mat\_t mat , const fq\_nmod\_ctx\_t ctx )

Pretty-prints mat to file. A header is printed followed by the rows enclosed in brackets.

In case of success, returns a positive value. In case of failure, returns a non-positive value.

void fq\_nmod\_mat\_print ( const fq\_nmod\_mat\_t mat , const fq\_nmod\_ctx\_t ctx )

Prints mat to stdout. A header is printed followed by the rows enclosed in brackets.

int fq\_nmod\_mat\_fprint ( FILE \* file , const fq\_nmod\_mat\_t mat , const fq\_nmod\_ctx\_t ctx )

Prints mat to file. A header is printed followed by the rows enclosed in brackets.

In case of success, returns a positive value. In case of failure, returns a non-positive value.

### 44.5 Window

## void fq\_nmod\_mat\_window\_init ( fq\_nmod\_mat\_t window , const fq\_nmod\_mat\_t mat , slong r1 , slong c1 , slong r2 , slong c2 , const fq\_nmod\_ctx\_t ctx )

Initializes the matrix window to be an  $r2 - r1$  by  $c2 - c1$  submatrix of mat whose (0,0) entry is the (r1, c1) entry of mat. The memory for the elements of window is shared with mat.

```
void fq_nmod_mat_window_clear ( fq_nmod_mat_t window , const
   fq_nmod_ctx_t ctx )
```
Clears the matrix window and releases any memory that it uses. Note that the memory to the underlying matrix that window points to is not freed.

### 44.6 Random matrix generation

```
void fq_nmod_mat_randtest ( fq_nmod_mat_t mat , flint_rand_t
   state , const fq_nmod_ctx_t ctx )
```
Sets the elements of mat to random elements of  $\mathbf{F}_q$ , given by ctx.

```
int fq_nmod_mat_randpermdiag ( fq_nmod_mat_t mat ,
   fq_nmod_struct * diag, slong n, flint_rand_t state,
   const fq_nmod_ctx_t ctx )
```
Sets mat to a random permutation of the diagonal matrix with  $n$  leading entries given by the vector diag. It is assumed that the main diagonal of  $\text{mat}$  has room for at least n entries.

Returns 0 or 1, depending on whether the permutation is even or odd respectively.

void fq\_nmod\_mat\_randrank ( fq\_nmod\_mat\_t mat , slong rank , flint\_rand\_t state, const fq\_nmod\_ctx\_t ctx)

Sets mat to a random sparse matrix with the given rank, having exactly as many nonzero elements as the rank, with the non-zero elements being uniformly random elements of  $\mathbf{F}_q$ .

The matrix can be transformed into a dense matrix with unchanged rank by subsequently calling fq\_nmod\_mat\_randops().

void fq\_nmod\_mat\_randops ( fq\_nmod\_mat\_t mat , slong count , flint\_rand\_t state , const fq\_nmod\_ctx\_t ctx )

Randomises mat by performing elementary row or column operations. More precisely, at most count random additions or subtractions of distinct rows and columns will be performed. This leaves the rank (and for square matrices, determinant) unchanged.

void fq\_nmod\_mat\_randtril ( fq\_nmod\_mat\_t mat , flint\_rand\_t state, int unit, const fq\_nmod\_ctx\_t ctx)

Sets mat to a random lower triangular matrix. If unit is 1, it will have ones on the main diagonal, otherwise it will have random nonzero entries on the main diagonal.

void fq\_nmod\_mat\_randtriu ( fq\_nmod\_mat\_t mat , flint\_rand\_t state, int unit,  $x$  const  $fq\_nmod\_ctx_t ctx$ )

Sets mat to a random upper triangular matrix. If unit is 1, it will have ones on the main diagonal, otherwise it will have random nonzero entries on the main diagonal.

## 44.7 Comparison

### int fq\_nmod\_mat\_equal ( fq\_nmod\_mat\_t mat1 , fq\_nmod\_mat\_t mat2 , const fq\_nmod\_ctx\_t ctx )

Returns nonzero if mat1 and mat2 have the same dimensions and elements, and zero otherwise.

```
int fq_nmod_mat_is_zero ( const fq_nmod_mat_t mat , const
   fq_nmod_ctx_t ctx )
```
Returns a non-zero value if all entries mat are zero, and otherwise returns zero.

int fq\_nmod\_mat\_is\_empty ( const fq\_nmod\_mat\_t mat , const fq\_nmod\_ctx\_t ctx )

Returns a non-zero value if the number of rows or the number of columns in mat is zero, and otherwise returns zero.

### int fq\_nmod\_mat\_is\_square ( const fq\_nmod\_mat\_t mat , const fq\_nmod\_ctx\_t ctx )

Returns a non-zero value if the number of rows is equal to the number of columns in mat, and otherwise returns zero.

### 44.8 Addition and subtraction

- void fq\_nmod\_mat\_add ( fq\_nmod\_mat\_t C , const fq\_nmod\_mat\_t A, const fq\_nmod\_mat\_t B, const fq\_nmod\_ctx\_t ctx)
- Computes  $C = A + B$ . Dimensions must be identical.
- void fq\_nmod\_mat\_sub ( fq\_nmod\_mat\_t C , const fq\_nmod\_mat\_t A, const fq\_nmod\_mat\_t B, const fq\_nmod\_ctx\_t ctx)

Computes  $C = A - B$ . Dimensions must be identical.

void fq\_nmod\_mat\_neg ( fq\_nmod\_mat\_t A , const fq\_nmod\_mat\_t B , const fq\_nmod\_ctx\_t ctx )

Sets  $B = -A$ . Dimensions must be identical.

## 44.9 Matrix multiplication

void fq\_nmod\_mat\_mul ( fq\_nmod\_mat\_t C , const fq\_nmod\_mat\_t A, const fq\_nmod\_mat\_t B, const fq\_nmod\_ctx\_t ctx)

Sets  $C = AB$ . Dimensions must be compatible for matrix multiplication. C is not allowed to be aliased with  $A$  or  $B$ . This function automatically chooses between classical and KS multiplication.

```
void fq_nmod_mat_mul_classical ( fq_nmod_mat_t C , const
   fq_nmod_mat_t A , const fq_nmod_mat_t B , const
   fq_nmod_ctx_t ctx )
```
Sets  $C = AB$ . Dimensions must be compatible for matrix multiplication. C is not allowed to be aliased with A or B. Uses classical matrix multiplication.

```
void fq_nmod_mat_mul_KS ( fq_nmod_mat_t C , const
   fq_nmod_mat_t A , const fq_nmod_mat_t B , const
   fq_nmod_ctx_t ctx )
```
Sets  $C = AB$ . Dimensions must be compatible for matrix multiplication. C is not allowed to be aliased with  $A$  or  $B$ . Uses Kronecker substitution to perform the multiplication over the integers.

## void fq\_nmod\_mat\_submul ( fq\_nmod\_mat\_t D , const fq\_nmod\_mat\_t C , const fq\_nmod\_mat\_t A , const fq\_nmod\_mat\_t B , const fq\_nmod\_ctx\_t ctx )

Sets  $D = C + AB$ . C and D may be aliased with each other but not with A or B.

44.10 LU decomposition

```
slong fq_nmod_mat_lu(slong * P, fq_nmod_mat_t A, int
   rank_check , const fq_nmod_ctx_t ctx )
```
Computes a generalised LU decomposition  $LU = PA$  of a given matrix A, returning the rank of A.

If A is a nonsingular square matrix, it will be overwritten with a unit diagonal lower triangular matrix  $L$  and an upper triangular matrix  $U$  (the diagonal of  $L$  will not be stored explicitly).

If A is an arbitrary matrix of rank r, U will be in row echelon form having r nonzero rows, and  $L$  will be lower triangular but truncated to  $r$  columns, having implicit ones on the r first entries of the main diagonal. All other entries will be zero.

If a nonzero value for rank\_check is passed, the function will abandon the output matrix in an undefined state and return  $0$  if  $A$  is detected to be rank-deficient.

This function calls fq\_nmod\_mat\_lu\_recursive.

```
slong fq_nmod_mat_lu_classical ( slong * P, fq_nmod_mat_t A,
   int rank_check , const fq_nmod_ctx_t ctx )
```
Computes a generalised LU decomposition  $LU = PA$  of a given matrix A, returning the rank of A. The behavior of this function is identical to that of  $fq\_nmod\_mat\_lu$ . Uses Gaussian elimination.

```
slong fq_nmod_mat_lu_recursive (slong * P, fq_nmod_mat_t A,
   int rank_check , const fq_nmod_ctx_t ctx )
```
Computes a generalised LU decomposition  $LU = PA$  of a given matrix A, returning the rank of A. The behavior of this function is identical to that of fq\_nmod\_mat\_lu. Uses recursive block decomposition, switching to classical Gaussian elimination for sufficiently small blocks.

## 44.11 Reduced row echelon form

```
slong fq_nmod_mat_rref ( fq_nmod_mat_t A , const fq_nmod_ctx_t
   ctx )
```
Puts A in reduced row echelon form and returns the rank of A.

The rref is computed by first obtaining an unreduced row echelon form via LU decomposition and then solving an additional triangular system.

## 44.12 Triangular solving

## void fq\_nmod\_mat\_solve\_tril ( fq\_nmod\_mat\_t X , const fq\_nmod\_mat\_t L , const fq\_nmod\_mat\_t B , int unit , const fq\_nmod\_ctx\_t ctx )

Sets  $X = L^{-1}B$  where L is a full rank lower triangular square matrix. If unit  $= 1, L$  is assumed to have ones on its main diagonal, and the main diagonal will not be read. X and  $B$  are allowed to be the same matrix, but no other aliasing is allowed. Automatically chooses between the classical and recursive algorithms.

```
void fq_nmod_mat_solve_tril_classical ( fq_nmod_mat_t X ,
   const fq_nmod_mat_t L, const fq_nmod_mat_t B, int unit,
   const fq_nmod_ctx_t ctx )
```
Sets  $X = L^{-1}B$  where L is a full rank lower triangular square matrix. If unit  $= 1, L$  is assumed to have ones on its main diagonal, and the main diagonal will not be read. X and B are allowed to be the same matrix, but no other aliasing is allowed. Uses forward substitution.

```
void fq_nmod_mat_solve_tril_recursive ( fq_nmod_mat_t X ,
   const fq_nmod_mat_t L, const fq_nmod_mat_t B, int unit,
   const fq_nmod_ctx_t ctx )
```
Sets  $X = L^{-1}B$  where L is a full rank lower triangular square matrix. If unit  $= 1, L$  is assumed to have ones on its main diagonal, and the main diagonal will not be read. X and B are allowed to be the same matrix, but no other aliasing is allowed.

Uses the block inversion formula

$$
\begin{pmatrix} A & 0 \\ C & D \end{pmatrix}^{-1} \begin{pmatrix} X \\ Y \end{pmatrix} = \begin{pmatrix} A^{-1}X \\ D^{-1}(Y-CA^{-1}X) \end{pmatrix}
$$

to reduce the problem to matrix multiplication and triangular solving of smaller systems.

## void fq\_nmod\_mat\_solve\_triu ( fq\_nmod\_mat\_t X , const fq\_nmod\_mat\_t U , const fq\_nmod\_mat\_t B , int unit , const fq\_nmod\_ctx\_t ctx )

Sets  $X = U^{-1}B$  where U is a full rank upper triangular square matrix. If unit  $= 1, U$  is assumed to have ones on its main diagonal, and the main diagonal will not be read. X and  $B$  are allowed to be the same matrix, but no other aliasing is allowed. Automatically chooses between the classical and recursive algorithms.

```
void fq_nmod_mat_solve_triu_classical ( fq_nmod_mat_t X ,
   const fq_nmod_mat_t U, const fq_nmod_mat_t B, int unit,
   const fq_nmod_ctx_t ctx )
```
Sets  $X = U^{-1}B$  where U is a full rank upper triangular square matrix. If unit  $= 1, U$  is assumed to have ones on its main diagonal, and the main diagonal will not be read. X and  $B$  are allowed to be the same matrix, but no other aliasing is allowed. Uses forward substitution.

## void fq\_nmod\_mat\_solve\_triu\_recursive ( fq\_nmod\_mat\_t X , const fq\_nmod\_mat\_t U , const fq\_nmod\_mat\_t B , int unit , const fq\_nmod\_ctx\_t ctx )

Sets  $X = U^{-1}B$  where U is a full rank upper triangular square matrix. If unit = 1, U is assumed to have ones on its main diagonal, and the main diagonal will not be read.  $X$  and  $B$  are allowed to be the same matrix, but no other aliasing is allowed.

Uses the block inversion formula

$$
\begin{pmatrix} A & B \\ 0 & D \end{pmatrix}^{-1} \begin{pmatrix} X \\ Y \end{pmatrix} = \begin{pmatrix} A^{-1}(X - BD^{-1}Y) \\ D^{-1}Y \end{pmatrix}
$$

to reduce the problem to matrix multiplication and triangular solving of smaller systems.

# §45. fq\_nmod\_poly: Polynomials over finite fields (small representation)

polynomials over finite fields of word-sized characteristic

We represent a polynomial in  $\mathbf{F}_q[X]$  as a struct which includes an array coeffs with the coefficients, as well as the length length and the number alloc of coefficients for which memory has been allocated.

As a data structure, we call this polynomial normalised if the top coefficient is non-zero.

Unless otherwise stated here, all functions that deal with polynomials assume that the  $\mathbf{F}_q$ context of said polynomials are compatible, i.e., it assumes that the fields are generated by the same polynomial.

### 45.1 Memory management

## void fq\_nmod\_poly\_init ( fq\_nmod\_poly\_t poly , const fq\_nmod\_ctx\_t ctx )

Initialises poly for use, with context ctx, and setting its length to zero. A corresponding call to fq\_nmod\_poly\_clear() must be made after finishing with the fq\_nmod\_poly\_t to free the memory used by the polynomial.

## void fq\_nmod\_poly\_init2 ( fq\_nmod\_poly\_t poly , slong alloc , const fq\_nmod\_ctx\_t ctx )

Initialises poly with space for at least alloc coefficients and sets the length to zero. The allocated coefficients are all set to zero. A corresponding call to fq\_nmod\_poly\_clear() must be made after finishing with the fq\_nmod\_poly\_t to free the memory used by the polynomial.

```
void fq_nmod_poly_realloc ( fq_nmod_poly_t poly , slong alloc ,
   const fq_nmod_ctx_t ctx )
```
Reallocates the given polynomial to have space for alloc coefficients. If alloc is zero the polynomial is cleared and then reinitialised. If the current length is greater than alloc the polynomial is first truncated to length alloc.

void fq\_nmod\_poly\_fit\_length ( fq\_nmod\_poly\_t poly , slong len, const fq\_nmod\_ctx\_t ctx)

If len is greater than the number of coefficients currently allocated, then the polynomial is reallocated to have space for at least len coefficients. No data is lost when calling this function.

The function efficiently deals with the case where fit\_length is called many times in small increments by at least doubling the number of allocated coefficients when length is larger than the number of coefficients currently allocated.

```
void _fq_nmod_poly_set_length ( fq_nmod_poly_t poly , slong
   newlen , const fq_nmod_ctx_t ctx )
```
Sets the coefficients of poly beyond len to zero and sets the length of poly to len.

```
void fq_nmod_poly_clear ( fq_nmod_poly_t poly , const
   fq_nmod_ctx_t ctx )
```
Clears the given polynomial, releasing any memory used. It must be reinitialised in order to be used again.

```
void _fq_nmod_poly_normalise ( fq_nmod_poly_t poly , const
   fq_nmod_ctx_t ctx )
```
Sets the length of poly so that the top coefficient is non-zero. If all coefficients are zero, the length is set to zero. This function is mainly used internally, as all functions guarantee normalisation.

```
void _fq_nmod_poly_normalise2 ( fq_nmod_struct * poly , slong
   * length , const fq_nmod_ctx_t ctx )
```
Sets the length length of (poly,length) so that the top coefficient is non-zero. If all coefficients are zero, the length is set to zero. This function is mainly used internally, as all functions guarantee normalisation.

```
void fq_nmod_poly_truncate ( fq_nmod_poly_t poly , slong
   newlen , const fq_nmod_ctx_t ctx )
```
Truncates the polynomial to length at most  $n$ .

```
void fq_nmod_poly_set_trunc ( fq_nmod_poly_t poly1 ,
   fq_nmod_poly_t poly2 , slong newlen , const fq_ctx_t ctx )
```
Sets poly1 to poly2 truncated to length  $n$ .

```
void _fq_nmod_poly_reverse ( fq_nmod_struct * output , const
   fq_nmod_struct * input , slong len , slong m , const
   fq_nmod_ctx_t ctx )
```
Sets output to the reverse of input, which is of length len, but thinking of it as a polynomial of length m, notionally zero-padded if necessary. The length m must be nonnegative, but there are no other restrictions. The polynomial output must have space for m coefficients.

```
void fq_nmod_poly_reverse ( fq_nmod_poly_t output , const
   fq_nmod_poly_t input , slong m , const fq_nmod_ctx_t ctx )
```
Sets output to the reverse of input, thinking of it as a polynomial of length m, notionally zero-padded if necessary). The length m must be non-negative, but there are no other restrictions. The output polynomial will be set to length m and then normalised.

## 45.2 Polynomial parameters

45.3 Randomisation 369

long fq\_nmod\_poly\_degree ( fq\_nmod\_poly\_t poly , const fq nmod ctx t ctx)

Returns the degree of the polynomial poly.

long fq\_nmod\_poly\_length ( fq\_nmod\_poly\_t poly , const fq\_nmod\_ctx\_t ctx )

Returns the length of the polynomial poly.

```
fq_nmod_struct * fq_nmod_poly_lead ( const fq_nmod_poly_t
   poly , const fq_nmod_ctx_t ctx )
```
Returns a pointer to the leading coefficient of poly, or NULL if poly is the zero polynomial.

## 45.3 Randomisation

```
void fq_nmod_poly_randtest ( fq_nmod_poly_t f , flint_rand_t
   state, slong len, const fq_nmod_ctx_t ctx)
```
Sets f to a random polynomial of length at most len with entries in the field described by ctx.

void fq\_nmod\_poly\_randtest\_not\_zero ( fq\_nmod\_poly\_t f , flint\_rand\_t state, slong len, const fq\_nmod\_ctx\_t ctx)

Same as fq\_nmod\_poly\_randtest but guarantees that the polynomial is not zero.

void fq\_nmod\_poly\_randtest\_monic ( fq\_nmod\_poly\_t f , flint\_rand\_t state , slong len , const fq\_nmod\_ctx\_t ctx )

Sets f to a random monic polynomial of length len with entries in the field described by ctx.

```
void fq_nmod_poly_randtest_irreducible ( fq_nmod_poly_t f ,
   flint_rand_t state , slong len , const fq_nmod_ctx_t ctx )
```
Sets  $f$  to a random monic, irreducible polynomial of length len with entries in the field described by ctx.

### 45.4 Assignment and basic manipulation

void \_fq\_nmod\_poly\_set ( fq\_nmod\_struct \* rop , const fq\_nmod\_struct \* op , slong len , const fq\_nmod\_ctx\_t ctx )

Sets (rop, len) to (op, len).

void fq\_nmod\_poly\_set ( fq\_nmod\_poly\_t poly1 , const fq\_nmod\_poly\_t poly2 , const fq\_nmod\_ctx\_t ctx )

Sets the polynomial poly1 to the polynomial poly2.

void fq\_nmod\_poly\_set\_fq\_nmod ( fq\_nmod\_poly\_t poly , const fq\_nmod\_t c , const fq\_nmod\_ctx\_t ctx )

Sets the polynomial poly to c.

```
void fq_nmod_poly_swap ( fq_nmod_poly_t op1 , fq_nmod_poly_t
   op2 , const fq_nmod_ctx_t ctx )
```
Swaps the two polynomials op1 and op2.

```
void _fq_nmod_poly_zero ( fq_nmod_struct * rop , slong len ,
   const fq_nmod_ctx_t ctx )
```
Sets (rop, len) to the zero polynomial.

void fq\_nmod\_poly\_zero ( fq\_nmod\_poly\_t poly , const fq\_nmod\_ctx\_t ctx )

Sets poly to the zero polynomial.

void void fq\_nmod\_poly\_one ( fq\_nmod\_poly\_t poly , const fq\_nmod\_ctx\_t ctx )

Sets poly to the constant polynomial 1.

void void fq\_nmod\_poly\_gen ( fq\_nmod\_poly\_t poly , const fq\_nmod\_ctx\_t ctx )

Sets poly to the polynomial  $x$ .

void fq\_nmod\_poly\_make\_monic ( fq\_nmod\_poly\_t rop , const fq\_nmod\_poly\_t op , const fq\_nmod\_ctx\_t ctx )

Sets rop to op, normed to have leading coefficient 1.

void \_fq\_nmod\_poly\_make\_monic ( fq\_nmod\_struct \* rop , const fq\_nmod\_struct \* op , slong length , const fq\_nmod\_ctx\_t ctx )

Sets rop to (op,length), normed to have leading coefficient 1. Assumes that rop has enough space for the polynomial, assumes that op is not zero (and thus has an invertible leading coefficient).

### 45.5 Getting and setting coefficients

```
void fq_nmod_poly_get_coeff ( fq_nmod_t x , const
   fq_nmod_poly_t poly, slong n, const fq_nmod_ctx_t ctx)
```
Sets x to the coefficient of  $X^n$  in poly.

void fq\_nmod\_poly\_set\_coeff ( fq\_nmod\_poly\_t poly , slong n , const fq\_nmod\_t x, const fq\_nmod\_ctx\_t ctx)

Sets the coefficient of  $X^n$  in poly to x.

void fq\_nmod\_poly\_set\_coeff\_fmpz ( fq\_nmod\_poly\_t poly , slong n , const fmpz\_t x , const fq\_nmod\_ctx\_t ctx )

Sets the coefficient of  $X^n$  in the polynomial to x, assuming  $n \geq 0$ .

## 45.6 Comparison

int fq\_nmod\_poly\_equal ( const fq\_nmod\_poly\_t poly1 , const fq\_nmod\_poly\_t poly2 , const fq\_nmod\_ctx\_t ctx )

Returns nonzero if the two polynomials poly1 and poly2 are equal, otherwise return zero.

```
int fq_nmod_poly_equal_trunc ( const fq_poly_t poly1 , const
   fq\_poly_t poly2, slong n, const fq\_ctx_t ctx)
```
Notionally truncate  $poly1$  and  $poly2$  to length n and return nonzero if they are equal, otherwise return zero.

```
int fq_nmod_poly_is_zero ( const fq_nmod_poly_t poly , const
   fq_nmod_ctx_t ctx )
```
Returns whether the polynomial poly is the zero polynomial.

int fq\_nmod\_poly\_is\_one ( const fq\_nmod\_poly\_t op )

Returns whether the polynomial poly is equal to the constant polynomial 1.

int fq\_nmod\_poly\_is\_gen ( const fq\_nmod\_poly\_t op , const fq\_nmod\_ctx\_t ctx )

Returns whether the polynomial poly is equal to the polynomial  $x$ .

```
int fq_nmod_poly_is_unit ( const fq_nmod_poly_t op , const
   fq_nmod_ctx_t ctx )
```
Returns whether the polynomial poly is a unit in the polynomial ring  $\mathbf{F}_q[X]$ , i.e. if it has degree 0 and is non-zero.

int fq\_nmod\_poly\_equal\_fq\_nmod ( const fq\_nmod\_poly\_t poly , const fq\_nmod\_t c, const fq\_nmod\_ctx\_t ctx)

Returns whether the polynomial poly is equal the (constant)  $\mathbf{F}_q$  element c

### 45.7 Addition and subtraction

void \_fq\_nmod\_poly\_add ( fq\_nmod\_struct \* res , const fq\_nmod\_struct \* poly1 , slong len1 , const fq\_nmod\_struct \* poly2 , slong len2 , const fq\_nmod\_ctx\_t ctx )

Sets res to the sum of (poly1,len1) and (poly2,len2).

```
void fq_nmod_poly_add ( fq_nmod_poly_t res , const
   fq_nmod_poly_t poly1 , const fq_nmod_poly_t poly2 , const
   fq_nmod_ctx_t ctx )
```
Sets res to the sum of poly1 and poly2.

void fq\_nmod\_poly\_add\_series ( fq\_poly\_t res , const fq\_poly\_t poly1, const fq\_poly\_t poly2, slong n, const fq\_ctx\_t ctx )

Notionally truncate poly1 and poly2 to length n and set res to the sum.

void \_fq\_nmod\_poly\_sub ( fq\_nmod\_struct \* res , const fq\_nmod\_struct \* poly1 , slong len1 , const fq\_nmod\_struct \* poly2 , slong len2 , const fq\_nmod\_ctx\_t ctx )

Sets res to the difference of (poly1,len1) and (poly2,len2).

```
void fq_nmod_poly_sub ( fq_nmod_poly_t res , const
   fq_nmod_poly_t poly1 , const fq_nmod_poly_t poly2 , const
   fq_nmod_ctx_t ctx )
```
Sets res to the difference of poly1 and poly2.

void fq\_nmod\_poly\_sub\_series ( fq\_poly\_t res , const fq\_poly\_t poly1, const fq\_poly\_t poly2, slong n, const fq\_ctx\_t  $ct(x)$ 

Notionally truncate poly1 and poly2 to length n and set res to the difference.

```
void _fq_nmod_poly_neg ( fq_nmod_struct * rop , const
   fq_nmod_struct * op , slong len , const fq_nmod_ctx_t ctx )
```
Sets res to the additive inverse of (poly,len).

void fq\_nmod\_poly\_neg ( fq\_nmod\_poly\_t res , const fq\_nmod\_poly\_t poly , const fq\_nmod\_ctx\_t ctx )

Sets res to the additive inverse of poly.

### 45.8 Scalar multiplication and division

void \_fq\_nmod\_poly\_scalar\_mul\_fq\_nmod (fq\_nmod\_struct \*rop, const fq\_nmod\_struct \*op, slong len, const fq\_nmod\_t x, const fq\_nmod\_ctx\_t ctx )

Sets (rop, len) to the product of  $(op, len)$  by the scalar x, in the context defined by ctx.

void fq\_nmod\_poly\_scalar\_mul\_fq\_nmod ( fq\_nmod\_poly\_t rop , const fq\_nmod\_poly\_t op , const fq\_nmod\_t x , const fq\_nmod\_ctx\_t ctx )

Sets (rop,len) to the product of (op,len) by the scalar x, in the context defined by ctx.

void \_fq\_nmod\_poly\_scalar\_addmul\_fq\_nmod ( fq\_nmod\_struct \* rop , const fq\_nmod\_struct \*op , slong len , const fq\_nmod\_t x , const fq\_nmod\_ctx\_t ctx )

Adds to  $(rop, len)$  the product of  $(op, len)$  by the scalar x, in the context defined by ctx. In particular, assumes the same length for op and rop.

void fq\_nmod\_poly\_scalar\_addmul\_fq\_nmod ( fq\_nmod\_poly\_t rop , const fq\_nmod\_poly\_t op, const fq\_nmod\_t x, const fq\_nmod\_ctx\_t ctx )

Adds to rop the product of op by the scalar x, in the context defined by ctx.

## void \_fq\_nmod\_poly\_scalar\_submul\_fq\_nmod ( fq\_nmod\_struct \* rop , const fq\_nmod\_struct \*op , slong len , const fq\_nmod\_t x , const fq\_nmod\_ctx\_t ctx )

Substracts from  $(rop, len)$  the product of  $(op, len)$  by the scalar x, in the context defined by ctx. In particular, assumes the same length for op and rop.

```
void fq_nmod_poly_scalar_submul_fq_nmod ( fq_nmod_poly_t rop ,
   const fq_nmod_poly_t op , const fq_nmod_t x , const
   fq_nmod_ctx_t ctx )
```
Substracts from rop the product of op by the scalar x, in the context defined by ctx.

### 45.9 Multiplication

void \_fq\_nmod\_poly\_mul\_classical ( fq\_nmod\_struct \* rop , const fq\_nmod\_struct \* op1 , slong len1 , const fq\_nmod\_struct \* op2 , slong len2 , const fq\_nmod\_ctx\_t ctx )

Sets (rop, len1 + len2 - 1) to the product of (op1, len1) and (op2, len2), assuming that len1 is at least len2 and neither is zero.

Permits zero padding. Does not support aliasing of rop with either op1 or op2.

void fq\_nmod\_poly\_mul\_classical ( fq\_nmod\_poly\_t rop , const fq\_nmod\_poly\_t op1 , const fq\_nmod\_poly\_t op2 , const fq\_nmod\_ctx\_t ctx )

Sets rop to the product of op1 and op2 using classical polynomial multiplication.

void \_fq\_nmod\_poly\_mul\_reorder ( fq\_nmod\_struct \* rop , const fq\_nmod\_struct \* op1 , slong len1 , const fq\_nmod\_struct \* op2 , slong len2 , const fq\_nmod\_ctx\_t ctx )

Sets (rop, len1 + len2 - 1) to the product of  $(op1, len1)$  and  $(op2, len2)$ , assuming that len1 and len2 are non-zero.

Permits zero padding. Supports aliasing.

## void fq\_nmod\_poly\_mul\_reorder ( fq\_nmod\_poly\_t rop , const fq\_nmod\_poly\_t op1 , const fq\_nmod\_poly\_t op2 , const fq\_nmod\_ctx\_t ctx )

Sets rop to the product of  $op1$  and  $op2$ , reordering the two indeterminates X and Y when viewing the polynomials as elements of  $\mathbf{F}_p[X, Y]$ .

Suppose  $\mathbf{F}_q = \mathbf{F}_p[X]/(f(X))$  and recall that elements of  $\mathbf{F}_q$  are internally represented by elements of type  $fmpz_poly$ . For small degree extensions but polynomials in  $\mathbf{F}_q[Y]$ of large degree  $n$ , we change the representation to

$$
g(Y) = \sum_{i=0}^{n} a_i(X)Y^i
$$
  
= 
$$
\sum_{j=0}^{d} \sum_{i=0}^{n} \text{Coeff}(a_i(X), j)Y^i
$$

.

This allows us to use a poor algorithm (such as classical multiplication) in the X-direction and leverage the existing fast integer multiplication routines in the Y -direction where the polynomial degree  $n$  is large.

```
void _fq_nmod_poly_mul_KS ( fq_nmod_struct * rop , const
   fq_nmod_struct * op1 , slong len1 , const fq_nmod_struct
   * op2 , slong len2 , const fq_nmod_ctx_t ctx )
```
Sets (rop, len1 + len2 - 1) to the product of (op1, len1) and (op2, len2).

Permits zero padding and places no assumptions on the lengths len1 and len2. Supports aliasing.

```
void fq_nmod_poly_mul_KS ( fq_nmod_poly_t rop , const
   fq_nmod_poly_t op1 , const fq_nmod_poly_t op2 , const
   fq nmod ctx t ctx)
```
Sets rop to the product of op1 and op2 using Kronecker substitution, that is, by encoding each coefficient in  $\mathbf{F}_q$  as an integer and reducing this problem to multiplying two polynomials over the integers.

void \_fq\_nmod\_poly\_mul ( fq\_nmod\_struct \* rop , const fq\_nmod\_struct \* op1 , slong len1 , const fq\_nmod\_struct \* op2 , slong len2 , const fq\_nmod\_ctx\_t ctx )

Sets (rop, len1 + len2 - 1) to the product of (op1, len1) and (op2, len2), choosing an appropriate algorithm.

Permits zero padding. Does not support aliasing.

void fq\_nmod\_poly\_mul ( fq\_nmod\_poly\_t rop , const fq\_nmod\_poly\_t op1 , const fq\_nmod\_poly\_t op2 , const fq\_nmod\_ctx\_t ctx )

Sets rop to the product of op1 and op2, choosing an appropriate algorithm.

void \_fq\_nmod\_poly\_mullow\_classical (fq\_nmod\_struct \*rop, const fq\_nmod\_struct \* op1 , slong len1 , const fq\_nmod\_struct \* op2 , slong len2 , slong n , const fq\_nmod\_ctx\_t ctx )

Sets (res,  $n)$  to the first n coefficients of (poly1, len1) multiplied by (poly2, len2).

Assumes 0 < n <= len1 + len2 - 1. Assumes neither len1 nor len2 is zero.

void fq\_nmod\_poly\_mullow\_classical ( fq\_nmod\_poly\_t rop , const fq\_nmod\_poly\_t op1 , const fq\_nmod\_poly\_t op2 , slong n, const fq\_nmod\_ctx\_t ctx)

Sets res to the product of poly1 and poly2, computed using the classical or schoolbook method.

void \_fq\_nmod\_poly\_mullow\_KS ( fq\_nmod\_struct \* rop , const fq\_nmod\_struct \* op1 , slong len1 , const fq\_nmod\_struct \* op2 , slong len2 , slong n , const fq\_nmod\_ctx\_t ctx )

Sets (res,  $n$ ) to the lowest *n* coefficients of the product of (poly1, len1) and (poly2, len2).

Assumes that len1 and len2 are positive, but does allow for the polynomials to be zeropadded. The polynomials may be zero, too. Assumes  $n$  is positive. Supports aliasing between res, poly1 and poly2.

void fq\_nmod\_poly\_mullow\_KS ( fq\_nmod\_poly\_t rop , const fq\_nmod\_poly\_t op1 , const fq\_nmod\_poly\_t op2 , slong n , const fq\_nmod\_ctx\_t ctx )

Sets res to the product of poly1 and poly2.

```
void _fq_nmod_poly_mullow ( fq_nmod_struct * rop , const
   fq_nmod_struct * op1 , slong len1 , const fq_nmod_struct
   * op2 , slong len2 , slong n , const fq_nmod_ctx_t ctx )
```
Sets (res, n) to the lowest n coefficients of the product of  $(\text{poly1}, \text{len1})$  and  $(\text{poly2}, \text{len2})$ len2).

Assumes  $0 \leq n \leq len1 + len2 - 1$ . Allows for zero-padding in the inputs. Does not support aliasing between the inputs and the output.

```
void fq_nmod_poly_mullow ( fq_nmod_poly_t rop , const
   fq_nmod_poly_t op1 , const fq_nmod_poly_t op2 , slong n ,
   const fq_nmod_ctx_t ctx )
```
Sets res to the lowest  $n$  coefficients of the product of poly1 and poly2.
```
void _fq_nmod_poly_mulhigh_classical ( fq_nmod_struct * res ,
   const fq_nmod_struct * poly1 , slong len1 , const
   fq_nmod_struct * poly2 , slong len2 , slong start , const
   fq_nmod_ctx_t ctx )
```
Computes the product of  $\text{poly1}, \text{len1}$  and  $\text{poly2}, \text{len2}$  and writes the coefficients from start onwards into the high coefficients of res, the remaining coefficients being arbitrary but reduced. Assumes that  $l$ en1  $\ge$  =  $l$ en2  $\ge$  0. Aliasing of inputs and output is not permitted. Algorithm is classical multiplication.

```
void fq_nmod_poly_mulhigh_classical ( fq_nmod_poly_t res ,
   const fq_nmod_poly_t poly1 , const fq_nmod_poly_t poly2 ,
   slong start, const fq_nmod_ctx_t ctx)
```
Computes the product of poly1 and poly2 and writes the coefficients from start onwards into the high coefficients of res, the remaining coefficients being arbitrary but reduced. Algorithm is classical multiplication.

```
void _fq_nmod_poly_mulhigh ( fq_nmod_struct * res , const
   fq_nmod_struct * poly1 , slong len1 , const fq_nmod_struct
   * poly2 , slong len2 , slong start , const fq_nmod_ctx_t ctx )
```
Computes the product of (poly1, len1) and (poly2, len2) and writes the coefficients from start onwards into the high coefficients of res, the remaining coefficients being arbitrary but reduced. Assumes that len1 >= len2 > 0. Aliasing of inputs and output is not permitted.

```
void fq_nmod_poly_mulhigh ( fq_nmod_poly_t res , const
   fq_nmod_poly_t poly1 , const fq_nmod_poly_t poly2 , slong
   start, const fq_nmod_ctx_t ctx)
```
Computes the product of poly1 and poly2 and writes the coefficients from start onwards into the high coefficients of res, the remaining coefficients being arbitrary but reduced.

void \_fq\_nmod\_poly\_mulmod ( fq\_nmod\_struct \* res , const fq\_nmod\_struct \* poly1 , slong len1 , const fq\_nmod\_struct \* poly2, slong len2, const fq\_nmod\_struct\* f, slong lenf, const fq\_nmod\_ctx\_t ctx )

Sets res to the remainder of the product of poly1 and poly2 upon polynomial division by f.

It is required that len1 + len2 - lenf  $> 0$ , which is equivalent to requiring that the result will actually be reduced. Otherwise, simply use  $_fq_{\text{mod}}$  poly\_mul instead.

Aliasing of f and res is not permitted.

```
void fq_nmod_poly_mulmod ( fq_nmod_poly_t res , const
   fq_nmod_poly_t poly1 , const fq_nmod_poly_t poly2 , const
   fq_nmod_poly_t f , const fq_nmod_ctx_t ctx )
```
Sets res to the remainder of the product of poly1 and poly2 upon polynomial division by f.

void \_fq\_nmod\_poly\_mulmod\_preinv ( fq\_nmod\_struct \* res , const fq\_nmod\_struct \* poly1 , slong len1 , const fq\_nmod\_struct \* poly2, slong len2, const fq\_nmod\_struct\* f, slong lenf, const fq\_nmod\_struct\* finv, slong lenfinv, const fq\_nmod\_ctx\_t ctx )

Sets res to the remainder of the product of poly1 and poly2 upon polynomial division by f.

It is required that finv is the inverse of the reverse of f mod  $x^{\text{-}}$  lenf. It is required that  $l$ en1 + len2 - lenf > 0, which is equivalent to requiring that the result will actually be reduced. Otherwise, simply use \_fq\_nmod\_poly\_mul instead.

Aliasing of f or finv and res is not permitted.

void fq\_nmod\_poly\_mulmod\_preinv ( fq\_nmod\_poly\_t res , const fq\_nmod\_poly\_t poly1 , const fq\_nmod\_poly\_t poly2 , const fq\_nmod\_poly\_t f , const fq\_nmod\_poly\_t finv , const fq\_nmod\_ctx\_t ctx )

Sets res to the remainder of the product of poly1 and poly2 upon polynomial division by f. finv is the inverse of the reverse of f.

#### 45.10 Squaring

```
void _fq_nmod_poly_sqr_classical ( fq_nmod_struct * rop , const
   fq_nmod_struct * op , slong len , const fq_nmod_ctx_t ctx )
```
Sets (rop,  $2*len - 1$ ) to the square of (op, len), assuming that (op, len) is not zero and using classical polynomial multiplication.

Permits zero padding. Does not support aliasing of rop with either op1 or op2.

void fq\_nmod\_poly\_sqr\_classical ( fq\_nmod\_poly\_t rop , const fq\_nmod\_poly\_t op , const fq\_nmod\_ctx\_t ctx )

Sets rop to the square of op using classical polynomial multiplication.

```
void _fq_nmod_poly_sqr_KS ( fq_nmod_struct * rop , const
   fq_nmod_struct * op , slong len , const fq_nmod_ctx_t ctx )
```
Sets (rop,  $2*len - 1$ ) to the square of (op, len).

Permits zero padding and places no assumptions on the lengths len1 and len2. Supports aliasing.

void fq\_nmod\_poly\_sqr\_KS ( fq\_nmod\_poly\_t rop , const fq\_nmod\_poly\_t op , const fq\_nmod\_ctx\_t ctx )

Sets rop to the square op using Kronecker substitution, that is, by encoding each coefficient in  $\mathbf{F}_q$  as an integer and reducing this problem to multiplying two polynomials over the integers.

void \_fq\_nmod\_poly\_sqr ( fq\_nmod\_struct \* rop , const fq\_nmod\_struct \* op , slong len , const fq\_nmod\_ctx\_t ctx )

Sets (rop,  $2*$  len - 1) to the square of (op, len), choosing an appropriate algorithm.

Permits zero padding. Does not support aliasing.

void fq\_nmod\_poly\_sqr ( fq\_nmod\_poly\_t rop , const fq\_nmod\_poly\_t op , const fq\_nmod\_ctx\_t ctx )

Sets rop to the square of op, choosing an appropriate algorithm.

45.11 Powering

void \_fq\_nmod\_poly\_pow ( fq\_nmod\_struct \* rop , const fq\_nmod\_struct \* op , slong len , ulong e , const fq\_nmod\_ctx\_t ctx )

Sets res = poly^e, assuming that e, len > 0 and that res has space for  $e*(len -$ 1)+ 1 coefficients. Does not support aliasing.

void fq\_nmod\_poly\_pow ( fq\_nmod\_poly\_t rop , const fq\_nmod\_poly\_t op , ulong e , const fq\_nmod\_ctx\_t ctx )

Computes res = poly^e. If e is zero, returns one, so that in particular  $0^{\circ}0 = 1$ .

#### void \_fq\_nmod\_poly\_powmod\_ui\_binexp ( fq\_nmod\_struct \* res , const fq\_nmod\_struct\* poly, ulong e, const fq\_nmod\_struct \* f , slong lenf , const fq\_nmod\_ctx\_t ctx )

Sets res to poly raised to the power e modulo f, using binary exponentiation. We require e > 0.

We require lenf  $> 1$ . It is assumed that poly is already reduced modulo f and zeropadded as necessary to have length exactly lenf - 1. The output res must have room for lenf - 1 coefficients.

```
void fq_nmod_poly_powmod_ui_binexp ( fq_nmod_poly_t res ,
   const fq_nmod_poly_t poly, ulong e, const fq_nmod_poly_t
   f , const fq_nmod_ctx_t ctx )
```
Sets res to poly raised to the power e modulo f, using binary exponentiation. We require  $e \ge 0$ .

void \_fq\_nmod\_poly\_powmod\_ui\_binexp\_preinv ( fq\_nmod\_struct \* res, const fq\_nmod\_struct\* poly, ulong e, const fq\_nmod\_struct \* f , slong lenf , const fq\_nmod\_struct \* finv , slong lenfinv , const fq\_nmod\_ctx\_t ctx )

Sets res to poly raised to the power e modulo f, using binary exponentiation. We require  $e > 0$ . We require finv to be the inverse of the reverse of f.

We require lenf  $> 1$ . It is assumed that poly is already reduced modulo f and zeropadded as necessary to have length exactly lenf - 1. The output res must have room for lenf - 1 coefficients.

```
void fq_nmod_poly_powmod_ui_binexp_preinv ( fq_nmod_poly_t
   res, const fq_nmod_poly_t poly, ulong e, const
   fq_nmod_poly_t f , const fq_nmod_poly_t finv , const
   fq_nmod_ctx_t ctx )
```
Sets res to poly raised to the power e modulo f, using binary exponentiation. We require  $e \ge 0$ . We require finv to be the inverse of the reverse of f.

```
void _fq_nmod_poly_powmod_fmpz_binexp ( fq_nmod_struct * res ,
   const fq_nmod_struct* poly, fmpz_t e, const
   fq_nmod_struct * f , slong lenf , const fq_nmod_ctx_t ctx )
```
Sets res to poly raised to the power e modulo f, using binary exponentiation. We require  $e > 0$ .

We require lenf  $> 1$ . It is assumed that poly is already reduced modulo f and zeropadded as necessary to have length exactly lenf - 1. The output res must have room for lenf - 1 coefficients.

void fq\_nmod\_poly\_powmod\_fmpz\_binexp ( fq\_nmod\_poly\_t res , const fq\_nmod\_poly\_t poly , fmpz\_t e , const fq\_nmod\_poly\_t f , const fq\_nmod\_ctx\_t ctx )

Sets res to poly raised to the power e modulo f, using binary exponentiation. We require  $e \ge 0$ .

void

\_fq\_nmod\_poly\_powmod\_fmpz\_binexp\_preinv ( fq\_nmod\_struct \* res, const fq\_nmod\_struct\* poly, fmpz\_t e, const fq\_nmod\_struct \* f , slong lenf , const fq\_nmod\_struct \* finv, slong lenfinv, const fq\_nmod\_ctx\_t ctx)

Sets res to poly raised to the power e modulo f, using binary exponentiation. We require  $e > 0$ . We require finv to be the inverse of the reverse of f.

We require lenf > 1. It is assumed that poly is already reduced modulo f and zeropadded as necessary to have length exactly lenf - 1. The output res must have room for lenf - 1 coefficients.

```
void fq_nmod_poly_powmod_fmpz_binexp_preinv ( fq_nmod_poly_t
   res , const fq_nmod_poly_t poly , fmpz_t e , const
   fq_nmod_poly_t f , const fq_nmod_poly_t finv , const
   fq_nmod_ctx_t ctx )
```
Sets res to poly raised to the power e modulo f, using binary exponentiation. We require  $e$  >= 0. We require finv to be the inverse of the reverse of f.

void

```
_fq_nmod_poly_powmod_fmpz_sliding_preinv ( fq_nmod_struct *
res, const fq_nmod_struct* poly, fmpz_t e, ulong k,
const fq_nmod_struct* f, slong lenf, const
fq_nmod_struct * finv , slong lenfinv , const fq_nmod_ctx_t
ctx )
```
Sets res to poly raised to the power e modulo f, using sliding-window exponentiation with window size k. We require  $e > 0$ . We require finv to be the inverse of the reverse of f. If k is set to zero, then an "optimum" size will be selected automatically base on e.

We require lenf  $> 1$ . It is assumed that poly is already reduced modulo f and zeropadded as necessary to have length exactly lenf - 1. The output res must have room for lenf - 1 coefficients.

```
void fq_nmod_poly_powmod_fmpz_sliding_preinv ( fq_nmod_poly_t
   res, const fq_nmod_poly_t poly, fmpz_t e, ulong k, const
   fq_nmod_poly_t f , const fq_nmod_poly_t finv , const
   fq_nmod_ctx_t ctx )
```
Sets res to poly raised to the power e modulo f, using sliding-window exponentiation with window size k. We require  $e \ge 0$ . We require finv to be the inverse of the reverse of f. If k is set to zero, then an "optimum" size will be selected automatically base on e.

```
void _fq_nmod_poly_powmod_x_fmpz_preinv ( fq_nmod_struct *
   res, const fmpz_t e, const fq_nmod_struct * f, slong
   lenf , const fq_nmod_struct * finv , slong lenfinv , const
   fq_nmod_ctx_t ctx )
```
Sets res to x raised to the power e modulo f, using sliding window exponentiation. We require  $e > 0$ . We require finv to be the inverse of the reverse of f.

We require lenf  $> 2$ . The output res must have room for lenf  $-1$  coefficients.

```
void fq_nmod_poly_powmod_x_fmpz_preinv ( fq_nmod_poly_t res ,
   const fmpz_t e, const fq_nmod_poly_t f, const
   fq_nmod_poly_t finv , const fq_nmod_ctx_t ctx )
```
Sets res to x raised to the power e modulo f, using sliding window exponentiation. We require  $e$  > = 0. We require finv to be the inverse of the reverse of f.

#### 45.12 Shifting

```
void _fq_nmod_poly_shift_left ( fq_nmod_struct * rop , const
   fq_nmod_struct * op , slong len , slong n , const
   fq_nmod_ctx_t ctx )
```
Sets (res, len + n) to (poly, len) shifted left by n coefficients.

Inserts zero coefficients at the lower end. Assumes that len and n are positive, and that res fits len + n elements. Supports aliasing between res and poly.

```
void fq_nmod_poly_shift_left ( fq_nmod_poly_t rop , const
   fq_nmod_poly_t op, slong n, const fq_nmod_ctx_t ctx)
```
Sets res to poly shifted left by  $n$  coeffs. Zero coefficients are inserted.

```
void _fq_nmod_poly_shift_right ( fq_nmod_struct * rop , const
   fq_nmod_struct *op, slong len, slong n, const
   fq_nmod_ctx_t ctx )
```
Sets (res, len - n) to (poly, len) shifted right by  $n$  coefficients.

Assumes that len and n are positive, that len  $>$  n, and that res fits len - n elements. Supports aliasing between res and poly, although in this case the top coefficients of poly are not set to zero.

```
void fq_nmod_poly_shift_right ( fq_nmod_poly_t rop , const
   fq_nmod_poly_t op, slong n, const fq_nmod_ctx_t ctx)
```
Sets res to poly shifted right by n coefficients. If n is equal to or greater than the current length of poly, res is set to the zero polynomial.

## 45.13 Norms

long \_fq\_nmod\_poly\_hamming\_weight ( const fq\_nmod\_poly \*op , slong len, const fq\_nmod\_ctx\_t ctx)

Returns the number of non-zero entries in (op, len).

long fq\_nmod\_poly\_hamming\_weight ( const fq\_nmod\_poly\_t op , const fq\_nmod\_ctx\_t ctx )

Returns the number of non-zero entries in the polynomial op.

## 45.14 Euclidean division

void \_fq\_nmod\_poly\_divrem\_basecase ( fq\_nmod\_struct \*Q , fq\_nmod\_struct \*R , const fq\_nmod\_struct \*A , slong lenA , const fq\_nmod\_struct \*B , slong lenB , const fq\_nmod\_t invB , const fq\_nmod\_ctx\_t ctx )

Computes (Q, lenA - lenB + 1), (R, lenA) such that  $A = BQ + R$  with  $0 \leq \text{len}(R)$  $len(B)$ .

Assumes that the leading coefficient of  $B$  is invertible and that  $invB$  is its inverse.

Assumes that  $len(A), len(B) > 0$ . Allows zero-padding in (A, lenA). R and A may be aliased, but apart from this no aliasing of input and output operands is allowed.

```
void fq_nmod_poly_divrem_basecase ( fq_nmod_poly_t Q ,
   fq_nmod_poly_t R , const fq_nmod_poly_t A , const
   fq_nmod_poly_t B , const fq_nmod_ctx_t ctx )
```
Computes Q, R such that  $A = BQ + R$  with  $0 \leq \text{len}(R) < \text{len}(B)$ .

Assumes that the leading coefficient of B is invertible. This can be taken for granted the context is for a finite field, that is, when p is prime and  $f(X)$  is irreducible.

```
void _fq_nmod_poly_divrem ( fq_nmod_struct *Q , fq_nmod_struct
   *R , const fq_nmod_struct *A , slong lenA , const
   fq_nmod_struct *B , slong lenB , const fq_nmod_t invB ,
   const fq_nmod_ctx_t ctx )
```
Computes (Q, lenA - lenB + 1), (R, lenA) such that  $A = BQ + R$  with  $0 \leq \text{len}(R)$  <  $len(B)$ .

Assumes that the leading coefficient of  $B$  is invertible and that  $invB$  is its inverse.

Assumes that  $len(A)$ ,  $len(B) > 0$ . Allows zero-padding in (A, lenA). R and A may be aliased, but apart from this no aliasing of input and output operands is allowed.

void fq\_nmod\_poly\_divrem ( fq\_nmod\_poly\_t Q , fq\_nmod\_poly\_t R, const fq\_nmod\_poly\_t A, const fq\_nmod\_poly\_t B, const fq\_nmod\_ctx\_t ctx )

Computes Q, R such that  $A = BQ + R$  with  $0 \leq \text{len}(R) < \text{len}(B)$ .

Assumes that the leading coefficient of B is invertible. This can be taken for granted the context is for a finite field, that is, when  $p$  is prime and  $f(X)$  is irreducible.

## void fq\_nmod\_poly\_divrem\_f ( fq\_nmod\_t f , fq\_nmod\_poly\_t Q , fq\_nmod\_poly\_t R , const fq\_nmod\_poly\_t A , const fq\_nmod\_poly\_t B , const fq\_nmod\_ctx\_t ctx )

Either finds a non-trivial factor  $f$  of the modulus of  $\texttt{ctx}$ , or computes  $Q$ ,  $R$  such that  $A = BQ + R$  and  $0 \leq \text{len}(R) < \text{len}(B)$ .

If the leading coefficient of  $B$  is invertible, the division with remainder operation is carried out,  $Q$  and  $R$  are computed correctly, and  $f$  is set to 1. Otherwise,  $f$  is set to a non-trivial factor of the modulus and Q and R are not touched.

Assumes that  $B$  is non-zero.

```
void _fq_nmod_poly_rem ( fq_nmod_struct *R , const
   fq_nmod_struct *A , slong lenA , const fq_nmod_struct *B ,
   slong lenB , const fq_nmod_t invB , const fq_nmod_ctx_t
   ctx )
```
Sets R to the remainder of the division of  $(A, lenA)$  by  $(B, lenB)$ . Assumes that the leading coefficient of  $(B, lenB)$  is invertible and that  $invB$  is its inverse.

```
void fq_nmod_poly_rem ( fq_nmod_poly_t R , const
   fq_nmod_poly_t A , const fq_nmod_poly_t B , const
   fq nmod ctx t ctx)
```
Sets R to the remainder of the division of A by B in the context described by ctx.

void \_fq\_nmod\_poly\_div\_basecase ( fq\_nmod\_struct \*Q , fq\_nmod\_struct \*R , const fq\_nmod\_struct \*A , slong lenA , const fq\_nmod\_struct \*B , slong lenB , const fq\_nmod\_t invB , const fq\_nmod\_ctx\_t ctx )

Notationally, computes Q, R such that  $A = BQ + R$  with  $0 \leq \text{len}(R) < \text{len}(B)$  but only sets  $(Q, lenA - lenB + 1)$ .

Requires temporary space (R, lenA). If R is NULL, then the temporary space will be allocated. Allows aliasing only between  $A$  and  $R$ . Allows zero-padding in  $A$  but not in B. Assumes that the leading coefficient of B is a unit.

```
void fq_nmod_poly_div_basecase ( fq_nmod_poly_t Q , const
   fq_nmod_poly_t A , const fq_nmod_poly_t B , const
   fq_nmod_ctx_t ctx )
```
Notionally finds polynomials Q and R such that  $A = BQ + R$  with len(R)  $\langle$  len(B), but returns only Q. If  $len(B) = 0$  an exception is raised.

#### void

\_fq\_nmod\_poly\_divrem\_divconquer\_recursive ( fq\_nmod\_struct \* Q , fq\_nmod\_struct \* BQ , fq\_nmod\_struct \* W , const  $fq\_nmod\_struct * A$ , const  $fq\_nmod\_struct * B$ , slong lenB , const fq\_nmod\_t invB , const fq\_nmod\_ctx\_t ctx )

Computes (Q, lenB), (BQ, 2 lenB - 1) such that  $BQ = B \times Q$  and  $A = BQ + R$ where  $0 \leq \text{len}(R) < \text{len}(B)$ .

Assumes that the leading coefficient of  $B$  is invertible and that  $invB$  is the inverse.

Assumes  $len(B) > 0$ . Allows zero-padding in (A, lenA). Requires a temporary array (W, 2 lenB - 1). No aliasing of input and output operands is allowed.

This function does not read the bottom  $len(B) - 1$  coefficients from A, which means that they might not even need to exist in allocated memory.

```
void _fq_nmod_poly_divrem_divconquer ( fq_nmod_struct * Q ,
   fq\_nmod\_struct * R, const fq\_nmod\_struct * A, slong
   lenA, const fq_nmod_struct * B, slong lenB, const
   fq_nmod_t invB , const fq_nmod_ctx_t ctx )
```
Computes (Q, lenA - lenB + 1), (R, lenA) such that  $A = BQ + R$  and  $0 \leq \text{len}(R)$  $len(B)$ .

Assumes that the leading coefficient of B is invertible and that invB is the inverse.

Assumes  $len(A) \geq len(B) > 0$ . Allows zero-padding in (A, lenA). No aliasing of input and output operands is allowed.

```
void fq_nmod_poly_divrem_divconquer ( fq_nmod_poly_t Q ,
   fq_nmod_poly_t R, const fq_nmod_poly_t A, const
   fq_nmod_poly_t B , const fq_nmod_ctx_t ctx )
```
Computes Q, R such that  $A = BQ + R$  and  $0 \leq \text{len}(R) < \text{len}(B)$ .

Assumes that  $B$  is non-zero and that the leading coefficient of  $B$  is invertible.

void \_fq\_nmod\_poly\_div\_newton\_n\_preinv ( fq\_nmod\_struct \* Q , const fq\_nmod\_struct\* A, slong lenA, const fq\_nmod\_struct \* B , slong lenB , const fq\_nmod\_struct \* Binv , slong lenBinv , const fq\_nmod\_struct ctx\_t )

Notionally computes polynomials Q and R such that  $A = BQ + R$  with len(R) less than lenB, where A is of length lenA and B is of length lenB, but return only Q.

We require that  $Q$  have space for  $\text{lenA}$  -  $\text{lenB}$  + 1 coefficients and assume that the leading coefficient of  $B$  is a unit. Furthermore, we assume that  $Binv$  is the inverse of the reverse of B mod  $x^{\text{len}(B)}$ .

The algorithm used is to reverse the polynomials and divide the resulting power series, then reverse the result.

#### void fq\_nmod\_poly\_div\_newton\_n\_preinv ( fq\_nmod\_poly\_t Q , const fq\_nmod\_poly\_t A, const fq\_nmod\_poly\_t B, const fq\_nmod\_poly\_t Binv , const fq\_nmod\_ctx\_t ctx )

Notionally computes Q and R such that  $A = BQ + R$  with len(R)  $\langle$  len(B), but returns only Q.

We assume that the leading coefficient of  $B$  is a unit and that  $Binv$  is the inverse of the reverse of B mod  $x^{\text{len}(B)}$ .

It is required that the length of  $A$  is less than or equal to  $2^*$ the length of  $B - 2$ .

The algorithm used is to reverse the polynomials and divide the resulting power series, then reverse the result.

```
void _fq_nmod_poly_divrem_newton_n_preinv ( fq_nmod_struct *
   Q, fq_nmod_struct* R, const fq_nmod_struct* A, slong
   lenA, const fq_nmod_struct* B, slong lenB, const
   fq_nmod_struct * Binv , slong lenBinv , const fq_nmod_ctx_t
   ctx )
```
Computes Q and R such that  $A = BQ + R$  with len(R) less than lenB, where A is of length lenA and B is of length lenB. We require that  $Q$  have space for lenA - lenB + 1 coefficients. Furthermore, we assume that Binv is the inverse of the reverse of B mod  $x^{\text{len}(B)}$ . The algorithm used is to call div\_newton\_preinv() and then multiply out and compute the remainder.

```
void fq_nmod_poly_divrem_newton_n_preinv (fq_nmod_poly_t Q,
   fq_nmod_poly_t R , const fq_nmod_poly_t A , const
   fq_nmod_poly_t B , const fq_nmod_poly_t Binv , const
   fq_nmod_ctx_t ctx )
```
Computes Q and R such that  $A = BO + R$  with len(R)  $\lt$  len(B). We assume Binv is the inverse of the reverse of B mod  $x^{\text{len}(B)}$ .

It is required that the length of  $\tilde{A}$  is less than or equal to  $2^*$ the length of  $B - 2$ .

The algorithm used is to call div\_newton() and then multiply out and compute the remainder.

void \_fq\_nmod\_poly\_inv\_series\_newton ( fq\_nmod\_struct \* Qinv , const fq\_nmod\_struct\* Q, slong n, const fq\_nmod\_ctx\_t ctx )

Given  $\mathbf 0$  of length **n** whose constant coefficient is invertible modulo the given modulus, find a polynomial Qinv of length n such that  $Q *$  Qinv is 1 modulo  $x^n$ . Requires n > 0. This function can be viewed as inverting a power series via Newton iteration.

void fq\_nmod\_poly\_inv\_series\_newton ( fq\_nmod\_poly\_t Qinv , const fq\_nmod\_poly\_t Q, slong n, const fq\_nmod\_ctx\_t ctx)

Given Q find Qinv such that  $Q *$  Qinv is 1 modulo  $x^n$ . The constant coefficient of Q must be invertible modulo the modulus of Q. An exception is raised if this is not the case or if n = 0. This function can be viewed as inverting a power series via Newton iteration.

void \_fq\_nmod\_poly\_inv\_series ( fq\_nmod\_struct \* Qinv , const  $fq\_nmod\_struct* Q$ , slong n, const  $fq\_nmod\_ctx_t$  ctx)

Given  $Q$  of length n whose constant coefficient is invertible modulo the given modulus, find a polynomial Qinv of length n such that  $Q *$  Qinv is 1 modulo  $x^n$ . Requires n > 0.

void fq\_nmod\_poly\_inv\_series ( fq\_nmod\_poly\_t Qinv , const  $fq\_nmod\_poly_t$  Q, slong n, const  $fq\_nmod_ctx_t$  ctx)

Given Q find Qinv such that  $Q *$  Qinv is 1 modulo  $x^n$ . The constant coefficient of Q must be invertible modulo the modulus of Q. An exception is raised if this is not the case or if  $n = 0$ .

```
void _fq_nmod_poly_div_series ( fmpz * Q , const fmpz * A ,
   slong Alen, const fmpz * B, slong Blen, slong n,
   fq\_ctx_t ctx)
```
Set (Q, n) to the quotient of the series (A, Alen) and (B, Blen) assuming Alen, Blen <= n. We assume the bottom coefficient of B is invertible.

void fq\_nmod\_poly\_div\_series ( fmpz\_mod\_poly\_t Q , const fmpz\_mod\_poly\_t A , const fmpz\_mod\_poly\_t B , slong n , fq\_ctx\_t ctx )

Set  $Q$  to the quotient of the series  $A$  by  $B$ , thinking of the series as though they were of length  $n$ . We assume that the bottom coefficient of  $B$  is invertible.

#### 45.15 Greatest common divisor

#### void fq\_nmod\_poly\_gcd ( fq\_nmod\_poly\_t rop , const fq\_nmod\_poly\_t op1 , const fq\_nmod\_poly\_t op2 , const fq\_nmod\_ctx\_t ctx )

Sets rop to the greatest common divisor of op1 and op2, using the either the Euclidean or HGCD algorithm. The GCD of zero polynomials is defined to be zero, whereas the GCD of the zero polynomial and some other polynomial  $P$  is defined to be  $P$ . Except in the case where the GCD is zero, the GCD G is made monic.

```
long _fq_nmod_poly_gcd (fq_nmod_struct* G, const
   fq_nmod_struct* A, slong lenA, const fq_nmod_struct* B,
   slong lenB , const fq_nmod_ctx_t ctx )
```
Computes the GCD of A of length lenA and B of length lenB, where lenA  $>=$  lenB  $> 0$ and sets  $G$  to it. The length of the GCD  $G$  is returned by the function. No attempt is made to make the GCD monic. It is required that  $G$  have space for lenB coefficients.

```
void fq_nmod_poly_gcd_euclidean ( fq_nmod_poly_t rop , const
   fq_nmod_poly_t op1 , const fq_nmod_poly_t op2 , const
   fq_nmod_ctx_t ctx )
```
Sets rop to the greatest common divisor of op1 and op2, using the Euclidean algorithm. The GCD of zero polynomials is defined to be zero, whereas the GCD of the zero polynomial and some other polynomial  $P$  is defined to be  $P$ . Except in the case where the GCD is zero, the GCD G is made monic.

long \_fq\_nmod\_poly\_gcd\_euclidean (fq\_nmod\_struct\* G, const  $fq\_nmod\_struct* A$ , slong lenA, const  $fq\_nmod\_struct* B$ , slong lenB , const fq\_nmod\_ctx\_t ctx )

Computes the GCD of A of length lenA and B of length lenB, where lenA  $>=$  lenB  $> 0$ and sets  $G$  to it. The length of the GCD  $G$  is returned by the function. No attempt is made to make the GCD monic. It is required that  $G$  have space for lenB coefficients.

```
slong _fq_nmod_poly_hgcd (fq_nmod_struct **M, slong *lenM,
   fq_nmod_struct *A , slong * lenA , fq_nmod_struct *B , slong
   * lenB , const fq_nmod_struct * a , slong lena , const
   fq_nmod_struct *b , slong lenb , const fq_nmod_ctx_t ctx )
```
Computes the HGCD of a and b, that is, a matrix M, a sign  $\sigma$  and two polynomials A and B such that

$$
(A,B)^t = \sigma M^{-1}(a,b)^t.
$$

Assumes that  $len(a) > len(b) > 0$ .

Assumes that A and B have space of size at least  $len(a)$  and  $len(b)$ , respectively. On exit, \*lenA and \*lenB will contain the correct lengths of A and B.

Assumes that  $M[0], M[1], M[2],$  and  $M[3]$  each point to a vector of size at least len(a).

```
void fq_nmod_poly_gcd_hgcd ( fq_nmod_poly_t rop , const
   fq_nmod_poly_t op1 , const fq_nmod_poly_t op2 , const
   fq_nmod_ctx_t ctx )
```
Sets rop to the greatest common divisor of op1 and op2, using the HGCD algorithm. The GCD of zero polynomials is defined to be zero, whereas the GCD of the zero polynomial and some other polynomial  $P$  is defined to be  $P$ . Except in the case where the GCD is zero, the GCD G is made monic.

```
long _fq_nmod_poly_gcd_hgcd (fq_nmod_struct* G, const
   fq_nmod_struct * A , slong lenA , const fq_nmod_struct * B ,
   slong lenB , const fq_nmod_ctx_t ctx )
```
Computes the GCD of A of length  $\text{lenA}$  and B of length  $\text{lenB}$  using the HGCD algorithm, where lenA  $>=$  lenB  $>$  0 and sets G to it. The length of the GCD G is returned by the function. No attempt is made to make the GCD monic. It is required that  $G$  have space for lenB coefficients.

```
slong _fq_nmod_poly_gcd_euclidean_f ( fq_nmod_t f ,
   fq_nmod_struct *G , const fq_nmod_struct *A , slong lenA ,
   const fq_nmod_struct *B, slong lenB, const fq_nmod_ctx_t
   ctx )
```
Either sets  $f = 1$  and G to the greatest common divisor of  $(A, \text{len}(A))$  and  $(B, \text{len}(B))$ and returns its length, or sets  $f$  to a non-trivial factor of the modulus of  $\mathtt{ctx}$  and leaves the contents of the vector  $(G, lenB)$  undefined.

Assumes that  $len(A) \geq len(B) > 0$  and that the vector G has space for sufficiently many coefficients.

```
void fq_nmod_poly_gcd_euclidean_f ( fq_nmod_t f ,
   fq_nmod_poly_t G , const fq_nmod_poly_t A , const
   fq_nmod_poly_t B , const fq_nmod_ctx_t ctx )
```
Either sets  $f = 1$  and G to the greatest common divisor of A and B or sets f to a factor of the modulus of ctx.

```
slong _fq_nmod_poly_xgcd_euclidean (fq_nmod_struct *G,
   fq_nmod_struct *S , fq_nmod_struct *T , const
   fq_nmod_struct *A , slong lenA , const fq_nmod_struct *B ,
   slong lenB, const fmpz_t invB, const fq_nmod_ctx_t ctx)
```
Computes the GCD of A and B together with cofactors S and T such that  $SA+TB = G$ . Returns the length of G.

Assumes that  $\text{len}(A) \geq \text{len}(B) \geq 1$  and  $(\text{len}(A), \text{len}(B)) \neq (1, 1)$ .

No attempt is made to make the GCD monic.

Requires that G have space for len(B) coefficients. Writes len(B) − 1 and len(A) − 1 coefficients to S and T, respectively. Note that, in fact,  $len(S) \leq max(len(B) - len(G), 1)$ and  $\text{len}(T) \leq \max(\text{len}(A) - \text{len}(G), 1).$ 

No aliasing of input and output operands is permitted.

```
void fq_nmod_poly_xgcd_euclidean ( fq_nmod_poly_t G ,
   fq_nmod_poly_t S , fq_nmod_poly_t T , const fq_nmod_poly_t
   A , const fq_nmod_poly_t B , const fq_nmod_ctx_t ctx )
```
Computes the GCD of A and B. The GCD of zero polynomials is defined to be zero, whereas the GCD of the zero polynomial and some other polynomial  $P$  is defined to be P. Except in the case where the GCD is zero, the GCD G is made monic.

Polynomials S and T are computed such that  $S*A + T*B = G$ . The length of S will be at most lenB and the length of T will be at most lenA.

```
slong _fq_nmod_poly_xgcd ( fq_nmod_struct *G , fq_nmod_struct
   *S , fq_nmod_struct *T , const fq_nmod_struct *A , slong
   lenA , const fq_nmod_struct *B , slong lenB , const fmpz_t
   invB , const fq_nmod_ctx_t ctx )
```
Computes the GCD of A and B together with cofactors S and T such that  $SA+TB = G$ . Returns the length of G.

Assumes that  $len(A) \geq len(B) \geq 1$  and  $(len(A), len(B)) \neq (1, 1)$ .

No attempt is made to make the GCD monic.

Requires that G have space for len(B) coefficients. Writes len(B) – 1 and len(A) – 1 coefficients to S and T, respectively. Note that, in fact,  $len(S) \leq max(len(B)-len(G), 1)$ and  $\text{len}(T) \leq \max(\text{len}(A) - \text{len}(G), 1).$ 

No aliasing of input and output operands is permitted.

```
void fq_nmod_poly_xgcd ( fq_nmod_poly_t G , fq_nmod_poly_t S ,
   fq_nmod_poly_t T , const fq_nmod_poly_t A , const
   fq_nmod_poly_t B , const fq_nmod_ctx_t ctx )
```
Computes the GCD of  $A$  and  $B$ . The GCD of zero polynomials is defined to be zero, whereas the GCD of the zero polynomial and some other polynomial  $P$  is defined to be P. Except in the case where the GCD is zero, the GCD G is made monic.

Polynomials S and T are computed such that  $S*A + T*B = G$ . The length of S will be at most lenB and the length of T will be at most lenA.

```
slong _fq_nmod_poly_xgcd_euclidean_f ( fq_nmod_t f ,
   fq_nmod_struct *G , fq_nmod_struct *S , fq_nmod_struct *T ,
   const fq_nmod_struct *A, slong lenA, const
   fq_nmod_struct *B , slong lenB , const fmpz_t invB , const
   fq_nmod_ctx_t ctx )
```
Either sets  $f = 1$  and computes the GCD of A and B together with cofactors S and T such that  $SA + TB = G$ ; otherwise, sets f to a non-trivial factor of the modulus of ctx and leaves  $G, S$ , and  $T$  undefined. Returns the length of  $G$ .

Assumes that  $\text{len}(A) \geq \text{len}(B) \geq 1$  and  $(\text{len}(A), \text{len}(B)) \neq (1, 1)$ .

No attempt is made to make the GCD monic.

Requires that G have space for len(B) coefficients. Writes len(B) − 1 and len(A) − 1 coefficients to S and T, respectively. Note that, in fact,  $len(S) \leq max(len(B) - len(G), 1)$ and  $len(T) \leq max(len(A) - len(G), 1)$ .

No aliasing of input and output operands is permitted.

```
void fq_nmod_poly_xgcd_euclidean_f ( fq_nmod_t f ,
   fq_nmod_poly_t G , fq_nmod_poly_t S , fq_nmod_poly_t T ,
   const fq_nmod_poly_t A, const fq_nmod_poly_t B, const
   fq_nmod_ctx_t ctx )
```
Either sets  $f = 1$  and computes the GCD of A and B or sets f to a non-trivial factor of the modulus of ctx.

If the GCD is computed, polynomials  $S$  and  $T$  are computed such that  $S*A + T*B = G$ ; otherwise, they are undefined. The length of S will be at most lenB and the length of T will be at most lenA.

The GCD of zero polynomials is defined to be zero, whereas the GCD of the zero polynomial and some other polynomial  $P$  is defined to be  $P$ . Except in the case where the GCD is zero, the GCD G is made monic.

## 45.16 Divisibility testing

```
int _fq_nmod_poly_divides ( fq_nmod_struct *Q , const
   fq_nmod_struct *A , slong lenA , const fq_nmod_struct *B ,
   slong lenB , const fq_nmod_t invB , const fq_nmod_ctx_t
   ctx )
```
Returns 1 if  $(B, lenB)$  divides  $(A, lenA)$  exactly and sets  $Q$  to the quotient, otherwise returns 0.

It is assumed that  $\text{len}(A) \ge \text{len}(B) > 0$  and that Q has space for  $\text{len}(A) - \text{len}(B) + 1$ coefficients.

Aliasing of Q with either of the inputs is not permitted.

This function is currently unoptimised and provided for convenience only.

int fq\_nmod\_poly\_divides ( fq\_nmod\_poly\_t Q , const fq\_nmod\_poly\_t A , const fq\_nmod\_poly\_t B , const fq\_nmod\_ctx\_t ctx )

Returns 1 if  $B$  divides  $A$  exactly and sets  $Q$  to the quotient, otherwise returns 0.

This function is currently unoptimised and provided for convenience only.

## 45.17 Derivative

void \_fq\_nmod\_poly\_derivative ( fq\_nmod\_struct \* rop , const fq\_nmod\_struct \* op , slong len , const fq\_nmod\_ctx\_t ctx )

Sets (rpoly, len - 1) to the derivative of (poly, len). Also handles the cases where len is 0 or 1 correctly. Supports aliasing of rpoly and poly.

void fq\_nmod\_poly\_derivative ( fq\_nmod\_poly\_t rop , const fq\_nmod\_poly\_t op , const fq\_nmod\_ctx\_t ctx )

Sets res to the derivative of poly.

#### 45.18 Evaluation

void \_fq\_nmod\_poly\_evaluate\_fq\_nmod ( fq\_nmod\_t rop , const fq\_nmod\_struct \* op , slong len , const fq\_nmod\_t a , const fq\_nmod\_ctx\_t ctx )

Sets rop to  $(op, len)$  evaluated at  $a$ .

Supports zero padding. There are no restrictions on len, that is, len is allowed to be zero, too.

void fq\_nmod\_poly\_evaluate\_fq\_nmod ( fq\_nmod\_t rop , const fq\_nmod\_poly\_t f , const fq\_nmod\_t a , const fq\_nmod\_ctx\_t ctx )

Sets rop to the value of  $f(a)$ .

As the coefficient ring  $\mathbf{F}_q$  is finite, Horner's method is sufficient.

## 45.19 Composition

void \_fq\_nmod\_poly\_compose\_divconquer ( fq\_nmod\_struct \* rop , const fq\_nmod\_struct \* op1 , slong len1 , const fq\_nmod\_struct \* op2 , slong len2 , const fq\_nmod\_ctx\_t ctx )

Computes the composition of (op1, len1) and (op2, len2) using a divide and conquer approach and places the result into rop, assuming rop can hold the output of length  $(len1 - 1)*(len2 - 1)+ 1.$ 

Assumes len1, len2 > 0. Does not support aliasing between rop and any of (op1, len1) and (op2, len2).

void fq\_nmod\_poly\_compose\_divconquer ( fq\_nmod\_poly\_t rop , const fq\_nmod\_poly\_t op1 , const fq\_nmod\_poly\_t op2 , const fq\_nmod\_ctx\_t ctx )

Sets rop to the composition of op1 and op2. To be precise about the order of composition, denoting rop, op1, and op2 by f, g, and h, respectively, sets  $f(t) = g(h(t))$ .

void \_fq\_nmod\_poly\_compose\_horner ( fq\_nmod\_struct \* rop , const fq\_nmod\_struct \* op1 , slong len1 , const fq\_nmod\_struct \* op2 , slong len2 , const fq\_nmod\_ctx\_t ctx )

Sets rop to the composition of (op1, len1) and (op2, len2).

Assumes that rop has space for  $(len1-1)*(len2-1)+1$  coefficients. Assumes that op1 and op2 are non-zero polynomials. Does not support aliasing between any of the inputs and the output.

```
void fq_nmod_poly_compose_horner ( fq_nmod_poly_t rop , const
   fq_nmod_poly_t op1 , const fq_nmod_poly_t op2 , const
   fq_nmod_ctx_t ctx )
```
Sets rop to the composition of op1 and op2. To be more precise, denoting rop, op1, and op2 by f, g, and h, sets  $f(t) = g(h(t))$ .

This implementation uses Horner's method.

void \_fq\_nmod\_poly\_compose ( fq\_nmod\_struct \* rop , const fq\_nmod\_struct \* op1 , slong len1 , const fq\_nmod\_struct \* op2 , slong len2 , const fq\_nmod\_ctx\_t ctx )

Sets rop to the composition of (op1, len1) and (op2, len2).

Assumes that rop has space for  $(\text{len1-1)*(len2-1)+1$  coefficients. Assumes that  $\text{op1}$ and op2 are non-zero polynomials. Does not support aliasing between any of the inputs and the output.

void fq\_nmod\_poly\_compose ( fq\_nmod\_poly\_t rop , const fq\_nmod\_poly\_t op1 , const fq\_nmod\_poly\_t op2 , const fq\_nmod\_ctx\_t ctx )

Sets rop to the composition of op1 and op2. To be precise about the order of composition, denoting rop, op1, and op2 by f, g, and h, respectively, sets  $f(t) = g(h(t))$ .

```
void _fq_nmod_poly_compose_mod_horner ( fq_nmod_struct * res ,
   const fq_nmod_struct * f , slong lenf , const
   fq\_nmod\_struct * g, const fq\_nmod\_struct * h, slong
   lenh, const fq_nmod_ctx_t ctx)
```
Sets res to the composition  $f(q)$  modulo h. We require that h is nonzero and that the length of  $g$  is one less than the length of  $h$  (possibly with zero padding). The output is not allowed to be aliased with any of the inputs.

The algorithm used is Horner's rule.

```
void fq_nmod_poly_compose_mod_horner ( fq_nmod_poly_t res ,
   const fq_nmod_poly_t f, const fq_nmod_poly_t g, const
   fq_nmod_poly_t h, const fq_nmod_ctx_t ctx)
```
Sets res to the composition  $f(g)$  modulo h. We require that h is nonzero. The algorithm used is Horner's rule.

```
void _fq_nmod_poly_compose_mod_horner_preinv ( fq_nmod_struct
   * res , const fq_nmod_struct * f , slong lenf , const
   fq\_nmod\_struct * g, const fq\_nmod\_struct * h, slong
   lenh, const fq_nmod_struct * hinv, slong lenhiv, const
   fq_nmod_ctx_t ctx )
```
Sets res to the composition  $f(q)$  modulo h. We require that h is nonzero and that the length of g is one less than the length of h (possibly with zero padding). We also require that the length of f is less than the length of  $h$ . Furthermore, we require hinv to be the inverse of the reverse of h. The output is not allowed to be aliased with any of the inputs.

The algorithm used is Horner's rule.

```
void fq_nmod_poly_compose_mod_horner_preinv ( fq_nmod_poly_t
   res, const fq_nmod_poly_t f, const fq_nmod_poly_t g,
   const fq_nmod_poly_t h, const fq_nmod_poly_t hinv, const
   fq_nmod_ctx_t ctx )
```
Sets res to the composition  $f(g)$  modulo h. We require that h is nonzero and that f has smaller degree than  $h$ . Furthermore, we require  $\text{hinv}$  to be the inverse of the reverse of h. The algorithm used is Horner's rule.

```
void _fq_nmod_poly_compose_mod_brent_kung ( fq_nmod_struct *
   res , const fq_nmod_struct * f , slong lenf , const
   fq\_nmod\_struct * g, const fq\_nmod\_struct * h, slong
   lenh, const fq_nmod_ctx_t ctx)
```
Sets res to the composition  $f(g)$  modulo h. We require that h is nonzero and that the length of q is one less than the length of  $h$  (possibly with zero padding). We also require that the length of f is less than the length of  $h$ . The output is not allowed to be aliased with any of the inputs.

The algorithm used is the Brent-Kung matrix algorithm.

```
void fq_nmod_poly_compose_mod_brent_kung ( fq_nmod_poly_t
   res, const fq_nmod_poly_t f, const fq_nmod_poly_t g,
   const fq_nmod_poly_t h, const fq_nmod_ctx_t ctx)
```
Sets res to the composition  $f(g)$  modulo h. We require that h is nonzero and that f has smaller degree than  $h$ . The algorithm used is the Brent-Kung matrix algorithm.

```
void
```

```
_fq_nmod_poly_compose_mod_brent_kung_preinv ( fq_nmod_struct
* res , const fq_nmod_struct * f , slong lenf , const
fq\_nmod\_struct * g, const fq\_nmod\_struct * h, slong
lenh, const fq_nmod_struct * hinv, slong lenhiv, const
fq_nmod_ctx_t ctx )
```
Sets res to the composition  $f(q)$  modulo h. We require that h is nonzero and that the length of q is one less than the length of  $h$  (possibly with zero padding). We also require that the length of  $f$  is less than the length of  $h$ . Furthermore, we require hinv to be the inverse of the reverse of h. The output is not allowed to be aliased with any of the inputs.

The algorithm used is the Brent-Kung matrix algorithm.

```
void
   fq_nmod_poly_compose_mod_brent_kung_preinv ( fq_nmod_poly_t
   res, const fq_nmod_poly_t f, const fq_nmod_poly_t g,
   const fq_nmod_poly_t h, const fq_nmod_poly_t hinv, const
   fq_nmod_ctx_t ctx )
```
Sets res to the composition  $f(g)$  modulo h. We require that h is nonzero and that f has smaller degree than  $h$ . Furthermore, we require hinv to be the inverse of the reverse of h. The algorithm used is the Brent-Kung matrix algorithm.

```
void _fq_nmod_poly_compose_mod ( fq_nmod_struct * res , const
   fq_nmod_struct * f , slong lenf , const fq_nmod_struct *
   g, const fq_nmod_struct * h, slong lenh, const
   fq_nmod_ctx_t ctx )
```
Sets res to the composition  $f(g)$  modulo h. We require that h is nonzero and that the length of g is one less than the length of  $h$  (possibly with zero padding). The output is not allowed to be aliased with any of the inputs.

```
void fq_nmod_poly_compose_mod ( fq_nmod_poly_t res , const
   fq_nmod_poly_t f , const fq_nmod_poly_t g , const
   fq_nmod_poly_t h , const fq_nmod_ctx_t ctx )
```
Sets res to the composition  $f(q)$  modulo h. We require that h is nonzero.

```
void _fq_nmod_poly_compose_mod_preinv ( fq_nmod_struct * res ,
   const fq_nmod_struct * f, slong lenf, const
   fq\_nmod\_struct * g, const fq\_nmod\_struct * h, slong
   lenh , const fq_nmod_struct * hinv , slong lenhiv , const
   fq_nmod_ctx_t ctx )
```
Sets res to the composition  $f(g)$  modulo h. We require that h is nonzero and that the length of q is one less than the length of  $h$  (possibly with zero padding). We also require that the length of f is less than the length of  $h$ . Furthermore, we require hinv to be the inverse of the reverse of h. The output is not allowed to be aliased with any of the inputs.

```
void fq_nmod_poly_compose_mod_preinv ( fq_nmod_poly_t res ,
   const fq_nmod_poly_t f, const fq_nmod_poly_t g, const
   fq_nmod_poly_t h, const fq_nmod_poly_t hinv, const
   fq_nmod_ctx_t ctx )
```
Sets res to the composition  $f(q)$  modulo h. We require that h is nonzero and that f has smaller degree than h. Furthermore, we require hinv to be the inverse of the reverse of h.

```
void _fq_nmod_poly_reduce_matrix_mod_poly ( fq_nmod_mat_t A ,
   const fq_nmod_mat_t B, const fq_nmod_poly_t f, const
   fq_nmod_ctx_t ctx )
```
Sets the ith row of A to the reduction of the ith row of B modulo f for  $i = 1, \ldots, \sqrt{\deg(f)}$ . We require B to be at least a  $\sqrt{\deg(f)} \times \deg(f)$  matrix and f to be nonzero.

void \_fq\_nmod\_poly\_precompute\_matrix ( fq\_nmod\_mat\_t A , const fq\_nmod\_struct\* f, const fq\_nmod\_struct\* g, slong leng, const fq\_nmod\_struct\* ginv, slong lenginv, const fq\_nmod\_ctx\_t ctx )

Sets the ith row of A to  $f^i$  modulo g for  $i = 1, \ldots, \sqrt{\deg(g)}$ . We require A to be a  $\sqrt{\deg(g)} \times \deg(g)$  matrix. We require ginv to be the inverse of the reverse of g and g to be nonzero.

void fq\_nmod\_poly\_precompute\_matrix ( fq\_nmod\_mat\_t A , const fq\_nmod\_poly\_t f, const fq\_nmod\_poly\_t g, const fq\_nmod\_poly\_t ginv , const fq\_nmod\_ctx\_t ctx )

Sets the ith row of A to  $f^i$  modulo g for  $i = 1, \ldots, \sqrt{\deg(g)}$ . We require A to be a  $\sqrt{\deg(g)} \times \deg(g)$  matrix. We require ginv to be the inverse of the reverse of g.

void

```
_fq_nmod_poly_compose_mod_brent_kung_precomp_preinv ( fq_nmod_struct *
res, const fq_nmod_struct* f, slong lenf, const
fq_nmod_mat_t A, const fq_nmod_struct* h, slong h, const
fq_nmod_struct * hinv , slong lenhinv , const fq_nmod_ctx_t
ctx )
```
Sets res to the composition  $f(g)$  modulo h. We require that h is nonzero. We require that the ith row of A contains  $g^i$  for  $i = 1, \ldots, \sqrt{\deg(h)}$ , i.e. A is a  $\sqrt{\deg(h)} \times \deg(h)$ matrix. We also require that the length of  $f$  is less than the length of  $h$ . Furthermore, we require hinv to be the inverse of the reverse of h. The output is not allowed to be aliased with any of the inputs.

The algorithm used is the Brent-Kung matrix algorithm.

```
void
   fq_nmod_poly_compose_mod_brent_kung_precomp_preinv ( fq_nmod_poly_t
   res, const fq_nmod_poly_t f, const fq_nmod_mat_t A,
   const fq_nmod_poly_t h, const fq_nmod_poly_t hinv, const
   fq_nmod_ctx_t ctx )
```
Sets res to the composition  $f(g)$  modulo h. We require that the ith row of A contains  $g^i$  for  $i = 1, \ldots, \sqrt{\deg(h)}$ , i.e. A is a  $\sqrt{\deg(h)} \times \deg(h)$  matrix. We require that h is nonzero and that  $f$  has smaller degree than  $h$ . Furthermore, we require hinv to be the inverse of the reverse of h. This version of Brent-Kung modular composition is particularly useful if one has to perform several modular composition of the form  $f(g)$ modulo  $h$  for fixed  $q$  and  $h$ .

## 45.20 Output

```
int _fq_nmod_poly_fprint_pretty ( FILE * file , const
   fq_nmod_struct * poly , slong len , const char *x , const
   fq_nmod_ctx_t ctx )
```
Prints the pretty representation of (poly, len) to the stream file, using the string x to represent the indeterminate.

In case of success, returns a positive value. In case of failure, returns a non-positive value.

#### int fq\_nmod\_poly\_fprint\_pretty ( FILE \* file , const fq\_nmod\_poly\_t poly , const char \*x , const fq\_nmod\_ctx\_t ctx )

Prints the pretty representation of poly to the stream file, using the string x to represent the indeterminate.

In case of success, returns a positive value. In case of failure, returns a non-positive value.

int \_fq\_nmod\_poly\_print\_pretty ( const fq\_nmod\_struct \* poly , slong len, const char \*x, const fq\_nmod\_ctx\_t ctx)

Prints the pretty representation of (poly, len) to stdout, using the string x to represent the indeterminate.

In case of success, returns a positive value. In case of failure, returns a non-positive value.

int fq\_nmod\_poly\_print\_pretty ( const fq\_nmod\_poly\_t poly , const char \*x, const fq\_nmod\_ctx\_t ctx)

Prints the pretty representation of poly to stdout, using the string x to represent the indeterminate.

In case of success, returns a positive value. In case of failure, returns a non-positive value.

int \_fq\_nmod\_poly\_fprint ( FILE \* file , const fq\_nmod\_struct \* poly , slong len , const fq\_nmod\_ctx\_t ctx )

Prints the pretty representation of (poly, len) to the stream file.

In case of success, returns a positive value. In case of failure, returns a non-positive value.

int fq\_nmod\_poly\_fprint ( FILE \* file , const fq\_nmod\_poly\_t poly , const fq\_nmod\_ctx\_t ctx )

Prints the pretty representation of poly to the stream file.

In case of success, returns a positive value. In case of failure, returns a non-positive value.

```
int _fq_nmod_poly_print ( const fq_nmod_struct * poly , slong
   len, const fq_nmod_ctx_t ctx)
```
Prints the pretty representation of (poly, len) to stdout.

In case of success, returns a positive value. In case of failure, returns a non-positive value.

```
int fq_nmod_poly_print ( const fq_nmod_poly_t poly , const
   fq_nmod_ctx_t ctx )
```
Prints the representation of poly to stdout.

In case of success, returns a positive value. In case of failure, returns a non-positive value.

```
char * _fq_nmod_poly_get_str ( const fq_nmod_struct * poly ,
   slong len, const fq_nmod_ctx_t ctx)
```
Returns the plain FLINT string representation of the polynomial (poly, len).

```
char * fq_nmod_poly_get_str ( const fq_nmod_poly_t poly ,
   const fq_nmod_ctx_t ctx )
```
Returns the plain FLINT string representation of the polynomial poly.

```
char * _fq_nmod_poly_get_str_pretty ( const fq_nmod_struct *
   poly, slong len, const char * x, const fq_nmod_ctx_t ctx)
```
Returns a pretty representation of the polynomial (poly, len) using the null-terminated string x as the variable name.

```
char * fq_nmod_poly_get_str_pretty ( const fq_nmod_poly_t
   poly, const char * x, const fq_nmod_ctx_t ctx)
```
Returns a pretty representation of the polynomial poly using the null-terminated string x as the variable name

#### 45.21 Inflation and deflation

```
void fq_nmod_poly_inflate ( fq_nmod_poly_t result , const
   fq_nmod_poly_t input , ulong inflation , const
   fq_nmod_ctx_t ctx )
```
Sets result to the inflated polynomial  $p(x^n)$  where p is given by input and n is given by inflation.

```
void fq_nmod_poly_deflate ( fq_nmod_poly_t result , const
   fq_nmod_poly_t input , ulong deflation , const
   fq_nmod_ctx_t ctx )
```
Sets result to the deflated polynomial  $p(x^{1/n})$  where p is given by input and n is given by deflation. Requires  $n > 0$ .

#### ulong fq\_nmod\_poly\_deflation ( const fq\_nmod\_poly\_t input , const fq\_nmod\_ctx\_t ctx )

Returns the largest integer by which input can be deflated. As special cases, returns 0 if input is the zero polynomial and 1 of input is a constant polynomial.

# §46. fq\_nmod\_poly\_factor: Polynomial factorisation over finite fields (small representation)

Factorisation of polynomials over finite fields of word-sized characteristic

The fq\_nmod\_\_poly\_factor module is included automatically when one includes fq\_nmod\_poly.h. One should not try to include fq\_nmod\_poly\_factor.h directly.

## 46.1 Memory Management

void fq\_nmod\_poly\_factor\_init ( fq\_nmod\_poly\_factor\_t fac , const fq\_nmod\_ctx\_t ctx )

Initialises fac for use. An fq\_nmod\_poly\_factor\_t represents a polynomial in factorised form as a product of polynomials with associated exponents.

void fq\_nmod\_poly\_factor\_clear ( fq\_nmod\_poly\_factor\_t fac , const fq\_nmod\_ctx\_t ctx )

Frees all memory associated with fac.

void fq\_nmod\_poly\_factor\_realloc ( fq\_nmod\_poly\_factor\_t fac , slong alloc , const fq\_nmod\_ctx\_t ctx )

Reallocates the factor structure to provide space for precisely alloc factors.

void fq\_nmod\_poly\_factor\_fit\_length ( fq\_nmod\_poly\_factor\_t fac, slong len, const fq\_nmod\_ctx\_t ctx)

Ensures that the factor structure has space for at least len factors. This functions takes care of the case of repeated calls by always at least doubling the number of factors the structure can hold.

#### 46.2 Basic Operations

 $394$  nmod poly factor: Polynomial factorisation over finite fields (small representation)

```
void fq_nmod_poly_factor_set ( fq_nmod_poly_factor_t res ,
   const fq_nmod_poly_factor_t fac , const fq_nmod_ctx_t ctx )
```
Sets res to the same factorisation as fac.

void fq\_nmod\_poly\_factor\_print\_pretty ( const fq\_nmod\_poly\_factor\_t fac , const fq\_nmod\_ctx\_t ctx )

Pretty-prints the entries of fac to standard output.

void fq\_nmod\_poly\_factor\_print ( const fq\_nmod\_poly\_factor\_t fac , const fq\_nmod\_ctx\_t ctx )

Prints the entries of fac to standard output.

```
void fq_nmod_poly_factor_insert ( fq_nmod_poly_factor_t fac ,
   const fq_nmod_poly_t poly , slong exp , const
   fq_nmod_ctx_t ctx )
```
Inserts the factor poly with multiplicity exp into the factorisation fac.

If fac already contains poly, then exp simply gets added to the exponent of the existing entry.

```
void fq_nmod_poly_factor_concat ( fq_nmod_poly_factor_t res ,
   const fq_nmod_poly_factor_t fac , const fq_nmod_ctx_t ctx )
```
Concatenates two factorisations.

This is equivalent to calling fq\_nmod\_poly\_factor\_insert() repeatedly with the individual factors of fac.

Does not support aliasing between res and fac.

```
void fq_nmod_poly_factor_pow ( fq_nmod_poly_factor_t fac ,
   slong exp, const fq_nmod_ctx_t ctx)
```
Raises fac to the power exp.

ulong fq\_nmod\_poly\_remove ( fq\_nmod\_poly\_t f , const fq\_nmod\_poly\_t p, const fq\_nmod\_ctx\_t ctx)

Removes the highest possible power of p from f and returns the exponent.

46.3 Irreducibility Testing

```
int fq_nmod_poly_is_irreducible ( const fq_nmod_poly_t f ,
   const fq_nmod_ctx_t ctx )
```
Returns 1 if the polynomial f is irreducible, otherwise returns 0.

```
int fq_nmod_poly_is_irreducible_ddf ( const fq_nmod_poly_t f ,
   const fq_nmod_ctx_t ctx )
```
Returns 1 if the polynomial f is irreducible, otherwise returns 0. Uses fast distinct-degree factorisation.

int fq\_nmod\_poly\_is\_irreducible\_ben\_or ( const fq\_nmod\_poly\_t f , const fq\_nmod\_ctx\_t ctx )

Returns 1 if the polynomial f is irreducible, otherwise returns 0. Uses Ben-Or's irreducibility test.

```
int _fq_nmod_poly_is_squarefree ( const fq_nmod_struct * f ,
   slong len , const fq_nmod_ctx_t ctx )
```
Returns 1 if (f, len) is squarefree, and 0 otherwise. As a special case, the zero polynomial is not considered squarefree. There are no restrictions on the length.

```
int fq_nmod_poly_is_squarefree ( const fq_nmod_poly_t f ,
   const fq_nmod_ctx_t ctx )
```
Returns 1 if f is squarefree, and 0 otherwise. As a special case, the zero polynomial is not considered squarefree.

## 46.4 Factorisation

```
int fq_nmod_poly_factor_equal_deg_prob ( fq_nmod_poly_t
   factor , flint_rand_t state , const fq_nmod_poly_t pol ,
   slong d, const fq_nmod_ctx_t ctx)
```
Probabilistic equal degree factorisation of pol into irreducible factors of degree d. If it passes, a factor is placed in factor and 1 is returned, otherwise 0 is returned and the value of factor is undetermined.

Requires that pol be monic, non-constant and squarefree.

```
void fq_nmod_poly_factor_equal_deg ( fq_nmod_poly_factor_t
   factors, const fq_nmod_poly_t pol, slong d, const
   fq_nmod_ctx_t ctx )
```
Assuming pol is a product of irreducible factors all of degree d, finds all those factors and places them in factors. Requires that pol be monic, non-constant and squarefree.

```
void fq_nmod_poly_factor_distinct_deg ( fq_nmod_poly_factor_t
   res , const fq_nmod_poly_t poly , slong * const * degs ,
   const fq_nmod_ctx_t ctx )
```
Factorises a monic non-constant squarefree polymnomial poly of degree n into factors  $f[d]$  such that for  $1 \leq d \leq n$   $f[d]$  is the product of the monic irreducible factors of poly of degree d. Factors are stored in res, assotiated powers of irreducible polynomials are stored in degs in the same order as factors.

Requires that degs have enough space for irreducible polynomials' powers (maximum space required is  $n * sizeof(slong)$ .

```
void fq_nmod_poly_factor_squarefree ( fq_nmod_poly_factor_t
   res, const fq_nmod_poly_t f, const fq_nmod_ctx_t ctx)
```
Sets res to a squarefree factorization of f.

```
void fq_nmod_poly_factor ( fq_nmod_poly_factor_t res ,
   fq_nmod_t lead , const fq_nmod_poly_t f , const
   fq_nmod_ctx_t ctx )
```
Factorises a non-constant polynomial f into monic irreducible factors choosing the best algorithm for given modulo and degree. The output lead is set to the leading coefficient of f upon return. Choice of algorithm is based on heuristic measurments.

```
void
   fq_nmod_poly_factor_cantor_zassenhaus ( fq_nmod_poly_factor_t
   res , const fq_nmod_poly_t f , const fq_nmod_ctx_t ctx )
```
Factorises a non-constant polynomial f into monic irreducible factors using the Cantor-Zassenhaus algorithm.

void

```
fq_nmod_poly_factor_kaltofen_shoup ( fq_nmod_poly_factor_t
res , const fq_nmod_poly_t poly , const fq_nmod_ctx_t ctx )
```
Factorises a non-constant polynomial f into monic irreducible factors using the fast version of Cantor-Zassenhaus algorithm proposed by Kaltofen and Shoup (1998). More precisely this algorithm uses a  $\hat{\mathbf{a}}$ AIJbaby step/giant step $\hat{\mathbf{a}}$ AI strategy for the distinctdegree factorization step.

```
void fq_nmod_poly_factor_berlekamp ( fq_nmod_poly_factor_t
   factors, const fq_nmod_poly_t f, const fq_nmod_ctx_t ctx)
```
Factorises a non-constant polynomial f into monic irreducible factors using the Berlekamp algorithm.

void

```
fq_nmod_poly_factor_with_berlekamp ( fq_nmod_poly_factor_t
res , fq_nmod_t leading_coeff , const fq_nmod_poly_t f ,
const fq_nmod_ctx_t )
```
Factorises a general polynomial f into monic irreducible factors and sets leading\_coeff to the leading coefficient of f, or 0 if f is the zero polynomial.

This function first checks for small special cases, deflates **f** if it is of the form  $p(x^m)$  for some  $m > 1$ , then performs a square-free factorisation, and finally runs Berlekamp on all the individual square-free factors.

void

```
fq_nmod_poly_factor_with_cantor_zassenhaus ( fq_nmod_poly_factor_t
res , fq_nmod_t leading_coeff const fq_nmod_poly_t f ,
const fq_nmod_ctx_t ctx )
```
Factorises a general polynomial f into monic irreducible factors and sets leading\_coeff to the leading coefficient of f, or 0 if f is the zero polynomial.

This function first checks for small special cases, deflates f if it is of the form  $p(x^m)$ for some  $m > 1$ , then performs a square-free factorisation, and finally runs Cantor-Zassenhaus on all the individual square-free factors.

void

```
fq_nmod_poly_factor_with_kaltofen_shoup ( fq_nmod_poly_factor_t
res , fq_nmod_t leading_coeff , const fq_nmod_poly_t f ,
const fq_nmod_ctx_t ctx )
```
Factorises a general polynomial f into monic irreducible factors and sets leading\_coeff to the leading coefficient of f, or 0 if f is the zero polynomial.

This function first checks for small special cases, deflates **f** if it is of the form  $p(x^m)$  for some  $m > 1$ , then performs a square-free factorisation, and finally runs Kaltofen-Shoup on all the individual square-free factors.

```
void fq_nmod_poly_iterated_frobenius_preinv ( fq_nmod_poly_t
   *rop, slong n, const fq_nmod_poly_t v, const
   fq_nmod_poly_t vinv , const fq_nmod_ctx_t ctx )
```
Sets rop[i] to be  $x^{q^i}$  modv for  $0 \le i \le n$ .

It is required that vinv is the inverse of the reverse of  $v \mod x^{\text{-}}$ lenv.

## §47. fq\_zech: Finite fields (Zech representation)

Finite fields in Zech logarithm representation

We represent an element of the finite field as a power of a generator for the multiplicative group of the finite field. In particular, we use a root of  $f(x)$ , where  $f(X) \in \mathbf{F}_p[X]$  is a monic, irreducible polynomial of degree n, as a polynomial in  $\mathbf{F}_p[X]$  of degree less than n. The underlying data structure is just an  $mp\_limb\_t$ .

The default choice for  $f(X)$  is the Conway polynomial for the pair  $(p, n)$ . Frank Luebeck's data base of Conway polynomials is made available in the file qadic/CPimport.txt. If a Conway polynomial is not available, then a random irreducible polynomial will be chosen for  $f(X)$ . Additionally, the user is able to supply their own  $f(X)$ .

We required that the order of the field fits inside of an  $mp\_limb_t$ ; however, it is recommended that  $p^{n} < 2^{20}$  due to the time and memory needed to compute the Zech logarithm table.

#### 47.1 Context Management

#### void fq\_zech\_ctx\_init ( fq\_zech\_ctx\_t ctx , const fmpz\_t p , slong  $d$ , const char  $*var$ )

Initialises the context for prime  $p$  and extension degree  $d$ , with name var for the generator. By default, it will try use a Conway polynomial; if one is not available, a random irreducible polynomial will be used.

Assumes that p is a prime and  $p^d < 2^{FLINT_BITS}$ .

Assumes that the string var is a null-terminated string of length at least one.

## int \_fq\_zech\_ctx\_init\_conway ( fq\_zech\_ctx\_t ctx , const  $fmpz_t$  p, slong d, const char \*var)

Attempts to initialise the context for prime  $p$  and extension degree  $d$ , with name var for the generator using a Conway polynomial for the modulus.

Returns 1 if the Conway polynomial is in the database for the given size and the initialization is successful; otherwise, returns 0.

Assumes that p is a prime and  $p^d < 2^{FLINT_BITS}$ .

Assumes that the string var is a null-terminated string of length at least one.

void fq\_zech\_ctx\_init\_conway ( fq\_zech\_ctx\_t ctx , const  $fmpz_t$  p, slong d, const char \*var)

Initialises the context for prime  $p$  and extension degree  $d$ , with name var for the generator using a Conway polynomial for the modulus.

Assumes that p is a prime and  $p^d < 2^{FLINT_BITS}$ .

Assumes that the string var is a null-terminated string of length at least one.

#### void fq\_zech\_ctx\_init\_modulus ( fq\_zech\_ctx\_t ctx nmod\_poly\_t modulus, const char \*var)

Initialises the context for given modulus with name var for the generator.

Assumes that modulus is an irreducible polynomial over  $\mathbf{F}_n$ .

Assumes that the string var is a null-terminated string of length at least one.

void fq\_zech\_ctx\_init\_fq\_nmod\_ctx ( fq\_zech\_ctx\_t ctx , fq\_nmod\_ctx\_t ctxn ) ;

Initializes the context ctx to be the Zech representation for the finite field given by ctxn.

void fq\_zech\_ctx\_clear ( fq\_zech\_ctx\_t ctx )

Clears all memory that has been allocated as part of the context.

```
long fq_zech_ctx_degree ( const fq_zech_ctx_t ctx )
```
Returns the degree of the field extension  $[\mathbf{F}_q : \mathbf{F}_p]$ , which is equal to  $\log_p q$ .

fmpz \* fq\_zech\_ctx\_prime ( const fq\_zech\_ctx\_t ctx )

Returns a pointer to the prime p in the context.

void fq\_zech\_ctx\_order (fmpz\_t f, const fq\_zech\_ctx\_t ctx) Sets f to be the size of the finite field.

mp\_limb\_t fq\_zech\_ctx\_order\_ui ( const fq\_zech\_ctx\_t ctx )

Returns the size of the finite field.

int fq\_zech\_ctx\_fprint ( FILE \* file , const fq\_zech\_ctx\_t ctx )

Prints the context information to file. Returns 1 for a success and a negative number for an error.

void fq\_zech\_ctx\_print ( const fq\_zech\_ctx\_t ctx )

Prints the context information to stdout.

void fq\_zech\_ctx\_randtest ( fq\_zech\_ctx\_t ctx )

Initializes ctx to a random finite field. Assumes that fq\_zech\_ctx\_init as not been called on ctx already.

void fq\_zech\_ctx\_randtest\_reducible ( fq\_zech\_ctx\_t ctx )

Since the Zech logarithm representation does not work with a non-irreducible modulus, does the same as fq\_zech\_ctx\_randtest.

#### 47.2 Memory management

void fq\_zech\_init ( fq\_zech\_t rop, const fq\_zech\_ctx\_t ctx) Initialises the element rop, setting its value to 0.

void fq\_zech\_init2 ( fq\_zech\_t rop , const fq\_zech\_ctx\_t ctx ) Initialises poly with at least enough space for it to be an element of ctx and sets it to 0.

void fq\_zech\_clear ( fq\_zech\_t rop , const fq\_zech\_ctx\_t ctx )

Clears the element rop.

void \_fq\_zech\_sparse\_reduce ( mp\_ptr R , slong lenR , const fq\_zech\_ctx\_t ctx )

Reduces (R, lenR) modulo the polynomial f given by the modulus of  $ctx$ .

void \_fq\_zech\_dense\_reduce ( mp\_ptr R , slong lenR , const fq\_zech\_ctx\_t ctx )

Reduces (R, lenR) modulo the polynomial f given by the modulus of ctx using Newton division.

```
void _fq_zech_reduce ( mp_ptr r , slong lenR , const
   fq_zech_ctx_t ctx )
```
Reduces  $(R, lenR)$  modulo the polynomial f given by the modulus of  $ctx$ . Does either sparse or dense reduction based on ctx->sparse\_modulus.

void fq\_zech\_reduce ( fq\_zech\_t rop , const fq\_zech\_ctx\_t ctx ) Reduces the polynomial rop as an element of  $\mathbf{F}_p[X]/(f(X)).$ 

#### 47.3 Basic arithmetic

void fq\_zech\_add ( fq\_zech\_t rop , const fq\_zech\_t op1 , const fq\_zech\_t op2 , const fq\_zech\_ctx\_t ctx )

Sets rop to the sum of op1 and op2.

void fq\_zech\_sub ( fq\_zech\_t rop , const fq\_zech\_t op1 , const fq\_zech\_t op2 , const fq\_zech\_ctx\_t ctx )

Sets rop to the difference of op1 and op2.

void fq\_zech\_sub\_one ( fq\_zech\_t rop , const fq\_zech\_t op1 , const fq\_zech\_ctx\_t ctx )

Sets rop to the difference of op1 and 1.

void fq\_zech\_neg ( fq\_zech\_t rop , const fq\_zech\_t op , const fq\_zech\_ctx\_t ctx )

Sets rop to the negative of op.

void fq\_zech\_mul ( fq\_zech\_t rop , const fq\_zech\_t op1 , const fq\_zech\_t op2 , const fq\_zech\_ctx\_t ctx )

Sets rop to the product of op1 and op2, reducing the output in the given context.

void fq\_zech\_mul\_fmpz ( fq\_zech\_t rop , const fq\_zech\_t op , const fmpz\_t x, const fq\_zech\_ctx\_t ctx)

Sets rop to the product of  $\infty$  and x, reducing the output in the given context.

```
void fq_zech_mul_si ( fq_zech_t rop , const fq_zech_t op ,
   slong x, const fq_zech_ctx_t ctx)
```
Sets rop to the product of  $op$  and  $x$ , reducing the output in the given context.

```
void fq_zech_mul_ui ( fq_zech_t rop , const fq_zech_t op ,
   ulong x, const fq_zech_ctx_t ctx)
```
Sets rop to the product of  $\infty$  and x, reducing the output in the given context.

void fq\_zech\_sqr ( fq\_zech\_t rop , const fq\_zech\_t op , const fq\_zech\_ctx\_t ctx )

Sets rop to the square of op, reducing the output in the given context.

void fq\_zech\_div ( fq\_zech\_t rop , const fq\_zech\_t op1 , const fq\_zech\_t op2 , const fq\_zech\_ctx\_t ctx )

Sets rop to the quotient of op1 and op2, reducing the output in the given context.

```
void _fq_zech_inv ( mp_ptr * rop , mp_srcptr *op , slong len ,
   const fq_zech_ctx_t ctx )
```
Sets (rop, d) to the inverse of the non-zero element (op, len).

void fq\_zech\_inv ( fq\_zech\_t rop , const fq\_zech\_t op , const fq\_zech\_ctx\_t ctx )

Sets rop to the inverse of the non-zero element op.

void fq\_zech\_gcdinv ( fq\_zech\_t f , fq\_zech\_t inv , const fq\_zech\_t op , const fq\_zech\_ctx\_t ctx )

Sets inv to be the inverse of op modulo the modulus of ctx and sets f to one. Since the modulus for ctx is always irreducible, op is always invertible.

void \_fq\_zech\_pow ( mp\_ptr \* rop , mp\_srcptr \*op , slong len , const fmpz\_t e, const fq\_zech\_ctx\_t ctx)

Sets (rop,  $2*d-1$ ) to (op,len) raised to the power e, reduced modulo  $f(X)$ , the modulus of ctx.

Assumes that  $e \geq 0$  and that len is positive and at most d.

Although we require that rop provides space for  $2d - 1$  coefficients, the output will be reduced modulo  $f(X)$ , which is a polynomial of degree d.

Does not support aliasing.

```
void fq_zech_pow ( fq_zech_t rop , const fq_zech_t op , const
   fmpz_t e , const fq_zech_ctx_t ctx )
```
Sets rop the op raised to the power e.

Currently assumes that  $e > 0$ .

Note that for any input op, rop is set to 1 whenever  $e = 0$ .

void fq\_zech\_pow\_ui ( fq\_zech\_t rop , const fq\_zech\_t op , const ulong e, const fq\_zech\_ctx\_t ctx)

Sets rop the op raised to the power e.

Currently assumes that  $e \geq 0$ .

Note that for any input op, rop is set to 1 whenever  $e = 0$ .

## 47.4 Roots

#### void fq\_zech\_pth\_root ( fq\_zech\_t rop , const fq\_zech\_t op1 , const fq\_zech\_ctx\_t ctx )

Sets rop to a  $p^{th}$  root root of op1. Currently, this computes the root by raising op1 to  $p^{d-1}$  where d is the degree of the extension.

#### 47.5 Output

#### int fq\_zech\_fprint\_pretty ( FILE \* file , const fq\_zech\_t op , const fq\_zech\_ctx\_t ctx )

Prints a pretty representation of op to file.

In the current implementation, always returns 1. The return code is part of the function's signature to allow for a later implementation to return the number of characters printed or a non-positive error code.

## int fq\_zech\_print\_pretty ( const fq\_zech\_t op , const fq\_zech\_ctx\_t ctx )

Prints a pretty representation of op to stdout.

In the current implementation, always returns 1. The return code is part of the function's signature to allow for a later implementation to return the number of characters printed or a non-positive error code.

```
void fq_zech_fprint ( FILE * file , const fq_zech_t op , const
   fq_zech_ctx_t ctx )
```
Prints a representation of op to file.

```
void fq_zech_print ( const fq_zech_t op , const fq_zech_ctx_t
   ctx)
```
Prints a representation of op to stdout.

char \* fq\_zech\_get\_str ( const fq\_zech\_t op , const fq\_zech\_ctx\_t ctx )

Returns the plain FLINT string representation of the element op.

char \* fq\_zech\_get\_str\_pretty ( const fq\_zech\_t op , const fq\_zech\_ctx\_t ctx )

Returns a pretty representation of the element op using the null-terminated string x as the variable name.

## 47.6 Randomisation

```
void fq_zech_randtest ( fq_zech_t rop , flint_rand_t state ,
   const fq_zech_ctx_t ctx )
```
Generates a random element of  $\mathbf{F}_q$ .

```
void fq_zech_randtest_not_zero ( fq_zech_t rop , flint_rand_t
   state , const fq_zech_ctx_t ctx )
```
Generates a random non-zero element of  $\mathbf{F}_a$ .

```
void fq_zech_randtest_dense ( fq_zech_t rop , flint_rand_t
   state , const fq_zech_ctx_t ctx )
```
Generates a random element of  $\mathbf{F}_q$  which has an underlying polynomial with dense coefficients.

#### 47.7 Assignments and conversions

void fq\_zech\_set ( fq\_zech\_t rop , const fq\_zech\_t op , const fq\_zech\_ctx\_t ctx )

Sets rop to op.

void fq\_zech\_set\_si ( fq\_zech\_t rop , const slong x , const fq\_zech\_ctx\_t ctx )

Sets rop to x, considered as an element of  $\mathbf{F}_p$ .

void fq\_zech\_set\_ui ( fq\_zech\_t rop , const ulong x , const fq\_zech\_ctx\_t ctx )

Sets rop to x, considered as an element of  $\mathbf{F}_p$ .

void fq\_zech\_set\_fmpz ( fq\_zech\_t rop , const fmpz\_t x , const fq\_zech\_ctx\_t ctx )

Sets rop to x, considered as an element of  $\mathbf{F}_p$ .

void fq\_zech\_swap ( fq\_zech\_t op1 , fq\_zech\_t op2 , const fq\_zech\_ctx\_t ctx )

Swaps the two elements op1 and op2.

void fq\_zech\_zero (fq\_zech\_t rop, const fq\_zech\_ctx\_t ctx) Sets rop to zero.

void fq\_zech\_one ( fq\_zech\_t rop , const fq\_zech\_ctx\_t ctx ) Sets rop to one, reduced in the given context.

void fq\_zech\_gen ( fq\_zech\_t rop , const fq\_zech\_ctx\_t ctx )

Sets rop to a generator for the finite field. There is no guarantee this is a multiplicative generator of the finite field.

void fq\_zech\_get\_fq\_nmod ( fq\_nmod\_t rop , const fq\_zech\_t op , const fq\_zech\_ctx\_t ctx )

Sets rop to the fq\_nmod\_t element corresponding to op.

```
void fq_zech_set_fq_nmod ( fq_zech_t rop , const fq_nmod_t op ,
   const fq_zech_ctx_t ctx )
```
Sets rop to the fq\_zech\_t element corresponding to op.

47.8 Comparison

int fq\_zech\_is\_zero ( const fq\_zech\_t op , const fq\_zech\_ctx\_t ctx )

Returns whether op is equal to zero.

int fq\_zech\_is\_one ( const fq\_zech\_t op , const fq\_zech\_ctx\_t  $ct(x)$ 

Returns whether op is equal to one.

```
int fq_zech_equal ( const fq_zech_t op1 , const fq_zech_t op2 ,
   const fq_zech_ctx_t ctx )
```
Returns whether op1 and op2 are equal.

```
int fq_zech_is_invertible ( const fq_zech_t op , const
   fq_zech_ctx_t ctx )
```
Returns whether op is an invertible element.

```
int fq_zech_is_invertible_f ( fq_zech_t f , const fq_zech_t
   op , const fq_zech_ctx_t ctx )
```
Returns whether op is an invertible element. If it is not, then f is set of a factor of the modulus. Since the modulus for an fq\_zech\_ctx\_t is always irreducible, then any non-zero op will be invertible.

## 47.9 Special functions

#### void fq\_zech\_trace ( fmpz\_t rop , const fq\_zech\_t op , const fq\_zech\_ctx\_t ctx )

Sets rop to the trace of op.

For an element  $a \in \mathbf{F}_q$ , multiplication by a defines a  $\mathbf{F}_p$ -linear map on  $\mathbf{F}_q$ . We define the trace of a as the trace of this map. Equivalently, if  $\Sigma$  generates  $Gal(\mathbf{F}_q/\mathbf{F}_p)$  then the trace of a is equal to  $\sum_{i=0}^{d-1} \sum^{i} (a)$ , where  $d = \log_p q$ .

```
void fq_zech_norm ( fmpz_t rop , const fq_zech_t op , const
   fq_zech_ctx_t ctx )
```
Computes the norm of op.

For an element  $a \in \mathbf{F}_q$ , multiplication by a defines a  $\mathbf{F}_p$ -linear map on  $\mathbf{F}_q$ . We define the norm of  $a$  as the determinant of this map. Equivalently, if  $\Sigma$  generates  $\mathrm{Gal}(\mathbf{F}_q/\mathbf{F}_p)$ then the trace of a is equal to  $\prod_{i=0}^{d-1} \Sigma^{i}(a)$ , where  $d = \dim_{\mathbf{F}_p}(\mathbf{F}_q)$ .

Algorithm selection is automatic depending on the input.

#### void fq\_zech\_frobenius (fq\_zech\_t rop, const fq\_zech\_t op, slong e, const fq\_zech\_ctx\_t ctx)

Evaluates the homomorphism  $\Sigma^e$  at op.

Recall that  $\mathbf{F}_q/\mathbf{F}_p$  is Galois with Galois group  $\langle \sigma \rangle$ , which is also isomorphic to  $\mathbf{Z}/d\mathbf{Z}$ , where  $\sigma \in \text{Gal}(\mathbf{F}_q/\mathbf{F}_p)$  is the Frobenius element  $\sigma \colon x \mapsto x^p$ .

## 47.10 Bit packing

void fq\_zech\_bit\_pack ( fmpz\_t f , const fq\_zech\_t op , mp\_bitcnt\_t bit\_size , const fq\_zech\_ctx\_t ctx )

Packs op into bitfields of size bit\_size, writing the result to f.

```
void fq_zech_bit_unpack ( fq_zech_t rop , const fmpz_t f ,
   mp_bitcnt_t bit_size , const fq_zech_ctx_t ctx )
```
Unpacks into rop the element with coefficients packed into fields of size bit\_size as represented by the integer f.

# §48. fq\_zech\_vec: Vectors over finite fields (Zech representation)

Vectors over finite fields in Zech logarithm representation

### 48.1 Memory management

fq\_zech\_struct \* \_fq\_zech\_vec\_init ( slong len , const fq\_zech\_ctx\_t ctx )

Returns an initialised vector of fq\_zech's of given length.

void \_fq\_zech\_vec\_clear ( fq\_zech \* vec , slong len , const fq\_zech\_ctx\_t ctx )

Clears the entries of (vec, len) and frees the space allocated for vec.

#### 48.2 Randomisation

#### void \_fq\_zech\_vec\_randtest ( fq\_zech\_struct \* f , flint\_rand\_t state, slong len, const fq\_zech\_ctx\_t ctx)

Sets the entries of a vector of the given length to elements of the finite field.

#### 48.3 Input and output

int \_fq\_zech\_vec\_fprint ( FILE \* file , const fq\_zech\_struct \* vec, slong len, const fq\_zech\_ctx\_t ctx)

Prints the vector of given length to the stream file. The format is the length followed by two spaces, then a space separated list of coefficients. If the length is zero, only 0 is printed.

In case of success, returns a positive value. In case of failure, returns a non-positive value.

int \_fq\_zech\_vec\_print ( const fq\_zech\_struct \* vec , slong len , const fq\_zech\_ctx\_t ctx )

Prints the vector of given length to stdout.

For further details, see \_fq\_zech\_vec\_fprint().

#### 48.4 Assignment and basic manipulation

void \_fq\_zech\_vec\_set ( fq\_zech\_struct \* vec1 , const fq\_zech\_struct \* vec2 , slong len2 , const fq\_zech\_ctx\_t ctx ) Makes a copy of (vec2, len2) into vec1. void \_fq\_zech\_vec\_swap ( fq\_zech\_struct \* vec1 , fq\_zech\_struct \* vec2 , slong len2 , const fq\_zech\_ctx\_t  $ct(x)$ Swaps the elements in (vec1, len2) and (vec2, len2). void \_fq\_zech\_vec\_zero ( fq\_zech\_struct \* vec , slong len , const fq\_zech\_ctx\_t ctx ) Zeros the entries of (vec, len). void \_fq\_zech\_vec\_neg ( fq\_zech\_struct \* vec1 , const fq\_zech\_struct \* vec2 , slong len2 , const fq\_zech\_ctx\_t ctx )

Negates (vec2, len2) and places it into vec1.

#### 48.5 Comparison

int \_fq\_zech\_vec\_equal ( const fq\_zech\_struct \* vec1 , const fq\_zech\_struct \* vec2 , slong len , const fq\_zech\_ctx\_t ctx )

Compares two vectors of the given length and returns 1 if they are equal, otherwise returns 0.

int \_fq\_zech\_vec\_is\_zero ( const fq\_zech\_struct \* vec , slong len, const ctx\_ctx)

Returns 1 if (vec, len) is zero, and 0 otherwise.

## 48.6 Addition and subtraction

void \_fq\_zech\_vec\_add ( fq\_zech\_struct \* res , const fq\_zech\_struct \* vec1 , const fq\_zech\_struct \* vec2 , slong len2 , const fq\_zech\_ctx\_t ctx )

Sets (res, len2) to the sum of (vec1, len2) and (vec2, len2).

void \_fq\_zech\_vec\_sub ( fq\_zech\_struct \* res , const fq\_zech\_struct \* vec1 , const fq\_zech\_struct \* vec2 , slong len2 , const fq\_zech\_ctx\_t ctx )

Sets (res, len2) to (vec1, len2) minus (vec2, len2).

#### 48.7 Scalar multiplication and division

void \_fq\_zech\_vec\_scalar\_addmul\_fq\_zech ( fq\_zech\_struct \* vec1 , const fq\_zech\_struct \* vec2 , slong len2 , const fq\_zech\_t c , const fq\_zech\_ctx\_t ctx )

Adds (vec2, len2) times  $c$  to (vec1, len2), where  $c$  is a fq\_zech\_t.

void \_fq\_zech\_vec\_scalar\_submul\_fq\_zech ( fq\_zech\_struct \* vec1 , const fq\_zech\_struct \* vec2 , slong len2 , const fq\_zech\_t c , const fq\_zech\_ctx\_t ctx )

Subtracts (vec2, len2) times  $c$  from (vec1, len2), where  $c$  is a fq\_zech\_t.

## 48.8 Dot products

void \_fq\_zech\_vec\_dot ( fq\_zech\_t res , const fq\_zech\_struct \* vec1 , const fq\_zech\_struct \* vec2 , slong len2 , const fq\_zech\_ctx\_t ctx )

Sets res to the dot product of (vec1, len) and (vec2, len).

# §49. fq\_zech\_mat: Matrices over finite fields (Zech representation)

Matrices over finite fields in Zech logarithm representation

## 49.1 Memory management

void fq\_zech\_mat\_init ( fq\_zech\_mat\_t mat , slong rows , slong cols , const fq\_zech\_ctx\_t ctx )

Initialises mat to a rows-by-cols matrix with coefficients in  $\mathbf{F}_q$  given by ctx. All elements are set to zero.

void fq\_zech\_mat\_init\_set ( fq\_zech\_mat\_t mat , fq\_zech\_mat\_t src , const fq\_zech\_ctx\_t ctx )

Initialises mat and sets its dimensions and elements to those of src.

void fq\_zech\_mat\_clear ( fq\_zech\_mat\_t mat , const fq\_zech\_ctx\_t ctx )

Clears the matrix and releases any memory it used. The matrix cannot be used again until it is initialised. This function must be called exactly once when finished using an fq\_zech\_mat\_t object.

```
void fq_zech_mat_set ( fq_zech_mat_t mat , fq_zech_mat_t src ,
   const fq_zech_ctx_t ctx )
```
Sets mat to a copy of src. It is assumed that mat and src have identical dimensions.

49.2 Basic properties and manipulation

fq\_zech\_struct \* fq\_zech\_mat\_entry ( fq\_zech\_mat\_t mat , slong i, slong j)

Directly accesses the entry in mat in row  $i$  and column  $j$ , indexed from zero. No bounds checking is performed.

```
fq_zech_struct * fq_zech_mat_entry_set ( fq_zech_mat_t mat ,
   slong i, slong j, fq\_zech_t x, const fq\_zech_ctx_t ctx)
```
Sets the entry in mat in row  $i$  and column  $j$  to x.

slong fq\_zech\_mat\_nrows ( fq\_zech\_mat\_t mat , const fq\_zech\_ctx\_t ctx )

Returns the number of rows in mat.

slong fq\_zech\_mat\_ncols ( fq\_zech\_mat\_t mat , const fq\_zech\_ctx\_t ctx )

Returns the number of columns in mat.

void fq\_zech\_mat\_swap ( fq\_zech\_mat\_t mat1 , fq\_zech\_mat\_t mat2 , const fq\_zech\_ctx\_t ctx )

Swaps two matrices. The dimensions of mat1 and mat2 are allowed to be different.

void fq\_zech\_mat\_zero ( fq\_zech\_mat\_t mat , const fq\_zech\_ctx\_t ctx )

Sets all entries of mat to 0.

## 49.3 Concatenate

void fq\_zech\_mat\_concat\_vertical ( fq\_zech\_mat\_t res , const fq\_zech\_mat\_t mat1 , const fq\_zech\_mat\_t mat2 , const fq\_zech\_ctx\_t ctx )

Sets res to vertical concatenation of (mat1, mat2) in that order. Matrix dimensions :  $m$ at1 :  $m \times n$ ,  $m$ at2 :  $k \times n$ , res :  $(m+k) \times n$ .

```
void fq_zech_mat_concat_horizontal ( fq_zech_mat_t res , const
   fq_zech_mat_t mat1 , const fq_zech_mat_t mat2 , const
   fq_zech_ctx_t ctx )
```
Sets res to horizontal concatenation of (mat1, mat2) in that order. Matrix dimensions : mat1 :  $m \times n$ , mat2 :  $m \times k$ , res :  $m \times (n+k)$ .

#### 49.4 Printing

```
void fq_zech_mat_print_pretty ( const fq_zech_mat_t mat ,
   const fq_zech_ctx_t ctx )
```
Pretty-prints mat to stdout. A header is printed followed by the rows enclosed in brackets.

int fq\_zech\_mat\_fprint\_pretty ( FILE \* file , const fq\_zech\_mat\_t mat , const fq\_zech\_ctx\_t ctx )

Pretty-prints mat to file. A header is printed followed by the rows enclosed in brackets.

In case of success, returns a positive value. In case of failure, returns a non-positive value.

void fq\_zech\_mat\_print ( const fq\_zech\_mat\_t mat , const fq\_zech\_ctx\_t ctx )

Prints mat to stdout. A header is printed followed by the rows enclosed in brackets.
49.5 Window 411

int fq\_zech\_mat\_fprint ( FILE \* file , const fq\_zech\_mat\_t mat , const fq\_zech\_ctx\_t ctx )

Prints mat to file. A header is printed followed by the rows enclosed in brackets.

In case of success, returns a positive value. In case of failure, returns a non-positive value.

#### 49.5 Window

# void fq\_zech\_mat\_window\_init ( fq\_zech\_mat\_t window , const fq\_zech\_mat\_t mat , slong r1 , slong c1 , slong r2 , slong c2 , const fq\_zech\_ctx\_t ctx )

Initializes the matrix window to be an  $r2 - r1$  by  $c2 - c1$  submatrix of mat whose (0,0) entry is the (r1, c1) entry of mat. The memory for the elements of window is shared with mat.

```
void fq_zech_mat_window_clear ( fq_zech_mat_t window , const
   fq_zech_ctx_t ctx )
```
Clears the matrix window and releases any memory that it uses. Note that the memory to the underlying matrix that window points to is not freed.

#### 49.6 Random matrix generation

```
void fq_zech_mat_randtest ( fq_zech_mat_t mat , flint_rand_t
   state , const fq_zech_ctx_t ctx )
```
Sets the elements of mat to random elements of  $\mathbf{F}_q$ , given by ctx.

```
int fq_zech_mat_randpermdiag ( fq_zech_mat_t mat ,
   fq_zech_struct * diag, slong n, flint_rand_t state,
   const fq_zech_ctx_t ctx )
```
Sets mat to a random permutation of the diagonal matrix with  $n$  leading entries given by the vector diag. It is assumed that the main diagonal of  $\text{mat}$  has room for at least n entries.

Returns 0 or 1, depending on whether the permutation is even or odd respectively.

void fq\_zech\_mat\_randrank ( fq\_zech\_mat\_t mat , slong rank , flint\_rand\_t state, const fq\_zech\_ctx\_t ctx)

Sets mat to a random sparse matrix with the given rank, having exactly as many nonzero elements as the rank, with the non-zero elements being uniformly random elements of  $\mathbf{F}_q$ .

The matrix can be transformed into a dense matrix with unchanged rank by subsequently calling fq\_zech\_mat\_randops().

void fq\_zech\_mat\_randops ( fq\_zech\_mat\_t mat , slong count , flint\_rand\_t state , const fq\_zech\_ctx\_t ctx )

Randomises mat by performing elementary row or column operations. More precisely, at most count random additions or subtractions of distinct rows and columns will be performed. This leaves the rank (and for square matrices, determinant) unchanged.

void fq\_zech\_mat\_randtril ( fq\_zech\_mat\_t mat , flint\_rand\_t state, int unit, const fq\_zech\_ctx\_t ctx)

Sets mat to a random lower triangular matrix. If unit is 1, it will have ones on the main diagonal, otherwise it will have random nonzero entries on the main diagonal.

void fq\_zech\_mat\_randtriu ( fq\_zech\_mat\_t mat , flint\_rand\_t state, int unit,  $x$  const fq zech ctx t ctx)

Sets mat to a random upper triangular matrix. If unit is 1, it will have ones on the main diagonal, otherwise it will have random nonzero entries on the main diagonal.

# 49.7 Comparison

#### int fq\_zech\_mat\_equal ( fq\_zech\_mat\_t mat1 , fq\_zech\_mat\_t mat2 , const fq\_zech\_ctx\_t ctx )

Returns nonzero if mat1 and mat2 have the same dimensions and elements, and zero otherwise.

```
int fq_zech_mat_is_zero ( const fq_zech_mat_t mat , const
   fq_zech_ctx_t ctx )
```
Returns a non-zero value if all entries mat are zero, and otherwise returns zero.

```
int fq_zech_mat_is_empty ( const fq_zech_mat_t mat , const
   fq_zech_ctx_t ctx )
```
Returns a non-zero value if the number of rows or the number of columns in mat is zero, and otherwise returns zero.

```
int fq_zech_mat_is_square ( const fq_zech_mat_t mat , const
   fq_zech_ctx_t ctx )
```
Returns a non-zero value if the number of rows is equal to the number of columns in mat, and otherwise returns zero.

#### 49.8 Addition and subtraction

void fq\_zech\_mat\_add ( fq\_zech\_mat\_t C , const fq\_zech\_mat\_t A, const fq\_zech\_mat\_t B, const fq\_zech\_ctx\_t ctx)

Computes  $C = A + B$ . Dimensions must be identical.

void fq\_zech\_mat\_sub ( fq\_zech\_mat\_t C , const fq\_zech\_mat\_t A, const fq\_zech\_mat\_t B, const fq\_zech\_ctx\_t ctx)

Computes  $C = A - B$ . Dimensions must be identical.

```
void fq_zech_mat_neg ( fq_zech_mat_t A , const fq_zech_mat_t
   B , const fq_zech_ctx_t ctx )
```
Sets  $B = -A$ . Dimensions must be identical.

# 49.9 Matrix multiplication

void fq\_zech\_mat\_mul ( fq\_zech\_mat\_t C , const fq\_zech\_mat\_t A, const fq\_zech\_mat\_t B, const fq\_zech\_ctx\_t ctx)

Sets  $C = AB$ . Dimensions must be compatible for matrix multiplication. C is not allowed to be aliased with  $A$  or  $B$ . This function automatically chooses between classical and KS multiplication.

```
void fq_zech_mat_mul_classical ( fq_zech_mat_t C , const
   fq_zech_mat_t A , const fq_zech_mat_t B , const
   fq_zech_ctx_t ctx )
```
Sets  $C = AB$ . Dimensions must be compatible for matrix multiplication. C is not allowed to be aliased with A or B. Uses classical matrix multiplication.

```
void fq_zech_mat_mul_KS ( fq_zech_mat_t C , const
   fq_zech_mat_t A , const fq_zech_mat_t B , const
   fq_zech_ctx_t ctx )
```
Sets  $C = AB$ . Dimensions must be compatible for matrix multiplication.  $C$  is not allowed to be aliased with  $A$  or  $B$ . Uses Kronecker substitution to perform the multiplication over the integers.

# void fq\_zech\_mat\_submul ( fq\_zech\_mat\_t D , const fq\_zech\_mat\_t C , const fq\_zech\_mat\_t A , const fq\_zech\_mat\_t B , const fq\_zech\_ctx\_t ctx )

Sets  $D = C + AB$ . C and D may be aliased with each other but not with A or B.

49.10 LU decomposition

```
slong fq_zech_mat_lu(slong * P, fq_zech_mat_t A, int
   rank_check , const fq_zech_ctx_t ctx )
```
Computes a generalised LU decomposition  $LU = PA$  of a given matrix A, returning the rank of A.

If A is a nonsingular square matrix, it will be overwritten with a unit diagonal lower triangular matrix  $L$  and an upper triangular matrix  $U$  (the diagonal of  $L$  will not be stored explicitly).

If A is an arbitrary matrix of rank r, U will be in row echelon form having r nonzero rows, and  $L$  will be lower triangular but truncated to  $r$  columns, having implicit ones on the r first entries of the main diagonal. All other entries will be zero.

If a nonzero value for rank\_check is passed, the function will abandon the output matrix in an undefined state and return  $0$  if  $A$  is detected to be rank-deficient.

This function calls fq\_zech\_mat\_lu\_recursive.

```
slong fq_zech_mat_lu_classical ( slong * P, fq_zech_mat_t A,
   int rank_check , const fq_zech_ctx_t ctx )
```
Computes a generalised LU decomposition  $LU = PA$  of a given matrix A, returning the rank of A. The behavior of this function is identical to that of  $fq\_zech\_mat\_lu$ . Uses Gaussian elimination.

```
slong fq_zech_mat_lu_recursive (slong * P, fq_zech_mat_t A,
   int rank_check , const fq_zech_ctx_t ctx )
```
Computes a generalised LU decomposition  $LU = PA$  of a given matrix A, returning the rank of A. The behavior of this function is identical to that of fq\_zech\_mat\_lu. Uses recursive block decomposition, switching to classical Gaussian elimination for sufficiently small blocks.

# 49.11 Reduced row echelon form

```
slong fq_zech_mat_rref ( fq_zech_mat_t A , const fq_zech_ctx_t
   ctx )
```
Puts A in reduced row echelon form and returns the rank of A.

The rref is computed by first obtaining an unreduced row echelon form via LU decomposition and then solving an additional triangular system.

#### 49.12 Triangular solving

# void fq\_zech\_mat\_solve\_tril ( fq\_zech\_mat\_t X , const fq\_zech\_mat\_t L, const fq\_zech\_mat\_t B, int unit, const fq\_zech\_ctx\_t ctx )

Sets  $X = L^{-1}B$  where L is a full rank lower triangular square matrix. If unit  $= 1, L$  is assumed to have ones on its main diagonal, and the main diagonal will not be read. X and  $B$  are allowed to be the same matrix, but no other aliasing is allowed. Automatically chooses between the classical and recursive algorithms.

```
void fq_zech_mat_solve_tril_classical ( fq_zech_mat_t X ,
   const fq_zech_mat_t L, const fq_zech_mat_t B, int unit,
   const fq_zech_ctx_t ctx )
```
Sets  $X = L^{-1}B$  where L is a full rank lower triangular square matrix. If unit  $= 1, L$  is assumed to have ones on its main diagonal, and the main diagonal will not be read. X and B are allowed to be the same matrix, but no other aliasing is allowed. Uses forward substitution.

```
void fq_zech_mat_solve_tril_recursive ( fq_zech_mat_t X ,
   const fq_zech_mat_t L, const fq_zech_mat_t B, int unit,
   const fq_zech_ctx_t ctx )
```
Sets  $X = L^{-1}B$  where L is a full rank lower triangular square matrix. If unit  $= 1, L$  is assumed to have ones on its main diagonal, and the main diagonal will not be read. X and B are allowed to be the same matrix, but no other aliasing is allowed.

Uses the block inversion formula

$$
\begin{pmatrix} A & 0 \\ C & D \end{pmatrix}^{-1} \begin{pmatrix} X \\ Y \end{pmatrix} = \begin{pmatrix} A^{-1}X \\ D^{-1}(Y-CA^{-1}X) \end{pmatrix}
$$

to reduce the problem to matrix multiplication and triangular solving of smaller systems.

#### void fq\_zech\_mat\_solve\_triu ( fq\_zech\_mat\_t X , const fq\_zech\_mat\_t U , const fq\_zech\_mat\_t B , int unit , const fq\_zech\_ctx\_t ctx )

Sets  $X = U^{-1}B$  where U is a full rank upper triangular square matrix. If unit  $= 1, U$  is assumed to have ones on its main diagonal, and the main diagonal will not be read. X and  $B$  are allowed to be the same matrix, but no other aliasing is allowed. Automatically chooses between the classical and recursive algorithms.

```
void fq_zech_mat_solve_triu_classical ( fq_zech_mat_t X ,
   const fq_zech_mat_t U, const fq_zech_mat_t B, int unit,
   const fq_zech_ctx_t ctx )
```
Sets  $X = U^{-1}B$  where U is a full rank upper triangular square matrix. If unit  $= 1, U$  is assumed to have ones on its main diagonal, and the main diagonal will not be read. X and  $B$  are allowed to be the same matrix, but no other aliasing is allowed. Uses forward substitution.

# void fq\_zech\_mat\_solve\_triu\_recursive ( fq\_zech\_mat\_t X , const fq\_zech\_mat\_t U, const fq\_zech\_mat\_t B, int unit, const fq\_zech\_ctx\_t ctx )

Sets  $X = U^{-1}B$  where U is a full rank upper triangular square matrix. If unit = 1, U is assumed to have ones on its main diagonal, and the main diagonal will not be read.  $X$  and  $B$  are allowed to be the same matrix, but no other aliasing is allowed.

Uses the block inversion formula

$$
\begin{pmatrix} A & B \\ 0 & D \end{pmatrix}^{-1} \begin{pmatrix} X \\ Y \end{pmatrix} = \begin{pmatrix} A^{-1}(X - BD^{-1}Y) \\ D^{-1}Y \end{pmatrix}
$$

to reduce the problem to matrix multiplication and triangular solving of smaller systems.

# §50. fq\_zech\_poly: Polynomials over finite fields (Zech representation)

Polynomials over finite fields in Zech logarithm representation

We represent a polynomial in  $\mathbf{F}_q[X]$  as a struct which includes an array coeffs with the coefficients, as well as the length length and the number alloc of coefficients for which memory has been allocated.

As a data structure, we call this polynomial normalised if the top coefficient is non-zero.

Unless otherwise stated here, all functions that deal with polynomials assume that the  $\mathbf{F}_q$ context of said polynomials are compatible, i.e., it assumes that the fields are generated by the same polynomial.

# 50.1 Memory management

#### void fq\_zech\_poly\_init ( fq\_zech\_poly\_t poly , const fq\_zech\_ctx\_t ctx )

Initialises poly for use, with context ctx, and setting its length to zero. A corresponding call to  $fq\_zech\_poly\_clear()$  must be made after finishing with the  $fq\_zech\_poly\_t$ to free the memory used by the polynomial.

#### void fq\_zech\_poly\_init2 ( fq\_zech\_poly\_t poly , slong alloc , const fq\_zech\_ctx\_t ctx )

Initialises poly with space for at least alloc coefficients and sets the length to zero. The allocated coefficients are all set to zero. A corresponding call to fq\_zech\_poly\_clear() must be made after finishing with the fq\_zech\_poly\_t to free the memory used by the polynomial.

```
void fq_zech_poly_realloc ( fq_zech_poly_t poly , slong alloc ,
   const fq_zech_ctx_t ctx )
```
Reallocates the given polynomial to have space for alloc coefficients. If alloc is zero the polynomial is cleared and then reinitialised. If the current length is greater than alloc the polynomial is first truncated to length alloc.

```
void fq_zech_poly_fit_length ( fq_zech_poly_t poly , slong
   len, const fq_zech_ctx_t ctx)
```
If len is greater than the number of coefficients currently allocated, then the polynomial is reallocated to have space for at least len coefficients. No data is lost when calling this function.

The function efficiently deals with the case where fit\_length is called many times in small increments by at least doubling the number of allocated coefficients when length is larger than the number of coefficients currently allocated.

```
void _fq_zech_poly_set_length ( fq_zech_poly_t poly , slong
   newlen , const fq_zech_ctx_t ctx )
```
Sets the coefficients of poly beyond len to zero and sets the length of poly to len.

```
void fq_zech_poly_clear ( fq_zech_poly_t poly , const
   fq_zech_ctx_t ctx )
```
Clears the given polynomial, releasing any memory used. It must be reinitialised in order to be used again.

```
void _fq_zech_poly_normalise ( fq_zech_poly_t poly , const
   fq_zech_ctx_t ctx )
```
Sets the length of poly so that the top coefficient is non-zero. If all coefficients are zero, the length is set to zero. This function is mainly used internally, as all functions guarantee normalisation.

```
void _fq_zech_poly_normalise2 ( fq_zech_struct * poly , slong
   * length , const fq_zech_ctx_t ctx )
```
Sets the length length of (poly,length) so that the top coefficient is non-zero. If all coefficients are zero, the length is set to zero. This function is mainly used internally, as all functions guarantee normalisation.

```
void fq_zech_poly_truncate ( fq_zech_poly_t poly , slong
   newlen , const fq_zech_ctx_t ctx )
```
Truncates the polynomial to length at most  $n$ .

```
void fq_zech_poly_set_trunc ( fq_zech_poly_t poly1 ,
   fq_zech_poly_t poly2 , slong newlen , const fq_ctx_t ctx )
```
Sets poly1 to poly2 truncated to length  $n$ .

```
void _fq_zech_poly_reverse ( fq_zech_struct * output , const
   fq_zech_struct * input , slong len , slong m , const
   fq_zech_ctx_t ctx )
```
Sets output to the reverse of input, which is of length len, but thinking of it as a polynomial of length m, notionally zero-padded if necessary. The length m must be nonnegative, but there are no other restrictions. The polynomial output must have space for m coefficients.

```
void fq_zech_poly_reverse ( fq_zech_poly_t output , const
   fq_zech_poly_t input , slong m , const fq_zech_ctx_t ctx )
```
Sets output to the reverse of input, thinking of it as a polynomial of length m, notionally zero-padded if necessary). The length m must be non-negative, but there are no other restrictions. The output polynomial will be set to length m and then normalised.

#### 50.2 Polynomial parameters

50.3 Randomisation 419

long fq\_zech\_poly\_degree ( fq\_zech\_poly\_t poly , const fq zech  $ctxt ctx$  )

Returns the degree of the polynomial poly.

long fq\_zech\_poly\_length ( fq\_zech\_poly\_t poly , const fq\_zech\_ctx\_t ctx )

Returns the length of the polynomial poly.

```
fq_zech_struct * fq_zech_poly_lead ( const fq_zech_poly_t
   poly , const fq_zech_ctx_t ctx )
```
Returns a pointer to the leading coefficient of poly, or NULL if poly is the zero polynomial.

## 50.3 Randomisation

```
void fq_zech_poly_randtest ( fq_zech_poly_t f , flint_rand_t
   state, slong len, const fq_zech_ctx_t ctx)
```
Sets f to a random polynomial of length at most len with entries in the field described by ctx.

void fq\_zech\_poly\_randtest\_not\_zero ( fq\_zech\_poly\_t f , flint\_rand\_t state, slong len, const fq\_zech\_ctx\_t ctx)

Same as fq\_zech\_poly\_randtest but guarantees that the polynomial is not zero.

void fq\_zech\_poly\_randtest\_monic ( fq\_zech\_poly\_t f , flint\_rand\_t state , slong len , const fq\_zech\_ctx\_t ctx )

Sets f to a random monic polynomial of length len with entries in the field described by ctx.

```
void fq_zech_poly_randtest_irreducible ( fq_zech_poly_t f ,
   flint_rand_t state , slong len , const fq_zech_ctx_t ctx )
```
Sets  $f$  to a random monic, irreducible polynomial of length len with entries in the field described by ctx.

#### 50.4 Assignment and basic manipulation

void \_fq\_zech\_poly\_set ( fq\_zech\_struct \* rop , const fq\_zech\_struct \* op , slong len , const fq\_zech\_ctx\_t ctx )

Sets (rop, len) to (op, len).

void fq\_zech\_poly\_set ( fq\_zech\_poly\_t poly1 , const fq\_zech\_poly\_t poly2 , const fq\_zech\_ctx\_t ctx )

Sets the polynomial poly1 to the polynomial poly2.

void fq\_zech\_poly\_set\_fq\_zech ( fq\_zech\_poly\_t poly , const fq\_zech\_t c , const fq\_zech\_ctx\_t ctx )

Sets the polynomial poly to c.

```
void fq_zech_poly_swap ( fq_zech_poly_t op1 , fq_zech_poly_t
   op2 , const fq_zech_ctx_t ctx )
```
Swaps the two polynomials op1 and op2.

```
void _fq_zech_poly_zero ( fq_zech_struct * rop , slong len ,
   const fq zech ctx t ctx)
```
Sets (rop, len) to the zero polynomial.

void fq\_zech\_poly\_zero ( fq\_zech\_poly\_t poly , const fq\_zech\_ctx\_t ctx )

Sets poly to the zero polynomial.

void void fq\_zech\_poly\_one ( fq\_zech\_poly\_t poly , const fq\_zech\_ctx\_t ctx )

Sets poly to the constant polynomial 1.

void void fq\_zech\_poly\_gen ( fq\_zech\_poly\_t poly , const fq\_zech\_ctx\_t ctx )

Sets poly to the polynomial  $x$ .

void fq\_zech\_poly\_make\_monic ( fq\_zech\_poly\_t rop , const fq\_zech\_poly\_t op , const fq\_zech\_ctx\_t ctx )

Sets rop to op, normed to have leading coefficient 1.

```
void _fq_zech_poly_make_monic ( fq_zech_struct * rop , const
   fq_zech_struct * op , slong length , const fq_zech_ctx_t
   ctx )
```
Sets rop to (op,length), normed to have leading coefficient 1. Assumes that rop has enough space for the polynomial, assumes that op is not zero (and thus has an invertible leading coefficient).

#### 50.5 Getting and setting coefficients

```
void fq_zech_poly_get_coeff ( fq_zech_t x , const
   fq_zech_poly_t poly, slong n, const fq_zech_ctx_t ctx)
```
Sets x to the coefficient of  $X^n$  in poly.

void fq\_zech\_poly\_set\_coeff ( fq\_zech\_poly\_t poly , slong n , const fq\_zech\_t x, const fq\_zech\_ctx\_t ctx)

Sets the coefficient of  $X^n$  in poly to x.

void fq\_zech\_poly\_set\_coeff\_fmpz ( fq\_zech\_poly\_t poly , slong n , const fmpz\_t x , const fq\_zech\_ctx\_t ctx )

Sets the coefficient of  $X^n$  in the polynomial to x, assuming  $n \geq 0$ .

#### 50.6 Comparison

int fq\_zech\_poly\_equal ( const fq\_zech\_poly\_t poly1 , const fq\_zech\_poly\_t poly2 , const fq\_zech\_ctx\_t ctx )

Returns nonzero if the two polynomials poly1 and poly2 are equal, otherwise return zero.

```
int fq_zech_poly_equal_trunc ( const fq_poly_t poly1 , const
   fq\_poly_t poly2, slong n, const fq\_ctx_t ctx)
```
Notionally truncate  $poly1$  and  $poly2$  to length n and return nonzero if they are equal, otherwise return zero.

```
int fq_zech_poly_is_zero ( const fq_zech_poly_t poly , const
   fq_zech_ctx_t ctx )
```
Returns whether the polynomial poly is the zero polynomial.

int fq\_zech\_poly\_is\_one ( const fq\_zech\_poly\_t op )

Returns whether the polynomial poly is equal to the constant polynomial 1.

int fq\_zech\_poly\_is\_gen ( const fq\_zech\_poly\_t op , const fq\_zech\_ctx\_t ctx )

Returns whether the polynomial poly is equal to the polynomial  $x$ .

```
int fq_zech_poly_is_unit ( const fq_zech_poly_t op , const
   fq_zech_ctx_t ctx )
```
Returns whether the polynomial poly is a unit in the polynomial ring  $\mathbf{F}_q[X]$ , i.e. if it has degree 0 and is non-zero.

int fq\_zech\_poly\_equal\_fq\_zech ( const fq\_zech\_poly\_t poly , const fq\_zech\_t c, const fq\_zech\_ctx\_t ctx)

Returns whether the polynomial poly is equal the (constant)  $\mathbf{F}_q$  element c

#### 50.7 Addition and subtraction

void \_fq\_zech\_poly\_add ( fq\_zech\_struct \* res , const fq\_zech\_struct \* poly1 , slong len1 , const fq\_zech\_struct \* poly2 , slong len2 , const fq\_zech\_ctx\_t ctx )

Sets res to the sum of (poly1,len1) and (poly2,len2).

```
void fq_zech_poly_add ( fq_zech_poly_t res , const
   fq_zech_poly_t poly1 , const fq_zech_poly_t poly2 , const
   fq_zech_ctx_t ctx )
```
Sets res to the sum of poly1 and poly2.

void fq\_zech\_poly\_add\_series ( fq\_poly\_t res , const fq\_poly\_t poly1, const fq\_poly\_t poly2, slong n, const fq\_ctx\_t ctx )

Notionally truncate poly1 and poly2 to length n and set res to the sum.

void \_fq\_zech\_poly\_sub ( fq\_zech\_struct \* res , const fq\_zech\_struct \* poly1 , slong len1 , const fq\_zech\_struct \* poly2 , slong len2 , const fq\_zech\_ctx\_t ctx )

Sets res to the difference of (poly1,len1) and (poly2,len2).

```
void fq_zech_poly_sub ( fq_zech_poly_t res , const
   fq_zech_poly_t poly1 , const fq_zech_poly_t poly2 , const
   fq_zech_ctx_t ctx )
```
Sets res to the difference of poly1 and poly2.

void fq\_zech\_poly\_sub\_series ( fq\_poly\_t res , const fq\_poly\_t poly1, const fq\_poly\_t poly2, slong n, const fq\_ctx\_t  $ct(x)$ 

Notionally truncate poly1 and poly2 to length n and set res to the difference.

void \_fq\_zech\_poly\_neg ( fq\_zech\_struct \* rop , const fq\_zech\_struct \* op , slong len , const fq\_zech\_ctx\_t ctx )

Sets res to the additive inverse of (poly,len).

void fq\_zech\_poly\_neg ( fq\_zech\_poly\_t res , const fq\_zech\_poly\_t poly , const fq\_zech\_ctx\_t ctx )

Sets res to the additive inverse of poly.

#### 50.8 Scalar multiplication and division

void \_fq\_zech\_poly\_scalar\_mul\_fq\_zech (fq\_zech\_struct \*rop, const fq\_zech\_struct \*op, slong len, const fq\_zech\_t x, const fq\_zech\_ctx\_t ctx )

Sets (rop, len) to the product of  $(op, len)$  by the scalar x, in the context defined by ctx.

void fq\_zech\_poly\_scalar\_mul\_fq\_zech ( fq\_zech\_poly\_t rop , const fq\_zech\_poly\_t op, const fq\_zech\_t x, const fq\_zech\_ctx\_t ctx )

Sets ( $rop, len$ ) to the product of  $(op, len)$  by the scalar  $x$ , in the context defined by ctx.

void \_fq\_zech\_poly\_scalar\_addmul\_fq\_zech ( fq\_zech\_struct \* rop , const fq\_zech\_struct \*op , slong len , const fq\_zech\_t x , const fq\_zech\_ctx\_t ctx )

Adds to  $(rop, len)$  the product of  $(op, len)$  by the scalar x, in the context defined by ctx. In particular, assumes the same length for op and rop.

void fq\_zech\_poly\_scalar\_addmul\_fq\_zech ( fq\_zech\_poly\_t rop , const fq\_zech\_poly\_t op, const fq\_zech\_t x, const fq\_zech\_ctx\_t ctx )

Adds to rop the product of op by the scalar x, in the context defined by ctx.

void \_fq\_zech\_poly\_scalar\_submul\_fq\_zech ( fq\_zech\_struct \* rop , const fq\_zech\_struct \*op , slong len , const fq\_zech\_t x , const fq\_zech\_ctx\_t ctx )

Substracts from  $(rop, len)$  the product of  $(op, len)$  by the scalar x, in the context defined by ctx. In particular, assumes the same length for op and rop.

```
void fq_zech_poly_scalar_submul_fq_zech ( fq_zech_poly_t rop ,
   const fq_zech_poly_t op, const fq_zech_t x, const
   fq_zech_ctx_t ctx )
```
Substracts from rop the product of op by the scalar x, in the context defined by ctx.

50.9 Multiplication

void \_fq\_zech\_poly\_mul\_classical ( fq\_zech\_struct \* rop , const fq\_zech\_struct \* op1 , slong len1 , const fq\_zech\_struct \* op2 , slong len2 , const fq\_zech\_ctx\_t ctx )

Sets (rop, len1 + len2 - 1) to the product of (op1, len1) and (op2, len2), assuming that len1 is at least len2 and neither is zero.

Permits zero padding. Does not support aliasing of rop with either op1 or op2.

```
void fq_zech_poly_mul_classical ( fq_zech_poly_t rop , const
   fq_zech_poly_t op1 , const fq_zech_poly_t op2 , const
   fq_zech_ctx_t ctx )
```
Sets rop to the product of op1 and op2 using classical polynomial multiplication.

void \_fq\_zech\_poly\_mul\_reorder ( fq\_zech\_struct \* rop , const fq\_zech\_struct \* op1 , slong len1 , const fq\_zech\_struct \* op2 , slong len2 , const fq\_zech\_ctx\_t ctx )

Sets (rop, len1 + len2 - 1) to the product of  $(op1, len1)$  and  $(op2, len2)$ , assuming that len1 and len2 are non-zero.

Permits zero padding. Supports aliasing.

# void fq\_zech\_poly\_mul\_reorder ( fq\_zech\_poly\_t rop , const fq\_zech\_poly\_t op1 , const fq\_zech\_poly\_t op2 , const fq\_zech\_ctx\_t ctx )

Sets rop to the product of op1 and op2, reordering the two indeterminates  $X$  and  $Y$ when viewing the polynomials as elements of  $\mathbf{F}_p[X, Y]$ .

Suppose  $\mathbf{F}_q = \mathbf{F}_p[X]/(f(X))$  and recall that elements of  $\mathbf{F}_q$  are internally represented by elements of type  $fmpz_poly$ . For small degree extensions but polynomials in  $\mathbf{F}_q[Y]$ of large degree  $n$ , we change the representation to

$$
g(Y) = \sum_{i=0}^{n} a_i(X)Y^i
$$
  
= 
$$
\sum_{j=0}^{d} \sum_{i=0}^{n} \text{Coeff}(a_i(X), j)Y^i
$$

.

This allows us to use a poor algorithm (such as classical multiplication) in the X-direction and leverage the existing fast integer multiplication routines in the Y -direction where the polynomial degree  $n$  is large.

```
void _fq_zech_poly_mul_KS ( fq_zech_struct * rop , const
   fq_zech_struct * op1 , slong len1 , const fq_zech_struct
   * op2 , slong len2 , const fq_zech_ctx_t ctx )
```
Sets (rop, len1 + len2 - 1) to the product of (op1, len1) and (op2, len2).

Permits zero padding and places no assumptions on the lengths len1 and len2. Supports aliasing.

```
void fq_zech_poly_mul_KS ( fq_zech_poly_t rop , const
   fq_zech_poly_t op1 , const fq_zech_poly_t op2 , const
   fq zech ctx t ctx)
```
Sets rop to the product of op1 and op2 using Kronecker substitution, that is, by encoding each coefficient in  $\mathbf{F}_q$  as an integer and reducing this problem to multiplying two polynomials over the integers.

void \_fq\_zech\_poly\_mul ( fq\_zech\_struct \* rop , const fq\_zech\_struct \* op1 , slong len1 , const fq\_zech\_struct \* op2 , slong len2 , const fq\_zech\_ctx\_t ctx )

Sets (rop, len1 + len2 - 1) to the product of (op1, len1) and (op2, len2), choosing an appropriate algorithm.

Permits zero padding. Does not support aliasing.

```
void fq_zech_poly_mul ( fq_zech_poly_t rop , const
   fq_zech_poly_t op1 , const fq_zech_poly_t op2 , const
   fq_zech_ctx_t ctx )
```
Sets rop to the product of op1 and op2, choosing an appropriate algorithm.

```
void _fq_zech_poly_mullow_classical (fq_zech_struct *rop,
   const fq_zech_struct * op1 , slong len1 , const
   fq_zech_struct * op2 , slong len2 , slong n , const
   fq_zech_ctx_t ctx )
```
Sets (res, n) to the first n coefficients of  $(poly1, len1)$  multiplied by  $(poly2, len2)$ .

Assumes 0 < n <= len1 + len2 - 1. Assumes neither len1 nor len2 is zero.

```
void fq_zech_poly_mullow_classical ( fq_zech_poly_t rop ,
   const fq_zech_poly_t op1 , const fq_zech_poly_t op2 ,
   slong n, const fq_zech_ctx_t ctx)
```
Sets res to the product of poly1 and poly2, computed using the classical or schoolbook method.

void \_fq\_zech\_poly\_mullow\_KS ( fq\_zech\_struct \* rop , const fq\_zech\_struct \* op1 , slong len1 , const fq\_zech\_struct \* op2 , slong len2 , slong n , const fq\_zech\_ctx\_t ctx )

Sets (res,  $n$ ) to the lowest *n* coefficients of the product of (poly1, len1) and (poly2, len2).

Assumes that len1 and len2 are positive, but does allow for the polynomials to be zeropadded. The polynomials may be zero, too. Assumes  $n$  is positive. Supports aliasing between res, poly1 and poly2.

```
void fq_zech_poly_mullow_KS ( fq_zech_poly_t rop , const
   fq_zech_poly_t op1 , const fq_zech_poly_t op2 , slong n ,
   const fq_zech_ctx_t ctx )
```
Sets res to the product of poly1 and poly2.

```
void _fq_zech_poly_mullow ( fq_zech_struct * rop , const
   fq_zech_struct * op1 , slong len1 , const fq_zech_struct
   * op2 , slong len2 , slong n , const fq_zech_ctx_t ctx )
```
Sets (res, n) to the lowest n coefficients of the product of  $(\text{poly1}, \text{len1})$  and  $(\text{poly2}, \text{len2})$ len2).

Assumes  $0 \leq n \leq len1 + len2 - 1$ . Allows for zero-padding in the inputs. Does not support aliasing between the inputs and the output.

```
void fq_zech_poly_mullow ( fq_zech_poly_t rop , const
   fq_zech_poly_t op1 , const fq_zech_poly_t op2 , slong n ,
   const fq_zech_ctx_t ctx )
```
Sets res to the lowest  $n$  coefficients of the product of poly1 and poly2.

```
void _fq_zech_poly_mulhigh_classical ( fq_zech_struct * res ,
   const fq_zech_struct * poly1 , slong len1 , const
   fq_zech_struct * poly2 , slong len2 , slong start , const
   fq_zech_ctx_t ctx )
```
Computes the product of  $\text{poly1}, \text{len1}$  and  $\text{poly2}, \text{len2}$  and writes the coefficients from start onwards into the high coefficients of res, the remaining coefficients being arbitrary but reduced. Assumes that  $l$ en1  $\ge$  =  $l$ en2  $\ge$  0. Aliasing of inputs and output is not permitted. Algorithm is classical multiplication.

```
void fq_zech_poly_mulhigh_classical ( fq_zech_poly_t res ,
   const fq_zech_poly_t poly1 , const fq_zech_poly_t poly2 ,
   slong start, const fq_zech_ctx_t ctx)
```
Computes the product of poly1 and poly2 and writes the coefficients from start onwards into the high coefficients of res, the remaining coefficients being arbitrary but reduced. Algorithm is classical multiplication.

```
void _fq_zech_poly_mulhigh ( fq_zech_struct * res , const
   fq_zech_struct * poly1 , slong len1 , const fq_zech_struct
   * poly2 , slong len2 , slong start , const fq_zech_ctx_t ctx )
```
Computes the product of (poly1, len1) and (poly2, len2) and writes the coefficients from start onwards into the high coefficients of res, the remaining coefficients being arbitrary but reduced. Assumes that len1 >= len2 > 0. Aliasing of inputs and output is not permitted.

```
void fq_zech_poly_mulhigh ( fq_zech_poly_t res , const
   fq_zech_poly_t poly1 , const fq_zech_poly_t poly2 , slong
   start, const fq_zech_ctx_t ctx)
```
Computes the product of poly1 and poly2 and writes the coefficients from start onwards into the high coefficients of res, the remaining coefficients being arbitrary but reduced.

void \_fq\_zech\_poly\_mulmod ( fq\_zech\_struct \* res , const fq\_zech\_struct \* poly1 , slong len1 , const fq\_zech\_struct \* poly2, slong len2, const fq\_zech\_struct\* f, slong lenf, const fq\_zech\_ctx\_t ctx )

Sets res to the remainder of the product of poly1 and poly2 upon polynomial division by f.

It is required that len1 + len2 - lenf  $> 0$ , which is equivalent to requiring that the result will actually be reduced. Otherwise, simply use  $_fq$ -zech\_poly\_mul instead.

Aliasing of f and res is not permitted.

```
void fq_zech_poly_mulmod ( fq_zech_poly_t res , const
   fq_zech_poly_t poly1 , const fq_zech_poly_t poly2 , const
   fq_zech_poly_t f , const fq_zech_ctx_t ctx )
```
Sets res to the remainder of the product of poly1 and poly2 upon polynomial division by f.

void \_fq\_zech\_poly\_mulmod\_preinv ( fq\_zech\_struct \* res , const fq\_zech\_struct \* poly1 , slong len1 , const fq\_zech\_struct \* poly2, slong len2, const fq\_zech\_struct\* f, slong lenf, const fq\_zech\_struct\* finv, slong lenfinv, const fq\_zech\_ctx\_t ctx )

Sets res to the remainder of the product of poly1 and poly2 upon polynomial division by f.

It is required that finv is the inverse of the reverse of f mod  $x^{\text{-}}$  lenf. It is required that  $l$ en1 + len2 - lenf > 0, which is equivalent to requiring that the result will actually be reduced. Otherwise, simply use \_fq\_zech\_poly\_mul instead.

Aliasing of f or finv and res is not permitted.

void fq\_zech\_poly\_mulmod\_preinv ( fq\_zech\_poly\_t res , const fq\_zech\_poly\_t poly1 , const fq\_zech\_poly\_t poly2 , const fq\_zech\_poly\_t f , const fq\_zech\_poly\_t finv , const fq\_zech\_ctx\_t ctx )

Sets res to the remainder of the product of poly1 and poly2 upon polynomial division by f. finv is the inverse of the reverse of f.

#### 50.10 Squaring

```
void _fq_zech_poly_sqr_classical ( fq_zech_struct * rop , const
   fq_zech_struct * op , slong len , const fq_zech_ctx_t ctx )
```
Sets (rop,  $2*len - 1$ ) to the square of (op, len), assuming that (op, len) is not zero and using classical polynomial multiplication.

Permits zero padding. Does not support aliasing of rop with either op1 or op2.

void fq\_zech\_poly\_sqr\_classical ( fq\_zech\_poly\_t rop , const fq\_zech\_poly\_t op , const fq\_zech\_ctx\_t ctx )

Sets rop to the square of op using classical polynomial multiplication.

```
void _fq_zech_poly_sqr_KS ( fq_zech_struct * rop , const
   fq_zech_struct * op , slong len , const fq_zech_ctx_t ctx )
```
Sets (rop,  $2*len - 1$ ) to the square of (op, len).

Permits zero padding and places no assumptions on the lengths len1 and len2. Supports aliasing.

void fq\_zech\_poly\_sqr\_KS ( fq\_zech\_poly\_t rop , const fq\_zech\_poly\_t op , const fq\_zech\_ctx\_t ctx )

Sets rop to the square op using Kronecker substitution, that is, by encoding each coefficient in  $\mathbf{F}_q$  as an integer and reducing this problem to multiplying two polynomials over the integers.

void \_fq\_zech\_poly\_sqr ( fq\_zech\_struct \* rop , const fq\_zech\_struct \* op , slong len , const fq\_zech\_ctx\_t ctx )

Sets (rop,  $2*$  len - 1) to the square of (op, len), choosing an appropriate algorithm.

Permits zero padding. Does not support aliasing.

void fq\_zech\_poly\_sqr ( fq\_zech\_poly\_t rop , const fq\_zech\_poly\_t op , const fq\_zech\_ctx\_t ctx )

Sets rop to the square of op, choosing an appropriate algorithm.

50.11 Powering

```
void _fq_zech_poly_pow ( fq_zech_struct * rop , const
   fq_zech_struct * op , slong len , ulong e , const
   fq_zech_ctx_t ctx )
```
Sets res = poly^e, assuming that e, len > 0 and that res has space for  $e*(len -$ 1)+ 1 coefficients. Does not support aliasing.

void fq\_zech\_poly\_pow ( fq\_zech\_poly\_t rop , const fq\_zech\_poly\_t op, ulong e, const fq\_zech\_ctx\_t ctx)

Computes res = poly^e. If e is zero, returns one, so that in particular  $0^{\circ}0 = 1$ .

# void \_fq\_zech\_poly\_powmod\_ui\_binexp ( fq\_zech\_struct \* res , const fq\_zech\_struct\* poly, ulong e, const fq\_zech\_struct \* f , slong lenf , const fq\_zech\_ctx\_t ctx )

Sets res to poly raised to the power e modulo f, using binary exponentiation. We require e > 0.

We require lenf  $> 1$ . It is assumed that poly is already reduced modulo f and zeropadded as necessary to have length exactly lenf - 1. The output res must have room for lenf - 1 coefficients.

```
void fq_zech_poly_powmod_ui_binexp ( fq_zech_poly_t res ,
   const fq_zech_poly_t poly, ulong e, const fq_zech_poly_t
   f , const fq_zech_ctx_t ctx )
```
Sets res to poly raised to the power e modulo f, using binary exponentiation. We require  $e \ge 0$ .

void \_fq\_zech\_poly\_powmod\_ui\_binexp\_preinv ( fq\_zech\_struct \* res, const fq\_zech\_struct\* poly, ulong e, const fq\_zech\_struct\* f, slong lenf, const fq\_zech\_struct\* finv , slong lenfinv , const fq\_zech\_ctx\_t ctx )

Sets res to poly raised to the power e modulo f, using binary exponentiation. We require  $e > 0$ . We require finv to be the inverse of the reverse of f.

We require lenf  $> 1$ . It is assumed that poly is already reduced modulo f and zeropadded as necessary to have length exactly lenf - 1. The output res must have room for lenf - 1 coefficients.

```
void fq_zech_poly_powmod_ui_binexp_preinv ( fq_zech_poly_t
   res, const fq_zech_poly_t poly, ulong e, const
   fq_zech_poly_t f , const fq_zech_poly_t finv , const
   fq_zech_ctx_t ctx )
```
Sets res to poly raised to the power e modulo f, using binary exponentiation. We require  $e \ge 0$ . We require finv to be the inverse of the reverse of f.

```
void _fq_zech_poly_powmod_fmpz_binexp ( fq_zech_struct * res ,
   const fq_zech_struct* poly, fmpz_t e, const
   fq_zech_struct * f , slong lenf , const fq_zech_ctx_t ctx )
```
Sets res to poly raised to the power e modulo f, using binary exponentiation. We require  $e > 0$ .

We require lenf  $> 1$ . It is assumed that poly is already reduced modulo f and zeropadded as necessary to have length exactly lenf - 1. The output res must have room for lenf - 1 coefficients.

```
void fq_zech_poly_powmod_fmpz_binexp ( fq_zech_poly_t res ,
   const fq_zech_poly_t poly , fmpz_t e , const
   fq_zech_poly_t f , const fq_zech_ctx_t ctx )
```
Sets res to poly raised to the power e modulo f, using binary exponentiation. We require  $e \ge 0$ .

#### void

```
_fq_zech_poly_powmod_fmpz_binexp_preinv ( fq_zech_struct *
res, const fq_zech_struct* poly, fmpz_t e, const
fq_zech_struct * f , slong lenf , const fq_zech_struct *
finv, slong lenfinv, const fq_zech_ctx_t ctx)
```
Sets res to poly raised to the power e modulo f, using binary exponentiation. We require  $e > 0$ . We require finv to be the inverse of the reverse of f.

We require lenf > 1. It is assumed that poly is already reduced modulo f and zeropadded as necessary to have length exactly lenf - 1. The output res must have room for lenf - 1 coefficients.

```
void fq_zech_poly_powmod_fmpz_binexp_preinv ( fq_zech_poly_t
   res , const fq_zech_poly_t poly , fmpz_t e , const
   fq_zech_poly_t f , const fq_zech_poly_t finv , const
   fq_zech_ctx_t ctx )
```
Sets res to poly raised to the power e modulo f, using binary exponentiation. We require  $e$  >= 0. We require finv to be the inverse of the reverse of f.

void

```
_fq_zech_poly_powmod_fmpz_sliding_preinv ( fq_zech_struct *
res, const fq_zech_struct* poly, fmpz_t e, ulong k,
const fq_zech_struct* f, slong lenf, const
fq_zech_struct * finv , slong lenfinv , const fq_zech_ctx_t
ctx )
```
Sets res to poly raised to the power e modulo f, using sliding-window exponentiation with window size k. We require  $e > 0$ . We require finv to be the inverse of the reverse of f. If k is set to zero, then an "optimum" size will be selected automatically base on e.

We require lenf  $> 1$ . It is assumed that poly is already reduced modulo f and zeropadded as necessary to have length exactly lenf - 1. The output res must have room for lenf - 1 coefficients.

```
void fq_zech_poly_powmod_fmpz_sliding_preinv ( fq_zech_poly_t
   res, const fq_zech_poly_t poly, fmpz_t e, ulong k, const
   fq_zech_poly_t f , const fq_zech_poly_t finv , const
   fq_zech_ctx_t ctx )
```
Sets res to poly raised to the power e modulo f, using sliding-window exponentiation with window size k. We require  $e \ge 0$ . We require finv to be the inverse of the reverse of f. If k is set to zero, then an "optimum" size will be selected automatically base on e.

```
void _fq_zech_poly_powmod_x_fmpz_preinv ( fq_zech_struct *
   res, const fmpz_t e, const fq_zech_struct * f, slong
   lenf , const fq_zech_struct * finv , slong lenfinv , const
   fq_zech_ctx_t ctx )
```
Sets res to x raised to the power e modulo f, using sliding window exponentiation. We require  $e > 0$ . We require finv to be the inverse of the reverse of f.

We require lenf  $> 2$ . The output res must have room for lenf  $-1$  coefficients.

```
void fq_zech_poly_powmod_x_fmpz_preinv ( fq_zech_poly_t res ,
   const fmpz_t e, const fq_zech_poly_t f, const
   fq_zech_poly_t finv , const fq_zech_ctx_t ctx )
```
Sets res to x raised to the power e modulo f, using sliding window exponentiation. We require  $e$  >= 0. We require finv to be the inverse of the reverse of f.

#### 50.12 Shifting

```
void _fq_zech_poly_shift_left ( fq_zech_struct * rop , const
   fq_zech_struct * op , slong len , slong n , const
   fq_zech_ctx_t ctx )
```
Sets (res, len + n) to (poly, len) shifted left by n coefficients.

Inserts zero coefficients at the lower end. Assumes that len and n are positive, and that res fits len + n elements. Supports aliasing between res and poly.

```
void fq_zech_poly_shift_left ( fq_zech_poly_t rop , const
   fq_zech_poly_t op, slong n, const fq_zech_ctx_t ctx)
```
Sets res to poly shifted left by  $n$  coeffs. Zero coefficients are inserted.

```
void _fq_zech_poly_shift_right ( fq_zech_struct * rop , const
   fq_zech_struct *op, slong len, slong n, const
   fq_zech_ctx_t ctx )
```
Sets (res, len - n) to (poly, len) shifted right by  $n$  coefficients.

Assumes that len and n are positive, that len  $>$  n, and that res fits len - n elements. Supports aliasing between res and poly, although in this case the top coefficients of poly are not set to zero.

```
void fq_zech_poly_shift_right ( fq_zech_poly_t rop , const
   fq_zech_poly_t op, slong n, const fq_zech_ctx_t ctx)
```
Sets res to poly shifted right by n coefficients. If n is equal to or greater than the current length of poly, res is set to the zero polynomial.

# 50.13 Norms

```
long _fq_zech_poly_hamming_weight ( const fq_zech_poly *op ,
   slong len, const fq_zech_ctx_t ctx)
```
Returns the number of non-zero entries in (op, len).

long fq\_zech\_poly\_hamming\_weight ( const fq\_zech\_poly\_t op , const fq\_zech\_ctx\_t ctx )

Returns the number of non-zero entries in the polynomial op.

# 50.14 Euclidean division

void \_fq\_zech\_poly\_divrem\_basecase ( fq\_zech\_struct \*Q , fq\_zech\_struct \*R , const fq\_zech\_struct \*A , slong lenA , const fq\_zech\_struct \*B, slong lenB, const fq\_zech\_t invB , const fq\_zech\_ctx\_t ctx )

Computes (Q, lenA - lenB + 1), (R, lenA) such that  $A = BQ + R$  with  $0 \leq \text{len}(R)$  $len(B)$ .

Assumes that the leading coefficient of  $B$  is invertible and that  $invB$  is its inverse.

Assumes that  $len(A), len(B) > 0$ . Allows zero-padding in (A, lenA). R and A may be aliased, but apart from this no aliasing of input and output operands is allowed.

```
void fq_zech_poly_divrem_basecase ( fq_zech_poly_t Q ,
   fq_zech_poly_t R , const fq_zech_poly_t A , const
   fq_zech_poly_t B , const fq_zech_ctx_t ctx )
```
Computes Q, R such that  $A = BQ + R$  with  $0 \leq \text{len}(R) < \text{len}(B)$ .

Assumes that the leading coefficient of B is invertible. This can be taken for granted the context is for a finite field, that is, when p is prime and  $f(X)$  is irreducible.

```
void _fq_zech_poly_divrem ( fq_zech_struct *Q , fq_zech_struct
   *R , const fq_zech_struct *A , slong lenA , const
   fq_zech_struct *B , slong lenB , const fq_zech_t invB ,
   const fq_zech_ctx_t ctx )
```
Computes (Q, lenA - lenB + 1), (R, lenA) such that  $A = BQ + R$  with  $0 \leq \text{len}(R)$  <  $len(B)$ .

Assumes that the leading coefficient of  $B$  is invertible and that  $invB$  is its inverse.

Assumes that  $len(A)$ ,  $len(B) > 0$ . Allows zero-padding in (A, lenA). R and A may be aliased, but apart from this no aliasing of input and output operands is allowed.

void fq\_zech\_poly\_divrem ( fq\_zech\_poly\_t Q , fq\_zech\_poly\_t R, const fq\_zech\_poly\_t A, const fq\_zech\_poly\_t B, const fq\_zech\_ctx\_t ctx )

Computes Q, R such that  $A = BQ + R$  with  $0 \leq \text{len}(R) < \text{len}(B)$ .

Assumes that the leading coefficient of B is invertible. This can be taken for granted the context is for a finite field, that is, when  $p$  is prime and  $f(X)$  is irreducible.

# void fq\_zech\_poly\_divrem\_f ( fq\_zech\_t f , fq\_zech\_poly\_t Q , fq\_zech\_poly\_t R , const fq\_zech\_poly\_t A , const fq\_zech\_poly\_t B , const fq\_zech\_ctx\_t ctx )

Either finds a non-trivial factor  $f$  of the modulus of  $\texttt{ctx}$ , or computes  $Q$ ,  $R$  such that  $A = BQ + R$  and  $0 \leq \text{len}(R) < \text{len}(B)$ .

If the leading coefficient of  $B$  is invertible, the division with remainder operation is carried out,  $Q$  and  $R$  are computed correctly, and  $f$  is set to 1. Otherwise,  $f$  is set to a non-trivial factor of the modulus and Q and R are not touched.

Assumes that  $B$  is non-zero.

```
void _fq_zech_poly_rem ( fq_zech_struct *R , const
   fq_zech_struct *A , slong lenA , const fq_zech_struct *B ,
   slong lenB , const fq_zech_t invB , const fq_zech_ctx_t
   ctx )
```
Sets R to the remainder of the division of  $(A, lenA)$  by  $(B, lenB)$ . Assumes that the leading coefficient of  $(B, lenB)$  is invertible and that  $invB$  is its inverse.

void fq\_zech\_poly\_rem ( fq\_zech\_poly\_t R , const fq\_zech\_poly\_t A , const fq\_zech\_poly\_t B , const fq zech  $ctxt ctx$  )

Sets R to the remainder of the division of A by B in the context described by ctx.

```
void _fq_zech_poly_div_basecase ( fq_zech_struct *Q ,
   fq_zech_struct *R , const fq_zech_struct *A , slong lenA ,
   const fq_zech_struct *B, slong lenB, const fq_zech_t
   invB , const fq_zech_ctx_t ctx )
```
Notationally, computes Q, R such that  $A = BQ + R$  with  $0 \leq \text{len}(R) < \text{len}(B)$  but only sets  $(Q, lenA - lenB + 1)$ .

Requires temporary space (R, lenA). If R is NULL, then the temporary space will be allocated. Allows aliasing only between  $A$  and  $R$ . Allows zero-padding in  $A$  but not in B. Assumes that the leading coefficient of B is a unit.

```
void fq_zech_poly_div_basecase ( fq_zech_poly_t Q , const
   fq_zech_poly_t A , const fq_zech_poly_t B , const
   fq_zech_ctx_t ctx )
```
Notionally finds polynomials Q and R such that  $A = BQ + R$  with  $\text{len}(R) < \text{len}(B)$ , but returns only Q. If  $len(B) = 0$  an exception is raised.

```
void
```
\_fq\_zech\_poly\_divrem\_divconquer\_recursive ( fq\_zech\_struct \* Q , fq\_zech\_struct \* BQ , fq\_zech\_struct \* W , const  $fq\_zech\_struct * A$ , const  $fq\_zech\_struct * B$ , slong lenB , const fq\_zech\_t invB , const fq\_zech\_ctx\_t ctx )

Computes (Q, lenB), (BQ, 2 lenB - 1) such that  $BQ = B \times Q$  and  $A = BQ + R$ where  $0 \leq \text{len}(R) < \text{len}(B)$ .

Assumes that the leading coefficient of  $B$  is invertible and that  $invB$  is the inverse.

Assumes  $len(B) > 0$ . Allows zero-padding in (A, lenA). Requires a temporary array (W, 2 lenB - 1). No aliasing of input and output operands is allowed.

This function does not read the bottom  $len(B) - 1$  coefficients from A, which means that they might not even need to exist in allocated memory.

```
void _fq_zech_poly_divrem_divconquer ( fq_zech_struct * Q ,
   fq\_zech\_struct * R, const fq\_zech\_struct * A, slong
   lenA, const fq_zech_struct * B, slong lenB, const
   fq_zech_t invB , const fq_zech_ctx_t ctx )
```
Computes (Q, lenA - lenB + 1), (R, lenA) such that  $A = BQ + R$  and  $0 \leq \text{len}(R)$  $len(B)$ .

Assumes that the leading coefficient of B is invertible and that invB is the inverse.

Assumes  $\text{len}(A) \ge \text{len}(B) > 0$ . Allows zero-padding in (A, lenA). No aliasing of input and output operands is allowed.

```
void fq_zech_poly_divrem_divconquer ( fq_zech_poly_t Q ,
   fq_zech_poly_t R, const fq_zech_poly_t A, const
   fq_zech_poly_t B , const fq_zech_ctx_t ctx )
```
Computes Q, R such that  $A = BQ + R$  and  $0 \leq \text{len}(R) < \text{len}(B)$ .

Assumes that  $B$  is non-zero and that the leading coefficient of  $B$  is invertible.

void \_fq\_zech\_poly\_div\_newton\_n\_preinv (fq\_zech\_struct \* Q, const fq\_zech\_struct\* A, slong lenA, const fq\_zech\_struct\* B, slong lenB, const fq\_zech\_struct\* Binv , slong lenBinv , const fq\_zech\_struct ctx\_t )

Notionally computes polynomials Q and R such that  $A = BQ + R$  with len(R) less than lenB, where A is of length lenA and B is of length lenB, but return only Q.

We require that  $Q$  have space for  $\text{lenA} - \text{lenB} + 1$  coefficients and assume that the leading coefficient of  $B$  is a unit. Furthermore, we assume that  $Binv$  is the inverse of the reverse of B mod  $x^{\text{len}(B)}$ .

The algorithm used is to reverse the polynomials and divide the resulting power series, then reverse the result.

#### void fq\_zech\_poly\_div\_newton\_n\_preinv ( fq\_zech\_poly\_t Q , const fq\_zech\_poly\_t A, const fq\_zech\_poly\_t B, const fq\_zech\_poly\_t Binv , const fq\_zech\_ctx\_t ctx )

Notionally computes Q and R such that  $A = BQ + R$  with len(R)  $\langle$  len(B), but returns only Q.

We assume that the leading coefficient of  $B$  is a unit and that  $Binv$  is the inverse of the reverse of B mod  $x^{\text{len}(B)}$ .

It is required that the length of  $A$  is less than or equal to  $2^*$ the length of  $B - 2$ .

The algorithm used is to reverse the polynomials and divide the resulting power series, then reverse the result.

```
void _fq_zech_poly_divrem_newton_n_preinv ( fq_zech_struct *
   Q, fq_zech_struct* R, const fq_zech_struct* A, slong
   lenA, const fq_zech_struct* B, slong lenB, const
   fq_zech_struct * Binv , slong lenBinv , const fq_zech_ctx_t
   ctx )
```
Computes Q and R such that  $A = BQ + R$  with len(R) less than lenB, where A is of length lenA and B is of length lenB. We require that  $Q$  have space for lenA - lenB + 1 coefficients. Furthermore, we assume that Binv is the inverse of the reverse of B mod  $x^{\text{len}(B)}$ . The algorithm used is to call div\_newton\_preinv() and then multiply out and compute the remainder.

```
void fq zech poly divrem newton n preinv (fq zech poly t Q,
   fq_zech_poly_t R, const fq_zech_poly_t A, const
   fq_zech_poly_t B , const fq_zech_poly_t Binv , const
   fq_zech_ctx_t ctx )
```
Computes Q and R such that  $A = BO + R$  with len(R)  $\lt$  len(B). We assume Binv is the inverse of the reverse of B mod  $x^{\text{len}(B)}$ .

It is required that the length of  $\tilde{A}$  is less than or equal to  $2^*$ the length of  $B - 2$ .

The algorithm used is to call div\_newton() and then multiply out and compute the remainder.

void \_fq\_zech\_poly\_inv\_series\_newton ( fq\_zech\_struct \* Qinv , const fq\_zech\_struct\* Q, slong n, const fq\_zech\_ctx\_t ctx )

Given  $\mathbf 0$  of length **n** whose constant coefficient is invertible modulo the given modulus, find a polynomial Qinv of length n such that  $Q *$  Qinv is 1 modulo  $x^n$ . Requires n > 0. This function can be viewed as inverting a power series via Newton iteration.

void fq\_zech\_poly\_inv\_series\_newton ( fq\_zech\_poly\_t Qinv , const fq\_zech\_poly\_t Q, slong n, const fq\_zech\_ctx\_t ctx)

Given Q find Qinv such that  $Q *$  Qinv is 1 modulo  $x^n$ . The constant coefficient of Q must be invertible modulo the modulus of Q. An exception is raised if this is not the case or if n = 0. This function can be viewed as inverting a power series via Newton iteration.

void \_fq\_zech\_poly\_inv\_series ( fq\_zech\_struct \* Qinv , const fq\_zech\_struct\* Q, slong n, const fq\_zech\_ctx\_t ctx)

Given  $Q$  of length n whose constant coefficient is invertible modulo the given modulus, find a polynomial Qinv of length n such that  $Q *$  Qinv is 1 modulo  $x^n$ . Requires n > 0.

void fq\_zech\_poly\_inv\_series ( fq\_zech\_poly\_t Qinv , const  $fq\_zech\_poly_t$  Q, slong n, const  $fq\_zech\_ctx_t$  ctx)

Given Q find Qinv such that  $Q *$  Qinv is 1 modulo  $x^n$ . The constant coefficient of Q must be invertible modulo the modulus of Q. An exception is raised if this is not the case or if  $n = 0$ .

```
void _fq_zech_poly_div_series ( fmpz * Q , const fmpz * A ,
   slong Alen, const fmpz * B, slong Blen, slong n,
   fq\_ctx_t ctx)
```
Set (Q, n) to the quotient of the series (A, Alen) and (B, Blen) assuming Alen, Blen <= n. We assume the bottom coefficient of B is invertible.

void fq\_zech\_poly\_div\_series ( fmpz\_mod\_poly\_t Q , const fmpz\_mod\_poly\_t A , const fmpz\_mod\_poly\_t B , slong n , fq\_ctx\_t ctx )

Set  $Q$  to the quotient of the series  $A$  by  $B$ , thinking of the series as though they were of length  $n$ . We assume that the bottom coefficient of  $B$  is invertible.

#### 50.15 Greatest common divisor

#### void fq\_zech\_poly\_gcd ( fq\_zech\_poly\_t rop , const fq\_zech\_poly\_t op1 , const fq\_zech\_poly\_t op2 , const fq\_zech\_ctx\_t ctx )

Sets rop to the greatest common divisor of op1 and op2, using the either the Euclidean or HGCD algorithm. The GCD of zero polynomials is defined to be zero, whereas the GCD of the zero polynomial and some other polynomial  $P$  is defined to be  $P$ . Except in the case where the GCD is zero, the GCD G is made monic.

```
long _fq_zech_poly_gcd (fq_zech_struct* G, const
   fq_zech_struct* A, slong lenA, const fq_zech_struct* B,
   slong lenB , const fq_zech_ctx_t ctx )
```
Computes the GCD of A of length lenA and B of length lenB, where lenA  $>=$  lenB  $> 0$ and sets  $G$  to it. The length of the GCD  $G$  is returned by the function. No attempt is made to make the GCD monic. It is required that  $G$  have space for lenB coefficients.

```
void fq_zech_poly_gcd_euclidean ( fq_zech_poly_t rop , const
   fq_zech_poly_t op1 , const fq_zech_poly_t op2 , const
   fq_zech_ctx_t ctx )
```
Sets rop to the greatest common divisor of op1 and op2, using the Euclidean algorithm. The GCD of zero polynomials is defined to be zero, whereas the GCD of the zero polynomial and some other polynomial  $P$  is defined to be  $P$ . Except in the case where the GCD is zero, the GCD G is made monic.

```
long _fq_zech_poly_gcd_euclidean (fq_zech_struct* G, const
   fq_zech_struct* A, slong lenA, const fq_zech_struct* B,
   slong lenB , const fq_zech_ctx_t ctx )
```
Computes the GCD of A of length lenA and B of length lenB, where lenA  $>=$  lenB  $> 0$ and sets  $G$  to it. The length of the GCD  $G$  is returned by the function. No attempt is made to make the GCD monic. It is required that  $G$  have space for lenB coefficients.

```
slong _fq_zech_poly_hgcd ( fq_zech_struct **M , slong * lenM ,
   fq_zech_struct *A , slong * lenA , fq_zech_struct *B , slong
   * lenB , const fq_zech_struct * a , slong lena , const
   fq_zech_struct *b , slong lenb , const fq_zech_ctx_t ctx )
```
Computes the HGCD of a and b, that is, a matrix M, a sign  $\sigma$  and two polynomials A and B such that

$$
(A,B)^t = \sigma M^{-1}(a,b)^t.
$$

Assumes that  $len(a) > len(b) > 0$ .

Assumes that A and B have space of size at least  $len(a)$  and  $len(b)$ , respectively. On exit, \*lenA and \*lenB will contain the correct lengths of A and B.

Assumes that  $M[0], M[1], M[2],$  and  $M[3]$  each point to a vector of size at least len(a).

```
void fq_zech_poly_gcd_hgcd ( fq_zech_poly_t rop , const
   fq_zech_poly_t op1 , const fq_zech_poly_t op2 , const
   fq_zech_ctx_t ctx )
```
Sets rop to the greatest common divisor of op1 and op2, using the HGCD algorithm. The GCD of zero polynomials is defined to be zero, whereas the GCD of the zero polynomial and some other polynomial  $P$  is defined to be  $P$ . Except in the case where the GCD is zero, the GCD G is made monic.

```
long _fq_zech_poly_gcd_hgcd (fq_zech_struct* G, const
   fq_zech_struct * A , slong lenA , const fq_zech_struct * B ,
   slong lenB , const fq_zech_ctx_t ctx )
```
Computes the GCD of A of length  $\text{lenA}$  and B of length  $\text{lenB}$  using the HGCD algorithm, where lenA  $>=$  lenB  $>$  0 and sets G to it. The length of the GCD G is returned by the function. No attempt is made to make the GCD monic. It is required that  $G$  have space for lenB coefficients.

```
slong _fq_zech_poly_gcd_euclidean_f ( fq_zech_t f ,
   fq_zech_struct *G , const fq_zech_struct *A , slong lenA ,
   const fq_zech_struct *B , slong lenB , const fq_zech_ctx_t
   ctx )
```
Either sets  $f = 1$  and G to the greatest common divisor of  $(A, \text{len}(A))$  and  $(B, \text{len}(B))$ and returns its length, or sets  $f$  to a non-trivial factor of the modulus of  $ctx$  and leaves the contents of the vector  $(G, lenB)$  undefined.

Assumes that  $len(A) \geq len(B) > 0$  and that the vector G has space for sufficiently many coefficients.

```
void fq_zech_poly_gcd_euclidean_f ( fq_zech_t f ,
   fq_zech_poly_t G , const fq_zech_poly_t A , const
   fq_zech_poly_t B , const fq_zech_ctx_t ctx )
```
Either sets  $f = 1$  and G to the greatest common divisor of A and B or sets f to a factor of the modulus of ctx.

```
slong _fq_zech_poly_xgcd_euclidean (fq_zech_struct *G,
   fq_zech_struct *S , fq_zech_struct *T , const
   fq_zech_struct *A , slong lenA , const fq_zech_struct *B ,
   slong lenB, const fmpz_t invB, const fq_zech_ctx_t ctx)
```
Computes the GCD of A and B together with cofactors S and T such that  $SA+TB = G$ . Returns the length of G.

Assumes that  $\text{len}(A) \geq \text{len}(B) \geq 1$  and  $(\text{len}(A), \text{len}(B)) \neq (1, 1)$ .

No attempt is made to make the GCD monic.

Requires that G have space for len(B) coefficients. Writes len(B) − 1 and len(A) − 1 coefficients to S and T, respectively. Note that, in fact,  $len(S) \leq max(len(B) - len(G), 1)$ and  $\text{len}(T) \leq \max(\text{len}(A) - \text{len}(G), 1).$ 

No aliasing of input and output operands is permitted.

```
void fq_zech_poly_xgcd_euclidean ( fq_zech_poly_t G ,
   fq_zech_poly_t S, fq_zech_poly_t T, const fq_zech_poly_t
   A , const fq_zech_poly_t B , const fq_zech_ctx_t ctx )
```
Computes the GCD of A and B. The GCD of zero polynomials is defined to be zero, whereas the GCD of the zero polynomial and some other polynomial  $P$  is defined to be P. Except in the case where the GCD is zero, the GCD G is made monic.

Polynomials S and T are computed such that  $S*A + T*B = G$ . The length of S will be at most lenB and the length of T will be at most lenA.

```
slong _fq_zech_poly_xgcd (fq_zech_struct *G, fq_zech_struct
   *S , fq_zech_struct *T , const fq_zech_struct *A , slong
   lenA , const fq_zech_struct *B , slong lenB , const fmpz_t
   invB , const fq_zech_ctx_t ctx )
```
Computes the GCD of A and B together with cofactors S and T such that  $SA+TB = G$ . Returns the length of G.

Assumes that  $len(A) \geq len(B) \geq 1$  and  $(len(A), len(B)) \neq (1, 1)$ .

No attempt is made to make the GCD monic.

Requires that G have space for len(B) coefficients. Writes len(B) – 1 and len(A) – 1 coefficients to S and T, respectively. Note that, in fact,  $len(S) \leq max(len(B)-len(G), 1)$ and  $\text{len}(T) \leq \max(\text{len}(A) - \text{len}(G), 1).$ 

No aliasing of input and output operands is permitted.

```
void fq_zech_poly_xgcd ( fq_zech_poly_t G , fq_zech_poly_t S ,
   fq_zech_poly_t T , const fq_zech_poly_t A , const
   fq_zech_poly_t B , const fq_zech_ctx_t ctx )
```
Computes the GCD of  $A$  and  $B$ . The GCD of zero polynomials is defined to be zero, whereas the GCD of the zero polynomial and some other polynomial  $P$  is defined to be P. Except in the case where the GCD is zero, the GCD G is made monic.

Polynomials S and T are computed such that  $S*A + T*B = G$ . The length of S will be at most lenB and the length of T will be at most lenA.

```
slong _fq_zech_poly_xgcd_euclidean_f ( fq_zech_t f ,
   fq_zech_struct *G , fq_zech_struct *S , fq_zech_struct *T ,
   const fq_zech_struct *A, slong lenA, const
   fq_zech_struct *B , slong lenB , const fmpz_t invB , const
   fq_zech_ctx_t ctx )
```
Either sets  $f = 1$  and computes the GCD of A and B together with cofactors S and T such that  $SA + TB = G$ ; otherwise, sets f to a non-trivial factor of the modulus of ctx and leaves  $G, S$ , and  $T$  undefined. Returns the length of  $G$ .

Assumes that  $len(A) \geq len(B) \geq 1$  and  $(len(A), len(B)) \neq (1, 1)$ .

No attempt is made to make the GCD monic.

Requires that G have space for len(B) coefficients. Writes len(B) − 1 and len(A) − 1 coefficients to S and T, respectively. Note that, in fact,  $len(S) \leq max(len(B) - len(G), 1)$ and  $len(T) \leq max(len(A) - len(G), 1)$ .

No aliasing of input and output operands is permitted.

```
void fq_zech_poly_xgcd_euclidean_f ( fq_zech_t f ,
   fq_zech_poly_t G , fq_zech_poly_t S , fq_zech_poly_t T ,
   const fq_zech_poly_t A, const fq_zech_poly_t B, const
   fq_zech_ctx_t ctx )
```
Either sets  $f = 1$  and computes the GCD of A and B or sets f to a non-trivial factor of the modulus of ctx.

If the GCD is computed, polynomials S and T are computed such that  $S*A + T*B = G$ ; otherwise, they are undefined. The length of S will be at most lenB and the length of T will be at most lenA.

The GCD of zero polynomials is defined to be zero, whereas the GCD of the zero polynomial and some other polynomial  $P$  is defined to be  $P$ . Except in the case where the GCD is zero, the GCD G is made monic.

# 50.16 Divisibility testing

```
int _fq_zech_poly_divides ( fq_zech_struct *Q , const
   fq_zech_struct *A , slong lenA , const fq_zech_struct *B ,
   slong lenB , const fq_zech_t invB , const fq_zech_ctx_t
   ctx )
```
Returns 1 if  $(B, lenB)$  divides  $(A, lenA)$  exactly and sets  $Q$  to the quotient, otherwise returns 0.

It is assumed that  $\text{len}(A) \ge \text{len}(B) > 0$  and that Q has space for  $\text{len}(A) - \text{len}(B) + 1$ coefficients.

Aliasing of Q with either of the inputs is not permitted.

This function is currently unoptimised and provided for convenience only.

int fq\_zech\_poly\_divides ( fq\_zech\_poly\_t Q , const fq\_zech\_poly\_t A , const fq\_zech\_poly\_t B , const fq\_zech\_ctx\_t ctx )

Returns 1 if  $B$  divides  $A$  exactly and sets  $Q$  to the quotient, otherwise returns 0.

This function is currently unoptimised and provided for convenience only.

# 50.17 Derivative

void \_fq\_zech\_poly\_derivative ( fq\_zech\_struct \* rop , const fq\_zech\_struct \* op , slong len , const fq\_zech\_ctx\_t ctx )

Sets (rpoly, len - 1) to the derivative of (poly, len). Also handles the cases where len is 0 or 1 correctly. Supports aliasing of rpoly and poly.

void fq\_zech\_poly\_derivative ( fq\_zech\_poly\_t rop , const fq\_zech\_poly\_t op , const fq\_zech\_ctx\_t ctx )

Sets res to the derivative of poly.

#### 50.18 Evaluation

void \_fq\_zech\_poly\_evaluate\_fq\_zech ( fq\_zech\_t rop , const fq\_zech\_struct \* op , slong len , const fq\_zech\_t a , const fq\_zech\_ctx\_t ctx )

Sets rop to  $(op, len)$  evaluated at  $a$ .

Supports zero padding. There are no restrictions on len, that is, len is allowed to be zero, too.

void fq\_zech\_poly\_evaluate\_fq\_zech ( fq\_zech\_t rop , const fq\_zech\_poly\_t f , const fq\_zech\_t a , const fq\_zech\_ctx\_t ctx )

Sets rop to the value of  $f(a)$ .

As the coefficient ring  $\mathbf{F}_q$  is finite, Horner's method is sufficient.

# 50.19 Composition

void \_fq\_zech\_poly\_compose\_divconquer ( fq\_zech\_struct \* rop , const fq\_zech\_struct \* op1 , slong len1 , const fq\_zech\_struct \* op2 , slong len2 , const fq\_zech\_ctx\_t ctx )

Computes the composition of (op1, len1) and (op2, len2) using a divide and conquer approach and places the result into rop, assuming rop can hold the output of length  $(len1 - 1)*(len2 - 1)+ 1.$ 

Assumes len1, len2 > 0. Does not support aliasing between rop and any of (op1, len1) and (op2, len2).

void fq\_zech\_poly\_compose\_divconquer ( fq\_zech\_poly\_t rop , const fq\_zech\_poly\_t op1 , const fq\_zech\_poly\_t op2 , const fq\_zech\_ctx\_t ctx )

Sets rop to the composition of op1 and op2. To be precise about the order of composition, denoting rop, op1, and op2 by f, g, and h, respectively, sets  $f(t) = g(h(t))$ .

void \_fq\_zech\_poly\_compose\_horner ( fq\_zech\_struct \* rop , const fq\_zech\_struct \* op1 , slong len1 , const fq\_zech\_struct \* op2 , slong len2 , const fq\_zech\_ctx\_t ctx )

Sets rop to the composition of (op1, len1) and (op2, len2).

Assumes that rop has space for  $(len1-1)*(len2-1)+1$  coefficients. Assumes that op1 and op2 are non-zero polynomials. Does not support aliasing between any of the inputs and the output.

```
void fq_zech_poly_compose_horner ( fq_zech_poly_t rop , const
   fq_zech_poly_t op1 , const fq_zech_poly_t op2 , const
   fq_zech_ctx_t ctx )
```
Sets rop to the composition of op1 and op2. To be more precise, denoting rop, op1, and op2 by f, g, and h, sets  $f(t) = g(h(t))$ .

This implementation uses Horner's method.

```
void _fq_zech_poly_compose ( fq_zech_struct * rop , const
   fq_zech_struct * op1 , slong len1 , const fq_zech_struct
   * op2 , slong len2 , const fq_zech_ctx_t ctx )
```
Sets rop to the composition of (op1, len1) and (op2, len2).

Assumes that rop has space for  $(\text{len1-1)*(len2-1)+1$  coefficients. Assumes that  $\text{op1}$ and op2 are non-zero polynomials. Does not support aliasing between any of the inputs and the output.

```
void fq_zech_poly_compose ( fq_zech_poly_t rop , const
   fq_zech_poly_t op1 , const fq_zech_poly_t op2 , const
   fq_zech_ctx_t ctx )
```
Sets rop to the composition of op1 and op2. To be precise about the order of composition, denoting rop, op1, and op2 by f, g, and h, respectively, sets  $f(t) = g(h(t))$ .

```
void _fq_zech_poly_compose_mod_horner ( fq_zech_struct * res ,
   const fq_zech_struct * f, slong lenf, const
   fq\_zech\_struct * g, const fq\_zech\_struct * h, slong
   lenh, const fq_zech_ctx_t ctx)
```
Sets res to the composition  $f(q)$  modulo h. We require that h is nonzero and that the length of  $g$  is one less than the length of  $h$  (possibly with zero padding). The output is not allowed to be aliased with any of the inputs.

The algorithm used is Horner's rule.

```
void fq_zech_poly_compose_mod_horner ( fq_zech_poly_t res ,
   const fq_zech_poly_t f, const fq_zech_poly_t g, const
   fq_zech_poly_t h, const fq_zech_ctx_t ctx)
```
Sets res to the composition  $f(g)$  modulo h. We require that h is nonzero. The algorithm used is Horner's rule.

```
void _fq_zech_poly_compose_mod_horner_preinv ( fq_zech_struct
   * res , const fq_zech_struct * f , slong lenf , const
   fq\_zech\_struct * g, const fq\_zech\_struct * h, slong
   lenh, const fq_zech_struct * hinv, slong lenhiv, const
   fq_zech_ctx_t ctx )
```
Sets res to the composition  $f(g)$  modulo h. We require that h is nonzero and that the length of g is one less than the length of h (possibly with zero padding). We also require that the length of f is less than the length of  $h$ . Furthermore, we require hinv to be the inverse of the reverse of h. The output is not allowed to be aliased with any of the inputs.

The algorithm used is Horner's rule.

```
void fq_zech_poly_compose_mod_horner_preinv ( fq_zech_poly_t
   res, const fq_zech_poly_t f, const fq_zech_poly_t g,
   const fq_zech_poly_t h, const fq_zech_poly_t hinv, const
   fq_zech_ctx_t ctx )
```
Sets res to the composition  $f(g)$  modulo h. We require that h is nonzero and that f has smaller degree than  $h$ . Furthermore, we require  $\text{hinv}$  to be the inverse of the reverse of h. The algorithm used is Horner's rule.

```
void _fq_zech_poly_compose_mod_brent_kung ( fq_zech_struct *
   res, const fq_zech_struct * f, slong lenf, const
   fq\_zech\_struct * g, const fq\_zech\_struct * h, slong
   lenh, const fq_zech_ctx_t ctx)
```
Sets res to the composition  $f(g)$  modulo h. We require that h is nonzero and that the length of q is one less than the length of  $h$  (possibly with zero padding). We also require that the length of f is less than the length of  $h$ . The output is not allowed to be aliased with any of the inputs.

The algorithm used is the Brent-Kung matrix algorithm.

```
void fq_zech_poly_compose_mod_brent_kung ( fq_zech_poly_t
   res, const fq_zech_poly_t f, const fq_zech_poly_t g,
   const fq_zech_poly_t h, const fq_zech_ctx_t ctx)
```
Sets res to the composition  $f(g)$  modulo h. We require that h is nonzero and that f has smaller degree than  $h$ . The algorithm used is the Brent-Kung matrix algorithm.

```
void
```

```
_fq_zech_poly_compose_mod_brent_kung_preinv ( fq_zech_struct
* res , const fq_zech_struct * f , slong lenf , const
fq\_zech\_struct * g, const fq\_zech\_struct * h, slong
lenh, const fq_zech_struct * hinv, slong lenhiv, const
fq_zech_ctx_t ctx )
```
Sets res to the composition  $f(q)$  modulo h. We require that h is nonzero and that the length of q is one less than the length of  $h$  (possibly with zero padding). We also require that the length of  $f$  is less than the length of  $h$ . Furthermore, we require hinv to be the inverse of the reverse of h. The output is not allowed to be aliased with any of the inputs.

The algorithm used is the Brent-Kung matrix algorithm.

```
void
   fq_zech_poly_compose_mod_brent_kung_preinv ( fq_zech_poly_t
   res, const fq_zech_poly_t f, const fq_zech_poly_t g,
   const fq_zech_poly_t h, const fq_zech_poly_t hinv, const
   fq_zech_ctx_t ctx )
```
Sets res to the composition  $f(g)$  modulo h. We require that h is nonzero and that f has smaller degree than  $h$ . Furthermore, we require hinv to be the inverse of the reverse of h. The algorithm used is the Brent-Kung matrix algorithm.

```
void _fq_zech_poly_compose_mod ( fq_zech_struct * res , const
   fq_zech_struct * f , slong lenf , const fq_zech_struct *
   g, const fq_zech_struct * h, slong lenh, const
   fq_zech_ctx_t ctx )
```
Sets res to the composition  $f(g)$  modulo h. We require that h is nonzero and that the length of g is one less than the length of  $h$  (possibly with zero padding). The output is not allowed to be aliased with any of the inputs.

```
void fq_zech_poly_compose_mod ( fq_zech_poly_t res , const
   fq_zech_poly_t f , const fq_zech_poly_t g , const
   fq_zech_poly_t h, const fq_zech_ctx_t ctx)
```
Sets res to the composition  $f(q)$  modulo h. We require that h is nonzero.

```
void _fq_zech_poly_compose_mod_preinv ( fq_zech_struct * res ,
   const fq_zech_struct * f, slong lenf, const
   fq\_zech\_struct * g, const fq\_zech\_struct * h, slong
   lenh, const fq_zech_struct * hinv, slong lenhiv, const
   fq_zech_ctx_t ctx )
```
Sets res to the composition  $f(g)$  modulo h. We require that h is nonzero and that the length of q is one less than the length of  $h$  (possibly with zero padding). We also require that the length of f is less than the length of  $h$ . Furthermore, we require hinv to be the inverse of the reverse of h. The output is not allowed to be aliased with any of the inputs.

```
void fq_zech_poly_compose_mod_preinv ( fq_zech_poly_t res ,
   const fq_zech_poly_t f, const fq_zech_poly_t g, const
   fq_zech_poly_t h, const fq_zech_poly_t hinv, const
   fq_zech_ctx_t ctx )
```
Sets res to the composition  $f(q)$  modulo h. We require that h is nonzero and that f has smaller degree than h. Furthermore, we require hinv to be the inverse of the reverse of h.

```
void _fq_zech_poly_reduce_matrix_mod_poly ( fq_zech_mat_t A ,
   const fq_zech_mat_t B, const fq_zech_poly_t f, const
   fq_zech_ctx_t ctx )
```
Sets the ith row of A to the reduction of the ith row of B modulo f for  $i = 1, \ldots, \sqrt{\deg(f)}$ . We require B to be at least a  $\sqrt{\deg(f)} \times \deg(f)$  matrix and f to be nonzero.

void \_fq\_zech\_poly\_precompute\_matrix ( fq\_zech\_mat\_t A , const fq\_zech\_struct\* f, const fq\_zech\_struct\* g, slong leng, const fq\_zech\_struct\* ginv, slong lenginv, const fq\_zech\_ctx\_t ctx )

Sets the ith row of A to  $f^i$  modulo g for  $i = 1, \ldots, \sqrt{\deg(g)}$ . We require A to be a  $\sqrt{\deg(g)} \times \deg(g)$  matrix. We require ginv to be the inverse of the reverse of g and g to be nonzero.

void fq\_zech\_poly\_precompute\_matrix ( fq\_zech\_mat\_t A , const fq\_zech\_poly\_t f, const fq\_zech\_poly\_t g, const fq\_zech\_poly\_t ginv , const fq\_zech\_ctx\_t ctx )

Sets the ith row of A to  $f^i$  modulo g for  $i = 1, \ldots, \sqrt{\deg(g)}$ . We require A to be a  $\sqrt{\deg(g)} \times \deg(g)$  matrix. We require ginv to be the inverse of the reverse of g.

void

```
_fq_zech_poly_compose_mod_brent_kung_precomp_preinv ( fq_zech_struct *
res, const fq_zech_struct* f, slong lenf, const
fq_zech_mat_t A, const fq_zech_struct* h, slong h, const
fq_zech_struct * hinv , slong lenhinv , const fq_zech_ctx_t
ctx )
```
Sets res to the composition  $f(g)$  modulo h. We require that h is nonzero. We require that the ith row of A contains  $g^i$  for  $i = 1, \ldots, \sqrt{\deg(h)}$ , i.e. A is a  $\sqrt{\deg(h)} \times \deg(h)$ matrix. We also require that the length of  $f$  is less than the length of  $h$ . Furthermore, we require hinv to be the inverse of the reverse of h. The output is not allowed to be aliased with any of the inputs.

The algorithm used is the Brent-Kung matrix algorithm.

```
void
   fq_zech_poly_compose_mod_brent_kung_precomp_preinv ( fq_zech_poly_t
   res, const fq_zech_poly_t f, const fq_zech_mat_t A,
   const fq_zech_poly_t h, const fq_zech_poly_t hinv, const
   fq_zech_ctx_t ctx )
```
Sets res to the composition  $f(g)$  modulo h. We require that the ith row of A contains  $g^i$  for  $i = 1, \ldots, \sqrt{\deg(h)}$ , i.e. A is a  $\sqrt{\deg(h)} \times \deg(h)$  matrix. We require that h is nonzero and that  $f$  has smaller degree than  $h$ . Furthermore, we require hinv to be the inverse of the reverse of h. This version of Brent-Kung modular composition is particularly useful if one has to perform several modular composition of the form  $f(g)$ modulo  $h$  for fixed  $q$  and  $h$ .

## 50.20 Output

```
int _fq_zech_poly_fprint_pretty ( FILE * file , const
   fq_zech_struct * poly , slong len , const char *x , const
   fq_zech_ctx_t ctx )
```
Prints the pretty representation of (poly, len) to the stream file, using the string x to represent the indeterminate.

In case of success, returns a positive value. In case of failure, returns a non-positive value.

#### int fq\_zech\_poly\_fprint\_pretty ( FILE \* file , const fq\_zech\_poly\_t poly , const char \*x , const fq\_zech\_ctx\_t ctx )

Prints the pretty representation of poly to the stream file, using the string x to represent the indeterminate.

In case of success, returns a positive value. In case of failure, returns a non-positive value.

int \_fq\_zech\_poly\_print\_pretty ( const fq\_zech\_struct \* poly , slong len, const char  $*x$ , const fq\_zech\_ctx\_t ctx)

Prints the pretty representation of (poly, len) to stdout, using the string x to represent the indeterminate.

In case of success, returns a positive value. In case of failure, returns a non-positive value.

int fq\_zech\_poly\_print\_pretty ( const fq\_zech\_poly\_t poly , const char \*x, const fq\_zech\_ctx\_t ctx)

Prints the pretty representation of poly to stdout, using the string x to represent the indeterminate.

In case of success, returns a positive value. In case of failure, returns a non-positive value.

int \_fq\_zech\_poly\_fprint ( FILE \* file , const fq\_zech\_struct \* poly , slong len , const fq\_zech\_ctx\_t ctx )

Prints the pretty representation of (poly, len) to the stream file.

In case of success, returns a positive value. In case of failure, returns a non-positive value.

int fq\_zech\_poly\_fprint ( FILE \* file , const fq\_zech\_poly\_t poly , const fq\_zech\_ctx\_t ctx )

Prints the pretty representation of poly to the stream file.

In case of success, returns a positive value. In case of failure, returns a non-positive value.

```
int _fq_zech_poly_print ( const fq_zech_struct * poly , slong
   len , const fq_zech_ctx_t ctx )
```
Prints the pretty representation of (poly, len) to stdout.

In case of success, returns a positive value. In case of failure, returns a non-positive value.

```
int fq_zech_poly_print ( const fq_zech_poly_t poly , const
   fq_zech_ctx_t ctx )
```
Prints the representation of poly to stdout.

In case of success, returns a positive value. In case of failure, returns a non-positive value.

```
char * _fq_zech_poly_get_str ( const fq_zech_struct * poly ,
   slong len, const fq_zech_ctx_t ctx)
```
Returns the plain FLINT string representation of the polynomial (poly, len).

```
char * fq_zech_poly_get_str ( const fq_zech_poly_t poly ,
   const fq_zech_ctx_t ctx )
```
Returns the plain FLINT string representation of the polynomial poly.

```
char * _fq_zech_poly_get_str_pretty ( const fq_zech_struct *
   poly, slong len, const char * x, const fq_zech_ctx_t ctx)
```
Returns a pretty representation of the polynomial (poly, len) using the null-terminated string x as the variable name.

```
char * fq_zech_poly_get_str_pretty ( const fq_zech_poly_t
   poly, const char * x, const fq_zech_ctx_t ctx)
```
Returns a pretty representation of the polynomial poly using the null-terminated string x as the variable name

#### 50.21 Inflation and deflation

```
void fq_zech_poly_inflate ( fq_zech_poly_t result , const
   fq_zech_poly_t input , ulong inflation , const
   fq_zech_ctx_t ctx )
```
Sets result to the inflated polynomial  $p(x^n)$  where p is given by input and n is given by inflation.

```
void fq_zech_poly_deflate ( fq_zech_poly_t result , const
   fq_zech_poly_t input , ulong deflation , const
   fq_zech_ctx_t ctx )
```
Sets result to the deflated polynomial  $p(x^{1/n})$  where p is given by input and n is given by deflation. Requires  $n > 0$ .

#### ulong fq\_zech\_poly\_deflation ( const fq\_zech\_poly\_t input , const fq\_zech\_ctx\_t ctx )

Returns the largest integer by which input can be deflated. As special cases, returns 0 if input is the zero polynomial and 1 of input is a constant polynomial.

# §51. fq\_zech\_poly\_factor: Polynomial factorisation over finite fields (Zech representation)

Factorisation of polynomials over finite fields in Zech logarithm representation

The fq\_zech\_\_poly\_factor module is included automatically when one includes fq\_zech\_poly.h. One should not try to include fq\_zech\_poly\_factor.h directly.

# 51.1 Memory Management

void fq\_zech\_poly\_factor\_init ( fq\_zech\_poly\_factor\_t fac , const fq\_zech\_ctx\_t ctx )

Initialises fac for use. An fq\_zech\_poly\_factor\_t represents a polynomial in factorised form as a product of polynomials with associated exponents.

void fq\_zech\_poly\_factor\_clear ( fq\_zech\_poly\_factor\_t fac , const fq\_zech\_ctx\_t ctx )

Frees all memory associated with fac.

void fq\_zech\_poly\_factor\_realloc ( fq\_zech\_poly\_factor\_t fac , slong alloc , const fq\_zech\_ctx\_t ctx )

Reallocates the factor structure to provide space for precisely alloc factors.

void fq\_zech\_poly\_factor\_fit\_length ( fq\_zech\_poly\_factor\_t fac, slong len, const fq\_zech\_ctx\_t ctx)

Ensures that the factor structure has space for at least len factors. This functions takes care of the case of repeated calls by always at least doubling the number of factors the structure can hold.

#### 51.2 Basic Operations

444fq zech poly factor: Polynomial factorisation over finite fields (Zech representation)

```
void fq_zech_poly_factor_set ( fq_zech_poly_factor_t res ,
   const fq_zech_poly_factor_t fac , const fq_zech_ctx_t ctx )
```
Sets res to the same factorisation as fac.

void fq\_zech\_poly\_factor\_print\_pretty ( const fq\_zech\_poly\_factor\_t fac , const fq\_zech\_ctx\_t ctx )

Pretty-prints the entries of fac to standard output.

void fq\_zech\_poly\_factor\_print ( const fq\_zech\_poly\_factor\_t fac , const fq\_zech\_ctx\_t ctx )

Prints the entries of fac to standard output.

```
void fq_zech_poly_factor_insert ( fq_zech_poly_factor_t fac ,
   const fq_zech_poly_t poly , slong exp , const
   fq_zech_ctx_t ctx )
```
Inserts the factor poly with multiplicity exp into the factorisation fac.

If fac already contains poly, then exp simply gets added to the exponent of the existing entry.

```
void fq_zech_poly_factor_concat ( fq_zech_poly_factor_t res ,
   const fq_zech_poly_factor_t fac , const fq_zech_ctx_t ctx )
```
Concatenates two factorisations.

This is equivalent to calling fq\_zech\_poly\_factor\_insert() repeatedly with the individual factors of fac.

Does not support aliasing between res and fac.

```
void fq_zech_poly_factor_pow ( fq_zech_poly_factor_t fac ,
   slong exp, const fq_zech_ctx_t ctx)
```
Raises fac to the power exp.

ulong fq\_zech\_poly\_remove ( fq\_zech\_poly\_t f , const fq\_zech\_poly\_t p, const fq\_zech\_ctx\_t ctx)

Removes the highest possible power of p from f and returns the exponent.

51.3 Irreducibility Testing

```
int fq_zech_poly_is_irreducible ( const fq_zech_poly_t f ,
   const fq_zech_ctx_t ctx )
```
Returns 1 if the polynomial f is irreducible, otherwise returns 0.

```
int fq_zech_poly_is_irreducible_ddf ( const fq_zech_poly_t f ,
   const fq_zech_ctx_t ctx )
```
Returns 1 if the polynomial f is irreducible, otherwise returns 0. Uses fast distinct-degree factorisation.

int fq\_zech\_poly\_is\_irreducible\_ben\_or ( const fq\_zech\_poly\_t f , const fq\_zech\_ctx\_t ctx )

Returns 1 if the polynomial f is irreducible, otherwise returns 0. Uses Ben-Or's irreducibility test.

```
int _fq_zech_poly_is_squarefree ( const fq_zech_struct * f ,
   slong len , const fq_zech_ctx_t ctx )
```
Returns 1 if (f, len) is squarefree, and 0 otherwise. As a special case, the zero polynomial is not considered squarefree. There are no restrictions on the length.

```
int fq_zech_poly_is_squarefree ( const fq_zech_poly_t f ,
   const fq_zech_ctx_t ctx )
```
Returns 1 if f is squarefree, and 0 otherwise. As a special case, the zero polynomial is not considered squarefree.

# 51.4 Factorisation

```
int fq_zech_poly_factor_equal_deg_prob ( fq_zech_poly_t
   factor , flint_rand_t state , const fq_zech_poly_t pol ,
   slong d, const fq_zech_ctx_t ctx)
```
Probabilistic equal degree factorisation of pol into irreducible factors of degree d. If it passes, a factor is placed in factor and 1 is returned, otherwise 0 is returned and the value of factor is undetermined.

Requires that pol be monic, non-constant and squarefree.

```
void fq_zech_poly_factor_equal_deg ( fq_zech_poly_factor_t
   factors, const fq_zech_poly_t pol, slong d, const
   fq_zech_ctx_t ctx )
```
Assuming pol is a product of irreducible factors all of degree d, finds all those factors and places them in factors. Requires that pol be monic, non-constant and squarefree.

```
void fq_zech_poly_factor_distinct_deg ( fq_zech_poly_factor_t
   res , const fq_zech_poly_t poly , slong * const * degs ,
   const fq_zech_ctx_t ctx )
```
Factorises a monic non-constant squarefree polymnomial poly of degree n into factors  $f[d]$  such that for  $1 \leq d \leq n$   $f[d]$  is the product of the monic irreducible factors of poly of degree d. Factors are stored in res, assotiated powers of irreducible polynomials are stored in degs in the same order as factors.

Requires that degs have enough space for irreducible polynomials' powers (maximum space required is  $n * sizeof(slong)$ .

```
void fq_zech_poly_factor_squarefree ( fq_zech_poly_factor_t
   res, const fq_zech_poly_t f, const fq_zech_ctx_t ctx)
```
Sets res to a squarefree factorization of f.

```
void fq_zech_poly_factor ( fq_zech_poly_factor_t res ,
   fq_zech_t lead , const fq_zech_poly_t f , const
   fq_zech_ctx_t ctx )
```
Factorises a non-constant polynomial f into monic irreducible factors choosing the best algorithm for given modulo and degree. The output lead is set to the leading coefficient of f upon return. Choice of algorithm is based on heuristic measurments.

```
void
   fq_zech_poly_factor_cantor_zassenhaus ( fq_zech_poly_factor_t
   res , const fq_zech_poly_t f , const fq_zech_ctx_t ctx )
```
Factorises a non-constant polynomial f into monic irreducible factors using the Cantor-Zassenhaus algorithm.

void

```
fq_zech_poly_factor_kaltofen_shoup ( fq_zech_poly_factor_t
res , const fq_zech_poly_t poly , const fq_zech_ctx_t ctx )
```
Factorises a non-constant polynomial f into monic irreducible factors using the fast version of Cantor-Zassenhaus algorithm proposed by Kaltofen and Shoup (1998). More precisely this algorithm uses a  $\hat{\mathbf{a}}$ AIJbaby step/giant step $\hat{\mathbf{a}}$ AI strategy for the distinctdegree factorization step.

```
void fq_zech_poly_factor_berlekamp ( fq_zech_poly_factor_t
   factors, const fq_zech_poly_t f, const fq_zech_ctx_t ctx)
```
Factorises a non-constant polynomial f into monic irreducible factors using the Berlekamp algorithm.

void

```
fq_zech_poly_factor_with_berlekamp ( fq_zech_poly_factor_t
res , fq_zech_t leading_coeff , const fq_zech_poly_t f ,
const fq_zech_ctx_t )
```
Factorises a general polynomial f into monic irreducible factors and sets leading\_coeff to the leading coefficient of f, or 0 if f is the zero polynomial.

This function first checks for small special cases, deflates **f** if it is of the form  $p(x^m)$  for some  $m > 1$ , then performs a square-free factorisation, and finally runs Berlekamp on all the individual square-free factors.

void

```
fq_zech_poly_factor_with_cantor_zassenhaus ( fq_zech_poly_factor_t
res , fq_zech_t leading_coeff const fq_zech_poly_t f ,
const fq_zech_ctx_t ctx )
```
Factorises a general polynomial f into monic irreducible factors and sets leading\_coeff to the leading coefficient of f, or 0 if f is the zero polynomial.

This function first checks for small special cases, deflates f if it is of the form  $p(x^m)$ for some  $m > 1$ , then performs a square-free factorisation, and finally runs Cantor-Zassenhaus on all the individual square-free factors.

void

```
fq_zech_poly_factor_with_kaltofen_shoup ( fq_zech_poly_factor_t
res , fq_zech_t leading_coeff , const fq_zech_poly_t f ,
const fq_zech_ctx_t ctx )
```
Factorises a general polynomial f into monic irreducible factors and sets leading\_coeff to the leading coefficient of f, or 0 if f is the zero polynomial.

This function first checks for small special cases, deflates **f** if it is of the form  $p(x^m)$  for some  $m > 1$ , then performs a square-free factorisation, and finally runs Kaltofen-Shoup on all the individual square-free factors.

```
void fq_zech_poly_iterated_frobenius_preinv ( fq_zech_poly_t
   *rop, slong n, const fq_zech_poly_t v, const
   fq_zech_poly_t vinv , const fq_zech_ctx_t ctx )
```
Sets rop[i] to be  $x^{q^i}$  modv for  $0 \le i \le n$ .

It is required that vinv is the inverse of the reverse of  $v \mod x^{\text{-}}$ lenv.
# §52. padic: p-adic numbers  $(Q_p)$

 $p$ -Adic numbers in  $\mathbf{Q}_p$ 

# 52.1 Introduction

The **padic**<sub>t</sub> data type represents elements of  $\mathbf{Q}_p$  to precision N, stored in the form  $x = p^v u$  with  $u, v \in \mathbb{Z}$ . Arithmetic operations can be carried out with respect to a context containing the prime number  $p$  and various pieces of pre-computed data.

Independent of the context, we consider a *p*-adic number  $x = up^v$  to be in *canonical* form whenever either  $p \nmid u$  or  $u = v = 0$ , and we say it is *reduced* if, in addition, for non-zero  $u, u \in (0, p^{N-v}).$ 

We briefly describe the interface:

The functions in this module expect arguments of type padic\_t, and each variable carries its own precision. The functions have an interface that is similar to the MPFR functions. In particular, they have the same semantics, specified as follows: Compute the requested operation exactly and then reduce the result to the precision of the output variable.

# 52.2 Data structures

A p-adic number of type padic\_t comprises a unit u, a valuation v, and a precision N.

We provide the following macros to access these fields, so that code can be developed somewhat independently from the underlying data layout.

```
fmpz * padic_unit ( const padic_t op )
```
Returns the unit part of the p-adic number as a FLINT integer, which can be used as an operand for the fmpz functions.

```
slong padic_val ( const padic_t op )
```
Returns the valuation part of the p-adic number.

Note that this function is implemented as a macro and that the expression padic\_val(op) can be used as both an lvalue and an rvalue.

```
slong padic_get_val (const padic_t op)
```
Returns the valuation part of the p-adic number.

```
slong padic_prec ( const padic_t op )
```
Returns the precision of the p-adic number.

Note that this function is implemented as a macro and that the expression padic\_prec(op) can be used as both an lvalue and an rvalue.

slong padic\_get\_prec ( const padic\_t op )

Returns the precision of the p-adic number.

# 52.3 Context

A context object for  $p$ -adic arithmetic contains data pertinent to  $p$ -adic computations, but which we choose not to store with each element individually.

Currently, this includes the prime number  $p$ , its double inverse in case of word-sized primes, precomputed powers of  $p$  in the range given by  $\min$  and  $\max$ , and the printing mode.

void padic\_ctx\_init ( padic\_ctx\_t ctx , const fmpz\_t p , slong min , slong max , enum padic\_print\_mode mode )

Initialises the context ctx with the given data.

Assumes that  $p$  is a prime. This is not verified but the subsequent behaviour is undefined if  $p$  is a composite number.

Assumes that min and max are non-negative and that min is at most max, raising an abort signal otherwise.

Assumes that the printing mode is one of PADIC\_TERSE, PADIC\_SERIES, or PADIC\_VAL\_UNIT. Using the example  $x = 7^{-1}12$  in  $\mathbf{Q}_7$ , these behave as follows:

- In PADIC\_TERSE mode, a p-adic number is printed in the same way as a rational number, e.g. 12/7.
- In PADIC\_SERIES mode, a p-adic number is printed digit by digit, e.g.  $5*7^{\text{-}}1 + 1$ .
- In PADIC\_VAL\_UNIT mode, a p-adic number is printed showing the valuation and unit parts separately, e.g. 12\*7^-1.

void padic\_ctx\_clear ( padic\_ctx\_t ctx );

Clears all memory that has been allocated as part of the context.

```
int _padic_ctx_pow_ui ( fmpz_t rop , ulong e , const
   padic_ctx_t ctx )
```
Sets rop to  $p^e$  as efficiently as possible, where rop is expected to be an uninitialised fmpz\_t.

If the return value is non-zero, it is the responsibility of the caller to clear the returned integer.

#### 52.4 Memory management

```
void padic_init ( padic_t rop )
```
Initialises the p-adic number with the precision set to PADIC\_DEFAULT\_PREC, which is defined as 20.

void padic\_init2 ( padic\_t rop , slong N)

Initialises the  $p$ -adic number rop with precision  $N$ .

void padic\_clear ( padic\_t rop )

Clears all memory used by the p-adic number rop.

void \_padic\_canonicalise ( padic\_t rop , const padic\_ctx\_t ctx )

Brings the p-adic number rop into canonical form.

That is to say, ensures that either  $u = v = 0$  or  $p \nmid u$ . There is no reduction modulo a power of p.

void \_padic\_reduce ( padic\_t rop , const padic\_ctx\_t ctx )

Given a *p*-adic number rop in canonical form, reduces it modulo  $p^N$ .

void padic\_reduce ( padic\_t rop , const padic\_ctx\_t ctx )

Ensures that the p-adic number rop is reduced.

#### 52.5 Randomisation

#### void padic\_randtest ( padic\_t rop , flint\_rand\_t state , const padic\_ctx\_t ctx )

Sets rop to a random p-adic number modulo  $p^N$  with valuation in the range  $\left[-\lceil N/10 \rceil,N),\right]$  $[N - [-N/10], N)$ , or  $[-10, 0)$  as N is positive, negative or zero, whenever rop is nonzero.

```
void padic_randtest_not_zero ( padic_t rop , flint_rand_t
   state , const padic_ctx_t ctx )
```
Sets rop to a random non-zero *p*-adic number modulo  $p<sup>N</sup>$ , where the range of the valuation is as for the function padic\_randtest().

#### void padic\_randtest\_int ( padic\_t rop , flint\_rand\_t state , const padic\_ctx\_t ctx )

Sets rop to a random *p*-adic integer modulo  $p^N$ .

Note that whenever  $N \leq 0$ , rop is set to zero.

#### 52.6 Assignments and conversions

All assignment functions set the value of rop from op, reduced to the precision of rop.

void padic\_set ( padic\_t rop , const padic\_t op , const padic ctx t ctx)

Sets rop to the p-adic number op.

```
450 padic: p-adic numbers (Q_n)
```

```
void padic_set_si ( padic_t rop , slong op , const padic_ctx_t
   ctx )
```
Sets the p-adic number rop to the slong integer op.

```
void padic_set_ui ( padic_t rop , ulong op , const padic_ctx_t
   ctx)
```
Sets the  $p$ -adic number rop to the ulong integer op.

```
void padic_set_fmpz ( padic_t rop , const fmpz_t op , const
   padic_ctx_t ctx )
```
Sets the p-adic number rop to the integer op.

void padic\_set\_fmpq ( padic\_t rop , const fmpq\_t op , const padic\_ctx\_t ctx )

Sets rop to the rational op.

```
void padic_set_mpz ( padic_t rop , const mpz_t op , const
   padic_ctx_t ctx )
```
Sets the  $p\text{-}\mathrm{adic}$  number  $\verb|rop|$  to the MPIR integer  $\sf op.$ 

void padic\_set\_mpq ( padic\_t rop , const mpq\_t op , const padic\_ctx\_t ctx )

Sets rop to the MPIR rational op.

```
void padic_get_fmpz ( fmpz_t rop , const padic_t op , const
   padic_ctx_t ctx )
```
Sets the integer rop to the exact  $p$ -adic integer op.

If op is not a p-adic integer, raises an abort signal.

```
void padic_get_fmpq ( fmpq_t rop , const padic_t op , const
   padic_ctx_t ctx )
```
Sets the rational rop to the p-adic number op.

```
void padic_get_mpz ( mpz_t rop , const padic_t op , const
   padic_ctx_t ctx )
```
Sets the MPIR integer rop to the  $p$ -adic integer op.

If op is not a p-adic integer, raises an abort signal.

```
void padic_get_mpq ( mpq_t rop , const padic_t op , const
   padic_ctx_t ctx )
```
Sets the MPIR rational rop to the value of op.

void padic\_swap ( padic\_t op1 , padic\_t op2 )

Swaps the two p-adic numbers op1 and op2.

Note that this includes swapping the precisions. In particular, this operation is not equivalent to swapping op1 and op2 using padic\_set() and an auxiliary variable whenever the precisions of the two elements are different.

void padic\_zero ( padic\_t rop )

Sets the p-adic number rop to zero.

void padic\_one ( padic\_t rop )

Sets the  $p$ -adic number rop to one, reduced modulo the precision of rop.

#### 52.7 Comparison

int padic\_is\_zero ( const padic\_t op )

Returns whether op is equal to zero.

int padic\_is\_one ( const padic\_t op )

Returns whether op is equal to one, that is, whether  $u = 1$  and  $v = 0$ .

int padic\_equal ( const padic\_t op1 , const padic\_t op2 )

Returns whether  $\text{op1}$  and  $\text{op2}$  are equal, that is, whether  $u_1 = u_2$  and  $v_1 = v_2$ .

### 52.8 Arithmetic operations

slong \* \_padic\_lifts\_exps (slong \*n, slong N)

Given a positive integer N define the sequence  $a_0 = N, a_1 = [a_0/2], \ldots, a_{n-1} =$  $[a_{n-2}/2] = 1$ . Then  $n = \lceil \log_2 N \rceil + 1$ .

This function sets  $n$  and allocates and returns the array  $a$ .

```
void _padic_lifts_pows ( fmpz * pow , const slong *a , slong n ,
   const fmpz_t p)
```
Given an array a as computed above, this function computes the corresponding powers of p, that is, pow[i] is equal to  $p^{a_i}$ .

void padic\_add ( padic\_t rop , const padic\_t op1 , const padic\_t op2 , const padic\_ctx\_t ctx )

Sets rop to the sum of op1 and op2.

```
void padic_sub ( padic_t rop , const padic_t op1 , const
   padic_t op2 , const padic_ctx_t ctx )
```
Sets rop to the difference of op1 and op2.

void padic\_neg ( padic\_t rop , const padic\_t op , const padic\_ctx\_t ctx )

Sets rop to the additive inverse of op.

void padic\_mul ( padic\_t rop , const padic\_t op1 , const padic\_t op2, const padic\_ctx\_t ctx)

Sets rop to the product of op1 and op2.

void padic\_shift (padic\_t rop, const padic\_t op, slong v, const padic\_ctx\_t ctx )

Sets rop to the product of op and  $p^v$ .

void padic\_div ( padic\_t rop , const padic\_t op1 , const padic\_t op2 , const padic\_ctx\_t ctx )

Sets rop to the quotient of op1 and op2.

void \_padic\_inv\_precompute ( padic\_inv\_t S, const fmpz\_t p, slong N)

Pre-computes some data and allocates temporary space for p-adic inversion using Hensel lifting.

```
void _padic_inv_clear ( padic_inv_t S )
```
Frees the memory used by S.

```
void _padic_inv_precomp ( fmpz_t rop , const fmpz_t op , const
   padic_inv_t S)
```
Sets rop to the inverse of op modulo  $p^N$ , assuming that op is a unit and  $N \geq 1$ .

In the current implementation, allows aliasing, but this might change in future versions.

Uses some data S precomputed by calling the function  $\text{\text{-}padic\_inv\_precompute}()$ . Note that this object is not declared const and in fact it carries a field providing temporary work space. This allows repeated calls of this function to avoid repeated memory allocations, as used e.g. by the function padic\_log().

```
void _padic_inv ( fmpz_t rop , const fmpz_t op , const fmpz_t
   p, slong N)
```
Sets rop to the inverse of op modulo  $p^N$ , assuming that op is a unit and  $N \geq 1$ .

In the current implementation, allows aliasing, but this might change in future versions.

```
void padic_inv ( padic_t rop , const padic_t op , const
   padic_ctx_t ctx )
```
Computes the inverse of  $op$  modulo  $p^N$ .

Suppose that op is given as  $x = up^v$ . Raises an abort signal if  $v < -N$ . Otherwise, computes the inverse of u modulo  $p^{N+v}$ .

This function employs Hensel lifting of an inverse modulo p.

```
int padic_sqrt ( padic_rop , const padic_t op , const
   padic_ctx_t ctx )
```
Returns whether  $op$  is a *p*-adic square. If this is the case, sets rop to one of the square roots; otherwise, the value of rop is undefined.

We have the following theorem:

Let  $u \in \mathbf{Z}^{\times}$ . Then u is a square if and only if u mod p is a square in  $\mathbf{Z}/p\mathbf{Z}$ , for  $p > 2$ , or if u mod 8 is a square in  $\mathbf{Z}/8\mathbf{Z}$ , for  $p=2$ .

void padic\_pow\_si (padic\_t rop, const padic\_t op, slong e, const padic\_ctx\_t ctx )

Sets rop to op raised to the power e, which is defined as one whenever  $e = 0$ .

Assumes that some computations involving e and the valuation of op do not overflow in the slong range.

Note that if the input  $x = p^v u$  is defined modulo  $p^N$  then  $x^e = p^{ev} u^e$  is defined modulo  $p^{N+(e-1)v}$ , which is a precision loss in case  $v < 0$ .

# 52.9 Exponential

slong \_padic\_exp\_bound (slong v, slong N, const fmpz\_t p)

Returns an integer i such that for all  $j \geq i$  we have  $\text{ord}_p(x^j/j!) \geq N$ , where  $\text{ord}_p(x) = v$ . When p is a word-sized prime, returns  $\left[\frac{(p-1)N-1}{(p-1)N-1}\right]$  $\frac{(p-1)N-1}{(p-1)v-1}$ . Otherwise, returns  $\lceil N/v \rceil$ .

Assumes that  $v < N$ . Moreover, v has to be at least 2 or 1, depending on whether p is 2 or odd.

```
void _padic_exp_rectangular ( fmpz_t rop , const fmpz_t u ,
   slong v, const fmpz_t p, slong N)
```

```
void _padic_exp_balanced (fmpz_t rop, const fmpz_t u, slong
   v, const fmpz_t p, slong N)
```

```
void _padic_exp (fmpz_t rop, const fmpz_t u, slong v, const
   fmpz_t p, slong N)
```
Sets rop to the *p*-exponential function evaluated at  $x = p^v u$ , reduced modulo  $p^N$ .

Assumes that  $x \neq 0$ , that  $\text{ord}_p(x) \leq N$  and that  $\exp(x)$  converges, that is, that  $\text{ord}_p(x)$ is at least 2 or 1 depending on whether the prime  $p$  is 2 or odd.

Supports aliasing between rop and  $u$ .

#### int padic\_exp (padic\_t y, const padic\_t x, const padic\_ctx\_t ctx )

Returns whether the *p*-adic exponential function converges at the *p*-adic number  $x$ , and if so sets  $y$  to its value.

The p-adic exponential function is defined by the usual series

$$
\exp_p(x)=\sum_{i=0}^\infty \frac{x^i}{i!}
$$

but this only converges only when  $\text{ord}_p(x) > 1/(p-1)$ . For elements  $x \in \mathbf{Q}_p$ , this means that  $\text{ord}_p(x) \geq 1$  when  $p \geq 3$  and  $\text{ord}_2(x) \geq 2$  when  $p = 2$ .

int padic\_exp\_rectangular (padic\_t y, const padic\_t x, const padic\_ctx\_t ctx )

Returns whether the p-adic exponential function converges at the p-adic number  $x$ , and if so sets  $y$  to its value.

Uses a rectangular splitting algorithm to evaluate the series expression of  $\exp(x) \mod p^N$ .

int padic\_exp\_balanced ( padic\_t y , const padic\_t x , const padic\_ctx\_t ctx )

Returns whether the *p*-adic exponential function converges at the *p*-adic number  $x$ , and if so sets  $y$  to its value.

Uses a balanced approach, balancing the size of chunks of  $x$  with the valuation and hence the rate of convergence, which results in a quasi-linear algorithm in  $N$ , for fixed  $p$ .

#### 52.10 Logarithm

slong \_padic\_log\_bound (slong v, slong N, const fmpz\_t p)

Returns b such that for all  $i \geq b$  we have

 $iv - \operatorname{ord}_p(i) \geq N$ 

#### where  $v \geq 1$ .

Assumes that  $1 \le v \le N$  or  $2 \le v \le N$  when p is odd or  $p = 2$ , respectively, and also that  $N < 2^{f-2}$  where f is FLINT\_BITS.

```
void _padic_log ( fmpz_t z , const fmpz_t y , slong v , const
   fmpz_t p, slong N)
void _padic_log_rectangular (fmpz_t z, const fmpz_t y, slong
   v, const fmpz_t p, slong N)
void _padic_log_satoh (fmpz_t z, const fmpz_t y, slong v,
   const fmpz_t p, slong N)
void _padic_log_balanced (fmpz_t z, const fmpz_t y, slong v,
```
const fmpz\_t p, slong N)

Computes

$$
z = -\sum_{i=1}^{\infty} \frac{y^i}{i} \pmod{p^N},
$$

reduced modulo  $p^N$ .

Note that this can be used to compute the  $p$ -adic logarithm via the equation

$$
\log(x) = \sum_{i=1}^{\infty} (-1)^{i-1} \frac{(x-1)^i}{i}
$$

$$
= -\sum_{i=1}^{\infty} \frac{(1-x)^i}{i}.
$$

Assumes that  $y = 1 - x$  is non-zero and that  $v = \text{ord}_p(y)$  is at least 1 when p is odd and at least 2 when  $p = 2$  so that the series converges.

Assumes that  $v < N$ , and hence in particular  $N \geq 2$ .

Does not support aliasing between  $y$  and  $z$ .

#### int padic\_log ( padic\_t rop , const padic\_t op , const padic\_ctx\_t ctx )

Returns whether the  $p$ -adic logarithm function converges at the  $p$ -adic number op, and if so sets rop to its value.

The p-adic logarithm function is defined by the usual series

$$
\log_p(x) = \sum_{i=1}^{\infty} (-1)^{i-1} \frac{(x-1)^i}{i}
$$

but this only converges when  $\text{ord}_p(x)$  is at least 2 or 1 when  $p = 2$  or  $p > 2$ , respectively.

# int padic\_log\_rectangular ( padic\_t rop , const padic\_t op , const padic\_ctx\_t ctx )

Returns whether the  $p$ -adic logarithm function converges at the  $p$ -adic number op, and if so sets rop to its value.

Uses a rectangular splitting algorithm to evaluate the series expression of  $log(x) \mod p^N$ .

```
int padic_log_satoh ( padic_t rop , const padic_t op , const
   padic_ctx_t ctx )
```
Returns whether the  $p$ -adic logarithm function converges at the  $p$ -adic number op, and if so sets rop to its value.

Uses an algorithm based on a result of Satoh, Skjernaa and Taguchi that  $\text{ord}_p(a^{p^k}-1)$ k, which implies that

$$
\log(a) \equiv p^{-k} \left( \log\left(a^{p^k}\right) \pmod{p^{N+k}} \right) \pmod{p^N}.
$$

int padic\_log\_balanced ( padic\_t rop , const padic\_t op , const padic\_ctx\_t ctx )

Returns whether the  $p$ -adic logarithm function converges at the  $p$ -adic number op, and if so sets rop to its value.

# 52.11 Special functions

void \_padic\_teichmuller ( fmpz\_t rop , const fmpz\_t op , const  $fmpz_t$  p, slong N)

Computes the Teichmuller lift of the *p*-adic unit op, assuming that  $N \geq 1$ .

Supports aliasing between rop and op.

```
void padic_teichmuller ( padic_t rop , const padic_t op , const
   padic_ctx_t ctx )
```
Computes the Teichmuller lift of the p-adic unit op.

If op is a p-adic integer divisible by p, sets rop to zero, which satisfies  $t^p - t = 0$ , although it is clearly not a  $(p-1)$ -st root of unity.

If op has negative valuation, raises an abort signal.

#### ulong padic\_val\_fac\_ui\_2 ( ulong n )

Computes the 2-adic valuation of  $n!$ .

Note that since n fits into an ulong, so does  $\text{ord}_2(n!)$  since  $\text{ord}_2(n!) \leq (n-1)/(p-1) =$  $n-1$ .

# ulong padic\_val\_fac\_ui (ulong n, const fmpz\_t p)

Computes the  $p$ -adic valuation of  $n!$ .

Note that since n fits into an ulong, so does  $\text{ord}_n(n!)$  since  $\text{ord}_n(n!) \leq (n-1)/(p-1)$ .

# void padic\_val\_fac ( fmpz\_t rop , const fmpz\_t op , const fmpz\_t p )

Sets rop to the p-adic valuation of the factorial of op, assuming that op is non-negative.

#### 52.12 Input and output

#### char \* padic\_get\_str ( char \* str , const padic\_t op , const padic\_ctx\_t ctx )

Returns the string representation of the  $p$ -adic number op according to the printing mode set in the context.

If str is NULL then a new block of memory is allocated and a pointer to this is returned. Otherwise, it is assumed that the string str is large enough to hold the representation and it is also the return value.

```
int _padic_fprint ( FILE * file , const fmpz_t u , slong v ,
   const padic_ctx_t ctx )
```

```
int padic_fprint ( FILE * file , const padic_t op , const
   padic_ctx_t ctx )
```
Prints the string representation of the p-adic number op to the stream file. In the current implementation, always returns 1.

```
int _padic_print ( const fmpz_t u , slong v , const padic_ctx_t
   ctx )
```
int padic\_print ( const padic\_t op , const padic\_ctx\_t ctx ) Prints the string representation of the p-adic number op to the stream stdout. In the current implementation, always returns 1.

void padic\_debug ( const padic\_t op )

Prints debug information about op to the stream stdout, in the format  $" (u \ v \ N)".$ 

# §53. padic\_mat: Matrices over  $\mathbf{Q}_p$

# 53.1 Module documentation

We represent a matrix over  $\mathbf{Q}_p$  as a product  $p^v M$ , where p is a prime number,  $v \in \mathbf{Z}$ and  $M$  a matrix over  $\mathbf{Z}$ .

We say this matrix is in *canonical form* if either  $M$  is zero, in which case we choose  $v = 0$ , too, or if M contains at least one p-adic unit.

We say this matrix is *reduced* modulo  $p<sup>N</sup>$  if it is canonical form and if all coefficients of M lie in the range  $[0, p^{N-v}).$ 

### 53.2 Macros

fmpz\_mat\_struct \* padic\_mat ( const padic\_mat\_t A)

Returns a pointer to the unit part of the matrix, which is a matrix over Z.

The return value can be used as an argument to the functions in the fmpz\_mat module.

fmpz \* padic\_mat\_entry (const padic\_mat\_t A, slong i, slong j)

Returns a pointer to unit part of the entry in position  $(i, j)$ . Note that this is not necessarily a unit.

The return value can be used as an argument to the functions in the fmpz module.

slong padic\_mat\_val ( const padic\_mat\_t A )

Allow access (as L-value or R-value) to val field of A. This function is implemented as a macro.

slong padic\_mat\_prec ( const padic\_mat\_t A)

Allow access (as L-value or R-value) to prec field of A. This function is implemented as a macro.

slong padic\_mat\_get\_val ( const padic\_mat\_t A)

Returns the valuation of the matrix.

slong padic\_mat\_get\_prec (const padic\_mat\_t A)

Returns the p-adic precision of the matrix.

slong padic\_mat\_val ( const padic\_mat\_t A)

Returns the valuation of the matrix.

This is implemented as a macro and can be used as an lvalue as well as an rvalue.

slong padic\_mat\_nrows (const padic\_mat\_t A)

Returns the number of rows of the matrix A.

slong padic\_mat\_ncols (const padic\_mat\_t A)

Returns the number of columns of the matrix A.

#### 53.3 Memory management

```
void padic_mat_init (padic_mat_t A, slong r, slong c)
```
Initialises the matrix  $A$  as a zero matrix with the specified numbers of rows and columns and precision PADIC\_DEFAULT\_PREC.

```
void padic_mat_init2 ( padic_mat_t A, slong r, slong c, slong
   prec )
```
Initialises the matrix  $A$  as a zero matrix with the specified numbers of rows and columns and the given precision.

```
void padic_mat_clear ( padic_mat_t A)
```
Clears the matrix A.

```
void _padic_mat_canonicalise ( padic_mat_t A , const
   padic_ctx_t ctx )
```
Ensures that the matrix A is in canonical form.

```
void _padic_mat_reduce ( padic_mat_t A , const padic_ctx_t ctx )
```
Ensures that the matrix A is reduced modulo  $p^N$ , assuming that it is in canonical form already.

```
void padic_mat_reduce ( padic_mat_t A , const padic_ctx_t ctx )
```
Ensures that the matrix A is reduced modulo  $p^N$ , without assuming that it is necessarily in canonical form.

int padic\_mat\_is\_empty ( const padic\_mat\_t A )

Returns whether the matrix A is empty, that is, whether it has zero rows or zero columns.

int padic\_mat\_is\_square ( const padic\_mat\_t A)

Returns whether the matrix A is square.

```
int padic_mat_is_canonical ( const padic_mat_t A , const
   fmpz_t p )
```
Returns whether the matrix A is in canonical form.

53.4 Basic assignment

void padic\_mat\_set (padic\_mat\_t B, const padic\_mat\_t A)

Sets  $B$  to a copy of  $A$ , respecting the precision of  $B$ .

void padic\_mat\_swap ( padic\_mat\_t A , padic\_mat\_t B )

Swaps the two matrices A and B. This is done efficiently by swapping pointers.

void padic\_mat\_zero ( padic\_mat\_t A )

Sets the matrix A to zero.

void padic\_mat\_one ( padic\_mat\_t A)

Sets the matrix  $A$  to the identity matrix. If the precision is negative then the matrix will be the zero matrix.

# 53.5 Conversions

void padic\_mat\_set\_fmpq\_mat ( padic\_mat\_t B , const fmpq\_mat\_t A, const padic\_ctx\_t ctx)

Sets the p-adic matrix  $B$  to the rational matrix  $A$ , reduced according to the given context.

```
void padic_mat_get_fmpq_mat ( fmpq_mat_t B , const padic_mat_t
   A, const padic_ctx_t ctx)
```
Sets the rational matrix  $B$  to the  $p$ -adic matrices  $A$ ; no reduction takes place.

#### 53.6 Entries

Because of the choice of the data structure, representing the matrix as  $p^v M$ , setting an entry of the matrix might lead to changes in all entries in the matrix  $M$ . Also, a specific entry is not readily available as a p-adic number. Thus, there are separate functions available for getting and setting entries.

void padic\_mat\_get\_entry\_padic ( padic\_t rop , const padic\_mat\_t op, slong i, slong j, const padic\_ctx\_t ctx)

Sets rop to the entry in position  $(i, j)$  in the matrix op.

void padic\_mat\_set\_entry\_padic ( padic\_mat\_t rop , slong i , slong j, const padic\_t op, const padic\_ctx\_t ctx)

Sets the entry in position  $(i, j)$  in the matrix to rop.

#### 53.7 Comparison

#### int padic\_mat\_equal ( const padic\_mat\_t A , const padic\_mat\_t B)

Returns whether the two matrices A and B are equal.

int padic\_mat\_is\_zero ( const padic\_mat\_t A)

Returns whether the matrix A is zero.

#### 53.8 Input and output

int padic\_mat\_fprint ( FILE \* file , const padic\_mat\_t A , const padic\_ctx\_t ctx )

Prints a simple representation of the matrix A to the output stream file. The format is the number of rows, a space, the number of columns, two spaces, followed by a list of all the entries, one row after the other.

In the current implementation, always returns 1.

```
int padic_mat_fprint_pretty ( FILE * file , const padic_mat_t
   A, const padic_ctx_t ctx)
```
Prints a *pretty* representation of the matrix A to the output stream file.

In the current implementation, always returns 1.

- int padic\_mat\_print ( const padic\_mat\_t A , const padic\_ctx\_t ctx )
- int padic\_mat\_print\_pretty ( const padic\_mat\_t A , const padic\_ctx\_t ctx )

#### 53.9 Random matrix generation

#### void padic\_mat\_randtest ( padic\_mat\_t A , flint\_rand\_t state , const padic\_ctx\_t ctx )

Sets A to a random matrix.

The valuation will be in the range  $[-[N/10], N), [N - [-N/10], N)$ , or  $[-10, 0)$  as N is positive, negative or zero.

#### 53.10 Transpose

void padic\_mat\_transpose ( padic\_mat\_t B , const padic\_mat\_t A) Sets  $B$  to  $A^t$ .

#### 53.11 Addition and subtraction

void \_padic\_mat\_add ( padic\_mat\_t C , const padic\_mat\_t A , const padic\_mat\_t B, const padic\_ctx\_t ctx)

Sets C to the exact sum  $A + B$ , ensuring that the result is in canonical form.

void padic\_mat\_add ( padic\_mat\_t C , const padic\_mat\_t A , const padic\_mat\_t B, const padic\_ctx\_t ctx)

Sets C to the sum  $A + B$  modulo  $p^N$ .

#### void \_padic\_mat\_sub ( padic\_mat\_t C , const padic\_mat\_t A , const padic\_mat\_t B, const padic\_ctx\_t ctx)

Sets C to the exact difference  $A - B$ , ensuring that the result is in canonical form.

```
void padic_mat_sub ( padic_mat_t C , const padic_mat_t A ,
   const padic_mat_t B, const padic_ctx_t ctx)
```
Sets  $C$  to  $A - B$ , ensuring that the result is reduced.

void \_padic\_mat\_neg ( padic\_mat\_t B , const padic\_mat\_t A)

Sets  $B$  to  $-A$  in canonical form.

void padic\_mat\_neg ( padic\_mat\_t B , const padic\_mat\_t A , const padic\_ctx\_t ctx )

Sets  $B$  to  $-A$ , ensuring the result is reduced.

#### 53.12 Scalar operations

void \_padic\_mat\_scalar\_mul\_padic ( padic\_mat\_t B , const padic\_mat\_t A, const padic\_t c, const padic\_ctx\_t ctx)

Sets  $B$  to  $cA$ , ensuring that the result is in canonical form.

void padic\_mat\_scalar\_mul\_padic ( padic\_mat\_t B , const padic\_mat\_t A, const padic\_t c, const padic\_ctx\_t ctx)

Sets B to cA, ensuring that the result is reduced.

void \_padic\_mat\_scalar\_mul\_fmpz ( padic\_mat\_t B , const padic\_mat\_t A, const fmpz\_t c, const padic\_ctx\_t ctx)

Sets  $B$  to  $cA$ , ensuring that the result is in canonical form.

void padic\_mat\_scalar\_mul\_fmpz ( padic\_mat\_t B , const padic\_mat\_t A, const fmpz\_t c, const padic\_ctx\_t ctx)

Sets B to cA, ensuring that the result is reduced.

void padic\_mat\_scalar\_div\_fmpz ( padic\_mat\_t B , const padic\_mat\_t A, const fmpz\_t c, const padic\_ctx\_t ctx)

Sets B to  $c^{-1}A$ , assuming that  $c \neq 0$ . Ensures that the result B is reduced.

### 53.13 Multiplication

void \_padic\_mat\_mul ( padic\_mat\_t C , const padic\_mat\_t A , const padic\_mat\_t B, const padic\_ctx\_t ctx)

Sets C to the product AB of the two matrices A and B, ensuring that C is in canonical form.

void padic\_mat\_mul ( padic\_mat\_t C , const padic\_mat\_t A , const padic\_mat\_t B, const padic\_ctx\_t ctx)

Sets C to the product  $AB$  of the two matrices A and B, ensuring that C is reduced.

# §54. padic poly: Polynomials over  $\mathbf{Q}_p$

# 54.1 Module documentation

We represent a polynomial in  $\mathbf{Q}_p[x]$  as a product  $p^v f(x)$ , where p is a prime number,  $v \in \mathbf{Z}$  and  $f(x) \in \mathbf{Z}[x]$ .

As a data structure, we call this polynomial *normalised* if the polynomial  $f(x)$  is normalised, that is, if the top coefficient is non-zero.

We say this polynomial is in *canonical form* if one of the coefficients of  $f(x)$  is a *p*-adic unit. If  $f(x)$  is the zero polynomial, we require that  $v = 0$ .

We say this polynomial is *reduced* modulo  $p^N$  if it is canonical form and if all coefficients lie in the range  $[0, p^N)$ .

#### 54.2 Memory management

void padic\_poly\_init ( padic\_poly\_t poly )

Initialises poly for use, setting its length to zero. The precision of the polynomial is set to PADIC\_DEFAULT\_PREC. A corresponding call to padic\_poly\_clear() must be made after finishing with the padic\_poly\_t to free the memory used by the polynomial.

```
void padic_poly_init2 ( padic_poly_t poly , slong alloc , slong
   prec )
```
Initialises poly with space for at least alloc coefficients and sets the length to zero. The allocated coefficients are all set to zero. The precision is set to prec.

void padic\_poly\_realloc ( padic\_poly\_t poly , slong alloc , const fmpz\_t p)

Reallocates the given polynomial to have space for alloc coefficients. If alloc is zero the polynomial is cleared and then reinitialised. If the current length is greater than alloc the polynomial is first truncated to length alloc.

void padic\_poly\_fit\_length ( padic\_poly\_t poly , slong len )

If len is greater than the number of coefficients currently allocated, then the polynomial is reallocated to have space for at least len coefficients. No data is lost when calling this function.

The function efficiently deals with the case where fit\_length is called many times in small increments by at least doubling the number of allocated coefficients when length is larger than the number of coefficients currently allocated.

void \_padic\_poly\_set\_length ( padic\_poly\_t poly , slong len )

Demotes the coefficients of poly beyond len and sets the length of poly to len.

Note that if the current length is greater than len the polynomial may no slonger be in canonical form.

```
void padic_poly_clear ( padic_poly_t poly )
```
Clears the given polynomial, releasing any memory used. It must be reinitialised in order to be used again.

```
void _padic_poly_normalise ( padic_poly_t poly )
```
Sets the length of poly so that the top coefficient is non-zero. If all coefficients are zero, the length is set to zero. This function is mainly used internally, as all functions guarantee normalisation.

```
void _padic_poly_canonicalise ( fmpz * poly , slong *v , slong
   len , const fmpz_t p)
```
void padic\_poly\_canonicalise ( padic\_poly\_t poly , const fmpz\_t p )

Brings the polynomial poly into canonical form, assuming that it is normalised already. Does not carry out any reduction.

```
void padic_poly_reduce ( padic_poly_t poly , const padic_ctx_t
   ctx )
```
Reduces the polynomial poly modulo  $p^N$ , assuming that it is in canonical form already.

```
void padic_poly_truncate (padic_poly_t poly, slong n, const
   fmpz_t p )
```
Truncates the polynomial to length at most n.

#### 54.3 Polynomial parameters

slong padic\_poly\_degree (padic\_poly\_t poly)

Returns the degree of the polynomial poly.

```
slong padic_poly_length ( padic_poly_t poly )
```
Returns the length of the polynomial poly.

slong padic\_poly\_val ( padic\_poly\_t poly )

Returns the valuation of the polynomial poly, which is defined to be the minimum valuation of all its coefficients.

The valuation of the zero polynomial is 0.

Note that this is implemented as a macro and can be used as either a lvalue or a rvalue.

slong padic\_poly\_prec (padic\_poly\_t poly)

Returns the precision of the polynomial poly.

Note that this is implemented as a macro and can be used as either a lvalue or a rvalue.

Note that increasing the precision might require a call to padic\_poly\_reduce().

#### 54.4 Randomisation

```
void padic_poly_randtest ( padic_poly_t f , flint_rand_t
   state, slong len, const padic_ctx_t ctx)
```
Sets  $f$  to a random polynomial of length at most len with entries reduced modulo  $p^N$ .

void padic\_poly\_randtest\_not\_zero ( padic\_poly\_t f , flint\_rand\_t state, slong len, const padic\_ctx\_t ctx)

Sets f to a non-zero random polynomial of length at most len with entries reduced modulo  $p^N$ .

void padic\_poly\_randtest\_val ( padic\_poly\_t f , flint\_rand\_t state, slong val, slong len, const padic\_ctx\_t ctx)

Sets  $f$  to a random polynomial of length at most len with at most the prescribed valuation val and entries reduced modulo  $p^N$ .

Specifically, we aim to set the valuation to be exactly equal to val, but do not check for additional cancellation when creating the coefficients.

#### 54.5 Assignment and basic manipulation

```
void padic_poly_set_padic ( padic_poly_t poly , const padic_t
   x , const padic_ctx_t ctx )
```
Sets the polynomial poly to the  $p$ -adic number  $x$ , reduced to the precision of the polynomial.

```
void padic_poly_set ( padic_poly_t poly1 , const padic_poly_t
   poly2 , const padic_ctx_t ctx )
```
Sets the polynomial poly1 to the polynomial poly2, reduced to the precision of poly1.

void padic\_poly\_set\_si ( padic\_poly\_t poly , slong x , const padic\_ctx\_t ctx )

Sets the polynomial poly to the signed slong integer  $x$  reduced to the precision of the polynomial.

```
void padic_poly_set_ui ( padic_poly_t poly , ulong x , const
   padic_ctx_t ctx )
```
Sets the polynomial poly to the unsigned slong integer  $x$  reduced to the precision of the polynomial.

```
void padic_poly_set_fmpz ( padic_poly_t poly , const fmpz_t x ,
   const padic_ctx_t ctx )
```
Sets the polynomial poly to the integer  $x$  reduced to the precision of the polynomial.

void padic\_poly\_set\_fmpq ( padic\_poly\_t poly , const fmpq\_t x , const padic\_ctx\_t ctx )

Sets the polynomial poly to the value of the rational  $x$ , reduced to the precision of the polynomial.

```
void padic_poly_set_fmpz_poly ( padic_poly_t rop , const
   fmpz_poly_t op , const padic_ctx_t ctx )
```
Sets the polynomial rop to the integer polynomial op reduced to the precision of the polynomial.

```
void padic_poly_set_fmpq_poly ( padic_poly_t rop , const
   fmpq_poly_t op, const padic_ctx_t ctx)
```
Sets the polynomial rop to the value of the rational polynomial op, reduced to the precision of the polynomial.

int padic\_poly\_get\_fmpz\_poly ( fmpz\_poly\_t rop , const padic\_poly\_t op, const padic\_ctx\_t ctx)

Sets the integer polynomial rop to the value of the p-adic polynomial op and returns 1 if the polynomial is p-adically integral. Otherwise, returns 0.

```
void padic_poly_get_fmpq_poly ( fmpq_poly_t rop , const
   padic_poly_t op, const padic_ctx_t ctx)
```
Sets rop to the rational polynomial corresponding to the p-adic polynomial op.

void padic\_poly\_zero ( padic\_poly\_t poly )

Sets poly to the zero polynomial.

```
void padic_poly_one ( padic_poly_t poly )
```
Sets poly to the constant polynomial 1, reduced to the precision of the polynomial.

```
void padic_poly_swap ( padic_poly_t poly1 , padic_poly_t poly2 )
```
Swaps the two polynomials poly1 and poly2, including their precisions.

This is done efficiently by swapping pointers.

#### 54.6 Getting and setting coefficients

```
void padic_poly_get_coeff_padic ( padic_t c , const
   padic_poly_t poly, slong n, const padic_ctx_t ctx)
```
Sets  $c$  to the coefficient of  $x^n$  in the polynomial, reduced modulo the precision of  $c$ .

void padic\_poly\_set\_coeff\_padic ( padic\_poly\_t f , slong n , const padic\_t c, const padic\_ctx\_t ctx)

Sets the coefficient of  $x^n$  in the polynomial f to c, reduced to the precision of the polynomial f.

Note that this operation can take linear time in the length of the polynomial.

#### 54.7 Comparison

int padic\_poly\_equal ( const padic\_poly\_t poly1 , const padic\_poly\_t poly2 )

Returns whether the two polynomials poly1 and poly2 are equal.

int padic\_poly\_is\_zero ( const padic\_poly\_t poly )

Returns whether the polynomial poly is the zero polynomial.

```
int padic_poly_is_one ( const padic_poly_t poly , const
   padic ctx t ctx)
```
Returns whether the polynomial poly is equal to the constant polynomial 1, taking the precision of the polynomial into account.

#### 54.8 Addition and subtraction

void \_padic\_poly\_add (fmpz \*rop, slong \*rval, slong N, const fmpz \* op1 , slong val1 , slong len1 , slong N1 , const fmpz \* op2 , slong val2 , slong len2 , slong N2 , const padic\_ctx\_t ctx )

Sets (rop, \*val, FLINT\_MAX(len1, len2) to the sum of (op1, val1, len1) and (op2, val2, len2).

Assumes that the input is reduced and guarantees that this is also the case for the output.

Assumes that  $\min\{v_1, v_2\} < N$ .

Supports aliasing between the output and input arguments.

```
void padic_poly_add ( padic_poly_t f , const padic_poly_t g ,
   const padic_poly_t h, const padic_ctx_t ctx);
```
Sets f to the sum  $q + h$ .

```
void _padic_poly_sub ( fmpz * rop , slong * rval , const fmpz
   * op1 , slong val1 , slong len1 , const fmpz * op2 , slong
   val2, slong len2, const padic_ctx_t ctx);
```
Sets (rop, \*val, FLINT\_MAX(len1, len2) to the difference of (op1, val1, len1) and (op2, val2, len2).

Assumes that the input is reduced and guarantees that this is also the case for the output.

Assumes that  $\min\{v_1, v_2\} < N$ .

Support aliasing between the output and input arguments.

void padic\_poly\_sub ( padic\_poly\_t f , const padic\_poly\_t g , const padic\_poly\_t h, const padic\_ctx\_t ctx);

Sets f to the difference  $g - h$ .

void padic\_poly\_neg ( padic\_poly\_t f , const padic\_poly\_t g , const padic\_ctx\_t ctx);

Sets  $f$  to  $-q$ .

# 54.9 Scalar multiplication

void \_padic\_poly\_scalar\_mul\_padic ( fmpz \* rop , slong \* rval , const fmpz \*op, slong val, slong len, const padic\_t c, const padic\_ctx\_t ctx )

Sets (rop,  $*rval$ , len) to (op, val, len) multiplied by the scalar c.

The result will only be correctly reduced if the polynomial is non-zero. Otherwise, the array (rop, len) will be set to zero but the valuation \*rval might be wrong.

void padic\_poly\_scalar\_mul\_padic ( padic\_poly\_t rop , const padic\_poly\_t op, const padic\_t c, const padic\_ctx\_t ctx)

Sets the polynomial rop to the product of the polynomial op and the  $p$ -adic number  $c$ , reducing the result modulo  $p^N$ .

#### 54.10 Multiplication

void \_padic\_poly\_mul ( fmpz \* rop , slong \* rval , slong N , const fmpz \* op1 , slong val1 , slong len1 , const fmpz \* op2 , slong val2, slong len2, const padic\_ctx\_t ctx)

Sets (rop, \*rval, len1 + len2 - 1) to the product of (op1, val1, len1) and (op2, val2, len2).

Assumes that the resulting valuation \*rval, which is the sum of the valuations val1 and val2, is less than the precision  $N$  of the context.

Assumes that  $len1$  >=  $len2$  > 0.

void padic\_poly\_mul ( padic\_poly\_t res , const padic\_poly\_t poly1 , const padic\_poly\_t poly2 , const padic\_ctx\_t ctx )

Sets the polynomial res to the product of the two polynomials poly1 and poly2, reduced modulo  $p^N$ .

#### 54.11 Powering

```
void _padic_poly_pow ( fmpz * rop , slong * rval , slong N , const
   fmpz * op , slong val , slong len , ulong e , const
   padic_ctx_t ctx )
```
Sets the polynomial (rop,  $*rval$ , e (len - 1)+ 1) to the polynomial (op, val, len) raised to the power  $e$ .

Assumes that  $e > 1$  and len  $> 0$ .

Does not support aliasing between the input and output arguments.

void padic\_poly\_pow ( padic\_poly\_t rop , const padic\_poly\_t op, ulong e, const padic\_ctx\_t ctx)

Sets the polynomial rop to the polynomial op raised to the power e, reduced to the precision in rop.

In the special case  $e = 0$ , sets rop to the constant polynomial one reduced to the precision of rop. Also note that when  $e = 1$ , this operation sets rop to op and then reduces rop.

When the valuation of the input polynomial is negative, this results in a loss of  $p$ adic precision. Suppose that the input polynomial is given to precision  $N$  and has valuation  $v < 0$ . The result then has valuation  $ev < 0$  but is only correct to precision  $N + (e - 1)v$ .

# 54.12 Series inversion

```
void padic poly inv series ( padic poly t g, const
   padic_poly_t f, slong n, const padic_ctx_t ctx)
```
Computes the power series inverse g of f modulo  $X^n$ , where  $n \geq 1$ .

Given the polynomial  $f \in \mathbf{Q}[X] \subset \mathbf{Q}_p[X]$ , there exists a unique polynomial  $f^{-1} \in \mathbf{Q}[X]$ such that  $ff^{-1} = 1$  modulo  $X^n$ . This function sets g to  $f^{-1}$  reduced modulo  $p^N$ .

Assumes that the constant coefficient of  $f$  is non-zero.

Moreover, assumes that the valuation of the constant coefficient of  $f$  is minimal among the coefficients of f.

Note that the result g is zero if and only if  $-\operatorname{ord}_p(f) \geq N$ .

#### 54.13 Derivative

#### void \_padic\_poly\_derivative ( fmpz \* rop , slong \* rval , slong N, const fmpz \* op, slong val, slong len, const padic\_ctx\_t ctx )

Sets (rop, rval) to the derivative of (op, val) reduced modulo  $p^N$ .

Supports aliasing of the input and the output parameters.

```
void padic_poly_derivative ( padic_poly_t rop , const
   padic_poly_t op, const padic_ctx_t ctx)
```
Sets rop to the derivative of op, reducing the result modulo the precision of rop.

#### 54.14 Shifting

```
void padic_poly_shift_left ( padic_poly_t rop , const
   padic_poly_t op, slong n, const padic_ctx_t ctx)
```
Notationally, sets the polynomial rop to the polynomial op multiplied by  $x^n$ , where  $n \geq 0$ , and reduces the result.

```
void padic_poly_shift_right ( padic_poly_t rop , const
   padic_poly_t op , slong n)
```
Notationally, sets the polynomial rop to the polynomial op after floor division by  $x^n$ , where  $n \geq 0$ , ensuring the result is reduced.

# 54.15 Evaluation

# void \_padic\_poly\_evaluate\_padic ( fmpz\_t u , slong \*v , slong N, const fmpz \*poly, slong val, slong len, const fmpz\_t a, slong b, const padic\_ctx\_t ctx) void padic\_poly\_evaluate\_padic ( padic\_t y , const

padic\_poly\_t poly, const padic\_t a, const padic\_ctx\_t ctx )

Sets the  $p$ -adic number y to poly evaluated at  $a$ , reduced in the given context.

Suppose that the polynomial can be written as  $F(X) = p^{w} f(X)$  with  $\text{ord}_{p}(f) = 1$ , that  $\text{ord}_p(a) = b$  and that both are defined to precision N. Then f is defined to precision  $N - w$  and so  $f(a)$  is defined to precision  $N - w$  when a is integral and  $N - w + (n-1)b$ when  $b < 0$ , where  $n = \deg(f)$ . Thus,  $y = F(a)$  is defined to precision N when a is integral and  $N + (n-1)b$  when  $b < 0$ .

#### 54.16 Composition

void \_padic\_poly\_compose (fmpz \*rop, slong \*rval, slong N, const fmpz \* op1, slong val1, slong len1, const fmpz \* op2 , slong val2 , slong len2 , const padic\_ctx\_t ctx )

Sets (rop,  $*rval$ , (len1-1) $*(len2-1)+1)$  to the composition of the two input polynomials, reducing the result modulo  $p^N$ .

Assumes that len1 is non-zero.

Does not support aliasing.

```
void padic_poly_compose ( padic_poly_t rop , const
   padic_poly_t op1 , const padic_poly_t op2 , const
   padic_ctx_t ctx )
```
Sets rop to the composition of op1 and op2, reducing the result in the given context.

To be clear about the order of composition, let  $f(X)$  and  $g(X)$  denote the polynomials op1 and op2, respectively. Then rop is set to  $f(g(X))$ .

```
void _padic_poly_compose_pow ( fmpz * rop , slong * rval , slong
   N, const fmpz * op, slong val, slong len, slong k, const
   padic_ctx_t ctx )
```
Sets (rop, \*rval, (len - 1)\*k + 1) to the composition of (op, val, len) and the monomial  $x^k$ , where  $k \geq 1$ .

Assumes that len is positive.

Supports aliasing between the input and output polynomials.

void padic\_poly\_compose\_pow ( padic\_poly\_t rop , const padic\_poly\_t op, slong k, const padic\_ctx\_t ctx)

Sets rop to the composition of op and the monomial  $x^k$ , where  $k \geq 1$ .

Note that no reduction takes place.

#### 54.17 Input and output

```
int padic_poly_debug ( const padic_poly_t poly )
```
Prints the data defining the *p*-adic polynomial poly in a simple format useful for debugging purposes.

In the current implementation, always returns 1.

```
int _padic_poly_fprint ( FILE * file , const fmpz * poly , slong
   val, slong len, const padic_ctx_t ctx)
int padic_poly_fprint ( FILE * file , const padic_poly_t poly ,
   const padic_ctx_t ctx )
```
Prints a simple representation of the polynomial poly to the stream file.

A non-zero polynomial is represented by the number of coeffients, two spaces, followed by a list of the coefficients, which are printed in a way depending on the print mode,

- In the PADIC\_TERSE mode, the coefficients are printed as rational numbers.
- The PADIC\_SERIES mode is currently not supported and will raise an abort signal.
- In the PADIC\_VAL\_UNIT mode, the coefficients are printed in the form  $p^v u$ .

The zero polynomial is represented by "0".

In the current implementation, always returns 1.

```
54.18 Testing 471
```
- int \_padic\_poly\_print ( const fmpz \* poly , slong val , slong len, const padic\_ctx\_t ctx)
- int padic\_poly\_print ( const padic\_poly\_t poly , const padic\_ctx\_t ctx )

Prints a simple representation of the polynomial poly to stdout.

In the current implementation, always returns 1.

- int \_padic\_poly\_fprint\_pretty ( FILE \* file , const fmpz \* poly , slong val, slong len, const char \* var, const padic\_ctx\_t ctx )
- int padic\_poly\_fprint\_pretty ( FILE \* file , const padic\_poly\_t poly, const char \* var, const padic\_ctx\_t ctx)
- int \_padic\_poly\_print\_pretty ( FILE \* file , const fmpz \* poly , slong val, slong len, const char \* var, const padic\_ctx\_t ctx )
- int padic\_poly\_print\_pretty ( const padic\_poly\_t poly , const char \* var, const padic\_ctx\_t ctx)

# 54.18 Testing

- int \_padic\_poly\_is\_canonical ( const fmpz \*op , slong val , slong len, const padic\_ctx\_t ctx);
- int padic\_poly\_is\_canonical ( const padic\_poly\_t op , const padic\_ctx\_t ctx ) ;
- int \_padic\_poly\_is\_reduced ( const fmpz \* op , slong val , slong len, slong N, const padic\_ctx\_t ctx);
- int padic\_poly\_is\_reduced ( const padic\_poly\_t op , const padic\_ctx\_t ctx ) ;

# §55. qadic: Unramified extensions of  $\mathbf{Q}_p$

#### 55.1 Data structures

We represent an element of the extension  $\mathbf{Q}_q \cong \mathbf{Q}_p[X]/(f(X))$  as a polynomial in  $\mathbf{Q}_p[X]$ of degree less than  $deg(f)$ .

As such, qadic\_struct and qadic\_t are typedef'ed as padic\_poly\_struct and padic\_poly\_t.

# 55.2 Context

We represent an unramified extension of  $\mathbf{Q}_p$  via  $\mathbf{Q}_q \cong \mathbf{Q}_p[X]/(f(X))$ , where  $f \in \mathbf{Q}_p[X]$ is a monic, irreducible polynomial which we assume to actually be in  $\mathbf{Z}[X]$ .

The first field in the context structure is a p-adic context struct pctx, which contains data about the prime p, precomputed powers, the printing mode etc.

The polynomial  $f$  is represented as a sparse polynomial using two arrays  $j$  and  $a$  of length len, where  $f(X) = \sum_i a_i X^{j_i}$ . We also assume that the array j is sorted in ascending order.

We choose this data structure to improve reduction modulo  $f(X)$  in  $\mathbf{Q}_p[X]$ , assuming a sparse polynomial  $f(X)$  is chosen.

The field var contains the name of a generator of the extension, which is used when printing the elements.

void qadic\_ctx\_init\_conway ( qadic\_ctx\_t ctx , const fmpz\_t p , slong d, slong min, slong max, const char \* var, enum padic\_print\_mode mode )

Initialises the context  $\mathsf{ctx}$  with prime p, extension degree d, variable name var and printing mode mode.

Stores powers of  $p$  with exponents between  $\min$  (inclusive) and  $\max$  exclusive. Assumes that min is at most max.

Assumes that  $p$  is a prime.

Assumes that the string var is a null-terminated string of length at least one.

Assumes that the printing mode is one of PADIC\_TERSE, PADIC\_SERIES, or PADIC\_VAL\_UNIT.

This function also carries out some relevant precomputation for arithmetic in  $\mathbf{Q}_p/(p^N)$ such as powers of p close to  $p^N$ .

void qadic\_ctx\_clear ( qadic\_ctx\_t ctx );

Clears all memory that has been allocated as part of the context.

```
slong qadic_ctx_degree ( const qadic_ctx_t ctx )
```
Returns the extension degree.

static \_\_inline\_\_ void qadic\_ctx\_print ( const qadic\_ctx\_t ctx )

Prints the data from the given context.

#### 55.3 Memory management

```
void qadic_init ( qadic_t rop )
```
Initialises the element rop, setting its value to 0.

void qadic\_init2 ( qadic\_t rop , slong prec )

Initialises the element rop with the given output precision, setting the value to 0.

void qadic\_clear ( qadic\_t rop )

Clears the element rop.

void \_fmpz\_poly\_reduce ( fmpz \*R , slong lenR , const fmpz \*a , const slong \*j, slong len)

Reduces a polynomial (R, lenR) modulo a sparse monic polynomial  $f(X) = \sum_i a_i X^{ji}$ of degree at least 2.

Assumes that the array j of positive length len is sorted in ascending order.

Allows zero-padding in (R, lenR).

#### void \_fmpz\_mod\_poly\_reduce ( fmpz \*R , slong lenR , const fmpz \*a , const slong \*j , slong len , const fmpz\_t p)

Reduces a polynomial (R, lenR) modulo a sparse monic polynomial  $f(X) = \sum_i a_i X^{j_i}$ of degree at least 2 in  $\mathbf{Z}/(p)$ , where p is typically a prime power.

Assumes that the array j of positive length len is sorted in ascending order.

Allows zero-padding in (R, lenR).

void qadic\_reduce ( qadic\_t rop , const qadic\_ctx\_t ctx )

Reduces rop modulo  $f(X)$  and  $p^N$ .

#### 55.4 Properties

slong qadic\_val ( const qadic\_t op )

Returns the valuation of op.

slong qadic\_prec ( const qadic\_t op )

Returns the precision of op.

### 55.5 Randomisation

```
void qadic_randtest ( qadic_t rop , flint_rand_t state , const
   qadic_ctx_t ctx )
```
Generates a random element of  $\mathbf{Q}_q$ .

void qadic\_randtest\_not\_zero ( qadic\_t rop , flint\_rand\_t state , const qadic\_ctx\_t ctx )

Generates a random non-zero element of  $\mathbf{Q}_q$ .

```
void qadic_randtest_val ( qadic_t rop , flint_rand_t state ,
   slong v, const qadic_ctx_t ctx)
```
Generates a random element of  $\mathbf{Q}_q$  with prescribed valuation val.

Note that if  $v \geq N$  then the element is necessarily zero.

```
void qadic_randtest_int ( qadic_t rop , flint_rand_t state ,
   const qadic_ctx_t ctx )
```
Generates a random element of  $\mathbf{Q}_q$  with non-negative valuation.

### 55.6 Assignments and conversions

void qadic\_set ( qadic\_t rop , const qadic\_t op )

Sets rop to op.

```
void qadic_zero ( qadic_t rop )
```
Sets rop to zero.

```
void qadic_one ( qadic_t rop , const qadic_ctx_t ctx )
```
Sets rop to one, reduced in the given context.

Note that if the precision  $N$  is non-positive then rop is actually set to zero.

```
void qadic_gen ( qadic_t rop , const qadic_ctx_t ctx )
```
Sets rop to the generator X for the extension when  $N > 0$ , and zero otherwise. If the extension degree is one, raises an abort signal.

```
void qadic_set_ui ( qadic_t rop , ulong op , const qadic_ctx_t
   ctx )
```
Sets rop to the integer op, reduced in the context.

```
int qadic_get_padic ( padic_t rop , const qadic_t op , const
   qadic_ctx_t ctx )
```
If the element op lies in  $\mathbf{Q}_p$ , sets rop to its value and returns 1; otherwise, returns 0.

### 55.7 Comparison

int qadic\_is\_zero ( const qadic\_t op )

Returns whether op is equal to zero.

int qadic\_is\_one ( const qadic\_t op , const qadic\_ctx\_t ctx ) Returns whether op is equal to one in the given context.

int qadic\_equal ( const qadic\_t op1 , const qadic\_t op2 )

Returns whether op1 and op2 are equal.

# 55.8 Basic arithmetic

void qadic\_add ( qadic\_t rop , const qadic\_t op1 , const qadic\_t op2 , const qadic\_ctx\_t ctx )

Sets rop to the sum of op1 and op2.

Assumes that both op1 and op2 are reduced in the given context and ensures that rop is, too.

void qadic\_sub ( qadic\_t rop , const qadic\_t op1 , const qadic\_t op2 , const qadic\_ctx\_t ctx )

Sets rop to the difference of op1 and op2.

Assumes that both op1 and op2 are reduced in the given context and ensures that rop is, too.

void qadic\_neg ( qadic\_t rop , const qadic\_t op , const qadic\_ctx\_t ctx )

Sets rop to the negative of op.

Assumes that op is reduced in the given context and ensures that rop is, too.

void qadic\_mul ( qadic\_t rop , const qadic\_t op1 , const qadic\_t op2 , const qadic\_ctx\_t ctx )

Sets rop to the product of op1 and op2, reducing the output in the given context.

```
void _qadic_inv ( fmpz * rop , const fmpz *op , slong len , const
   fmpz *a, const slong *j, slong lena, const fmpz_t p,
   slong N)
```
Sets (rop, d) to the inverse of (op, len) modulo  $f(X)$  given by (a,j,lena) and  $p^N$ .

Assumes that  $(op,len)$  has valuation 0, that is, that it represents a  $p$ -adic unit.

Assumes that len is at most d.

Does not support aliasing.

void qadic\_inv ( qadic\_t rop , const qadic\_t op , const qadic\_ctx\_t ctx )

Sets rop to the inverse of op, reduced in the given context.

# void \_qadic\_pow ( fmpz \* rop , const fmpz \*op , slong len , const fmpz\_t e, const fmpz \*a, const slong \*j, slong lena, const fmpz\_t p)

Sets (rop,  $2*d-1$ ) to (op, len) raised to the power e, reduced modulo  $f(X)$  given by  $(a, j, lena)$  and p, which is expected to be a prime power.

Assumes that  $e \geq 0$  and that len is positive and at most d.

Although we require that rop provides space for  $2d - 1$  coefficients, the output will be reduces modulo  $f(X)$ , which is a polynomial of degree d.

Does not support aliasing.

void qadic\_pow ( qadic\_t rop , const qadic\_t op , const fmpz\_t e, const qadic\_ctx\_t ctx)

Sets rop the op raised to the power e.

Currently assumes that  $e > 0$ .

Note that for any input op, rop is set to one in the given context whenever  $e = 0$ .

#### 55.9 Special functions

void \_qadic\_exp\_rectangular ( fmpz \* rop , const fmpz \*op , slong v, slong len, const fmpz \*a, const slong \*j, slong lena, const fmpz\_t p, slong N, const fmpz\_t pN)

Sets (rop, 2\*d - 1) to the exponential of (op, v, len) reduced modulo  $p^N,$  assuming that the series converges.

Assumes that (op, v, len) is non-zero.

Does not support aliasing.

```
int qadic_exp_rectangular ( qadic_t rop , const qadic_t op ,
   const qadic_ctx_t ctx )
```
Returns whether the exponential series converges at op and sets rop to its value reduced modulo in the given context.

void \_qadic\_exp\_balanced ( fmpz \* rop , const fmpz \*x , slong v , slong len, const fmpz \*a, const slong \*j, slong lena, const fmpz\_t  $p$ , slong N, const fmpz\_t  $pN$ )

Sets (rop, d) to the exponential of (op, v, len) reduced modulo  $p^N$ , assuming that the series converges.

Assumes that len is in  $(1, d)$  but supports zero padding, including the special case when (op, len) is zero.

Supports aliasing between rop and op.

```
int qadic_exp_balanced ( qadic_t rop , const qadic_t op , const
   qadic_ctx_t ctx )
```
Returns whether the exponential series converges at op and sets rop to its value reduced modulo in the given context.

void \_qadic\_exp ( fmpz \* rop , const fmpz \*op , slong v , slong len, const fmpz \*a, const slong \*j, slong lena, const  $fmpz_t$  p, slong N)

Sets (rop, 2\*d - 1) to the exponential of (op, v, len) reduced modulo  $p^N,$  assuming that the series converges.

Assumes that (op, v, len) is non-zero.

Does not support aliasing.

```
int qadic_exp ( qadic_t rop , const qadic_t op , const
   qadic_ctx_t ctx )
```
Returns whether the exponential series converges at op and sets rop to its value reduced modulo in the given context.

The exponential series converges if the valuation of  $op$  is at least 2 or 1 when p is even or odd, respectively.

void \_qadic\_log\_rectangular (fmpz \*z, const fmpz \*y, slong v, slong len, const fmpz \*a, const slong \*j, slong lena, const fmpz\_t p, slong N, const fmpz\_t  $pN$ )

Computes

$$
z = -\sum_{i=1}^{\infty} \frac{y^i}{i} \pmod{p^N}.
$$

Note that this can be used to compute the  $p$ -adic logarithm via the equation

$$
\log(x) = \sum_{i=1}^{\infty} (-1)^{i-1} \frac{(x-1)^i}{i}
$$

$$
= -\sum_{i=1}^{\infty} \frac{(1-x)^i}{i}.
$$

Assumes that  $y = 1 - x$  is non-zero and that  $v = \text{ord}_p(y)$  is at least 1 when p is odd and at least 2 when  $p = 2$  so that the series converges.

Assumes that  $y$  is reduced modulo  $p^N$ .

Assumes that  $v < N$ , and in particular  $N \geq 2$ .

Supports aliasing between  $y$  and  $z$ .

```
int qadic_log_rectangular ( qadic_t rop , const qadic_t op ,
   const padic_ctx_t ctx )
```
Returns whether the  $p$ -adic logarithm function converges at  $op$ , and if so sets rop to its value.

```
void _qadic_log_balanced ( fmpz *z , const fmpz *y , slong len ,
   const fmpz *a, const slong *j, slong lena, const fmpz_t
   p, slong N, const fmpz_t pN)
```
Computes  $(z, d)$  as

$$
z = -\sum_{i=1}^{\infty} \frac{y^i}{i} \pmod{p^N}.
$$

Assumes that  $v = \text{ord}_p(y)$  is at least 1 when p is odd and at least 2 when  $p = 2$  so that the series converges.

Supports aliasing between  $z$  and  $y$ .

```
int qadic_log_balanced ( qadic_t rop , const qadic_t op , const
   qadic_ctx_t ctx )
```
Returns whether the  $p$ -adic logarithm function converges at  $op$ , and if so sets rop to its value.

```
void _qadic_log (fmpz *z, const fmpz *y, slong v, slong len,
   const fmpz *a, const slong *j, slong lena, const fmpz_t
   p, slong N, const fmpz_t pN)
```
Computes  $(z, d)$  as

$$
z = -\sum_{i=1}^{\infty} \frac{y^i}{i} \pmod{p^N}.
$$

Note that this can be used to compute the  $p$ -adic logarithm via the equation

$$
\log(x) = \sum_{i=1}^{\infty} (-1)^{i-1} \frac{(x-1)^i}{i}
$$

$$
=-\sum_{i=1}^{\infty}\frac{(1-x)^i}{i}.
$$

Assumes that  $y = 1 - x$  is non-zero and that  $v = \text{ord}_p(y)$  is at least 1 when p is odd and at least 2 when  $p = 2$  so that the series converges.

Assumes that  $(y, d)$  is reduced modulo  $p^N$ .

Assumes that  $v < N$ , and hence in particular  $N \geq 2$ .

Supports aliasing between  $z$  and  $y$ .

#### int qadic\_log ( qadic\_t rop , const qadic\_t op , const qadic\_ctx\_t ctx )

Returns whether the p-adic logarithm function converges at op, and if so sets rop to its value.

The p-adic logarithm function is defined by the usual series

$$
\log_p(x) = \sum_{i=1}^{\infty} (-1)^{i-1} \frac{(x-1)^i}{i}
$$

but this only converges when  $\text{ord}_p(x)$  is at least 2 or 1 when  $p = 2$  or  $p > 2$ , respectively.

void \_qadic\_frobenius\_a ( fmpz \* rop , slong e , const fmpz \*a , const slong \*j, slong lena, const fmpz\_t p, slong N)

Computes  $\sigma^e(X)$  mod  $p^N$  where X is such that  $\mathbf{Q}_q \cong \mathbf{Q}_p[X]/(f(X)).$ 

Assumes that the precision  $N$  is at least 2 and that the extension is non-trivial, i.e.  $d \geq 2$ .

Assumes that  $0 < e < d$ .

Sets (rop,  $2*d-1$ ), although the actual length of the output will be at most d.

```
void _qadic_frobenius (fmpz *rop, const fmpz *op, slong len,
   slong e, const fmpz *a, const slong *j, slong lena,
   const fmpz_t p, slong N)
```
Sets (rop, 2\*d-1) to  $\Sigma$  evaluated at (op, len).

Assumes that len is positive but at most d.

Assumes that  $0 < e < d$ .

Does not support aliasing.

void qadic\_frobenius ( qadic\_t rop , const qadic\_t op , slong e, const qadic\_ctx\_t ctx)

Evaluates the homomorphism  $\Sigma^e$  at op.

Recall that  $\mathbf{Q}_q/\mathbf{Q}_p$  is Galois with Galois group  $\langle \Sigma \rangle \cong \langle \sigma \rangle$ , which is also isomorphic to **Z**/d**Z**, where  $\sigma \in \text{Gal}(\mathbf{F}_q/\mathbf{F}_p)$  is the Frobenius element  $\sigma: x \mapsto x^p$  and  $\Sigma$  is its lift to  $Gal(\mathbf{Q}_q/\mathbf{Q}_p).$ 

This functionality is implemented as GaloisImage() in Magma.

void \_qadic\_teichmuller ( fmpz \* rop , const fmpz \*op , slong len, const fmpz \*a, const slong \*j, slong lena, const fmpz\_t p, slong N)

Sets (rop, d) to the Teichmüller lift of (op, len) modulo  $p^N.$ 

Does not support aliasing.

void qadic\_teichmuller ( qadic\_t rop , const qadic\_t op , const qadic\_ctx\_t ctx )

Sets rop to the Teichmüller lift of op to the precision given in the context.

For a unit op, this is the unique  $(q-1)$ th root of unity which is congruent to op modulo p.

Sets rop to zero if op is zero in the given context.

Raises an exception if the valuation of op is negative.

```
void _qadic_trace ( fmpz_t rop , const fmpz *op , slong len ,
   const fmpz *a, const slong *j, slong lena, const fmpz_t
   pN )
```

```
void qadic_trace ( padic_t rop , const qadic_t op , const
   qadic_ctx_t ctx )
```
Sets rop to the trace of op.

For an element  $a \in \mathbf{Q}_q$ , multiplication by a defines a  $\mathbf{Q}_p$ -linear map on  $\mathbf{Q}_q$ . We define the trace of a as the trace of this map. Equivalently, if  $\Sigma$  generates  $Gal(\mathbf{Q}_q/\mathbf{Q}_p)$  then the trace of a is equal to  $\sum_{i=0}^{d-1} \Sigma^{i}(a)$ .

```
void _qadic_norm (fmpz_t rop, const fmpz *op, slong len,
   const fmpz *a, const slong *j, slong lena, const fmpz_t
   p, slong N)
```
Sets rop to the norm of the element (op, len) in  $\mathbb{Z}_q$  to precision N, where len is at least one.

The result will be reduced modulo  $p^N$ .

Note that whenever  $(op,len)$  is a unit, so is its norm. Thus, the output rop of this function will typically not have to be canonicalised or reduced by the caller.

void qadic\_norm ( padic\_t rop , const qadic\_t op , const qadic\_ctx\_t ctx )

Computes the norm of op to the given precision.

Algorithm selection is automatic depending on the input.

void qadic\_norm\_analytic ( padic\_t rop , const qadic\_t op , const qadic\_ctx\_t ctx )

Whenever op has valuation greater than  $(p-1)^{-1}$ , this routine computes its norm rop via

$$
N(x) = \exp((\mathrm{Tr}\log(x))).
$$

In the special case that op lies in  $\mathbf{Q}_p$ , returns its norm as  $N(x) = x^d$ , where d is the extension degree.

Otherwise, raises an abort signal.

The complexity of this implementation is quasi-linear in  $d$  and  $N$ , and polynomial in log p.

```
void qadic_norm_resultant ( padic_t rop , const qadic_t op ,
   const qadic_ctx_t ctx )
```
Sets rop to the norm of op, using the formula

$$
N(x) = \ell(f)^{-\deg(a)} \operatorname{Res}(f(X), a(X)),
$$

where  $\mathbf{Q}_q \cong \mathbf{Q}_p[X]/(f(X)), \ell(f)$  is the leading coefficient of  $f(X)$ , and  $a(X) \in mathbfQ}_p[X]$ denotes the same polynomial as  $x$ .

The complexity of the current implementation is given by  $\mathcal{O}(d^4 M(N \log p))$ , where  $M(n)$ denotes the complexity of multiplying to n-bit integers.

#### 55.10 Output

#### int qadic\_fprint\_pretty ( FILE \* file , const qadic\_t op , const qadic\_ctx\_t ctx )

Prints a pretty representation of op to file.

In the current implementation, always returns 1. The return code is part of the function's signature to allow for a later implementation to return the number of characters printed or a non-positive error code.

```
int qadic_print_pretty ( const qadic_t op , const qadic_ctx_t
   ctx )
```
Prints a pretty representation of op to stdout.

In the current implementation, always returns 1. The return code is part of the function's signature to allow for a later implementation to return the number of characters printed or a non-positive error code.
# §56. arith: Arithmetic functions

Arithmetic functions

# 56.1 Introduction

This module implements arithmetic functions, number-theoretic and combinatorial special number sequences and polynomials.

# 56.2 Primorials

void arith\_primorial (fmpz\_t res, slong n)

Sets res to "n primorial" or  $n\#$ , the product of all prime numbers less than or equal to  $n$ .

# 56.3 Harmonic numbers

void \_arith\_harmonic\_number ( fmpz\_t num , fmpz\_t den , slong n)

void arith\_harmonic\_number ( fmpq\_t x , slong n)

These are aliases for the functions in the fmpq module.

### 56.4 Stirling numbers

void arith\_stirling\_number\_1u (fmpz\_t s, slong n, slong k)

void arith\_stirling\_number\_1 (fmpz\_t s, slong n, slong k)

void arith\_stirling\_number\_2 (fmpz\_t s, slong n, slong k)

Sets s to  $S(n, k)$  where  $S(n, k)$  denotes an unsigned Stirling number of the first kind  $|S_1(n, k)|$ , a signed Stirling number of the first kind  $S_1(n, k)$ , or a Stirling number of the second kind  $S_2(n, k)$ . The Stirling numbers are defined using the generating functions

$$
x_{(n)} = \sum_{k=0}^{n} S_1(n,k) x^k
$$

$$
x^{(n)} = \sum_{k=0}^{n} |S_1(n, k)| x^k
$$

$$
x^n = \sum_{k=0}^{n} S_2(n, k) x_{(k)}
$$

where  $x_{(n)} = x(x-1)(x-2)\cdots(x-n+1)$  is a falling factorial and  $x^{(n)} = x(x+1)(x+1)$  $2)\cdots(x+n-1)$  is a rising factorial.  $S(n,k)$  is taken to be zero if  $n < 0$  or  $k < 0$ .

These three functions are useful for computing isolated Stirling numbers efficiently. To compute a range of numbers, the vector or matrix versions should generally be used.

```
void arith_stirling_number_1u_vec (fmpz * row, slong n,
   slong klen )
```

```
void arith_stirling_number_1_vec (fmpz * row, slong n, slong
   klen )
```

```
void arith_stirling_number_2_vec (fmpz * row, slong n, slong
   klen )
```
Computes the row of Stirling numbers  $S(n,0)$ ,  $S(n,1)$ ,  $S(n,2)$ , ...,  $S(n,klen-1)$ .

To compute a full row, this function can be called with klen = n+1. It is assumed that klen is at most  $n + 1$ .

```
void arith_stirling_number_1u_vec_next ( fmpz * row , fmpz *
   prev, slong n, slong klen)
void arith_stirling_number_1_vec_next ( fmpz * row , fmpz *
   prev, slong n, slong klen)
void arith_stirling_number_2_vec_next ( fmpz * row , fmpz *
   prev, slong n, slong klen)
```
Given the vector prev containing a row of Stirling numbers  $S(n-1,0)$ ,  $S(n-1,1)$ ,  $S(n-1,2)$ , ...,  $S(n-1,klen-1)$ , computes and stores in the row argument  $S(n,0)$ ,  $S(n,1)$ ,  $S(n,2)$ , ...,  $S(n,klen-1)$ .

If klen is greater than n, the output ends with  $S(n,n) = 1$  followed by  $S(n,n+1) =$  $S(n,n+2)$  = ... = 0. In this case, the input only needs to have length n-1; only the input entries up to  $S(n-1,n-2)$  are read.

The row and prev arguments are permitted to be the same, meaning that the row will be updated in-place.

```
void arith_stirling_matrix_1u ( fmpz_mat_t mat )
```
void arith\_stirling\_matrix\_1 ( fmpz\_mat\_t mat )

```
void arith_stirling_matrix_2 ( fmpz_mat_t mat )
```
For an arbitrary  $m$ -by- $n$  matrix, writes the truncation of the infinite Stirling number matrix

row  $0 : S(0,0)$ row  $1 : S(1,0), S(1,1)$ row 2 :  $S(2,0)$ ,  $S(2,1)$ ,  $S(2,2)$ row 3 :  $S(3,0)$ ,  $S(3,1)$ ,  $S(3,2)$ ,  $S(3,3)$  up to row  $m-1$  and column  $n-1$  inclusive. The upper triangular part of the matrix is zeroed.

For any  $n$ , the  $S_1$  and  $S_2$  matrices thus obtained are inverses of each other.

#### 56.5 Bell numbers

void arith\_bell\_number (fmpz\_t b, ulong n)

Sets b to the Bell number  $B_n$ , defined as the number of partitions of a set with n members. Equivalently,  $B_n = \sum_{k=0}^n S_2(n,k)$  where  $S_2(n,k)$  denotes a Stirling number of the second kind.

This function automatically selects between table lookup, binary splitting, and the multimodular algorithm.

### void arith\_bell\_number\_bsplit ( fmpz\_t res , ulong n)

Computes the Bell number  $B_n$  by evaluating a precise truncation of the series  $B_n =$  $e^{-1}$  $\sum_{k=0}^{\infty} \frac{k^n}{k!}$  $\frac{k^{\alpha}}{k!}$  using binary splitting.

void arith\_bell\_number\_multi\_mod ( fmpz\_t res , ulong n )

Computes the Bell number  $B_n$  using a multimodular algorithm.

This function evaluates the Bell number modulo several limb-size primes using arith\_bell\_number\_nmod and reconstructs the integer value using the fast Chinese remainder algorithm. A bound for the number of needed primes is computed using arith\_bell\_number\_size.

```
void arith_bell_number_vec (fmpz * b, slong n)
```
Sets b to the vector of Bell numbers  $B_0, B_1, \ldots, B_{n-1}$  inclusive. Automatically switches between the recursive and multi\_mod algorithms depending on the size of n.

void arith\_bell\_number\_vec\_recursive ( fmpz \* b , slong n)

Sets b to the vector of Bell numbers  $B_0, B_1, \ldots, B_{n-1}$  inclusive. This function uses table lookup if  $B_{n-1}$  fits in a single word, and a standard triangular recurrence otherwise.

void arith\_bell\_number\_vec\_multi\_mod ( fmpz \* b , slong n)

Sets b to the vector of Bell numbers  $B_0, B_1, \ldots, B_{n-1}$  inclusive.

This function evaluates the Bell numbers modulo several limb-size primes using arith\_bell\_number\_nmod\_vec and reconstructs the integer values using the fast Chinese remainder algorithm. A bound for the number of needed primes is computed using arith\_bell\_number\_size.

mp\_limb\_t bell\_number\_nmod ( ulong n , nmod\_t mod )

Computes the Bell number  $B_n$  modulo a prime p given by mod

After handling special cases, we use the formula

$$
B_n = \sum_{k=0}^n \frac{(n-k)^n}{(n-k)!} \sum_{j=0}^k \frac{(-1)^j}{j!}.
$$

We arrange the operations in such a way that we only have to multiply (and not divide) in the main loop. As a further optimisation, we use sieving to reduce the number of powers that need to be evaluated. This results in  $O(n)$  memory usage.

The divisions by factorials require  $n > p$ , so we fall back to calling bell\_number\_nmod\_vec\_recursive and reading off the last entry when  $p \leq n$ .

## void arith\_bell\_number\_nmod\_vec(mp\_ptr b, slong n, nmod\_t mod )

Sets b to the vector of Bell numbers  $B_0, B_1, \ldots, B_{n-1}$  inclusive modulo a prime p given by mod. Automatically switches between the recursive and series algorithms depending on the size of  $n$  and whether  $p$  is large enough for the series algorithm to work.

# void arith\_bell\_number\_nmod\_vec\_recursive ( mp\_ptr b , slong n , nmod\_t mod )

Sets b to the vector of Bell numbers  $B_0, B_1, \ldots, B_{n-1}$  inclusive modulo a prime p given by mod. This function uses table lookup if  $B_{n-1}$  fits in a single word, and a standard triangular recurrence otherwise.

## void arith\_bell\_number\_nmod\_vec\_series ( mp\_ptr b , slong n , nmod\_t mod )

Sets b to the vector of Bell numbers  $B_0, B_1, \ldots, B_{n-1}$  inclusive modulo a prime p given by mod. This function expands the exponential generating function

$$
\sum_{k=0}^{\infty} \frac{B_n}{n!} x^n = \exp(e^x - 1).
$$

We require that  $p > n$ .

#### double arith\_bell\_number\_size ( ulong n)

Returns b such that  $B_n < 2^{\lfloor b \rfloor}$ , using the inequality

$$
B_n < \left(\frac{0.792n}{\log(n+1)}\right)^n
$$

which is given in [\[5\]](#page-668-0).

# 56.6 Bernoulli numbers and polynomials

### void \_arith\_bernoulli\_number ( fmpz\_t num , fmpz\_t den , ulong n)

Sets (num, den) to the reduced numerator and denominator of the  $n$ -th Bernoulli number. As presently implemented, this function simply calls \_arith\_bernoulli\_number\_zeta.

```
void arith_bernoulli_number (fmpq_t x, ulong n)
```
Sets  $x$  to the *n*-th Bernoulli number. This function is equivalent to \_arith\_bernoulli\_number apart from the output being a single fmpq\_t variable.

### void \_arith\_bernoulli\_number\_vec ( fmpz \* num , fmpz \* den , slong n)

Sets the elements of num and den to the reduced numerators and denominators of the Bernoulli numbers  $B_0, B_1, B_2, \ldots, B_{n-1}$  inclusive. This function automatically chooses between the recursive, zeta and multi\_mod algorithms according to the size of  $n$ .

```
void arith_bernoulli_number_vec ( fmpq * x , slong n)
```
Sets the x to the vector of Bernoulli numbers  $B_0, B_1, B_2, \ldots, B_{n-1}$  inclusive. This function is equivalent to \_arith\_bernoulli\_number\_vec apart from the output being a single fmpq vector.

#### void arith\_bernoulli\_number\_denom ( fmpz\_t den , ulong n)

Sets den to the reduced denominator of the *n*-th Bernoulli number  $B_n$ . For even *n*, the denominator is computed as the product of all primes p for which  $p-1$  divides n; this property is a consequence of the von Staudt-Clausen theorem. For odd  $n$ , the denominator is trivial (den is set to 1 whenever  $B_n = 0$ ). The initial sequence of values smaller than  $2^{32}$  are looked up directly from a table.

## double arith\_bernoulli\_number\_size ( ulong n)

Returns b such that  $|B_n| < 2^{\lfloor b \rfloor}$ , using the inequality

$$
|B_n| < \frac{4n!}{(2\pi)^n}
$$

and  $n! \leq (n+1)^{n+1}e^{-n}$ . No special treatment is given to odd *n*. Accuracy is not guaranteed if  $n > 10^{14}$ .

void arith\_bernoulli\_polynomial ( fmpq\_poly\_t poly , ulong n )

Sets poly to the Bernoulli polynomial of degree  $n, B_n(x) = \sum_{k=0}^n {n \choose k} B_k x^{n-k}$  where  $B_k$ is a Bernoulli number. This function basically calls arith\_bernoulli\_number\_vec and then rescales the coefficients efficiently.

## void \_arith\_bernoulli\_number\_zeta ( fmpz\_t num , fmpz\_t den , ulong n)

Sets (num, den) to the reduced numerator and denominator of the  $n$ -th Bernoulli number.

This function first computes the exact denominator and a bound for the size of the numerator. It then computes an approximation of  $|B_n| = 2n! \zeta(n)/(2\pi)^n$  as a floatingpoint number and multiplies by the denominator to to obtain a real number that rounds to the exact numerator. For tiny  $n$ , the numerator is looked up from a table to avoid unnecessary overhead.

## void \_arith\_bernoulli\_number\_vec\_recursive ( fmpz \* num , fmpz \* den , slong n )

Sets the elements of num and den to the reduced numerators and denominators of  $B_0, B_1, B_2, \ldots, B_{n-1}$  inclusive.

The first few entries are computed using arith\_bernoulli\_number, and then Ramanujan's recursive formula expressing  $B_m$  as a sum over  $B_k$  for k congruent to m modulo 6 is applied repeatedly.

To avoid costly GCDs, the numerators are transformed internally to a common denominator and all operations are performed using integer arithmetic. This makes the algorithm fast for small  $n$ , say  $n < 1000$ . The common denominator is calculated directly as the primorial of  $n + 1$ .

void \_arith\_bernoulli\_number\_vec\_zeta ( fmpz \* num , fmpz \* den , slong n)

Sets the elements of num and den to the reduced numerators and denominators of  $B_0, B_1, B_2, \ldots, B_{n-1}$  inclusive. Uses repeated direct calls to \_arith\_bernoulli\_number\_zeta.

```
void _arith_bernoulli_number_vec_multi_mod ( fmpz * num , fmpz
   * den , slong n )
```
Sets the elements of num and den to the reduced numerators and denominators of  $B_0, B_1, B_2, \ldots, B_{n-1}$  inclusive. Uses the generating function

$$
\frac{x^2}{\cosh(x)-1}=\sum_{k=0}^\infty \frac{(2-4k)B_{2k}}{(2k)!}x^{2k}
$$

which is evaluated modulo several limb-size primes using  $\text{mod\_poly}$  arithmetic to yield the numerators of the Bernoulli numbers after multiplication by the denominators and CRT reconstruction. This formula, given (incorrectly) in [\[8\]](#page-668-1), saves about half of the time compared to the usual generating function  $x/(e^x - 1)$  since the odd terms vanish.

## 56.7 Euler numbers and polynomials

Euler numbers are the integers  $E_n$  defined by

$$
\frac{1}{\cosh(t)} = \sum_{n=0}^{\infty} \frac{E_n}{n!} t^n.
$$

With this convention, the odd-indexed numbers are zero and the even ones alternate signs, viz.  $E_0, E_1, E_2, \ldots = 1, 0, -1, 0, 5, 0, -61, 0, 1385, 0, \ldots$  The corresponding Euler polynomials are defined by

$$
\frac{2e^{xt}}{e^t+1} = \sum_{n=0}^{\infty} \frac{E_n(x)}{n!} t^n.
$$

void arith\_euler\_number (fmpz\_t res, ulong n)

Sets res to the Euler number  $E_n$ . Currently calls \_arith\_euler\_number\_zeta.

#### void arith\_euler\_number\_vec ( fmpz \* res , slong n)

Computes the Euler numbers  $E_0, E_1, \ldots, E_{n-1}$  for  $n \geq 0$  and stores the result in res, which must be an initialised fmpz vector of sufficient size.

This function evaluates the even-index  $E_k$  modulo several limb-size primes using the generating function and nmod\_poly arithmetic. A tight bound for the number of needed primes is computed using arith\_euler\_number\_size, and the final integer values are recovered using balanced CRT reconstruction.

#### double arith\_euler\_number\_size (ulong n)

Returns b such that  $|E_n| < 2^{\lfloor b \rfloor}$ , using the inequality

$$
|E_n| < \frac{2^{n+2}n!}{\pi^{n+1}}
$$

and  $n! \leq (n+1)^{n+1}e^{-n}$ . No special treatment is given to odd *n*. Accuracy is not guaranteed if  $n > 10^{14}$ .

### void euler\_polynomial ( fmpq\_poly\_t poly , ulong n)

Sets poly to the Euler polynomial  $E_n(x)$ . Uses the formula

$$
E_n(x) = \frac{2}{n+1} \left( B_{n+1}(x) - 2^{n+1} B_{n+1} \left( \frac{x}{2} \right) \right),
$$

with the Bernoulli polynomial  $B_{n+1}(x)$  evaluated once using bernoulli-polynomial and then rescaled.

## void \_arith\_euler\_number\_zeta ( fmpz\_t res , ulong n)

Sets res to the Euler number  $E_n$ . For even n, this function uses the relation

$$
|E_n| = \frac{2^{n+2}n!}{\pi^{n+1}}L(n+1)
$$

where  $L(n + 1)$  denotes the Dirichlet L-function with character  $\chi = \{0, 1, 0, -1\}.$ 

# 56.8 Legendre polynomials

# void arith\_legendre\_polynomial ( fmpq\_poly\_t poly , ulong n)

Sets poly to the  $n$ -th Legendre polynomial

$$
P_n(x) = \frac{1}{2^n n!} \frac{d^n}{dx^n} \left[ \left( x^2 - 1 \right)^n \right].
$$

The coefficients are calculated using a hypergeometric recurrence. To improve performance, the common denominator is computed in one step and the coefficients are evaluated using integer arithmetic. The denominator is given by  $gcd(n!, 2^n) = 2^{\lfloor n/2 \rfloor + \lfloor n/4 \rfloor + \ldots}$ .

## 56.9 Multiplicative functions

```
void arith_euler_phi ( fmpz_t res , const fmpz_t n)
int arith_moebius_mu ( const fmpz_t n )
void arith_divisor_sigma ( fmpz_t res , const fmpz_t n , ulong
   \kappa)
```
These are aliases for the functions in the fmpz module.

void arith\_divisors ( fmpz\_poly\_t res , const fmpz\_t n)

Set the coefficients of the polynomial res to the divisors of n, including 1 and n itself, in ascending order.

```
void arith_ramanujan_tau ( fmpz_t res , const fmpz_t n)
```
Sets res to the Ramanujan tau function  $\tau(n)$  which is the coefficient of  $q^n$  in the series expansion of  $f(q) = q \prod_{k \ge 1} (1 - q^k)^{24}$ .

We factor *n* and use the identity  $\tau(pq) = \tau(p)\tau(q)$  along with the recursion  $\tau(p^{r+1}) =$  $\tau(p)\tau(p^r) - p^{11}\tau(p^{r-1})$  for prime powers.

The base values  $\tau(p)$  are obtained using the function  $\pi$ ith\_ramanujan\_tau\_series(). Thus the speed of  $arith_rramanujan_tau$  depends on the largest prime factor of n.

Future improvement: optimise this function for small  $n$ , which could be accomplished using a lookup table or by calling arith\_ramanujan\_tau\_series() directly.

void arith\_ramanujan\_tau\_series ( fmpz\_poly\_t res , slong n)

Sets res to the polynomial with coefficients  $\tau(0), \tau(1), \ldots, \tau(n-1)$ , giving the initial n terms in the series expansion of  $f(q) = q \prod_{k \geq 1} (1 - q^k)^{24}$ .

We use the theta function identity

$$
f(q) = q \left( \sum_{k \ge 0} (-1)^k (2k+1) q^{k(k+1)/2} \right)^8
$$

which is evaluated using three squarings. The first squaring is done directly since the polynomial is very sparse at this point.

# 56.10 Cyclotomic polynomials

# void \_arith\_cos\_minpoly (fmpz \* coeffs, slong d, ulong n)

For  $n \geq 1$ , sets (coeffs, d+1) to the minimal polynomial  $\Psi_n(x)$  of  $\cos(2\pi/n)$ , scaled to have integer coefficients by multiplying by  $2^d$   $(2^{d-1}$  when n is a power of two).

The polynomial  $\Psi_n(x)$  is described in [\[38\]](#page-670-0). As proved in that paper, the roots of  $\Psi_n(x)$ for  $n \geq 3$  are  $\cos(2\pi k/n)$  where  $0 \leq k < d$  and where  $\gcd(k, n) = 1$ .

To calculate  $\Psi_n(x)$ , we compute the roots numerically with MPFR and use a balanced product tree to form a polynomial with fixed-point coefficients, i.e. an approximation of  $2^p 2^d \Psi_n(x)$ .

To determine the precision p, we note that the coefficients in  $\prod_{i=1}^{d} (x-\alpha)$  can be bounded by the central coefficient in the binomial expansion of  $(x+1)^d$ .

When n is an odd prime, we use a direct formula for the coefficients  $(\text{http://mathworld.})$  $(\text{http://mathworld.})$  $(\text{http://mathworld.})$ [wolfram.com/TrigonometryAngles.html](http://mathworld.wolfram.com/TrigonometryAngles.html)).

```
void arith_cos_minpoly ( fmpz_poly_t poly , ulong n )
```
Sets poly to the minimal polynomial  $\Psi_n(x)$  of  $\cos(2\pi/n)$ , scaled to have integer coefficients. This polynomial has degree 1 if  $n = 1$  or  $n = 2$ , and degree  $\phi(n)/2$  otherwise.

We allow  $n = 0$  and define  $\Psi_0 = 1$ .

# 56.11 Landau's function

### void arith\_landau\_function\_vec ( fmpz \* res , slong len )

Computes the first len values of Landau's function  $g(n)$  starting with  $g(0)$ . Landau's function gives the largest order of an element of the symmetric group  $S_n$ .

Implements the "basic algorithm" given in [\[13\]](#page-668-2). The running time is  $O(n^{3/2}/\sqrt{\log n})$ .

## 56.12 Dedekind sums

void arith\_dedekind\_sum\_naive ( fmpq\_t s , const fmpz\_t h , const fmpz\_t k ) double arith\_dedekind\_sum\_coprime\_d ( double h , double k) void arith\_dedekind\_sum\_coprime\_large ( fmpq\_t s , const  $fmpz_t$  h, const  $fmpz_t$  k) void arith\_dedekind\_sum\_coprime ( fmpq\_t s , const fmpz\_t h , const fmpz\_t k) void arith\_dedekind\_sum (fmpq\_t s, const fmpz\_t h, const  $fmpz_t$  k)

These are aliases for the functions in the fmpq module.

# 56.13 Number of partitions

void arith\_number\_of\_partitions\_vec ( fmpz \* res , slong len )

Computes first len values of the partition function  $p(n)$  starting with  $p(0)$ . Uses inversion of Euler's pentagonal series.

## void arith\_number\_of\_partitions\_nmod\_vec ( mp\_ptr res , slong len, nmod\_t mod)

Computes first len values of the partition function  $p(n)$  starting with  $p(0)$ , modulo the modulus defined by mod. Uses inversion of Euler's pentagonal series.

```
void arith_hrr_expsum_factored ( trig_prod_t prod , mp_limb_t
   k, mp\_limb_t n)
```
Symbolically evaluates the exponential sum

$$
A_k(n) = \sum_{h=0}^{k-1} \exp\left(\pi i \left[s(h,k) - \frac{2hn}{k}\right]\right)
$$

appearing in the Hardy-Ramanujan-Rademacher formula, where  $s(h, k)$  is a Dedekind sum.

Rather than evaluating the sum naively, we factor  $A_k(n)$  into a product of cosines based on the prime factorisation of  $k$ . This process is based on the identities given in [\[39\]](#page-670-1).

The special trig\_prod\_t structure prod represents a product of cosines of rational arguments, multiplied by an algebraic prefactor. It must be pre-initialised with trig\_prod\_init.

This function assumes that 24k and 24n do not overflow a single limb. If n is larger, it can be pre-reduced modulo k, since  $A_k(n)$  only depends on the value of n mod k.

void arith\_number\_of\_partitions\_mpfr ( mpfr\_t x , ulong n)

Sets the pre-initialised MPFR variable x to the exact value of  $p(n)$ . The value is computed using the Hardy-Ramanujan-Rademacher formula.

The precision of x will be changed to allow  $p(n)$  to be represented exactly. The interface of this function may be updated in the future to allow computing an approximation of  $p(n)$  to smaller precision.

The Hardy-Ramanujan-Rademacher formula is given with error bounds in [\[34\]](#page-669-0). We evaluate it in the form

$$
p(n) = \sum_{k=1}^{N} B_k(n)U(C/k) + R(n, N)
$$

where

$$
U(x) = \cosh(x) + \frac{\sinh(x)}{x}, \quad C = \frac{\pi}{6}\sqrt{24n - 1}
$$

$$
B_k(n) = \sqrt{\frac{3}{k}} \frac{4}{24n - 1} A_k(n)
$$

and where  $A_k(n)$  is a certain exponential sum. The remainder satisfies

$$
|R(n,N)| < \frac{44\pi^2}{225\sqrt{3}}N^{-1/2} + \frac{\pi\sqrt{2}}{75}\left(\frac{N}{n-1}\right)^{1/2}\sinh\left(\pi\sqrt{\frac{2}{3}}\frac{\sqrt{n}}{N}\right).
$$

We choose N such that  $|R(n, N)| < 0.25$ , and a working precision at term k such that the absolute error of the term is expected to be less than  $0.25/N$ . We also use a summation variable with increased precision, essentially making additions exact. Thus the sum of errors adds up to less than 0.5, giving the correct value of  $p(n)$  when rounding to the nearest integer.

The remainder estimate at step  $k$  provides an upper bound for the size of the  $k$ -th term. We add  $\log_2 N$  bits to get low bits in the terms below 0.25/N in magnitude.

Using arith\_hrr\_expsum\_factored, each  $B_k(n)$  evaluation is broken down to a product of cosines of exact rational multiples of  $\pi$ . We transform all angles to  $(0, \pi/4)$  for optimal accuracy.

Since the evaluation of each term involves only  $O(\log k)$  multiplications and evaluations of trigonometric functions of small angles, the relative rounding error is at most a few bits. We therefore just add an additional  $\log_2(C/k)$  bits for the  $U(x)$  when x is large. The cancellation of terms in  $U(x)$  is of no concern, since Rademacher's bound allows us to terminate before x becomes small.

This analysis should be performed in more detail to give a rigorous error bound, but the precision currently implemented is almost certainly sufficient, not least considering that Rademacher's remainder bound significantly overshoots the actual values.

To improve performance, we switch to doubles when the working precision becomes small enough. We also use a separate accumulator variable which gets added to the main sum periodically, in order to avoid costly updates of the full-precision result when n is large.

void arith\_number\_of\_partitions ( fmpz\_t x , ulong n)

Sets x to  $p(n)$ , the number of ways that n can be written as a sum of positive integers without regard to order.

This function uses a lookup table for  $n < 128$  (where  $p(n) < 2^{32}$ ), and otherwise calls arith\_number\_of\_partitions\_mpfr.

### 56.14 Sums of squares

void arith\_sum\_of\_squares (fmpz\_t r, ulong k, const fmpz\_t n) Sets r to the number of ways  $r_k(n)$  in which n can be represented as a sum of k squares. If  $k = 2$  or  $k = 4$ , we write  $r_k(n)$  as a divisor sum.

Otherwise, we either recurse on k or compute the theta function expansion up to  $O(x^{n+1})$ and read off the last coefficient. This is generally optimal.

# void arith\_sum\_of\_squares\_vec (fmpz \* r, ulong k, slong n)

For  $i = 0, 1, \ldots, n-1$ , sets  $r_i$  to the number of representations of i a sum of k squares,  $r_k(i)$ . This effectively computes the q-expansion of  $\vartheta_3(q)$  raised to the kth power, i.e.

$$
\vartheta_3^k(q) = \left(\sum_{i=-\infty}^{\infty} q^{i^2}\right)^k.
$$

# §57. ulong extras: Arithmetic for single word unsigned integers

Unsigned single limb arithmetic

# 57.1 Introduction

This module implements functions for single limb unsigned integers, including arithmetic with a precomputed inverse and modular arithmetic.

The module includes functions for square roots, factorisation and primality testing. Almost all the functions in this module are highly developed and extremely well optimised.

The basic type is the mp\_limb\_t as defined by MPIR. Functions which take a precomputed inverse either have the suffix preinv and take an mp\_limb\_t precomputed inverse as computed by n\_preinvert\_limb or have the suffix \_precomp and accept a double precomputed inverse as computed by n\_precompute\_inverse.

Sometimes three functions with similar names are provided for the same task, e.g. n\_mod\_precomp, n\_mod2\_precomp and n\_mod2\_preinv. If the part of the name that designates the functionality ends in 2 then the function has few if any limitations on its inputs. Otherwise the function may have limitations such as being limited to 52 or 53 bits. In practice we found that the preinv functions are generally faster anyway, so most times it pays to just use the n\_blah2\_preinv variants.

Some functions with the  $n_1l_1$  or  $n_1l_1$  prefix accept parameters of two or three limbs respectively.

# 57.2 Simple example

The following example computes ab (mod n) using a precomputed inverse, where  $a =$  $12345678, b = 87654321 \text{ and } n = 111111111.$ 

```
#include <stdio.h>
#include "ulong_extras.h"
...
mp\_limb_t r, a, b, n, ninv;
```

```
a = UWORD (12345678);
b = UWORD (87654321);
n = UWORD(111111111);ninv = n_preinvert\_limb(n);r = n_mulmod2_preinv(a, b, n, ninv);
flint_printf ("%wu*%wu mod %wu is %wu\n", a, b, n, r);
The output is:
12345678*87654321 mod 111111111 is 23456790
```
# 57.3 Random functions

mp\_limb\_t n\_randlimb ( flint\_rand\_t state )

Returns a uniformly pseudo random limb.

The algorithm generates two random half limbs  $s_i, j = 0, 1$ , by iterating respectively  $v_{i+1} = (v_i a + b) \bmod p_i$  for some initial seed  $v_0$ , randomly chosen values a and b and p\_0 = 4294967311 =  $nextprime(2^32)$  on a 64-bit machine and p\_0 =  $nextprime(2^16)$ on a 32-bit machine and  $p_1$  = nextprime( $p_0$ ).

```
mp_limb_t n_randbits ( flint_rand_t state , unsigned int bits )
```
Returns a uniformly pseudo random number with the given number of bits. The most significant bit is always set, unless zero is passed, in which case zero is returned.

#### mp\_limb\_t n\_randtest\_bits ( flint\_rand\_t state , int bits )

Returns a uniformly pseudo random number with the given number of bits. The most significant bit is always set, unless zero is passed, in which case zero is returned. The probability of a value with a sparse binary representation being returned is increased. This function is intended for use in test code.

```
mp_limb_t n_randint ( flint_rand_t state , mp_limb_t limit )
```
Returns a uniformly pseudo random number up to but not including the given limit. If zero is passed as a parameter, an entire random limb is returned.

```
mp_limb_t n_randtest ( flint_rand_t state )
```
Returns a pseudo random number with a random number of bits, from 0 to FLINT\_BITS. The probability of the special values 0, 1, COEFF\_MAX and WORD\_MAX is increased as is the probability of a value with sparse binary representation. This random function is mainly used for testing purposes. This function is intended for use in test code.

mp\_limb\_t n\_randtest\_not\_zero ( flint\_rand\_t state )

As for n\_randtest(), but does not return 0. This function is intended for use in test code.

```
mp_limb_t n_randprime ( flint_rand_t state , unsigned slong
   bits, int proved)
```
Returns a random prime number (proved  $= 1$ ) or probable prime (proved  $= 0$ ) with bits bits, where bits must be at least 2 and at most FLINT\_BITS.

mp\_limb\_t n\_randtest\_prime ( flint\_rand\_t state , int proved )

Returns a random prime number (proved  $= 1$ ) or probable prime (proved  $= 0$ ) with size randomly chosen between 2 and FLINT\_BITS bits. This function is intended for use in test code.

# 57.4 Basic arithmetic

mp\_limb\_t n\_pow ( mp\_limb\_t n , ulong exp )

Returns n<sup>o</sup>exp. No checking is done for overflow. The exponent may be zero. We define  $0^0 = 1.$ 

The algorithm simply uses a for loop. Repeated squaring is unlikely to speed up this algorithm.

mp\_limb\_t n\_flog ( mp\_limb\_t n , mp\_limb\_t b )

Returns  $\log_b x$ .

Assumes that  $x \geq 1$  and  $b \geq 2$ .

mp\_limb\_t n\_clog ( mp\_limb\_t n , mp\_limb\_t b )

Returns  $\lceil \log_b x \rceil$ .

Assumes that  $x \geq 1$  and  $b \geq 2$ .

## 57.5 Miscellaneous

ulong n\_revbin (ulong in, ulong bits)

Returns the binary reverse of in, assuming it is the given number of bits in length, e.g. n\_revbin(10110, 6) will return 110100.

#### int n\_sizeinbase ( mp\_limb\_t n , int base )

Returns the exact number of digits needed to represent  $n$  as a string in base base assumed to be between 2 and 36. Returns 1 when  $n = 0$ .

## 57.6 Basic arithmetic with precomputed inverses

## mp\_limb\_t n\_mod\_precomp ( mp\_limb\_t a , mp\_limb\_t n , double ninv )

Returns  $a \mod n$  given a precomputed inverse of  $n$  computed by n\_precompute\_inverse(). We require n < 2^FLINT\_D\_BITS and a < 2^(FLINT\_BITS-1) and  $0 \leq a < n^2$ .

We assume the processor is in the standard round to nearest mode. Thus ninv is correct to 53 binary bits, the least significant bit of which we shall call a place, and can be at most half a place out. When a is multiplied by  $ninv$ , the binary representation of a is exact and the mantissa is less than 2, thus we see that a \* ninv can be at most one out in the mantissa. We now truncate a \* ninv to the nearest integer, which is always a round down. Either we already have an integer, or we need to make a change down of at least 1 in the last place. In the latter case we either get precisely the exact quotient or below it as when we rounded the product to the nearest place we changed by at most half a place. In the case that truncating to an integer takes us below the exact quotient, we have rounded down by less than 1 plus half a place. But as the product is less than  $n$ and n is less than  $2^{53}$ , half a place is less than 1, thus we are out by less than 2 from the exact quotient, i.e. the quotient we have computed is the quotient we are after or one too

small. That leaves only the case where we had to round up to the nearest place which happened to be an integer, so that truncating to an integer didn't change anything. But this implies that the exact quotient  $a/n$  is less than  $2^{-54}$  from an integer. We deal with this rare case by subtracting 1 from the quotient. Then the quotient we have computed is either exactly what we are after, or one too small.

## mp\_limb\_t n\_mod2\_precomp ( mp\_limb\_t a , mp\_limb\_t n , double ninv )

Returns  $a \mod n$  given a precomputed inverse of  $n$  computed by  $n$ -precompute\_inverse(). There are no restrictions on  $a$  or on  $n$ .

As for **n\_mod\_precomp()** for  $n < 2^{53}$  and  $a < n^2$  the computed quotient is either what we are after or one too large or small. We deal with these cases. Otherwise we can be sure that the top 52 bits of the quotient are computed correctly. We take the remainder and adjust the quotient by multiplying the remainder by ninv to compute another approximate quotient as per mod\_precomp. Now the remainder may be either negative or positive, so the quotient we compute may be one out in either direction.

```
mp_limb_t n_mod2_preinv ( mp_limb_t a , mp_limb_t n , mp_limb_t
   ninv )
```
Returns a mod n given a precomputed inverse of n computed by  $n$ -preinvert\_limb(). There are no restrictions on a or on n.

The old version of this function was implemented simply by making use of udiv\_qrnnd\_preinv().

The new version uses the new algorithm of Granlund and Möller  $[17]$ . First n is normalised and a shifted into two limbs to compensate. Then their algorithm is applied verbatim and the result shifted back.

```
mp_limb_t n_divrem2_precomp ( mp_limb_t * q , mp_limb_t a ,
   mp_limb_t n , double npre )
```
Returns  $a \mod n$  given a precomputed inverse of  $n$  computed by n\_precompute\_inverse() and sets q to the quotient. There are no restrictions on  $a$  or on n.

This is as for n\_mod2\_precomp() with some additional care taken to retain the quotient information. There are also special cases to deal with the case where  $a$  is already reduced modulo n and where  $n$  is 64 bits and  $a$  is not reduced modulo  $n$ .

```
mp_limb_t n_ll_mod_preinv ( mp_limb_t a_hi , mp_limb_t a_lo ,
   mp_limb_t n , mp_limb_t ninv )
```
Returns a mod n given a precomputed inverse of n computed by  $n$ -preinvert\_limb(). There are no restrictions on a, which will be two limbs  $(a_1, a_1, a_2)$ , or on n.

The old version of this function merely reduced the top limb  $a_1$  in modulo n so that udiv\_qrnnd\_preinv() could be used.

The new version reduces the top limb modulo n as per  $n$  mod2\_preinv() and then the algorithm of Granlund and Möller  $[17]$  is used again to reduce modulo n.

mp\_limb\_t n\_lll\_mod\_preinv ( mp\_limb\_t a\_hi , mp\_limb\_t a\_mi , mp\_limb\_t a\_lo , mp\_limb\_t n , mp\_limb\_t ninv )

Returns a mod n, where a has three limbs  $(a_hi, a_i, a_i)$ , given a precomputed inverse of n computed by  $n$ -preinvert\_limb(). It is assumed that  $a$ <sub>-</sub>hi is reduced modulo *n*. There are no restrictions on *n*.

This function uses the algorithm of Granlund and Möller  $[17]$  to first reduce the top two limbs modulo n, then does the same on the bottom two limbs.

```
mp_limb_t n_mulmod_precomp ( mp_limb_t a , mp_limb_t b ,
   mp limb t n, double ninv)
```
Returns  $ab \mod n$  given a precomputed inverse of  $n$  computed by n\_precompute\_inverse(). We require  $n < 2$ °FLINT\_D\_BITS and  $0 \le a, b < n$ .

We assume the processor is in the standard round to nearest mode. Thus ninv is correct to 53 binary bits, the least significant bit of which we shall call a place, and can be at most half a place out. The product of  $a$  and  $b$  is computed with error at most half a place. When  $a * b$  is multiplied by *ninv* we find that the exact quotient and computed quotient differ by less than two places. As the quotient is less than  $n$  this means that the exact quotient is at most 1 away from the computed quotient. We truncate this quotient to an integer which reduces the value by less than 1. We end up with a value which can be no more than two above the quotient we are after and no less than two below. However an argument similar to that for n\_mod\_precomp() shows that the truncated computed quotient cannot be two smaller than the truncated exact quotient. In other words the computed integer quotient is at most two above and one below the quotient we are after.

mp\_limb\_t n\_mulmod2\_preinv ( mp\_limb\_t a , mp\_limb\_t b , mp\_limb\_t n , mp\_limb\_t ninv )

Returns ab mod n given a precomputed inverse of n computed by n preinvert  $\text{limb}(.)$ . There are no restrictions on a, b or on n. This is implemented by multiplying using umul\_ppmm() and then reducing using n\_ll\_mod\_preinv().

```
mp_limb_t n_mulmod_preinv ( mp_limb_t a , mp_limb_t b ,
   mp_limb_t n , mp_limb_t ninv , ulong norm )
```
Returns  $ab \pmod{n}$  given a precomputed inverse of n computed by n\_preinvert\_limb(), assuming a and b are reduced modulo n and n is normalised, i.e. with most significant bit set. There are no other restrictions on  $a, b$  or  $n$ .

The value norm is provided for convenience. As  $n$  is required to be normalised, it may be that  $a$  and  $b$  have been shifted to the left by norm bits before calling the function. Their product then has an extra factor of  $2^{norm}$ . Specifying a nonzero norm will shift the product right by this many bits before reducing it.

The algorithm use is that of Granlund and Möller  $[17]$ .

# 57.7 Greatest common divisor

mp\_limb\_t n\_gcd ( mp\_limb\_t x , mp\_limb\_t y)

Returns the greatest common divisor g of x and y. We require  $x \geq y$ .

The algorithm is a slight embelishment of the Euclidean algorithm which uses some branches to avoid most divisions.

One wishes to compute the quotient and remainder of  $u_3/v_3$  without division where possible. This is accomplished when  $u_3 < 4v_3$ , i.e. the quotient is either 1, 2 or 3.

We first compute  $s = u_3 - v_3$ . If  $s < v_3$ , i.e.  $u_3 < 2v_3$ , we know the quotient is 1, else if  $s < 2v_3$ , i.e.  $u_3 < 3v_3$  we know the quotient is 2. In the remaining cases, the quotient must be 3. When the quotient is 4 or above, we use division. However this happens rarely for generic inputs.

mp\_limb\_t n\_gcd\_full ( mp\_limb\_t x , mp\_limb\_t y)

Returns the greatest common divisor  $q$  of  $x$  and  $y$ . No assumptions are made about  $x$ and y.

## $mp\_limb_t$   $n\_gcdinv(mp\_limb_t * a, mp\_limb_t x, mp\_limb_t y)$

Returns the greatest common divisor g of x and y and computes a such that  $0 \le a < y$ and  $ax = \gcd(x, y) \mod y$ , when this is defined. We require  $0 \le x < y$ .

This is merely an adaption of the extended Euclidean algorithm with appropriate normalisation.

mp\_limb\_t n\_xgcd ( mp\_limb\_t \* a , mp\_limb\_t \* b , mp\_limb\_t x , mp\_limb\_t y)

Returns the greatest common divisor  $g$  of  $x$  and  $y$  and unsigned values  $a$  and  $b$  such that  $ax - by = g$ . We require  $x \geq y$ .

We claim that computing the extended greatest common divisor via the Euclidean algorithm always results in cofactor  $|a| < x/2$ ,  $|b| < x/2$ , with perhaps some small degenerate exceptions.

We proceed by induction.

Suppose we are at some step of the algorithm, with  $x_n = qy_n + r$  with  $r \ge 1$ , and suppose  $1 = sy_n - tr$  with  $s < y_n/2$ ,  $t < y_n/2$  by hypothesis.

Write  $1 = sy_n - t(x_n - qy_n) = (s + tq)y_n - tx_n$ .

It suffices to show that  $(s + tq) < x_n/2$  as  $t < y_n/2 < x_n/2$ , which will complete the induction step.

But at the previous step in the backsubstitution we would have had  $1 = sr - cd$  with  $s < r/2$  and  $c < r/2$ .

Then  $s + tq < r/2 + y_n/2q = (r + qy_n)/2 = x_n/2$ .

See the documentation of  $n\_gcd()$  for a description of the branching in the algorithm, which is faster than using division.

# 57.8 Jacobi and Kronecker symbols

int n\_jacobi ( mp\_limb\_signed\_t x , mp\_limb\_t y )

Computes the Jacobi symbol of x mod y. Assumes that y is positive and odd, and for performance reasons that  $gcd(x, y) = 1$ .

This is just a straightforward application of the law of quadratic reciprocity. For performance, divisions are replaced with some comparisons and subtractions where possible.

int n\_jacobi\_unsigned ( mp\_limb\_t x , mp\_limb\_t y)

Computes the Jacobi symbol, allowing  $x$  to go up to a full limb.

# 57.9 Modular Arithmetic

mp\_limb\_t n\_addmod ( mp\_limb\_t a , mp\_limb\_t b , mp\_limb\_t n ) Returns  $(a + b) \mod n$ .

mp\_limb\_t n\_submod ( mp\_limb\_t a , mp\_limb\_t b , mp\_limb\_t n ) Returns  $(a - b) \mod n$ .

## mp\_limb\_t n\_invmod ( mp\_limb\_t x , mp\_limb\_t y)

Returns a value a such that  $0 \le a \le y$  and  $ax = \gcd(x, y) \mod y$ , when this is defined. We require  $0 \leq x < y$ .

Specifically, when x is coprime to y, a is the inverse of x in  $\mathbf{Z}/y\mathbf{Z}$ .

This is merely an adaption of the extended Euclidean algorithm with appropriate normalisation.

mp\_limb\_t n\_powmod\_precomp ( mp\_limb\_t a , mp\_limb\_signed\_t exp, mp\_limb\_t n, double npre)

Returns a<sup>-</sup>exp modulo n given a precomputed inverse of n computed by <code>n\_precompute\_inverse()</code>. We require  $n < 2^{53}$  and  $0 \leq a < n$ . There are no restrictions on exp, i.e. it can be negative.

This is implemented as a standard binary powering algorithm using repeated squaring and reducing modulo  $n$  at each step.

mp\_limb\_t n\_powmod\_ui\_precomp ( mp\_limb\_t a , mp\_limb\_t exp , mp\_limb\_t n , double npre )

Returns a<sup> $\epsilon$ </sup>exp modulo *n* given a precomputed inverse of *n* computed by <code>n\_precompute\_inverse()</code>. We require  $n < 2^{53}$  and  $0 \le a < n$ . The exponent  $\texttt{exp}$  is unsigned and so can be larger than allowed by n\_powmod\_precomp.

This is implemented as a standard binary powering algorithm using repeated squaring and reducing modulo n at each step.

```
mp_limb_t n_powmod ( mp_limb_t a , mp_limb_signed_t exp ,
   mp_limb_t n)
```
Returns a<sup>o</sup> exp modulo n. We require  $n \leq 2$ <sup>o</sup>FLINT\_D\_BITS and  $0 \leq a \leq n$ . There are no restrictions on exp, i.e. it can be negative.

This is implemented by precomputing an inverse and calling the precomp version of this function.

```
mp_limb_t n_powmod2_preinv ( mp_limb_t a , mp_limb_signed_t
   exp, mp_limb_t n, mp_limb_t ninv)
```
Returns (a $\exp$ ) % n given a precomputed inverse of n computed by n\_preinvert\_limb(). We require  $0 \leq a \leq n$ , but there are no restrictions on n or on exp, i.e. it can be negative.

This is implemented as a standard binary powering algorithm using repeated squaring and reducing modulo  $n$  at each step.

mp\_limb\_t n\_powmod2 ( mp\_limb\_t a , mp\_limb\_signed\_t exp , mp\_limb\_t n)

Returns (a<sup>o</sup>exp) % n. We require  $0 \le a < n$ , but there are no restrictions on n or on exp, i.e. it can be negative.

This is implemented by precomputing an inverse limb and calling the preinv version of this function.

mp\_limb\_t n\_powmod2\_ui\_preinv ( mp\_limb\_t a , mp\_limb\_t exp , mp\_limb\_t n , mp\_limb\_t ninv )

Returns (a<sup> $\epsilon$ </sup>exp) % n given a precomputed inverse of n computed by n\_preinvert\_limb(). We require  $0 \leq a \leq n$ , but there are no restrictions on n. The exponent exp is unsigned and so can be larger than allowed by n\_powmod2\_preinv.

This is implemented as a standard binary powering algorithm using repeated squaring and reducing modulo  $n$  at each step.

mp\_limb\_t n\_sqrtmod ( mp\_limb\_t a , mp\_limb\_t p )

Computes a square root of a modulo p.

Assumes that p is a prime and that a is reduced modulo p. Returns 0 if a is a quadratic non-residue modulo p.

# slong n\_sqrtmod\_2pow ( mp\_limb\_t \*\* sqrt , mp\_limb\_t a , slong exp )

Computes all the square roots of a modulo 2<sup>o</sup>exp. The roots are stored in an array which is created and whose address is stored in the location pointed to by sqrt. The array of roots is allocated by the function but must be cleaned up by the user by calling flint\_free. The number of roots is returned by the function. If a is not a quadratic residue modulo  $2^e$ exp then 0 is returned by the function and the location sqrt points to is set to NULL.

```
slong n_sqrtmod_primepow (mp_limb_t ** sqrt, mp_limb_t a,
   mp\_limb_t p, slong exp)
```
Computes all the square roots of a modulo  $p^e$ exp. The roots are stored in an array which is created and whose address is stored in the location pointed to by sqrt. The array of roots is allocated by the function but must be cleaned up by the user by calling flint\_free. The number of roots is returned by the function. If a is not a quadratic residue modulo  $p^e$ exp then 0 is returned by the function and the location sqrt points to is set to NULL.

## slong n\_sqrtmodn (mp\_limb\_t \*\* sqrt, mp\_limb\_t a, n\_factor\_t \* fac )

Computes all the square roots of a modulo m given the factorisation of m in fac. The roots are stored in an array which is created and whose address is stored in the location pointed to by sqrt. The array of roots is allocated by the function but must be cleaned up by the user by calling flint\_free. The number of roots is returned by the function. If a is not a quadratic residue modulo m then 0 is returned by the function and the location sqrt points to is set to NULL.

# 57.10 Prime number generation and counting

void n\_primes\_init ( n\_primes\_t iter )

Initialises the prime number iterator iter for use.

void n\_primes\_clear ( n\_primes\_t iter )

Clears memory allocated by the prime number iterator iter.

mp\_limb\_t n\_primes\_next ( n\_primes\_t iter )

Returns the next prime number and advances the state of iter. The first call returns 2.

Small primes are looked up from flint\_small\_primes. When this table is exhausted, primes are generated in blocks by calling n\_primes\_sieve\_range.

void n\_primes\_jump\_after ( n\_primes\_t iter , mp\_limb\_t n)

Changes the state of iter to start generating primes after  $n$  (excluding  $n$  itself).

void n\_primes\_extend\_small (n\_primes\_t iter, mp\_limb\_t bound)

Extends the table of small primes in iter to contain at least two primes larger than or equal to bound.

```
void n_primes_sieve_range ( n_primes_t iter , mp_limb_t a ,
   mp_limb_t b)
```
Sets the block endpoints of iter to the smallest and largest odd numbers between a and  $b$  inclusive, and sieves to mark all odd primes in this range. The iterator state is changed to point to the first number in the sieved range.

```
void n_compute_primes ( ulong num_primes )
```
Precomputes at least num\_primes primes and their double precomputed inverses and stores them in an internal cache. Assuming that FLINT has been built with support for thread-local storage, each thread has its own cache.

```
const mp_limb_t * n_primes_arr_readonly ( ulong num_primes )
```
Returns a pointer to a read-only array of the first num\_primes prime numbers. The computed primes are cached for repeated calls. The pointer is valid until the user calls n\_cleanup\_primes in the same thread.

```
const double * n_prime_inverses_arr_readonly ( ulong n)
```
Returns a pointer to a read-only array of inverses of the first num\_primes prime numbers. The computed primes are cached for repeated calls. The pointer is valid until the user calls n\_cleanup\_primes in the same thread.

void n\_cleanup\_primes ()

Frees the internal cache of prime numbers used by the current thread. This will invalidate any pointers returned by n\_primes\_arr\_readonly or n\_prime\_inverses\_arr\_readonly.

```
mp_limb_t n_nextprime ( mp_limb_t n , int proved )
```
Returns the next prime after n. Assumes the result will fit in an mp\_limb\_t. If proved is 0, i.e. false, the prime is not proven prime, otherwise it is.

```
ulong n_prime_pi ( mp_limb_t n)
```
Returns the value of the prime counting function  $\pi(n)$ , i.e. the number of primes less than or equal to *n*. The invariant  $n_p$ rime\_pi( $n_n$ nth\_prime(n))== n.

Currently, this function simply extends the table of cached primes up to an upper limit and then performs a binary search.

```
void n_prime_pi_bounds ( ulong * lo , ulong *hi , mp_limb_t n)
```
Calculates lower and upper bounds for the value of the prime counting function  $1 \circ \le$  $pi(n)$  = hi. If lo and hi point to the same location, the high value will be stored.

This does a table lookup for small values, then switches over to some proven bounds.

The upper approximation is  $1.25506n/\ln n$ , and the lower is  $n/\ln n$ . These bounds are due to Rosser and Schoenfeld [\[35\]](#page-670-2) and valid for  $n \geq 17$ .

We use the number of bits in n (or one less) to form an approximation to  $\ln n$ , taking care to use a value too small or too large to maintain the inequality.

mp\_limb\_t n\_nth\_prime ( ulong n )

Returns the *n*th prime number  $p_n$ , using the mathematical indexing convention  $p_1$  =  $2, p_2 = 3, \ldots$ 

This function simply ensures that the table of cached primes is large enough and then looks up the entry.

# void n\_nth\_prime\_bounds ( mp\_limb\_t \* lo , mp\_limb\_t \* hi , ulong n)

Calculates lower and upper bounds for the *n*th prime number  $p_n$ , lo  $\leq p_n \leq \text{hi}$ . If lo and hi point to the same location, the high value will be stored. Note that this function will overflow for sufficiently large  $n$ .

We use the following estimates, valid for  $n > 5$ :

 $p_n > n(\ln n + \ln \ln n - 1)$  $p_n < n(\ln n + \ln \ln n)$  $p_n < n(\ln n + \ln \ln n - 0.9427)$   $(n > 15985)$ 

The first inequality was proved by Dusart [\[15\]](#page-668-3), and the last is due to Massias and Robin [\[29\]](#page-669-2). For a further overview, see <http://primes.utm.edu/howmany.shtml>.

We bound  $\ln n$  using the number of bits in n as in n\_prime\_pi\_bounds(), and estimate  $\ln \ln n$  to the nearest integer; this function is nearly constant.

# 57.11 Primality testing

```
int n_is_oddprime_small ( mp_limb_t n)
```
Returns 1 if  $n$  is an odd prime smaller than FLINT\_ODDPRIME\_SMALL\_CUTOFF. Expects n to be odd and smaller than the cutoff.

This function merely uses a lookup table with one bit allocated for each odd number up to the cutoff.

#### int n\_is\_oddprime\_binary ( mp\_limb\_t n)

This function performs a simple binary search through the table of cached primes for  $n$ . If it exists in the array it returns 1, otherwise 0. For the algorithm to operate correctly n should be odd and at least 17.

Lower and upper bounds are computed with  $n$ -prime<sub>-pi-bounds</sub>(). Once we have bounds on where to look in the table, we refine our search with a simple binary algorithm, taking the top or bottom of the current interval as necessary.

#### int n\_is\_prime\_pocklington ( mp\_limb\_t n , ulong iterations )

Tests if  $n$  is a prime using the Pocklington–Lehmer primality test. If 1 is returned  $n$ has been proved prime. If 0 is returned n is composite. However  $-1$  may be returned if nothing was proved either way due to the number of iterations being too small.

The most time consuming part of the algorithm is factoring  $n - 1$ . For this reason n\_factor\_partial() is used, which uses a combination of trial factoring and Hart's one line factor algorithm  $[20]$  to try to quickly factor  $n-1$ . Additionally if the cofactor is less than the square root of  $n-1$  the algorithm can still proceed.

One can also specify a number of iterations if less time should be taken. Simply set this to ~WORD(0) if this is irrelevant. In most cases a greater number of iterations will not significantly affect timings as most of the time is spent factoring.

See <http://mathworld.wolfram.com/PocklingtonsTheorem.html> for a description of the algorithm.

#### int n\_is\_prime\_pseudosquare ( mp\_limb\_t n )

Tests if *n* is a prime according to  $[28,$  Theorem 2.7].

We first factor  $N$  using trial division up to some limit  $B$ . In fact, the number of primes used in the trial factoring is at most FLINT\_PSEUDOSQUARES\_CUTOFF.

Next we compute  $N/B$  and find the next pseudosquare  $L_p$  above this value, using a static table as per <http://research.att.com/~njas/sequences/b002189.txt>.

As noted in the text, if p is prime then Step 3 will pass. This test rejects many composites, and so by this time we suspect that  $p$  is prime. If  $N$  is 3 or 7 modulo 8, we are done, and N is prime.

We now run a probable prime test, for which no known counterexamples are known, to reject any composites. We then proceed to prove  $N$  prime by executing Step 4. In the case that  $N$  is 1 modulo 8, if Step 4 fails, we extend the number of primes  $p_i$  at Step 3 and hope to find one which passes Step 4. We take the test one past the largest  $p$  for which we have pseudosquares  $L_p$  tabulated, as this already corresponds to the next  $L_p$ which is bigger than  $2^{64}$  and hence larger than any prime we might be testing.

As explained in the text, Condition 4 cannot fail if  $N$  is prime.

The possibility exists that the probable prime test declares a composite prime. However in that case an error is printed, as that would be of independent interest.

int n\_is\_prime ( mp\_limb\_t n)

Tests if n is a prime. This first sieves for small prime factors, then simply calls  $n_is\_probability$ . This has been checked against the tables of Feitsma and Galway [http://www.cecm.](http://www.cecm.sfu.ca/Pseudoprimes/index-2-to-64.html) [sfu.ca/Pseudoprimes/index-2-to-64.html](http://www.cecm.sfu.ca/Pseudoprimes/index-2-to-64.html) and thus constitutes a check for primality (rather than just pseudoprimality) up to 264.

In future, this test may produce and check a certificate of primality. This is likely to be significantly slower for prime inputs.

```
int n_is_strong_probabprime_precomp ( mp_limb_t n , double
   npre, mp_limb_t a, mp_limb_t d)
```
Tests if n is a strong probable prime to the base a. We require that  $d$  is set to the largest odd factor of  $n - 1$  and npre is a precomputed inverse of n computed with <code>n\_precompute\_inverse()</code>. We also require that  $n < 2^{53},\, a$  to be reduced modulo  $n$  and not 0 and n to be odd.

If we write  $n-1=2<sup>s</sup>d$  where d is odd then n is a strong probable prime to the base a, i.e. an a-SPRP, if either  $a^d = 1 \pmod{n}$  or  $(a^d)^{2^r} = -1 \pmod{n}$  for some r less than s.

A description of strong probable primes is given here: [http://mathworld.wolfram.](http://mathworld.wolfram.com/StrongPseudoprime.html) [com/StrongPseudoprime.html](http://mathworld.wolfram.com/StrongPseudoprime.html)

int n\_is\_strong\_probabprime2\_preinv ( mp\_limb\_t n , mp\_limb\_t ninv, mp\_limb\_t a, mp\_limb\_t d)

Tests if n is a strong probable prime to the base  $a$ . We require that  $d$  is set to the largest odd factor of  $n-1$  and npre is a precomputed inverse of n computed with n\_preinvert\_limb(). We require a to be reduced modulo n and not 0 and n to be odd.

If we write  $n - 1 = 2<sup>s</sup>d$  where d is odd then n is a strong probable prime to the base a (an a-SPRP) if either  $a^d = 1 \pmod{n}$  or  $(a^d)^{2^r} = -1 \pmod{n}$  for some r less than s.

A description of strong probable primes is given here: [http://mathworld.wolfram.](http://mathworld.wolfram.com/StrongPseudoprime.html) [com/StrongPseudoprime.html](http://mathworld.wolfram.com/StrongPseudoprime.html)

```
int n_is_probabprime_fermat ( mp_limb_t n , mp_limb_t i )
```
Returns 1 if n is a base i Fermat probable prime. Requires  $1 < i < n$  and that i does not divide n.

By Fermat's Little Theorem if  $i^{n-1}$  is not congruent to 1 then n is not prime.

int n\_is\_probabprime\_fibonacci ( mp\_limb\_t n )

Let  $F_j$  be the jth element of the Fibonacci sequence  $0, 1, 1, 2, 3, 5, \ldots$ , starting at  $j = 0$ . Then if *n* is prime we have  $F_{n-(n/5)} = 0 \pmod{n}$ , where  $(n/5)$  is the Jacobi symbol.

For further details, see [\[12,](#page-668-4) pp. 142].

We require that  $n$  is not divisible by 2 or 5.

## int n\_is\_probabprime\_BPSW ( mp\_limb\_t n )

Implements a Baillie–Pomerance–Selfridge–Wagstaff probable primality test. This is a variant of the usual BPSW test (which only uses strong base-2 probable prime and Lucas-Selfridge tests, see Baillie and Wagstaff [\[4\]](#page-668-5)).

This implementation makes use of a weakening of the usual Baillie-PSW test given in [\[9\]](#page-668-6), namely replacing the Lucas test with a Fibonacci test when  $n \equiv 2,3 \pmod{5}$ , (see also the comment on page 143 of [\[12\]](#page-668-4)) regarding Fibonacci pseudoprimes.

There are no known counterexamples to this being a primality test.

Up to  $2<sup>6</sup>4$  the test we use has been checked against tables of pseudoprimes. Thus it is a primality test up to this limit.

int n\_is\_probabprime\_lucas ( mp\_limb\_t n)

For details on Lucas pseudoprimes, see [\[12,](#page-668-4) pp. 143].

We implement a variant of the Lucas pseudoprime test similar to that described by Baillie and Wagstaff [\[4\]](#page-668-5).

```
int n_is_probabprime ( mp_limb_t n )
```
Tests if n is a probable prime. Up to  $FLINT\_ODDRIME\_SMALL\_CUTOFF$  this algorithm uses n\_is\_oddprime\_small() which uses a lookup table.

Next it calls n\_compute\_primes() with the maximum table size and uses this table to perform a binary search for  $n$  up to the table limit.

Then up to 1050535501 it uses a number of strong probable prime tests,  $n_is\_strong\_probability$  (), etc., for various bases. The output of the algorithm is guaranteed to be correct up to this bound due to exhaustive tables, described at [http://uucode.com/obf/dalbec/](http://uucode.com/obf/dalbec/alg.html) [alg.html](http://uucode.com/obf/dalbec/alg.html).

Beyond that point the BPSW probabilistic primality test is used, by calling the function n\_is\_probabprime\_BPSW(). There are no known counterexamples, and it has been checked against the tables of Feitsma and Galway and up to the accuracy of those tables, this is an exhaustive check up to  $2<sup>6</sup>4$ , i.e. there are no counterexamples.

# 57.12 Square root and perfect power testing

mp\_limb\_t n\_sqrt ( mp\_limb\_t a)

Computes the integer truncation of the square root of a.

The implementation uses a call to the IEEE floating point sqrt function. The integer itself is represented by the nearest double and its square root is computed to the nearest place. If a is one below a square, the rounding may be up, whereas if it is one above a square, the rounding will be down. Thus the square root may be one too large in some instances which we then adjust by checking if we have the right value. We also have to be careful when the square of this too large value causes an overflow. The same assumptions hold for a single precision float provided the square root itself can be represented in a single float, i.e. for  $a < 281474976710656 = 2^{46}$ .

mp\_limb\_t n\_sqrtrem ( mp\_limb\_t \* r , mp\_limb\_t a )

Computes the integer truncation of the square root of a.

The integer itself is represented by the nearest double and its square root is computed to the nearest place. If  $\alpha$  is one below a square, the rounding may be up, whereas if it is one above a square, the rounding will be down. Thus the square root may be one too large in some instances which we then adjust by checking if we have the right value. We also have to be careful when the square of this too large value causes an overflow. The same assumptions hold for a single precision float provided the square root itself can be represented in a single float, i.e. for  $a < 281474976710656 = 2^{46}$ .

The remainder is computed by subtracting the square of the computed square root from  $a$ .

int n\_is\_square ( mp\_limb\_t x )

Returns 1 if  $x$  is a square, otherwise 0.

This code first checks if x is a square modulo 64,  $63 = 3 \times 3 \times 7$  and  $65 = 5 \times 13$ , using lookup tables, and if so it then takes a square root and checks that the square of this equals the original value.

#### int n\_is\_perfect\_power235 ( mp\_limb\_t n )

Returns 1 if  $n$  is a perfect square, cube or fifth power.

This function uses a series of modular tests to reject most non 235-powers. Each modular test returns a value from 0 to 7 whose bits respectively indicate whether the value is a square, cube or fifth power modulo the given modulus. When these are logically ANDed together, this gives a powerful test which will reject most non-235 powers.

If a bit remains set indicating it may be a square, a standard square root test is performed. Similarly a cube root or fifth root can be taken, if indicated, to determine whether the power of that root is exactly equal to  $n$ .

```
mp_limb_t n_rootrem ( mp_limb_t * remainder , mp_limb_t n ,
   mp_limb_t root )
```
This function uses the Newton iteration method to calculate the nth root of a number. First approximation is calculated by an algorithm mentioned in this article : [http:](http://en.wikipedia.org/wiki/Fast_inverse_square_root) [//en.wikipedia.org/wiki/Fast\\_inverse\\_square\\_root](http://en.wikipedia.org/wiki/Fast_inverse_square_root). Instead of the inverse square root, the nth root is calculated.

Returns the integer part of  $n \in 1$ /root. Remainder is set as  $n -$  base $\text{root}$ . In case  $n < 1$  or root  $\lt 1$ , 0 is returned.

## mp\_limb\_t n\_cbrt ( mp\_limb\_t n)

This function returns the integer truncation of the cube root of  $n$ . First approximation is calculated by an algorithm mentioned in this article : [http://en.wikipedia.org/](http://en.wikipedia.org/wiki/Fast_inverse_square_root) [wiki/Fast\\_inverse\\_square\\_root](http://en.wikipedia.org/wiki/Fast_inverse_square_root). Instead of the inverse sqare root, the cube root is calculated. This functions uses different algorithms to calculate the cube root, depending upon the size of n. For numbers greater than  $2^46$ , it uses n\_cbrt\_chebyshev\_approx(). Otherwise, it makes use of the iteration,  $x \leftarrow x - (x * x * x - a) * x/(2 * x * x * x + a)$ for getting a good estimate, as mentioned in the paper by W. Kahan [\[24\]](#page-669-5).

mp\_limb\_t n\_cbrt\_newton\_iteration ( mp\_limb\_t n)

This function returns the integer truncation of the cube root of  $n$ . Makes use of Newton iterations to get a close value, and then adjusts the estimate so as to get the correct value.

```
mp_limb_t n_cbrt_binary_search ( mp_limb_t n)
```
This function returns the integer truncation of the cube root of  $n$ . Uses binary search to get the correct value.

# mp\_limb\_t n\_cbrt\_chebyshef\_approx ( mp\_limb\_t n)

This function returns the integer truncation of the cube root of  $n$ . The number is first expressed in the form  $x * 2$ <sup>c</sup>exp. This ensures x is in the range [0.5, 1]. Cube root of x is calculated using Chebyshev's approximation polynomial for the function  $y = x^1/3$ . The values of the coefficient are calculated from the python module mpmath, <http://mpmath.org>, using the function chebyfit. x is multiplied by  $2^e$ xp and the cube root of 1, 2 or 4 (according to exp%3).

### mp\_limb\_t n\_cbrtrem ( mp\_limb\_t \* remainder , mp\_limb\_t n)

This function returns the integer truncation of the cube root of  $n$ . Remainder is set as n minus the cube of the value returned.

# 57.13 Factorisation

### int n\_remove (mp\_limb\_t \* n, mp\_limb\_t p)

Removes the highest possible power of  $p$  from  $n$ , replacing  $n$  with the quotient. The return value is that highest power of  $p$  that divided  $n$ . Assumes  $n$  is not 0.

For  $p = 2$  trailing zeroes are counted. For other primes p is repeatedly squared and stored in a table of powers with the current highest power of  $p$  removed at each step until no higher power can be removed. The algorithm then proceeds down the power tree again removing powers of  $p$  until none remain.

### int n\_remove2\_precomp (mp\_limb\_t \* n, mp\_limb\_t p, double ppre )

Removes the highest possible power of  $p$  from  $n$ , replacing  $n$  with the quotient. The return value is that highest power of p that divided n. Assumes n is not 0. We require ppre to be set to a precomputed inverse of  $p$  computed with  $n$ \_precompute\_inverse().

For  $p = 2$  trailing zeroes are counted. For other primes p we make repeated use of  $n\_divrem2\_precomp()$  until division by p is no longer possible.

# void n\_factor\_insert ( n\_factor\_t \* factors, mp\_limb\_t p, ulong exp )

Inserts the given prime power factor  $p^e$ exp into the n\_factor\_t factors. See the documentation for n\_factor\_trial() for a description of the n\_factor\_t type.

The algorithm performs a simple search to see if  $p$  already exists as a prime factor in the structure. If so the exponent there is increased by the supplied exponent. Otherwise a new factor  $\mathbf{p}$  exp is added to the end of the structure.

There is no test code for this function other than its use by the various factoring functions, which have test code.

mp\_limb\_t n\_factor\_trial\_range ( n\_factor\_t \* factors , mp\_limb\_t n, ulong start, ulong num\_primes)

Trial factor  $n$  with the first num\_primes primes, but starting at the prime with index start (counting from zero).

One requires an initialised n\_factor\_t structure, but factors will be added by default to an already used n\_factor\_t. Use the function n\_factor\_init() defined in ulong\_extras if initialisation has not already been completed on factors.

Once completed, num will contain the number of distinct prime factors found. The field  $p$ is an array of mp\_limb\_t's containing the distinct prime factors, exp an array containing the corresponding exponents.

The return value is the unfactored cofactor after trial factoring is done.

The function calls n\_compute\_primes() automatically. See the documentation for that function regarding limits.

The algorithm stops when the current prime has a square exceeding  $n$ , as no prime factor of  $n$  can exceed this unless  $n$  is prime.

The precomputed inverses of all the primes computed by n\_compute\_primes() are utilised with the n\_remove2\_precomp() function.

```
mp_limb_t n_factor_trial ( n_factor_t * factors , mp_limb_t n ,
   ulong num_primes )
```
This function calls  $n_f$  actor\_trial\_range(), with the value of 0 for start. By default this adds factors to an already existing n\_factor\_t or to a newly initialised one.

mp\_limb\_t n\_factor\_power235 ( ulong \* exp , mp\_limb\_t n )

Returns 0 if n is not a perfect square, cube or fifth power. Otherwise it returns the root and sets exp to either 2, 3 or 5 appropriately.

This function uses a series of modular tests to reject most non 235-powers. Each modular test returns a value from 0 to 7 whose bits respectively indicate whether the value is a square, cube or fifth power modulo the given modulus. When these are logically ANDed together, this gives a powerful test which will reject most non-235 powers.

If a bit remains set indicating it may be a square, a standard square root test is performed. Similarly a cube root or fifth root can be taken, if indicated, to determine whether the power of that root is exactly equal to  $n$ .

mp\_limb\_t n\_factor\_one\_line ( mp\_limb\_t n , ulong iters )

This implements Bill Hart's one line factoring algorithm [\[20\]](#page-669-3). It is a variant of Fermat's algorithm which cycles through a large number of multipliers instead of incrementing the square root. It is faster than SQUFOF for  $n$  less than about  $2^{40}$ .

mp\_limb\_t n\_factor\_lehman ( mp\_limb\_t n )

Lehman's factoring algorithm. Currently works up to  $10^{16}$ , but is not particularly efficient and so is not used in the general factor function. Always returns a factor of  $n$ .

## mp\_limb\_t n\_factor\_SQUFOF ( mp\_limb\_t n , ulong iters )

Attempts to split  $n$  using the given number of iterations of SQUFOF. Simply set iters to ~WORD(0) for maximum persistence.

The version of SQUFOF imlemented here is as described by Gower and Wagstaff [\[16\]](#page-669-6).

We start by trying SQUFOF directly on  $n$ . If that fails we multiply it by each of the primes in flint\_primes\_small in turn. As this multiplication may result in a two limb value we allow this in our implementation of SQUFOF. As SQUFOF works with values about half the size of  $n$  it only needs single limb arithmetic internally.

If SQUFOF fails to factor  $n$  we return 0, however with iters large enough this should never happen.

void n\_factor (n\_factor\_t \* factors, mp\_limb\_t n, int proved)

Factors  $n$  with no restrictions on  $n$ . If the prime factors are required to be checked with a primality test, one may set proved to 1, otherwise set it to 0, and they will only be probable primes. N.B: at the present there is no difference because the probable prime tests have been exhaustively tested up to 264.

However, in future, this flag may produce and separately check a primality certificate. This may be quite slow (and probably no less reliable in practice).

For details on the n\_factor\_t structure, see n\_factor\_trial().

This function first tries trial factoring with a number of primes specified by the constant FLINT FACTOR TRIAL PRIMES. If the cofactor is 1 or prime the function returns with all the factors.

Otherwise, the cofactor is placed in the array factor\_arr. Whilst there are factors remaining in there which have not been split, the algorithm continues. At each step each factor is first checked to determine if it is a perfect power. If so it is replaced by the power that has been found. Next if the factor is small enough and composite, in particular, less than FLINT\_FACTOR\_ONE\_LINE\_MAX then n\_factor\_one\_line() is called with FLINT\_FACTOR\_ONE\_LINE\_ITERS to try and split the factor. If that fails or the factor is too large for n\_factor\_one\_line() then n\_factor\_SQUFOF() is called, with FLINT\_FACTOR\_SQUFOF\_ITERS. If that fails an error results and the program aborts. However this should not happen in practice.

# mp\_limb\_t n\_factor\_trial\_partial ( n\_factor\_t \* factors , mp\_limb\_t n , mp\_limb\_t \* prod , ulong num\_primes , mp\_limb\_t limit )

Attempts trial factoring of  $n$  with the first num\_primes primes, but stops when the product of prime factors so far exceeds limit.

One requires an initialised n\_factor\_t structure, but factors will be added by default to an already used n\_factor\_t. Use the function n\_factor\_init() defined in ulong\_extras if initialisation has not already been completed on factors.

Once completed, num will contain the number of distinct prime factors found. The field  $p$ is an array of mp\_limb\_t's containing the distinct prime factors, exp an array containing the corresponding exponents.

The return value is the unfactored cofactor after trial factoring is done. The value prod will be set to the product of the factors found.

The function calls n\_compute\_primes() automatically. See the documentation for that function regarding limits.

The algorithm stops when the current prime has a square exceeding  $n$ , as no prime factor of  $n$  can exceed this unless  $n$  is prime.

The precomputed inverses of all the primes computed by n\_compute\_primes() are utilised with the n\_remove2\_precomp() function.

# mp\_limb\_t n\_factor\_partial ( n\_factor\_t \* factors , mp\_limb\_t n, mp\_limb\_t limit, int proved)

Factors n, but stops when the product of prime factors so far exceeds limit.

One requires an initialised n\_factor\_t structure, but factors will be added by default to an already used n\_factor\_t. Use the function n\_factor\_init() defined in ulong\_extras if initialisation has not already been completed on factors.

On exit, num will contain the number of distinct prime factors found. The field  $p$  is an array of mp\_limb\_t's containing the distinct prime factors, exp an array containing the corresponding exponents.

The return value is the unfactored cofactor after factoring is done.

The factors are proved prime if proved is 1, otherwise they are merely probably prime.

```
mp_limb_t n_factor_pp1 ( mp_limb_t n , ulong B1 , ulong c)
```
Factors n using Williams'  $p + 1$  factoring algorithm, with prime limit set to B1. We require  $c$  to be set to a random value. Each trial of the algorithm with a different value of c gives another chance to factor  $n$ , with roughly exponentially decreasing chance of finding a missing factor. If  $p + 1$  (or  $p - 1$ ) is not smooth for any factor p of n, the algorithm will never succeed. The value c should be less than  $n$  and greater than 2.

If the algorithm succeeds, it returns the factor, otherwise it returns 0 or 1 (the trivial factors modulo *n*).

# 57.14 Arithmetic functions

#### int n\_moebius\_mu ( mp\_limb\_t n)

Computes the Moebius function  $\mu(n)$ , which is defined as  $\mu(n) = 0$  if n has a prime factor of multiplicity greater than 1,  $\mu(n) = -1$  if n has an odd number of distinct prime factors, and  $\mu(n) = 1$  if n has an even number of distinct prime factors. By convention,  $\mu(0) = 0$ .

For even numbers, we use the identities  $\mu(4n) = 0$  and  $\mu(2n) = -\mu(n)$ . Odd numbers up to a cutoff are then looked up from a precomputed table storing  $\mu(n) + 1$  in groups of two bits.

For larger  $n$ , we first check if  $n$  is divisible by a small odd square and otherwise call n\_factor() and count the factors.

```
void n_moebius_mu_vec ( int * mu , ulong len )
```
Computes  $\mu(n)$  for  $n = 0, 1, \ldots$ , len - 1. This is done by sieving over each prime in the range, flipping the sign of  $\mu(n)$  for every multiple of a prime p and setting  $\mu(n) = 0$ for every multiple of  $p^2$ .

```
int n_is_squarefree ( mp_limb_t n)
```
Returns 0 if n is divisible by some perfect square, and 1 otherwise. This simply amounts to testing whether  $\mu(n) \neq 0$ . As special cases, 1 is considered squarefree and 0 is not considered squarefree.

```
mp_limb_t n_euler_phi ( mp_limb_t n)
```
Computes the Euler totient function  $\phi(n)$ , counting the number of positive integers less than or equal to  $n$  that are coprime to  $n$ .

# 57.15 Factorials

## mp\_limb\_t n\_factorial\_fast\_mod2\_preinv ( ulong n , mp\_limb\_t p , mp\_limb\_t pinv )

Returns n! mod p given a precomputed inverse of p as computed by n\_preinvert\_limb().  $p$  is not required to be a prime, but no special optimisations are made for composite  $p$ . Uses fast multipoint evaluation, running in about  $O(n^{1/2})$  time.

mp\_limb\_t n\_factorial\_mod2\_preinv ( ulong n , mp\_limb\_t p , mp\_limb\_t pinv )

Returns  $n!$  mod  $p$  given a precomputed inverse of  $p$  as computed by  $n$ -preinvert\_limb().  $p$  is not required to be a prime, but no special optimisations are made for composite  $p$ .

Uses a lookup table for small  $n$ , otherwise computes the product if  $n$  is not too large, and calls the fast algorithm for extremely large n.

# 57.16 Primitive Roots and Discrete Logarithms

mp\_limb\_t n\_primitive\_root\_prime\_prefactor ( mp\_limb\_t p , n\_factor\_t \* factors )

Returns a primitive root for the multiplicative subgroup of  $\mathbf{Z}/p\mathbf{Z}$  where p is prime given the factorisation (factors) of  $p-1$ .

```
mp_limb_t n_primitive_root_prime ( mp_limb_t p )
```
Returns a primitive root for the multiplicative subgroup of  $\mathbf{Z}/p\mathbf{Z}$  where p is prime.

```
mp_limb_t n_discrete_log_bsgs ( mp_limb_t b , mp_limb_t a ,
   mp_limb_t n)
```
Returns the discrete logarithm of b with respect to a in the multiplicative subgroup of  $\mathbf{Z}/n\mathbf{Z}$  when  $\mathbf{Z}/n\mathbf{Z}$  is cyclic That is, it returns an number x such that  $a^x = b \mod n$ . The multiplicative subgroup is only cyclic when n is 2, 4,  $p^k$ , or  $2p^k$  where p is an odd prime and k is a positive integer.

# §58. long\_extras: Arithmetic for single word signed integers

Signed single limb arithmetic

## 58.1 Properties

size\_t z\_sizeinbase(slong n, int b)

Returns the number of digits in the base b representation of the absolute value of the integer n.

Assumes that  $b \geq 2$ .

# 58.2 Random functions

mp\_limb\_signed\_t z\_randtest ( flint\_rand\_t state )

Returns a pseudo random number with a random number of bits, from 0 to FLINT\_BITS. The probability of the special values  $0, \pm 1$ , COEFF\_MAX, COEFF\_MIN, WORD\_MAX and WORD\_MIN is increased.

This random function is mainly used for testing purposes.

mp\_limb\_signed\_t z\_randtest\_not\_zero ( flint\_rand\_t state )

As for z\_randtest(state), but does not return 0.

mp\_limb\_t z\_randint ( flint\_rand\_t state , mp\_limb\_t limit )

Returns a pseudo random number of absolute value less than limit. If limit is zero or exceeds WORD\_MAX, it is interpreted as WORD\_MAX.

# §59. fft: Fast Fourier Transform (integer and polynomial multiplication)

Fast Fourier Transforms

# 59.1 Split/combine FFT coefficients

# mp\_size\_t fft\_split\_limbs ( mp\_limb\_t \*\* poly , mp\_srcptr limbs , mp\_size\_t total\_limbs , mp\_size\_t coeff\_limbs , mp\_size\_t output\_limbs )

Split an integer (limbs, total limbs) into coefficients of length coeff limbs limbs and store as the coefficients of poly which are assumed to have space for output\_limbs + 1 limbs per coefficient. The coefficients of the polynomial do not need to be zeroed before calling this function, however the number of coefficients written is returned by the function and any coefficients beyond this point are not touched.

# mp\_size\_t fft\_split\_bits ( mp\_limb\_t \*\* poly , mp\_srcptr limbs , mp\_size\_t total\_limbs , mp\_bitcnt\_t bits , mp\_size\_t output\_limbs )

Split an integer (limbs, total\_limbs) into coefficients of the given number of bits and store as the coefficients of poly which are assumed to have space for output\_limbs + 1 limbs per coefficient. The coefficients of the polynomial do not need to be zeroed before calling this function, however the number of coefficients written is returned by the function and any coefficients beyond this point are not touched.

```
void fft_combine_limbs ( mp_limb_t * res , mp_limb_t ** poly ,
   slong length , mp_size_t coeff_limbs , mp_size_t
   output_limbs , mp_size_t total_limbs )
```
Evaluate the polynomial poly of the given length at  $B^{\circ}$  coeff\_limbs, where B = 2^FLINT BITS, and add the result to the integer (res, total limbs) throwing away any bits that exceed the given number of limbs. The polynomial coefficients are assumed to have at least output\_limbs limbs each, however any additional limbs are ignored.

If the integer is initially zero the result will just be the evaluation of the polynomial.

# void fft\_combine\_bits ( mp\_limb\_t \* res , mp\_limb\_t \*\* poly , slong length, mp\_bitcnt\_t bits, mp\_size\_t output\_limbs, mp\_size\_t\_total\_limbs)

Evaluate the polynomial poly of the given length at 2^bits and add the result to the integer (res, total\_limbs) throwing away any bits that exceed the given number of limbs. The polynomial coefficients are assumed to have at least output\_limbs limbs each, however any additional limbs are ignored. If the integer is initially zero the result will just be the evaluation of the polynomial.

# 59.2 Test helper functions

void fermat\_to\_mpz (mpz\_t m, mp\_limb\_t \* i, mp\_size\_t limbs)

Convert the Fermat number (i, limbs) modulo  $B^{\text{-}1}$ imbs + 1 to an mpz\_t m. Assumes m has been initialised. This function is used only in test code.

#### 59.3 Arithmetic modulo a generalised Fermat number

## void mpn\_addmod\_2expp1\_1 ( mp\_limb\_t \* r , mp\_size\_t limbs , mp\_limb\_signed\_t c )

Adds the signed limb c to the generalised fermat number  $r$  modulo  $B^{\text{-}}$ limbs + 1. The compiler should be able to inline this for the case that there is no overflow from the first limb.

void mpn\_normmod\_2expp1 ( mp\_limb\_t \* t , mp\_size\_t limbs )

Given t a signed integer of limbs + 1 limbs in twos complement format, reduce t to the corresponding value modulo the generalised Fermat number  $B^{\text{-}}$ limbs + 1, where  $B = 2$  $FLINT_BITS$ .

# void mpn\_mul\_2expmod\_2expp1 ( mp\_limb\_t \* t , mp\_limb\_t \* i1 , mp\_size\_t limbs , mp\_bitcnt\_t d)

Given i1 a signed integer of limbs + 1 limbs in twos complement format reduced modulo B<sup> $\text{minbs}$ </sup> + 1 up to some overflow, compute  $t = i1*2^d$  modulo p. The result will not necessarily be fully reduced. The number of bits d must be nonnegative and less than FLINT\_BITS. Aliasing is permitted.

## void mpn\_div\_2expmod\_2expp1 ( mp\_limb\_t \* t , mp\_limb\_t \* i1 , mp\_size\_t limbs , mp\_bitcnt\_t d)

Given i1 a signed integer of limbs + 1 limbs in twos complement format reduced modulo B<sup> $\text{limits}$ </sup> + 1 up to some overflow, compute t = i1/2 $\text{d}$  modulo p. The result will not necessarily be fully reduced. The number of bits d must be nonnegative and less than FLINT\_BITS. Aliasing is permitted.

# 59.4 Generic butterflies

void fft\_adjust ( mp\_limb\_t \* r , mp\_limb\_t \* i1 , mp\_size\_t i , mp\_size\_t limbs , mp\_bitcnt\_t w)

Set r to i1 times  $z^i$  modulo B<sup>o</sup>limbs + 1 where z corresponds to multiplication by  $2^w$ . This can be thought of as part of a butterfly operation. We require  $0 \leq i \leq n$  where  $nw =$  limbs\*FLINT\_BITS. Aliasing is not supported.

void fft\_adjust\_sqrt2 ( mp\_limb\_t \* r , mp\_limb\_t \* i1 , mp\_size\_t i , mp\_size\_t limbs , mp\_bitcnt\_t w , mp\_limb\_t \* temp )

Set **r** to i1 times  $z^i$  modulo B^limbs + 1 where z corresponds to multiplication by  $\sqrt{2}^w$ . This can be thought of as part of a butterfly operation. We require  $0 \leq i \leq 2 \cdot n$  and odd where  $nw =$  limbs\*FLINT\_BITS.

```
void butterfly_lshB ( mp_limb_t * t , mp_limb_t * u , mp_limb_t
   * i1 , mp_limb_t * i2 , mp_size_t limbs , mp_size_t x ,
   mp_size_t y)
```
We are given two integers  $\texttt{ii}$  and  $\texttt{ii}$  modulo  $\texttt{B}\texttt{ii}$  mbs  $+$  1 which are not necessarily normalised. We compute  $t = (i1 + i2)*B^x$  and  $u = (i1 - i2)*B^y$  modulo p. Aliasing between inputs and outputs is not permitted. We require x and y to be less than limbs and nonnegative.

```
void butterfly_rshB ( mp_limb_t * t , mp_limb_t * u , mp_limb_t
   * i1 , mp_limb_t * i2 , mp_size_t limbs , mp_size_t x ,
   mp_size_t y)
```
We are given two integers  $\texttt{ii}$  and  $\texttt{ii}$  modulo  $\texttt{B}\texttt{ii}$  mbs  $+$  1 which are not necessarily normalised. We compute  $t = (i1 + i2)/B\hat{x}$  and  $u = (i1 - i2)/B\hat{y}$  modulo p. Aliasing between inputs and outputs is not permitted. We require x and y to be less than limbs and nonnegative.

## 59.5 Radix 2 transforms

```
void fft_butterfly ( mp_limb_t * s , mp_limb_t * t , mp_limb_t
   * i1 , mp_limb_t * i2 , mp_size_t i , mp_size_t limbs ,
   mp_bitcnt_t w)
```
Set  $s = i1 + i2$ ,  $t = z1^i*(i1 - i2)$  modulo B<sup>-</sup>limbs + 1 where  $z1 = exp(Pi*T/n)$ corresponds to multiplication by  $2^w$ . Requires  $0 \leq i < n$  where  $nw = \text{limbs*FLINT\_BITS}$ .

```
void ifft_butterfly ( mp_limb_t * s , mp_limb_t * t , mp_limb_t
   * i1 , mp_limb_t * i2 , mp_size_t i , mp_size_t limbs ,
   mp_bitcnt_t w)
```
Set  $s = i1 + z1^i * i2$ ,  $t = i1 - z1^i * i2$  modulo B<sup>-</sup>limbs + 1 where z1 = exp(-Pi $\ast$ I/n) corresponds to division by  $2^w$ . Requires  $0 \le i < 2n$  where  $nw =$ limbs\*FLINT\_BITS.

```
void fft_radix2(mp_limb_t ** ii, mp_size_t n, mp_bitcnt_t
   w, mp_limb_t ** t1, mp_limb_t ** t2)
```
The radix 2 DIF FFT works as follows:

Input:  $[i0, i1, \ldots, i(m-1)]$ , for  $m = 2n$  a power of 2.

```
Output: [r0, r1, \ldots, r(m-1)]= FFT[i0, i1, ..., i(m-1)].
```
Algorithm:

```
• Recursively compute [r0, r2, r4, \ldots, r(m-2)]= FFT[i0+i(m/2), i1+i(m/2+1), ..., i(m/2-1)+i(m-1)]• Let [t0, t1, ..., t(m/2-1)]= [i0-i(m/2), i1-i(m/2+1), ..., i(m/2-1)-i(m-1)]• Let [u0, u1, ..., u(m/2-1)]= [z1^0*t0, z1^1*t1, ..., z1^-(m/2-1)*t(m/2-1)] where z1 = \exp(2*Pi*I/m) cor-
responds to multiplication by 2^w.
```
• Recursively compute  $[r1, r3, \ldots, r(m-1)]$  $=$  FFT[u0, u1, ..., u(m/2-1)]

The parameters are as follows:

• 2\*n is the length of the input and output arrays

• w is such that  $2^w$  is an 2n-th root of unity in the ring  $\mathbf{Z}/p\mathbf{Z}$  that we are working in, i.e.  $p = 2^{wn} + 1$  (here *n* is divisible by **GMP\_LIMB\_BITS**)

• ii is the array of inputs (each input is an array of limbs of length wn/GMP\_LIMB\_BITS + 1 (the extra limbs being a "carry limb"). Outputs are written in-place.

We require  $nw$  to be at least 64 and the two temporary space pointers to point to blocks of size n\*w + FLINT\_BITS bits.

```
void fft_truncate (mp_limb_t ** ii, mp_size_t n,
   mp_bitcnt_t w , mp_limb_t ** t1 , mp_limb_t ** t2 ,
   mp_size_t trunc )
```
As for fft\_radix2 except that only the first trunc coefficients of the output are computed and the input is regarded as having (implied) zero coefficients from coefficient trunc onwards. The coefficients must exist as the algorithm needs to use this extra space, but their value is irrelevant. The value of trunc must be divisible by 2.

```
void fft_truncate1(mp_limb_t ** ii, mp_size_t n,
   mp\_bitcnt_t w, mp\_limb_t ** t1, mp\_limb_t ** t2,
   mp_size_t trunc )
```
As for fft\_radix2 except that only the first trunc coefficients of the output are computed. The transform still needs all  $2n$  input coefficients to be specified.

```
void ifft_radix2(mp_limb_t ** ii, mp_size_t n, mp_bitcnt_t
   w, mp_limb_t ** t1, mp_limb_t ** t2)
```
The radix 2 DIF IFFT works as follows:

Input:  $[i0, i1, \ldots, i(m-1)]$ , for  $m = 2n$  a power of 2.

Output:  $[r0, r1, \ldots, r(m-1)]$  $= IFFT[i0, i1, ..., i(m-1)].$ 

Algorithm:

• Recursively compute  $[s0, s1, \ldots, s(m/2-1)]$  $= IFFT[i0, i2, ..., i(m-2)]$ • Recursively compute  $[t(m/2), t(m/2+1), \ldots, t(m-1)]$  $= IFFT[i1, i3, ..., i(m-1)]$ • Let  $[r0, r1, ..., r(m/2-1)]$ =  $[s0+z1^0*t0, s1+z1^1*t1, ..., s(m/2-1)+z1^m(m/2-1)*t(m/2-1)]$  where z1 =  $\exp(-2*Pi*I/m)$  corresponds to division by  $2^w$ . • Let  $[r(m/2), r(m/2+1), ..., r(m-1)]$ 

```
= [s0-z1^0*t0, s1-z1^1*t1, ..., s(m/2-1)-z1^(m/2-1)*t(m/2-1)]
```
The parameters are as follows:

• 2\*n is the length of the input and output arrays

• w is such that  $2^w$  is an  $2n$ -th root of unity in the ring  $\mathbb{Z}/p\mathbb{Z}$  that we are working in, i.e.  $p = 2^{wn} + 1$  (here *n* is divisible by GMP\_LIMB\_BITS)

• ii is the array of inputs (each input is an array of limbs of length  $wn/GMP$  LIMB BITS + 1 (the extra limbs being a "carry limb"). Outputs are written in-place.

We require  $nw$  to be at least 64 and the two temporary space pointers to point to blocks of size n\*w + FLINT\_BITS bits.

```
void ifft_truncate ( mp_limb_t ** ii , mp_size_t n ,
   mp_bitcnt_t w , mp_limb_t ** t1 , mp_limb_t ** t2 ,
   mp_size_t trunc )
```
As for **ifft** radix2 except that the output is assumed to have zeros from coefficient trunc onwards and only the first trunc coefficients of the input are specified. The remaining coefficients need to exist as the extra space is needed, but their value is irrelevant. The value of trunc must be divisible by 2.

Although the implementation does not require it, we assume for simplicity that trunc is greater than  $n$ . The algorithm begins by computing the inverse transform of the first  $n$ coefficients of the input array. The unspecified coefficients of the second half of the array are then written: coefficient  $true + i$  is computed as a twist of coefficient i by a root of unity. The values of these coefficients are then equal to what they would have been if the inverse transform of the right hand side of the input array had been computed with full data from the start. The function  $\texttt{ifft\_truncated}$  is then called on the entire right half of the input array with this auxilliary data filled in. Finally a single layer of the IFFT is completed on all the coefficients up to trunc being careful to note that this involves doubling the coefficients from trunc - n up to n.

```
void ifft_truncate1 ( mp_limb_t ** ii , mp_size_t n ,
   mp\_bitcnt_t w, mp\_limb_t ** t1, mp\_limb_t ** t2,
   mp_size_t trunc )
```
Computes the first trunc coefficients of the radix 2 inverse transform assuming the first trunc coefficients are given and that the remaining coefficients have been set to the value they would have if an inverse transform had already been applied with full data.

The algorithm is the same as for ifft\_truncate except that the coefficients from trunc onwards after the inverse transform are not inferred to be zero but the supplied values.

```
void fft_butterfly_sqrt2(mp_limb_t * s, mp_limb_t * t,
   mp_limb_t * i1 , mp_limb_t * i2 , mp_size_t i , mp_size_t
   limbs, mp_bitcnt_t w, mp_limb_t * temp)
```
Let  $w = 2k+1$ ,  $i = 2j+1$ . Set  $s = i1 + i2$ ,  $t = z1^i*(i1 - i2)$  modulo B<sup> $\text{-}$ </sup>limbs + 1 where  $z1^2 = \exp(Pi * I/n)$  corresponds to multiplication by  $2^w$ . Requires  $0 \le i < 2n$ where  $nw =$  limbs\*FLINT\_BITS.

Here  $z1$  corresponds to multiplication by  $2^k$  then multiplication by  $(2^{\textdegree}(3\text{nv}/4)- 2^{\textdegree}(n\text{w}/4))$ . We see z1<sup>^</sup>i corresponds to multiplication by  $(2^{\textdegree}(3\text{nv}/4) 2^{\text{m}}(nw/4)) * 2^{\text{m}}(i+ik).$ 

We first multiply by  $2^{\degree}(j + ik + wn/4)$  then multiply by an additional  $2^{\degree}(nw/2)$  and subtract.

void ifft\_butterfly\_sqrt2 ( mp\_limb\_t \* s , mp\_limb\_t \* t , mp\_limb\_t \* i1 , mp\_limb\_t \* i2 , mp\_size\_t i , mp\_size\_t limbs, mp\_bitcnt\_t w, mp\_limb\_t \* temp)

Let  $w = 2k+1$ ,  $i = 2j+1$ . Set  $s = i1 + z1^i *i2$ ,  $t = i1 - z1^i *i2$  modulo B<sup>-</sup>limbs + 1 where  $z1^2 = \exp(-\text{Pi}*I/n)$  corresponds to division by  $2^w$ . Requires  $0 \leq i < 2n$ where  $nw =$  limbs\*FLINT\_BITS.

Here z1 corresponds to division by  $2^k$  then division by  $(2^{\texttt{c}}(3n\texttt{w}/4)$ -  $2^{\texttt{c}}(n\texttt{w}/4)$ . We see z1<sup> $\text{ri}$ </sup> corresponds to division by  $(2^{\text{c}}(3\text{nw}/4)- 2^{\text{c}}(\text{nw}/4))*2^{\text{c}}(j+i\text{k})$  which is the same as division by  $2^{\text{-}}(j+ik + 1)$  then multiplication by  $(2^{\text{-}}(3nw/4)- 2^{\text{-}}(nw/4))$ .

Of course, division by  $2^{\degree}$ (j+ik + 1) is the same as multiplication by  $2^{\degree}$ (2\*wn - j ik - 1). The exponent is positive as  $i \leq 2 * n$ ,  $j \leq n$ ,  $k \leq w/2$ .

We first multiply by  $2^{\degree}(2*wn - j - ik - 1 + wn/4)$  then multiply by an additional  $2^{\text{-}}$ (nw/2) and subtract.

```
void fft_truncate_sqrt2 ( mp_limb_t ** ii , mp_size_t n ,
   mp\_bitcnt_t w, mp\_limb_t ** t1, mp\_limb_t ** t2,
   mp_limb_t ** temp , mp_size_t trunc )
```
As per fitt\_truncate except that the transform is twice the usual length, i.e. length  $4n$ rather than 2n. This is achieved by making use of twiddles by powers of a square root of 2, not powers of 2 in the first layer of the transform.

We require  $nw$  to be at least 64 and the three temporary space pointers to point to blocks of size n\*w + FLINT\_BITS bits.

# void ifft\_truncate\_sqrt2 ( mp\_limb\_t \*\* ii , mp\_size\_t n ,  $mp\_bitcnt_t$  w,  $mp\_limb_t$  \*\* t1,  $mp\_limb_t$  \*\* t2, mp\_limb\_t \*\* temp , mp\_size\_t trunc )

As per ifft\_truncate except that the transform is twice the usual length, i.e. length 4n instead of 2n. This is achieved by making use of twiddles by powers of a square root of 2, not powers of 2 in the final layer of the transform.

We require  $nw$  to be at least 64 and the three temporary space pointers to point to blocks of size n\*w + FLINT\_BITS bits.

# 59.6 Matrix Fourier Transforms

```
void fft_butterfly_twiddle ( mp_limb_t * u , mp_limb_t * v ,
   mp_limb_t * s , mp_limb_t * t , mp_size_t limbs ,
   mp_bitcnt_t b1 , mp_bitcnt_t b2 )
```
Set  $u = 2^b1*(s + t), v = 2^b2*(s - t)$  modulo B<sup>o</sup>limbs + 1. This is used to compute  $u = 2^{\circ}$  (ws\*tw1)\*(s + t),

 $v = 2^{\circ}$  (w+ws\*tw2)\*(s - t) in the matrix fourier algorithm, i.e. effectively computing an ordinary butterfly with additional twiddles by  $z1^r$ c for row r and column c of the matrix of coefficients. Aliasing is not allowed.

void ifft\_butterfly\_twiddle ( mp\_limb\_t \* u , mp\_limb\_t \* v ,  $mp\_limb_t$  \* s,  $mp\_limb_t$  \* t,  $mp\_size_t$  limbs, mp\_bitcnt\_t b1 , mp\_bitcnt\_t b2 )

Set u =  $s/2$ <sup>b1</sup> +  $t/2$ <sup>b1</sup>), v =  $s/2$ <sup>b1</sup> -  $t/2$ <sup>b1</sup> modulo B<sup>o</sup>limbs + 1. This is used to compute  $u = 2^(-w')$  ws\*tw1)\*s + 2^(-ws\*tw2)\*t),

 $v = 2^(-w + w) *s + 2^(-w + w) *t$  in the matrix fourier algorithm, i.e. effectively computing an ordinary butterfly with additional twiddles by  $z1^{\text{-}}$  (-rc) for row r and column c of the matrix of coefficients. Aliasing is not allowed.

```
void fft_radix2_twiddle ( mp_limb_t ** ii , mp_size_t is ,
   mp_size_t n , mp_bitcnt_t w , mp_limb_t ** t1 , mp_limb_t
   ** t2 , mp_size_t ws , mp_size_t r , mp_size_t c , mp_size_t
   rs )
```
As for fft\_radix2 except that the coefficients are spaced by is in the array ii and an additional twist by  $z^c$   $\leftrightarrow$  is applied to each coefficient where i starts at r and increases by rs as one moves from one coefficient to the next. Here z corresponds to multiplication by  $2^{\sim}$ ws.
```
void ifft_radix2_twiddle ( mp_limb_t ** ii , mp_size_t is ,
   mp_size_t n, mp_bitcnt_t w, mp_limb_t ** t1, mp_limb_t
   ** t2 , mp_size_t ws , mp_size_t r , mp_size_t c , mp_size_t
   rs )
```
As for ifft\_radix2 except that the coefficients are spaced by is in the array ii and an additional twist by  $z^{\text{-}}(-c*i)$  is applied to each coefficient where i starts at r and increases by rs as one moves from one coefficient to the next. Here z corresponds to multiplication by 2^ws.

void fft\_truncate1\_twiddle(mp\_limb\_t \*\* ii, mp\_size\_t is, mp\_size\_t n , mp\_bitcnt\_t w , mp\_limb\_t \*\* t1 , mp\_limb\_t \*\* t2 , mp\_size\_t ws , mp\_size\_t r , mp\_size\_t c , mp\_size\_t rs , mp\_size\_t trunc )

As per fft\_radix2\_twiddle except that the transform is truncated as per fft\_truncate1.

void ifft\_truncate1\_twiddle(mp\_limb\_t \*\* ii, mp\_size\_t is, mp\_size\_t n , mp\_bitcnt\_t w , mp\_limb\_t \*\* t1 , mp\_limb\_t \*\* t2 , mp\_size\_t ws , mp\_size\_t r , mp\_size\_t c , mp\_size\_t rs , mp\_size\_t trunc )

As per ifft\_radix2\_twiddle except that the transform is truncated as per ifft\_truncate1.

void fft\_mfa\_truncate\_sqrt2 ( mp\_limb\_t \*\* ii , mp\_size\_t n , mp\_bitcnt\_t w , mp\_limb\_t \*\* t1 , mp\_limb\_t \*\* t2 , mp\_limb\_t \*\* temp , mp\_size\_t n1 , mp\_size\_t trunc )

This is as per the fft\_truncate\_sqrt2 function except that the matrix fourier algorithm is used for the left and right FFTs. The total transform length is  $4n$  where  $n = 2^d$ epth so that the left and right transforms are both length  $2n$ . We require trunc  $> 2\ast n$  and that trunc is divisible by 2\*n1 (explained below).

The matrix fourier algorithm, which is applied to each transform of length  $2n$ , works as follows. We set  $n1$  to a power of 2 about the square root of n. The data is then thought of as a set of  $n2$  rows each with  $n1$  columns (so that  $n1*n2 = 2n$ ).

The length 2n transform is then computed using a whole pile of short transforms. These comprise n1 column transforms of length n2 followed by some twiddles by roots of unity (namely  $z^r$ rc where r is the row and c the column within the data) followed by n2 row transforms of length n1. Along the way the data needs to be rearranged due to the fact that the short transforms output the data in binary reversed order compared with what is needed.

The matrix fourier algorithm provides better cache locality by decomposing the long length 2n transforms into many transforms of about the square root of the original length.

For better cache locality the sqrt2 layer of the full length  $4n$  transform is folded in with the column FFTs performed as part of the first matrix fourier algorithm on the left half of the data.

The second half of the data requires a truncated version of the matrix fourier algorithm. This is achieved by truncating to an exact multiple of the row length so that the row transforms are full length. Moreover, the column transforms will then be truncated transforms and their truncated length needs to be a multiple of 2. This explains the condition on trunc given above.

To improve performance, the extra twiddles by roots of unity are combined with the butterflies performed at the last layer of the column transforms.

We require  $nw$  to be at least 64 and the three temporary space pointers to point to blocks of size n\*w + FLINT\_BITS bits.

```
void ifft_mfa_truncate_sqrt2 (mp_limb_t ** ii, mp_size_t n,
   mp_bitcnt_t w , mp_limb_t ** t1 , mp_limb_t ** t2 ,
   mp_limb_t ** temp , mp_size_t n1 , mp_size_t trunc )
```
This is as per the ifft\_truncate\_sqrt2 function except that the matrix fourier algorithm is used for the left and right IFFTs. The total transform length is  $4n$  where  $n = 2$ <sup>o</sup>depth so that the left and right transforms are both length 2n. We require trunc > 2\*n and that trunc is divisible by 2\*n1.

We set n1 to a power of 2 about the square root of  $n$ .

As per the matrix fourier FFT the sqrt2 layer is folded into the the final column IFFTs for better cache locality and the extra twiddles that occur in the matrix fourier algorithm are combined with the butterflied performed at the first layer of the final column transforms.

We require  $nw$  to be at least 64 and the three temporary space pointers to point to blocks of size n\*w + FLINT\_BITS bits.

```
void fft_mfa_truncate_sqrt2_outer ( mp_limb_t ** ii ,
   mp_size_t n, mp_bitcnt_t w, mp_limb_t ** t1, mp_limb_t
   ** t2 , mp_limb_t ** temp , mp_size_t n1 , mp_size_t trunc )
```
Just the outer layers of fft\_mfa\_truncate\_sqrt2.

```
void fft_mfa_truncate_sqrt2_inner ( mp_limb_t ** ii ,
   mp_limb_t ** jj , mp_size_t n , mp_bitcnt_t w , mp_limb_t
   ** t1 , mp_limb_t ** t2 , mp_limb_t ** temp , mp_size_t n1 ,
   mp_size_t trunc , mp_limb_t * tt )
```
The inner layers of fft\_mfa\_truncate\_sqrt2 and ifft\_mfa\_truncate\_sqrt2 combined with pointwise mults.

```
void ifft_mfa_truncate_sqrt2_outer ( mp_limb_t ** ii ,
   mp_size_t n, mp_bitcnt_t w, mp_limb_t ** t1, mp_limb_t
   ** t2 , mp_limb_t ** temp , mp_size_t n1 , mp_size_t trunc )
```
The outer layers of ifft\_mfa\_truncate\_sqrt2 combined with normalisation.

59.7 Negacyclic multiplication

```
void fft_negacyclic ( mp_limb_t ** ii , mp_size_t n ,
   mp_bitcnt_t w , mp_limb_t ** t1 , mp_limb_t ** t2 ,
   mp_limb_t ** temp )
```
As per fft radix2 except that it performs a sqrt2 negacyclic transform of length  $2n$ . This is the same as the radix 2 transform except that the  $i$ -th coefficient of the input is first multiplied by  $\sqrt{2}^{iw}$ .

We require  $nw$  to be at least 64 and the two temporary space pointers to point to blocks of size n\*w + FLINT\_BITS bits.

```
void ifft_negacyclic (mp_limb_t ** ii, mp_size_t n,
   mp_bitcnt_t w , mp_limb_t ** t1 , mp_limb_t ** t2 ,
   mp_limb_t ** temp )
```
As per ifft radix2 except that it performs a sqrt2 negacyclic inverse transform of length  $2n$ . This is the same as the radix 2 inverse transform except that the *i*-th coefficient of the output is finally divided by  $\sqrt{2}^{iw}$ .

We require  $nw$  to be at least 64 and the two temporary space pointers to point to blocks of size n\*w + FLINT\_BITS bits.

```
void fft_naive_convolution_1 ( mp_limb_t * r , mp_limb_t * ii ,
   mp_limb_t * jj , mp_size_t m )
```
Performs a naive negacyclic convolution of ii with jj, both of length  $m$  and sets  $r$  to the result. This is essentially multiplication of polynomials modulo  $x^m + 1$ .

```
void _fft_mulmod_2expp1 ( mp_limb_t * r1 , mp_limb_t * i1 ,
   mp_limb_t * i2 , mp_size_t r_limbs , mp_bitcnt_t depth ,
   mp_bitcnt_t w)
```
Multiply i1 by i2 modulo  $B^r$ \_limbs + 1 where r\_limbs = nw/FLINT\_BITS with n = 2^depth. Uses the negacyclic FFT convolution CRT'd with a 1 limb naive convolution. We require that depth and w have been selected as per the wrapper fft\_mulmod\_2expp1 below.

```
slong fft_adjust_limbs ( mp_size_t limbs )
```
Given a number of limbs, returns a new number of limbs (no more than the next power of 2) which will work with the Nussbaumer code. It is only necessary to make this adjustment if limbs > FFT\_MULMOD\_2EXPP1\_CUTOFF.

```
void fft_mulmod_2expp1 ( mp_limb_t * r , mp_limb_t * i1 ,
   mp\_limb_t * i2, mp\_size_t n, mp\_size_t w, mp\_limb_t * t
```
As per \_fft\_mulmod\_2expp1 but with a tuned cutoff below which more classical methods are used for the convolution. The temporary space is required to fit  $n*w + FLINT_BITS$ bits. There are no restrictions on n, but if  $\lim_{n \to \infty}$  = n\*w/FLINT\_BITS then if  $\lim_{n \to \infty}$ exceeds FFT\_MULMOD\_2EXPP1\_CUTOFF the function fft\_adjust\_limbs must be called to increase the number of limbs to an appropriate value.

#### 59.8 Integer multiplication

```
void mul_truncate_sqrt2 ( mp_ptr r1 , mp_srcptr i1 , mp_size_t
   n1 , mp_srcptr i2 , mp_size_t n2 , mp_bitcnt_t depth ,
   mp_bitcnt_t w)
```
Integer multiplication using the radix 2 truncated sqrt2 transforms.

Set  $(r1, n1 + n2)$  to the product of  $(ii, n1)$  by  $(i2, n2)$ . This is achieved through an FFT convolution of length at most  $2^{\degree}$  (depth + 2) with coefficients of size nw bits where  $n = 2$ <sup>-</sup>depth. We require depth  $\ge 6$ . The input data is broken into chunks of data not exceeding ( $nw - (depth + 1)/2$  bits. If breaking the first integer into chunks of this size results in j1 coefficients and breaking the second integer results in j2 chunks then  $j1 + j2 - 1 \leq 2^{\text{-}}(\text{depth } + 2)$ .

If  $n = 2$ <sup>-</sup>depth then we require *nw* to be at least 64.

```
void mul_mfa_truncate_sqrt2 ( mp_ptr r1 , mp_srcptr i1 ,
   mp_size_t n1 , mp_srcptr i2 , mp_size_t n2 , mp_bitcnt_t
   depth, mp_bitcnt_t w)
```
As for mul\_truncate\_sqrt2 except that the cache friendly matrix fourier algorithm is used.

If n = 2<sup>o</sup>depth then we require nw to be at least 64. Here we also require w to be 2<sup>i</sup> for some  $i \geq 0$ .

void flint\_mpn\_mul\_fft\_main ( mp\_ptr r1 , mp\_srcptr i1 , mp\_size\_t n1 , mp\_srcptr i2 , mp\_size\_t n2 )

The main integer multiplication routine. Sets  $(r1, n1 + n2)$  to  $(i1, n1)$  times  $(i2, n2)$ n2). We require  $n1 \geq n2 > 0$ .

# 59.9 Convolution

# void fft\_convolution ( mp\_limb\_t \*\* ii , mp\_limb\_t \*\* jj , slong depth, slong limbs, slong trunc, mp\_limb\_t \*\* t1, mp\_limb\_t \*\* t2 , mp\_limb\_t \*\* s1 , mp\_limb\_t \* tt )

Perform an FFT convolution of ii with jj, both of length  $4*n$  where  $n = 2^{\circ}$ depth. Assume that all but the first trunc coefficients of the output (placed in ii) are zero. Each coefficient is taken modulo  $B^{\text{-}}$ limbs + 1. The temporary spaces t1, t2 and s1 must have limbs  $+$  1 limbs of space and  $tt$  must have  $2*(\text{limbs } + 1)$  of free space.

# §60. qsieve: Quadratic sieve for integer factorisation

Quadratic sieve

### 60.1 Quadratic sieve

mp\_limb\_t qsieve\_ll\_factor ( mp\_limb\_t hi , mp\_limb\_t lo )

Given an integer  $n = (hi, 10)$  find a factor and return it. If a tiny factor is encountered, this is returned very quickly. Otherwise the quadratic sieve algorithm is employed. The algorithm requires that  $n$  not be prime and not be a perfect power. There is also a limit to the size of n. During the algorithm n will be multiplied by a small multiplier  $k$  (from 1 to 47). The product  $kn$  must fit in two limbs. If not the algorithm will silently fail, returning 0. Otherwise a factor of  $n$  which fits in a single limb will be returned.

# §61. perm: Permutations

Permutations

# 61.1 Memory management

slong \* \_perm\_init ( slong n)

Initialises the permutation for use.

void \_perm\_clear ( slong \* vec )

Clears the permutation.

# 61.2 Assignment

void \_perm\_set ( slong \* res, const slong \* vec, slong n) Sets the permutation res to the same as the permutation vec.

void \_perm\_set\_one ( slong \* vec, slong n)

Sets the permutation to the identity permutation.

void \_perm\_inv(slong \*res, const slong \*vec, slong n)

Sets res to the inverse permutation of vec. Allows aliasing of res and vec.

#### 61.3 Composition

void \_perm\_compose ( slong \* res , const slong \* vec1 , const slong \*vec2, slong n)

Forms the composition  $\pi_1 \circ \pi_2$  of two permutations  $\pi_1$  and  $\pi_2$ . Here,  $\pi_2$  is applied first, that is,  $(\pi_1 \circ \pi_2)(i) = \pi_1(\pi_2(i)).$ 

Allows aliasing of res, vec1 and vec2.

# 61.4 Parity

int \_perm\_parity ( const slong \* vec , slong n )

Returns the parity of vec, 0 if the permutation is even and 1 if the permutation is odd.

# 61.5 Randomisation

int \_perm\_randtest (slong \*vec, slong n, flint\_rand\_t state)

Generates a random permutation vector of length  $n$  and returns its parity,  $0$  or 1.

This function uses the Knuth shuffle algorithm to generate a uniformly random permutation without retries.

# 61.6 Input and output

int \_perm\_print ( const slong \* vec , slong n )

Prints the permutation vector of length n to stdout.

# §62. longlong.h: Assembly macros for wide integer arithmetic

64-bit arithmetic

# 62.1 Auxiliary asm macros

umul\_ppmm (high\_prod, low\_prod, multipler, multiplicand)

Multiplies two single limb integers MULTIPLER and MULTIPLICAND, and generates a two limb product in HIGH\_PROD and LOW\_PROD.

smul\_ppmm (high\_prod, low\_prod, multipler, multiplicand)

As for umul\_ppmm() but the numbers are signed.

```
udiv_qrnnd ( quotient , remainder , high_numerator ,
   low_numerator , denominator )
```
Divides an unsigned integer, composed by the limb integers HIGH\_NUMERATOR and LOW\_NUMERATOR, by DENOMINATOR and places the quotient in QUOTIENT and the remainder in REMAINDER. HIGH\_NUMERATOR must be less than DENOMINATOR for correct operation.

sdiv\_qrnnd ( quotient , remainder , high\_numerator , low\_numerator , denominator )

As for udiv\_qrnnd() but the numbers are signed. The quotient is rounded towards 0. Note that as the quotient is signed it must lie in the range  $[-2^63, 2^63)$ .

count\_leading\_zeros ( count , x)

Counts the number of zero-bits from the msb to the first non-zero bit in the limb x. This is the number of steps  $x$  needs to be shifted left to set the msb. If  $x$  is 0 then count is undefined.

```
count_trailing_zeros ( count , x)
```
As for count\_leading\_zeros(), but counts from the least significant end. If  $x$  is zero then count is undefined.

add\_ssaaaa ( high\_sum , low\_sum , high\_addend\_1 , low\_addend\_1 , high addend 2, low addend 2)

Adds two limb integers, composed by HIGH\_ADDEND\_1 and LOW\_ADDEND\_1, and HIGH\_ADDEND\_2 and LOW\_ADDEND\_2, respectively. The result is placed in HIGH\_SUM and LOW\_SUM. Overflow, i.e. carry out, is not stored anywhere, and is lost.

```
add_sssaaaaaa ( high_sum , mid_sum , low_sum , high_addend_1 ,
   mid_addend_1 , low_addend_1 , high_addend_2 , mid_addend_2 ,
   low_addend_2 )
```
Adds two three limb integers. Carry out is lost.

sub\_ddmmss ( high\_difference , low\_difference , high\_minuend , low\_minuend , high\_subtrahend , low\_subtrahend )

Subtracts two limb integers, composed by HIGH\_MINUEND\_1 and LOW\_MINUEND\_1, and HIGH\_SUBTRAHEND\_2 and LOW\_SUBTRAHEND\_2, respectively. The result is placed in HIGH\_DIFFERENCE and LOW\_DIFFERENCE. Overflow, i.e. carry out is not stored anywhere, and is lost.

invert\_limb ( invxl , xl )

Computes an approximate inverse invxl of the limb xl, with an implicit leading 1. More formally it computes

 $invx1 = (B^2 - B*x - 1)/x = (B^2 - 1)/x - B$ 

Note that x must be normalised, i.e. with msb set. This inverse makes use of the following theorem of Torbjorn Granlund and Peter Montgomery [\[18,](#page-669-0) Lemma 8.1]:

Let d be normalised,  $d < B$ , i.e. it fits in a word, and suppose that  $md < B^2 \le (m+1)d$ . Let  $0 \le n \le Bd - 1$ . Write  $n = n_2B + n_1B/2 + n_0$  with  $n_1 = 0$  or 1 and  $n_0 < B/2$ . Suppose  $q_1B + q_0 = n_2B + (n_2 + n_1)(m - B) + n_1(d - B/2) + n_0$  and  $0 \leq q_0 < B$ . Then  $0 \le q_1 \le B$  and  $0 \le n - q_1 d < 2d$ .

In the theorem, m is the inverse of d. If we let  $m = \text{invx1} + B$  and  $d = x$  we have  $md = B^2 - 1 < B^2$  and  $(m+1)x = B^2 + d - 1 \ge B^2$ .

The theorem is often applied as follows: note that  $n_0$  and  $n_1(d - B/2)$  are both less than B/2. Also note that  $n_1(m - B) < B$ . Thus the sum of all these terms contributes at most 1 to  $q_1$ . We are left with  $n_2B + n_2(m - B)$ . But note that  $(m - B)$  is precisely our precomputed inverse invxl. If we write  $q_1B + q_0 = n_2B + n_2(m-B)$ , then from the theorem, we have  $0 \leq n - q_1 d < 3d$ , i.e. the quotient is out by at most 2 and is always either correct or too small.

udiv\_qrnnd\_preinv(q, r, nh, nl, d, di)

As for udiv  $q$ rnnd() but takes a precomputed inverse di as computed by invert  $limb()$ . The algorithm, in terms of the theorem above, is:

```
nadj = n1 * (d - B/2) + n0xh, x1 = (n2 + n1) * (m - B)xh, x1 += nadj + n2*B ( xh, x1 = n2*B + (n2+n1)*(m-B) +
   n1 * (d - B/2) + n0)-q1 = B - xh - 1xh, x1 = -q1 * d + nh, n1 - B * d = nh, n1 - q1 * d - d so
   that xh = 0 or -1r = x1 + xh * d where xh is 0 if q1 is off by 1,
   otherwise -1
q = xh - q1 = xh + 1 + n2
```
# §63. mpn\_extras: Extra function for the GMP mpn layer

63.1 Macros

MACRO MPN\_NORM (a, an)

Normalise (a, an) so that either an is zero or  $a$ [an - 1] is nonzero.

MACRO MPN\_SWAP(a, an, b, bn)

Swap (a, an) and (b, bn), i.e. swap pointers and sizes.

#### 63.2 Utility functions

void flint\_mpn\_debug ( mp\_srcptr x , mp\_size\_t xsize )

Prints debug information about (x, xsize) to stdout. In particular, this will print binary representations of all the limbs.

int flint\_mpn\_zero\_p ( mp\_srcptr x , mp\_size\_t xsize )

Returns 1 if all limbs of (x, xsize) are zero, otherwise 0.

#### 63.3 Divisibility

int flint\_mpn\_divisible\_1\_p(x, xsize, d) (macro)

Expression determining whether  $(x, x \text{ size})$  is divisible by the  $mp\_limb\_t$  d which is assumed to be odd-valued and at least 3.

This function is implemented as a macro.

mp\_size\_t flint\_mpn\_divexact\_1 ( mp\_ptr x , mp\_size\_t xsize , mp\_limb\_t d)

Divides x once by a known single-limb divisor, returns the new size.

mp\_size\_t flint\_mpn\_remove\_2exp ( mp\_ptr x , mp\_size\_t xsize , mp\_bitcnt\_t \* bits )

Divides (x, xsize) by  $2^n$  where n is the number of trailing zero bits in x. The new size of  $x$  is returned, and  $n$  is stored in the bits argument.  $x$  may not be zero.

#### mp\_size\_t flint\_mpn\_remove\_power\_ascending ( mp\_ptr x , mp\_size\_t xsize, mp\_ptr p, mp\_size\_t psize, ulong \*exp)

Divides (x, xsize) by the largest power  $n$  of (p, psize) that is an exact divisor of  $x$ . The new size of x is returned, and n is stored in the  $exp$  argument. x may not be zero, and p must be greater than 2.

This function works by testing divisibility by ascending squares  $p, p^2, p^4, p^8, \ldots$ , making it efficient for removing potentially large powers. Because of its high overhead, it should not be used as the first stage of trial division.

#### int flint\_mpn\_factor\_trial ( mp\_srcptr x , mp\_size\_t xsize , slong start, slong stop)

Searches for a factor of  $(x, x \text{ size})$  among the primes in positions start, ..., stop-1 of flint\_primes. Returns  $i$  if flint\_primes[i] is a factor, otherwise returns 0 if no factor is found. It is assumed that start  $\geq 1$ .

# 63.4 Division

#### int flint\_mpn\_divides ( mp\_ptr q , mp\_srcptr array1 , mp\_size\_t limbs1, mp\_srcptr arrayg, mp\_size\_t limbsg, mp\_ptr temp)

If (arrayg, limbsg) divides (array1, limbs1) then (q, limbs1 - limbsg + 1) is set to the quotient and 1 is returned, otherwise 0 is returned. The temporary space temp must have space for limbsg limbs.

Assumes  $\lim_{h \to 1} \lim_{h \to 1}$  >=  $\lim_{h \to 0}$  > 0.

# mp\_limb\_t flint\_mpn\_preinv1 ( mp\_limb\_t d , mp\_limb\_t d2 )

Computes a precomputed inverse from the leading two limbs of the divisor b, n to be used with the preinv1 functions. We require the most significant bit of b, n to be 1.

#### mp\_limb\_t flint\_mpn\_divrem\_preinv1 ( mp\_ptr q , mp\_ptr a , mp\_size\_t m , mp\_srcptr b , mp\_size\_t n , mp\_limb\_t dinv )

Divide a, m by b, n, returning the high limb of the quotient (which will either be 0 or 1), storing the remainder in-place in  $a$ , n and the rest of the quotient in  $q$ ,  $m - n$ . We require the most significant bit of  $\mathbf{b}$ , n to be 1. dinv must be computed from  $\mathbf{b}$ [n - 1],  $b[n - 2]$  by flint\_mpn\_preinv1. We also require  $m \ge n \ge 2$ .

#### void flint\_mpn\_mulmod\_preinv1 ( mp\_ptr r , mp\_srcptr a , mp\_srcptr b, mp\_size\_t n, mp\_srcptr d, mp\_limb\_t dinv, ulong norm )

Given a normalised integer d with precomputed inverse dinv provided by  $flint_{mpn\_preinv1}$ , computes ab (mod d) and stores the result in r. Each of a, b and r is expected to have n limbs of space, with zero padding if necessary.

The value norm is provided for convenience. If  $a, b$  and  $d$  have been shifted left by norm bits so that  $d$  is normalised, then  $r$  will be shifted right by norm bits so that it has the same shift as all the inputs.

We require  $a$  and  $b$  to be reduced modulo  $n$  before calling the function.

#### void flint\_mpn\_preinvn (mp\_ptr dinv, mp\_srcptr d, mp\_size\_t n)

Compute an  $n \lim_{n \to \infty} p$  precomputed inverse dinv of the  $n \lim_{n \to \infty} p$  integer d.

We require that  $d$  is normalised, i.e. with the most significant bit of the most significant limb set.

#### void flint\_mpn\_mod\_preinvn ( mp\_ptr r , mp\_srcptr a , mp\_size\_t m, mp\_srcptr d, mp\_size\_t n, mp\_srcptr dinv)

Given a normalised integer  $d$  of  $n$  limbs, with precomputed inverse dinv provided by flint\_mpn\_preinvn and integer a of m limbs, computes a (mod d) and stores the result in-place in the lower  $n$  limbs of  $a$ . The remaining limbs of  $a$  are destroyed.

We require  $m \geq n$ . No aliasing of a with any of the other operands is permitted.

Note that this function is not always as fast as ordinary division.

#### mp\_limb\_t flint\_mpn\_divrem\_preinvn ( mp\_ptr q , mp\_ptr r , mp\_srcptr a, mp\_size\_t m, mp\_srcptr d, mp\_size\_t n, mp\_srcptr dinv )

Given a normalised integer  $d$  with precomputed inverse  $\mathtt{dinv}$  provided by  $\mathtt{flint}_\mathtt{mpn\_preinvn}$ , computes the quotient of a by  $d$  and stores the result in  $q$  and the remainder in the lower n limbs of a. The remaining limbs of a are destroyed.

The value q is expected to have space for  $m - n$  limbs and we require  $m \ge n$ . No aliasing is permitted between  $q$  and  $q$  or between these and any of the other operands.

Note that this function is not always as fast as ordinary division.

#### void flint\_mpn\_mulmod\_preinvn ( mp\_ptr r , mp\_srcptr a , mp\_srcptr b, mp\_size\_t n, mp\_srcptr d, mp\_srcptr dinv, ulong norm )

Given a normalised integer  $d$  with precomputed inverse  $\text{dinv}$  provided by  $\text{flint}_\text{mm\_preinvn}$ , computes ab (mod d) and stores the result in r. Each of a, b and r is expected to have n limbs of space, with zero padding if necessary.

The value norm is provided for convenience. If  $a, b$  and  $d$  have been shifted left by norm bits so that  $d$  is normalised, then  $r$  will be shifted right by norm bits so that it has the same shift as all the inputs.

We require  $a$  and  $b$  to be reduced modulo  $n$  before calling the function.

Note that this function is not always as fast as ordinary division.

# 63.5 GCD

mp\_size\_t flint\_mpn\_gcd\_full ( mp\_ptr arrayg , mp\_ptr array1 , mp\_size\_t limbs1 , mp\_ptr array2 , mp\_size\_t limbs2 )

Sets (arrayg, retvalue) to the gcd of (array1, limbs1) and (array2, limbs2).

The only assumption is that neither limbs1 or limbs2 is zero.

# 63.6 Random Number Generation

#### void flint\_mpn\_rrandom ( mp\_limb\_t \*rp , gmp\_randstate\_t state, mp\_size\_t n)

Generates a random number with n limbs and stores it on rp. The number it generates will tend to have long strings of zeros and ones in the binary representation.

Useful for testing functions and algorithms, since this kind of random numbers have proven to be more likely to trigger corner-case bugs.

void flint\_mpn\_urandomb ( mp\_limb\_t \* rp , gmp\_randstate\_t state , mp\_bitcnt\_t n )

Generates a uniform random number n bits and stores it on rp.

# §64. flintxx: C++ wrapper

C++ wrapper library for FLINT

# 64.1 Introduction

FLINT provides fast algorithms for number theoretic computations. For many reasons, it is written in C. Nonetheless, some users prefer object oriented syntax. FLINT ships with a set of wrapper C++ classes, together termed flintxx, which provide such an object oriented syntax.

In this chapter, we describe how to use flintxx. The FLINT developer wishing to extend the wrapper library should consult appendix [A.](#page-650-0)

In general, flintxx strives to behave just like the underlying FLINT C interface, except that we use classes and C++ operators to make the client code look more pleasant. The simple example from the section on  $fmpz$  can be transcribed into  $C++$  as follows:

```
# include " fmpzxx . h"
...
using namespace flint;
fmpzxx x, y;
x = 7u;y = x * x;
std:: cout << x << "^2 = " << y << std:: endl;
```
As can be seen here, and in general, if a FLINT C interface is called foo and resides in foo.h, then the C++ version is called fooxx and resides in fooxx.h. All flintxx classes live inside namespace flint.

Functions which operate on wrapper classes are usually implemented as overloaded stand-alone functions, with the type prefix dropped. So for example a call to  $flint::gcd(f1,$ f2) yields an expression template evaluating via fmpz\_gcd, provided f1 and f2 are (evaluate to) instances of fmpzxx. Sometimes we felt that dropping the type prefix would yield incomprehensible names, as for example in fmpq\_next\_minimal, or fmpq\_reconstruct. In these cases the type prefix is swapped for the flintxx equivalent, so the flintxx version would be called fmpqxx\_reconstruct. In this situation, usually the same functionality is also exposed as a (possibly static) member function, and this is the preferred way of accessing the functionality. Thus one should write  $f_{\text{m}pqxx}$ : reconstruct(a, m) or fmpqxx(0, 1u).next\_minimal().

#### 64.2 Overview

Expression templates The implementation of flintxx tries very hard not to incur any overhead over using the native C interface. For this reason, we use expression templates for lazily evaluating expressions. This allows us to avoid creating excessively many temporaries, for example. This means that even if x and y are of type fmpzxx (say), then  $x + y$  will not be of type fmpzxx. Instead it will be an object which for most purposes behaves just like fmpzxx, but really only expresses the fact that it represents the sum of x and y.

This distinction almost never matters, since expression templates are evaluated automatically in most cases. Thus cout  $\langle x + y \rangle$  or  $x + y = 7$  will work just as one might expect. There are ways to request explicit evaluation of an expression template, most notably  $(x + y)$ . evaluate() and  $fmpzxx(x + y)$ .

One caveat of the expression template approach is that compiler error messages can be long and hard to understand. In flintxx we strive to type-check template parameters as early as possible in order to keep error messages short and close to the actual user error. Excessively long error messages are often indicative of a bug in flintxx.

Tuples Many FLINT functions naturally return two (or more) arguments. A typical example is divrem. The underlying C function is (for example) void fmpz\_poly\_divrem(fmpz\_poly\_t Q, fmpz\_poly\_t R, const fmpz\_poly\_t A, const fmpz\_poly\_t B). Mapping this directly to  $C++$  would yield something like void divrem(fmpz\_polyxx& Q, fmpz\_polyxx& R, const fmpz\_polyxx& A, const fmpz\_polyxx& B). While functional, this is not particularly nice; the syntax divrem(Q, R, A, B), where the first two arguments are modified, is just very reminiscent of C. We would prefer an expression closer to the python analogue  $(Q, R) = \text{divrem}(A, B)$ .

This is where  $ltuples$  enter.<sup>[1](#page-555-0)</sup> In fact, the following is a valid flintxx expression:  $ltupleref(Q, R)=divrem(A, B)$ .

In generality, the implementation of ltuples is fairly involved template metaprogramming. For the purpose of this documentation, ltuple types are denoted as follows: Ltuple<Type1, Type2, ..., Typer>. So divrem would return an object of type Ltuple<fmpz\_polyxx, fmpz\_polyxx>. The user should never try to construct such types by hand; instead use the function ltupleref (and perhaps occasionally ltuple; both documented later).

One thing to observe is that ltuples are typed fairly weakly. Thus assignments and equality comparisons can be performed as long as both sides have the same length, and the operation can be performed on all components (whether or not the component types match).

Another interesting feature of ltuples is the type flint::detail::IGNORED\_TYPE. In an ltuple assignment, where the left hand side contains a reference to this type, the relevant entry is just discarded. Since the ltuple.h header automatically creates a static instance \_ of this type, in the following listing, the lines marked (1) and (2) have the same effect (but the second is potentially more efficient).

```
# include " fmpz_polyxx .h"
...
using namespace flint ;
fmpz_polyxx f , g ;
// ...
```
<span id="page-555-0"></span><sup>&</sup>lt;sup>1</sup>The 'l' in 1tuple stands for "lazy", i.e. the fact that they can be used in expression templates. The reason for this name is that flintxx internally uses a non-lazy tuple class just called tuple, on which ltuple in fact is built.

```
fmpz_polyxx R;
ltupleref (\_ , R) = \text{divrem}(f, g); // (1)<br>R = f \% g: // (2)
R = f \% g:
```
Note finally that using ltuple intermediates often results in more copies than necessary. For example the expression ltupleref(num,  $_{-}$ )= divrem(a, b) assigns the quotient to num, creating just a temporary fmpzxx to hold the remainder. In contrast, num = divrem(a, b).get<0>() creates two temporary instances of fmpzxx.

Reference types One subtlety in wrapping a C library is that references do not work as easily as one might expect. For example, consider the class  $f_{mpq}x$ , wrapping  $f_{mpq}t$ , i.e. rational numbers. As such, an instance of fmpqxx has a numerator and denominator. In C, these are accessible via macros fmpq\_numref and fmpq\_denref, which yield fmpz\*, which can be used essentially interchangeably with  $fmpz_t$ . In particular, any library function which operates on fmpz\_t can operate on the numerator or denominator of an fmpq\_t. In C++, we would like to have a member function den (and num) which returns an object of type fmpzxx& (i.e. a reference to fmpzxx).

However, this is not possible, since fmpqxx is not implemented as a pair of fmpzxx, and instead simply contains an fmpq\_t.

For this reason, for every C interface foo, flintxx provides two additional types, called fooxx\_ref and fooxx\_srcref, acting as replacements for fooxx& and const foox&, respectively, in situations where no underlying C++ object exists. Instances of fooxx\_ref or fooxx\_srcref behave exactly like instances fooxx, in fact the user should never notice a difference. Any flintxx operation or expression which works on objects of type foo also works on objects of type fooxx\_ref and fooxx\_srcref. Moreover, instances of foo can be converted implicitly to fooxx\_ref or fooxx\_srcref, and fooxx\_ref can be converted implicitly to fooxx\_srcref. It is also possible to explicitly convert reference types fooxx\_\*ref to fooxx (since this entails copying, we provide no implicit conversion).

In summary, the class fooxx\_ref behaves like a reference to an object of type fooxx. As such it can be used both as a right hand side and as a left hand side, just like fooxx. The class fooxx\_srcref behaves like a reference to a constant object of type fooxx, and so cannot be used as a left hand side. These objects are created by flintxx automatically, for example upon calling  $fmpqxx$ : : num().

Unified coefficient access Consider again the x.num() method of fmpqxx. In various situations, this can have different return types. Namely, if x is a writable expression, then x.num() returns an fmpzxx\_ref. In particular the return value behaves just like fmpzxx, no evaluation is necessary to obtain it, there are no copies, and it is possible to change the return value (and thus change  $x$ ). If on the other hand  $x$  is a readonly immediate, then the return value of  $x.num()$  has type  $fmpzxx\_srcref$ . This again behaves just like fmpzxx and no evaluations or copies are necessary, but this time it is not possible to change the return value (and so it is not possible to change x, either). Finally, if x is a lazy expression, then the return value is actually a lazy expression template. Thus to obtain the "actual" value of  $x.num()$ , evaluations are necessary, and potentially so are copies.

Thus in any case the return value behaves just like fmpqxx, but apart from that the behaviour of x.num() varies quite drastically in the different situations. We call this "unified coefficient access" (the coefficients of a fmpqxx being num(), den()), and the same behaviour occurs in many other flintxx types, e.g. in fmpz\_polyxx.coeff(), etc.

Type conversion As a rule, flintxx does not perform automatic type conversions (except when related to the promotion to reference types, c/f earlier discussion). In

expression templates, operands can be automatically promoted if the underlying C interface provides this facility. Beyond that, types have to be converted explicitly.

There are two ways of doing this. The preferred one is using static constructor functions. Typical examples are fmpz\_polyxx::from\_ground(fmpzarg) and

nmod\_polyxx::reduce(mplimbarg, nmodctxarg). The former takes an (expression template evaluating to) fmpzxx and returns an fmpz\_polyxx representing the constant polynomial with value the fmpzxx. The latter takes an argument of type mp\_limb\_t and one of type nmodxx\_ctx\_srcref (essentially a word-sized modulus) and returns an nmod\_polyxx representing the constant polynomial obtained by reducing mplimbarg.

The general format for this is totype::constructorname(arg1, arg2, ...). We prefer this because it makes explicit the type that is being converted to, and the way the arguments are to be interpreted.

This format only works if the target type is part of flintxx. In other cases, we use a .to<totype>() syntax, as in fmpzexpr.to<slong>().

Input and output In C++ it is customary to provide input and output via iostreams, and overloading the operators << and >>. When wrapping a C library which works on the FILE interface, this is rather hard to accomplish. For this reason, flintxx only provides streaming output (i.e.  $\langle \langle \cdot \rangle$ , and only when there is a to\_string method. Unfortunately this applies to only a small subset of the FLINT types.

For output in other cases, and input in all cases, we provide C-like functions. Namely, the functions print, print\_pretty, read and read\_pretty can be used similarly to the C flint\_printf and scanf. For example,  $print(x)$  where x is an fmpz has the same effect as std::cout << x.

Extending flintxx Explanations on the inner workings of the flintxx expression template library and how they pertain to wrapping new C interfaces can be found in appendix [A.](#page-650-0) Here we just want to remark that the flintxx classes are not designed for inheritance. If you want to modify behaviour, you should wrap flintxx types into your own classes (extension by aggregation, not inheritance). The header flintxx/forwarding.h was meant to facilitate this, but has not been finished.

# 64.3 Notations and conventions for the  $C++$  interface documentation

As explained above, the flintxx classes and functions perform quite a number of operations which should be invisible to the user. Some template types implement methods which only make sense for some template arguments, etc. For example, every expression template built from fmpq\_polyxx (polynomials with rational coefficients) has a method set\_coeff. However, this method only makes sense for objects of type fmpq\_polyxx or fmpq\_polyxx\_ref (calling it on other types will result in a compilation error), and its existence in objects of other types should be considered an implementation detail.

In what follows, we document a "virtual" set of classes and functions, which explain how the user should expect its objects to behave, and which we guarantee to maintain. Other interfaces should be considered implementation details and subject to change.

Consider the interface fmpzxx, and more concretely an instance a. As in the above discussion, we see that from a we can build a lot of different objects: expression templates like a+a, constant objects like const  $fmpzxx& b = a$ ;, reference objects like  $fmpzxx_ref$  $c(a)$ , etc. These by nature behave somewhat differently. For our purposes, we classify types into "targets" (things which can be assigned to), "sources" (things which contain actual computed data, or references thereto, as opposed to lazy expression templates) and "expressions" (sources or expression templates). Note that every target is a source, and every source is an expression.

We denote any type which can act as a target for fmpzxx as Fmpz\_target (note the initial capital letter!), any fmpzxx source as Fmpz\_source and any fmpzxx expression as Fmpz\_expr. Such "made up" type names (always with initial capital letter) are referred to as "virtual types" in the sequel; these are used for all flint classes (e.g. Fmpq\_expr or Fmpz polyxx  $src$ ). Some examples of virtual types for fmpzxx are given in table [64.1.](#page-558-0)

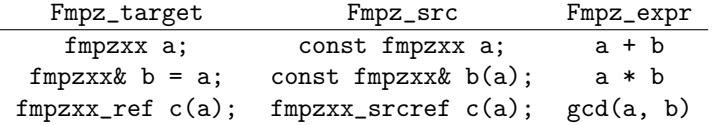

<span id="page-558-0"></span>Table 64.1: Examples of virtual types for fmpzxx.

When using virtual types, we will suppress reference notation. No flintxx types are ever copied automatically, unless the documentation explicitly says so. This is a general philosophy of flintxx: the library does as many things automatically as it can, without introducing additional calls to underlying flint C functions. So for example, it is not possible to implicitly convert int to fmpzxx (since doing so requires a C call). Of course explicit conversions (or assignments) work completely fine.

It is also often the case that flintxx functions are conditionally enabled templates. A notation such as void foo(T:is\_signed\_integer) denotes a template function which is enabled whenever the template parameter T satisfies the type trait is\_signed\_integer. These type traits should be self-explanatory, and in any case are documented in TODO.

In what follows, we will never document copy constructors, or implicit conversion constructors pertaining to reference types. We will also not document assignment operators for expressions of the same type. (Thus if  $x$  is an fmpzxx and y is an fmpqxx, then  $x$  $= x$  and  $y = x$  are both valid, but only the second assignment operator is documented explicitly.)

Most flintxx functions and methods wrap underlying C functions in a way which is evident from the signature of the flintxx function/method. If this is the case, no further documentation is provided. For example, the function double  $dlog(Fmpz-expr x)$  simply wraps double fmpz\_dlog(const fmpz\_t). As is evident from the return type, dlog immediately evaluates its argument, and then computes the logarithm. In contrast, a function like Fmpz\_expr gcd(Fmpz\_expr, Fmpz\_expr) returns a lazily evaluated expression template (and wraps void fmpz\_gcd(fmpz\_t, const fmpz\_t, const fmpz\_t)).

In case the C function has more than one return value in the form of arguments passed in by reference, the C++ wrapper returns an ltuple. In this case, the order of the ltuple arguments is the same as the order of the function arguments; so for example ltupleref( $Q$ ,  $R$ ) = divrem( $A$ ,  $B$ ) has the same effect as fmpz\_poly\_divrem( $q$ , r, a, b), provided Q, R, A, B are fmpz\_polyxx and q, r, a, b are the underlying fmpz\_poly\_t. If such a convention is followed, the documentation below may not further explain anything. In all other cases, further explanation is provided (this applies in particular if the C function has return type different from void).

Global functions or member functions? Often it is not clear if functionality should be exposed as a global function, such as gcd(a, b), or as a member function, such as a.gcd(b). In flintxx, we strive to make both available when feasible. In the following documentation, the global versions are documented in detail (explaining the allowed types etc), whereas the member function versions are summarised more briefly under e.g. Fmpz\_expr::unary operation()const, Fmpz\_expr::binary operation(??)const etc.

#### 64.4 flint exception

This is the main exception type used by the flintxx library. It derives from std::domain\_error. As such its main method is what(), yielding an English language description of the problem encountered.

#### 64.5 frandxx

The type frandxx wraps flint\_rand\_t and takes care of initialising and clearing random states. It is defined in flintxx/frandxx.h. Note that this type is not copyable.

```
frandxx :: frandxx ()
```
Initialize random state.

```
flint_rand_t & frandxx :: _data ()
```
const flint\_rand\_t& frandxx::\_data() const

Obtain a reference to the underlying C random state.

#### 64.6 ltuple

Lazy tuples are implemented in flintxx/ltuple.h. They are used throughout flintxx to emulate functions with several return values.

This header automatically creates a static instance of flint::detail::IGNORED\_TYPE. It is accessible in namespace flint, under the name FLINT\_LTUPLE\_PLACEHOLDER\_NAME, which defaults to \_. See ltupleref documentation for how to use this.

Ltuple  $\langle T1\&, \ldots, Tn\&>$  ltupleref (T1& t1, ..., Tn& tn)

Construct an ltuple of references, binding to the arguments  $t_1, \ldots, t_n$ . Instances of flint::detail::IGNORED\_TYPE can be used as placeholders. Currently  $n \leq 4$ .

Ltuple  $\langle T1, \ldots, Tn \rangle$  ltuple (const  $T1$  & t1, ..., const  $Tnk$  tn)

Construct an ltuple containing copies of  $t1, \ldots, t$ n. Currently n \le 4.

```
Tk_expr Ltuple < T1 , ... , Tn > _expr :: get <k >() const
```
If Tk is an expression template type, then the  $get < k>($ ) method returns a lazy expression evaluating to the kth element of the (potentially lazy) ltuple.

If Tk is not an expression template type, this method evaluates the ltuple, and returns the kth entry.

On ltuple immediates, reference versions are also available, which can be used to manipulate the entries.

# 64.7 permxx

Permutations are mostly used by row reduction algorithms. Even though we support limited arithmetic on them (e.g. composition), permutations are not implemented as expression templates.

permxx wraps the C interface perm operating on slong\*.

#### $64.8$  fmpzxx 539

```
permxx :: permxx ( slong n)
```
static permxx permxx:: one (slong n)

Initialize an identity permutation on the set  $[n] = \{0, 1, \ldots, n-1\}.$ 

static permxx permxx:: randtest (slong n)

Generate a random permutation on  $[n]$ . See \_perm\_randtest.

bool permxx :: operator ==( const permxx &)

bool permxx :: operator !=( const permxx &)

slong permxx :: size () const

Return the size of the set being permuted (n in the constructors).

slong & operator [] (slong i)

slong operator [] (slong i) const

Return the image of i under the permutation.

permxx permxx :: operator \*( const permxx &)

permxx compose (const permxx& p1, const permxx& p2)

Compute the composition of two permutations. See \_perm\_compose.

void permxx:: set\_inv ( const permxx & o)

Set self to the inverse permutation of o.

permxx permxx :: inv () const

permxx inv ( const permxx &)

Return the inverse permutation.

int print ( const permxx &)

# 64.8 fmpzxx

# 64.8.1 C++ particulars

Fmpz\_expr :: unary operation () const

The following unary functions are made available as member functions: sqrt, abs.

Fmpz\_expr :: binary operation (??) const

The following binary functions are made available as member functions: cdiv\_q, divexact, fdiv\_qr, fdiv\_r, fdiv\_r\_2exp, gcd, gcdinv, invmod, lcm, negmod, pow, rfac, root, sqrtmod, tdiv\_q, tdiv\_q\_2exp, tdiv\_qr, xgcd.

Fmpz\_expr :: ternary operation (?? , ??) const

The following ternary functions are made available as member functions: divexact2, mul2, mul\_tdiv\_q\_2exp, powm.

#### 64.8.2 Memory management

fmpzxx :: fmpzxx ()

Initialize to zero.

fmpzxx :: fmpzxx ( const char \*)

fmpzxx :: fmpzxx (T : is\_integer )

Initialize from a primitive data type. See fmpz\_set\_str, fmpz\_set\_si and fmpz\_set\_ui.

### 64.8.3 Random generation

static fmpzxx fmpzxx:: randbits (frandxx& state) static fmpzxx fmpzxx:: randtest (frandxx& state) static fmpzxx fmpzxx:: randtest\_unsigned (frandxx& state) static fmpzxx fmpzxx::randtest\_not\_zero (frandxx& state) static fmpzxx fmpzxx:: randm (frandxx& state, Fmpz\_expr m) static fmpzxx fmpzxx::randtest\_mod(frandxx& state, Fmpz\_expr m) static fmpzxx fmpzxx::randtest\_mod\_signed (frandxx& state,

Fmpz\_expr m)

# 64.8.4 Conversion

std :: string Fmpz\_expr :: to\_string ( int base = 10) const Convert self into a string. See fmpz\_get\_str.

slong Fmpz\_expr :: to < slong >() const

Convert self to slong. See fmpz\_get\_si.

slong Fmpz\_expr :: to < ulong >() const

Convert self to ulong. See fmpz\_get\_si.

double Fmpz\_expr :: to < double >() const Convert self to double. See fmpz\_get\_d.

double Fmpz\_expr :: get\_d\_2exp ( long & exp ) const

Fmpz\_target Fmpz\_target :: operator =( const char \*)

Fmpz\_target Fmpz\_target :: operator =( T : is\_integer )

See fmpz\_set\_str, fmpz\_set\_ui and fmpz\_set\_si.

void Fmpz\_target :: set\_ui\_smod ( mp\_limb\_t x , mv\_limb\_t m)

```
64.8 \; \text{fm}\text{ozxx} 541
```

```
void Fmpz_target :: set_uiui ( mp_limb_t x , mv_limb_t m)
void Fmpz_target :: neg_uiui ( mp_limb_t x , mv_limb_t m)
                    64.8.5 Input and output
int print ( Fmpz_expr )
int print (FILE*, Fmpz_expr)
int read (Fmpz_target)
int read (FILE*, Fmpz_target)
           64.8.6 Basic properties and manipulation
size_t Fmpz_expr :: sizeinbase ( int ) const
size_t sizeinbase (Fmpz_expr, int)
mp_bitcnt_t Fmpz_expr :: bits () const
mp_bitcnt_t bits ( Fmpz_expr )
mp_bitcnt_t Fmpz_expr :: size () const
mp_bitcnt_t size ( Fmpz_expr )
mp_bitcnt_t Fmpz_expr :: val2 () const
mp_bitcnt_t val2 ( Fmpz_expr )
int Fmpz_expr :: sign () const
int sign ( Fmpz_expr )
void Fmpz_target :: set_zero ()
void Fmpz_target :: set_one ()
bool Fmpz_expr :: abs_fits_ui () const
bool Fmpz_expr :: fits_si () const
void Fmpz_target :: setbit ( ulong )
bool Fmpz_expr :: tstbit ( ulong ) const
                       64.8.7 Comparision
Relational operators \leq, > etc are overloaded, where e1 and e2 can be any combination
```
of Fmpz\_expr and T:is\_integer. See fmpz\_cmp, fmpz\_cmp\_si and fmpz\_cmp\_ui.

bool Fmpz\_expr :: is\_zero () const

Return if this expression evaluates to zero.

bool Fmpz\_expr :: is\_one () const

Return if this expression evaluates to one.

bool Fmpz\_expr :: is\_pm1 () const

Return if this expression evaluates to  $\pm 1$ .

bool Fmpz\_expr :: is\_even () const

Return if this expression evaluates to an even integer.

bool Fmpz\_expr :: is\_odd () const

Return if the expression evaluates to an odd integer.

# 64.8.8 Basic arithmetic

Arithmetic operators  $+, -, *, /, \%$ , << and >> are overloaded. See the fmpz documentation for which argument types are allowed. Symmetric operators with asymmetric type arguments can be used in either order, even if this is not exposed in the C interface.

The shift operators wrap fmpz\_fdiv\_q\_2exp and fmpz\_mul\_2exp. The division operators use fmpz\_fdiv.

Fmpz\_expr abs ( Fmpz\_expr ) Fmpz\_expr mul2\_uiui (Fmpz\_expr g, ulong x, ulong y) Fmpz\_expr cdiv\_q ( Fmpz\_expr , Fmpz\_expr ) Fmpz\_expr cdiv\_q ( Fmpz\_expr , T : is\_integer ) Fmpz\_expr tdiv\_q ( Fmpz\_expr , Fmpz\_expr ) Fmpz\_expr tdiv\_q ( Fmpz\_expr , T : is\_integer ) Fmpz\_expr divexact ( Fmpz\_expr , Fmpz\_expr ) Fmpz\_expr divexact ( Fmpz\_expr , T: is\_integer ) Fmpz\_expr fdiv\_r ( Fmpz\_expr , Fmpz\_expr ) Fmpz\_expr tdiv\_q\_2exp ( Fmpz\_expr , T : is\_unsigned\_integer ) Fmpz\_expr fdiv\_r\_2exp ( Fmpz\_expr , T : is\_unsigned\_integer )  $Fmpz$ <sub>expr</sub> divexact2 ( $Fmpz$ <sub>expr</sub> g, ulong x, ulong y) Fmpz\_expr mul\_tdiv\_q\_2exp ( Fmpz\_expr g , Fmpz\_expr x , ulong exp ) Fmpz\_expr mul\_tdiv\_q\_2exp (Fmpz\_expr g, long x, ulong exp) Ltuple <fmpzxx, fmpzxx>\_expr fdiv\_qr (Fmpz\_expr g, Fmpz\_expr h) Ltuple <fmpzxx, fmpzxx>\_expr tdiv\_qr (Fmpz\_expr g, Fmpz\_expr h)

bool Fmpz\_expr :: divisible ( Fmpz\_expr ) const bool Fmpz\_expr :: divisible (T: fits\_into\_slong ) const bool divisible (Fmpz\_expr n, Fmpz\_expr d) bool divisible (Fmpz\_expr n, T:fits\_into\_slong d) Return if  $d$  divides  $n$ . See fmpz\_divisible. Fmpz\_expr powm (Fmpz\_expr g, ulong e, Fmpz\_expr m) Fmpz\_expr powm (Fmpz\_expr g, Fmpz\_expr e, Fmpz\_expr m) Fmpz\_expr pow ( Fmpz\_expr , T: is\_unsigned\_integer ) long clog (Fmpz\_expr x, Fmpz\_expr b) long clog (Fmpz\_expr x, ulong b) long flog (Fmpz\_expr x, Fmpz\_expr b) long flog (Fmpz\_expr x, ulong b) double dlog (Fmpz\_expr x) long Fmpz\_expr :: clog ( Fmpz\_expr ) const long Fmpz\_expr :: clog ( T: is\_unsigned\_integer ) const long Fmpz\_expr :: flog ( Fmpz\_expr ) const long Fmpz\_expr :: flog ( T: is\_unsigned\_integer ) const double Fmpz\_expr :: dlog () const Ltuple <bool, fmpzxx>\_expr sqrtmod (Fmpz\_expr a, Fmpz\_expr b) ltupleref(b, N)= sqrtmod(A, B) has the same effect as  $b = fmpz$ \_sqrtmod(n, a, b), where n, a, b are the underlying fmpz\_t of N, A, B. Ltuple < fmpzxx , fmpzxx > \_expr sqrtrem ( Fmpz\_expr g ) Fmpz\_expr sqrt ( Fmpz\_expr ) bool Fmpz\_expr :: is\_square () const Return if this expression evaluates to a square integer. Fmpz\_expr root ( Fmpz\_expr , T : fits\_into\_slong ) Fmpz\_expr rfac ( Fmpz\_expr , T : is\_unsigned\_integer ) Fmpz\_expr fac(T:is\_unsigned\_integer) Fmpz\_expr fib(T:is\_unsigned\_integer) Fmpz\_expr bin ( T: is\_unsigned\_integer , U: is\_unsigned\_integer )

#### 64.8.9 Greatest common divisor

Ltuple <fmpzxx, fmpzxx>\_expr gcdinv (Fmpz\_expr f, Fmpz\_expr g)

Ltuple <fmpzxx, fmpzxx, fmpzxx>\_expr xgcd (Fmpz\_expr f, Fmpz\_expr g)

Fmpz\_expr gcd ( Fmpz\_expr , Fmpz\_expr )

Fmpz\_expr lcm ( Fmpz\_expr , Fmpz\_expr )

64.8.10 Modular arithmetic

Ltuple < slong, fmpzxx > \_expr remove (Fmpzxx a, Fmpzxx b)

int jacobi (Fmpz\_expr a, Fmpz\_expr p)

int Fmpz\_expr :: jacobi ( Fmpz\_expr ) const

Fmpz\_expr invmod ( Fmpz\_expr , Fmpz\_expr )

Fmpz\_expr negmod ( Fmpz\_expr , Fmpz\_expr )

#### 64.8.11 Bit packing and unpacking

Beware that argument orders are different relative to the C interface, to facilitate default arguments.

static Fmpz\_expr fmpzxx :: bit\_unpack ( const vector < mp\_limb\_t >& v , mp\_bitcnt\_t bits , mp\_bitcnt\_t shift =  $0$ , int negate =  $0$ , bool borrow = false) static Fmpz\_expr fmpzxx :: bit\_unpack\_unsigned ( const vector < mp\_limb\_t >& v , mp\_bitcnt\_t bits , mp\_bitcnt\_t  $shift = 0)$ 

Unpack an fmpzxx from v.

```
bool bit_pack ( std :: vector < mp_limb_t >& v , mp_bitcnt_t bits ,
   Fmpz_expr , mp_bitcnt_t shift = 0, int negate = 0, bool
   borrow = false)
```
Pack an fmpzxx to v. The vector v is required to be of sufficient size.

# 64.8.12 Logic operations

Binary logic operators  $\& \mid \cdot \mid$  (and, or, xor) are also overloaded (implemented when both arguments are Fmpz\_expr).

void Fmpz\_target :: clrbit ( ulong i) void Fmpz\_target :: combit ( ulong i) int Fmpz\_expr :: popcnt () const

#### 64.8.13 Chinese remaindering

```
Fmpz_expr Fmpz_expr :: CRT ( Fmpz_expr , T : is_unsigned_integer ,
   T: is_unsigned_integer , bool ) const
```

```
Fmpz_expr CRT ( Fmpz_expr , Fmpz_expr , T : is_unsigned_integer ,
   T: is_unsigned_integer , bool )
```
See fmpz\_CRT\_ui.

```
fmpz_combxx :: fmpz_combxx ( const std :: vector < mp_limb_t >&
   primes )
```
The class fmpz\_combxx wraps both fmpz\_comb\_t and fmpz\_comb\_temp\_t. The argument primes is the vector of moduli to use, and must not be deallocated before the newly constructed fmpz\_combxx. Note that the internal fmpz\_comb\_temp\_t structure may be modified even on constant instances of fmpz\_combxx.

```
void multi_mod ( std :: vector < mp_limb_t >& out , Fmpz_expr in ,
   const fmpz_combxx& comb)
```
Reduce in modulo the primes stored in comb, and store the results in out. The vector out must have sufficient size, and its size will not be changed.

Fmpz\_expr multi\_CRT ( const std :: vector < mp\_limb\_t >& residues , const fmpz\_combxx comb, bool sign)

Reconstruct an integer from its residues. See fmpz\_multi\_CRT\_ui.

#### 64.8.14 Primality testing

bool Fmpz\_expr :: is\_probabprime () const

```
bool Fmpz_expr :: is_prime_pseudosquare () const
```
# 64.9 fmpz factorxx

```
fmpz_factorxx :: fmpz_factorxx ()
```
Initialise an empty factorisation.

fmpz\_factorxx :: fmpz\_factorxx ( const fmpz\_factorxx & o )

Copy a factorisation.

bool fmpz\_factorxx :: operator ==( const fmpz\_factorxx &)

Compare two factorisations.

ulong fmpz\_factorxx :: size () const

Return the number of stored factors.

ulong fmpz\_factorxx:: exp ( slong i ) const

ulong & fmpz\_factorxx: : exp (slong i)

Obtain the exponent of the ith factor.

fmpzxx\_srcref fmpz\_factorxx :: p( slong i) const

```
fmpzxx_ref fmpz_factorxx :: p ( slong i)
Obtain the ith factor.
int fmpz_factorxx :: sign () const
int& fmpz_factorxx::sign()
Obtain the sign of the factored expression.
void fmpz_factorxx :: set_factor ( Fmpz_expr )
void fmpz_factorxx :: set_factor (T: fits_into_slong )
bool fmpz_factorxx :: set_factor_trial_range ( Fmpz_expr ,
   ulong , ulong )
bool fmpz_factorxx :: set_factor_pp1 ( Fmpz_expr , ulong , ulong ,
   ulong )
Factorise an integer and store its factors. See fmpz_factor etc.
Fmpz_expr fmpz_factorxx :: expand () const
Fmpz_expr fmpz_factorxx :: expand_iterative () const
Fmpz_expr fmpz_factorxx :: expand_multiexp () const
fmpz_factorxx factor ( Fmpz_expr )
fmpz_factorxx factor (T : fits_into_slong )
Ltuple <bool, fmpz_factorxx > _expr
   factor_trial_range ( Fmpz_expr )
fmpz_factorxx factor_pp1 ( Fmpz_expr )
```

```
void print ( const fmpz_factorxx &)
```
# 64.10 fmpz\_matxx

The class fmpz\_matxx wraps fmpz\_mat\_t, and so represents matrices with coefficients in Z.

Owing to the design of  $fmpz_matrix$ , the use of  $fmpz_matrix$  has a number of peculiarities.

- Matrix assignment does not automatically resize. This also includes assigning (and thus evaluating) a lazy expression to an ordinary matrix. As a consequence, the evaluation code cannot use temporary merging, and may thus create more temporaries than a similar expression involving non-matrices.
- Several functions operating on  $fmpz$  mat\_t do not allow aliasing. The flintxx layer just passes expressions on to the C layer, so it is the responsibility of the user to avoid aliasing where it is disallowed. Note that since no temporary merging is used with matrices, aliases are never introduced by the evaluation code.

# 64.10.1 Not yet split into subsections

slong Fmpz\_mat\_expr :: rank () const

Fmpz\_expr Fmpz\_mat\_expr :: det\_modular\_given\_divisor ( Fmpz\_mat\_expr , Fmpz\_expr ) const

See fmpz\_mat\_det\_modular\_given\_divisor.

Fmpz\_mat\_target Fmpz\_mat\_target :: operator =( T: fits\_into\_slong ) Fmpz\_mat\_target Fmpz\_mat\_target :: operator =( const char \*) 64.10.2 C++ particulars

slong Fmpz\_mat\_expr :: rows () const

slong Fmpz\_mat\_expr :: cols () const

Obtain the number of rows/columns in this matrix. These functions never cause evaluation (the matrix size is computed from the operations in the expression template and the size of the input matrices).

Fmpz\_mat\_expr :: unary operation () const

The following unary functions are made available as member functions: sqr, charpoly, det, det\_bareiss, det\_bound, det\_cofactor, det\_divisor, trace, transpose.

Fmpz\_mat\_expr :: binary operation (??) const

The following binary functions are made available as member functions: det\_modular, det\_modular\_accelerated, divexact, mul\_classical, mul\_multi\_mod, pow, codesolve, solve\_bound, solve\_cramer, solve\_dixon, solve\_fflu.

64.10.3 Memory management

fmpz\_matxx::fmpz\_matxx(slong i, slong j)

Allocate a matrix of size  $i \times j$ .

### 64.10.4 Basic assignment and manipulation

?? Fmpz\_mat\_expr :: at (T: fits\_into\_slong , U: fits\_into\_slong ) const

Unified coefficient access to the matrix entries.

void Fmpq\_mat\_target :: set\_zero ()

void Fmpq\_mat\_target :: set\_one ()

static fmpq\_matxx fmpq\_matxx :: zero ( slong rows , slong cols )

static fmpq\_matxx fmpq\_matxx:: one ( slong rows, slong cols )

64.10.5 Input and output

print ( Fmpz\_mat\_expr )

```
print (FILE*, Fmpz_mat_expr)
```
print\_pretty ( Fmpz\_mat\_expr )

print\_pretty ( FILE \* , Fmpz\_mat\_expr )

read ( Fmpz\_mat\_target )

read ( FILE \*, Fmpz\_mat\_target )

#### 64.10.6 Comparison

The overloaded operator == can be used for equality testing. Additionally, we have the following functions.

bool Fmpz\_mat\_expr :: is\_zero () const

bool Fmpz\_mat\_expr :: is\_empty () const

bool Fmpz\_mat\_expr :: is\_quare () const

# 64.10.7 Conversion

static fmpz\_matxx fmpz\_matxx :: lift ( Nmod\_mat\_expr )

static fmpz\_matxx fmpz\_matxx :: lift\_unsigned ( Nmod\_mat\_expr )

See fmpz\_mat\_set\_nmod\_mat and fmpz\_mat\_set\_nmod\_mat\_unsigned.

static fmpz\_matxx fmpz\_matxx :: reduce ( Fmpq\_mat\_expr , Fmz\_expr )

See fmpq\_mat\_get\_fmpz\_mat\_mod\_fmpz.

static fmpz\_matxx fmpz\_matxx :: from\_integral\_fraction ( Fmpq\_mat\_expr )

void Fmpz\_mat\_target :: set\_integral\_fraction ( Fmpq\_mat\_expr )

See fmpq\_mat\_get\_fmpz\_mat. Raises flint\_exception if the argument has non-integer entries.

# 64.10.8 Randomisation

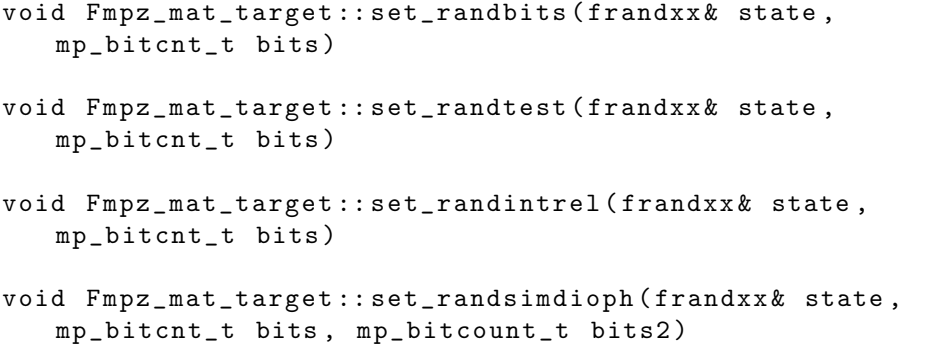

```
void Fmpz_mat_target:: set_randtrulike (frandxx& state,
   mp_bitcnt_t bits , ulong q)
void Fmpz_mat_target:: set_randtrulike2 (frandxx& state,
   mp_bitcnt_t bits , ulong q)
void Fmpz_mat_target:: set_randajtai (frandxx& state,
   mp_bitcnt_t bits , double alpha )
void Fmpz_mat_target::set_randrank (frandxx& state, slong
   rank, mp_bitcnt_t bits)
void Fmpz_mat_target :: set_randdet ( frandxx & state , Fmpz_expr
   d)
See fmpz_mat_randbits etc.
static fmpz_matxx fmpz_matxx::randbits (slong r, slong c,
   frandxx& state, mp_bitcnt_t bits)
static fmpz_matxx fmpz_matxx:: randtest (slong r, slong c,
   frandxx& state, mp_bitcnt_t bits)
static fmpz_matxx fmpz_matxx:: randintrel (slong r, slong c,
   frandxx& state, mp_bitcnt_t bits)
static fmpz_matxx fmpz_matxx :: randsimdioph ( slong r , slong
   c, frandxx& state, mp_bitcnt_t bits, mp_bitcount_t bits2)
static fmpz_matxx fmpz_matxx :: randtrulike ( slong r, slong c,
   frandxx& state, mp_bitcnt_t bits, ulong q)
static fmpz_matxx fmpz_matxx :: randtrulike2 ( slong r , slong
   c, frandxx& state, mp_bitcnt_t bits, ulong q)
static fmpz_matxx fmpz_matxx::randajtai ( slong r, slong c,
   frandxx& state, mp_bitcnt_t bits, double alpha)
static fmpz_matxx fmpz_matxx :: randrank (slong r, slong c,
   frandxx& state, slong rank, mp_bitcnt_t bits)
static fmpz_matxx fmpz_matxx:: randdet (slong r, slong c,
   frandxx& state, Fmpz_expr d)
Static versions of the above, where the first two arguments specify the dimensions of the
```
int Fmpz\_mat\_target::set\_randpermdiag (frandxx& state, Vec v) See fmpz\_mat\_randpermdiag. The type vec must have methods \_array() and size() similar to fmpz\_vecxx.

void Fmpz\_mat\_target::apply\_randops (frandxx& state, slong count )

See fmpz\_mat\_randops.

matrix.

64.10.9 Transpose

```
Fmpz_expr transpose ( Fmpz_mat_expr )
```
#### 64.10.10 Modular reduction and reconstruction

To reduce a single matrix modulo a word-sized modulus, see nmod\_matxx::reduce.

We use a special class nmod\_mat\_vector to represent a vector of matrices reduced with respect to differing moduli.

```
Fmpz_mat_expr Fmpz_mat_expr :: CRT ( Fmpz_expr , Nmod_mat_expr ,
   bool )
```
Fmpz\_mat\_expr CRT ( Fmpz\_mat\_expr , Fmpz\_expr , Nmod\_mat\_expr , bool )

See fmpz\_mat\_CRT\_ui.

nmod\_mat\_vector :: nmod\_mat\_vector ( slong rows , slong cols , const std :: vector < mp\_limb\_t >& primes )

Initialize a vector of matrices with dimensions given by rows, cols and moduli given by primes.

nmod\_matxx\_ref nmod\_mat\_vector :: operator []( std :: size\_t idx )

nmod\_matxx\_srcref nmod\_mat\_vector :: operator []( std :: size\_t idx ) const

Obtain a reference to one of the stored matrices.

std :: size\_t nmod\_mat\_vector :: size () const

Obtain the number of stored matrices.

void nmod\_mat\_vector :: set\_multi\_mod ( Fmpz\_mat\_expr m)

Reduce m modulo each of the primes stored in this vector, and store the results. See fmpz\_mat\_multi\_mod\_ui.

```
void nmod_mat_vector :: set_multi_mod_precomp ( Fmpz_mat_expr
   m , const fmpz_combxx & comb )
```
Reduce m modulo each of the primes stored in this vector, and store the results. Use precomputed data in comp. See fmpz\_mat\_multi\_mod\_ui\_precomp.

```
nmod_mat_vector multi_mod ( Fmpz_mat_expr m , const
   std :: vector < mp_limb_t >& primes )
```
nmod\_mat\_vector multi\_mod\_precomp ( Fmpz\_mat\_expr m , const std :: vector < mp\_limb\_t >& primes , const fmpz\_combxx & comb )

Convenience functions combining the allocation of memory and modular reduction.

# 64.10.11 Arithmetic

The overloaded operators  $+ - *$  can be used for ordinary matrix-matrix and matrixscalar arithmetic. Additionally, we provide the following functions.

```
Fmpz_mat_expr divexact ( Fmpz_mat_expr , Fmpz_expr )
```
Fmpz\_mat\_expr divexact ( Fmpz\_mat\_expr , T : is\_integer )

Fmpz\_mat\_expr mul\_classical ( Fmpz\_mat\_expr , Fmpz\_mat\_expr )

Fmpz\_mat\_expr mul\_multi\_mod ( Fmpz\_mat\_expr , Fmpz\_mat\_expr )

Fmpz\_expr sqr ( Fmpz\_mat\_expr )

Fmpz\_mat\_expr pow ( Fmpz\_mat\_expr , T : is\_unsigned\_integer )

#### 64.10.12 Inverse

Ltuple <bool, fmpz\_matxx, fmpzxx>\_expr inv (Fmpz\_mat\_expr)

ltupleref(b, M, D)= inv(A) has the same effect as  $b = fmpz_matrix(m, d, a)$ , where  $m$ ,  $d$ , a are the underlying C objects corresponding to  $M$ ,  $D$ , A.

# 64.10.13 Trace

```
Fmpz_mat_expr trace ( Fmpz_mat_expr )
```
# 64.10.14 Determinant

Fmpz\_expr det ( Fmpz\_mat\_expr )

Fmpz\_expr det\_cofactor ( Fmpz\_mat\_expr )

Fmpz\_expr det\_bareiss ( Fmpz\_mat\_expr )

Fmpz\_expr det\_divisor ( Fmpz\_mat\_expr )

Fmpz\_expr det\_bound ( Fmpz\_mat\_expr )

Fmpz\_expr det\_modular ( Fmpz\_mat\_expr , bool proved )

Fmpz\_expr det\_modular\_accelerated ( Fmpz\_mat\_expr , bool proved )

Fmpz\_expr det\_modular\_given\_divisor ( Fmpz\_mat\_expr , Fmpz\_expr , bool proved )

64.10.15 Characteristic polynomial

Fmpz\_poly\_expr charpoly ( Fmpz\_mat\_expr )

# 64.10.16 Rank

slong rank (Fmpz\_mat\_expr)

64.10.17 Non-singular solving

Ltuple <bool, fmpz\_matxx, fmpzxx>\_expr solve ( Fmpz\_mat\_expr B, Fmpz\_mat\_expr X)

Ltuple<bool, fmpz\_matxx, fmpzxx>\_expr solve\_dixon( Fmpz\_mat\_expr B , Fmpz\_mat\_expr X )

Ltuple<bool, fmpz\_matxx, fmpzxx>\_expr solve\_cramer ( Fmpz\_mat\_expr B, Fmpz\_mat\_expr X)

Ltuple<bool, fmpz\_matxx, fmpzxx>\_expr solve\_fflu( Fmpz\_mat\_expr B , Fmpz\_mat\_expr X )

ltupleref(w, M, D)= solve(B, X) has the same effect as  $w = fmpz_m$ mat\_solve(m, d, b, x), where m, d, b, x are the underlying C objects corresponding to M, D, B, X. Similarly for the other functions.

Ltuple < fmpzxx , fmpzxx > \_expr solve\_bound ( Fmpz\_mat\_expr B , Fmpz\_mat\_expr X)

# 64.10.18 Row reduction

Beware that compared to the C interface, the flintxx row reduction interface changes some argument orders. This is to facilitate default arguments.

slong find\_pivot\_any (Fmpz\_mat\_expr, slong, slong, slong)

See fmpz\_mat\_find\_pivot\_any.

Ltuple < slong , fmpz\_matxx , fmpzxx > \_expr fflu ( Fmpz\_mat\_expr  $A$ , permxx\* perm = 0, bool rankcheck = false)

See fmpz\_mat\_fflu.

Ltuple < slong, fmpz\_matxx, fmpzxx > \_expr rref (Fmpz\_mat\_expr A) See fmpz\_mat\_rref.

#### 64.10.19 Modular gaussian elimination

slong Fmpz\_mat\_target::set\_rref\_mod(Fmpz\_expr n, permxx\*  $perm = 0)$ 

See fmpz\_mat\_rref\_mod.

# 64.10.20 Nullspace

Ltuple < slong , fmpz\_matxx > \_expr nullspace ( Fmpz\_mat\_expr A)

ltupleref(n, B)= nullspace(A) has the same effect as  $n = \text{fmpz\_mat\_nullspace}(b,$ a), where b, a are the underlying fmpz\_mat\_t corresponding to B, A.

# 64.11 fmpz\_polyxx

# 64.11.1  $C++$  particulars

Fmpz\_poly\_expr :: unary operation () const

The following unary functions are made available as member functions: derivative, primitive\_part, sqr, sqr\_classical, sqr\_karatsuba, sqr\_KS, sqrt, sqrt\_classical, content, height, bound\_roots, twonorm.

Fmpz\_poly\_expr :: binary operation (??) const

The following binary functions are made available as member functions: compose\_divconquer, compose\_horner, div\_basecase, div\_divconquer, divexact, divrem, divrem\_basecase, divrem\_divconquer, div\_root, evaluate\_divconquer, evaluate\_horner, fdiv\_2exp, gcd, gcd\_heuristic, gcd\_modular, gcd\_subresultant, inv\_series, inv\_series\_newton, lcm, mul\_2exp, mul\_classical, mul\_karatsuba, mul\_KS, mulmid\_classical, mul\_SS, shift\_left, shift\_right, pow, pow\_addchains, pow\_binexp, pow\_binomial, pow\_multinomial, pseudo\_div, pseudo\_divrem, pseudo\_divrem\_basecase, pseudo\_divrem\_cohen, pseudo\_divrem\_divconquer, pseudo\_rem, pseudo\_rem\_cohen, resultant, reverse, revert\_series, revert\_series\_lagrange, revert\_series\_lagrange\_fast, revert\_series\_newton, smod, sqrlow, sqrlow\_classical, sqrlow\_karatsuba\_n, sqrlow\_KS, taylor\_shift, taylor\_shift\_horner, taylor\_shift\_divconquer, tdiv, tdiv\_2exp, xgcd, xgcd\_modular, divides.

Fmpz\_poly\_expr :: ternary operation (?? , ??) const

The following ternary functions are made available as member functions: compose\_series, compose\_series\_brent\_kung, compose\_horner, div\_series, mulhigh\_classical, mulhigh\_karatsuba\_n, mulhigh\_n, mullow, mullow\_classical, mullow\_karatsuba\_n, mullow\_KS, mullow\_SS, pow\_trunc.

Fmpz\_poly\_expr Fmpz\_poly\_expr :: operator () ( Fmpz\_poly\_expr ) const

Fmpz\_poly\_expr Fmpz\_poly\_expr :: operator () ( Fmpz\_expr ) const Overloaded operator() for evaluation or composition.

#### 64.11.2 Memory management

```
fmpz_polyxx :: fmpz_polyxx ()
```
fmpz\_polyxx :: fmpz\_polyxx ( slong alloc )

See fmpz\_poly\_init2.

fmpz\_polyxx::fmpz\_polyxx(const char\* str)

See fmpz\_poly\_set\_str.

void Fmpz\_poly\_target realloc ( slong alloc )

void Fmpz\_poly\_target :: fit\_length ( slong len )

void Fmpz\_poly\_target :: \_normalise ()

void Fmpz\_poly\_target :: \_set\_length ( slong len )

#### 64.11.3 Polynomial parameters

slong Fmpz\_poly\_expr :: length () const

slong Fmpz\_poly\_expr :: degree () const

#### 64.11.4 Assignment and basic manipulation

Fmpz\_poly\_target Fmpz\_poly\_target :: operator =( T: is\_integer ) Fmpz\_poly\_target Fmpz\_poly\_target :: operator =( Fmpz\_expr )

Fmpz\_poly\_target Fmpz\_poly\_target :: operator =( const char \*)

std :: string Fmpz\_poly\_expr :: to\_string () const

std:: string Fmpz\_poly\_expr:: pretty (const char\* x) const

See fmpz\_poly\_get\_str\_pretty.

void Fmpz\_poly\_target :: set\_zero ()

void Fmpz\_poly\_target :: set\_one ()

static fmpz\_polyxx fmpz\_polyxx :: zero ()

static fmpz\_polyxx fmpz\_polyxx :: one ()

void Fmpz\_poly\_target:: zero\_coeffs ( slong i, slong j)

Fmpz\_poly\_expr reverse ( Fmpz\_poly\_expr , T : fits\_into\_slong )

void Fmpz\_poly\_target :: truncate ( slong )

# 64.11.5 Randomisation

static fmpz\_polyxx fmpz\_polyxx::randtest( frandxx& state, slong len, mp\_bitcnt\_t bits)

static fmpz\_polyxx fmpz\_polyxx :: randtest\_unsigned ( frandxx & state, slong len, mp\_bitcnt\_t bits)

static fmpz\_polyxx fmpz\_polyxx::randtest\_not\_zero (frandxx& state, slong len, mp\_bitcnt\_t bits)

See fmpz\_poly\_randtest etc.

#### 64.11.6 Getting and setting coefficients

Fmpz\_expr Fmpz\_poly\_expr :: get\_coeff ( slong n)

Obtain coefficient n of the polynomial. It is valid to call this with n greater than the degree, in which case zero is returned.

void Fmpz\_poly\_target:: set\_coeff ( slong n, Fmpz\_expr)

void Fmpz\_poly\_target::set\_coeff (slong n, T:is\_integer)

?? Fmpz\_poly\_expr :: coeff ( slong n) const

Unified coefficient access for coefficient n. The result is undefined if  $n$  is greater than the degree of the polynomial (or negative).

If the leading coefficient of the polynomial is set to zero in this way, a call to \_normalise is necessary.

?? Fmpz\_poly\_expr :: lead () const
Unified coefficient access for the leading coefficient. The result is undefined if the length of the polynomial is zero.

If this is used to set the leading coefficient to zero, call to \_normalise is necessary.

#### 64.11.7 Comparison

As usual, fmpz\_polyxx can be compared using operator==. Additionally, the following functions are provided.

bool Fmpz\_poly\_expr :: is\_one () const

bool Fmpz\_poly\_expr :: is\_zero () const

bool Fmpz\_poly\_expr :: is\_unit () const

# 64.11.8 Addition and subtraction

The overloaded operators + - can be used for addition, subtraction and negation.

## 64.11.9 Scalar multiplication and division

The overloaded operators \* / can be used for scalar multiplication and division, and the operator  $\%$  for remaindering. For finer control, the following functions are provided.

```
Fmpz_poly_expr mul_2exp ( Fmpz_poly_expr ,
   T: is_unsigned_integer )
Fmpz_poly_expr fdiv_2exp ( Fmpz_poly_expr ,
   T: is_unsigned_integer )
Fmpz_poly_expr tdiv ( Fmpz_poly_expr , Fmpz_expr )
Fmpz_poly_expr tdiv ( Fmpz_poly_expr , T: is_integer )
Fmpz_poly_expr divexact ( Fmpz_poly_expr , Fmpz_expr )
Fmpz_poly_expr divexact ( Fmpz_poly_expr , T: is_integer )
Fmpz_poly_expr smod ( Fmpz_poly_expr , Fmpz_expr )
See fmpz_poly_scalar_smod_fmpz.
```
# 64.11.10 Bit packing

Fmpz\_expr bit\_pack ( Fmpz\_poly\_expr , T: fits\_into\_mp\_bitcnt\_t )

static Fmpz\_poly\_expr fmpz\_polyxx :: bit\_unpack ( Fmpz\_expr , T: fits\_into\_mp\_bitcnt\_t )

static Fmpz\_poly\_expr fmpz\_polyxx :: bit\_unpack\_unsigned ( Fmpz\_expr , traits :: fits\_into\_mp\_bitcnt\_t )

### 64.11.11 Multiplication

The overloaded operator \* can also be used for poly-poly multiplication. Additionally, the following functions are provided.

Fmpz\_poly\_expr mul\_classical ( Fmpz\_poly\_expr , Fmpz\_poly\_expr ) Fmpz\_poly\_expr mulmid\_classical ( Fmpz\_poly\_expr , Fmpz\_poly\_expr ) Fmpz\_poly\_expr mul\_karatsuba ( Fmpz\_poly\_expr , Fmpz\_poly\_expr ) Fmpz\_poly\_expr mul\_SS ( Fmpz\_poly\_expr , Fmpz\_poly\_expr ) Fmpz\_poly\_expr mul\_KS ( Fmpz\_poly\_expr , Fmpz\_poly\_expr ) Fmpz\_poly\_expr mullow ( Fmpz\_poly\_expr , Fmpz\_poly\_expr , slong ) Fmpz\_poly\_expr mullow\_classical ( Fmpz\_poly\_expr , Fmpz\_poly\_expr , slong ) Fmpz\_poly\_expr mullow\_karatsuba\_n ( Fmpz\_poly\_expr , Fmpz\_poly\_expr , slong ) Fmpz\_poly\_expr mullow\_KS ( Fmpz\_poly\_expr , Fmpz\_poly\_expr , slong ) Fmpz\_poly\_expr mullow\_SS ( Fmpz\_poly\_expr , Fmpz\_poly\_expr , slong ) Fmpz\_poly\_expr mulhigh\_n ( Fmpz\_poly\_expr , Fmpz\_poly\_expr , slong ) Fmpz\_poly\_expr mulhigh\_classical ( Fmpz\_poly\_expr , Fmpz\_poly\_expr , slong ) Fmpz\_poly\_expr mulhigh\_karatsuba\_n ( Fmpz\_poly\_expr , Fmpz\_poly\_expr , slong )

#### 64.11.12 Squaring

Fmpz\_poly\_expr sqr ( Fmpz\_poly\_expr ) Fmpz\_poly\_expr sqr\_KS ( Fmpz\_poly\_expr ) Fmpz\_poly\_expr sqr\_karatsuba ( Fmpz\_poly\_expr ) Fmpz\_poly\_expr sqr\_classical ( Fmpz\_poly\_expr ) Fmpz\_poly\_expr sqrlow ( Fmpz\_poly\_expr , T: fits\_into\_slong n) Fmpz\_poly\_expr sqrlow\_classical ( Fmpz\_poly\_expr , T: fits\_into\_slong n )

Fmpz\_poly\_expr sqrlow\_KS ( Fmpz\_poly\_expr , T: fits\_into\_slong n) Fmpz\_poly\_expr sqrlow\_karatsuba\_n ( Fmpz\_poly\_expr ,

T: fits\_into\_slong n )

## 64.11.13 Powering

Fmpz\_poly\_expr pow ( Fmpz\_poly\_expr , T: is\_unsigned\_integer ) Fmpz\_poly\_expr pow\_multinomial ( Fmpz\_poly\_expr , T: is\_unsigned\_integer )

Fmpz\_poly\_expr pow\_binomial ( Fmpz\_poly\_expr , T: is\_unsigned\_integer )

Fmpz\_poly\_expr pow\_binexp ( Fmpz\_poly\_expr , T: is\_unsigned\_integer )

Fmpz\_poly\_expr pow\_addchains ( Fmpz\_poly\_expr , T: is\_unsigned\_integer )

Fmpz\_poly\_expr pow\_trunc ( Fmpz\_poly\_expr , ulong e , slong n)

#### 64.11.14 Shifting

Fmpz\_poly\_expr shift\_left ( Fmpz\_poly\_expr , T : fits\_into\_slong )

Fmpz\_poly\_expr shift\_right ( Fmpz\_poly\_expr , T: fits\_into\_slong )

64.11.15 Bit sizes and norms

Fmpz\_expr height ( Fmpz\_poly\_expr )

Fmpz\_expr twonorm ( Fmpz\_poly\_expr )

ulong Fmpz\_poly\_expr :: max\_limbs () const

slong Fmpz\_poly\_expr :: max\_bits () const

64.11.16 Greatest common divisor

Fmpz\_poly\_expr gcd ( Fmpz\_poly\_expr , Fmpz\_poly\_expr )

Fmpz\_poly\_expr gcd\_subresultant ( Fmpz\_poly\_expr , Fmpz\_poly\_expr )

Fmpz\_poly\_expr gcd\_heuristic ( Fmpz\_poly\_expr , Fmpz\_poly\_expr )

Fmpz\_poly\_expr gcd\_modular ( Fmpz\_poly\_expr , Fmpz\_poly\_expr )

Fmpz\_poly\_expr lcm ( Fmpz\_poly\_expr , Fmpz\_poly\_expr )

Ltuple < fmpzxx , fmpz\_polyxx , fmpz\_polyxx > \_expr xgcd ( Fmpz\_poly\_expr f , Fmpz\_poly\_expr g)

Ltuple < fmpzxx , fmpz\_polyxx , fmpz\_polyxx > \_expr xgcd\_modular ( Fmpz\_poly\_expr f , Fmpz\_poly\_expr g )

ltupleref(N, Q, R)= xgcd(F, G) has the same effect as fmpz\_poly\_xgcd(n, q, r, f, g) where n, q, r, f, g are the underlying C objects.

Fmpz\_expr resultant ( Fmpz\_poly\_expr )

#### 64.11.17 Gaussian content

Fmpz\_expr content ( Fmpz\_poly\_expr )

Fmpz\_poly\_expr primitive\_part ( Fmpz\_poly\_expr )

64.11.18 Square-free

bool Fmpz\_poly\_expr :: is\_squarefree () const

# 64.11.19 Euclidean division

The overloaded operators / % can be used for euclidean division and remainder. Additionally, the following functions are provided.

Fmpz\_poly\_expr div\_basecase ( Fmpz\_poly\_expr , Fmpz\_poly\_expr )

Fmpz\_poly\_expr div\_divconquer ( Fmpz\_poly\_expr , Fmpz\_poly\_expr )

Fmpz\_poly\_expr rem\_basecase ( Fmpz\_poly\_expr , Fmpz\_poly\_expr )

Ltuple < fmpz\_polyxx , fmpz\_polyxx > \_expr divrem ( Fmpz\_poly\_expr A , Fmpz\_poly\_expr B)

Ltuple < fmpz\_polyxx , fmpz\_polyxx > \_expr divrem\_basecase ( Fmpz\_poly\_expr A , Fmpz\_poly\_expr B)

Ltuple < fmpz\_polyxx , fmpz\_polyxx > \_expr divrem\_divconquer ( Fmpz\_poly\_expr A , Fmpz\_poly\_expr B)

ltupleref( $Q$ , R)= divrem(A, B) has the same effect as fmpz\_poly\_divrem( $q$ , r, a, b), where q, r, a, b are the underlying fmpz\_poly\_t corresponding to Q, R, A, B.

Fmpz\_poly\_expr div\_root ( Fmpz\_poly\_expr , Fmpz\_expr )

# 64.11.20 Divisibility testing

Ltuple <bool, fmpz\_polyxx > \_expr divides (Fmpz\_poly\_expr A, Fmpz\_poly\_expr B )

ltupleref(d,  $Q$ ) = divides(A, B) sets d to true and Q to B/A if A divides B, and else sets d to false. See fmpz\_poly\_divides.

64.11.21 Power series division

Fmpz\_poly\_expr inv\_series\_newton ( Fmpz\_poly\_expr , T: fits\_into\_slong )

Fmpz\_poly\_expr inv\_series ( Fmpz\_poly\_expr , T : fits\_into\_slong )

Fmpz\_poly\_expr div\_series ( Fmpz\_poly\_expr , Fmpz\_poly\_expr , slong n)

### 64.11.22 Pseudo division

Ltuple < fmpz\_polyxx , fmpz\_polyxx , ulong > \_expr pseudo\_divrem ( Fmpz\_poly\_expr A , Fmpz\_poly\_expr B) Ltuple < fmpz\_polyxx , fmpz\_polyxx , ulong > \_expr pseudo\_divrem\_basecase ( Fmpz\_poly\_expr A , Fmpz\_poly\_expr B) Ltuple < fmpz\_polyxx , fmpz\_polyxx , ulong > \_expr pseudo\_divrem\_divconquer ( Fmpz\_poly\_expr A , Fmpz\_poly\_expr B ) ltupleref( $Q$ ,  $R$ ,  $d$ ) = pseudo\_divrem( $A$ ,  $B$ ) has the same effect as fmpz\_poly\_pseudo\_divrem(q, r, &d, a, b), where q, r, a, b are the underlying fmpz\_poly\_t corresponding to Q, R, A, B. Ltuple < fmpz\_polyxx , fmpz\_polyxx > \_expr pseudo\_divrem\_cohen ( Fmpz\_poly\_expr A , Fmpz\_poly\_expr B) ltupleref( $Q$ , R) = pseudo\_divrem\_cohen( $A$ , B) has the same effect as  $fmpz_poly_pseudo_divrem-cohen(q, r, a, b)$ , where q, r, a, b are the underlying fmpz\_poly\_t corresponding to Q, R, A, B.

Ltuple < fmpz\_polyxx , ulong > \_expr pseudo\_div ( Fmpz\_poly\_expr A , Fmpz\_poly\_expr B)

Ltuple < fmpz\_polyxx , ulong > \_expr pseudo\_rem ( Fmpz\_poly\_expr A , Fmpz\_poly\_expr B)

ltupleref( $Q$ ,  $d$ ) = pseudo\_div( $A$ ,  $B$ ) has the same effect as fmpz\_poly\_pseudo\_div( $q$ , &d, a, b), where q, a, b are the underlying  $f$ mpz poly t corresponding to  $Q$ , A, B.

Fmpz\_poly\_expr pseudorem\_cohen ( Fmpz\_poly\_expr , Fmpz\_poly\_expr )

#### 64.11.23 Derivative

Fmpz\_poly\_expr derivative ( Fmpz\_poly\_expr )

#### 64.11.24 Evaluation

The overloaded operator() can be used for evaluation. Additionally, the following functions are provided.

Fmpz\_expr evaluate ( Fmpz\_poly\_expr , Fmpz\_expr )

Fmpz\_vec\_expr evaluate ( Fmpz\_poly\_expr , Fmpz\_vec\_expr )

Fmpz\_expr evaluate\_horner ( Fmpz\_poly\_expr , Fmpz\_expr )

Fmpz\_expr evaluate\_divconquer ( Fmpz\_poly\_expr , Fmpz\_expr )

mp\_limb\_t evaluate\_mod ( Fmpz\_poly\_expr p , mp\_limb\_t x , mp\_limb\_t n)

### 64.11.25 Interpolation

static Fmpz\_poly\_expr fmpz\_polyxx :: interpolate ( Fmpz\_vec\_expr xs , Fmpz\_vec\_expr ys )

See fmpz\_poly\_interpolate\_fmpz\_vec.

# 64.11.26 Composition.

The overloaded operator() can be used for composition. Additionally, the following functions are provided.

Fmpz\_poly\_expr compose ( Fmpz\_poly\_expr , Fmpz\_poly\_expr )

Fmpz\_poly\_expr compose\_horner ( Fmpz\_poly\_expr , Fmpz\_poly\_expr )

Fmpz\_poly\_expr compose\_divconquer ( Fmpz\_poly\_expr , Fmpz\_poly\_expr )

### 64.11.27 Taylor shift

Fmpz\_poly\_expr taylor\_shift ( Fmpz\_poly\_expr , Fmpz\_expr )

Fmpz\_poly\_expr taylor\_shift\_horner ( Fmpz\_poly\_expr , Fmpz\_expr )

Fmpz\_poly\_expr taylor\_shift\_divconquer ( Fmpz\_poly\_expr , Fmpz\_expr )

64.11.28 Power series composition

Fmpz\_poly\_expr compose\_series ( Fmpz\_poly\_expr , Fmpz\_poly\_expr , slong )

Fmpz\_poly\_expr compose\_series\_horner ( Fmpz\_poly\_expr , Fmpz\_poly\_expr , slong )

Fmpz\_poly\_expr compose\_series\_brent\_kung ( Fmpz\_poly\_expr , Fmpz\_poly\_expr , slong )

## 64.11.29 Power series reversion

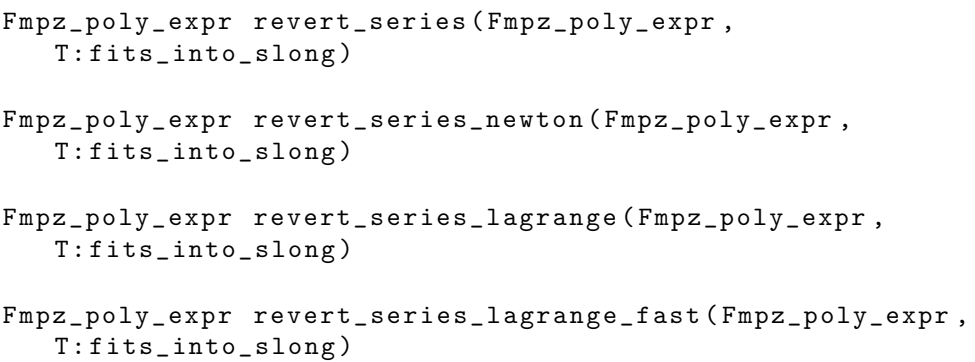

## 64.11.30 Square root

Fmpz\_poly\_expr sqrt ( Fmpz\_poly\_expr p)

Fmpz\_poly\_expr sqrt\_classical ( Fmpz\_poly\_expr p)

Compute the square root of p, provided p is a perfect square. Else raise flint\_exception. See fmpz\_poly\_sqrt.

### 64.11.31 Signature

void Fmpz\_poly\_expr:: signature ( slong & r1, slong & r2) const

See fmpz\_poly\_signature.

# 64.11.32 Hensel lifting

Ltuple < fmpz\_polyxx , fmpz\_polyxx , fmpz\_polyxx , fmpz\_polyxx > \_expr hensel\_lift ( Fmpz\_poly\_expr f , Fmpz\_poly\_expr g, Fmpz\_poly\_expr h, Fmpz\_poly\_expr a, Fmpz\_poly\_expr b, Fmpz\_expr p, Fmpz\_expr p1)

Ltuple < fmpz\_polyxx , fmpz\_polyxx > \_expr hensel\_lift\_without\_inverse ( Fmpz\_poly\_expr f , Fmpz\_poly\_expr g, Fmpz\_poly\_expr h, Fmpz\_poly\_expr a, Fmpz\_poly\_expr b, Fmpz\_expr p, Fmpz\_expr p1)

Ltuple < fmpz\_polyxx , fmpz\_polyxx > \_expr hensel\_lift\_only\_inverse ( Fmpz\_poly\_expr G , Fmpz\_poly\_expr H, Fmpz\_poly\_expr a, Fmpz\_poly\_expr b, Fmpz\_expr p, Fmpz\_expr p1)

See fmpz\_poly\_hensel\_lift etc.

- fmpz\_poly\_factorxx :: set\_hensel\_lift\_once ( Fmpz\_poly\_expr , const nmod\_poly\_factorxx &, slong )
- fmpz\_poly\_factorxx hensel\_lift\_once ( Fmpz\_poly\_expr , const nmod\_poly\_factorxx & , slong )

See fmpz\_poly\_hensel\_lift\_once. Note that these two functions are defined in the fmpz\_factorxx module.

### 64.11.33 Input and output

print ( Fmpz\_poly\_expr ) print (FILE\*, Fmpz\_poly\_expr) print\_pretty (Fmpz\_poly\_expr, const char\* var) print\_pretty (FILE\*, Fmpz\_poly\_expr, const char\* var) read ( Fmpz\_poly\_target ) read ( FILE \*, Fmpz\_poly\_target )

read\_pretty (Fmpz\_poly\_target, const char\* var) read\_pretty (FILE\*, Fmpz\_poly\_target, const char\* var) 64.11.34 Modular reduction and reconstruction

For modular reduction, see nmod\_polyxx::reduce.

Fmpz\_poly\_expr Fmpz\_poly\_expr :: CRT ( Fmpz\_expr , Nmod\_poly\_expr , bool )

Fmpz\_poly\_expr CRT ( Fmpz\_poly\_expr , Fmpz\_expr , Nmod\_poly\_expr , bool )

See fmpz\_poly\_CRT\_ui.

## 64.11.35 Products

static Fmpz\_poly\_expr fmpz\_polyxx :: product\_roots ( Fmpz\_vec\_expr xs )

See fmpz\_poly\_product\_roots\_fmpz\_vec.

64.11.36 Roots

Fmpz\_expr bound\_roots ( Fmpz\_poly\_expr p)

64.12 fmpz\_poly\_factorxx

bool fmpz\_poly\_factorxx :: operator ==( const fmpz\_poly\_factorxx &)

Compare two factorisations.

ulong fmpz\_poly\_factorxx :: size () const

Return the number of stored factors.

slong fmpz\_poly\_factorxx:: exp (slong i) const

slong & fmpz\_poly\_factorxx:: exp (slong i)

Obtain the exponent of the ith factor.

fmpz\_polyxx\_srcref fmpz\_poly\_factorxx :: p( slong i) const

fmpz\_polyxx\_ref fmpz\_poly\_factorxx :: p( slong i)

Obtain the ith factor.

fmpzxx\_srcref fmpz\_poly\_factorxx :: content () const

fmpzxx\_ref fmpz\_poly\_factorxx :: content ()

Obtain the content of the factorised polynomial.

64.12.1 Memory management

fmpz\_poly\_factorxx :: fmpz\_poly\_factorxx ()

```
explicit fmpz_poly_factorxx :: fmpz_poly_factorxx ( slong alloc )
Initialise an empty factorisation.
```
fmpz\_poly\_factorxx :: fmpz\_poly\_factorxx ( const fmpz\_poly\_factorxx & o)

Copy a factorisation.

void fmpz\_poly\_factorxx:: realloc (slong a)

void fmpz\_poly\_factorxx :: fit\_length ( slong a )

#### 64.12.2 Manipulating factors

```
void fmpz_poly_factorxx:: insert (Fmpz_poly_expr p, slong e)
```
void fmpz\_poly\_factorxx :: concat ( const fmpz\_poly\_factorxx &)

64.12.3 Factoring algorithms

```
void
   fmpz_poly_factorxx :: set_factor_squarefree ( Fmpz_poly_expr
   p)
void
```
fmpz\_poly\_factorxx :: set\_factor\_zassenhaus ( Fmpz\_poly\_expr p)

void

fmpz\_poly\_factorxx :: set\_factor\_zassenhaus\_recombination ( const fmpz\_poly\_factorxx& lifted\_fac, Fmpz\_poly\_expr F, Fmpz\_expr P, slong exp)

fmpz\_poly\_factorxx :: factor\_squarefree ( Fmpz\_poly\_expr )

fmpz\_poly\_factorxx :: factor\_zassenhaus ( Fmpz\_poly\_expr )

64.13 fmpqxx

```
64.13.1 C++ particulars
```
?? Fmpq\_expr :: num () const

?? Fmpq\_expr :: den () const

Unified coefficient access to numerator and denominator. If this is used to modify the object, a call to canonicalise() may be necessary.

### 64.13.2 Memory management

fmpqxx :: fmqxx ()

Initialize to zero.

fmpqxx :: fmpqxx ( Fmpz\_src num , Fmpz\_src den )

```
564 flintxx: C++ wrapper
```

```
fmpqxx :: fmpqxx (T : fits_into_slong num , U: is_unsigned_integer
   den )
```
Initialize from numerator num and denominator den.

## 64.13.3 Canonicalisation

```
void Fmpq_target :: canonicalise ()
```

```
bool Fmpq_src :: is_canonical () const
```
### 64.13.4 Basic assignment

Fmpq\_expr Fmpq\_expr :: abs () const

Fmpq\_expr abs ( Fmpq\_expr )

```
void Fmpq_target :: set_zero ()
```
void Fmpq\_target :: set\_one ()

static fmpqxx fmpqxx :: zero ()

static fmpqxx fmpqxx:: one ()

## 64.13.5 Comparison

The overloaded relational operators can be used for comparison. Additionally, we have the following functions.

bool Fmpq\_expr :: is\_zero () const bool Fmpq\_expr :: is\_one () const int Fmpq\_expr :: sgn () const mp\_bitcnt\_t Fmpq\_expr :: height\_bits () const Fmpz\_expr Fmpq\_expr :: height () const mp\_bitcnt\_t height\_bits ( Fmpq\_expr ) Fmpq\_expr height ( Fmpq\_expr )

### 64.13.6 Conversion

Conversion can be done using the assignment operator, and through the following functions.

```
static fmpqxx fmpqxx:: frac (const T& t, const U& u)
Same as fmpqxx res;res.set_frac(t, u).
static fmpqxx fmpqxx:: integer (const T& t)
Same as fmpqxx res;res.set_integer(t).
void Fmpq_target :: set_frac ( const T& t , const U& u)
```

```
f.set\_frac(t, u) has the same effect as f.num() = t; f.den() = u; f.canonicalise().
void Fmpq_target :: set_integer ( const T& t )
f.set_integer(t) has the same effect as f.num() = t; f.den() = 1u;std :: string Fmpq_expr :: to_string ( int base = 10) const
```
### 64.13.7 Input and output

```
int print ( Fmpq_expr )
```

```
int print (FILE*, Fmpq_expr)
```
# 64.13.8 Random number generation

static fmpqxx fmpqxx:: randbits (frandxx& state) static fmpqxx fmpqxx:: randtest (frandxx& state) static fmpqxx fmpqxx:: randtest\_not\_zero (frandxx& state) 64.13.9 Arithmetic

The overloaded operators  $+ - * /$  can be used for arithmetic. Additionally, we provide the following functions.

Fmpq\_expr Fmpq\_expr :: inv () const

Fmpq\_expr Fmpq\_expr :: pow (T: fits\_into\_slong ) const

Fmpq\_expr inv ( Fmpq\_expr )

Fmpq\_expr pow ( Fmpq\_expr , T: fits\_into\_slong )

Fmpq\_expr operator < <( Fmpq\_expr , T: is\_integer )

Fmpq\_expr operator > >( Fmpq\_expr , T: is\_integer )

Shift operators are overloaded. See fmpq\_div\_2exp and fmpq\_mul\_2exp.

## 64.13.10 Modular reduction and rational reconstruction

Fmpq\_expr operator %( Fmpq\_expr , Fmpz\_expr )

See fmpq\_mod\_fmpz. The modular reduction operator may raise a flint\_exception if modular inversion is not possible.

static Fmpq\_expr fmpqxx:: reconstruct (Fmpz\_expr a, Fmpz\_expr m, Fmpz\_expr N, Fmpz\_expr D) static Fmpq\_expr fmpqxx:: reconstruct (Fmpz\_expr a, Fmpz\_expr m)

Rational reconstruction. May raise a flint\_exception if reconstruction is not possible. See fmpq\_reconstruct\_fmpz and fmpq\_reconstruct\_fmpz2.

#### 64.13.11 Rational enumeration

Fmpq\_expr Fmpq\_expr :: next\_minimal () const

Fmpq\_expr Fmpq\_expr :: next\_signed\_minimal () const

Fmpq\_expr Fmpq\_expr :: next\_calkin\_wilf () const

Fmpq\_expr Fmpq\_expr :: next\_signed\_calkin\_wilf () const

#### 64.13.12 Continued fractions

slong Fmpq\_expr :: cfrac\_bound () const

template<class Vec> void Fmpq\_target::set\_cfrac(const Vec& v, slong n)

Set value to a partial fraction expansion. The same conventions apply to  $v$  as in the constructor.

#### template<class Vec> static fmpqxx fmpqxx::from\_cfrac(const Vec & v, slong n)

Initialize from a partial fraction expansion. v must be an instance of a class which provides a method \_array() that returns (a pointer to) an array of fmpz. One such class is fmpz\_vecxx. The array must have size (at least) n.

### 64.14 fmpq\_matxx

The class fmpq\_matxx wraps fmpq\_mat\_t. Like fmpz\_matxx, many operations on fmpq\_matxx do not support aliasing. The details can be found in the documentation of fmpq\_mat\_t. Since fmpq\_matxx does not use temporary merging, evaluation of subexpressions never creates new aliases.

Fmpq\_mat\_expr :: unary operation () const

The following unary functions are made available as member functions: inv, transpose, det, trace, numden\_entrywise, numden\_rowwise, numden\_colwise, numden\_matwise, num\_rowwise.

Fmpq\_mat\_expr :: binary operation (??) const

The following binary functions are made available as member functions: solve\_dixon, solve\_fraction\_free, mul\_cleared, mul\_direct.

Fmpq\_mat\_expr operator ?(?? , ??)

Arithmetic operators  $+ - * /$  are overloaded when provided by  $fmpq_matrix.t.$ 

Fmpq\_mat\_expr operator -( Fmpq\_mat\_expr )

The unary negation operator is overloaded.

Fmpq\_mat\_target Fmpq\_mat\_target :: operator =( Fmpz\_mat\_expr )

See fmpq\_mat\_set\_fmpz\_mat.

## 64.14.1 Memory management

fmpq\_matxx :: fmpq\_matxx ( slong m , slong n ) See fmpq\_mat\_init.

## 64.14.2 Input and output

int print ( Fmpq\_mat\_expr )

# 64.14.3 Entry access

?? Fmpq\_mat\_expr :: at ( slong , slong ) const Unified coefficient access to the entries of the matrix.

#### 64.14.4 Basic assignment

Fmpq\_mat\_expr transpose ( Fmpq\_poly\_mat\_expr )

void Fmpq\_mat\_target :: set\_zero ()

void Fmpq\_mat\_target :: set\_one ()

static fmpq\_matxx fmpq\_matxx :: zero ( slong rows , slong cols )

static fmpq\_matxx fmpq\_matxx:: one ( slong rows, slong cols )

#### 64.14.5 Random matrix generation

void Fmpq\_mat\_target::set\_randtest (frandxx& state, slong len, mp\_bitcnt\_t)

static fmpq\_matxx fmpq\_matxx :: randtest ( slong rows , slong cols, frandxx& state, slong len, mp\_bitcnt\_t)

void Fmpq\_mat\_target::set\_randtest\_unsigned (frandxx& state, slong len, mp\_bitcnt\_t)

static fmpq\_matxx fmpq\_matxx :: randtest\_unsigned ( slong rows , slong cols, frandxx& state, slong len, mp\_bitcnt\_t)

### 64.14.6 Special matrices

void Fmpq\_target :: set\_hilbert\_matrix ()

Fmpq\_mat\_expr hilbert\_matrix ( slong m , slong n)

### 64.14.7 Basic properties

bool Fmpq\_mat\_expr :: is\_zero () const

bool Fmpq\_mat\_expr :: is\_empty () const

bool Fmpq\_mat\_expr :: is\_square () const

bool Fmpq\_mat\_expr :: is\_integral () const

### 64.14.8 Integer matrix conversion

static fmpq\_matxx fmpq\_matxx :: frac ( Fmpz\_mat\_expr , Fmpz\_expr )

```
void Fmpq_mat_target :: set_frac ( Fmpz_mat_expr , Fmpz_expr )
```
See fmpq\_mat\_set\_fmpz\_mat\_div\_fmpz.

static fmpq\_matxx fmpq\_matxx :: integer\_matrix ( Fmpz\_mat\_expr )

See fmpq\_mat\_set\_fmpz\_mat.

Fmpz\_mat\_expr num\_rowwise ( Fmpq\_mat\_expr )

This has the effect of calling fmpq\_mat\_get\_fmpz\_mat\_rowwise with second argument NULL.

```
Ltuple < fmpz_matxx , fmpz_matxx > _expr
   numden_entrywise ( Fmpq_mat_expr )
```
See fmpq\_mat\_get\_fmpz\_mat\_entrywise.

Ltuple < fmpz\_matxx , fmpzxx > \_expr numden\_matwise ( Fmpq\_mat\_expr )

See fmpq\_mat\_get\_fmpz\_mat\_matwise.

Ltuple < fmpz\_matxx , fmpz\_vecxx > \_expr numden\_rowwise ( Fmpq\_mat\_expr )

See fmpq\_mat\_get\_fmpz\_mat\_rowwise.

```
Ltuple < fmpz_matxx , fmpz_vecxx > _expr
   numden_colwise ( Fmpq_mat_expr )
```
See fmpq\_mat\_get\_fmpz\_mat\_colwise.

# 64.14.9 Modular reduction and rational reconstruction

To reduce an fmpq\_matxx modulo an fmpzxx to get an fmpz\_matxx, see fmpz\_matxx::reduce.

static fmpq\_matxx fmpq\_matxx :: reconstruct ( Fmpz\_mat\_expr , Fmpz\_expr )

See fmpq\_mat\_set\_fmpz\_mat\_mod\_fmpz.

#### 64.14.10 Matrix multiplication

The overloaded operator\* can be used for matrix multiplication. Finer control can be obtained using the following functions.

```
Fmpq_mat_expr mul_direct ( Fmpq_mat_expr , Fmpq_mat_expr )
```
Fmpq\_mat\_expr mul\_cleared ( Fmpq\_mat\_expr , Fmpq\_mat\_expr )

#### 64.14.11 Trace

Fmpq\_expr trace ( Fmpq\_mat\_expr )

### 64.14.12 Determinant

Fmpq\_expr det ( Fmpq\_mat\_expr )

### 64.14.13 Nonsingular solving

Fmpq\_mat\_expr solve\_dixon ( Fmpq\_mat\_expr B , Fmpq\_mat\_expr X)

Fmpq\_mat\_expr solve\_fraction\_free ( Fmpq\_mat\_expr B , Fmpq\_mat\_expr X)

See fmpq\_mat\_solve\_dixon and fmpq\_mat\_solve\_fraction\_free. Raises flint\_exception if  $B$  is singular.

#### 64.14.14 Inverse

Fmpq\_mat\_expr inv ( Fmpq\_mat\_expr A)

Compute the inverse of the square matrix A. Raises flint\_exception if A is singular. The modulus is required to be prime.

## 64.14.15 Echelon form

bool Fmpq\_mat\_target :: pivot ( slong r, slong c, permxx\* perm  $= 0)$ 

See fmpq\_mat\_pivot.

Ltuple < slong , fmpq\_matxx > \_expr rref ( Fmpq\_mat\_expr )

Ltuple < slong , fmpq\_matxx > \_expr rref\_classical ( Fmpq\_mat\_expr )

Ltuple < slong , fmpq\_matxx > \_expr rref\_fraction\_free ( Fmpq\_mat\_expr )

See fmpq\_mat\_rref etc.

64.15 fmpq\_polyxx

# 64.15.1 C++ particulars

Fmpq\_poly\_expr Fmpq\_poly\_expr :: operator () ( Fmpq\_poly\_expr ) const

Fmpq\_poly\_expr Fmpq\_poly\_expr :: operator () ( Fmpq\_expr ) const

Overloaded operator() for evaluation or composition.

Fmpq\_poly\_expr :: unary operation () const

The following unary functions are made available as member functions: derivative, integral, inv, make\_monic, primitive\_part, content.

Fmpq\_poly\_expr :: binary operation (??) const

The following binary functions are made available as member functions: asinh\_series, asin\_series, atanh\_series, atan\_series, cosh\_series, cos\_series, divrem, exp\_series, gcd, inv\_series, inv\_series\_newton, lcm, log\_series, pow, resultant, reverse, revert\_series, revert\_series\_lagrange, revert\_series\_lagrange\_fast, revert\_series\_newton, sinh\_series, tanh\_series, tan\_series, xgcd, rescale, shift\_left, shift\_right.

Fmpq\_poly\_expr :: ternary operation (?? , ??) const

The following ternary functions are made available as member functions: compose\_series, compose\_series\_brent\_kung, compose\_series\_horner, div\_series, mullow.

### 64.15.2 Memory management

fmpq\_polyxx :: fmpq\_polyxx ()

fmpq\_polyxx :: fmpq\_polyxx ( slong alloc )

See fmpq\_poly\_init2.

fmpq\_polyxx :: fmpq\_polyxx ( const char \* str )

See fmpq\_poly\_set\_str.

void Fmpq\_poly\_target realloc ( slong alloc )

void Fmpq\_poly\_target :: fit\_length ( slong len )

void Fmpq\_poly\_target :: \_normalise ()

void Fmpq\_poly\_target :: \_set\_length ( slong len )

void Fmpq\_poly\_target :: canonicalise ()

bool Fmpq\_poly\_src :: is\_canonical () const

#### 64.15.3 Polynomial parameters

slong Fmpq\_poly\_expr :: length () const

slong Fmpq\_poly\_expr :: degree () const

#### 64.15.4 Accessing the numerator and denominator

fmzqxx\_ref Fmpq\_poly\_target :: get\_coeff\_numref ( slong n)

fmzqxx\_srcref Fmpq\_poly\_src :: get\_coeff\_numref ( slong n) const

Obtain a reference to the numerator of coefficient  $n$ . The result is undefined if  $n$  is greater than the degree of the polynomial (or negative). If this is used to modify the object, a call to canonicalise() may be necessary. (No unified access, see get\_coeff.)

?? Fmpq\_poly\_expr :: den () const

Unified coefficient access to the denominator of the polynomial. If this is used to modify the object, a call to canonicalise() may be necessary.

# 64.15.5 Random testing

```
64.15 fmpq_polyxx 571
```

```
static fmpq_polyxx fmpq_polyxx::randtest (frandxx & state,
   slong len, mp_bitcnt_t bits)
```
static fmpq\_polyxx fmpq\_polyxx::randtest\_unsigned (frandxx& state, slong len, mp\_bitcnt\_t bits)

static fmpq\_polyxx fmpq\_polyxx :: randtest\_not\_zero ( frandxx & state, slong len, mp\_bitcnt\_t bits)

See fmpq\_poly\_randtest etc.

# 64.15.6 Assignment

Fmpq\_poly\_target Fmpq\_poly\_target :: operator =( T: is\_integer ) Fmpq\_poly\_target Fmpq\_poly\_target :: operator =( Fmpq\_expr ) Fmpq\_poly\_target Fmpq\_poly\_target :: operator =( Fmpz\_expr ) Fmpq\_poly\_target Fmpq\_poly\_target :: operator =( Fmpz\_poly\_expr ) Fmpq\_poly\_target Fmpq\_poly\_target :: operator =( const char \*) void Fmpq\_poly\_target :: set\_zero () void Fmpq\_poly\_target :: set\_one () static fmpq\_polyxx fmpq\_polyxx :: zero () static fmpq\_polyxx fmpq\_polyxx :: one () Fmpq\_poly\_expr inv ( Fmpq\_poly\_expr ) static fmpq\_polyxx fmpq\_polyxx :: get\_slice ( Fmpq\_poly\_expr , slong i, slong j) void Fmpq\_poly\_target :: truncate ( slong ) Fmpq\_poly\_expr reverse ( Fmpq\_poly\_expr , T : fits\_into\_slong ) std:: string Fmpq\_poly\_expr:: pretty (const char\* x) const See fmpq\_poly\_get\_str\_pretty. std :: string Fmpq\_poly\_expr :: to\_string () const

64.15.7 Getting and setting coefficients

Fmpqxx\_expr Fmpq\_poly\_expr :: get\_coeff ( slong n) const void Fmpq\_poly\_target:: set\_coeff ( slong n, Fmpz\_expr) void Fmpq\_poly\_target:: set\_coeff ( slong n, Fmpq\_expr) void Fmpq\_poly\_target:: set\_coeff ( slong n, T: is\_integer ) 64.15.8 Comparison

The overloaded operators  $== \geq \geq 0$  etc. can be used for comparison. Additionally, we have the following functions.

bool Fmpq\_poly\_expr :: is\_one () const

bool Fmpq\_poly\_expr :: is\_zero () const

#### 64.15.9 Arithmetic

The overloaded operators  $* / + -$  can be used for both polynomial-polynomial and polynomial-scalar arithmetic. Additionally, we provide the following functions.

Fmpq\_poly\_expr mullow ( Fmpq\_poly\_expr , Fmpq\_poly\_expr , slong )

#### 64.15.10 Powering

Fmpq\_poly\_expr pow ( Fmpq\_poly\_expr , T: is\_unsigned\_integer )

# 64.15.11 Shifting

Fmpq poly expr shift left ( Fmpq poly expr, T : fits into slong )

Fmpq\_poly\_expr shift\_right ( Fmpq\_poly\_expr , T: fits\_into\_slong )

## 64.15.12 Euclidean division

The overloaded operators / % can be used for euclidean division and remainder. Additionally, we have the following functions.

Ltuple < fmpq\_polyxx , fmpq\_polyxx > \_expr divrem ( Fmpq\_poly\_expr A , Fmpq\_poly\_expr B)

ltupleref( $Q$ , R) = divrem(A, B) has the same effect as fmpq\_poly\_divrem(q, r, a, b) where q, r, a, b are the underlying  $fmpq_poly_t$  corresponding to  $Q$ , R, A, B.

#### 64.15.13 Power series division

Fmpq\_poly\_expr inv\_series\_newton ( Fmpq\_poly\_expr , T: fits\_into\_slong )

Fmpq\_poly\_expr inv\_series ( Fmpq\_poly\_expr , T : fits\_into\_slong )

Fmpq\_poly\_expr div\_series ( Fmpq\_poly\_expr , Fmpq\_poly\_expr , slong n)

### 64.15.14 Greatest common divisor

Fmpq\_poly\_expr gcd ( Fmpq\_poly\_expr , Fmpq\_poly\_expr )

Fmpq\_poly\_expr lcm ( Fmpq\_poly\_expr , Fmpq\_poly\_expr )

Ltuple < fmpq\_polyxx , fmpq\_polyxx , fmpq\_polyxx > \_expr xgcd ( Fmpq\_poly\_expr f , Fmpq\_poly\_expr g)

ltupleref(G, S, T) =  $xgcd(A, B)$  has the same effect as  $fmpq-poly_xgcd(g, s, t, t)$ a, b), where  $g$ , s, t, a, b denote the underlying  $fmpq_p$  poly\_t corresponding to  $G$ , S, T, A, B.

Fmpq\_expr resultant ( Fmpq\_poly\_expr )

64.15.15 Derivative and integral

Fmpq\_poly\_expr derivative ( Fmpq\_poly\_expr )

Fmpq\_poly\_expr integral ( Fmpq\_poly\_expr )

64.15.16 Square roots

Fmpq\_poly\_expr sqrt\_series ( Fmpq\_poly\_expr , T: fits\_into\_slong )

Fmpq\_poly\_expr invsqrt\_series ( Fmpq\_poly\_expr , T: fits\_into\_slong )

### 64.15.17 Transcendental functions

Fmpq\_poly\_expr exp\_series ( Fmpq\_poly\_expr , T : fits\_into\_slong ) Fmpq\_poly\_expr log\_series ( Fmpq\_poly\_expr , T : fits\_into\_slong ) Fmpq\_poly\_expr atan\_series ( Fmpq\_poly\_expr , T: fits\_into\_slong ) Fmpq\_poly\_expr atanh\_series ( Fmpq\_poly\_expr , T: fits\_into\_slong ) Fmpq\_poly\_expr asin\_series ( Fmpq\_poly\_expr , T: fits into slong) Fmpq\_poly\_expr asinh\_series ( Fmpq\_poly\_expr , T: fits\_into\_slong ) Fmpq\_poly\_expr tan\_series ( Fmpq\_poly\_expr , T : fits\_into\_slong ) Fmpq\_poly\_expr sin\_series ( Fmpq\_poly\_expr , T : fits\_into\_slong ) Fmpq\_poly\_expr cos\_series ( Fmpq\_poly\_expr , T : fits\_into\_slong ) Fmpq\_poly\_expr sinh\_series ( Fmpq\_poly\_expr , T: fits\_into\_slong ) Fmpq\_poly\_expr cosh\_series ( Fmpq\_poly\_expr , T: fits\_into\_slong ) Fmpq\_poly\_expr tanh\_series ( Fmpq\_poly\_expr , T: fits\_into\_slong )

#### 64.15.18 Evaluation

The overloaded operator() can be used for evaluation. Additionally we have the following.

Fmpq\_expr evaluate ( Fmpq\_poly\_expr , Fmpq\_expr ) Fmpq\_expr evaluate ( Fmpq\_poly\_expr , Fmpz\_expr )

### 64.15.19 Interpolation

static Fmpq\_poly\_expr fmpq\_polyxx :: interpolate ( Fmpz\_vec\_expr xs , Fmpz\_vec\_expr ys )

See fmpq\_poly\_interpolate\_fmpq\_vec.

## 64.15.20 Composition

Fmpq\_poly\_expr compose ( Fmpq\_poly\_expr , Fmpq\_poly\_expr )

Fmpq\_poly\_expr rescale ( Fmpq\_poly\_expr , Fmpq\_expr )

### 64.15.21 Power series composition

Fmpq\_poly\_expr compose\_series ( Fmpq\_poly\_expr , Fmpq\_poly\_expr , slong )

Fmpq\_poly\_expr compose\_series\_horner ( Fmpq\_poly\_expr , Fmpq\_poly\_expr , slong )

Fmpq\_poly\_expr compose\_series\_brent\_kung ( Fmpq\_poly\_expr , Fmpq\_poly\_expr , slong )

64.15.22 Power series reversion

Fmpq\_poly\_expr revert\_series ( Fmpq\_poly\_expr , T: fits\_into\_slong )

Fmpq\_poly\_expr revert\_series\_newton ( Fmpq\_poly\_expr , T: fits\_into\_slong )

Fmpq\_poly\_expr revert\_series\_lagrange ( Fmpq\_poly\_expr , T: fits\_into\_slong )

Fmpq\_poly\_expr revert\_series\_lagrange\_fast ( Fmpq\_poly\_expr , T: fits\_into\_slong )

64.15.23 Gaussian content

Fmpq\_expr content ( Fmpq\_poly\_expr )

Fmpq\_poly\_expr primitive\_part ( Fmpq\_poly\_expr )

bool Fmpq\_poly\_expr :: is\_monic () const

Fmpq\_poly\_expr make\_monic ( Fmpq\_poly\_expr )

# 64.15.24 Square-free

bool Fmpq\_poly\_expr :: is\_squarefree () const

64.15.25 Input and output

print ( Fmpq\_poly\_expr )

 $64.16$  fmpz\_poly\_qxx 575

print (FILE\*, Fmpq\_poly\_expr)

print\_pretty (Fmpq\_poly\_expr, const char\* var)

print\_pretty (FILE\*, Fmpq\_poly\_expr, const char\* var)

read ( Fmpq\_poly\_target )

read ( FILE \*, Fmpq\_poly\_target )

### $64.16$  fmpz\_poly\_qxx

## 64.16.1 Memory management

fmpz\_poly\_qxx :: fmpz\_poly\_qxx ()

fmpz\_poly\_qxx :: fmpz\_poly\_qxx ( const char \*)

See fmpz\_poly\_q\_set\_str.

void Fmpz\_poly\_q\_target :: canonicalise ()

bool Fmpz\_poly\_q\_src :: is\_canonical () const

?? Fmpz\_poly\_q\_expr :: num () const

?? Fmpz\_poly\_q\_expr :: den () const

Unified coefficient access to the numerator or denominator of the rational function. If this is used for modification, a call to canonicalise() may be necessary.

# 64.16.2 Randomisation

static fmpz\_poly\_qxx fmpz\_poly\_qxx :: randtest ( frandxx & state , slong len1 , mp\_bitcnt\_t bits1 , slong len2 , mp\_bitcnt\_t bits2 )

static fmpz\_poly\_qxx fmpz\_poly\_qxx :: randtest\_not\_zero ( frandxx & state , slong len1 , mp\_bitcnt\_t bits1 , slong len2 , mp\_bitcnt\_t bits2 )

See fmpz\_poly\_q\_randtest etc.

# 64.16.3 Assignment

Fmpz\_poly\_q\_target Fmpz\_poly\_q\_target :: operator =( T: fits\_into\_slong ) void Fmpz\_poly\_q\_target :: set\_zero () void Fmpz\_poly\_q\_target :: set\_one () static fmpz\_poly\_qxx fmpz\_poly\_qxx :: zero () static fmpz\_poly\_qxx fmpz\_poly\_qxx :: one () Fmpz\_poly\_q\_expr inv ( Fmpz\_poly\_q\_expr )

Fmpz\_poly\_q\_expr Fmpz\_poly\_q\_expr :: inv () const

### 64.16.4 Comparison

The overloaded operator == can be used for comparison. Additionally, we have the following functions.

bool Fmpz\_poly\_q\_expr :: is\_one () const

bool Fmpz\_poly\_q\_expr :: is\_zero () const

# 64.16.5 Powering

Fmpz\_poly\_q\_expr pow ( Fmpz\_poly\_q\_expr , T: is\_unsigned\_integer )

Fmpz\_poly\_q\_expr Fmpz\_poly\_q\_expr :: pow (T : is\_unsigned\_integer ) const

64.16.6 Derivative

Fmpz\_poly\_q\_expr Fmpz\_poly\_q\_expr :: derivative () const

Fmpz\_poly\_q\_expr derivative ( Fmpz\_poly\_q\_expr )

### 64.16.7 Input and output

Fmpz\_poly\_q\_target Fmpz\_poly\_q\_target :: operator =( const char \*)

See fmpz\_poly\_q\_set\_str.

std :: string Fmpz\_poly\_q\_expr :: to\_string () const

See fmpz\_poly\_q\_get\_str.

std:: string Fmpz\_poly\_q\_expr:: pretty (const char\* x) const See fmpz\_poly\_q\_get\_str\_pretty.

int print ( Fmpz\_poly\_q\_expr )

int print\_pretty (Fmpz\_poly\_q\_expr, const char\* var)

#### 64.17 fmpz poly matxx

The class fmpz\_poly\_matxx wraps fmpz\_poly\_mat\_t, and so represents matrices with coefficients in  $\mathbf{Z}[X]$ . Its usage is similar to  $\texttt{fmpz\_matrix}$  in most regards.

Fmpz\_poly\_mat\_expr :: unary operation () const

The following unary functions are made available as member functions: det, det\_fflu, det\_interpolate, trace, sqr, sqr\_classical, sqr\_KS, transpose.

Fmpz\_poly\_mat\_expr :: binary operation (??) const

The following binary functions are made available as member functions: solve, solve\_fflu, mul\_classical, mul\_interpolate, mul\_KS, pow, sqrlow.

Fmpz\_poly\_mat\_expr :: three operation (??) const

The following threeary functions are made available as member functions: mullow, pow\_trunc.

Fmpz\_mat\_expr Fmpz\_poly\_mat\_expr :: operator () ( Fmpz\_expr ) const

operator() is overloaded for matrix evaluation.

Fmpz\_poly\_mat\_expr operator ?(?? , ??)

Arithmetic operators  $+ - *$  are overloaded when provided by  $fmpz_poly_matrix_t$ .

Fmpz\_poly\_mat\_expr operator -( Fmpz\_poly\_mat\_expr )

The unary negation operator is overloaded.

### 64.17.1 Input and output

int print\_pretty (Fmpz\_poly\_mat\_expr, const char\* x) 64.17.2 Basic properties

slong Fmpz\_poly\_mat\_expr :: rows () const

slong Fmpz\_poly\_mat\_expr :: cols () const

Obtain the number of rows/columns in this matrix. These functions never cause evaluation (the matrix size is computed from the operations in the expression template and the size of the input matrices).

## 64.17.3 Basic assignment and manipulation

?? Fmpz\_poly\_mat\_expr :: at (T: fits\_into\_slong , U: fits\_into\_slong ) const

Unified coefficient access to the matrix entries.

64.17.4 Standard matrices

void Fmpz\_poly\_mat\_target :: set\_zero ()

void Fmpz\_poly\_mat\_target :: set\_one ()

static fmpz\_poly\_matxx fmpz\_poly\_matxx :: zero ( slong rows , slong cols )

static fmpz\_poly\_matxx fmpz\_poly\_matxx :: one ( slong rows , slong cols )

#### 64.17.5 Random matrix generation

void Fmpz\_poly\_mat\_target::set\_randtest (frandxx& state, slong len, mp\_bitcnt\_t)

void Fmpz\_poly\_mat\_target :: set\_randtest\_unsigned ( frandxx & state, slong len, mp\_bitcnt\_t)

```
void Fmpz_poly_mat_target :: set_randtest_sparse ( frandxx &
   state, slong len, mp_bitcnt_t, float)
static fmpz_poly_matxx fmpz_poly_matxx :: randtest ( slong
   rows , slong cols , frandxx &, slong len , mp_bitcnt_t )
static fmpz_poly_matxx
   fmpz_poly_matxx :: randtest_unsigned ( slong rows , slong
   cols, frandxx&, slong len, mp_bitcnt_t)
static fmpz_poly_matxx
   fmpz_poly_matxx :: randtest_sparse ( slong rows , slong cols ,
   frandxx&, slong len, mp_bitcnt_t, float density)
See fmpz_poly_mat_randtest etc.
```
64.17.6 Basic comparison and properties

bool Fmpz\_poly\_mat\_expr :: is\_zero () const bool Fmpz\_poly\_mat\_expr :: is\_one () const bool Fmpz\_poly\_mat\_expr :: is\_empty () const bool Fmpz\_poly\_mat\_expr :: is\_square () const 64.17.7 Norms slong Fmpz\_poly\_mat\_expr :: max\_length () const

slong Fmpz\_poly\_mat\_expr :: max\_bits () const

64.17.8 Transpose

Fmpz\_poly\_mat\_expr transpose ( Fmpz\_poly\_mat\_expr )

### 64.17.9 Arithmetic

Basic arithmetic is most easily done using the overloaded operators  $+ * -$ . Finer control can be obtained using the following functions.

Fmpz\_mat\_expr mul\_classical ( Fmpz\_mat\_expr , Fmpz\_mat\_expr ) Fmpz\_mat\_expr mul\_KS ( Fmpz\_mat\_expr , Fmpz\_mat\_expr ) Fmpz\_poly\_mat\_expr mullow ( Fmpz\_poly\_mat\_expr , Fmpz\_poly\_mat\_expr , slong ) Fmpz\_poly\_mat\_expr sqr ( Fmpz\_poly\_mat\_expr ) Fmpz\_poly\_mat\_expr sqr\_KS ( Fmpz\_poly\_mat\_expr ) Fmpz\_poly\_mat\_expr sqr\_classical ( Fmpz\_poly\_mat\_expr ) Fmpz\_poly\_mat\_expr sqrlow ( Fmpz\_poly\_mat\_expr , T: fits\_into\_slong n )

```
Fmpz_poly_mat_expr pow ( Fmpz_poly_mat_expr ,
   T: is_unsigned_integer )
Fmpz_poly_mat_expr pow_trunc ( Fmpz_poly_mat_expr ,
   T: is_unsigned_integer , T : fits_into_slong )
Fmpz_poly_mat_expr prod ( Fmpz_poly_mat_vec_expr )
```
### 64.17.10 Row reduction

Beware that compared to the C interface, the flintxx row reduction interface changes some argument orders. This is to facilitate default arguments.

```
slong find_pivot_any ( Fmpz_poly_mat_expr , slong , slong ,
   slong )
See fmpz_poly_mat_find_pivot_any.
slong find_pivot_partial (Fmpz_poly_mat_expr, slong, slong,
   slong )
See fmpz_poly_mat_find_pivot_partial.
Ltuple < slong , fmpz_poly_matxx , fmpzxx > _expr
   fflu ( Fmpz_poly_mat_expr A , permxx * perm = 0 , bool
   rankcheck = false )
See fmpz_poly_mat_fflu.
```
Ltuple < slong , fmpz\_poly\_matxx , fmpzxx > \_expr

rref ( Fmpz\_poly\_mat\_expr A )

See fmpz\_poly\_mat\_rref.

### 64.17.11 Trace

Fmpz\_poly\_expr trace ( Fmpz\_poly\_mat\_expr ) 64.17.12 Determinant and rank

Fmpz\_poly\_expr det ( Fmpz\_poly\_mat\_expr )

Fmpz\_poly\_expr det\_fflu ( Fmpz\_poly\_mat\_expr )

Fmpz\_poly\_expr det\_interpolate ( Fmpz\_poly\_mat\_expr )

slong rank (Fmpz\_poly\_mat\_expr)

### 64.17.13 Inverse

Ltuple < bool , fmpz\_poly\_matxx , fmpz\_polyxx > \_expr inv ( Fmpz\_poly\_mat\_expr )

ltupleref(b, M, D)=  $inv(A)$  has the same effect as b =  $fmpz-poly_matrix_inv(m, d,$ a), where m, d, a are the underlying C objects corresponding to M, D, A.

### 64.17.14 Nullspace

```
Ltuple < slong , fmpz_poly_matxx > _expr
   nullspace ( Fmpz_poly_mat_expr A)
```
ltupleref(n, B)= nullspace(A) has the same effect as n = fmpz\_poly\_mat\_nullspace(b, a), where b, a are the underlying fmpz\_poly\_mat\_t corresponding to B, A.

### 64.17.15 Solving

Ltuple<bool, fmpz\_poly\_matxx, fmpz\_polyxx>\_expr solve( Fmpz\_poly\_mat\_expr B , Fmpz\_poly\_mat\_expr X)

Ltuple <bool, fmpz\_poly\_matxx, fmpz\_polyxx>\_expr solve\_fflu ( Fmpz\_poly\_mat\_expr B , Fmpz\_poly\_mat\_expr X)

Ltuple < bool , fmpz\_poly\_matxx , fmpz\_polyxx > \_expr solve\_fflu\_precomp ( const permxx &, Fmpz\_poly\_mat\_expr B , Fmpz\_poly\_mat\_expr FFLU , Fmpz\_poly\_mat\_expr X)

ltupleref(w, M, D)= solve(B, X) has the same effect as  $w = \text{fmpz\_poly\_mat\_solve(m, d, b, x)}$ , where m, d, b, x are the underlying C objects corresponding to M, D, B, X. Similarly for the other functions.

### 64.18 nmodxx

The class nmodxx encapsulates the use of mp\_limb\_t together with nmod\_t for doing arithmetic modulo a word-sized integer. It is defined in nmod\_vecxx.h.

The  $C++$  equivalent to  $\texttt{nmod}_t$  is  $\texttt{nmodxx}_c$ tx. There is a reference version nmodxx\_ctx\_srcref.

The  $C++$  equivalent to  $mp\_limb\_t$  in this context is nmodxx. Immediate nmodxx expressions store both an mp\_limb\_t and an nmodxx\_ctx\_srcref.

The most common ways to construct nmodxx are using the static member functions nmodxx::red and nmodxx::make\_nored. For convenience, operator% is overloaded with right hand side nmodxx\_ctx (or nmodxx\_ctx\_srcref) to call nmodxx::red.

Just like when mp\_limb\_t is passed to nmod\_t operations, the limb stored in nmodxx is assumed to be reduced, and under this assumption, all computations yield reduced data.

It is assumed that any expression of nmodxx involves only one modulus, so that all contexts are interchangeable.

explicit nmodxx\_ctx :: nmodxx\_ctx ( mp\_limb\_t n )

Initialise a new context for operations modulo  $n$ .

nmodxx\_ctx\_srcref :: nmodxx\_ctx\_srcref ( const nmodxx\_ctx &)

Initialise a reference to an nmodxx\_ctx.

static nmodxx ctx srcref :: make ( const nmod t & nm )

Initialise a reference pointing to an nmod\_t.

const nmod\_t& nmodxx\_ctx::\_nmod() const

const nmod\_t & nmodxx\_ctx\_srcref :: \_nmod () const

Obtain a reference to the underlying nmod\_t.

```
64.18 nmodxx 581
```

```
mp_limb_t nmodxx_ctx :: n () const
mp_limb_t nmodxx_ctx_srcref :: n () const
Obtain the modulus stored in this context.
```
nmodxx :: nmodxx ( nmodxx\_ctx\_srcref ctx )

Initialise an nmodxx to zero.

```
static nmodxx nmodxx:: make_nored (mp_limb_t n,
   nmodxx_ctx_srcref ctx )
```
Initialise an  $\mathbf{n}$  modxx to  $n$ , performing no reductions.

```
static nmodxx nmodxx:: red (mp_limb_t n, nmodxx_ctx_srcref
   ctx )
static nmodxx nmodxx:: red (Fmpz_expr n, nmodxx_ctx_srcref
```

```
ct(x)
```

```
static nmodxx nmodxx:: red (Fmpq_expr n, nmodxx_ctx_srcref
   ct(x)
```
Initialise an **nmodxx** to the reduction of  $n$ .

```
static nmodxx_ref nmodxx_ref :: make (mp_limb_t & l,
   nmodxx_ctx_srcref c )
```

```
static nmodxx_srcref nmodxx_srcref :: make (const mp_limb_t&,
   nmodxx_ctx_srcref )
```
Obtain a flintxx reference object pointing to l, which is interpreted as a limb reduced modulo c.

```
void Nmod_target :: reduce ()
Reduce the stored limb.
```

```
void Nmod_target :: set_nored ( mp_limb_t n)
Set the stored limb to n.
```

```
std :: string Nmod_expr :: to_string () const
Convert self into a string of the form "a mod b".
```

```
mp_limb_t Nmod_expr :: to < mp_limb_t >() const
Obtain the stored limb.
```
nmodxx\_ctx\_srcref Nmod\_expr :: estimate\_ctx () const

Obtain the context of any immediate subexpression. (By our homogeneity assumptions, the result of this operation does not depend on the subexpression chosen.)

```
Nmod_expr Nmod_expr :: inv () const
Nmod_expr Nmod_expr :: pow (T: is_unsigned_integer ) const
Nmod_expr operator ??( Nmod_expr , Nmod_expr )
Arithmetic operators + - * / are overloaded for nmod expressions.
Nmod_expr operator -( Nmod_expr )
Nmod_expr pow ( Nmod_expr , T: is_unsigned_integer )
Nmod_expr inv ( Nmod_expr )
```
### 64.19 nmod\_polyxx

The class nmod\_polyxx wraps nmod\_poly\_t. Like nmodxx, instances of nmod\_polyxx always have an associated nmodxx\_ctx storing the operating modulus. No expression may involve more than one modulus at a time.

In order to reduce convert a fmpz\_polyxx or fmpq\_polyxx to nmod\_polyxx, see the reduce method of fmpz\_polyxx or fmpq\_polyxx, respectively.

nmodxx\_ctx\_srcref Nmod\_poly\_expr :: estimate\_ctx () const

Obtain the relevant context. This never causes evaluation.

#### Nmod\_poly\_expr :: unary operation () const

The following unary functions are made available as member functions: derivative, integral, make\_monic, sqrt.

Nmod\_poly\_expr :: binary operation () const

```
The following binary functions are made available as member functions:
compose_divconquer, compose_horner, div_basecase,
div_divconquer, div_newton, divrem,
divrem_basecase, divrem_divconquer,
divrem_newton, div_root, evaluate_fast,
evaluate_iter, gcd, gcd_euclidean, gcd_hgcd,
inv_series, inv_series_basecase, inv_series_newton,
invsqrt_series, mul_classical, mul_KS,
shift_left, shift_right, pow,
pow binexp, rem basecase, resultant,
resultant_euclidean, reverse, revert_series,
revert_series_lagrange, revert_series_lagrange_fast,
revert_series_newton, sqrt_series, taylor_shift,
taylor_shift_convolution, taylor_shift_horner, xgcd,
xgcd_euclidean, xgcd_hgcd, log_series,
exp_series, exp_series_basecase, atan_series,
atanh_series, asin_series, asinh_series,
sin_series, cos_series, tan_series,
sinh_series, cosh_series, tanh_series.
```
Nmod\_poly\_expr

Nmod\_poly\_expr :: inflate (T : is\_unsigned\_integer ) const See inflate.

Nmod\_poly\_expr Nmod\_poly\_expr :: deflate (T : is\_unsigned\_integer ) const See deflate.

#### Nmod\_poly\_expr :: ternary operation (?? , ??) const

The following ternary functions are made available as member functions: compose\_mod, compose\_mod\_horner, compose\_series\_brent\_kung, compose\_series, compose\_series\_brent\_kung, compose\_series\_divconquer, compose\_series\_horner, div\_newton\_n\_preinv, divrem\_newton\_n\_preinv, div\_series, mulhigh, mulhigh\_classical, mullow, mullow\_classical, mullow\_KS, mulmod, powmod\_binexp, pow\_trunc, pow\_trunc\_binexp.

Nmod\_poly\_expr :: fourary operation (?? , ?? , ??) const

The following functions of four arguments are made available as member functions: compose\_mod\_brent\_kung\_preinv, mulmod\_preinv, powmod\_binexp\_preinv.

Nmod\_poly\_expr Nmod\_poly\_expr :: operator () ( Nmod\_poly\_expr ) const

Nmod\_expr Nmod\_poly\_expr :: operator () ( Nmod\_expr ) const

Nmod\_vec\_expr Nmod\_poly\_expr :: operator () ( Nmod\_vec\_expr ) const

The operator() is overloaded for evaluation or composition, depending on the argument.

Nmod\_poly\_expr operator ?(?? , ??)

Arithmetic operators  $+ - * /$  % are overloaded when provided by nmod\_poly\_t.

Nmod\_poly\_expr operator -( Nmod\_poly\_expr )

The unary negation operator is overloaded.

Nmod\_poly\_target Nmod\_poly\_target :: operator =( const char \*) See nmod\_poly\_set\_str. Raises flint\_exception if the string is malformed.

## 64.19.1 Conversion

- static nmod\_polyxx nmod\_polyxx :: reduce ( Fmpz\_mod\_poly\_expr , nmodxx\_ctx\_srcref )
- static nmod\_polyxx nmod\_polyxx :: reduce ( Fmpq\_mod\_poly\_expr , nmodxx\_ctx\_srcref )
- static nmod\_polyxx nmod\_polyxx :: reduce ( Fmpz\_mod\_poly\_expr , mp\_limb\_t )
- static nmod\_polyxx nmod\_polyxx :: reduce ( Fmpq\_mod\_poly\_expr ,  $mp_l$ limb\_t  $)$

See fmpz\_poly\_get\_nmod\_poly.

static nmod\_polyxx nmod\_polyxx :: from\_ground ( Nmod\_expr e )

static nmod\_polyxx nmod\_polyxx :: from\_ground ( mp\_limb\_t e , nmodxx\_ctx\_srcref c )

Consider  $e \in \mathbf{Z}/n\mathbf{Z}$  as an element of  $\mathbf{Z}/n\mathbf{Z}[X]$ .

### 64.19.2 Input and output

print ( Nmod\_poly\_expr ) print (FILE\*, Nmod\_poly\_expr)

read ( Nmod\_poly\_target )

read ( FILE \*, Nmod\_poly\_target )

#### 64.19.3 Memory management

nmod\_polyxx :: nmod\_polyxx ( mp\_limb\_t modulus )

nmod\_polyxx :: nmod\_polyxx ( mp\_limb\_t modulus , slong alloc )

nmod\_polyxx :: nmod\_polyxx ( nmodxx\_ctx\_srcref ctx )

nmod\_polyxx :: nmod\_polyxx ( nmodxx\_ctx\_srcref ctx , slong alloc )

Instantiate nmod\_polyxx relative to some modulus. If the second argument is provided, space is allocated for alloc coefficients.

 $nmod\_polyxx :: nmod\_polyxx (const char* str)$ 

Instantiate nmod\_polyxx from a string representation. The modulus is parsed (second integer in the string) and the polynomial is initialised with this modulus, then nmod\_poly\_set\_str is called. Raises flint\_exception if the string is malformed.

static nmod\_polyxx nmod\_polyxx:: zero (mp\_limb\_t n)

static nmod\_polyxx nmod\_polyxx :: one ( mp\_limb\_t n)

void Nmod\_poly\_target realloc ( slong alloc )

void Nmod\_poly\_target :: fit\_length ( slong len )

void Nmod\_poly\_target :: \_normalise ()

64.19.4 Polynomial properties

sslong Nmod\_poly\_expr :: length () const

sslong Nmod\_poly\_expr :: degree () const

sslong Nmod\_poly\_expr :: max\_bits () const

mp\_limb\_t Nmod\_poly\_expr :: modulus () const

64.19.5 Assignment and basic manipulation

void Nmod\_poly\_target :: truncate ( slong )

void Nmod\_poly\_target :: set\_zero ()

void Nmod\_poly\_target :: set\_one ()

Nmod\_poly\_expr reverse (Nmod\_poly\_expr, T:fits\_into\_slong)

#### 64.19.6 Randomisation

void Nmod\_target :: set\_randtest (frandxx & state, slong len) void Nmod\_target:: set\_randtest\_irreducible (frandxx& state, slong len )

```
64.19 \text{ nm}od_polyxx 585
```

```
static nmod_polyxx nmod_polyxx::randtest(mp_limb_t n,
   frandxx& state, slong len)
```

```
static nmod_polyxx
   nmod_polyxx :: randtest_irreducible ( mp_limb_t n , frandxx &
   state, slong len)
```
64.19.7 Getting and setting coefficients

Nmodxx\_expr Nmod\_poly\_expr :: get\_coeff ( slong n) const

void Nmod\_target::set\_coeff (slong i, Nmodxx\_expr)

void Nmod\_target::set\_coeff (slong i, mp\_limb\_t)

#### 64.19.8 Input and output

std :: string Nmod\_poly\_expr :: to\_string () const

std:: ostream & operator << (std:: ostream &, Nmod\_poly\_expr)

Output to streams is done by first converting to string.

#### 64.19.9 Comparison

bool Nmod\_poly\_expr :: is\_one () const

bool Nmod\_poly\_expr :: is\_zero () const

bool operator ==( Nmod\_poly\_expr , Nmod\_poly\_expr )

#### 64.19.10 Scalar multiplication and division

Scalar multiplication is provided via overloaded operator\*. Additionally, the following functions are implemented:

Nmod\_poly\_expr make\_monic ( Nmod\_poly\_expr )

# 64.19.11 Bit packing and unpacking

Fmpz\_expr Nmod\_poly\_expr :: bit\_pack (T: fits\_into\_mp\_bitcnt\_t ) const

static nmod\_polyxx nmod\_polyxx :: bit\_unpack ( Fmpz\_expr , T: fits\_into\_mp\_bitcnt\_t ) const

### 64.19.12 Multiplication

Basic multiplication is provided via overloaded operator\*. Finer control can be obtained using the following functions.

Nmod\_poly\_expr mul\_classical ( Nmod\_poly\_expr , Nmod\_poly\_expr )

Nmod\_poly\_expr mul\_KS ( Nmod\_poly\_expr , Nmod\_poly\_expr )

Nmod\_poly\_expr mullow ( Nmod\_poly\_expr , Nmod\_poly\_expr , slong )

```
Nmod_poly_expr mullow_classical ( Nmod_poly_expr ,
   Nmod_poly_expr , slong )
Nmod_poly_expr mullow_KS ( Nmod_poly_expr , Nmod_poly_expr ,
   slong )
Nmod_poly_expr mulhigh ( Nmod_poly_expr , Nmod_poly_expr ,
   slong )
Nmod_poly_expr mulhigh_classical ( Nmod_poly_expr ,
   Nmod_poly_expr , slong )
Nmod_poly_expr mulmod ( Nmod_poly_expr , Nmod_poly_expr ,
   Nmod_poly_expr )
```

```
Nmod_poly_expr mulmod_preinv ( Nmod_poly_expr ,
   Nmod_poly_expr , Nmod_poly_expr , Nmod_poly_expr )
```
# 64.19.13 Powering

Nmod\_poly\_expr pow ( Nmod\_poly\_expr , T: is\_unsigned\_integer )

Nmod\_poly\_expr pow\_binexp ( Nmod\_poly\_expr , T: is\_unsigned\_integer )

- Nmod\_poly\_expr pow\_trunc ( Nmod\_poly\_expr , T: is\_unsigned\_integer , T : fits\_into\_slong )
- Nmod\_poly\_expr pow\_trunc\_binexp ( Nmod\_poly\_expr , T: is\_unsigned\_integer , T : fits\_into\_slong )
- Nmod\_poly\_expr powmod\_binexp ( Nmod\_poly\_expr , T: is\_unsigned\_integer , Nmod\_poly\_expr )

Nmod\_poly\_expr powmod\_binexp\_preinv ( Nmod\_poly\_expr , T: is\_unsigned\_integer , Nmod\_poly\_expr , Nmod\_poly\_expr )

# 64.19.14 Division

Basic division and remainder is provided by overloaded operator/ and operator%. Finer control can be obtained using the following functions.

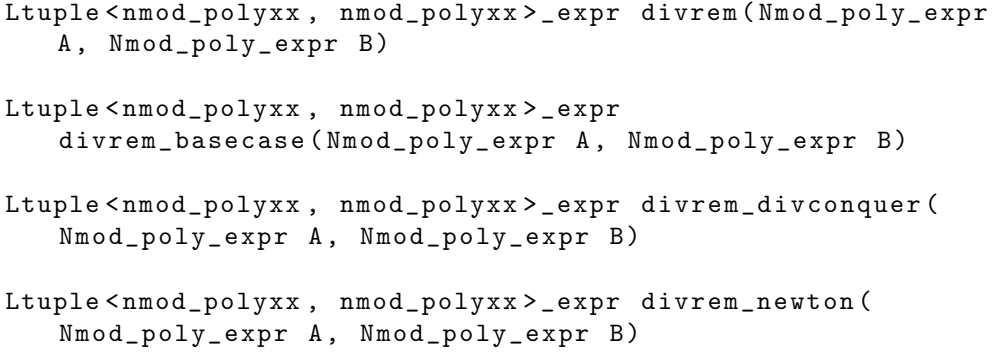

```
Ltuple < nmod_polyxx , nmod_polyxx > _expr
   divrem_newton_n_preinv ( Nmod_poly_expr A , Nmod_poly_expr
   B)
Nmod_poly_expr div_basecase ( Nmod_poly_expr , Nmod_poly_expr )
Nmod_poly_expr div_divconquer ( Nmod_poly_expr ,
   Nmod_poly_expr )
Nmod_poly_expr div_newton ( Nmod_poly_expr , Nmod_poly_expr )
Nmod_poly_expr div_newton_n_preinv ( Nmod_poly_expr ,
   Nmod_poly_expr , Nmod_poly_expr )
Nmod_poly_expr rem_basecase ( Nmod_poly_expr , Nmod_poly_expr )
Nmod_poly_expr inv_series ( Nmod_poly_expr , T : fits_into_slong )
Nmod_poly_expr inv_series_basecase ( Nmod_poly_expr ,
   T: fits_into_slong )
Nmod_poly_expr inv_series_newton ( Nmod_poly_expr ,
   T: fits_into_slong )
Nmod_poly_expr div_series ( Nmod_poly_expr , Nmod_poly_expr ,
   slong n)
Nmod_poly_expr div_root ( Nmod_poly_expr , Nmod_expr )
```
## 64.19.15 Derivative and integral

Nmod\_poly\_expr derivative ( Nmod\_poly\_expr )

Nmod\_poly\_expr integral ( Nmod\_poly\_expr )

### 64.19.16 Evaluation

Basic evaluation and multipoint evaluation can be achieved using the overloaded operator(). Finer control can be obtained using the following functions.

Nmod\_expr evaluate ( Nmod\_poly\_expr , Nmod\_expr )

Nmod\_vec\_expr evaluate ( Nmod\_poly\_expr , Nmod\_vec\_expr )

Nmod\_vec\_expr evaluate\_fast ( Nmod\_poly\_expr , Nmod\_vec\_expr )

Nmod\_vec\_expr evaluate\_iter ( Nmod\_poly\_expr , Nmod\_vec\_expr )

### 64.19.17 Interpolation

static Nmod\_poly\_expr fmpz\_polyxx :: interpolate ( Nmod\_vec\_expr xs , Nmod\_vec\_expr ys ) static Nmod\_poly\_expr fmpz\_polyxx :: interpolate\_barycentric ( Nmod\_vec\_expr xs , Nmod\_vec\_expr ys ) static Nmod\_poly\_expr fmpz\_polyxx :: interpolate\_fast ( Nmod\_vec\_expr xs , Nmod\_vec\_expr ys ) static Nmod\_poly\_expr fmpz\_polyxx :: interpolate\_newton ( Nmod\_vec\_expr xs , Nmod\_vec\_expr ys )

# 64.19.18 Composition

Basic composition can be achieved with the overloaded operator(). Finer control can be obtained using the following functions.

Nmod\_poly\_expr compose ( Nmod\_poly\_expr , Nmod\_poly\_expr )

Nmod\_poly\_expr compose\_horner ( Nmod\_poly\_expr , Nmod\_poly\_expr )

Nmod\_poly\_expr compose\_divconquer ( Nmod\_poly\_expr , Nmod\_poly\_expr )

### 64.19.19 Taylor Shift

Nmod\_poly\_expr taylor\_shift ( Nmod\_poly\_expr , Nmod\_expr )

Nmod\_poly\_expr taylor\_shift\_horner ( Nmod\_poly\_expr , Nmod\_expr )

Nmod\_poly\_expr taylor\_shift\_convolution ( Nmod\_poly\_expr , Nmod\_expr )

### 64.19.20 Modular composition

Nmod\_poly\_expr compose\_mod ( Nmod\_poly\_expr , Nmod\_poly\_expr , Nmod\_poly\_expr ) Nmod\_poly\_expr compose\_mod\_horner ( Nmod\_poly\_expr , Nmod\_poly\_expr , Nmod\_poly\_expr ) Nmod\_poly\_expr compose\_mod\_divconquer ( Nmod\_poly\_expr , Nmod\_poly\_expr , Nmod\_poly\_expr ) Nmod\_poly\_expr compose\_mod\_brent\_kung ( Nmod\_poly\_expr , Nmod\_poly\_expr , Nmod\_poly\_expr ) Nmod\_poly\_expr compose\_mod\_brent\_kung\_preinv ( Nmod\_poly\_expr , Nmod\_poly\_expr , Nmod\_poly\_expr , Nmod\_poly\_expr )

## 64.19.21 Greatest common divisor

Nmod\_poly\_expr gcd ( Nmod\_poly\_expr , Nmod\_poly\_expr ) Nmod\_poly\_expr gcd\_euclidean ( Nmod\_poly\_expr , Nmod\_poly\_expr ) Nmod\_poly\_expr gcd\_hgcd ( Nmod\_poly\_expr , Nmod\_poly\_expr ) Ltuple < nmod\_polyxx , nmod\_polyxx , nmod\_polyxx > \_expr xgcd ( Nmod\_poly\_expr , Nmod\_poly\_expr ) Ltuple < nmod\_polyxx , nmod\_polyxx , nmod\_polyxx > \_expr xgcd\_euclidean ( Nmod\_poly\_expr , Nmod\_poly\_expr ) Ltuple < nmod\_polyxx , nmod\_polyxx , nmod\_polyxx > \_expr xgcd\_hgcd ( Nmod\_poly\_expr , Nmod\_poly\_expr ) Nmod\_expr resultant ( Nmod\_poly\_expr , Nmod\_poly\_expr ) Nmod\_expr resultant\_euclidean ( Nmod\_poly\_expr , Nmod\_poly\_expr ) 64.19.22 Power series composition Nmod\_poly\_expr compose\_series ( Nmod\_poly\_expr , Nmod\_poly\_expr , slong ) Nmod\_poly\_expr compose\_series\_horner ( Nmod\_poly\_expr , Nmod\_poly\_expr , slong ) Nmod\_poly\_expr compose\_series\_brent\_kung ( Nmod\_poly\_expr , Nmod\_poly\_expr , slong ) Nmod\_poly\_expr compose\_series\_divconquer ( Nmod\_poly\_expr , Nmod\_poly\_expr , slong ) 64.19.23 Power series reversion Nmod\_poly\_expr revert\_series ( Nmod\_poly\_expr , T: fits\_into\_slong ) Nmod\_poly\_expr revert\_series\_newton ( Nmod\_poly\_expr , T: fits\_into\_slong ) Nmod\_poly\_expr revert\_series\_lagrange ( Nmod\_poly\_expr , T: fits\_into\_slong ) Nmod\_poly\_expr revert\_series\_lagrange\_fast ( Nmod\_poly\_expr , T: fits\_into\_slong ) 64.19.24 Square roots Nmod\_poly\_expr sqrt\_series ( Nmod\_poly\_expr ,

Nmod\_poly\_expr invsqrt\_series ( Nmod\_poly\_expr , T: fits into slong)

Nmod\_poly\_expr sqrt\_series ( Nmod\_poly\_expr p )

Compute the square root of  $p$ . Raises flint\_exception if  $p$  is not a perfect square.

#### 64.19.25 Transcendental functions

Nmod\_poly\_expr exp\_series ( Nmod\_poly\_expr , T : fits\_into\_slong ) Nmod\_poly\_expr log\_series ( Nmod\_poly\_expr , T : fits\_into\_slong ) Nmod\_poly\_expr atan\_series ( Nmod\_poly\_expr , T: fits\_into\_slong ) Nmod\_poly\_expr atanh\_series ( Nmod\_poly\_expr , T: fits\_into\_slong ) Nmod\_poly\_expr asin\_series ( Nmod\_poly\_expr , T: fits\_into\_slong ) Nmod\_poly\_expr asinh\_series ( Nmod\_poly\_expr , T: fits\_into\_slong ) Nmod\_poly\_expr tan\_series ( Nmod\_poly\_expr , T : fits\_into\_slong ) Nmod\_poly\_expr sin\_series ( Nmod\_poly\_expr , T : fits\_into\_slong ) Nmod\_poly\_expr cos\_series ( Nmod\_poly\_expr , T : fits\_into\_slong ) Nmod\_poly\_expr sinh\_series ( Nmod\_poly\_expr , T: fits\_into\_slong ) Nmod\_poly\_expr cosh\_series ( Nmod\_poly\_expr , T: fits\_into\_slong ) Nmod\_poly\_expr tanh\_series ( Nmod\_poly\_expr , T: fits\_into\_slong )

# 64.19.26 Products

static Nmod\_poly\_expr fmpz\_polyxx :: product\_roots ( Nmod\_vec\_expr xs )

#### 64.19.27 Inflation and deflation

Nmod\_poly\_expr inflate ( Nmod\_poly\_expr , T: is\_unsigned\_integer )

Nmod\_poly\_expr deflate ( Nmod\_poly\_expr , T: is\_unsigned\_integer )

uslong Nmod\_poly\_expr :: deflation () const

64.19.28 Factorisation
```
bool Nmod_poly_expr :: is_squarefree () const
bool Nmod_poly_expr :: is_irreducible () const
sslong Nmod_poly_target :: remove ( Nmod_poly_expr )
nmod_poly_factorxx :: nmod_poly_factorxx ()
Initialise an empty factorisation.
nmod_poly_factorxx :: nmod_poly_factorxx ( const
   nmod poly factorxx & o)
Copy a factorisation.
bool nmod_poly_factorxx :: operator ==( const
   nmod_poly_factorxx &)
Compare two factorisations.
ulong nmod_poly_factorxx :: size () const
Return the number of stored factors.
slong nmod_poly_factorxx:: exp (slong i) const
slong & nmod_poly_factorxx:: exp (slong i)
Obtain the exponent of the ith factor.
nmod_polyxx_srcref nmod_poly_factorxx :: p( slong i) const
nmod_polyxx_ref nmod_poly_factorxx :: p( slong i)
Obtain the ith factor.
void nmod_poly_factorxx :: realloc ( slong a )
void nmod_poly_factorxx :: fit_length ( slong a )
void nmod_poly_factorxx :: insert (Nmod_poly_expr p, slong e)
void nmod_poly_factorxx :: concat ( const nmod_poly_factorxx &)
void nmod_poly_factorxx :: set_factor ( Nmod_poly_expr )
void
   nmod_poly_factorxx :: set_factor_cantor_zassenhaus ( Nmod_poly_expr )
void
   nmod_poly_factorxx :: set_factor_berlekamp ( Nmod_poly_expr )
void
   nmod_poly_factorxx :: set_factor_kaltofen_shoup ( Nmod_poly_expr )
void
   nmod_poly_factorxx :: set_factor_with_cantor_zassenhaus ( Nmod_poly_expr )
void
   nmod_poly_factorxx :: set_factor_with_berlekamp ( Nmod_poly_expr )
```

```
void
   nmod_poly_factorxx :: set_factor_with_kaltofen_shoup ( Nmod_poly_expr )
```

```
void
   nmod_poly_factorxx :: set_factor_squarefree ( Nmod_poly_expr )
```
Factorise a polynomial and store its factors. See nmod\_poly\_factor etc.

```
void
   nmod_poly_factorxx :: set_factor_equal_deg_probab ( frandxx & ,
   Nmod_poly_expr , slong )
```

```
void
```

```
nmod_poly_factorxx :: set_factor_equal_deg ( Nmod_poly_expr ,
slong )
```
See nmod\_poly\_factor\_equal\_deg\_prob and nmod\_poly\_factor\_equal\_deg.

void

```
nmod_poly_factorxx :: set_factor_distinct_deg ( Nmod_poly_expr
p , std :: vector < slong >& degs )
```
See nmod\_poly\_factor\_distinct\_deg. Note that degs must have sufficient size to hold all factors. The size of degs is not modified.

```
nmod_poly_factorxx factor ( Nmod_poly_expr )
nmod_poly_factorxx factor_cantor_zassenhaus ( Nmod_poly_expr )
nmod_poly_factorxx factor_berlekamp ( Nmod_poly_expr )
nmod_poly_factorxx factor_kaltofen_shoup ( Nmod_poly_expr )
nmod_poly_factorxx
   factor_with_cantor_zassenhaus ( Nmod_poly_expr )
nmod_poly_factorxx factor_with_berlekamp ( Nmod_poly_expr )
nmod_poly_factorxx
   factor_with_kaltofen_shoup ( Nmod_poly_expr )
nmod_poly_factorxx factor_squarefree ( Nmod_poly_expr )
```
# 64.20 nmod\_matxx

The class nmod\_matxx wraps nmod\_mat\_t. Like nmodxx, instances of nmod\_matxx always have an associated  $\text{nmodxx\_ctx}$  storing the operating modulus. No expression may involve more than one modulus at a time.

Like fmpz\_matxx, many operations on nmod\_matxx do not support aliasing. The details can be found in the documentation of nmod\_mat\_t. Since nmod\_matxx does not use temporary merging, evaluation of subexpressions never creates new aliases.

nmodxx\_ctx\_srcref Nmod\_mat\_expr :: estimate\_ctx () const

Obtain the relevant context. This never causes evaluation.

Nmod\_mat\_expr :: unary operation () const

The following unary functions are made available as member functions: inv, transpose, trace, det.

Nmod\_mat\_expr :: binary operation (??) const

The following binary functions are made available as member functions: solve, mul\_classical, mul\_strassen.

Nmod\_mat\_expr :: ternary operation (?? , ??) const

The following ternary functions are made available as member functions: solve\_tril, solve\_tril\_recursive, solve\_tril\_classical, solve\_triu, solve\_triu\_recursive, solve\_triu\_classical.

Nmod\_mat\_expr operator ?(?? , ??)

Arithmetic operators  $+ - *$  are overloaded when provided by  $\text{nmod\_mat\_t}$ .

Nmod\_mat\_expr operator -( Nmod\_mat\_expr )

The unary negation operator is overloaded.

# 64.20.1 Conversion

static nmod\_matxx :: reduce ( Fmpz\_mat\_expr , mp\_limb\_t modulus ) See fmpz\_mat\_get\_nmod\_mat.

## 64.20.2 Input and output

int print ( Nmod\_mat\_expr )

64.20.3 Memory management

nmod\_matxx :: nmod\_matxx ( slong m , slong n , mp\_limb\_t modulus ) See nmod\_mat\_init.

## 64.20.4 Basic properties and manipulation

?? Nmod\_mat\_expr :: at (T: fits\_into\_slong , U: fits\_into\_slong ) const

Unified coefficient access to the matrix entries.

sslong Nmod\_mat\_expr :: rows () const

sslong Nmod\_mat\_expr :: cols () const

Obtain the number of rows/columns in this matrix. These functions never cause evaluation (the matrix size is computed from the operations in the expression template and the size of the input matrices).

bool Nmod\_mat\_expr :: is\_zero () const bool Nmod\_mat\_expr :: is\_empty () const bool Nmod\_mat\_expr :: is\_square () const

```
mp_limb_t Nmod_mat_expr :: modulus () const
```

```
void Nmod_mat_target :: set_zero ()
```

```
static nmod_matxx nmod_matxx :: zero ( slong rows , slong cols ,
   mp_limb_t modulus )
```
See nmod\_mat\_zero.

# 64.20.5 Random matrix generation

void Nmod\_mat\_target :: set\_randtest ( frandxx &) void Nmod\_mat\_target :: set\_randfull ( frandxx &) void Nmod\_mat\_target :: set\_randrank (frandxx&, slong rank) void Nmod\_mat\_target:: set\_randtril (frandxx &, bool unit) void Nmod\_mat\_target::set\_randtriu (frandxx&, bool unit) See nmod\_mat\_randtest etc. static nmod\_matxx nmod\_matxx :: randtest ( slong rows , slong cols, mp\_limb\_t M, frandxx&) static nmod\_matxx nmod\_matxx :: randfull ( slong rows , slong cols, mp\_limb\_t M, frandxx&) static nmod\_matxx nmod\_matxx :: randrank ( slong rows , slong cols, mp\_limb\_t M, frandxx&, slong rank) static nmod\_matxx nmod\_matxx :: randtril ( slong rows , slong cols, mp\_limb\_t M, frandxx&, bool unit) static nmod\_matxx nmod\_matxx :: randtriu ( slong rows , slong cols, mp\_limb\_t M, frandxx&, bool unit)

Static versions of the above.

```
int Nmod_mat_target:: set_randpermdiag (frandxx&, const Vec&
   v)
```
M.set\_randpermdiag(Rand, V) has the same effect as nmod\_mat\_randpermdiag(m, rand, V.\_array(), V.size()), where m and rand are the underlying C structs corresponding to M and Rand.

One possibility for Vec is nmod\_vecxx.

void Nmod\_target:: apply\_randops (frandxx&, slong count) See nmod\_mat\_randops.

# 64.20.6 Transpose

Nmod\_mat\_expr transpose ( Nmod\_mat\_expr )

# 64.20.7 Matrix multiplication

The overloaded operator\* can be used for both matrix-matrix and matrix-scalar multiplication. Finer control can be obtained with the following functions.

Nmod\_mat\_expr mul\_classical ( Nmod\_mat\_expr , Nmod\_mat\_expr )

Nmod\_mat\_expr mul\_strassen ( Nmod\_mat\_expr , Nmod\_mat\_expr )

## 64.20.8 Trace

Nmod\_expr trace ( Nmod\_mat\_expr )

#### 64.20.9 Determinant and rank

Nmod\_expr det ( Nmod\_mat\_expr )

slong rank (Nmod\_mat\_expr)

# 64.20.10 Inverse

Nmod\_mat\_expr inv ( Nmod\_mat\_expr A)

Compute the inverse of the square matrix  $A$ . Raises flint\_exception if  $A$  is singular. The modulus is required to be prime.

# 64.20.11 Triangular solving

Nmod\_mat\_expr solve\_triu ( Nmod\_mat\_expr , Nmod\_mat\_expr , bool unit ) Nmod\_mat\_expr solve\_triu\_classical ( Nmod\_mat\_expr , Nmod\_mat\_expr , bool unit ) Nmod\_mat\_expr solve\_triu\_recursive ( Nmod\_mat\_expr , Nmod\_mat\_expr , bool unit ) Nmod\_mat\_expr solve\_tril ( Nmod\_mat\_expr , Nmod\_mat\_expr , bool unit ) Nmod\_mat\_expr solve\_tril\_classical ( Nmod\_mat\_expr , Nmod\_mat\_expr , bool unit ) Nmod\_mat\_expr solve\_tril\_recursive ( Nmod\_mat\_expr , Nmod\_mat\_expr , bool unit )

#### 64.20.12 Non-singular square solving

Nmod\_mat\_expr solve ( Nmod\_mat\_expr B , Nmod\_mat\_expr X)

Nmod\_vec\_expr solve ( Nmod\_mat\_expr B , Nmod\_vec\_expr X)

See nmod\_mat\_solve and nmod\_mat\_solve\_vec. Raises flint\_exception if  $B$  is singular.

# 64.20.13 LU decomposition

Tuple < slong , permxx > Nmod\_mat\_target :: set\_lu ( bool rank\_check = false )

Tuple < slong , permxx > Nmod\_mat\_target :: set\_lu\_classical ( bool rank\_check = false )

Tuple < slong , permxx > Nmod\_mat\_target :: set\_lu\_recursive ( bool rank\_check = false )

See nmod\_mat\_lu etc.

# 64.20.14 Reduced row echelon form

void Nmod\_mat\_target :: set\_rref ()

## 64.20.15 Nullspace

Ltuple < slong , nmod\_matxx > \_expr nullspace ( Nmod\_mat\_expr )

## 64.21 nmod poly matxx

The class nmod\_poly\_matxx wraps nmod\_poly\_mat\_t. Like nmod\_matxx, instances of nmod\_poly\_matxx always have an associated nmodxx\_ctx storing the operating modulus. No expression may involve more than one modulus at a time.

Contrary to nmod\_poly\_mat\_t, it is not valid to use instances of nmod\_poly\_matxx with zero rows or columns.

Like fmpz\_matxx, many operations on nmod\_poly\_matxx do not support aliasing. The details can be found in the documentation of nmod\_poly\_mat\_t. Since nmod\_poly\_matxx does not use temporary merging, evaluation of subexpressions never creates new aliases.

nmodxx\_ctx\_srcref Nmod\_poly\_mat\_expr :: estimate\_ctx () const

Obtain the relevant context. This never causes evaluation.

Nmod\_poly\_mat\_expr :: unary operation () const

The following unary functions are made available as member functions: det, det\_fflu, det\_interpolate, trace, sqr, sqr\_classical, sqr\_interpolate, sqr\_KS, transpose.

Nmod\_poly\_mat\_expr :: binary operation (??) const

The following binary functions are made available as member functions: solve, solve\_fflu, mul\_classical, mul\_interpolate, mul\_KS, pow.

Nmod\_mat\_expr Nmod\_poly\_mat\_expr :: operator () ( Nmod\_expr ) const

operator() is overloaded for matrix evaluation.

Nmod\_poly\_mat\_expr operator ?(?? , ??)

Arithmetic operators  $+ - *$  are overloaded when provided by  $\text{nmod\_poly\_mat_t}.$ 

Nmod\_poly\_mat\_expr operator -( Nmod\_poly\_mat\_expr )

The unary negation operator is overloaded.

# 64.21.1 Input and output

int print\_pretty ( Nmod\_poly\_mat\_expr , const char \*)

64.21.2 Memory management

nmod\_poly\_matxx :: nmod\_poly\_matxx ( slong m , slong n , mp\_limb\_t modulus )

See nmod\_poly\_mat\_init.

#### 64.21.3 Basic assignment and manipulation

?? Nmod\_poly\_mat\_expr :: at (T: fits\_into\_slong , U: fits\_into\_slong ) const

Unified coefficient access to the matrix entries.

# 64.21.4 Standard matrices

static nmod\_poly\_matxx nmod\_poly\_matxx :: zero ( slong rows , slong cols , mp\_limb\_t n)

static nmod\_poly\_matxx nmod\_poly\_matxx :: one ( slong rows , slong cols , mp\_limb\_t n)

void Nmod\_poly\_mat\_target :: set\_zero ()

void Nmod\_poly\_mat\_target :: set\_one ()

64.21.5 Random matrix generation

void Nmod\_poly\_mat\_target:: set\_randtest (frandxx&, slong)

void Nmod\_poly\_mat\_target :: set\_randtest\_sparse (frandxx &, slong, float)

static nmod\_poly\_matxx nmod\_poly\_matxx :: randtest ( slong rows, slong cols, mp\_limb\_t n, slong len)

```
static nmod_poly_matxx
   nmod_poly_matxx :: randtest_sparse ( slong rows , slong cols ,
   mp_limb_t n, slong len, float density)
```
See nmod\_poly\_mat\_randtest etc.

#### 64.21.6 Basic comparison and properties

sslong Nmod\_poly\_mat\_expr :: rows () const

sslong Nmod\_poly\_mat\_expr :: cols () const

Obtain the number of rows/columns in this matrix. These functions never cause evaluation (the matrix size is computed from the operations in the expression template and the size of the input matrices).

bool Nmod\_poly\_mat\_expr :: is\_zero () const bool Nmod\_poly\_mat\_expr :: is\_one () const bool Nmod\_poly\_mat\_expr :: is\_empty () const bool Nmod\_poly\_mat\_expr :: is\_square () const mp\_limb\_t Nmod\_poly\_mat\_expr :: modulus () const

# 64.21.7 Norms

sslong Nmod\_poly\_mat\_expr :: max\_length () const

## 64.21.8 Arithmetic

The overloaded operators  $+ - *$  can be used for both matrix-matrix and matrix-scalar multiplication, and matrix-matrix addition/subtraction. Finer control can be obtained with the following functions.

Nmod\_poly\_mat\_expr mul\_classical ( Nmod\_poly\_mat\_expr , Nmod\_poly\_mat\_expr )

Nmod\_poly\_mat\_expr mul\_interpolate ( Nmod\_poly\_mat\_expr , Nmod\_poly\_mat\_expr )

# 64.21.9 Row reduction

Beware that compared to the C interface, the flintxx row reduction interface changes some argument orders. This is to facilitate default arguments.

slong find\_pivot\_any ( Nmod\_poly\_mat\_expr , slong , slong , slong )

See nmod\_poly\_mat\_find\_pivot\_any.

```
slong find_pivot_partial ( Nmod_poly_mat_expr , slong , slong ,
   slong )
```
See nmod\_poly\_mat\_find\_pivot\_partial.

Ltuple < slong , nmod\_poly\_matxx , fmpzxx > \_expr fflu ( Nmod\_poly\_mat\_expr A , permxx \* perm = 0 , bool rankcheck = false )

See nmod\_poly\_mat\_fflu.

Ltuple < slong , nmod\_poly\_matxx , fmpzxx > \_expr rref ( Nmod\_poly\_mat\_expr A )

See nmod\_poly\_mat\_rref.

## 64.21.10 Transpose

Nmod\_poly\_mat\_expr transpose ( Nmod\_poly\_mat\_expr A ) Compute the transpose of A.

# 64.21.11 Trace

Nmod\_poly\_expr trace ( Nmod\_poly\_mat\_expr )

# 64.21.12 Determinant and rank

Nmod\_poly\_expr det ( Nmod\_poly\_mat\_expr )

 $64.22$  fmpz\_mod\_polyxx 599

Nmod\_poly\_expr det\_fflu ( Nmod\_poly\_mat\_expr )

Nmod\_poly\_expr det\_interpolate ( Nmod\_poly\_mat\_expr )

slong rank (Nmod\_poly\_mat\_expr)

#### 64.21.13 Inverse

Ltuple < bool , nmod\_poly\_matxx , nmod\_polyxx > \_expr inv ( Nmod\_poly\_mat\_expr A)

ltupleref(worked, M, P)= inv(A) has the same effect as worked = nmod\_poly\_mat\_inv(m, p, a), where m, p, a are the C structs underlying M, P, A.

# 64.21.14 Nullspace

Ltuple < slong , nmod\_poly\_matxx > \_expr nullspace ( Nmod\_poly\_mat\_expr )

# 64.21.15 Solving

Ltuple < bool , nmod\_poly\_matxx , nmod\_polyxx > \_expr solve ( Nmod\_poly\_mat\_expr , Nmod\_poly\_mat\_expr )

Ltuple < bool , nmod\_poly\_matxx , nmod\_polyxx > \_expr solve\_fflu ( Nmod\_poly\_mat\_expr , Nmod\_poly\_mat\_expr )

Ltuple < bool , nmod\_poly\_matxx , nmod\_polyxx > \_expr solve\_fflu\_precomp ( const permxx &, Nmod\_poly\_mat\_expr B , Nmod\_poly\_mat\_expr FFLU , Nmod\_poly\_mat\_expr X)

ltupleref(worked, M, P)=  $solve(A, X)$  has the same effect as worked =  $nmod\_poly\_mat\_solve(m, X)$ p, a, x), where m, p, a, x are the C structs underlying M, P, A, X.

# 64.22 fmpz\_mod\_polyxx

## Fmpz\_mod\_poly\_expr :: unary operation () const

The following unary functions are made available as member functions: derivative, integral, make\_monic, sqr.

Fmpz\_mod\_poly\_expr :: binary operation () const

The following binary functions are made available as member functions: compose\_divconquer, compose\_horner, div\_basecase, div\_divconquer, div\_newton, divrem, divrem\_basecase, divrem\_divconquer, divrem, divrem\_f, gcd, gcd\_euclidean, gcd\_euclidean\_f, gcd\_f, gcdinv, invmod, inv\_series\_newton, shift\_left, shift\_right, pow, rem\_basecase, xgcd, xgcd\_euclidean.

Fmpz\_mod\_poly\_expr :: ternary operation (?? , ??) const

The following ternary functions are made available as member functions: compose\_mod, compose\_mod\_horner, compose\_series\_brent\_kung, mullow, mulmod, powmod\_binexp, pow\_trunc, pow\_trunc\_binexp.

```
Fmpz_mod_poly_expr
   Fmpz_mod_poly_expr :: operator () ( Fmpz_mod_poly_expr ) const
```

```
Fmpz_mod_expr Fmpz_mod_poly_expr :: operator () ( Fmpz_mod_expr )
   const
```
The operator() is overloaded for evaluation or composition, depending on the argument.

Fmpz\_mod\_poly\_expr operator ?(?? , ??)

Arithmetic operators  $+ - * \%$  are overloaded when provided by  $\text{nmod\_poly\_t}.$ 

Fmpz\_mod\_poly\_expr operator -( Fmpz\_mod\_poly\_expr )

The unary negation operator is overloaded.

## 64.22.1 Input and output

print ( Fmpz\_mod\_poly\_expr )

print (FILE\*, Fmpz\_mod\_poly\_expr)

print\_pretty (Fmpz\_mod\_poly\_expr, const char\* var)

print\_pretty (FILE\*, Fmpz\_mod\_poly\_expr, const char\* var)

read ( Fmpz\_mod\_poly\_target )

read ( FILE \*, Fmpz\_mod\_poly\_target )

64.22.2 Memory management

fmpz\_mod\_polyxx :: fmpz\_mod\_polyxx ( Fmpz\_expr n )

fmpz\_mod\_polyxx :: fmpz\_mod\_polyxx ( Fmpz\_expr n , slong alloc )

void Fmpz\_mod\_poly\_target realloc ( slong alloc )

void Fmpz\_mod\_poly\_target :: fit\_length ( slong len )

void Fmpz\_mod\_poly\_target :: \_normalise ()

void Fmpz\_mod\_poly\_target :: truncate ( slong )

## 64.22.3 Randomisation

void Fmpz\_mod\_poly\_mat\_target :: set\_randtest (frandxx&, slong) void Fmpz\_mod\_poly\_mat\_target :: set\_randtest\_irreducible ( frandxx & , slong ) void Fmpz mod poly mat target :: set randtest not zero ( frandxx &, slong ) See fmpz\_mod\_poly\_randtest, etc.

```
static fmpz_mod_polyxx fmpz_mod_polyxx :: randtest ( Fmpz_expr ,
   frandx &, slong)
static fmpz_mod_polyxx
   fmpz_mod_polyxx :: randtest_not_zero ( Fmpz_expr , frandx &,
   slong )
static fmpz_mod_polyxx
   fmpz_mod_polyxx :: randtest_irreducible ( Fmpz_expr ,
   frandx &, slong)
```
Static versions of the above.

# 64.22.4 Attributes

fmpzxx\_srcref Fmpz\_mod\_poly\_mat\_expr :: modulus () const Obtain the relevant modulus. This never causes evaluation.

slong Fmpz\_mod\_poly\_expr :: length () const

slong Fmpz\_mod\_poly\_expr :: degree () const

?? Fmpz\_mod\_poly\_expr :: lead () const

Unified coefficient access for the leading coefficient. The result is undefined if the length of the polynomial is zero.

## 64.22.5 Assignment and swap

void Fmpz\_mod\_poly\_target :: zero\_coeffs ( slong i, slong j)

void Fmpz\_mod\_poly\_target :: set\_zero ()

static fmpz\_mod\_polyxx fmpz\_mod\_polyxx :: zero ( Fmpz\_expr m)

# 64.22.6 Conversion

Fmpz\_mod\_poly\_target Fmpz\_mod\_poly\_target :: operator =( T : is\_unsigned\_integer )

Fmpz\_mod\_poly\_target Fmpz\_mod\_poly\_target :: operator =( Fmpz\_expr )

Fmpz\_mod\_poly\_target Fmpz\_mod\_poly\_target :: operator =( Fmpz\_poly\_expr )

See fmpz\_mod\_poly\_set\_ui, fmpz\_mod\_poly\_set\_fmpz and fmpz\_mod\_poly\_set\_fmpz\_poly.

Fmpz\_poly\_expr Fmpz\_mod\_poly\_expr :: to < fmpz\_polyxx >() const

## 64.22.7 Comparison

bool Fmpz\_mod\_poly\_expr :: is\_zero () const

64.22.8 Getting and setting coefficients

Fmpz\_expr Fmpz\_mod\_poly\_expr :: get\_coeff ( slong n) const

```
void Fmpz_mod_target :: set_coeff ( slong i , Fmpz_expr )
```
void Fmpz\_mod\_target :: set\_coeff ( slong i , T: is\_unsigned\_integer )

# 64.22.9 Shifting

Fmpz\_mod\_poly\_expr shift\_left ( Fmpz\_mod\_poly\_expr , T: fits\_into\_slong )

Fmpz\_mod\_poly\_expr shift\_right ( Fmpz\_mod\_poly\_expr , T: fits\_into\_slong )

## 64.22.10 Multiplication

The overloaded operator\* can be used for both poly-poly and poly-scalar multiplication. Finer control can be obtained using the following functions.

Fmpz\_mod\_poly\_expr mullow ( Fmpz\_mod\_poly\_expr , Fmpz\_mod\_poly\_expr , slong )

Fmpz\_mod\_poly\_expr sqr ( Fmpz\_mod\_poly\_expr )

Fmpz\_mod\_poly\_expr mulmod ( Fmpz\_mod\_poly\_expr , Fmpz\_mod\_poly\_expr , Fmpz\_mod\_poly\_expr )

# 64.22.11 Powering

Fmpz\_mod\_poly\_expr pow ( Fmpz\_mod\_poly\_expr , T: is\_unsigned\_integer )

Fmpz\_mod\_poly\_expr pow\_binexp ( Fmpz\_mod\_poly\_expr , T: is\_unsigned\_integer )

Fmpz\_mod\_poly\_expr pow\_trunc ( Fmpz\_mod\_poly\_expr , T: is\_unsigned\_integer , T : fits\_into\_slong )

Fmpz\_mod\_poly\_expr pow\_trunc\_binexp ( Fmpz\_mod\_poly\_expr , T: is\_unsigned\_integer , T : fits\_into\_slong )

Fmpz\_mod\_poly\_expr powmod\_binexp ( Fmpz\_mod\_poly\_expr , T: is\_unsigned\_integer , Fmpz\_mod\_poly\_expr )

Fmpz\_mod\_poly\_expr powmod\_binexp ( Fmpz\_mod\_poly\_expr , Fmpz\_expr , Fmpz\_mod\_poly\_expr )

# 64.22.12 Division

The overloaded operators / % can be used for division and remainder. Finer control can be obtained using the following functions.

Ltuple < fmpz\_mod\_polyxx , fmpz\_mod\_polyxx > \_expr divrem ( Fmpz\_mod\_poly\_expr A , Fmpz\_mod\_poly\_expr B)

```
Ltuple < fmpz_mod_polyxx , fmpz_mod_polyxx > _expr
   divrem_basecase ( Fmpz_mod_poly_expr A ,
   Fmpz_mod_poly_expr B)
Ltuple < fmpz_mod_polyxx , fmpz_mod_polyxx > _expr
   divrem_divconquer ( Fmpz_mod_poly_expr A ,
   Fmpz_mod_poly_expr B)
Ltuple < fmpzxx , fmpz_mod_polyxx , fmpz_mod_polyxx > _expr
   divrem_f ( Fmpz_mod_poly_expr A , Fmpz_mod_poly_expr B)
Fmpz_mod_poly_expr div_basecase ( Fmpz_mod_poly_expr ,
   Fmpz_mod_poly_expr )
Fmpz_mod_poly_expr rem_basecase ( Fmpz_mod_poly_expr ,
   Fmpz_mod_poly_expr )
Fmpz_mod_poly_expr rem ( Fmpz_mod_poly_expr ,
   Fmpz_mod_poly_expr )
slong Fmpz_mod_poly_target :: remove ( Fmpz_mod_poly_expr )
```
# 64.22.13 Power series inversion

Fmpz\_mod\_poly\_expr inv\_series\_newton ( Fmpz\_mod\_poly\_expr , T: fits\_into\_slong )

64.22.14 Greatest common divisor

Fmpz\_mod\_poly\_expr gcd ( Fmpz\_mod\_poly\_expr , Fmpz\_mod\_poly\_expr ) Fmpz\_mod\_poly\_expr gcd\_euclidean ( Fmpz\_mod\_poly\_expr , Fmpz\_mod\_poly\_expr ) Ltuple < fmpz\_mod\_polyxx , fmpz\_mod\_polyxx , fmpz\_mod\_polyxx > \_expr xgcd ( Fmpz\_mod\_poly\_expr , Fmpz\_mod\_poly\_expr )

Ltuple < fmpz\_mod\_polyxx , fmpz\_mod\_polyxx , fmpz\_mod\_polyxx > \_expr xgcd\_euclidean ( Fmpz\_mod\_poly\_expr , Fmpz\_mod\_poly\_expr )

Ltuple < fmpz\_mod\_polyxx , fmpz\_mod\_polyxx , fmpz\_mod\_polyxx > \_expr gcdinv ( Fmpz\_mod\_poly\_expr , Fmpz\_mod\_poly\_expr )

Ltuple < fmpzxx , fmpz\_mod\_polyxx > \_expr gcd\_f ( Fmpz\_mod\_poly\_expr , Fmpz\_mod\_poly\_expr )

Ltuple < fmpzxx , fmpz\_mod\_polyxx > \_expr gcd\_euclidean\_f ( Fmpz\_mod\_poly\_expr , Fmpz\_mod\_poly\_expr )

Fmpz\_mod\_poly\_expr invmod ( Fmpz\_mod\_poly\_expr f , Fmpz\_mod\_poly\_expr g)

See fmpz\_mod\_poly\_invmod. Raises flint\_exception if  $f$  and  $g$  are not coprime.

# 64.22.15 Derivative

Fmpz\_mod\_poly\_expr derivative ( Fmpz\_mod\_poly\_expr )

# 64.22.16 Evaluation

Fmpz\_mod\_expr evaluate ( Fmpz\_mod\_poly\_expr , Fmpz\_mod\_expr )

# 64.22.17 Composition

Basic composition can be achieved with the overloaded operator(). Finer control can be obtained using the following functions.

- Fmpz\_mod\_poly\_expr compose ( Fmpz\_mod\_poly\_expr , Fmpz\_mod\_poly\_expr )
- Fmpz\_mod\_poly\_expr compose\_horner ( Fmpz\_mod\_poly\_expr , Fmpz\_mod\_poly\_expr )
- Fmpz\_mod\_poly\_expr compose\_divconquer ( Fmpz\_mod\_poly\_expr , Fmpz\_mod\_poly\_expr )

# 64.22.18 Modular composition

Fmpz\_mod\_poly\_expr compose\_mod ( Fmpz\_mod\_poly\_expr , Fmpz\_mod\_poly\_expr , Fmpz\_mod\_poly\_expr )

Fmpz\_mod\_poly\_expr compose\_mod\_horner ( Fmpz\_mod\_poly\_expr , Fmpz\_mod\_poly\_expr , Fmpz\_mod\_poly\_expr )

Fmpz\_mod\_poly\_expr compose\_mod\_divconquer ( Fmpz\_mod\_poly\_expr , Fmpz\_mod\_poly\_expr , Fmpz\_mod\_poly\_expr )

Fmpz\_mod\_poly\_expr compose\_mod\_brent\_kung ( Fmpz\_mod\_poly\_expr , Fmpz\_mod\_poly\_expr , Fmpz\_mod\_poly\_expr )

# 64.22.19 Radix conversion

```
fmpz_mod_poly_radixxx :: fmpz_mod_poly_radixxx ( Fmpz_poly_expr ,
   slong deg )
```
Initialise temporary data for radix conversion. See fmpz\_mod\_poly\_radix\_init.

```
Fmpz_mod_poly_vec_expr Fmpz_mod_poly_expr :: radix ( const
   fmpz_mod_poly_radxxx &)
```

```
Fmpz_mod_poly_vec_expr radix ( Fmpz_mod_poly_expr F , const
   fmpz_mod_poly_radxxx &)
```
Perform radix conversion. See fmpz\_mod\_poly\_radix. Note that computing the output vector size requires knowing the degree of F. In the current implementation, this will result in evaluating F twice. In order to avoid this, pass in F in evaluated form, or do not form expressions requiring temporaries.

## 64.23 fmpz mod poly factorxx

```
bool Fmpz_mod_poly_expr :: is_squarefree () const
bool Fmpz_mod_poly_expr :: is_irreducible () const
bool Fmpz_mod_poly_expr :: is_irreducible_ddf () const
bool Fmpz_mod_poly_expr :: is_irreducible_rabin () const
slong Fmpz_mod_poly_target :: remove ( Fmpz_mod_poly_expr )
fmpz_mod_poly_factorxx :: nmod_poly_factorxx ()
Initialise an empty factorisation.
fmpz_mod_poly_factorxx :: nmod_poly_factorxx ( const
   nmod_poly_factorxx & o)
Copy a factorisation.
bool fmpz_mod_poly_factorxx :: operator ==( const
   nmod_poly_factorxx &)
Compare two factorisations.
ulong fmpz_mod_poly_factorxx :: size () const
Return the number of stored factors.
slong fmpz_mod_poly_factorxx:: exp ( slong i ) const
slong& fmpz_mod_poly_factorxx::exp(slong i)
Obtain the exponent of the ith factor.
fmpz_mod_polyxx_srcref nmod_poly_factorxx :: p ( slong i) const
fmpz_mod_polyxx_ref nmod_poly_factorxx :: p( slong i )
Obtain the ith factor.
void fmpz_mod_poly_factorxx :: realloc ( slong a)
void fmpz_mod_poly_factorxx :: fit_length ( slong a)
void fmpz_mod_poly_factorxx :: insert ( Fmpz_mod_poly_expr p ,
   slong e)
void fmpz_mod_poly_factorxx :: concat ( const
   nmod_poly_factorxx &)
void fmpz_mod_poly_factorxx :: set_factor ( Fmpz_mod_poly_expr )
```

```
void
   fmpz_mod_poly_factorxx :: set_factor_cantor_zassenhaus ( Fmpz_mod_poly_expr )
void
   fmpz_mod_poly_factorxx :: set_factor_berlekamp ( Fmpz_mod_poly_expr )
void
   fmpz_mod_poly_factorxx :: set_factor_kaltofen_shoup ( Fmpz_mod_poly_expr )
void
   fmpz_mod_poly_factorxx :: set_factor_squarefree ( Fmpz_mod_poly_expr )
Factorise a polynomial and store its factors. See fmpz_mod_poly_factor etc.
void
   fmpz_mod_poly_factorxx :: set_factor_equal_deg_probab ( frandxx &,
   Fmpz_mod_poly_expr , slong )
void
   fmpz_mod_poly_factorxx :: set_factor_equal_deg ( Fmpz_mod_poly_expr ,
   slong )
See fmpz_mod_poly_factor_equal_deg_prob and fmpz_mod_poly_factor_equal_deg.
void
   fmpz_mod_poly_factorxx :: set_factor_distinct_deg ( Fmpz_mod_poly_expr
   p , std :: vector < slong >& degs )
```
See fmpz\_mod\_poly\_factor\_distinct\_deg. Note that degs must have sufficient size to hold all factors. The size of degs is not modified.

```
fmpz_mod_poly_factorxx factor ( Fmpz_mod_poly_expr )
fmpz_mod_poly_factorxx
   factor_cantor_zassenhaus ( Fmpz_mod_poly_expr )
fmpz_mod_poly_factorxx factor_berlekamp ( Fmpz_mod_poly_expr )
fmpz_mod_poly_factorxx
   factor_kaltofen_shoup ( Fmpz_mod_poly_expr )
fmpz_mod_poly_factorxx factor_squarefree ( Fmpz_mod_poly_expr )
                        64.24 padicxx
```
The type padicxx wraps the C interface padic\_t, and the type padicxx\_ctx wraps padic\_ctx\_t.

Evaluating composite expressions requires temporary objects, which must be initialised to a certain precision and with a certain context. The padicxx library employs the following rules:

- In any compound expression, there must only be one context involved.
- Temporary objects are initialised to the maximum precision of any subexpression.

In most use cases, all objects in a compound expression have the same precision, and so temporary expressions are evaluated to this precision. If you need temporary subexpressions to be evaluated to higher precision, the toN method can be used on immediates to increase their effective precision, thus (potentially) increasing the precision of intermediates.

## 64.24.1 Context

```
padicxx_ctx:: padicxx_ctx (Fmpz_src p, slong min, slong max,
   padic_print_mode mode )
```
Initialize a padic context. See padic\_ctx\_init.

padic\_ctx\_t & padicxx\_ctx :: \_ctx () const

Obtain a reference to the underlying C data structure. Note that this reference is mutable even if the instance of padicxx\_ctx it is obtained from is not. This is because the context contains data which is not user-visible, and the C functions change them.

If this is called on a constant instance of **padicxx** ctx, you must ensure that no uservisible state is changed.

padic\_print\_mode & padicxx\_ctx :: mode ()

padic\_print\_mode padicxx\_ctx :: mode () const

64.24.2 C++ particulars

padicxx\_ctx\_srcref Padic\_src :: get\_ctx () const

padic\_ctx\_t& Padic\_src ::\_ctx () const

Obtain a reference to the context of this instance.

padicxx\_ctx\_srcref Padic\_expr :: estimate\_ctx () const

Obtain a reference to a context occurring in a subexpression. As per the first rule in the introduction to this section, all such contexts are the same by definition.

Padic\_expr :: unary operation () const

The following unary functions are made available as member functions: exp, exp\_balanced, exp\_rectangular, inv, log, log\_balanced, log\_satoh, sqrt, teichmuller.

Padic\_expr Padic\_expr :: pow (T:fits\_into\_slong) const

padicxx\_srcref Padic\_src::toN(sslong N) const

Obtain a new version of the operand, with changed effective precision.

# 64.24.3 Input and output

int print ( Padic\_expr )

int print (FILE\*, Padic\_expr)

# 64.24.4 Data structures

Fmpz\_expr Padic\_expr :: unit () const See padic\_unit.

slong Padic\_expr :: val () const

slong& Padic\_target:: val ()

```
slong Padic_expr :: prec () const
```
slong & Padic\_target:: prec ()

Obtain the precision of this instance. See padic\_prec. Note that this never requires evaluation.

# 64.24.5 Memory management

```
padicxx :: padicxx ( padicxx_ctx_srcref )
```
Initialize padic number to default precision. See padic\_init.

padicxx :: padicxx ( padicxx\_ctx\_srcref c , slong N)

Initialize padic number to precision  $N$ . See padic\_init2.

void Padic\_target :: reduce ()

See padic\_reduce.

# 64.24.6 Randomisation

static padicxx padicxx:: randtest (frandxx& state, padicxx\_ctx\_srcref ctx , slong prec = PADIC\_DEFAULT\_PREC )

static padicxx padicxx:: randtest\_int (frandxx& state, padicxx\_ctx\_srcref ctx , slong prec = PADIC\_DEFAULT\_PREC )

static padicxx padicxx:: randtest\_not\_zero (frandxx& state, padicxx\_ctx\_srcref ctx , slong prec = PADIC\_DEFAULT\_PREC )

Obtain a random padic number of precision prec. See padic\_randtest, padic\_randtest\_int and padic\_randtest\_not\_zero.

# 64.24.7 Conversion

Padic\_target Padic\_target:: operator = (T: is\_integer) Padic\_target Padic\_target :: operator =( Fmpz\_expr ) Padic\_target Padic\_target:: operator = (Fmpq\_expr) padicxx padicxx :: from\_QQ ( Fmpq\_expr , padicxx\_ctx\_srcref ) padicxx padicxx :: from\_QQ ( Fmpz\_expr , padicxx\_ctx\_srcref ) padicxx padicxx:: from\_QQ(T: is\_integer, padicxx\_ctx\_srcref) padicxx padicxx :: from\_QQ ( Fmpq\_expr , padicxx\_ctx\_srcref , sslong N) padicxx padicxx :: from\_QQ ( Fmpz\_expr , padicxx\_ctx\_srcref , sslong N) padicxx padicxx :: from\_QQ ( T: is\_integer , padicxx\_ctx\_srcref , sslong N) void Padic\_target :: set\_zero ()

```
void Padic_target :: set_one ()
```
padicxx padicxx :: zero ( padicxx\_ctx\_srcref )

padicxx padicxx:: zero (padicxx\_ctx\_srcref, sslong N)

padicxx padicxx :: one ( padicxx\_ctx\_srcref )

padicxx padicxx :: one ( padicxx\_ctx\_srcref , sslong N)

bool Padic\_expr :: is\_zero () const

bool Padic\_expr :: is\_one () const

fmpzxx Padic\_expr :: to < fmpzxx >() const

Convert self to fmpzxx, if possible. See padic\_get\_fmpz.

fmpqxx Padic\_expr :: to < fmpqxx >() const

Convert self to fmpqxx. See padic\_get\_fmpz.

std :: string Fmpz\_expr :: to\_string () const

# 64.24.8 Arithmetic operations

The overloaded operators  $+ - * / \ll \gg$  can be used for arithmetic operations, provided these are implemented for padic\_t.

Padic\_expr inv (Padic\_expr)

Padic\_expr sqrt (Padic\_expr)

Compute square root. May raise flint\_exception if no square root exists. See padic\_sqrt.

Padic\_expr pow (Padic\_expr, T:fits\_into\_slong)

# 64.24.9 Exponential

Padic\_expr exp (Padic\_expr)

Padic\_expr exp\_rectangular ( Padic\_expr )

Padic\_expr exp\_balanced (Padic\_expr)

Compute the exponential function. These may raise flint\_exceptions if the series do not converge.

# 64.24.10 Logarithm

Padic\_expr log (Padic\_expr)

Padic\_expr log\_rectangular ( Padic\_expr )

Padic\_expr log\_balanced ( Padic\_expr )

Padic\_expr log\_satoh ( Padic\_expr )

Compute the logarithm function. These may raise flint\_exceptions if the series do not converge.

# 64.24.11 Special functions

Padic\_expr teichmuller ( Padic\_expr )

Fmpz\_expr padic\_val\_fac ( Fmpz\_expr , Fmpz\_expr )

ulong padic\_val\_fac (T: is\_unsigned\_integer , Fmpz\_expr )

# 64.25 padic polyxx

The type padic\_polyxx wraps padic\_poly. Like padicxx, every instance of padic\_polyxx contains a reference to a context padicxx\_ctx, and stores its own precision. The same rules regarding temporary expressions apply to padic\_polyxx as to padicxx.

# 64.25.1 C++ particulars

padicxx\_ctx\_srcref Padic\_poly\_src :: get\_ctx () const

padic\_ctx\_t & Padic\_poly\_src :: \_ctx () const

Obtain a reference to the context of this instance.

padicxx\_ctx\_srcref Padic\_poly\_expr :: estimate\_ctx () const

Obtain a reference to a context occurring in a subexpression.

Padic\_poly\_expr :: unary operation () const

The following unary functions are made available as member functions: derivative.

Padic\_poly\_expr :: binary operation () const

The following binary functions are made available as member functions: pow, compose\_pow, inv\_series, shift\_left, shift\_right.

padic\_polyxx\_srcref Padic\_poly\_src :: toN ( sslong N) const

Obtain a new version of the operand, with changed effective precision.

# 64.25.2 Input and output

int print ( Padic\_expr )

int print (FILE\*, Padic\_expr)

int print\_pretty (Padic\_expr, const char\*)

int print\_pretty (FILE\*, Padic\_expr, const char\*)

# 64.25.3 Memory management

padic\_polyxx :: padic\_polyxx ( padicxx\_ctx\_srcref ) Initialise to zero. See padic\_poly\_init.

```
64.25 padic_polyxx 611
```

```
padic_polyxx :: padic_polyxx ( padicxx_ctx_srcref , slong prec ,
   slong alloc = 0)
```
See padic\_poly\_init2.

```
void Padic_poly_target realloc ( slong alloc )
```
void Padic\_poly\_target :: fit\_length ( slong len )

void Padic\_poly\_target :: canonicalise ()

```
void Padic_poly_target :: reduce ()
```
void Padic\_poly\_target :: truncate ( slong )

64.25.4 Polynomial parameters

slong Padic\_poly\_expr :: length () const

slong Padic\_poly\_expr :: degree () const

slong Padic\_expr :: val () const

slong & Padic\_target:: val ()

slong Padic\_expr :: prec () const

slong& Padic\_target::prec()

# 64.25.5 Randomisation

static padic\_polyxx padic\_polyxx:: randtest (frandxx& state, padicxx\_ctx\_srcref ctx , slong len , slong prec = PADIC\_DEFAULT\_PREC )

static padic\_polyxx padic\_polyxx :: randtest\_val ( frandxx & state , padicxx\_ctx\_srcref ctx , slong len , slong val , slong prec = PADIC\_DEFAULT\_PREC )

static padic\_polyxx padic\_polyxx:: randtest\_not\_zero (frandxx& state, slong len, padicxx\_ctx\_srcref ctx, slong prec = PADIC\_DEFAULT\_PREC )

#### 64.25.6 Assignment an basic manipulation

The overloaded operator= can be used for assignments. Additionally, we provide the following functions.

padic\_polyxx padic\_polyxx :: from\_QQ ( T: is\_integer , padicxx\_ctx\_srcref , sslong N) padic\_polyxx padic\_polyxx :: from\_QQ ( Fmpz\_expr , padicxx\_ctx\_srcref , sslong N) padic\_polyxx padic\_polyxx :: from\_QQ ( Fmpq\_expr , padicxx\_ctx\_srcref , sslong N)

```
padic_polyxx padic_polyxx :: from_QQ ( T: is_integer ,
   padicxx_ctx_srcref )
padic_polyxx padic_polyxx :: from_QQ ( Fmpz_expr ,
   padicxx_ctx_srcref )
padic_polyxx padic_polyxx :: from_QQ ( Fmpq_expr ,
   padicxx_ctx_srcref )
padic_polyxx padic_polyxx :: from_QQX ( Fmpz_poly_expr ,
   padicxx_ctx_srcref , sslong N)
padic_polyxx padic_polyxx :: from_QQX ( Fmpq_poly_expr ,
   padicxx_ctx_srcref , sslong N)
padic_polyxx padic_polyxx :: from_QQX ( Fmpz_poly_expr ,
   padicxx_ctx_srcref )
padic_polyxx padic_polyxx :: from_QQX ( Fmpz_poly_expr ,
   padicxx_ctx_srcref )
padic_polyxx padic_polyxx :: from_ground ( Padic_expr )
fmpz_polyxx Padic_poly_expr :: to < fmpz_polyxx >() const
Convert to an integer polynomial. Raises flint_exception if the polynomial is not
p-adically integral. See padic_poly_get_fmpz_poly.
fmpq_polyxx Padic_poly_expr :: to < fmpq_polyxx >() const
See padic_poly_get_fmpq_poly.
padic_polyxx padic_polyxx :: zero ( const padic_polyxx_ctx &)
padic_polyxx padic_polyxx :: zero ( const padic_polyxx_ctx & ,
   sslong N)
padic_polyxx padic_polyxx :: one ( const padic_polyxx_ctx &)
padic_polyxx padic_polyxx :: one ( const padic_polyxx_ctx &,
   sslong N)
```
# 64.25.7 Getting and setting coefficients

Padic\_expr Padic\_poly\_expr :: get\_coeff ( slong n) const

void Padic\_poly\_target :: set\_coeff ( slong i , Padic\_expr )

## 64.25.8 Comparison

The overloaded operator== can be used for comparison.

bool Padic\_poly\_expr :: is\_zero () const

bool Padic\_poly\_expr :: is\_one () const

 $64.26 \text{ radic\_matrix}$  613

## 64.25.9 Arithmetic

The overloaded operators  $+ - *$  can be used for arithmetic.

# 64.25.10 Powering

Padic\_poly\_expr pow ( Padic\_poly\_expr , T: fits\_into\_slong )

# 64.25.11 Series inversion

Padic\_poly\_expr inv\_series\_newton ( Padic\_poly\_expr , T: fits\_into\_slong )

64.25.12 Derivative

Padic\_poly\_expr derivative ( Padic\_poly\_expr )

# 64.25.13 Shifting

Padic\_poly\_expr shift\_left ( Padic\_poly\_expr , T: fits\_into\_slong )

Padic\_poly\_expr shift\_right ( Padic\_poly\_expr , T: fits\_into\_slong )

#### 64.25.14 Evaluation and composition

The overloaded operator() can be used for both evaluation and composition.

Padic\_expr evaluate ( Padic\_poly\_expr , Padic\_expr )

Padic\_poly\_expr compose (Padic\_poly\_expr, Padic\_poly\_expr)

Padic\_poly\_expr compose\_pow ( Padic\_poly\_expr , T: fits\_into\_slong )

## 64.25.15 Testing

bool Padic\_poly\_src :: is\_canonical () const

bool Padic\_poly\_src :: is\_reduced () const

# 64.26 padic matxx

The type padic\_matxx wraps padic\_mat. Like padicxx, every instance of padic\_matxx contains a reference to a context padicxx\_ctx, and stores its own precision. The same rules regarding temporary expressions apply to padic\_matxx as to padicxx.

# 64.26.1  $C++$  particulars

padicxx\_ctx\_srcref Padic\_mat\_src :: get\_ctx () const

padic\_ctx\_t & Padic\_mat\_src :: \_ctx () const

Obtain a reference to the context of this instance.

padicxx\_ctx\_srcref Padic\_mat\_expr :: estimate\_ctx () const Obtain a reference to a context occurring in a subexpression.

padic\_matxx\_srcref Padic\_mat\_src::toN(sslong N) const

Obtain a new version of the operand, with changed effective precision.

slong Padic\_mat\_expr :: rows () const

slong Padic\_mat\_expr :: cols () const

Obtain the number of rows/columns of this matrix. This never evaluates.

slong Padic\_mat\_expr :: val () const

slong& Padic\_mat\_target::val()

Padic\_mat\_expr Padic\_mat\_expr :: transpose () const

## 64.26.2 Input and output

int print ( Padic\_mat\_expr )

int print (FILE\*, Padic\_mat\_expr)

int print\_pretty ( Padic\_mat\_expr )

int print\_pretty ( FILE \* , Padic\_mat\_expr )

# 64.26.3 Memory management

padic\_matxx :: padic\_matxx ( padicxx\_ctx\_srcref , slong rows , slong cols )

See padic\_mat\_init.

padic\_matxx :: padic\_matxx ( padicxx\_ctx\_srcref , slong rows , slong cols , slong prec )

See padic\_mat\_init2.

void Padic\_mat\_target :: canonicalise ()

void Padic\_mat\_target :: reduce ()

bool Padic\_mat\_src :: is\_canonical () const

bool Padic\_mat\_src :: is\_reduced () const

bool Padic\_mat\_src :: is\_square () const

 $64.26 \text{ radic\_matrix}$  615

bool Padic\_mat\_src :: is\_empty () const

#### 64.26.4 Basic assignment

Overloaded operatior= can be used for assignment.

void Padic\_mat\_target :: set\_zero () void Padic\_mat\_target :: set\_one () padic\_matxx padic\_matxx :: zero ( padicxx\_ctx\_srcref ) padic\_matxx padic\_matxx:: zero (padicxx\_ctx\_srcref, sslong N) padic\_matxx padic\_matxx :: one ( padicxx\_ctx\_srcref )

padic\_matxx padic\_matxx :: one ( padicxx\_ctx\_srcref , sslong N)

# 64.26.5 Conversion

Converting from a fmpq\_matxx can be done using operator=, or the following functions.

```
padic_matxx padic_matxx :: from_QQ ( Fmpq_mat_expr ,
   padicxx_ctx_srcref )
```
fmpq\_matxx Padic\_mat\_expr :: to < fmpq\_matxx >() const

# 64.26.6 Entries

?? Padic\_mat\_expr:: at (slong i, slong j)

Unified coefficient access to the underlying integer matrix. See padic\_mat\_entry.

Fmpz\_expr Padic\_mat\_expr :: get\_entry ( slong i , slong j)

void Padic\_mat\_target:: set\_entry ( slong i, slong j, Padic\_expr )

## 64.26.7 Comparison

Overloaded operator== can be used for comparison.

bool Padic\_mat\_expr :: is\_zero () const

# 64.26.8 Random matrix generation

static padic\_polyxx padic\_polyxx :: randtest ( slong rows , slong cols, frandxx& state, padicxx\_ctx\_srcref ctx, slong prec = PADIC\_DEFAULT\_PREC )

64.26.9 Transpose

Padic\_mat\_expr transpose ( Padic\_mat\_expr )

## 64.26.10 Arithmetic

Overloaded operators  $+ - * /$  can be used for arithmetic.

## 64.27 qadicxx

The type qadicxx wraps the C interface qadic\_t, and the type qadicxx\_ctx wraps qadic\_ctx\_t.

Evaluating composite expressions requires temporary objects, which must be initialised to a certain precision and with a certain context. The same rules apply as for padicxx.

# 64.27.1 Context

qadicxx\_ctx :: qadicxx\_ctx ( Fmpz\_src p , sslong min , slong max ,  $padic\_print\_mode$  mode, const char\* var = "x")

Initialize a qadic context. See qadic\_ctx\_init\_conway.

qadic\_ctx\_t & qadicxx\_ctx :: \_ctx () const

Obtain a reference to the underlying C data structure. Note that this reference is mutable even if the instance of qadicxx\_ctx it is obtained from is not. This is because the context contains data which is not user-visible, and the C functions change them.

If this is called on a constant instance of qadicxx\_ctx, you must ensure that no uservisible state is changed.

padicxx\_ctx\_srcref qadicxx\_ctx :: pctx () const

Obtain a reference to the underlying padic context.

64.27.2 C++ particulars

padicxx\_ctx\_srcref Qadic\_src :: get\_ctx () const

const qadicxx\_ctx& Qadic\_src:: get\_qctx() const

qadic\_ctx\_t& Qadic\_src :: \_ctx () const

Obtain a reference to the context of this instance.

```
const qadicxx_ctx& Qadic_expr::estimate_ctx() const
```
Obtain a reference to a context occurring in a subexpression. As per the first rule in the introduction to this section, all such contexts are the same by definition.

Qadic\_expr :: unary operation () const

The following unary functions are made available as member functions: exp, exp\_balanced, exp\_rectangular, inv, log, log\_balanced, teichmuller, trace, norm, norm\_analytic, norm\_resultant.

Qadic\_expr Qadic\_expr :: pow ( Fmpz\_expr ) const

Qadic\_expr Qadic\_expr :: frobenius (T : fits\_into\_slong ) const

qadicxx\_srcref Qadic\_src:: toN (sslong N) const

Obtain a new version of the operand, with changed effective precision.

# 64.27.3 Data structures

int print\_pretty ( Qadic\_expr )

int print\_pretty (FILE\*, Qadic\_expr)

# 64.27.4 Data structures

slong Qadic\_expr :: val () const

slong Qadic\_expr :: prec () const

Obtain the precision of this instance. See qadic\_prec. Note that this never requires evaluation.

## 64.27.5 Memory management

qadicxx :: qadicxx ( const qadicxx\_ctx &)

Initialize qadic number to default precision. See qadic\_init.

qadicxx:: qadicxx ( const qadicxx\_ctx & c, slong N)

Initialize qadic number to precision  $N$ . See qadic\_init2.

void Qadic\_target :: reduce ()

See qadic\_reduce.

# 64.27.6 Randomisation

static qadicxx qadicxx:: randtest (frandxx& state, const qadicxx\_ctx & ctx , slong prec = PADIC\_DEFAULT\_PREC )

static qadicxx qadicxx:: randtest\_int (frandxx& state, slong val, const qadicxx\_ctx $\&$  ctx, slong prec = PADIC DEFAULT PREC)

static qadicxx qadicxx:: randtest\_val (frandxx & state, const qadicxx\_ctx & ctx , slong prec = PADIC\_DEFAULT\_PREC )

static qadicxx qadicxx:: randtest\_not\_zero (frandxx& state, const qadicxx\_ctx& ctx, slong prec = PADIC\_DEFAULT\_PREC)

Obtain a random qadic number of precision prec. See qadic\_randtest, qadic\_randtest\_int and qadic\_randtest\_not\_zero.

# 64.27.7 Conversion

Qadic\_target Qadic\_target :: operator =( T : is\_unsigned\_integer ) Qadic\_target Qadic\_target :: operator =( Padic\_expr ) qadicxx qadicxx :: from\_ground ( Padic\_expr , const qadicxx\_ctx &) void Qadic\_target :: set\_zero () void Qadic\_target :: set\_one () void Qadic\_target :: set\_gen ( const qadicxx\_ctx &) qadicxx qadicxx :: zero ( const qadicxx\_ctx &)

```
qadicxx qadicxx:: zero ( const qadicxx_ctx & , sslong N)
qadicxx qadicxx :: one ( const qadicxx_ctx &)
qadicxx qadicxx :: one ( const qadicxx_ctx &, sslong N)
qadicxx qadicxx :: gen ( const qadicxx_ctx &)
qadicxx qadicxx :: gen ( const qadicxx_ctx &, sslong N)
bool Qadic_expr :: is_zero () const
```
bool Qadic\_expr :: is\_one () const

padicxx Qadic\_expr :: to < padicxx >() const

Convert self to padicxx, if possible. See qadic\_get\_padic.

# 64.27.8 Arithmetic operations

The overloaded operators  $+ - * / \langle \langle \rangle \rangle$  can be used for arithmetic operations, provided these are implemented for qadic\_t.

Qadic\_expr inv ( Qadic\_expr )

Qadic\_expr pow ( Qadic\_expr , Fmpz\_expr )

# 64.27.9 Exponential

Qadic\_expr exp ( Qadic\_expr )

Qadic\_expr exp\_rectangular ( Qadic\_expr )

Qadic\_expr exp\_balanced ( Qadic\_expr )

Compute the exponential function. These may raise flint\_exceptions if the series do not converge.

# 64.27.10 Logarithm

Qadic\_expr log ( Qadic\_expr )

Qadic\_expr log\_balanced ( Qadic\_expr )

Compute the logarithm function. These may raise flint\_exceptions if the series do not converge.

# 64.27.11 Special functions

Qadic\_expr teichmuller ( Qadic\_expr )

Padic\_expr trace ( Qadic\_expr )

Padic\_expr norm ( Qadic\_expr)

Padic\_expr norm\_analytic ( Qadic\_expr )

Padic\_expr norm\_resultant ( Qadic\_expr )

# 64.28 arithxx

The arithxx module wraps the arith module, i.e. provides functions for computing number theoretic functions.

# 64.28.1 Primorials

Fmpz\_expr primorial (T: fits\_into\_slong )

# 64.28.2 Harmonic numbers

Fmpq\_expr harmonic\_number (T : fits\_into\_slong )

## 64.28.3 Stirling numbers

Fmpz\_expr stirling\_number\_1u ( T: fits\_into\_slong , T: fits\_into\_slong )

Fmpz\_expr stirling\_number\_1 (T : fits\_into\_slong , T: fits\_into\_slong )

Fmpz\_expr stirling\_number\_2 (T : fits\_into\_slong , T: fits\_into\_slong )

Fmpz\_vec\_expr stirling\_number\_1u\_vec ( T: fits\_into\_slong , T: fits\_into\_slong )

Fmpz\_vec\_expr stirling\_number\_1\_vec (T : fits\_into\_slong , T: fits\_into\_slong )

```
Fmpz_vec_expr stirling_number_2_vec (T : fits_into_slong ,
   T: fits_into_slong )
```
Fmpz\_vec\_expr stirling\_number\_1u\_vec\_next ( Fmpz\_vec\_expr v , T: fits\_into\_slong n )

Fmpz\_vec\_expr stirling\_number\_1\_vec\_next ( Fmpz\_vec\_expr v , T: fits\_into\_slong n )

Fmpz\_vec\_expr stirling\_number\_2\_vec\_next ( Fmpz\_vec\_expr v , T: fits\_into\_slong n )

Given the vector  $v$  of length  $k$ , compute the next vector of Stirling numbers. The size of the new vector is  $k + 1$  if  $k = n$ , and else k.

See arith\_stirling\_number\_1u\_vec\_next etc.

Fmpz\_mat\_expr stirling\_matrix\_1u (T : fits\_into\_slong m , T: fits\_into\_slong )

Fmpz\_mat\_expr stirling\_matrix\_1 ( T: fits\_into\_slong m , T: fits\_into\_slong )

```
Fmpz_mat_expr stirling_matrix_2 ( T: fits_into_slong m ,
   T: fits into slong)
```
Compute an  $m \times n$  Stirling matrix.

```
See arith_stirling_matrix_1u etc.
```
# 64.28.4 Bell numbers

```
Fmpz_expr bell_number ( T: is_unsigned_integer )
Fmpz_expr bell_number_bsplit ( T: is_unsigned_integer )
Fmpz_expr bell_number_multi_mod ( T: is_unsigned_integer )
Fmpz_vec_expr bell_number_vec (T: is_unsigned_integer )
Fmpz_vec_expr
   bell_number_vec_recursive ( T: is_unsigned_integer )
Fmpz_vec_expr
   bell_number_vec_multi_mod (T: is_unsigned_integer )
Nmod_expr bell_number_nmod ( T: is_unsigned_integer ,
   Nmodxx_ctx_src )
Nmod_vec_expr bell_number_nmod_vec (T: is_unsigned_integer ,
   Nmodxx_ctx_src )
Nmod_vec_expr
   bell_number_nmod_vec_recursive (T : is_unsigned_integer ,
   Nmodxx_ctx_src )
Nmod_vec_expr
   bell_number_nmod_vec_series (T : is_unsigned_integer ,
   Nmodxx_ctx_src )
double bell_number_size ( ulong n)
```
## 64.28.5 Bernoulli numbers and polynomials

```
Fmpq_expr bernoulli_number ( T: is_unsigned_integer )
Fmpq_vec_expr bernoulli_number_vec (T: fits_into_slong )
Fmpz_expr bernoulli_number_denom (T : is_unsigned_integer )
double bernoulli_number_size ( ulong )
Fmpq_poly_expr bernoulli_polynomial (T: is_unsigned_integer )
           64.28.6 Euler numbers and polynomials
```

```
Fmpq_expr euler_number (T : is_unsigned_integer )
Fmpq_vec_expr euler_number_vec (T : fits_into_slong )
double euler_number_size ( ulong )
```

```
64.28 arithxx 621
```

```
Fmpq_poly_expr euler_polynomial (T : is_unsigned_integer )
                64.28.7 Legendre polynomials
```
Fmpq\_poly\_expr legendre\_polynomial ( T: is\_unsigned\_integer ) Fmpz\_poly\_expr chebyshev\_t\_polynomial ( T: is\_unsigned\_integer ) Fmpz\_poly\_expr chebyshev\_u\_polynomial ( T: is\_unsigned\_integer ) 64.28.8 Multiplicative functions

```
Fmpz_expr euler_phi ( Fmpz_expr )
```
int moebius\_mu ( Fmpz\_expr )

Fmpz\_expr divisor\_sigma ( Fmpz\_expr , ulong )

Fmpz\_poly\_expr divisors ( Fmpz\_expr )

Fmpz\_expr ramanujan\_tau ( Fmpz\_expr )

Fmpz\_poly\_expr ramanujan\_tau\_series (T: fits\_into\_slong )

# 64.28.9 Cyclotomic polynomials

Fmpz\_poly\_expr cyclotomic\_polynomial (T : is\_unsigned\_integer ) Fmpz\_poly\_expr cos\_minpoly (T : is\_unsigned\_integer )

## 64.28.10 Swinnerton-Dyer polynomials

```
Fmpz_poly_expr
   swinnerton_dyer_polynomial (T : is_unsigned_integer )
                 64.28.11 Landau's function
```
Fmpz\_vec\_expr landau\_function\_vec ( T: is\_unsigned\_integer ) 64.28.12 Dedekind sums

Fmpz\_expr dedekind\_sum\_naive ( Fmpz\_expr , Fmpz\_expr ) Fmpz\_expr dedekind\_sum\_coprime\_large ( Fmpz\_expr , Fmpz\_expr ) Fmpz\_expr dedekind\_sum\_coprime ( Fmpz\_expr , Fmpz\_expr ) Fmpz\_expr dedekind\_sum ( Fmpz\_expr , Fmpz\_expr ) double dedekind\_sum\_d ( double , double ) 64.28.13 Number of partitions

Fmpz\_vec\_expr number\_of\_partitions\_vec ( T: fits\_into\_slong )

Nmod\_vec\_expr number\_of\_partitions\_nmod\_vec (T: fits\_into\_slong ) Fmpz\_expr number\_of\_partitions (T : is\_unsigned\_integer )

```
64.28.14 Sums of squares
```
Fmpz\_expr sum\_of\_squares (T: is\_unsigned\_integer , Fmpz\_expr )

Fmpz\_vec\_expr sum\_of\_squares ( T: is\_unsigned\_integer , T: fits\_into\_slong )

# §65. profiler

# 65.1 Timer based on the cycle counter

```
void timeit_start (timeit_t t)
```

```
void timeit_stop ( timeit_t t)
```
Gives wall and user time - useful for parallel programming.

Example usage:

```
timeit_t t0 ;
    // ...
    timeit_start(t0);
    // do stuff , take some time
    timeit_stop(t0);
    flint_printf ("cpu = %wd ms wall = %wd ms\n", t0->cpu,
       t0 - > wall);
void start_clock ( int n)
void stop_clock(int n)
double get_clock(int n)
Gives time based on cycle counter.
```
First one must ensure the processor speed in cycles per second is set correctly in profiler.h, in the macro definition #define FLINT\_CLOCKSPEED.

One can access the cycle counter directly by get\_cycle\_counter() which returns the current cycle counter as a double.

A sample usage of clocks is:

```
init_all_clocks () ;
start_clock (n) ;
// do something
stop\_clock(n);flint_printf ("Time in seconds is kf.3\n", get_clock(n));
```
where **n** is a clock number (from 0-19 by default). The number of clocks can be changed by altering FLINT\_NUM\_CLOCKS. One can also initialise an individual clock with init clock(n).

## 65.2 Framework for repeatedly sampling a single target

```
void prof_repeat (double *min, double *max, profile_target_t
   target, void *arg)
```
Allows one to automatically time a given function. Here is a sample usage:

Suppose one has a function one wishes to profile:

```
void myfunc (ulong a, ulong b);
```
One creates a struct for passing arguments to our function:

```
typedef struct
{
    ulong a, b;
} myfunc_t ;
```
a sample function:

```
void sample_myfunc ( void * arg , ulong count )
{
    myfunc_t * params = (myfunc_t *) arg;ulong a = params\rightarrow a;
    ulong b = \text{params} - \text{db};
    for (ulong i = 0; i < count; i++){
         prof_start () ;
         myfunc(a, b);
         prof_stop () ;
    }
}
```
Then we do the profile

```
double min, max;
myfunc_t params ;
params.a = 3;
params \cdot b = 4;
prof_repeat (& min, & max, sample_myfunc, & params);
flint_printf ("Min time is %lf.3s, max time is
   %lf.3s\n", min, max);
```
If either of the first two parameters to prof\_repeat are NULL, that value is not stored.

One may set the minimum time in microseconds for a timing run by adjusting DURATION\_THRESHOLD and one may set a target duration in microseconds by adjusting DURATION\_TARGET in profiler.h.

#### 65.3 Memory usage

#### void get\_memory\_usage ( meminfo\_t meminfo )

Obtains information about the memory usage of the current process. The meminfo object contains the slots size (virtual memory size), peak (peak virtual memory size), rss (resident set size), hwm (peak resident set size). The values are stored in kilobytes (1024 bytes). This function currently only works on Linux.

# 65.4 Simple profiling macros

macro TIMEIT\_REPEAT ( timer , reps )

#### macro TIMEIT\_END\_REPEAT ( timer , reps )

Repeatedly runs the code between the TIMEIT\_REPEAT and the TIMEIT\_END\_REPEAT markers, automatically increasing the number of repetitions until the elapsed time exceeds the timer resolution. The macro takes as input a predefined timeit\_t object and an integer variable to hold the number of repetitions.

macro TIMEIT\_START

macro TIMEIT\_STOP

Repeatedly runs the code between the TIMEIT\_START and the TIMEIT\_STOP markers, automatically increasing the number of repetitions until the elapsed time exceeds the timer resolution, and then prints the average elapsed cpu and wall time for a single repetition.

macro TIMEIT\_ONCE\_START

macro TIMEIT\_ONCE\_STOP

Runs the code between the TIMEIT\_ONCE\_START and the TIMEIT\_ONCE\_STOP markers exactly once and then prints the elapsed cpu and wall time. This does not give a precise measurement if the elapsed time is short compared to the timer resolution.

#### macro SHOW\_MEMORY\_USAGE

Retrieves memory usage information via get memory usage and prints the results.
## §66. interfaces

Interfaces to other packages

## 66.1 Introduction

In this chapter we provide interfaces to various external packages.

#### 66.2 NTL Interface

The NTL interface allows conversion between NTL objects and FLINT objects and vice versa. The interface is built using  $C++$  and is not built as a part of the FLINT library library by default. To build the NTL interface one must specify the location of NTL with the  $-\text{with-ntl}$ =path option to configure. NTL version 5.5.2 or later is required.

```
void fmpz_set_ZZ (fmpz_t rop, const ZZ& op)
```
Converts an NTL ZZ to an fmpz\_t.

Assumes the fmpz\_t has already been allocated to have sufficient space.

void fmpz\_get\_ZZ ( ZZ & rop, const fmpz\_t op)

Converts an fmpz\_t to an NTL ZZ. Allocation is automatically handled.

void fmpz\_set\_ZZ\_p (fmpz\_t rop, const ZZ\_p& op)

Converts an NTL ZZ\_p to an fmpz\_t.

Assumes the fmpz\_t has already been allocated to have sufficient space.

void fmpz\_get\_ZZ\_p ( ZZ\_p & rop , const fmpz\_t op )

Converts an fmpz\_t to an NTL ZZ\_p. Allocation is automatically handled. Requires that ZZ\_p::init() has already been called.

void fmpz\_poly\_get\_ZZX ( ZZX & rop , const fmpz\_poly\_t op )

Converts an fmpz\_poly\_t to an NTL ZZX.

void fmpz\_poly\_set\_ZZX (fmpz\_poly\_t rop, const ZZX& op)

Converts an NTL ZZX to an fmpz\_poly\_t.

 $628$  interfaces interfaces

void fmpz\_mod\_poly\_get\_ZZ\_pX (ZZ\_pX & rop, const fmpz\_mod\_poly\_t op ) Converts an fmpz\_mod\_poly\_t to an NTL ZZ\_pX. Requires that ZZ\_p::init() has already been called. void fmpz\_mod\_poly\_set\_ZZ\_pX ( fmpz\_mod\_poly\_t rop , const  $ZZ$ <sub>-</sub>pX & op  $)$ Converts an NTL ZZ\_pX to an fmpz\_mod\_poly\_t. void fq\_get\_ZZ\_pE(ZZ\_pE& rop, const fq\_t op, const fq\_ctx\_t ctx ) Converts an  $fq_t$  to an NTL ZZ\_pE. Requires that ZZ\_pE::init() has already been called. void fq\_set\_ZZ\_pE(fq\_t rop, const ZZ\_pE& op, const fq\_ctx\_t ctx ) Converts and NTL ZZ\_pE to an fq\_t. void fq\_poly\_get\_ZZ\_pEX ( ZZ\_pEX & rop , const fq\_poly\_t op , const fq\_ctx\_t ctx ) Converts an  $fq\_poly_t$  to an NTL ZZ\_pEX. Requires that  $ZZ_pE:init()$  has already been called. void fq\_poly\_set\_ZZ\_pE(fq\_poly\_t rop, const ZZ\_pE& op, const fq\_ctx\_t ctx ) Converts and NTL ZZ\_pEX to an fq\_poly\_t. void fq\_get\_zz\_pE(zz\_pE& rop, const fq\_t op, const fq\_ctx\_t ctx ) Converts an fq\_t to an NTL zz\_pE. Requires that  $zz$ \_pE::init() has already been called. void fq\_set\_zz\_pE ( fq\_t rop , const zz\_pE & op , const fq\_ctx\_t ctx ) Converts and NTL zz\_pE to an fq\_t. void fq\_poly\_get\_zz\_pEX ( zz\_pEX & rop , const fq\_poly\_t op , const fq\_ctx\_t ctx ) Converts an  $fq\_poly_t$  to an NTL zz\_pEX. Requires that  $zz_pE::init()$  has already been called. void fq\_poly\_set\_zz\_pE (fq\_poly\_t rop, const zz\_pE& op, const fq\_ctx\_t ctx ) Converts and NTL zz\_pEX to an fq\_poly\_t.

# §A. Extending the C++ wrapper

## A.1 Introduction

This chapter is geared towards FLINT developers who wish to extend the  $C++$  wrapper, chiefly by adding new functions operating on existing wrapper classes, or by adding altogether new wrapper classes for data types they implemented in C. Part of the design effort of flintxx went into trying to make it possible to do this kind of extension with only cursory knowledge of the syntax of C++, without having to understand in detail things such as partial template specialisation.

The easiest way to get started is probably to read examples/fooxx.cpp. As a matter of fact I hope that most day to day work on the wrapper should be doable by just copying similar code from other data types, so after reading the example you may already know everything you need.

## A.2 Overview of flintxx

The flintxx library is composed of a variety of parts. The main expression template class expression resides in flintxx/expression.h. Concrete classes derive from it, and thereby automatically acquire overloaded operators etc. to construct and evaluate expression templates. Of course, this is only possible after telling the flintxx how to do the evaluation, by specialising evaluation rules defined in flintxx/rules.h. This file also provides convenience macros FLINT\_DEFINE\_GET etc., which can be used to simplify defining common rules. Using only these files it would already be possible to interact with flintxx.

In many situations one needs to define rules which work with varying argument types, if those types satisfy certain conditions. This can be achieved using the so-called enable\_if idioms together with some meta programming (implemented in flintxx/mp.h) and type traits (mainly in flintxx/traits.h and flintxx/expression\_traits.h). These are the files a third party developer should use to interact with flintxx.

In writing wrappers for FLINT C types, there are some more common idioms. These are usually expressed as macros FLINTXX\_??? and are defined in flintxx/flint\_classes.h. As illustrated in the example, the FLINTXX\_??? macros are meant to complement, not supersede, the FLINT\_??? macros.

The above considerations and examples should explain how to modify any existing class, or write a simple new one, like fmpzxx. The remaining subsections deal with particular difficulties that require work beyond what has been explained so far.

## A.2.1 Patterns for implementing unified coefficient access

Recall that "unified coefficient access" refers to automatically adjusting the return type of coefficient access methods, depending on the argument. Let's focus on the fmpqxx example, and in particular the num method. Consider the expression  $x.num()$ . There are three cases: if x is of type  $fmpqxx$  or  $fmpqxx$ -ref, this should return  $fmpzxx$ -ref. If x is of type const fmpqxx, or fmpqxx\_srcref, this should return fmpzxx\_srcref. Otherwise (i.e. if x is a lazy expression template), this should return a lazy expression template.

The way this is implemented is using a traits type. First of all, we need a new lazy function to obtain the numerator:

## FLINT\_DEFINE\_UNOP ( fmpqxx\_num )

We call the function  $f_{\text{mpqxx}}$  num to hide it somewhat, and discourage calling num as a global function (because this won't have the unified coefficient access properties). Next (even before the expression template definition), we put the generic traits:

```
template < class Fmpq >
struct fmpq_traits {
    typedef FLINT_UNOP_BUILD_RETTYPE ( fmpqxx_num , fmpzxx ,
       Fmpq) numreturn_t;
    typedef numreturn_t cnumreturn_t ;
    static numreturn_t num (const Fmpq& f)
        {return fmpqxx_num(f);// ...
};
```
This has two typedefs numreturn\_t and cnumreturn\_t, which are the types the num() method should return on non-constant and constant instances, respectively. As this trait deals with the lazy expression case, we should return a lazy expression in both the constant and non-constant case. Thus we get by with only one static function, which can be called with a constant or non-constant argument, and which creates a new lazy expression involving our new function fmpqxx\_num.

The fmpqxx\_expression class can use the traits as follows:

```
// class fmpqxx_expression
    typedef detail :: fmpq_traits < fmpqxx_expression > traits_t ;
    typename traits_t :: numreturn_t num ()
         { return traits_t :: num (* this ) ;}
```
After the definition of the expression template classes, we put the following specialisations:

```
template <>
struct fmpq_traits < fmpqxx_srcref >
{
    typedef fmpzxx_srcref numreturn_t ;
    typedef fmpzxx_srcref cnumreturn_t ;
    template<class T>
    static cnumreturn_t num (T f)
        {return cnumreturn_t::make (fmpq_numref (f. _fmpq ())) ; }
};
template <>
struct fmpq_traits < fmpqxx_ref >
\mathcal{L}typedef fmpzxx_ref numreturn_t ;
    typedef fmpzxx_ref cnumreturn_t ;
```

```
template<class T>
    static cnumreturn t num (T f)
         {ireturn cnumreturn t:: make ( fmpq numref (f. fmpq () )) ; }};
template <> struct fmpq_traits < fmpqxx >
{
    typedef fmpzxx_ref numreturn_t ;
    typedef fmpzxx_srcref cnumreturn_t ;
    template<class T>
    static cnumreturn_t num ( const T& f)
        {return cnumreturn_t::make (fmpq_numref (f . fmpq () );}
    template<class T>
    static numreturn_t num (T& f)
         { return numreturn_t :: make ( fmpq_numref (f . _fmpq () ) ) ;}
};
```
Note how we have to take care of quite a few special cases, and there is not actually any obvious duplication going on here. The way the code is written, calling num() on a constant instance of fmpqxx\_ref will yield a writable object. This makes sense – given a constant instance, one can just make a (non-constant) copy, and write through it – but is not really mandatory. In general, flintxx does not support this kind of writing through constant instances of reference classes. For example, set\_zero will not work on a const fmpqxx\_ref. Thus it would be possible to share some code between the ref and nonref implementations of the traits classes. This is done for example in padicxx.

Finally, in the rules namespace, we have to place an implementation of  $fmpqxx_num$ :

```
FLINT_DEFINE_UNARY_EXPR_COND ( fmpqxx_num_op , fmpzxx ,
    FMPQXX_COND_S ,
    fmpz_set ( to . _fmpz () , fmpq_numref ( from . _fmpq () ) ))
```
The example of traits usage we see here illustrates how careful one has to be to avoid circular class dependencies. In particular, the traits can only be specialised after the expression template class has been defined and the special immediate cases have been typedefd. However, they have to be specialised before any of the related templates is instantiated.

Note also how the fmpq\_traits<fmpqxx\_ref> functions take their argument by value, thus automatically obtaining non-constant versions, while declaring the argument type via a template. This again delays instantiation, and breaks circular dependencies.

#### A.2.2 Nmod classes

Another common complication is when the underlying C objects are not "default constructible". For example, the nmod\_\* interfaces (nmod\_poly, nmod\_mat, etc.) always require a modulus for initialisation. This is mainly problematic when evaluating compound expressions which require temporary objects. In principle flintxx has an easy workaround for this: the expression template class can define a create\_temporary() method which is used to instantiate a temporary object of the same type as the return type of the current expression. However, this only really shifts the problem: now the expression template class has to figure out its own modulus.

To complicate matters further, the moduli are not stored in a single type. The structures nmod\_mat\_t, nmod\_poly\_t, nmod\_poly\_mat\_t all store a modulus. Even an expression built out of  $(say)$  nmod\_poly\_mat can return a  $(say)$  nmod\_poly  $(e.g.$  the determinant), and so the nmod\_polyxx class must be able to instantiate a temporary for an expression which does not contain any immediate polynomials!

As a final complication, the C objects do not actually only store the modulus  $n$ , but also extra information computed from n. This extra information is conveniently wrapped up in nmod\_t, although most of the C interfaces do not expose this data structure directly.

These problems are overcome as follows. First of all, we do not allow any mixing of moduli in compound expressions. Thus the only task of the create\_temporary method is to locate any modulus inside a subexpression. Next, we require objects with a modulus to be recognisable by type.<sup>[1](#page-653-0)</sup> With these conventions in place, it is a matter of bookkeeping (and searching the subexpression tree) to locate a modulus.

Additionally, we have a class nmodxx\_ctx\_srcref (which is not an expression template) which stores a reference to an  $\text{nmod}_t$ . All classes which want to provide moduli must implement a \_ctx() method which returns such an nmodxx\_ctx\_srcref object.

In practice, there is a type trait traits::has\_nmodxx\_ctx<T> which should be specialised for all (immediate) classes wishing to participate in the modulus determination. For example, the following lines enable looking up moduli in nmod\_poly:

```
namespace traits {
template <> struct has_nmodxx_ctx < nmod_polyxx >
    : mp :: true_ { };
template <> struct has_nmodxx_ctx < nmod_polyxx_ref >
    : mp :: true_ { };
template <> struct has_nmodxx_ctx < nmod_polyxx_srcref >
    : mp :: true_ { };
} // traits
```
In addition to this, as mentioned above, the create temporary method has to be overridden:

```
// class nmod_polyxx
    nmodxx_ctx_srcref estimate_ctx () const
    {
         return tools :: find_nmodxx_ctx (* this );
    }
    evaluated_t create_temporary () const
    {
        return evaluated_t ( estimate_ctx () );
    }
```
The function tools::find\_nmodxx\_ctx is implemented in nmod\_vec.h and traverses the subexpression tree, searching for objects containing moduli, and returning the modulus of the first such object found.

## A.2.3 Matrix classes

A related but subtly different problem is posed by matrix classes. Again, these are not default instantiable, but one instead needs to specify their dimension (numbers of rows and columns). Two new problems arise. First, it is very common to mix matrices of differing dimensions in one expression (consider transposing a non-square matrix). Second, FLINT does no resizing of matrices.

The latter is problematic, because flintxx uses a technique we call "temporary merging" where temporary objects needed in a calculation are only identified by type, and allowed to be reused. This reduces memory allocation and deallocation.

<span id="page-653-0"></span><sup>&</sup>lt;sup>1</sup>This is why we disallow empty matrices over  $\mathbf{Z}/n\mathbf{Z}[X]$ . The nmod\_poly\_mat\_t does not store a modulus, so we have to look at an entry.

In the current design, temporary merging cannot be used with matrix classes. The type trait traits::use\_temporary\_merging<T> must be used to disable it. After that, we can override create temporary in the usual way, except that the method will now be called more often.<sup>[2](#page-654-0)</sup>

However, the create\_temporary method still has to figure out the dimensions of the resulting matrix. For this, we use the type trait outsize. There are static functions outsize<operation>::rows(m) and outsize<operation>::cols(m) which yield the dimensions. Of course, the outsize trait has to be specialised appropriately.

All in all, this is quite a lot of work, much of which is independent of the actual coefficient ring. For this reason, we have the helper file flintxx/matrix.h. It contains the following:

- (i) The matrix\_traits template.
- (ii) Definition of operations for common matrix functions (e.g. transpose).
- (iii) The matrices::outsize and matrices::outsize\_generic templates, and appropriate specialisations for common functions (e.g. transpose, multiplication).
- (iv) The templates generic\_traits\_ref, generic\_traits\_srcref and generic\_traits\_nonref to simplify unified coefficient access.
- (v) Some convenience macros.

To see how these things are used, consider the example of fmpz\_matxx. We begin with the generic traits type for unified coefficient access:

```
namespace detail {
template < class Mat >
struct fmpz_matxx_traits
    : matrices:: generic_traits <Mat> { };
} // detail
```
This defines a traits type, which will be used to implement the  $at(i, j)$  method with unified access. The implementation defined above is the generic one, which is implemented via a call to the lazy operation mat\_at.

Next, inside the fmpz\_matxx\_expression class, the trait is used as follows:

```
// class fmpz_matxx_expression
    typedef
       detail :: fmpz_matxx_traits < fmpz_matxx_expression >
       traits_t ;
    template < class Expr >
    static evaluated_t create_temporary_rowscols (
             const Expr &, slong rows, slong cols)
    {
        return evaluated_t (rows, cols);
    }
```
FLINTXX\_DEFINE\_MATRIX\_METHODS ( traits\_t )

The macro FLINTXX\_DEFINE\_MATRIX\_METHODS adds methods at, rows, cols and create\_temporary for us (the function create\_temporary\_rowscols is used by the implementation of create\_temporary). However, these methods cannot work unless we provide more information to the matrix helpers. The main thing we have to do is to specialise the matrix\_traits trait:

<span id="page-654-0"></span><sup>2</sup>Actually, additional care has to be taken with regard to ltuples. We ignore this here for simplicity.

```
template <>
struct matrix_traits < fmpz_matxx >
{
    template<class M> static slong rows (const M& m)
    {
         return fmpz_mat_nrows (m . _mat () );
    }
    template<class M> static slong cols (const M& m)
    {
         return fmpz_mat_ncols (m . _mat () );
    }
    template<class M> static fmpzxx_srcref at (const M& m,
        slong i, slong j)
    {
         return fmpzxx_srcref :: make ( fmpz_mat_entry (m . _mat () ,
            i, j));
    }
    template<class M> static fmpzxx_ref at (M& m, slong i,
        slong j)
    {
         return fmpzxx_ref :: make ( fmpz_mat_entry (m . _mat () , i ,
            j) );
    }
};
```
This trait means that the class fmpz\_matxx (and all the classes built from it, like reference types and lazy expressions) wants to use the matrix helpers framework. It also specifies how to determine the dimension of immediate objects, and how to access their coefficients. (The framework will never call these trait functions with non-immediates, but we use a template nonetheless so the functions also work on reference types.)

Furthermore, we have to specialise some more type traits to disable temporary merging. This is done using the following convenience macro:

#### // temporary instantiation stuff FLINTXX\_DEFINE\_TEMPORARY\_RULES ( fmpz\_matxx )

The matrix class is now almost operational. In standard expressions (involving transpose, matrix multiplication etc.) temporary objects of the correct dimensions will be allocated automatically. What remains to be done is to implement the rest of the unified coefficient access, and matrix dimension rules for more esoteric functions.

The unified coefficient access implementation can in principle be done precisely as described in a previous subsection. However, it is essentially the same in all matrix classes, which is why we provide default implementations:

```
template <>
struct fmpz_matxx_traits < fmpz_matxx_srcref >
    : matrices :: generic_traits_srcref < fmpzxx_srcref > { };
template <>
struct fmpz_matxx_traits < fmpz_matxx_ref >
    : matrices :: generic_traits_ref < fmpzxx_ref > { };
template <> struct fmpz_matxx_traits < fmpz_matxx >
    : matrices :: generic_traits_nonref < fmpzxx_ref ,
        fmpzxx_srcref > { };
```
We still have to provide a mat\_at rule:

```
FLINT_DEFINE_THREEARY_EXPR_COND3 ( mat_at_op , fmpzxx ,
         FMPZ_MATXX_COND_S , traits :: fits_into_slong ,
             traits :: fits_into_slong ,
         fmpz_set ( to . _fmpz () , fmpz_mat_entry ( e1 . _mat () , e2 ,
             e3)))
```
Now all that remains to be done is to inform the matrices framework of dimension calculations for functions it is not aware of. For fmpz\_matxx, one example is a particular multiplication algorithm. Of course, the rule is just the same as for ordinary multiplication, so the specialisation is very simple:

```
namespace matrices {
template <>
struct outsize < operations :: mul_multi_mod_op >
    : outsize < operations :: times > { };
} // matrices
```
In general, if there is no rule, a default case will be used. If the number of arguments is not two, this assumes that the first argument is a matrix, and that the dimensions of the output will match the dimensions of this first argument. If there are two arguments, at least one of which is a matrix, then the dimension of one of those is returned (with no guarantee which if there are two matrices). This default rule works for matrix addition, matrix-scalar multiplication (on either side), and "elementwise" operations.

## A.2.4 Padic classes

The classes representing padic numbers (padicxx, padic\_polyxx, padic\_matxx and qadic) come with their own difficulties. These are twofold.

First of all, padic number data is split into two data structures: the actual number data (e.g. padic\_t), and a *context* (padic\_ctx\_t) containing meta data. Any operation on padic numbers needs to be passed both the number data and a context. In order to facilitate this, all  $C++$  wrappers for padics store a reference to a context. We can then use a lookup scheme similar to the nmod\_\* case to find a context suitable for a whole expression.

One difference is that the context reference has to be stored with every immediate object (e.g. in padic\_data). This also includes the reference types, and hence requires specialising flint\_classes::ref\_data and flint\_classes::srcref\_data.

Secondly, all padic computations are necessarily just approximations. That is to say, like real numbers, padic numbers cannot in general be stored exactly. Thus every padic number also stores its own precision. When the C library is asked to perform an operations, such as  $a = b + c$ , it will treat b and c as exact padic numbers (similarly to how we can treat a decimal approximation to a real number, such as 3.14, as the exact real number  $3.140000\dots$ . Then it implements an algorithm which is equivalent to performing the computation  $\mathbf{b} + \mathbf{c}$  exactly and truncating to the precision of c in the end. This gives very well-defined semantics, and very fine control over the behaviour, but is unfortunately not very well-suited to implementing automatic evaluation of compound expressions. In flintxx, we have decided to (notionally) assign a precision to every compound expression. All temporaries used will be instantiated with this precision.

The precision of a compound expression is computed as the maximum of the precision of all of its (immediate) subexpressions. In order to still be able to change this precision, all immediates have a  $.\text{toN}(n)$  method which (notionally) raises or lowers their precision. This is implemented by extending the functionality of the padicxx\_srcref type. Namely, in padicxx\_srcref, in addition to a const padic\_struct\* and padicxx\_ctx\_srcref, we also store an additional slong N representing the notional precision. The usual constructors of padicxx\_srcref just initialise N from the underlying padic\_struct. But

we provide additional constructors which allow setting this parameter explicitly. The toN method makes use of these constructors.

We thus see that quite a bit of infrastructure is needed to build a new padic class. To facilitate this, padicxx.h defines some convenience macros. In summary, the following steps are necessary:

- (i) Implement a traits type for computing prec() and val(). In the general case, prec() should return tools::padic\_output\_prec.
- (ii) In the expression class, typedef traits\_t and invoke the macro PADICXX\_DEFINE\_STD.<sup>[3](#page-657-0)</sup>
- (iii) Enable the trait has\_padicxx\_ctx for your immediate classes.
- (iv) Specialise the traits type. For reference and non-reference immediates, it should return the precision stored with the objects. For srcref, it should return the N field  $\,$ in  $\_$ data(). $^4$  $^4$
- (v) Invoke the macro PADICXX\_DEFINE\_REF\_STRUCTS(classname, structname, precname). Here classname is the name of the non-reference immediate (e.g. padicxx), structname is the name of the underlying C struct (e.g. padic\_struct) and precname is the name of the function for accessing the precision (e.g. padic\_prec). This specialises the flint\_classes::ref\_data and flint\_classes::srcref\_data templates, adding a context reference and toN support.

The implementation of qadicxx is slightly different since it uses a larger context. But this contains padic\_ctx as a substruct, and hence it is not difficult to incorporate qadicxx into the context lookup infrastructure. See the source for more details.

## A.2.5 Vector classes

Vectors do not have very good representation in FLINT. Usually, but not universally, a vector of type foo\_t is represented as foo\_struct\*, with size passed in explicitly. Some vector types have support functions in FLINT, typically all underscored.

In flintxx we implement some first class vectors, but the interfaces are not very well developed and relatively ad-hoc.

## A.3 Some tidbits and caveats

One  $C++$  idiom which may initially look staggering is enable\_if. A typical usage is as follows:

```
template<class T>
void foo (T ,
    typename enable_if <is_signed_integer <T> >:: type* = 0)
{
    cout \lt\lt' 'a':
}
template<class T>
void foo (T ,
    typename enable_if <is_unsigned_integer <T> >::type* = 0)
```
<span id="page-657-0"></span><sup>3</sup>This adds context estimation, toN, prec and val methods. Alternatively invoke a subset of PADICXX\_DEFINE\_CTX, PADICXX\_DEFINE\_ESTIMATE\_CTX, PADICXX\_DEFINE\_TON, PADICXX\_DEFINE\_PREC, PADICXX\_DEFINE\_VAL.

<span id="page-657-1"></span><sup>4</sup>val() can be an ordinary unified access implementation.

```
{
      cout \langle\langle \cdot, \cdot \rangle \rangle:
}
...
foo(4); // a
foo(4u); // b
foo("x"); // error
```
What happens syntactically here is that we define two functions called foo. In  $C++$ this is allowed, such a function is called overloaded, and depending on the arguments it is called with, the so-called overloading algorithm decides which instance to call. Additionally, both functions we define are actually function templates. Normally, a function template like template<class T> void foo(T) can be called with arbitrary arguments, and so overloading makes little sense.<sup>[5](#page-658-0)</sup> But of course the point to observe is that our overloaded functions have an additional argument, which depends on T. Syntactically, there is an un-named pointer argument, which defaults to zero.<sup>[6](#page-658-1)</sup> What happens now is that depending on T, the function signature may be syntactically invalid! Indeed, the template enable\_if<cond> has a member type only if cond is true. Otherwise enable\_if<cond> is just completely empty, and the function signature makes no sense. But this is fine, according to the  $SFINAE<sup>7</sup>$  $SFINAE<sup>7</sup>$  $SFINAE<sup>7</sup>$  rule of  $C++,$  if something like this happens during overload resolution, the algorithm just discards this possibility. So in general, what the overload algorithm does it looks for all function templates (and functions) which the overloaded call could possibly match (this by itself is a complicated procedure, because of so-called argument-dependent lookup ...), then tries to instantiate all the function templates, discards all which have substitution failures, and then tries to find the best match in the remaining list.

Similar rules also apply in resolving partially specialised template types. In this case, the pattern usually looks like this:

```
template<class T, class Enable = void>
struct foo
{
    static const int a = 0;
};
template<class T>
struct foo<T,
    typename enable_if <is_unsigned_integer <T> >::type>
{
    static const int a = 1;
};
template<class T>
struct foo <T ,
    typename enable_if <is_signed_integer <T> >::type>
{
    static const int a = 2;
};
```
<span id="page-658-0"></span><sup>5</sup>One may still overload e.g.  $\text{foo(T&) and foo(const T&)$ , and say  $\text{foo(int)}$ ; the overloading algorithm determines a "best match", and so this overloading can still be useful. However the details of what constitutes a best match are complicated, and if there are several equally-good matches (none of which is "best") then an error will be issued.

<span id="page-658-1"></span> ${}^{6}$ It is not terribly important that this is a pointer type, it could be say int, but enable\_if<...>::type is defined to be void, and so converting to a pointer is the easiest way to turn this into a function argument.

<span id="page-658-2"></span><sup>7</sup>"Substitution Failure Is Not An Error"

```
foo < const char * >:: a: // 0
foo<sub>int</sub>::a; // 2
foo <unsigned >:: a; \frac{1}{1}
```
It may seem tempting to enable member functions conditionally on class template arguments, like this:

```
template<class T>
struct foo
{
    void bar (typename enable_if <is_integer <T> >::type* = 0)
       {...}
};
```
But this is not possible. The problem is, more or less, that when instantiating  $f \circ \circ \leq \text{int}$ , after replacing T by int, the entire class signature has to be well-formed, which it just is not. Nonetheless it is typically straightforward to workaround this. You just have to ensure that the signature of your member function is well-formed for any template argument T. Then in the function body, which is instantiated only when the function is actually called, you can add a STATIC\_ASSERT to make it plain that this function should only be called with integers, etc.

Another thing to keep in mind is that in  $C++98$ , the expressions  $>$  > and  $\gg$  are very different. The latter is a shift operator, and cannot be used to close template argument lists. Thus expressions like not  $\langle$ is\_integer $\langle$ T $\rangle$  are invalid in C++98, one has to write not\_<is\_intiger<T> > instead.

On a similar note, the meaning of an expression involving template arguments can in some situations depend on the template parameter, and sometimes this has to be made explicit. A typical situation is T::something, which may refer to either a static member value, or a member type of T. If the latter is desired, in most situations one needs to write typename  $T:$ : something. Similarly if  $T$  has a member template (function, say), then one cannot write  $T:$ :something<int>(), but instead has to write  $T:$ :template something  $\text{Sint}>()$ . Most modern compilers will suggest the alternative syntax when such an error is encountered.

#### A.4 Rules and standard methods

A typical expression template class begins with the following lines of code:

```
template < class Operation , class Data >
class some_expression
    : public
        expression < derived_wrapper < some_expression >,
       Operation , Data >
{
    // ...
};
```
We document here methods this class inherits from its base, and how they relate to rules.

There are the following public typedefs:

ev\_traits\_t A specialisation of detail::evaluation\_traits. Used to compute the rule for evaluation.

...

derived t The specialised derived class.

evaluated t The resulting type of evaluating this expression.

evaluation\_return\_t The return type of evaluate(). This differs from the above for immediates, where evaluation returns a reference instead of a copy.

data\_t The same as Data.

operation\_t The same as Operation.

## A.4.1 Standard methods

```
data_t & some_expression :: _data ()
```
const data\_t & some\_expression :: \_data () const

Obtain the data related to this expression template.

evaluated\_t some\_expression :: create\_temporary () const

Default instantiate a temporary. Override this if your class is not default instantiable.

template<class T> T some\_expression::to() const

Convert self to type T (after evaluating). Uses rules::conversion.

void some\_expression::print (std::ostream & o) const

Print self to o. Uses rules::print or rules::to\_string.

int some\_expression :: print ( FILE \* f = stdout ) const

Print self to f. Uses rules::cprint.

int some\_expression::print\_pretty (FILE\* f = stdout) const

Print self to f. Uses rules::print\_pretty.

template<class T> int some\_expression::print\_pretty(const T& extra,  $FILE * f = stdout)$  const

Print self to f. Uses rules:: print\_pretty with two arguments.

int some\_expression:: read ( $FILE* f = stdin$ )

Read self from f. Uses rules::read.

const evaluation\_return\_t some\_expression :: evaluate () const Evaluate self.

template<class T> void some\_expression::set(const T& t)

Assign t to self. Uses evaluation and/or rules: : assignment.

template<class T> bool some\_expression:: equals (const T& t) const

Determine if t is equal to self. Uses rules::equals or rules:: cmp.

#### A.4.2 Global functions

In addition to member functions, flintxx also provides a number of global functions. In general these operate on sets of arguments at least one of which derives from expression, and are conditionally enabled only if the relevant operation is implemented (via a rule).

template<class Expr> std:: ostream& operator<<(std:: ostream& o, const Expr & e)

Print e to o. Uses the member print.

template < class Expr1 , class Expr2 > bool operator ==( const Expr1&, const Expr2&)

template < class Expr1 , class Expr2 > bool operator !=( const Expr1&, const Expr2&)

Compare two expressions. Uses the member equals.

template < class Expr1 , class Expr2 > bool operator ??( const Expr1&, const Expr2&)

Relational operators  $\langle \rangle \langle \rangle \langle \rangle$  =  $\Rightarrow$  are implemented using rules: : cmp.

template<class Expr1, class Expr2> ?? operator??(const Expr1&, const Expr2&)

Arithmetic operators  $+ - * / \% k$  | ^ << >> are implemented by constructing new expression templates with operation operations: : plus etc.

template<class Expr1> ?? operator??(const Expr1&)

Unary operators  $\tilde{ }$  are implemented by constructing new expression templates with operation operations::negate and operations::complement.

template < class Expr1 , class Expr2 > ?? operator ?=( const Expr1&, const Expr2&)

Arithmetic-assignment operators  $+=$   $=$   $*=$   $/=$   $\%=$   $|=$   $\&=$   $=$ .

template<class Expr1> int print (const Expr1&)

template<class Expr1> int print (FILE\*f, const Expr1&)

template < class Expr1> int print\_pretty (const Expr1&)

template<class Expr1> int print\_pretty (FILE\*f, const Expr1&)

template<class Expr1, class T> int print\_pretty(const Expr1&, const T& extra)

template<class Expr1, class T> int print\_pretty(FILE\*f, const Expr1&, const T& extra)

Forward to member.

template<class Expr1, class Expr2> void swap (Expr1& e1,  $Expr2& e2)$ 

Swap e1 and e2 using rules::swap. Note that via ADL, this can be used by STL containers.

#### A.4.3 flintxx classes

The flint wrapper classes share some other common interfaces. These have to be enabled using the convenience macros in flintxx/flint\_classes.h (q.v.). Here accessname and ctype are specified via the macros. For e.g. fmpz\_polyxx these are \_poly and fmpz\_poly\_struct.

?? some\_expression :: accessname ()

?? some\_expression :: accessname () const

Obtain a reference to the underlying C struct. This is only available on immediate expressions.

```
some_expression_ref :: some_expression_ref ( some_expression &)
```

```
some_expression_srcref :: some_expression_srcref ( const
   some_expression &)
```

```
some_expression_srcref :: some_expression_srcref ( some_expression_ref )
```
Build a reference type. Note that these are implicit constructors.

```
static some_expression_ref some_expression_ref :: make ( ctype *)
```

```
static some_expression_srcref
   some_expression_srcref :: make ( const ctype *)
```
Build a reference type from a pointer to the underlying C struct.

## A.5 Convenience macros

#### A.5.1 flintxx/rules.h

FLINT\_DEFINE\_GET2 (name, totype, fromtype1, fromtype2, eval)

Specialise a getter called name, which takes arguments e1 of type fromtype1 and e2 of type fromtype2. It returns totype by executing eval.

FLINT\_DEFINE\_GET (name, totype, fromtype, eval)

Same as FLINT\_DEFINE\_GET2(name, totype, fromtype, fromtype, eval).

FLINT\_DEFINE\_GET\_COND (name, totye, cond, eval)

Specialise a getter called name, which takes an argument from of type T:cond It returns totype by executing eval.

FLINT\_DEFINE\_DOIT ( name , totype , fromtype , eval )

Specialise a doit rule called name, which takes arguments to of type totype& and from of type const fromtype&, and executes eval.

FLINT\_DEFINE\_DOIT\_COND ( name , totype , cond , eval )

Same as above, but takes const T& from for any T:cond.

FLINT\_DEFINE\_DOIT\_COND2(name, cond1, cond2, eval)

Same as FLINT\_DEFINE\_DOIT\_COND, but takes T& to and const U& from for any T satisfying cond1<T> and U satisfying cond2<U>.

FLINT DEFINE PRINT COND ( cond , eval )

Specialise the cprint rule. This takes a arguments FILE\* to and const T& from for any T:cond. It prints from to to and returns int by executing eval.

FLINT\_DEFINE\_PRINT\_PRETTY\_COND ( cond , eval )

Same as above, but with print\_pretty instead of cprint.

FLINT\_DEFINE\_PRINT\_PRETTY\_COND2 ( cond , extratype , eval )

Same as above, but takes an additional argument extratype extra. Useful e.g. when printing polynomials and taking an extra variable name.

FLINT\_DEFINE\_READ\_COND ( cond , eval )

Specialise the read rule. This takes a arguments FILE\* from and T& to for any T:cond. It reads to from from and returns int by executing eval.

FLINT\_DEFINE\_UNARY\_EXPR\_ ( name , rtype , type , eval )

Specialise the unary expression rule for operations::name with nominal return type rtype. It takes arguments V& to and const type& from. Here V is any type which rtype can be evaluated into. Executes eval.

FLINT\_DEFINE\_UNARY\_EXPR ( name , type , eval )

Same as FLINT\_DEFINE\_UNARY\_EXPR\_(name, type, type, eval).

FLINT\_DEFINE\_BINARY\_EXPR2 ( name , rtype , type1 , type2 , eval )

Specialise the binary expression rule for operations::name of nominal return type rtype, and arguments type1 and type2.

FLINT\_DEFINE\_BINARY\_EXPR (name, type, eval)

Same as FLINT\_DEFINE\_BINARY\_EXPR2(name, type, type, type, eval).

FLINT\_DEFINE\_CBINARY\_EXPR ( name , type , eval )

Same as above, but with commutative\_binary\_expression instead of binary\_expression.

FLINT\_DEFINE\_BINARY\_EXPR\_COND ( name , type , cond , eval )

FLINT\_DEFINE\_CBINARY\_EXPR\_COND ( name , type , cond , eval )

Specialise the (commutative) binary expression rule for operations::name of nominal return type type, and arguments type and T:cond.

FLINT\_DEFINE\_BINARY\_EXPR\_COND2 ( name , rettype , cond1 , cond2 , eval )

FLINT\_DEFINE\_CBINARY\_EXPR\_COND2 ( name , rettype , cond1 , cond2 , eval )

Specialise the (commutative) binary expression rule for operations::name of nominal return type rettype, and arguments T:cond1 and U:cond2.

```
FLINT_DEFINE_THREEARY_EXPR_COND3 ( name , rettype , cond1 ,
   cond2 , cond3 , eval )
```
- FLINT\_DEFINE\_FOURARY\_EXPR\_COND4 (name, retttype, cond1 ... cond4 , eval )
- FLINT\_DEFINE\_FIVEARY\_EXPR\_COND5 (name, rettype, cond1 ... cond5 , eval )
- FLINT\_DEFINE\_SIXARY\_EXPR\_COND6 (name, rettype, cond1 ... cond6 , eval )
- FLINT\_DEFINE\_SEVENARY\_EXPR\_COND7 (name, rettype, cond1 ... cond7 , eval )

Specialise higher order rules, similarly to the above.

```
FLINT_DEFINE_THREEARY_EXPR (name, retttype, T1, T2, T3, eval)
```
Specialise a threeary expression rule unconditionally.

## A.5.2 flintxx/expression.h

FLINT\_DEFINE\_UNNOP ( name )

FLINT\_DEFINE\_BINOP ( name )

FLINT\_DEFINE\_THREEARY ( name )

FLINT\_DEFINE\_FOURARY ( name )

FLINT\_DEFINE\_FIVEARY ( name )

FLINT\_DEFINE\_SIXARY ( name )

FLINT\_DEFINE\_SEVENARY ( name )

Introduce a new n-ary operation operations::##name##\_op and make it available. This has to be called in namespace flint.

FLINT\_DEFINE\_UNNOP\_HERE ( name )

FLINT\_DEFINE\_BINOP\_HERE ( name )

FLINT\_DEFINE\_THREEARY\_HERE ( name )

FLINT\_DEFINE\_FOURARY\_HERE ( name )

FLINT\_DEFINE\_FIVEARY\_HERE ( name )

FLINT\_DEFINE\_SIXARY\_HERE ( name )

FLINT\_DEFINE\_SEVENARY\_HERE ( name )

Make the n-ary operation operations::  $\#$ #name $\#$  p available in the current namespace.

FLINT\_DEFINE\_THREEARY\_HERE\_2DEFAULT ( name , type1 , val1 , type2, val2)

Make the threeary operation name available in current namespace, but with only two arguments, the second of which is of type type1 and defaults to val1, and the third argument always (implicitly) of type type2 and value val2. The suggested usage of this macro is to first call FLINT\_DEFINE\_THREEARY\_HERE (or FLINT\_DEFINE\_THREEARY), and then call FLINT\_DEFINE\_THREEARY\_HERE\_2DEFAULT. The effect will be an operation which can be invoked with 1, 2 or 3 arguments.

FLINT\_UNOP\_ENABLE\_RETTYPE ( name , T1 )

FLINT\_BINOP\_ENABLE\_RETTYPE ( name , T1 , T2 )

FLINT\_THREEARY\_ENABLE\_RETTYPE (name, T1, T2, T3)

FLINT\_FOURARY\_ENABLE\_RETTYPE (name, T1, T2, T3, T4)

FLINT\_FIVEARY\_ENABLE\_RETTYPE (name, T1, T2, T3, T4, T5)

FLINT\_SIXARY\_ENABLE\_RETTYPE (name, T1, T2, T3, T4, T5, T6)

FLINT\_SEVENARY\_ENABLE\_RETTYPE (name, T1, T2, T3, T4, T5, T6, T7 )

Obtain the resulting type of invoking name with arguments of types T1, ..., Tn if this is possible. Otherwise results in an (SFINAE) error.

#### FLINT\_UNOP\_BUILD\_RETTYPE ( name , rettype , T)

Obtain the resulting type (i.e. expression template) of invoking name with argument type T, assuming the nominal return type is rettype. This version is sometimes necessary to break cyclic dependencies.

#### A.5.3 flintxx/flint classes.h

#### FLINTXX\_DEFINE\_BASICS ( name )

Add standard constructors (forwarded to data\_t, and implicit ones for reference types). Here name is the name of the expression template class.

FLINTXX\_DEFINE\_C\_REF ( name , ctype , accessname )

Enable the reference types scheme.

#### FLINTXX\_DEFINE\_FORWARD\_STATIC ( funcname )

Add a statically forwarded constructor (similar to make for reference types) which invokes a static constructor of the same name of data\_t.

FLINTXX\_DEFINE\_MEMBER\_UNOP\_RTYPE ( rettype , name )

Add a no-argument member function which applies self to the lazy function name, where name has nominal return type rettype. (The return type has to be specified to break circular dependencies.)

#### FLINTXX\_DEFINE\_MEMBER\_UNOP ( name )

Same as above, but where the nominal return type is the (evaluated type of the) current expression template class.

#### FLINTXX\_DEFINE\_MEMBER\_BINOP ( name )

#### FLINTXX\_DEFINE\_MEMBER\_3OP ( name )

FLINTXX DEFINE MEMBER 40P (name)

#### FLINTXX DEFINE MEMBER 50P (name)

Add a member function which  $n-1$  arguments, the result of which is to invoke name on self and the arguments (in that order).

FLINTXX\_COND\_S ( Base )

FLINTXX\_COND\_T ( Base )

Expands to a condition (which can be passed to e.g. FLINT\_DEFINE\_CBINARY\_EXPR\_COND2) appropriate for testing a source/target of type Base.

FLINTXX\_DEFINE\_TO\_STR ( Base , eval )

Add a to\_string rule which works well with the \*\_get\_str functions in FLINT.

FLINTXX\_DEFINE\_SWAP ( Base , eval )

Add a swap rule.

FLINTXX\_DEFINE\_CONVERSION\_TMP ( totype , Base , eval )

Define a conversion rule from Base to totype, which default-constructs a temporary object to of type totype, then executes eval, and then returns to.

FLINTXX\_DEFINE\_CMP ( Base , eval )

FLINTXX\_DEFINE\_EQUALS ( Base , eval )

Define a cmp/equality rule.

FLINTXX\_DEFINE\_ASSIGN\_STR ( Base , eval )

Define a string assignment rule (used by many polynomial classes).

#### A.5.4 flintxx/matrix.h

## FLINTXX\_DEFINE\_MATRIX\_METHODS ( Traits )

Inside a matrix expression template class definition, given the unified access traits Traits appropriate for this class, define the standard methods rows, cols, create\_temporary.

#### FLINTXX\_DEFINE\_TEMPORARY\_RULES ( Matrix )

Given a matrix expression template class Matrix, define appropriate temporary instantiation rule, disable temporary merging, etc.

#### A.6 Helper functions

## A.6.1 flintxx/flint\_exception.h

void execution\_check (bool worked, const std:: string & where, const std:: string& context)

If worked is true, do nothing. Else raise a flint\_exception with message context + "computation failed: "+ where.

#### A.6.2 permxx.h

slong\* maybe\_perm\_data (permxx\* p)

Return  $0$  if  $p == 0$ , and else the underlying data. It is helpful to use this together with traits::is\_maybe\_perm as condition.

# References

- [1] John Abbott, Manuel Bronstein, and Thom Mulders, Fast deterministic computation of determinants of dense matrices, In proceedings of ACM International Symposium on Symbolic and Algebraic Computation, ACM Press, 1999, pp. 1997–2004.
- [2] Tom Apostol, Modular functions and dirichlet series in number theory, second ed., Springer, 1997.
- [3] Andrew Arnold and Michael Monagan, Calculating cyclotomic polynomials, Mathematics of Computation 80 (2011), no. 276, 2359–2379.
- [4] Robert Baillie and Jr. Wagstaff, Samuel S., Lucas pseudoprimes, Mathematics of Computation 35 (1980), no. 152, pp. 1391–1417.
- [5] D. Berend and T. Tassa, Improved bounds on Bell numbers and on moments of sums of random variables, Probability and Mathematical Statistics 30 (2010), pp. 185–205.
- [6] Marco Bodrato, A strassen-like matrix multiplication suited for squaring and higher power computation, ISSAC '10 Proceedings of the 2010 International Symposium on Symbolic and Algebraic Computation (2010), 273–280.
- [7] R. P. Brent and H. T. Kung, Fast algorithms for manipulating formal power series, J. ACM 25 (1978), no. 4, 581–595.
- [8] J.P. Buhler, R.E. Crandall, and R.W. Sompolski, *Irregular primes to one million*, Math. Comp. 59 (1992), no. 2000, 717–722.
- [9] Zhuo Chen and John Greene, Some comments on Baillie–PSW pseudoprimes, 41 (2003), no. 4, 334–344.
- [10] Henri Cohen, A course in computational algebraic number theory, second ed., Springer, 1996.
- [11] George E. Collins, The calculation of multivariate polynomial resultants, Proceedings of the Second ACM Symposium on Symbolic and Algebraic Manipulation (New York, NY, USA), SYMSAC '71, ACM, 1971, pp. 212–222.
- [12] Richard Crandall and Carl Pomerance, Prime numbers: A computational perspective, second ed., Springer, August 2005.
- [13] Marc Deleglise, Jean-Louis Niclas, and Paul Zimmermann, Landau's function for one million billions, J. Théor. Nombres Bordeaux 20 (2009), no. 3, 625–671.
- [14] P. D. Domich, R. Kannan, and L. E. Jr. Trotter, Hermite normal form computation using modulo determinant arithmetic, Math. Operations Res. 12 (1987), 50–59.
- [15] Pierre Dusart, The kth prime is greater than  $k(\ln k + \ln \ln k 1)$  for  $k \ge 2$ , Math. Comp. 68 (1999), no. 225, 411–415.
- [16] Jason E. Gower and Samuel S. Wagstaff, Jr., Square form factorization, Math. Comp. 77 (2008), no. 261, 551–588.
- [17] Torbjörn Granlund and Niels Möller, *Improved division by invariant integers*, IEEE Transactions on Computers 99 (2010), no. PrePrints, draft version available at <http://www.lysator.liu.se/~nisse/archive/draft-division-paper.pdf>.
- [18] Torbjörn Granlund and Peter L. Montgomery, *Division by invariant integers using* multiplication, SIGPLAN Not. 29 (1994), 61–72.
- [19] Guillaume Hanrot and Paul Zimmermann, Newton iteration revisited, [http://www.](http://www.loria.fr/~zimmerma/papers/fastnewton.ps.gz) [loria.fr/~zimmerma/papers/fastnewton.ps.gz](http://www.loria.fr/~zimmerma/papers/fastnewton.ps.gz), 2004.
- [20] William Hart, A one line factoring algorithm, [http://sage.math.washington.](http://sage.math.washington.edu/home/wbhart/onelinefactor.pdf) [edu/home/wbhart/onelinefactor.pdf](http://sage.math.washington.edu/home/wbhart/onelinefactor.pdf), 2009.
- [21] Peter Henrici, A subroutine for computations with rational numbers, J. ACM 3 (1956), no. 1, 6–9, <http://doi.acm.org/10.1145/320815.320818>.
- [22] Ellis Horowitz, Algorithms for rational function arithmetic operations, Annual ACM Symposium on Theory of Computing: Proceedings of the Fourth Annual ACM Symposium on Theory of Computing (Denver) (1972), 108–118, [http://doi.acm.](http://doi.acm.org/10.1145/800152.804903) [org/10.1145/800152.804903](http://doi.acm.org/10.1145/800152.804903).
- [23] C. S. Iliopoulos, Worst-case complexity bounds on algorithms for computing the canonical structure of finite abelian groups and the hermite and smith normal forms of an integer matrix, SIAM J. Computation 18 (1989), no. 4, 658–669.
- [24] W. Kahan, Computing a real cube root, [http://www.cims.nyu.edu/~dbindel/](http://www.cims.nyu.edu/~dbindel/class/cs279/qbrt.pdf) [class/cs279/qbrt.pdf](http://www.cims.nyu.edu/~dbindel/class/cs279/qbrt.pdf), 1991.
- [25] R. Kannan and A. Bachem, Polynomial algorithms for computing and the smith and hermite normal forms of an integer matrix, SIAM J. Computation 9 (1979), 499–507.
- [26] Donald Knuth, Notes on generalized dedekind sums, Acta Arithmetica 33 (1977), 297–325.
- [27]  $\ldots$ , The art of computer programming vol. 2, seminumerical algorithms, third ed., Addison–Wesley, Reading, Massachusetts, 1997.
- [28] R. F. Lukes, C. D. Patterson, and H. C. Williams, Some results on pseudosquares, Math. Comp. 65 (1996), no. 213, 361–372, S25–S27, available at [http://www.ams.org/journals/mcom/1996-65-213/S0025-5718-96-00678-3/](http://www.ams.org/journals/mcom/1996-65-213/S0025-5718-96-00678-3/S0025-5718-96-00678-3.pdf) [S0025-5718-96-00678-3.pdf](http://www.ams.org/journals/mcom/1996-65-213/S0025-5718-96-00678-3/S0025-5718-96-00678-3.pdf).
- [29] Jean-Pierre Massias and Guy Robin, Bornes effectives pour certaines fonctions concernant les nombres premiers, J. Théor. Nombres Bordeaux 8 (1996), no. 1, 215–242.
- [30] Thom Mulders, On short multiplications and divisions, AAECC 11 (2000), 69–88.
- [31] George Nakos, Peter Turner, and Robert Williams, Fraction-free algorithms for linear and polynomial equations, ACM SIGSAM Bull. 31 (1997), no. 3, 11–19.
- [32] Michael S. Paterson and Larry J. Stockmeyer, On the number of nonscalar multiplications necessary to evaluate polynomials, SIAM Journal on Computing (1973).
- [33] C. Pernet and W. Stein, Fast computation of hermite normal forms of random integer matrices, J. Number Theory 130 (2010), no. 7, 1675–1683.
- [34] Hans Rademacher, On the partition function  $p(n)$ , Proc. London Math. Soc 43 (1937), 241–254.
- [35] J. Barkley Rosser and Lowell Schoenfeld, Approximate formulas for some functions of prime numbers, Illinois J. Math. 6 (1962), 64–94.
- [36] William A. Stein, *Modular forms, a computational approach*, Graduate studies in mathematics, American Mathematical Society, 2007.
- [37] K. Thull and C. Yap, A unified approach to HGCD algorithms for polynomials and integers, (1990).
- [38] W. Watkins and J. Zeitlin, The minimal polynomial of  $cos(2\pi/n)$ , The American Mathematical Monthly 100 (1993), no. 5, 471–474.
- [39] A. L. Whiteman, A sum connected with the series for the partition function, Pacific Journal of Mathematics 6 (1956), no. 1, 159–176.
- [40] D. Zeilberger, The J.C.P. Miller recurrence for exponentiating a polynomial, and its q-analog, Journal of Difference Equations and Applications 1 (1995), 57–60.